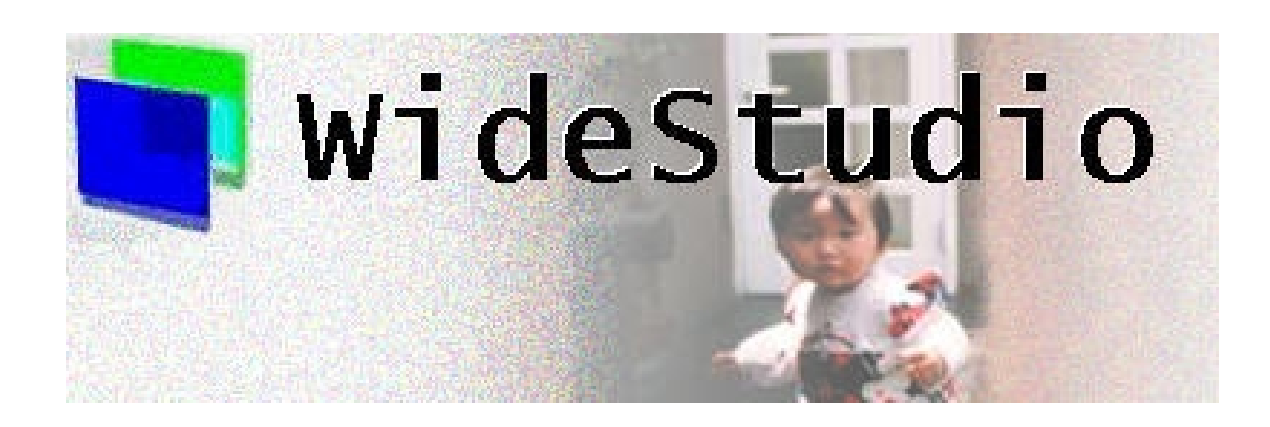

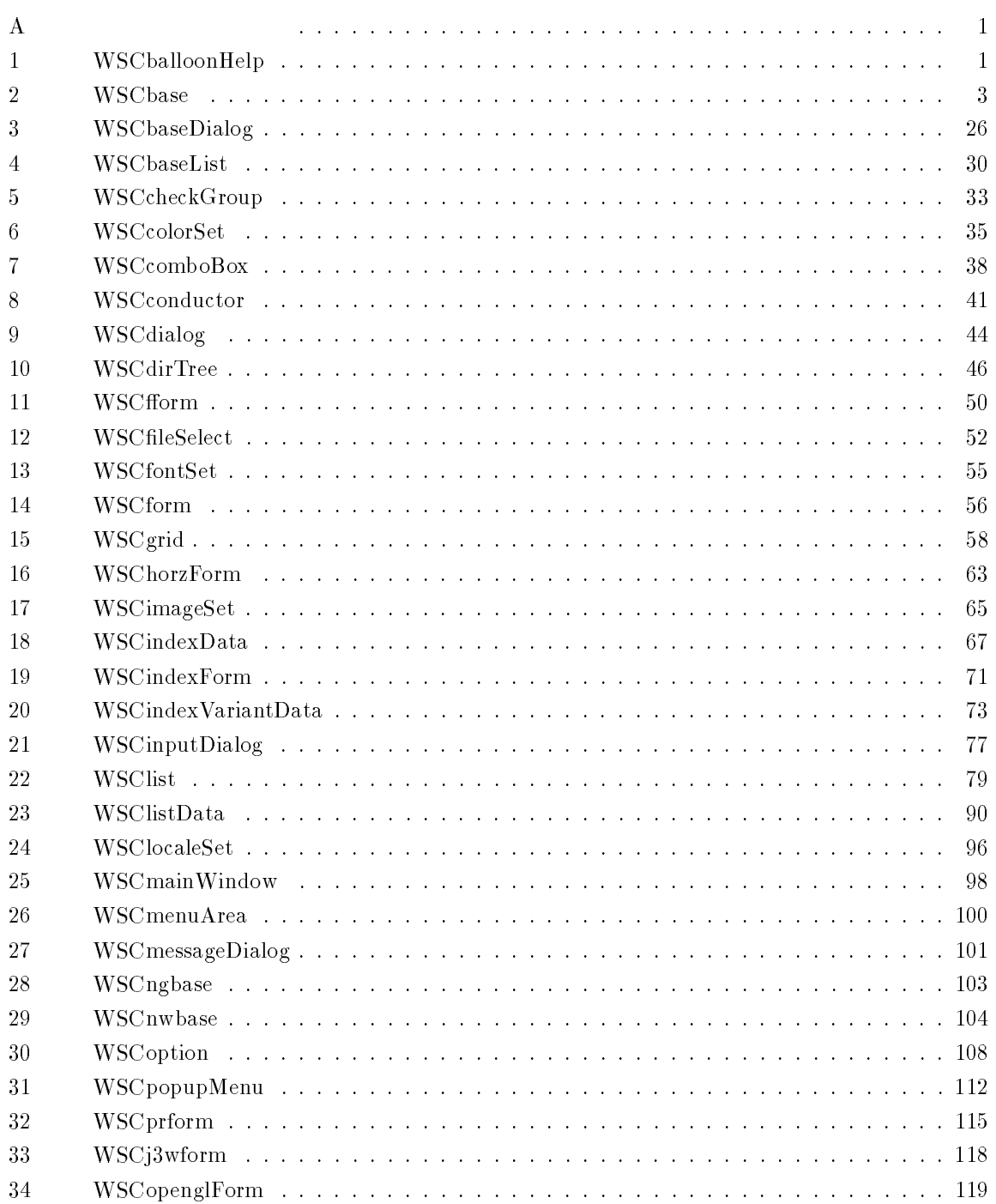

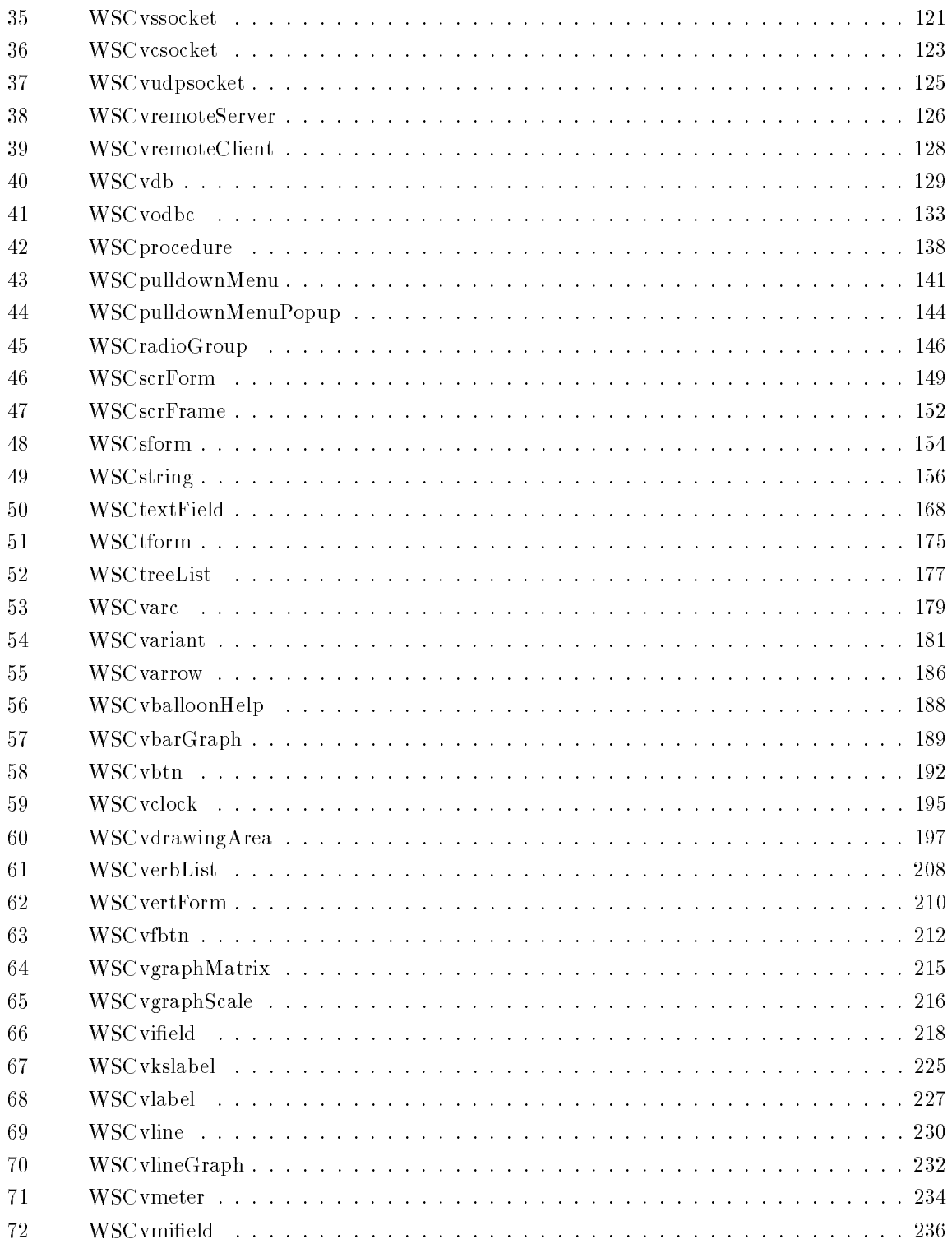

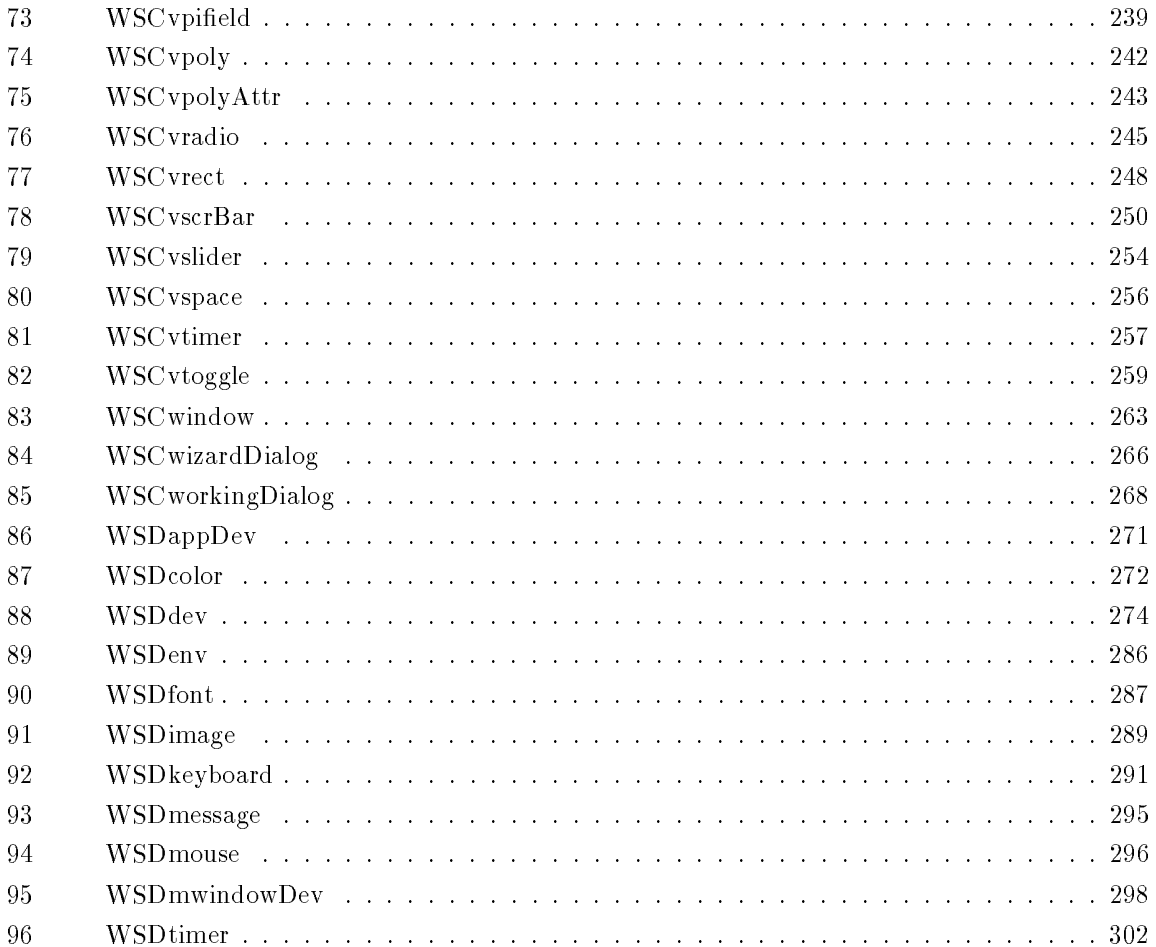

# ${\bf A}$

# 1 WSCballoonHelp

 $1.1$ 

WSCbase WSCwindow

# $1.2$

# $1.3$

# $1.4$

# $1.5$

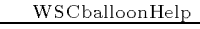

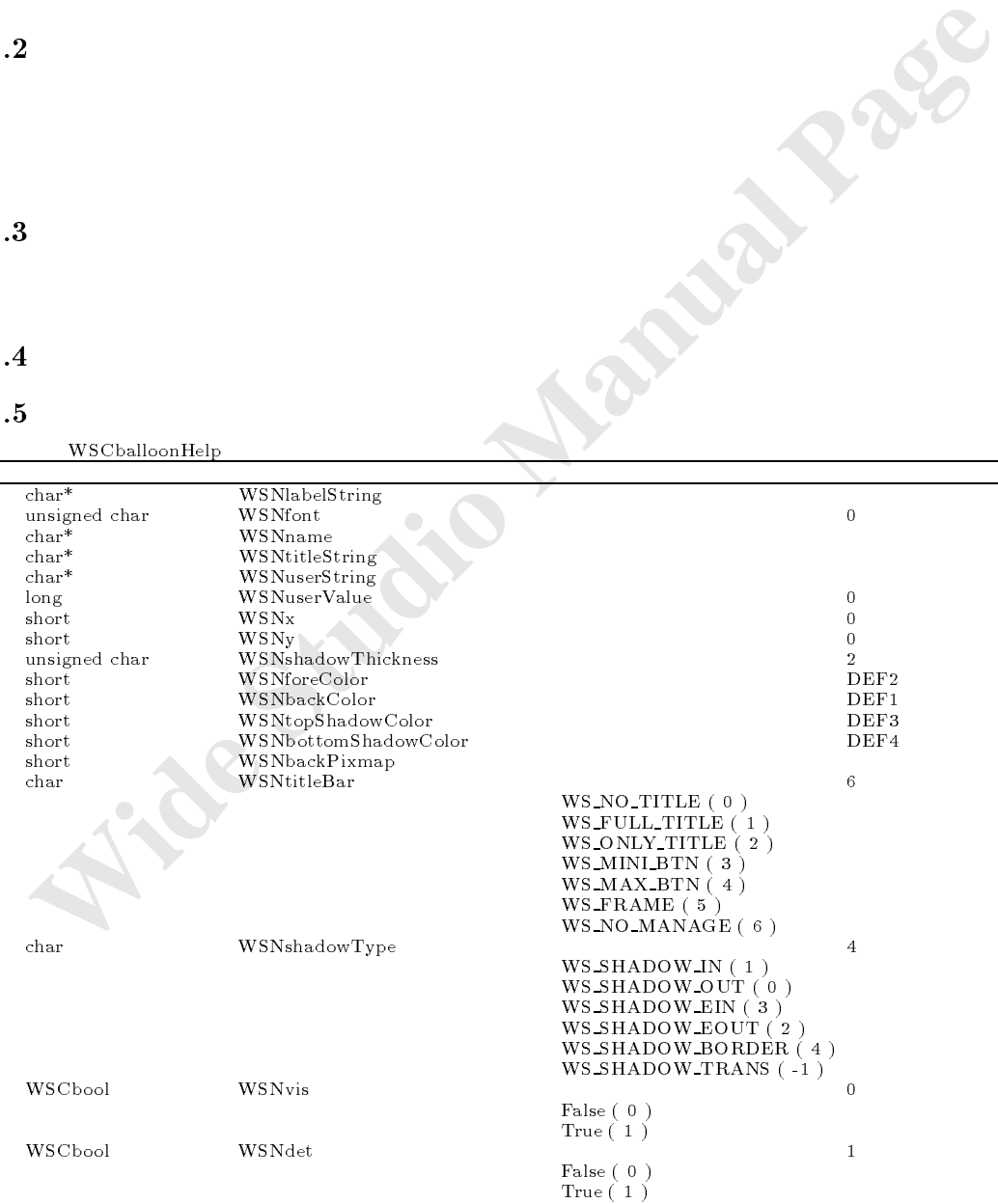

バルーンヘルプを表示したいオブジェクトをこのバルーンヘルプに登録しておくと、マウスがオブジェクト上にマウスが動

登録されたオブジェクト上にマウスポインタが移動するとバルーンヘルプを表示します。

バルーンヘルプを表示したい登録されたオブジェクトを記憶します。

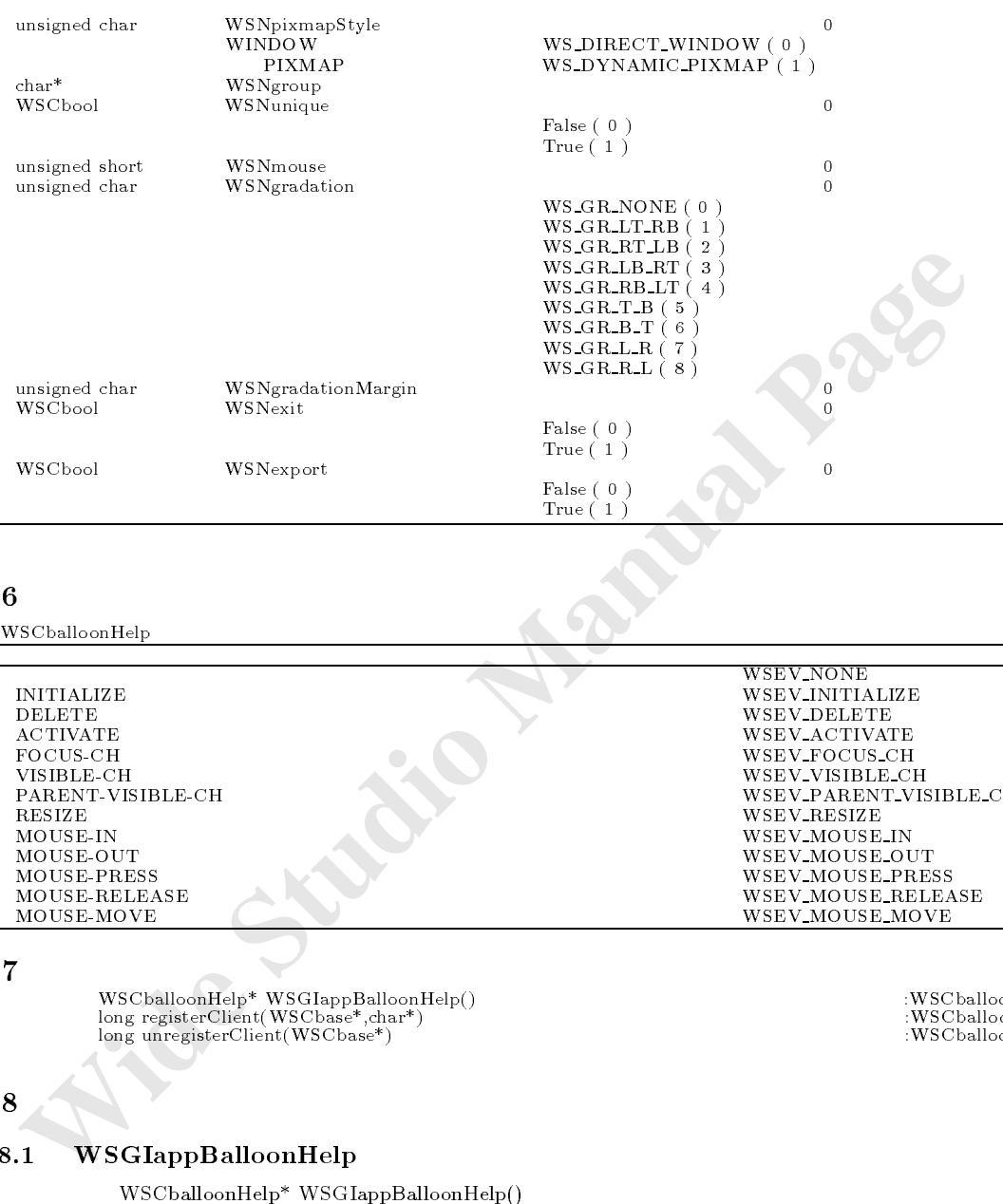

# $1.6$

WSCballoonHelp

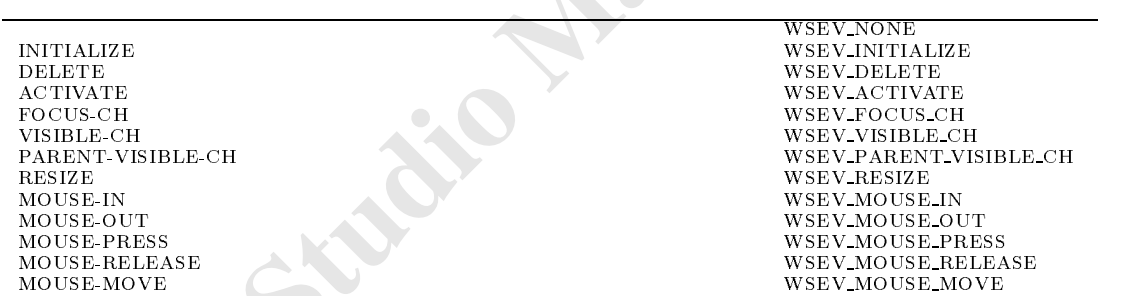

# $1.7$

WSCballoonHelp\* WSGIappBalloonHelp() :WSCballoonHelp long registerClient(WSCbase\*,char\*) :WSCballoonHelp long unregisterClient(WSCbase\*) :WSCballoonHelp

# $1.8$

# 1.8.1 WSGIappBalloonHelp

WSCballoonHelp\* WSGIappBalloonHelp()

```
#include "WSCballoonHelp.h"
...
 void interesting in the contract of \mathcal{N} objective objective objective objective objective objective objective objective objective objective objective objective objective objective objective objective objective object
       www.walloon.com/elp/wave-appear-on-appear-on-appear-on-appear-on-appear-on-appear<br>bhelp->registerClient(object,""");
\mathbf{r}}
```
 $\sim$ 

注意事項 表示文字列を変更する場合は、一度登録を解除して、再び新しい表示文字列で登録してください。 なお、登録したオブジェクトを解除してから行ってください。

# 1.8.2 registerClient

サンプル ...

long registerClient(WSCbase\* client,char\* str)

 $(\text{in})$ WSCbase\* client  $(in)$ char<sup>\*</sup> str

WS\_NO\_ERR  $=$ 

 $WSGIappBalloonHelp()$ 

#### 1.8.3 unregisterClient

long unregisterClient(WSCbase\* client)

```
Proposition (WSCbase" client (WSCbase" stirtudion" str.<br>
(in) WSCbase" client<br>
(in) dan<sup>2</sup> atr<br>
WSCbapeBalloonHelp()<br>
3<br>
unregisterClient<br>
long unregister Client<br>
long unregister Client<br>
(in) WSCbase" client<br>
(WSCbase"
  処理概要 記憶していたオブジェクト、文字列の登録を解除します。
                               (in)WSCbase* client
                                \overline{\text{WS NO\_ERR}} =サンプル ...
                                       #include "WSCballoonHelp.h"
                                       ...
                                        void intervals in the contract of \mathcal{N} objective objective objective objective objective objective objective objective objective objective objective objective objective objective objective objective objective objectiv
                                             WSC bhelp = WSGIappBalloonHelp(); was beliefd a WSGIappBalloonHelp(); when the WSGIappBalloonHelp(); when the WSGIappBalloonHelp(); we did not be the WSGIappBalloonHelp(); we did not be the WSGIappBalloonHelp(); we did not
                                           bhelp->unregisterClient(object);
                                       }
2 WSCbase
```
 $2.1$ 

 $2.2$ 

WSCbase

2.3 機能

# $2.4$

# $2.5$

WSCbase

# $2.6$

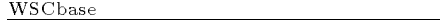

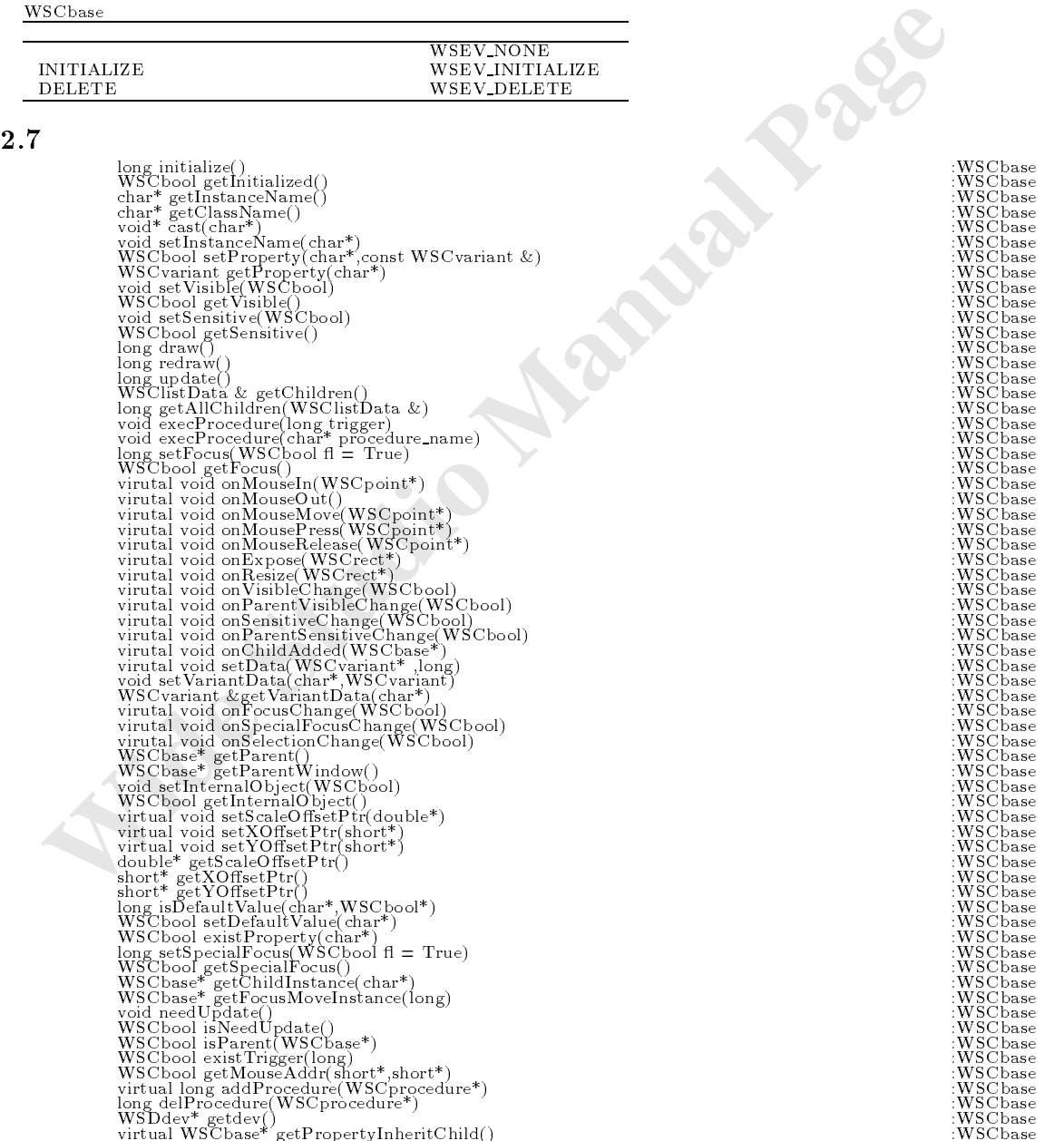

# **2.8**

```
2.8.1 initialize
```
long initialize()

 $WS$  NO  $ERR=$ 

```
サンプル WSCbase* create_proc(WSCbase* parent){
  WSCbase* inst = new WSCdialog(parent,"newwin000");
   inst->initialize();
   inst->setPropertyV(WSNname,"newwin000");
   inst->setPropertyV(WSNtitleString,"title1");
   inst->setPropertyV(WSNvis,(WSCbool)1);
   return inst;
```
#### $2.8.2$  getInitialized

}

WSCbool getInitialized()

```
 Widease create_proc(Widease apont11<br>
Widease) instributio()<br>
instribution):<br>
instribution:<br>
instribution:<br>
instribution:<br>
instribution:<br>
instribution:<br>
instribution:<br>
internation:<br>
internation:<br>
instribution:<br>
instrib
                   True = False =void sample\_proc(WSCbase* object){
                      if (object->getInitialized() != False){
                         // object initialize()}else{
                         //object is not initialized..
                      }
                   }
```
処理概要 オブジェクトが正しく初期化されているかどうかを、取得します。

 $2.8.3$  getInstanceName

 $\mathcal{A}$  to  $\mathcal{A}$  the set of  $\mathcal{A}$ 

コンピュータ かいしょう

char\* getInstanceName()

 $\mathcal{L}$ 

setInstanceName()

```
void sample_proc(WSCbase* object){
  char* iname = object->getInstanceName();
 printf("instance name=%s\n",iname);
```

```
char* iname2 = object->getInstanceName();
object->setInstanceName("new-name");
// ! iname2 setInstanceName
printf("instance name=%s\n",iname2);
```
//WSCstring //setInstaceName()

```
WSCstring iname3;
 iname3 = object - \text{log}tInstanceName();
 printf("instance name=%s\n",(char*)iname3);
}
```
## $2.8.4$  setInstanceName

void setInstanceName(char\*)

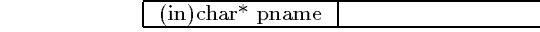

getInstanceName()

#### getClassName

}

 $char^*$  getClassName()

```
void sample_proc(WSCbase* object){
 char* cname = object->getClassName();
 printf("class name=%s\n",cname);
```
#### $2.8.6$

void\* cast(char\* class\_name)

 $C++$ 

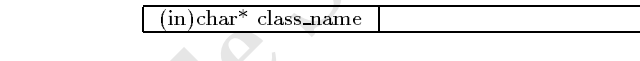

```
\mathcal{L}NUL
```

```
\begin{minipage}[c]{0.9\textwidth} \begin{tabular}{c} \texttt{m} \texttt{c} \texttt{v} \texttt{void sample_proc(WSCbase* object){
                                // WSCvlabel* label = (WSCvlabel*)object;WSCvlabel* label = (WSCvlabel*)object->cast("WSCvlabel");
                                if (label == NULL)WSCvlabel
                                    //NULL
                                }else{
                                    //
                                   //object
                                   \frac{1}{2}}
                            }
```
してしまうと、元のクラスのポインタに戻せません。

 $\mathcal{S}_{\mathcal{A}}$ 

# $2.8.7$  setProperty

WSCbool setProperty(char\* pname,const WSCvariant  $\&$ )

```
\begin{array}{r} \hbox{(in)char*}\ \hbox{parame}\ \hbox{(in)WSC variant & value} \end{array}contracts the True transfer of the True transfer \Gammaalse
                              WSCvariant
                void sample_proc(WSCbase* object){
                  long val1 = 1;
                  object->setProperty(WSNlabelString,val1); //long
                  char* val2 = "char* string..";
                  object->setProperty(WSMla\check{b}elString,val2); //
                  WSCstring val3 = "WSCstring..";
                  object->setProperty(WSNlabelString,val2); //<br>WSCstring val3 = "WSCstring...";<br>object->setProperty(WSNlabelString,val3); //WSCstring<br>object->setProperty(WSNlabelString,val3); //WSCstring
                  WSCvariant val4 = 1;
                  object->setProperty(WSNlabelString,val4); //WSCvariant
```
#### 2.8.8 getProperty

}

WSCvariant getProperty(char\* pname)

void sample, proce(WSChase\* object) (<br>
Many Pali = 1;<br>
object->veetProperty(WSHabelString, val.1); //long<br>
char\* val.2 = "char\* erring, ..."<br>
object->webProperty(WSHabelString, val.3); //WSCstring<br>
object->webProperty(WSHa  $\mathcal{L}$  $(i)$  char\* pname WSCvariant WSCvariant 2007 WSCvariant 2008 char\* WSCstring void sample\_proc(WSCbase\* object){  $long$  val1 = object->getProperty(WSNlabelString); //long  $print('val1=\sqrt[d]{d\cdot n},val1);$  $\frac{1}{2}$  $WSC string$  val2 = object->getProperty( $WSMlabelString$ ); // printf("val2=%s\n",(char\*)val2);  $/$ //  $/$ // char\* val2 = object->getProperty(WSNlabelString); }  $2.8.9$  setVisible void setVisible(WSCbool fl)  $\mathcal{L} = \mathcal{L} \left( \mathcal{L} \right)$  $(in)$ WSCbool fl True= False=  $\sum_{i=1}^n \mathbb{Z}^2 \mathbb{Z}^2$  to the True  $\sum_{i=1}^n \mathbb{Z}^2$ void sample\_proc(WSCbase\* object){

```
if ( object->getVisible() == False){
    object->setVisible(True);
  \text{leles}}else{
    object->setVisible(False);
  \overline{\phantom{a}}}
}
```

```
Example Strainline (WSCbool fl)<br>
Wide statistics (WSCbool fl)<br>
Wide statistics (WSCbool fl)<br>
True<br>
We describe the control of the control of the statistical properties (Taus);<br>
abject->setSensitive(Taus);<br>
abject->setS
2.8.10 getVisible
            WSCbool getVisible()
            WSNvis
            setVisible()
2.8.11 setSensitive
            void setSensitive(WSCbool fl)
            \boxed{\text{(in)WSCbool fl}} True= False=
 \text{True}void sample_proc(WSCbase* object){
              if ( object->getSensitive() == False){
                object->setSensitive(True);
              }else{
                object->setSensitive(False);
               }
            }
2.8.12 getSensitive
            WSCbool getSensitive()
 この
            WSNdet
            setSensitive()
2.8.13 draw
            long draw()
 機能 描画を行います。
            WS NO ERR=setAbsoluteDraw(True)
            void sample_proc(WSCbase* object){<br>//
               //描画の必要がある場合にのみ描画する場合。
```

```
object->draw();
\overline{\mathcal{U}}object->setAbsoluteDraw(True);
object->draw();
//EXPOSE
```

```
WS_NO_ERR=<br>
draw()<br>
15 update<br>
long update()<br>
WS_NO_ERR=<br>
wide sample,proc(WSCbase* object){<br>
<br>
<br>
where studio ()<br>
<br>
<br>
16 getChildren()<br>
WSClistData & getChildren()<br>
well at the and then experiment parent->getChildren(
               object->redraw();
             }
2.8.14 redraw
             long redraw()
             WS NO ERR=draw()
2.8.15 update
             long update()
 \Delta draw \Delta redraw \DeltaWS NO ERR=void sample_proc(WSCbase* object){<br>//
                \prime\primeobject->update();
              }
2.8.16 getChildren
             WSClistData & getChildren()
 機能 子のリストを取得します。子を管理する機能があるクラスで機能します。
                                                              parent WSCform WSCwindow
```

```
\frac{1}{2}\verb|WSCI| is \verb|tData| \text{children} = \verb|parent-> \verb|getChildren();int i;
int num = children.getNum();
for(i=0; i < num; i+1){
  WSCbase* child = (WSCbase*)children i ;
  //child}
```
#### $2.8.17$  execProcedure

void execProcedure(long trigger)

(in)long trigger

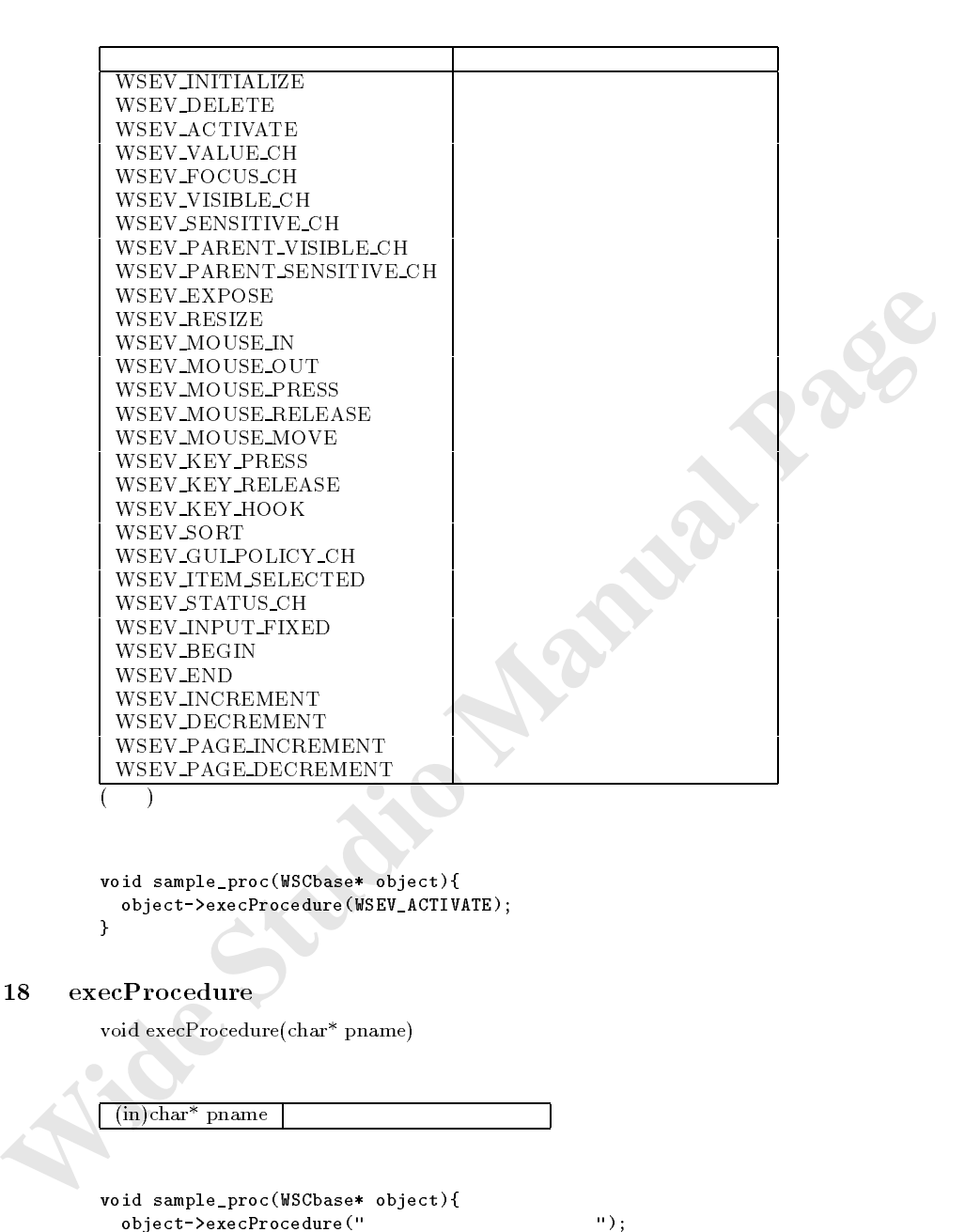

void sample\_proc(WSCbase\* object){ object->execProcedure(WSEV\_ACTIVATE);

# $2.8.18$  execProcedure

}

void execProcedure(char\* pname)

 $\mathcal{L}(\mathcal{L}(\mathcal{$  $\lambda$  $(in)$ char<sup>\*</sup> pname  $\label{eq:2.1} \mathcal{L}(\mathcal{L}) = \mathcal{L}(\mathcal{L}) \mathcal{L}(\mathcal{L})$ void sample\_proc(WSCbase\* object){ object->execProcedure("

"); γ }

 $2.8.19$  setFocus

 $long setFocus(WSCbool \ fl = True)$ 

処理概要 True が指定されると、フォーカスを設定し、False が指定されるとフォーカスを失います。 引数 (in)WSCbool True = あてる、False = 外す 復帰値 WS NO ERR = 正常、それ以外はエラー。

```
20 setSpecialFocus<br>
long setSpecialFocus(WSCbod fl = True)<br>
True<br>
True<br>
(in)WSCbod fl | True = False = WS_NO_ERR = ws<br>
WSLODERR = wspecialFocus(longe)<br>
void sample_proc(WSCbase + object) {<br>
whigher-bast$pecialFocus(longe)<br>
                                     onFocusChange() WSEV FOCUS CH
            void sample_proc(WSCbase* object){
               // 1object->setFocus();
               // 2object->setFocus(True);
               //フォーカスをはずす場合。 object->setFocus(False);
             }
2.8.20 setSpecialFocus
             long set SpecialFocus (WSCbool fl = True)\Gammarue \Gammaalse \Gammaalse \Gammaalse \Gammaalse \Gamma(i) WSCbool fl True = False =
             \overline{\text{WS NO ERR}} =onSpecialFocusChange() WSEV SPECIAL FOCUS CH
            void sample_proc(WSCbase* object){<br>// 1
               // 1object->setSpecialFocus();
               // 2object->setSpecialFocus(True);
               //フォーカスをはずす場合。 object->setSpecialFocus(False);
             }
2.8.21 getFocus
            WSCbool getFocus()
 アメリカー アメリカー アメリカー
            True = False =
 サンプル void sample_proc(WSCbase* object){
               \mathbb{R} = \mathbb{R} = \mathbb{R}; \mathbb{R} = \mathbb{R}; \mathbb{R} = \mathbb{R}; \mathbb{R}if (f1 == False)\prime\prime}else{
                 //フォーカスがあたっている。 }
             }
```

```
2.8.22 getSpecialFocus
```
WSCbool getSpecialFocus()

 $\begin{aligned} \text{True} = \qquad \qquad \text{False} = \end{aligned}$ 

```
void sample_proc(WSCbase* object){
 WSCbool f1 = object->getSpecialFocus();
 if (fl == False){
   //スペシャルフォーカスがあたっていない。 }else{
   //スペシャルフォーカスがあたっている。 }
\mathbf{r}
```
# $2.8.23$  getAllChildren

}

long getAllChildren(WSClistData &list)

 ${\rm getChildren}()$   ${\rm getAllChildren}()$ 

```
\sqrt{\frac{(\text{out})\text{WSCIistData}\&\text{list}}{n}}\overline{WS\ NO\ ERR} =
```

```
 Wide Studio Manual Page
      void sample_proc(WSCbase* object){
        WSClistData children;
        object->getAllChildren(children);
        int i;
        long num = children.getNum();
        for(i=0; i< num; i++){
         WSCbase* child = (WSCbase*)children i ;
          // 個々の子インスタンスに処理を行います。 }
      }
```
 $2.8.24$  getParentWindow

 ${\rm WSCbase}^* \ {\rm getParentWindow}()$ 

```
\mathcal{O}void sample_proc(WSCbase* object){
         WSCbase* parent_window = object->getParentWindow();
       \rightarrow
```
処理概要 親をたどっていき、一番上位のもの、すなわち、アプリケーションウィンドウを返値します。

 $2.8.25$  getParent

 $WSCbase* getParent()$ 

復帰値 アプリケーションウィンドウを返します。

```
\rm NULL
```
void sample\_proc(WSCbase\* object){ WSCbase\* parent = object->getParent();  $\mathbf{r}$ }

# $2.8.26$  onMouseIn

virtual void onMouseIn(WSCpoint\* pt)

(WSEV\_MOUSE\_IN)

 $\sqrt{\frac{\text{out}}{\text{WSCpoint}}}$  pt

```
void new class:::000 Manual Page 2014<br>
abort x = pt->x; //X<br>
abort y = pt->x; //X<br>
\frac{M}{M}<br>
\frac{M}{M}<br>
\frac{M}{M}<br>
\frac{M}{M}<br>
\frac{M}{M}<br>
\frac{M}{M}<br>
class::000 Manual Qual Class::000 Manual (pt);<br>
\frac{M}{M}<br>
\frac{M}{Mvoid new_class::onMouseIn(WSCpoint* pt){
               short x = pt \rightarrow x; //X
               short y = pt->y; //Y
               \prime\prime//行う処理を記述します。
               //処理を派生元クラスに引き継ぎます。 old_class::onMouseIn(pt);
            }
```
# $2.8.27$  onMouseOut

virtual void onMouseOut()

(WSEV\_MOUSE\_OUT)

関数をオーバーライドすることでも、マウスポインタに関するイベント処理を行うことができます。

```
void new class::onMouseOut(){
 \prime\prime//行う処理を記述します。
 //処理を派生元クラスに引き継ぎます。 old_class::onMouseOut();
```
 $\mathcal{A}$ 

# $2.8.28$  onMouseMove

}

}

virtual void onMouseMove(WSCpoint\* pt)

 $\mathcal{R}$ 

(WSEV\_MOUSE\_MOVE)

 $\frac{\text{(out)}\text{WSCpoint*}}{\text{pt}}$ 

```
void new_class::onMouseMove(WSCpoint* pt){
 short x = pt \rightarrow x; //X
 short y = pt->y; //Y\prime\prime/////処理を派生元クラスに引き継ぎます。 old_class::onMouseMove(pt);
\mathbf{r}
```
# $2.8.29$  onMousePress

virtual void onMousePress(WSCpoint\* pt)

(WSEV\_MOUSE\_PRESS)

 $\sqrt{\frac{\text{out}}{\text{WSCpoint}}}$  pt

```
Example 1988<br>
Example 2014<br>
M<br>
M<br>
M<br>
Iong status = WSIapplouse()->pathoas5tatus();<br>
<b>If (status \k WS_NOOSE_BTH){<br>
M<br>
If (status \k WS_NOOSE_BTH){<br>
M<br>
If (status \k WS_NOOSE_BTH){<br>
M<br>
If (status \k
               #include <WSDmouse.h>
               void new_class::onMousePress(WSCpoint* pt){
                 short x = pt->x; //X
                 short y = pt - y; //Y
                 \prime\prime//行う処理を記述します。 long status = WSGIappMouse()->getMouseStatus();
                 if (status \& WS_MOUSE_BTN1){
                    //左ボタンが押されている。 }
                 if (status \& WS_MOUSE_BTN2){
                    //中ボタンが押されている。 }
                 if (status \& WS_MOUSE_BTN3){
                    //右ボタンが押されている。 }
                 //処理を派生元クラスに引き継ぎます。 old_class::onMousePress(pt);
```
#### onMouseRelease

}

virtual void onMouseRelease(WSCpoint\* pt)

(WSEV\_MOUSE\_RELEASE)

この関数をオーバーライドすることができます。

```
(out)WSCpoint<sup>*</sup> pt
```

```
注意事項 クラスを派生させる場合にオーバーライドして利用します。
         #include <WSDmouse.h>
         void new_class::onMouseRelease(WSCpoint* pt){
           short x = pt->x; //Xshort y = pt - y; //Y
           \prime\prime\overline{U}//処理を派生元クラスに引き継ぎます。 old_class::onMouseRelease(pt);
         }
```
 $2.8.31$  onExpose

virtual void onExpose(WSCrect\* rect)

(WSEV\_EXPOSE)

 $\sqrt{\frac{\text{out}}{\text{WSCrect}}}$  rect

```
void new_class::onExpose(WSCrect* rect){
 //EXPOSE
  //処理を派生元クラスに引き継ぎます。 old_class::onExpose(rect);
```
#### $2.8.32$  onResize

}

virtual void onResize(WSCrect\* rect)

 $(WSEV\_RESIZE)$ 

オーバーライドすることでも、サイズ変更に関するイベント処理を行うことができます。

 $\sqrt{\frac{\text{out}}{\text{WSCrect}}}$  rect

```
void new_class::onResize(){
 //RESIZE
  //処理を派生元クラスに引き継ぎます。 old_class::onResize();
```
# $2.8.33$  onVisibleChange

}

virtual void onVisibleChange(WSCbool vis)

 $\bullet$  . The contract of the contract of the contract of the contract of the contract of the contract of the contract of the contract of the contract of the contract of the contract of the contract of the contract of the co

 $($ WSEV\_VISIBLE\_CH)

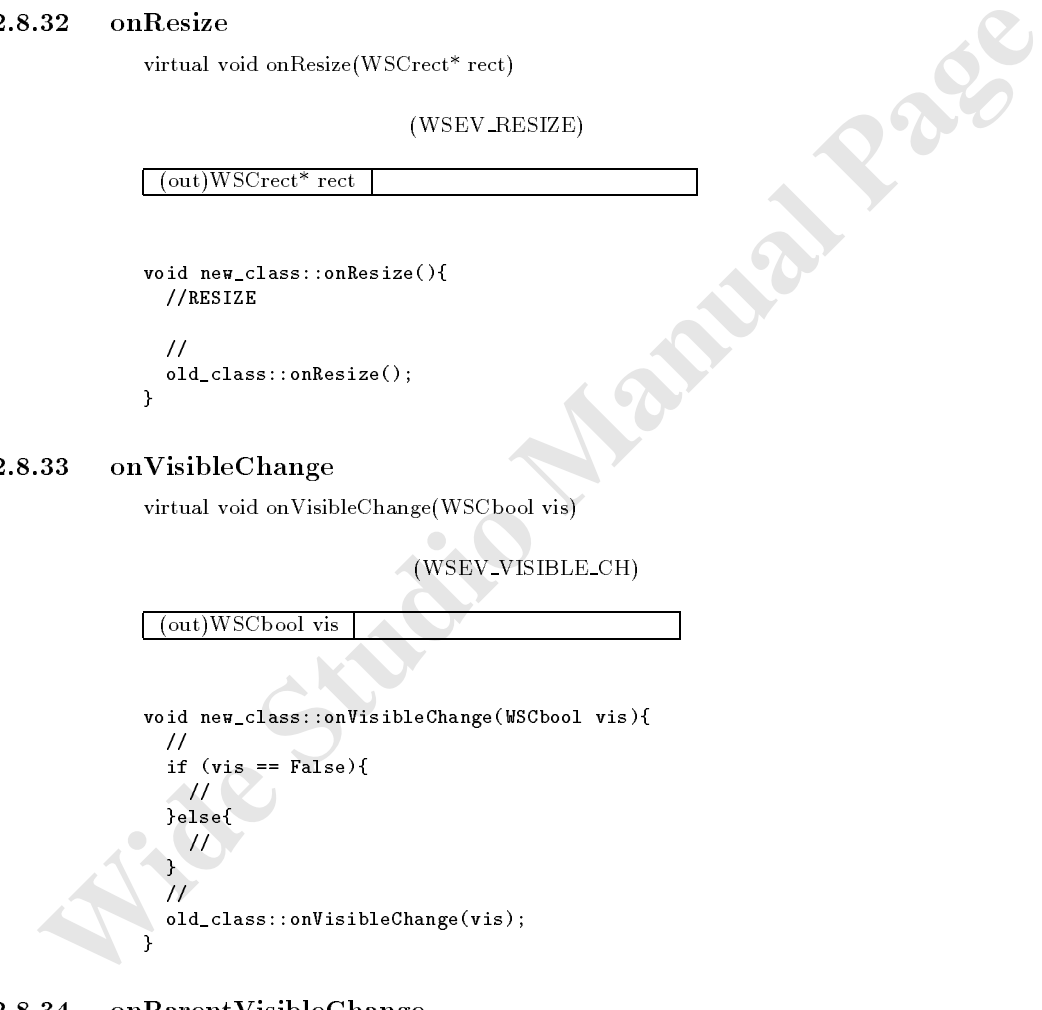

#### $2.8.34$  onParentVisibleChange

virtual void onParentVisibleChange(WSCbool vis)

(WSEV\_PARENT\_VISIBLE\_CH)

 $($ out)WSCbool vis

```
void new_class::onParentVisibleChange(WSCbool vis){
 // \overline{a}if (vis == False){
   //
 }else{
   ///\frac{3}{11}//処理を派生元クラスに引き継ぎます。 old_class::onParentVisibleChange(vis);
}
```
# $2.8.35$  onSensitiveChange

virtual void onSensitiveChange(WSCbool det)

 $(WSEV$  SENSITIVE CH)

 $\sqrt{\frac{\text{out}}{\text{WSC}}$ bool det

```
void new_class::onSensitiveChange(WSCbool vis){
    //webserved the contract of the contract of the contract of the contract of the contract of the contract of the contract of the contract of the contract of the contract of the contract of the contract of the contract of t
   if (vis == False){
       \frac{1}{2}}else{
      ///
   \frac{1}{11}//処理を派生元クラスに引き継ぎます。 old_class::onSensitiveChange(vis);
}
```
# 2.8.36 onParentSensitiveChange

virtual void onParentSensitiveChange(WSCbool det)

 $\mathbb{R}$ 

**35** on Sensitive Change<br>
witual void on Sensitive Change (WSCbool det)<br>
(WSEV.SENSITIVE.CH)<br>  $\frac{(\text{out})\text{WSCbond} \cdot \text{det}}{f}$ <br>
weid neg class::on Sensitive Change (WSCbool vis) (<br>
y/<br>
y/<br>
y/<br>
y/<br>
y/<br>
y/<br>
y/<br>
class::on Sensiti (WSEV\_PARENT\_VISIBLE\_CH) りに、この関数をオーバーライドすることができます。  $($ out)WSCbool det  $\mathcal{L}$  , the set of  $\mathcal{L}$  -definition  $\mathcal{L}$  , the set of  $\mathcal{L}$ void new\_class::onParentSensitiveChange(WSCbool vis){ // $\gamma$ if  $(vis == False)$ {  $\frac{1}{2}$ }else{  $/$ // } //処理を派生元クラスに引き継ぎます。 old\_class::onParentSensitiveChange(vis); }

# $2.8.37$  onChildAdded

virtual void onChildAdded(WSCbase\* child)

 $\int$  (out)WSCbase\* child

```
{\tt void~ new\_class:: onChildAdded(WSCbase*~child) \{ } }\prime\prime//処理を派生元クラスに引き継ぎます。 old_class::onChildAdded(child);
```
# $2.8.38$  setData

}

virtual void setData(WSCvariant\* data,long code = WS\_EN\_DEFAULT) EFAULT)

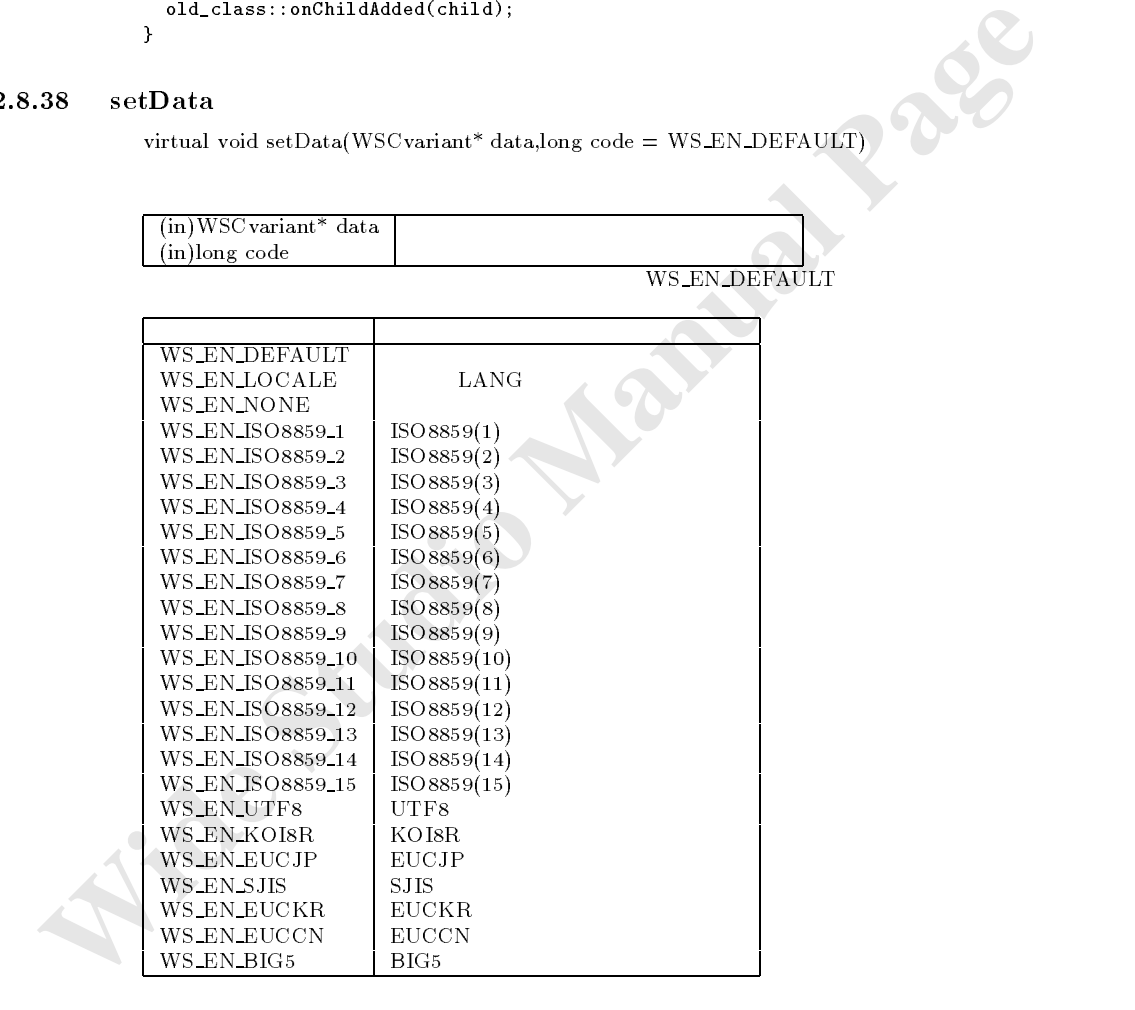

```
void sample_proc(WSCbase* object){
  value = \dots //
  //エンコーディングを省略した場合 object->setData(value);
  //エンコーディングを指定した場合 object-batalance \mathcal{S} and \mathcal{S} and \mathcal{S} and \mathcal{S} and \mathcal{S} and \mathcal{S}}
```
# $2.8.39$  setVariantData

void setVariantData(char\* vname, WSCvariant)

WSCvariant<br>
veid sample.proc(WSCbasse object) (<br>
//long val =1;<br>
abiget->setVariantData<sup>(w</sup>dta1", val.);<br> *M* dhar\*<br>
chr\* ivr = "test";<br>
(*M* data")<br>
coid sample.proc2(WSCbase object) (<br>
//data"<br>
chr\* ivr = "test";<br>
(*Max* getVariantData  $(i)$ char<sup>\*</sup> vname  $(in)$ WSC variant  ${\rm WSC variant} \hspace{2cm} {\rm char}^*$ void sample\_proc(WSCbase\* object){  $//long$  data1 long val =1; object-bariant-bariant-bariant-bariant-bariant-bariant-bariant-bariant-bariant-bariant-bariant-bariant-bariant- $//char*$  data2 char\* str = "test"; object->setVariantData("data2",str); } void sample\_proc2(WSCbase\* object){  $\frac{1}{4}$ long val = object->getVariantData("data1"); //data2 char\* WSCstring WSCstring str; str = object->getVariantData("data2");

# $2.8.40$  getVariantData

}

書式 WSCvariant &setVariantData(char\* vname)

機能 名称を指定して保持されてある値を取得します。

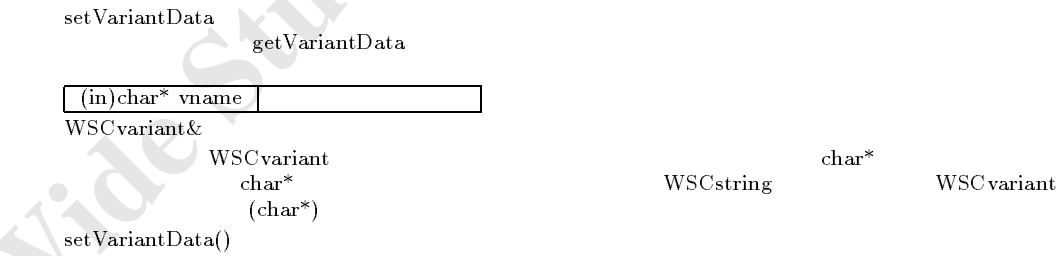

# 2.8.41 onFocusChange

void onFocusChange(WSCbool fl)

(WSEV\_FOCUS\_CH)

 $\frac{\sin\text{WSC}}{\sin\text{WSC}}$ 

サンプル void new\_class::onFocusChange(WSCbool fl){  $\prime\prime$ if  $(f1 == False)$ 

```
//フォーカスを失った。 }else{
  ///
 }
 //処理を派生元クラスに引き継ぎます。 old_class::onFocusChange(fl);
}
```
#### 2.8.42 onSpecialFocusChange

void onSpecialFocusChange(WSCbool fl)

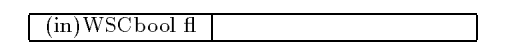

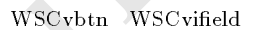

void new\_class::onSpecialFocusChange(WSCbool fl){  $/$ // $\sim$ if  $(f1 == False)$  $/$ / $/$ }else{  $/$ //  $\frac{1}{11}$ //処理を派生元クラスに引き継ぎます。 old\_class::onSpecialFocusChange(fl); }

 $\mathcal{L}_{\mathcal{A}}$ 

# $2.8.43$  onSelectionChange

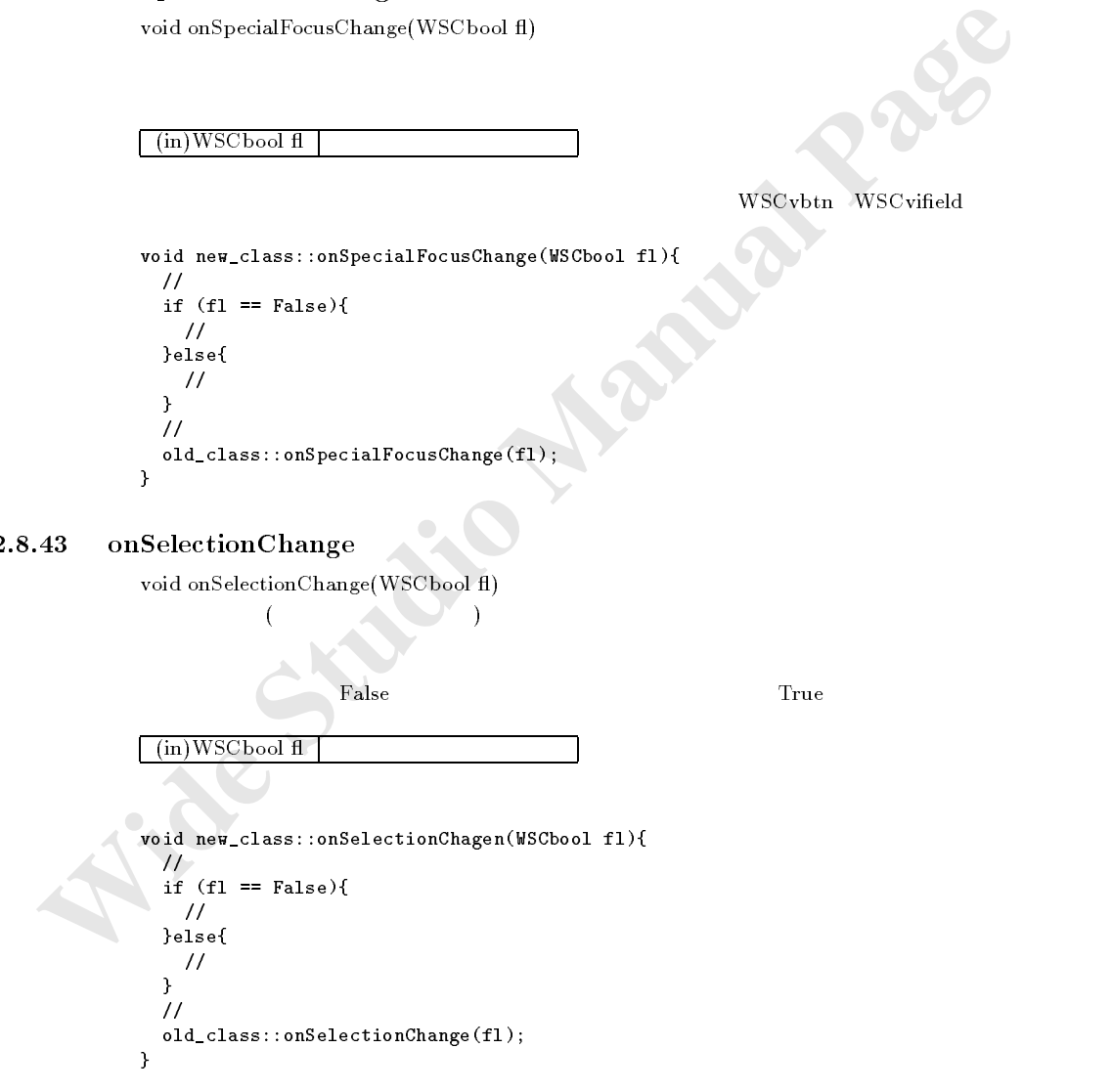

# $2.8.44$  setInternalObject

void setInternalObject(WSCbool fl)

```
2.8.45 getInternalObject<br>
wsChool getInternalObject()<br>
wschool getInternalObject()<br>
veid sample_proc(48Sbase* object){<br>
wschistaka children = object->getChildren();<br>
long is<br>
long is a children = object->getChildren();<br>
 true win \mathbf{T}(in)WSCbool fl
              \verb|void sample_proc(WSCbase* object)| \{WSCbase* inst = new WSCdialog(object,"newwin000");
                 inst->initialize();
                 inst->setInternalObject(True);
                 inst->setPropertyV(WSNname,"newwin000");
                 inst->setPropertyV(WSNtitleString,"title1");
                 inst->setPropertyV(WSNvis,(WSCbool)1);
                 return inst;
              }
          getInternalObject
              WSCbool getInternalObject()
              void sample\_proc(WSCbase* object){
                WSClistData children = object->getChildren();
                long i;
                long num = children.getNum();
                for(i=0; i< num; i++){
                  wsched the children is the children in \mathcal{L}WSCbool fl = inst->getInternalObject();
                  if (f1 := False){
                     //内部インスタンスである。 }else{
                     //通常のインスタンスである。 }
                }
              }
          \operatorname{setScaleOffsetPtr}void setScaleOffsetPtr(double* ptr)
 \mathcal{A}\sim A definition \sim 4 definition \sim 4 definition \sim 4 definition \sim\mathcal A , and the set of the set of the set of the set of the set of the set of the set of the set of the set of the set of the set of the set of the set of the set of the set of the set of the set of the set of the set of
               (in)double* ptr
 NULLdouble scale;
              void sample_proc(WSCbase* object){
                \prime\primeobject->setScaleOffsetPtr(\&scale);
              }
```
## $2.8.47$  setXOffsetPtr

void setXOffset(short\* ptr)

 $\sqrt{\ln(\ln(\theta))}$  $NULL$ short offsetx; void sample\_proc(WSCbase\* object){  $\prime\prime$ object->setXOffsetPtr(\&offsetx); }

# $2.8.48$  setYOffsetPtr

 $\text{void}$  setYOffset(short\* ptr)

 $\int$  (in)short\* ptr

#### $\overline{\text{NULL}}$

ます。

```
 Wide Studio Manual Page
      short offsety;
     void sample_proc(WSCbase* object){
       //初期化プロシージャ等で、オフセットを設定します。 object-becauses in the settle property is a
```
機能 表示倍率を格納した変数へのポインタを取得します。

# $2.8.49$  getScaleOffsetPtr

}

double\* getScaleOffset()

復帰値 表示倍率を格納した変数へのポインタ

処理概要 表示倍率を格納した変数へのポインタを取得します。設定されていない場合、NULL が返されます。

**Rack** 

```
void sample_proc(WSCbase* object){
       \prime\prime // \prime\prime // \prime\prime // \prime\prime // \prime\prime // \prime\prime // \prime\prime // \prime\primedouble provide \alpha and \alpha and \alpha and \alpha objective \alpha and \alpha and \alpha\mathcal{O}
```
# $2.8.50$  getXOffsetPtr

 $short^*$  getXOffset()

 $\rm NULL$ 

```
\verb|void sample_proc(WSCbase* object)| \{\prime\primeshort ptr = organizers = object-between \mathcal{C}}
```
#### $2.8.51$  getYOffsetPtr

 $short*$  getYOffset()

 $\rm NULL$ 

```
void sample_proc(WSCbase* object){
  //初期化プロシージャ等で、オフセットを取得します。 short* ptr = object->getYOffsetPtr();
}
```
#### $2.8.52$  isDefaultValue

long isDefaultValue(char\* pname,WSCbool\* fl)

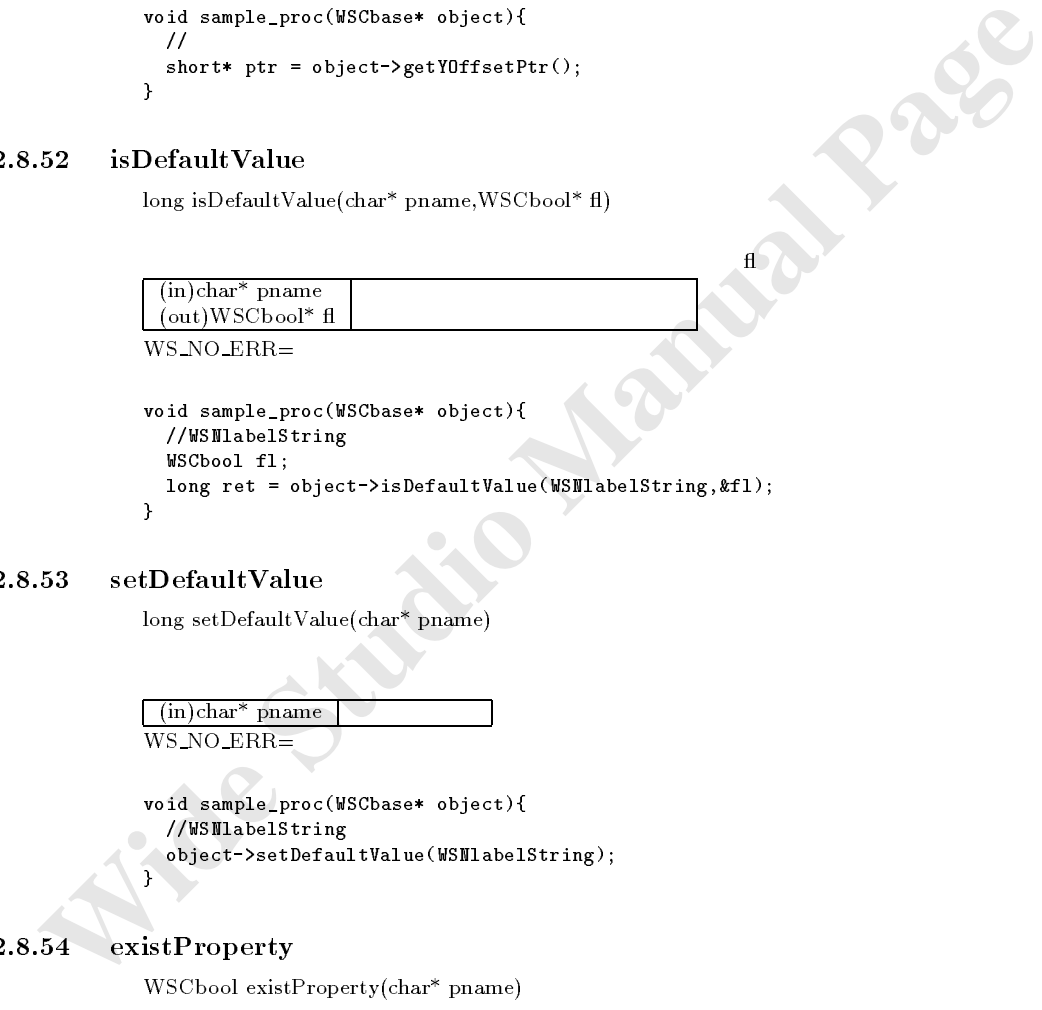

long ret = object->isDefaultValue(WSNlabelString,&fl);

#### $2.8.53$  setDefaultValue

}

 $long set$ DefaultValue(char\* pname) 機能 指定されたプロパティにデフォルト値を設定します。

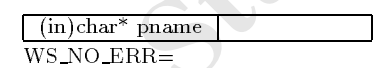

```
void sample_proc(WSCbase* object){
 //WSNlabelString
 object->setDefaultValue(WSNlabelString);
}
```
# 2.8.54 existProperty

WSCbool existProperty(char\* pname)

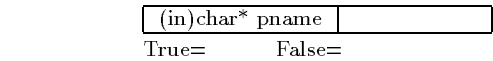

```
void sample_proc(WSCbase* object){
  //WSNlabelString 2007/2012
  was as a constant \mathcal{L} . Object-in the object-interstring \mathcal{L} , where \mathcal{L}if (exist != False){
```

```
//
 }else{
   //
 }
}
```
# $2.8.55$  getChildInstance

書式 WSCbase\* getChildInstance(char\* iname)

```
\lceil (in)char<sup>*</sup> iname
void sample_proc(WSCbase* object){<br>//newvlab_001
  //newvlab_001 の名称を持つ子インスタンスを取得 \mathcal{L} = \{1, \ldots, q\}if (child != NULL){
   //
  }
}
```
# $2.8.56$  getFocusMoveInstance

WSCbase\* getFocusMoveInstance(long direction)

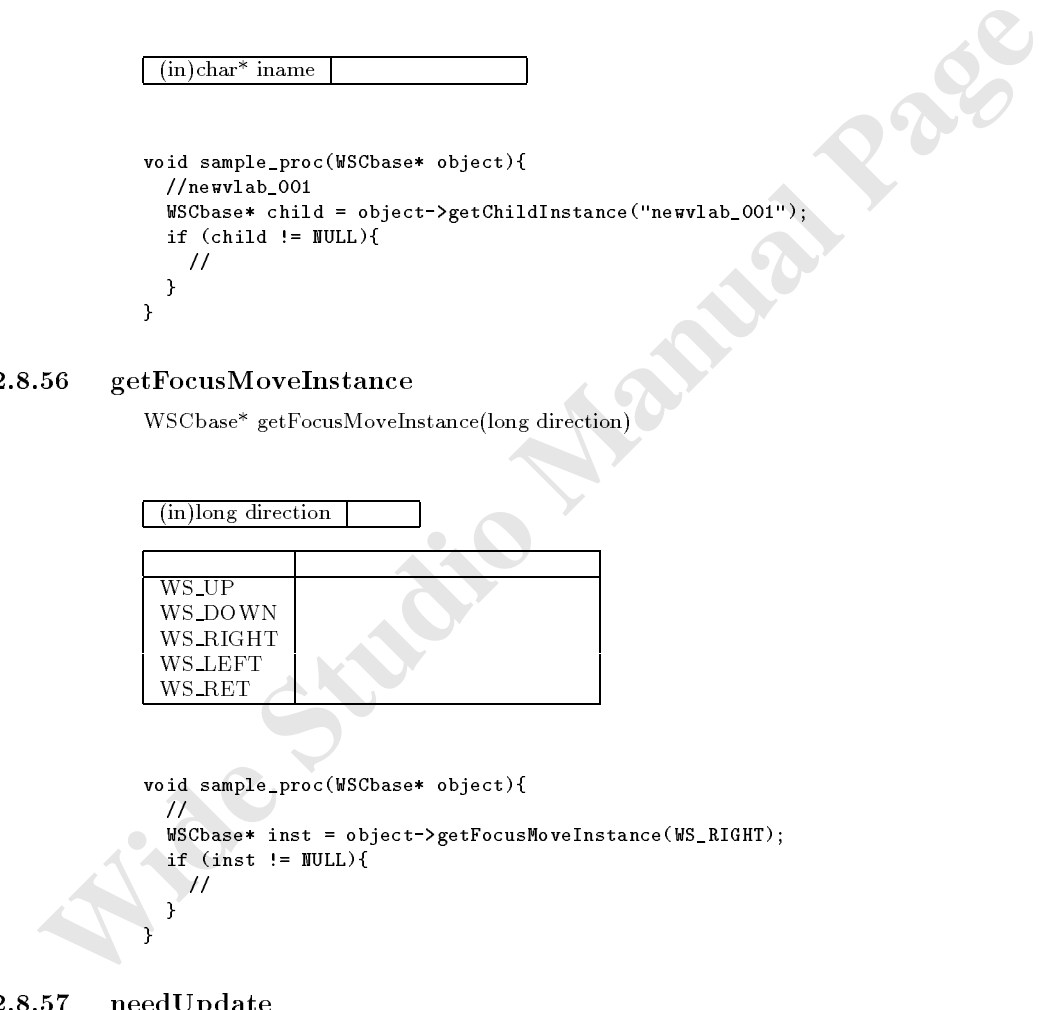

 $2.8.57$  needUpdate

void needUpdate()

WSGIappObjectList()-¿execUpdate()

 $\text{update}()$ 

```
void sample_proc(WSCbase* object){<br>//
                                           update()
  object->needUpdate();
}
```
# $2.8.58$  isNeedUpdate

WSCbool isNeedUpdate()

 $\text{True} = \text{True}$ 

```
void sample_proc(WSCbase* object){
 //更新フラグがたっているか否かを調べます。 WSCbool* fl = object->isNeedUpdate();
 if (fl == False){
   //更新フラグはたっていない。 }else{
   //更新フラグはたっていない。 }
}
```
# $2.8.59$  is Parent

WSCbool isParent(WSCbase\* instance)  $\mathcal{X}$ 

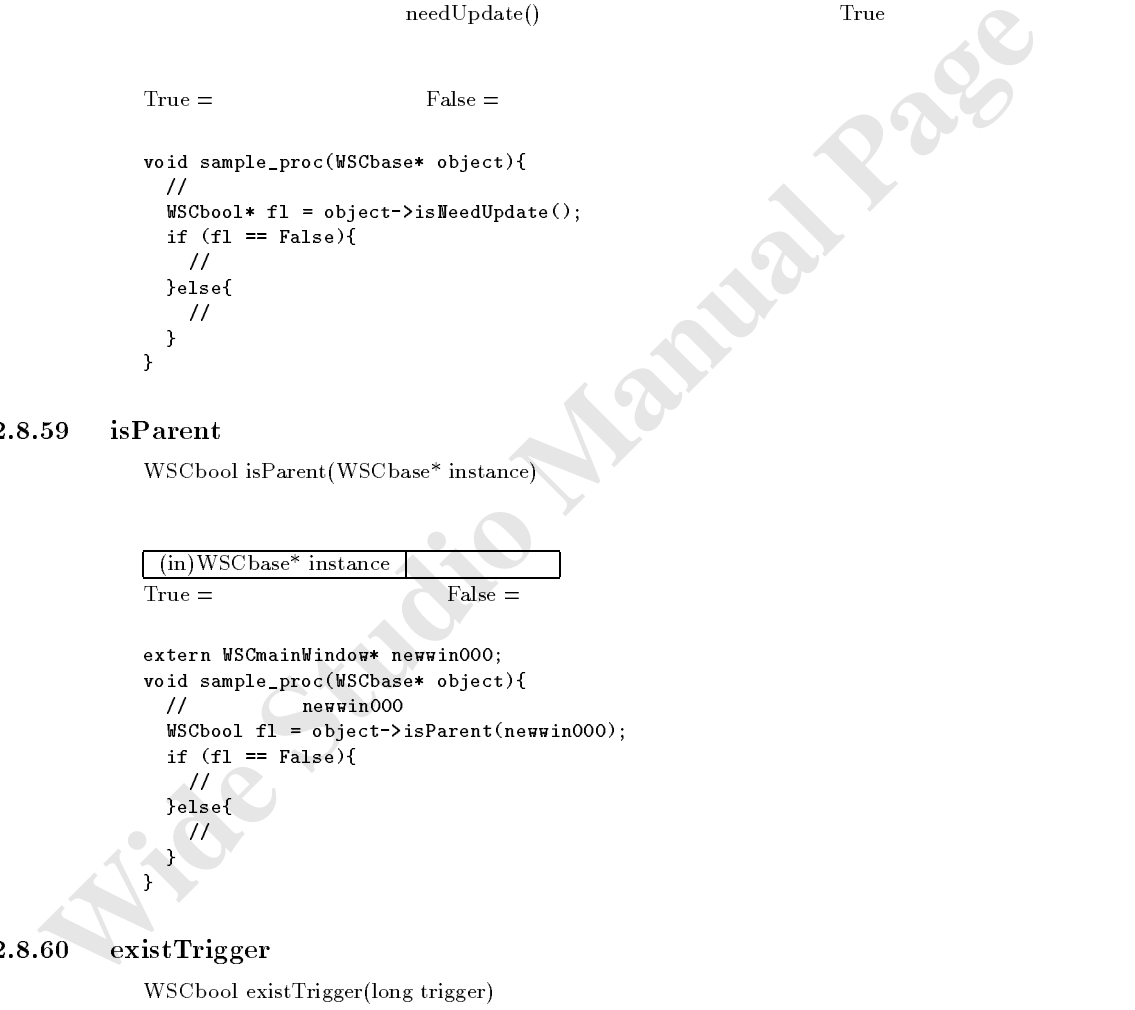

#### $2.8.60$  existTrigger

WSCbool existTrigger(long trigger)

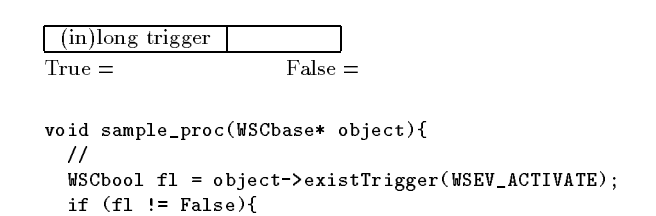

```
/}
\mathbf{r}}
```
# $2.8.61$  getMouseAddr

WSCbool getMouseAddr(short\*  $x, short* y$ )

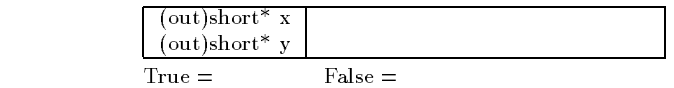

```
\verb|void sample_proc(WSCbase* object){|}short px,py;
  object->getMouseAddr(\&x,\&y);
}
```
#### $2.8.62$  addProcedure

long addProcedure(WSCprocedure\* ep)

```
(con)blent<sup>s</sup> y<br>
True = False = False =<br>
veid sample.proc(ESCbase* object) {<br>
abter Paper)<br>
abter Paper)<br>
object 2 get bounceddr (kx, ky);<br>
y<br>
\frac{1}{2} addProcedure<br>
long addProcedure<br>
long addProcedure<br>
\frac{1}{N}<br>
WS_NOL
                (in)WSCprocedure* ep
                 \overline{\text{WS} \cdot \text{NO\_ERR}}\overline{\phantom{a}}//\overline{\phantom{a}}void procedure1(WSCbase*){
                   /}
                 //イベントプロシージャ本体 void sample_proc(WSCbase* object){
                   //procedure1 procedure1
                   // WSEV_ACTIVATE<br>//WSEV_ACTIVATE procedure1
                   //WSEV_ACTIVATEWSCprocedure* ep = new WSCprocedure("procedure1",WSEV_ACTIVATE);
                   ep->setFunction(procedure1,"procedure1");
                   object->addProcedure(ep);
                }
```
#### 2.8.63 delProcedure

long delProcedure(WSCprocedure\* ep)

addProcedure()  $\sqrt{(\text{in})\text{WSC}}$ procedure\* ep WS\_NO\_ERR= void sample\_proc(WSCbase\* object){<br>//  $\prime\prime$ WSClistData procedures = object->getProcedures(); long i;  $long$  num = procedures.getNum(); for(i=0; i<num; i++){ WSCprocedure\* ep = (WSCprocedure\*)procedures i ;

```
object->delProcedures(ep);
 }
}
```
# $2.8.64$  getdev

 $WSDdev^*$  getdev()

注意事項 インスタンス生成後、一度も表示されていない場合、デバイスクラスのインスタンスが作成されていない場合  $\mathop{\rm NULL}$ 

ンスを返すようにすることで、クラス本体のインスタンスにそのメンバインスタンスのプロパティをクラス本

# $WSDdev$

# 2.8.65 getPropertyInheritChild

WSCbase\* getPropertyInheritChild()

 **Wide Studio Manual Manual Manual Manual Manual Manual Manual Page (Property<br>
Manual Wide Studio Manual Page (Property Page and Page 2014)<br>
Wide Studio Manual Page 2014<br>
Wide Studio Manual Page 2014<br>
Wide Wide Wide Manual**  $\verb|WSCbase* new_class::getPropertyInheritChild() \verb|{|}$  $\prime\prime$  $\prime\prime$ //そのインスタンスを返すようにします。 return member1;

# 3 WSCbaseDialog

}

# $3.1$

次のオブジェクトを継承しています。 was considered with the construction of the construction of the construction of the construction of the construction of the construction of the construction of the construction of the construction of the construction of th

# $3.2$

 $3.3$ 

OK NO

# $3.4$

# $3.5$

| WSCbaseDialog       |                      |                        |                  |
|---------------------|----------------------|------------------------|------------------|
|                     |                      |                        |                  |
| WSCbool             | WSNok                | OК                     | $\mathbf{1}$     |
|                     |                      | False $(0)$            |                  |
|                     |                      | True $(1)$             |                  |
| WSCbool             | WSNno                | NO.                    | $\mathbf{1}$     |
|                     |                      | False $(0)$            |                  |
|                     |                      | True $(1)$             |                  |
| WSCbool             | WSNcancel            | CANCEL                 | $\mathbf{1}$     |
|                     |                      | False $(0)$            |                  |
|                     |                      | True $(1)$             |                  |
| short               | WSNlabelPixmap       |                        |                  |
| $char*$             | WSNokString          | OК                     | ΟK               |
| $char*$             | WSNnoString          | NO                     | NO               |
| $char*$             | WSNcancelString      | CANCEL                 | Cancel           |
| WSCbool             | WSNmodal             |                        | $\theta$         |
|                     |                      | False $(0)$            |                  |
|                     |                      | True $(1)$             |                  |
| WSCbool             | WSNdefaultPosition   |                        | $\overline{0}$   |
|                     |                      | False $(0)$            |                  |
|                     |                      | True $(1)$             |                  |
| $char*$             | WSNname              |                        |                  |
| $char*$             | WSNtitleString       |                        |                  |
| $char*$             | WSNuserString        |                        |                  |
| long                | WSNuserValue         |                        | $\,0$            |
| short               | WSNx                 |                        | $\,0$            |
| short               | WSNy                 |                        | $\overline{0}$   |
| unsigned short      | WSNwidth             |                        | 100              |
| unsigned short      | WSNheight            |                        | 100              |
| unsigned char       | WSNshadowThickness   |                        | 0                |
| short               | WSNforeColor         |                        | DEF2             |
| short               | WSNbackColor         |                        | DEF1             |
| short               | WSNtopShadowColor    |                        | DEF3             |
| short               | WSNbottomShadowColor |                        | DEF4             |
| short               | WSNbackPixmap        |                        |                  |
| char                | WSNtitleBar          |                        | $\mathbf{1}$     |
|                     |                      | WS NO TITLE $(0)$      |                  |
|                     |                      | $WS$ FULL TITLE $(1)$  |                  |
|                     |                      | WS ONLY TITLE $(2)$    |                  |
|                     |                      | WS_MINI_BTN (3)        |                  |
|                     |                      | WS_MAX_BTN(4)          |                  |
|                     |                      | $WS$ FRAME (5)         |                  |
|                     |                      | WS NO MANAGE $(6)$     |                  |
| char                | WSNshadowType        |                        | $\boldsymbol{0}$ |
|                     |                      | WS SHADOW IN $(1)$     |                  |
|                     |                      | WS SHADOW OUT (0)      |                  |
|                     |                      | WS_SHADOW_EIN(3)       |                  |
|                     |                      | WS SHADOW EOUT (2)     |                  |
|                     |                      | WS SHADOW BORDER (4)   |                  |
|                     |                      | WS SHADOW TRANS $(-1)$ |                  |
| WSCbool             | WSNvis               |                        | $\overline{0}$   |
|                     |                      | False $(0)$            |                  |
|                     |                      | True $(1)$             |                  |
| WSCbool             | WSNdet               |                        | $\mathbf{1}$     |
|                     |                      | False (0)              |                  |
|                     |                      | True $(1)$             |                  |
| unsigned char       | WSNpixmapStyle       |                        |                  |
|                     | WINDO W              | WS_DIRECT_WINDOW(0)    |                  |
|                     | PIXMAP               | WS_DYNAMIC_PIXMAP(1)   |                  |
| $char$ <sup>*</sup> | WSNgroup             |                        |                  |
| WSCbool             | WSNunique            |                        | $\,0$            |
|                     |                      | False $(0)$            |                  |
|                     |                      | True(1)                |                  |
| unsigned short      | WSNmouse             |                        | $\boldsymbol{0}$ |
| unsigned char       | WSNgradation         |                        | $\,0$            |
|                     |                      | WS GR NONE $(0)$       |                  |

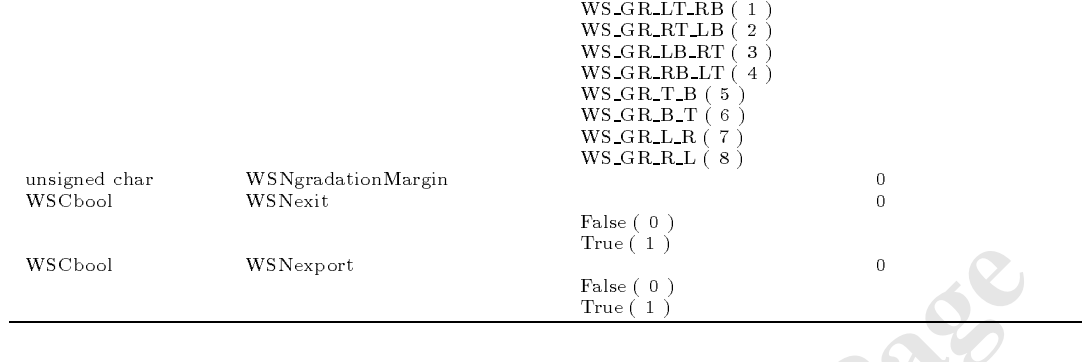

# $3.6$

 $\underline{\text{WSCbaseDialog}}$ 

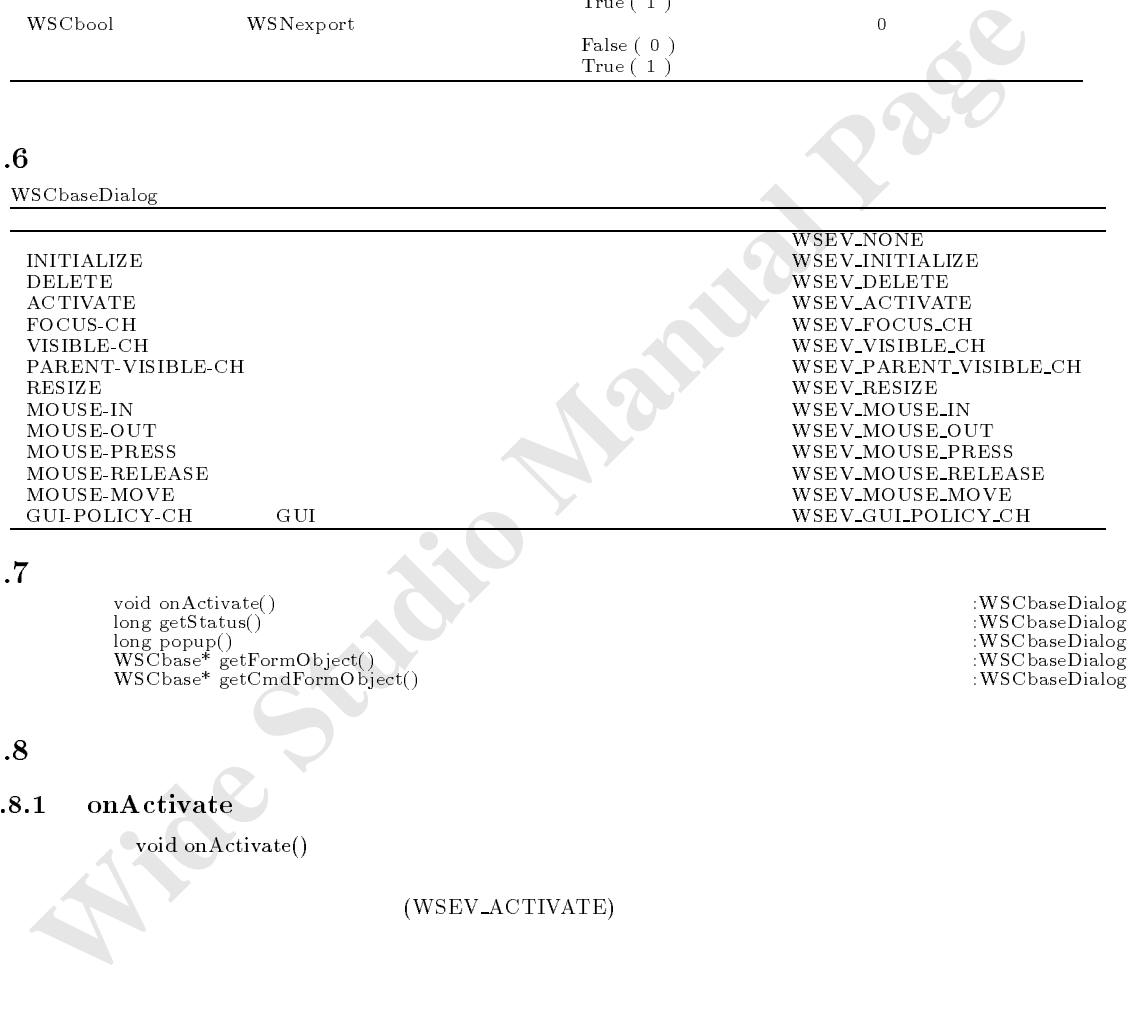

# 3.7

 $\begin{array}{ll}\n\text{long getStatus}(\text{)} & \text{WSCbaseDiallog} \\
\text{long popup}(\text{)} & \text{WSCbaseDiallog} \\
\text{WSCbase* getFormObject}(\text{)} & \text{WSCbaseDiallog} \\
\text{WSCbase* getCmdFormObject}(\text{)} & \text{WSCbaseDiallog}\n\end{array}$ 

#### $3.8$

 $3.8.1$  on $\rm{Active}$ 

引数 なし。

void on Activate()

# (WSEV\_ACTIVATE)

数をオーバーライドすることでも、ボタン押下に関するイベント処理を行うことができます。

void new\_class::onActivate(){<br>//  $\prime\prime$ //処理を派生元クラスに引き継ぎます。 old\_class::onActivate(); }

 $\mathbb{R}^n$ 

```
3.8.2 getStatus()
```

```
long getStatus()
```

```
WS_1 DIALOG_2OK = OK WS_2 DIALOG_2NO = NO WS_3 DIALOG_2CANCE =wid sample, proc(WSChase object)(<br>
WSChaseDialog* dislog = (WSChaseDialog*)byject->cast("WSChaseDialog")};<br>
If (sights = WELD){<br>
1 morg status - dislog->getStatus();<br>
<br>
1 morg status - WS_DIALOG_DD{<br>
<br>
1/05<br>
1 (sta
                   void sample_proc(WSCbase* object){
                      WSCbaseDialog* dialog = (WSCbaseDialog*)object->cast("WSCbaseDialog");
                      if (dialog == NULL)return;
                       }
                       long status = dialog->getStatus();
                      if (status == WS_DIAL0G_0K){
                         \frac{1}{10}}else
                      if (\text{status} == \text{WS} \_DIALOG \_NO){
                         //M0}else
                      if (status == WS_DIALOG_CANCEL){
                         //CANCEL
                      }
                   }
3.8.3 popup()
                   long popup()
 機能 ダイアログを表示状態にし、ボタン押下があるまで待機します。ボタンが押下されると、どのボタンが押下さ
                   \textit{WS\_DIALOG\_OK} \begin{minipage}{10.45\linewidth} \textit{WS\_DIALOG\_NO} = \textit{NO} \end{minipage} \begin{minipage}{10.45\linewidth} \textit{WS\_DIALOG\_CANCEL} = \textit{WS\_DIALOG\_CANCEL} \end{minipage} \begin{minipage}{10.45\linewidth} \textit{WS\_DIALOG\_CANCEL} \end{minipage} \begin{minipage}{10.45\linewidth} \textit{WS\_DIALOG\_CANCEL} \end{minipage} \begin{minipage}{10.45\linewidth} \textit{WS\_DIALOG\_CANCEL} \end{minipage} \begin{minipage}{10.45\サンプル extern WSCbaseDialog* newdial_000;
                    void sample_proc(WSCbase* object){
                      //<br>//
                       \frac{1}{2}long result = newdial_000->popup();
                      if (result == WS_DIALOG_OK){
                         \frac{1}{2}/OK
                       }else
                       if (result == WS_DIALOG_NO){
                         //M0}else
                      if (result == WS DIALOG CANCEL){
                         //CANCEL
                   \mathbf{r}}
                    }
```
 $3.8.4$  getFormObject()

WSCbase\* getFormObject()

```
void sample\_proc(WSCbase* object){
  WSCbaseDialog* dialog = (WSCbaseDialog*)object->cast("WSCbaseDialog");
  if (\text{dialog} == \text{NULL}){
    return;
  }
 WSCbase* form = dialog->getFormObject();
}
```
# $3.8.5$  getCmdFormObject()

WSCbase\* getCmdFormObject()

```
WSChase* form = dialog->getFormDhjscr();<br>
getCmdFormOhject()<br>
WSChas<sup>e*</sup> getCmdFormObject()<br>
WSChase* idealoge dialog= (WSChaseBlalog*)object->cast("WSChaseBlalog");<br>
if (dialog= = WUL){<br>
= f (dialog= = WL)<br>
= stochase* fo
               \verb|void sample_proc(WSCbase* object)| \{WSCbaseDialog* dialog = (WSCbaseDialog*)object->cast("WSCbaseDialog");
                  if (\text{dialog} == \text{NULL})return;
                   }
                  WSCbase* form = dialog->getCmdFormObject();
```
#### **WSCbaseList**  $\overline{4}$

}

次のオブジェクトを継承しています。

インスタンスの検索

4.1

 $4.2$ 

GUI クラスタンスの作品をします。インスタンスの作品を行うのに利用します。インスタンスの管理を行うのに利用します。インスタンスタンスの管理をします。インスタンス

4.3 機能

### 4.4

4.5

```
was different was different was different and the contract of the contract of the contract of the contract of the contract of the contract of the contract of the contract of the contract of the contract of the contract of 
where g is the characteristic characteristic name, characteristic induction \muwhere \alpha is the intermote interesting in the independent increase in the induction of \alphawhere \mathcal{L} existing \mathcal{L} , and \mathcal{L} , \mathcal{L} , \mathcal{L} , \mathcal{L} , \mathcal{L} , \mathcal{L} , \mathcal{L} , \mathcal{L} , \mathcal{L} , \mathcal{L} , \mathcal{L} , \mathcal{L} , \mathcal{L} , \mathcal{L} , \mathcal{L} , \mathcal{L} , \mathcal{Lvoid executive and the contract of the contract of the contract of the contract of the contract of the contract of the contract of the contract of the contract of the contract of the contract of the contract of the contrac
\mathcal{N} = \mathcal{N}\mathbf{v}\mathbf{v}void delEvent(WSCbase*,long 
 = WSEV NONE); :WSDbaseList
```
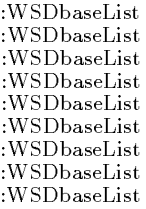

# $4.6$

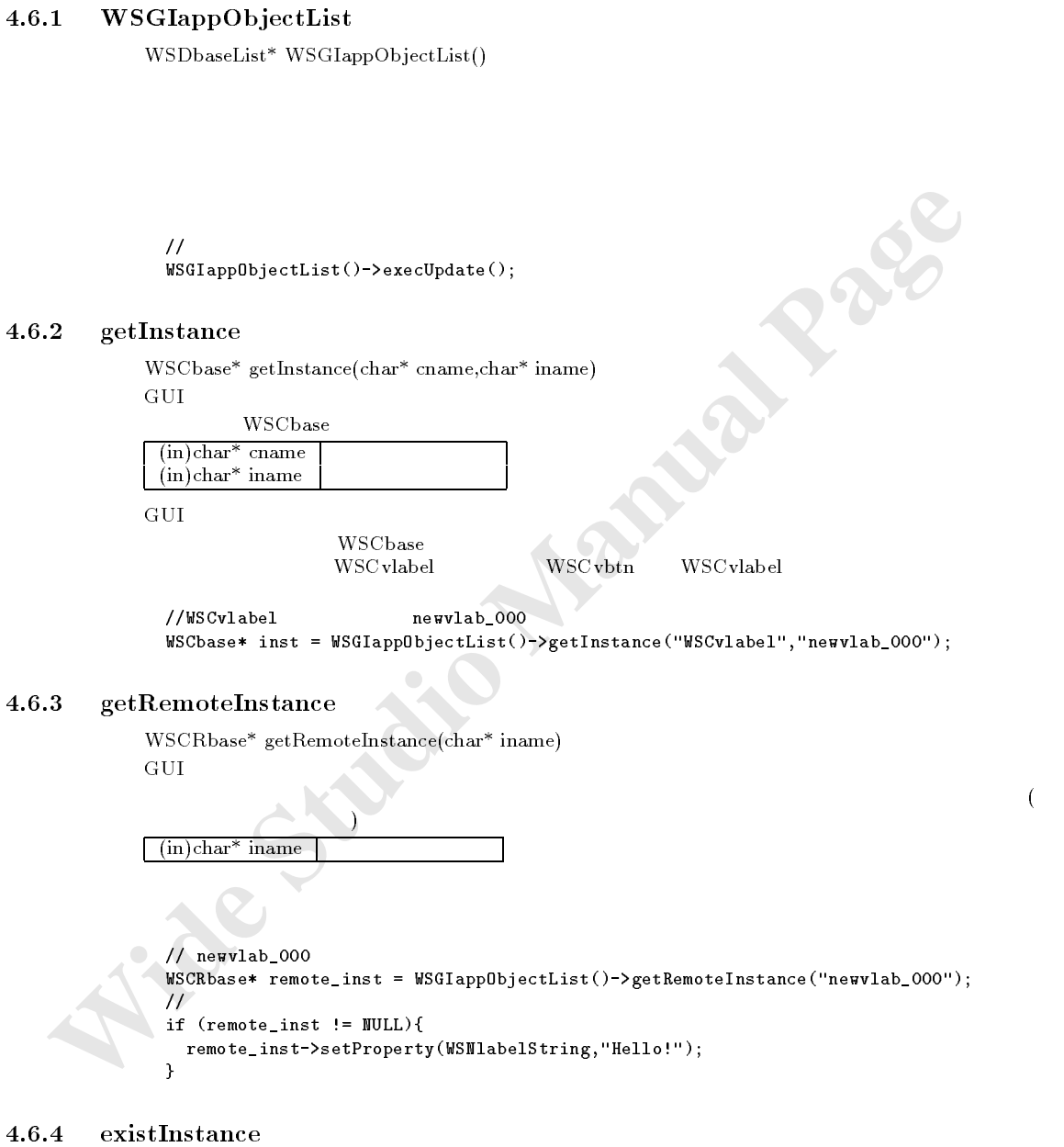

WSCbool existInstance(WSCbase\* instance)

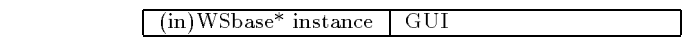

 $True =$  False =

```
void sample(){
 WSCbase* inst = \ldots//
 WSCbool exit = WSGIappObjectList()->existInstace(inst);
 if (exit == False){
   \prime\prime}else{
   //正しいインスタンスである。 }
}
```
 $4.6.5$  execUpdate

void execUpdate()

 $\text{update}()$ 

WSGIappObjectList()

#### $4.6.6$  addEvent

void addEvent(WSCbase\*,long)

大ツトを通知したいインスと、トリガーを指定します。

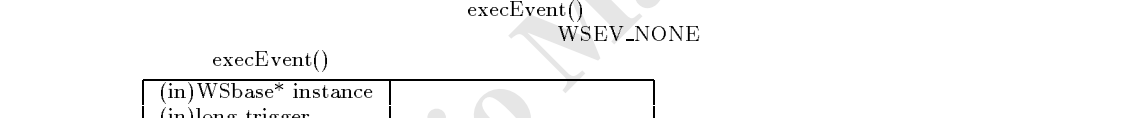

```
(in)long
```

```
5 excellpdate<br>
void excellpdate()<br>
wheate()<br>
wheate()<br>
WSGIappObjectList()<br>
6 addEvent<br>
void addEvent(WSCbase*Jong)<br>
excelly<br>
wide Manual Page<br>
(in WSCbase in the Control of the Control of the Control of the Control of the
                      void sample_proc(WSCbase* object){
                           // WSCbaseList::execEvent(char*)
                           WSGIappObjectList()-addeducted.com/devent(object/object/object/object/object/object/object/object/object/object
                      }
                      void sample_proc2(WSCbase* object){
                          // WSCbaseList::addEvent()
                           /// \sim /\mathcal{L}=\mathcal{L}=\mathcal{\overline{\mathcal{L}}
```
# $4.6.7$  execEvent

void execEvent(long)

(in)long trigger

```
void sample\_proc(WSCbase* object){
 // WSCbaseList::execEvent(char*)WSGIappObjectList()->addEvent(object,WSEV_ACTIVATE);
```
```
}
void sample_proc2(WSCbase* object){
 // WSCbaseList::addEvent()
 \prime\primewserpporjectrist()--executivate);
}
```
 $\mathcal{M}$  $\mathrm{execEvent}()$ 

#### $4.6.8$  execEvent

void execEvent(char\* evname)

 $(i)$ char<sup>\*</sup> evname

 $addEvent()$ 

#### $4.6.9$  delEvent

void delEvent(WSCbase\*,long)

 $addEvent()$ 

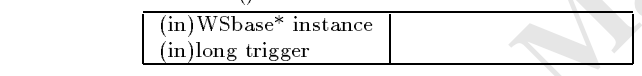

```
vad exectivent(i)<br>
(in)char* evanme<br>
<br>
addEvent(i)<br>
addEvent(iii)<br>
addEvent(iii)<br>
c widedEvent(iii)<br>
(iii))long trigger<br>
<br>
veid sample_proc(85Chase* object)<br>
<br>
<br>
WISCORER (STORER)<br>
<br>
WISCORER CROUP<br>
<br>
WISCORER
                void sample_proc(WSCbase* object){
                   // WSCbaseList::addEvent()
                   WSGIappObjectList()->delEvent(object,WSEV_ACTIVATE);
                }
```
# 5 WSCcheckGroup

#### $5.1$

次のオブジェクトを継承しています。 WSCbase WSCform WSCradioGroup

#### $5.2$

WSCradioGroup

 ${\rm WSC \, vradio}$ 

#### $5.5$

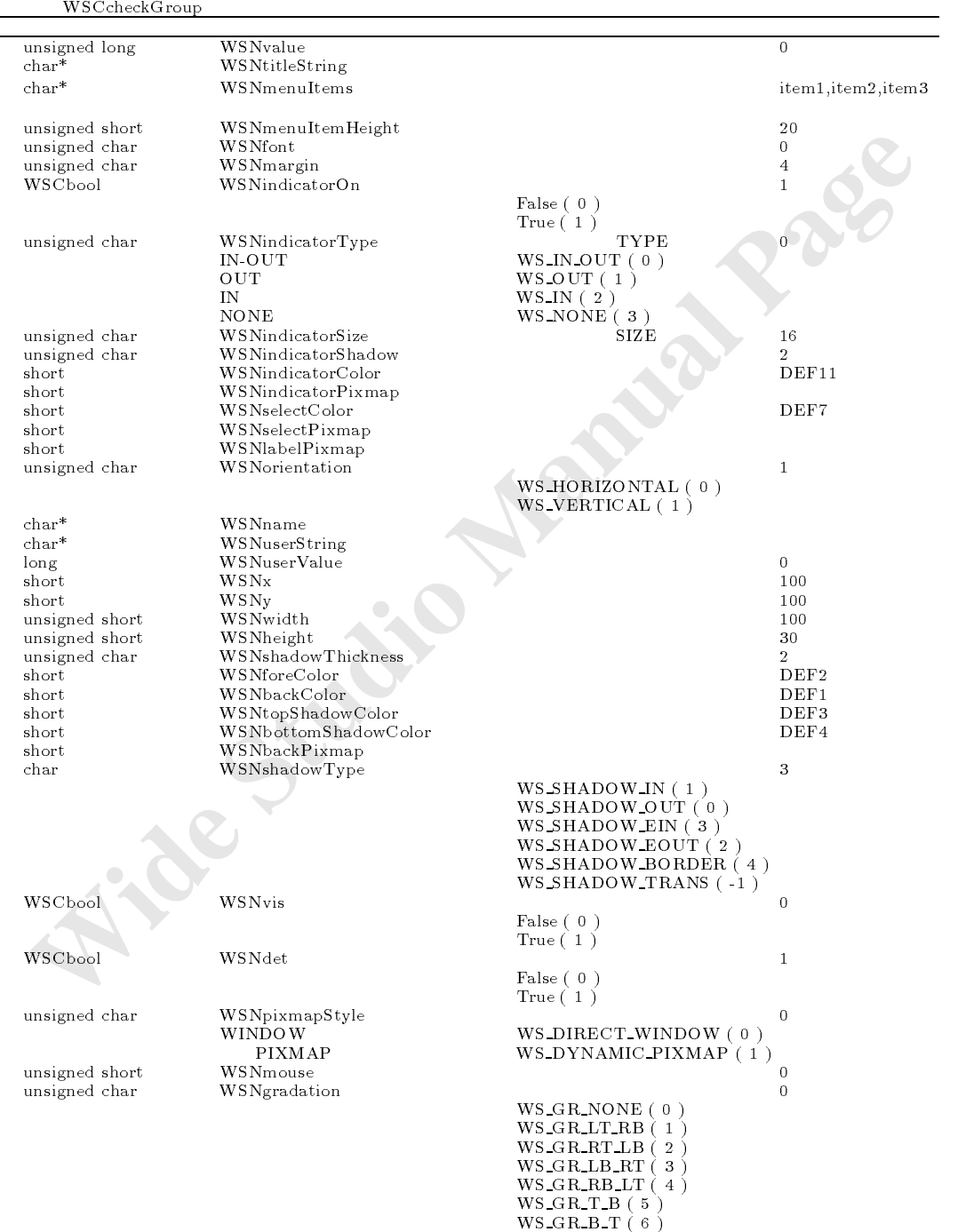

 $W_{\mathbf{S}}\text{-}\mathbf{GR}\text{-}\mathbf{L}\text{-}\mathbf{R}$  (7)

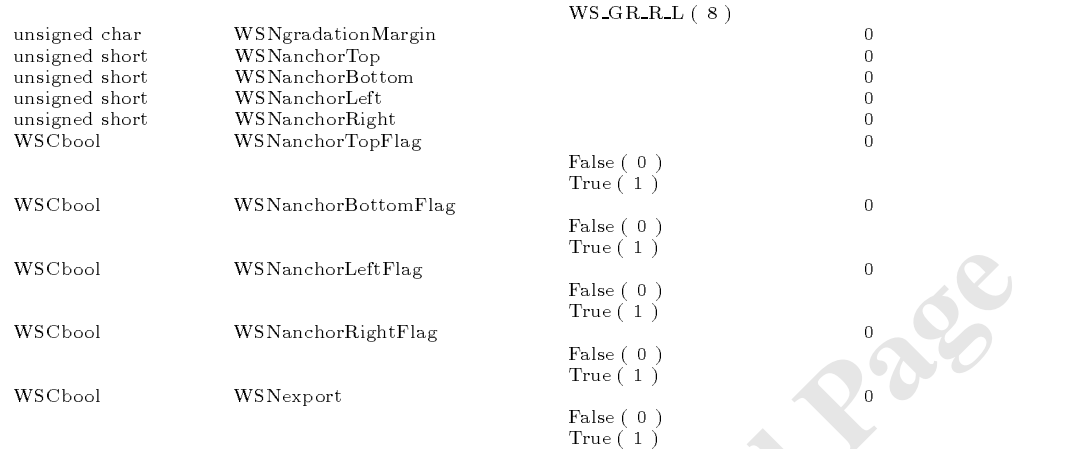

WSCcheckGroup

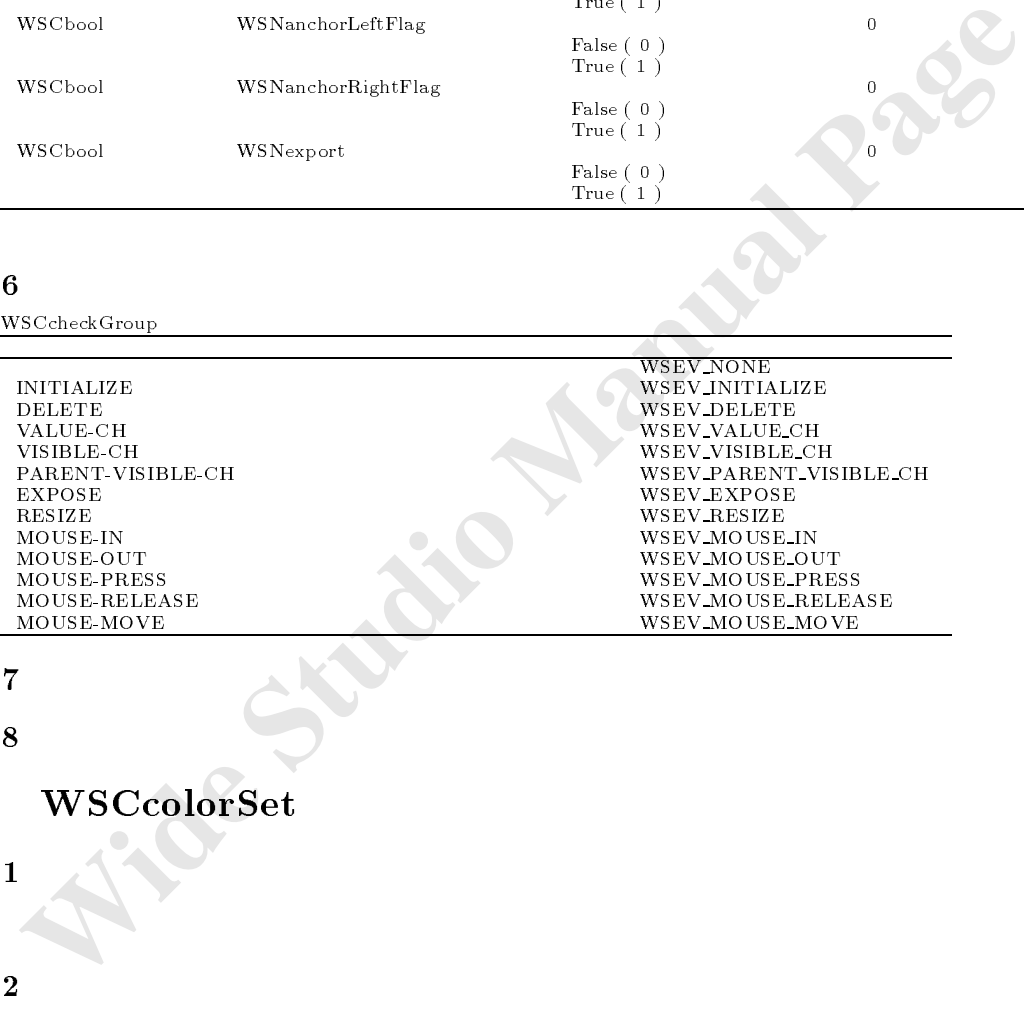

# $5.7$

 $5.8$ 

# 6 WSCcolorSet

 $\mathbb{Z}$  ,  $\mathbb{Z}$  ,  $\mathbb{Z}$  ,

 $6.1$ 

#### $6.2$

WSD color extensive extensive product that the set of  $\mathbb{R}$  and  $\mathbb{R}$  and  $\mathbb{R}$  and  $\mathbb{R}$  and  $\mathbb{R}$  and  $\mathbb{R}$  and  $\mathbb{R}$  and  $\mathbb{R}$  and  $\mathbb{R}$  and  $\mathbb{R}$  and  $\mathbb{R}$  and  $\mathbb{R}$  and  $\mathbb{R}$  and

#### $6.3$

WSDcolor

アマダ

 $6.4$  $6.5$ 

WSCcolorSet\* WSGIappColorSet();<br>
WSCcolor% getColor(short no);<br>
WSCcolorSet: WSCcolorSet: WSCcolorSet: WSCcolorSet: WSDcolor\* getColor(short no);<br>WSDcolor\* getColor(short no);<br>WSDcolor\* getColor(char\* name);<br>WSCcolorSet: :WSCcolorSet  $W$  $\mathbf{S}$ short getDefaultColorNo(long kind); :WSCcolorSet WSDcolor\* getDefaultColor(long kind); :WSCcolorSet char\* getColorName(short); :WSCcolorSet was constructed to the color colors of the color colors and colors are colored to the color colors and colors of the colors are colored to the colors of the colors of the colors of the colors of the colors of the colors of

6.6

#### $6.6.1$  WSGIappColorSet

 $WSCcolorSet*{#}\nWSGIappColorSet()$ 

 $\overline{\mathcal{U}}$ short cno = WSGIappColorSet()->getColorNo("#ffffff");

 $\mathcal{L}$  in the distribution  $\mathcal{L}$  is the distribution of  $\mathcal{L}$ 

#### $6.6.2$  getColor

WSDcolor\* getColor(short cno)

 $(in)$ short cno

機能 色番号から色インスタンスを取得します。

WSChaml existColor(short cid);<br> **IVSGIappColorSet**<br>
WSCoolerSet' WSGIappColorSet()<br>
WSCoolerSet' WSGIappColorSet()<br>
About cm = \\sqrtcolor(short cmc)<br>
<br>
<br> **PageColor**<br>
WSDonlor<sup>s</sup> getColor(short cmc)<br>
<br>
<br> **ExampColorSet()-** $\eta$ WSDcolor\* color = WSGIappColorSet()->getColor(cno);

 $6.6.3$  getColor

WSDcolor\* getColor(char\* cname)

えんしゃ こうしょう こうしょう こうしょう

 $(in)$ char<sup>\*</sup> cname

機能 色名称から色インスタンスを取得します。

 $R$ RR:  $GG:$  $BB:$ 

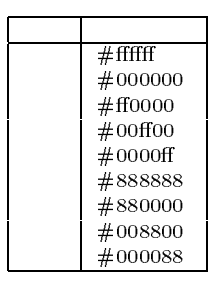

 $\frac{1}{2}$ WSDcolor\* color = WSGIappColorSet()->getColor("#ff0000");

#### $6.6.4$  getColorNo

 ${\rm short~getColorNo}({\rm char}^*$  cname)

$$
\begin{array}{c|c}\n\text{(in)char*} & \text{getColor}(\text{char*}) \\
\hline\n\end{array}
$$

 $WSGIappColorSet()$ 

#### 6.6.5 getDefaultColorNo

short getDefaultColorNo(long kind)

機能 指定されたデフォルト色の色番号を取得します。

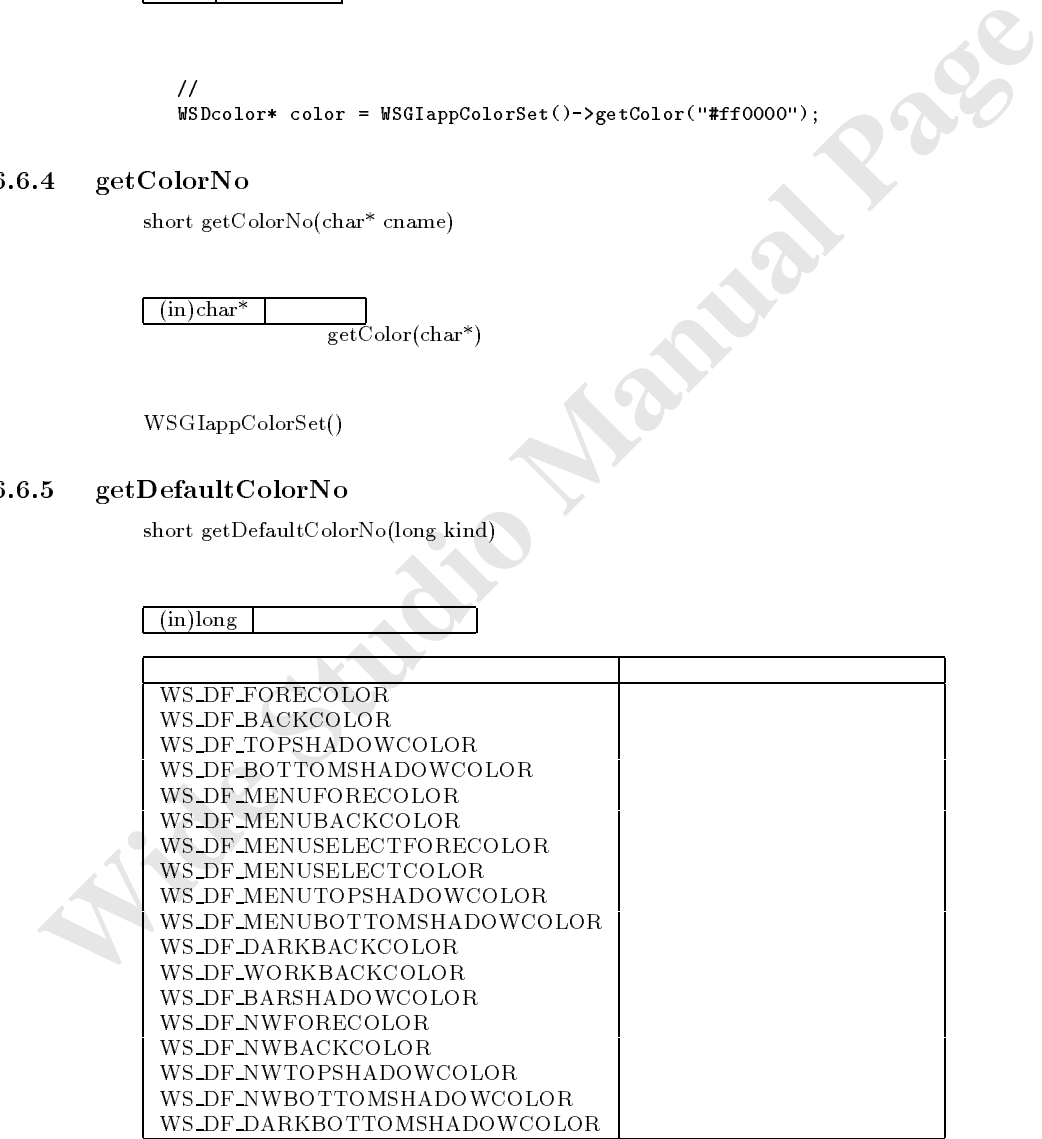

 $\frac{1}{2}$ short can = WSGIappColorSet()--getDefaultColorSet(WS\_DF\_FORECOLOR);

#### $6.6.6$  getDefaultColor

書式 WSDcolor\* getDefaultColor(long kind)

 $(in)$ long

 $\overline{\text{get}}$ DefaultColorNo(long)

 $\frac{1}{2}$  $W$  color  $W$  color  $W$  colors  $W$  colors  $W$  and  $W$  and  $W$  and  $W$  and  $W$  and  $W$  and  $W$  and  $W$  and  $W$  and  $W$  and  $W$  and  $W$  and  $W$  and  $W$  and  $W$  and  $W$  and  $W$  and  $W$  and  $W$  and  $W$  and  $W$  and  $W$  and  $W$ 

#### $6.6.7$  getColorName

char\* getColorName(short cno)

 $\lceil$  (in)short cno

 $\frac{1}{2}$ char\* cname = WSGIappColorSet()->getColorName(cno);

#### $6.6.8$  existColor

WSCbool existColor(short cno) を使うことについては、このことが可能になるか。

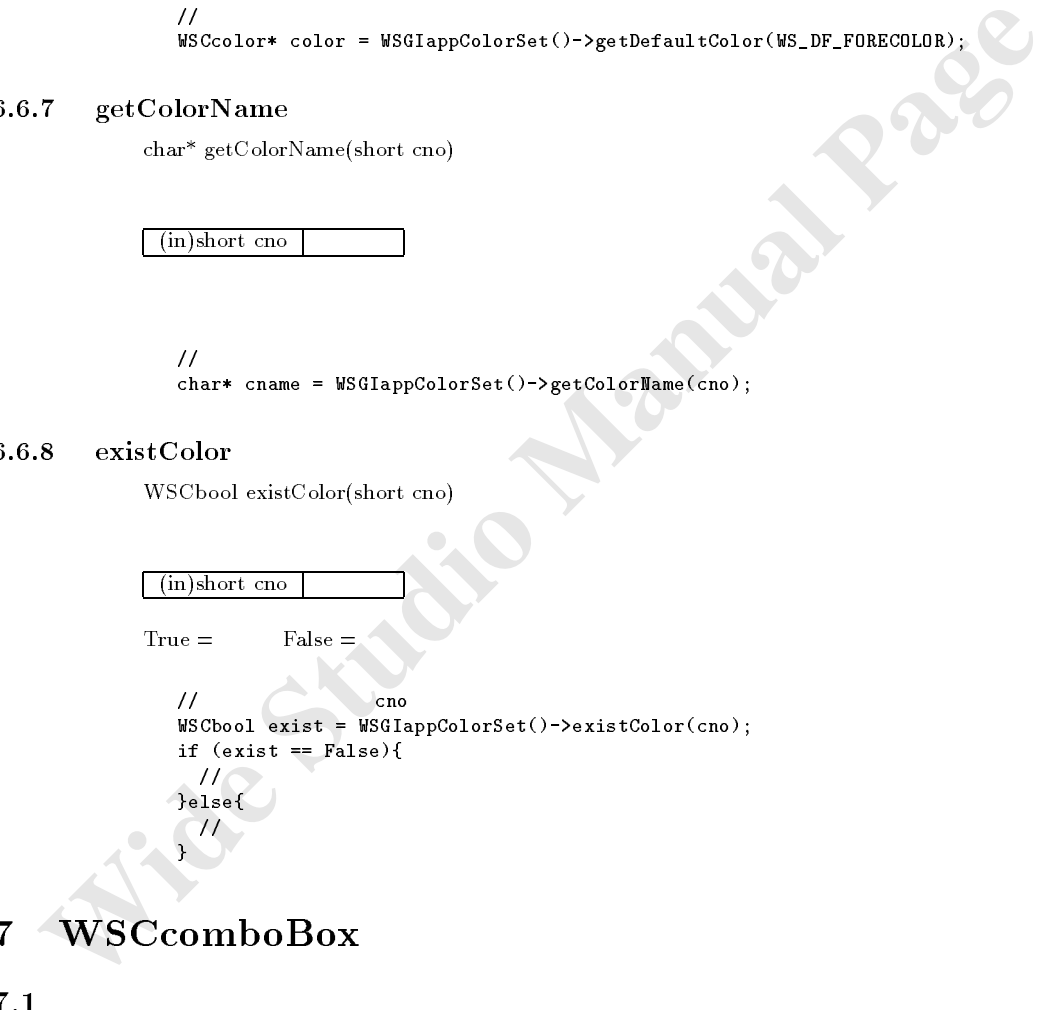

#### 7 WSCcomboBox  $\overline{7}$

# $7.1$

WSCbase WSCform

# $7.4$

#### ${\bf WSN menul terms}$

select1,select2,select3

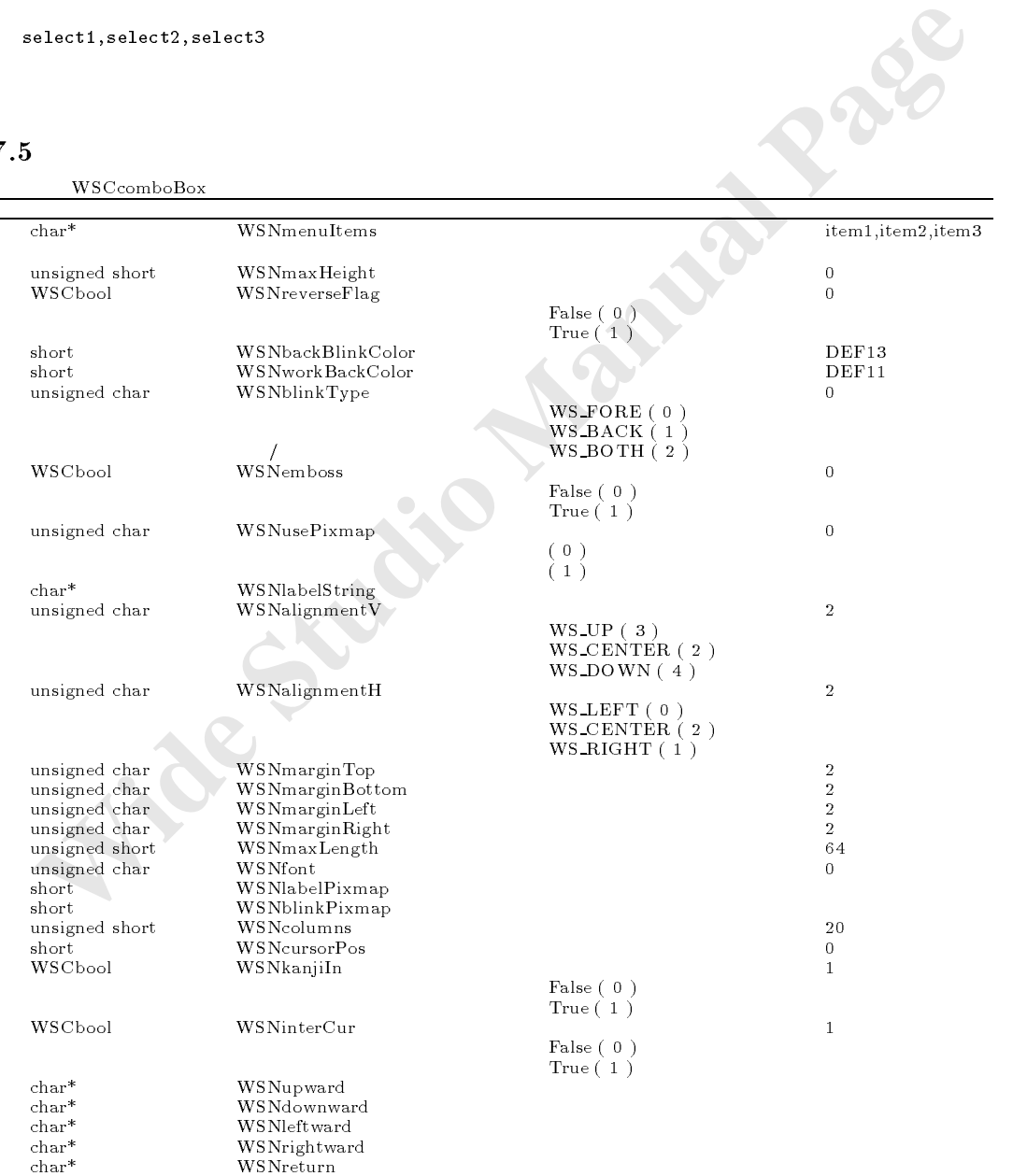

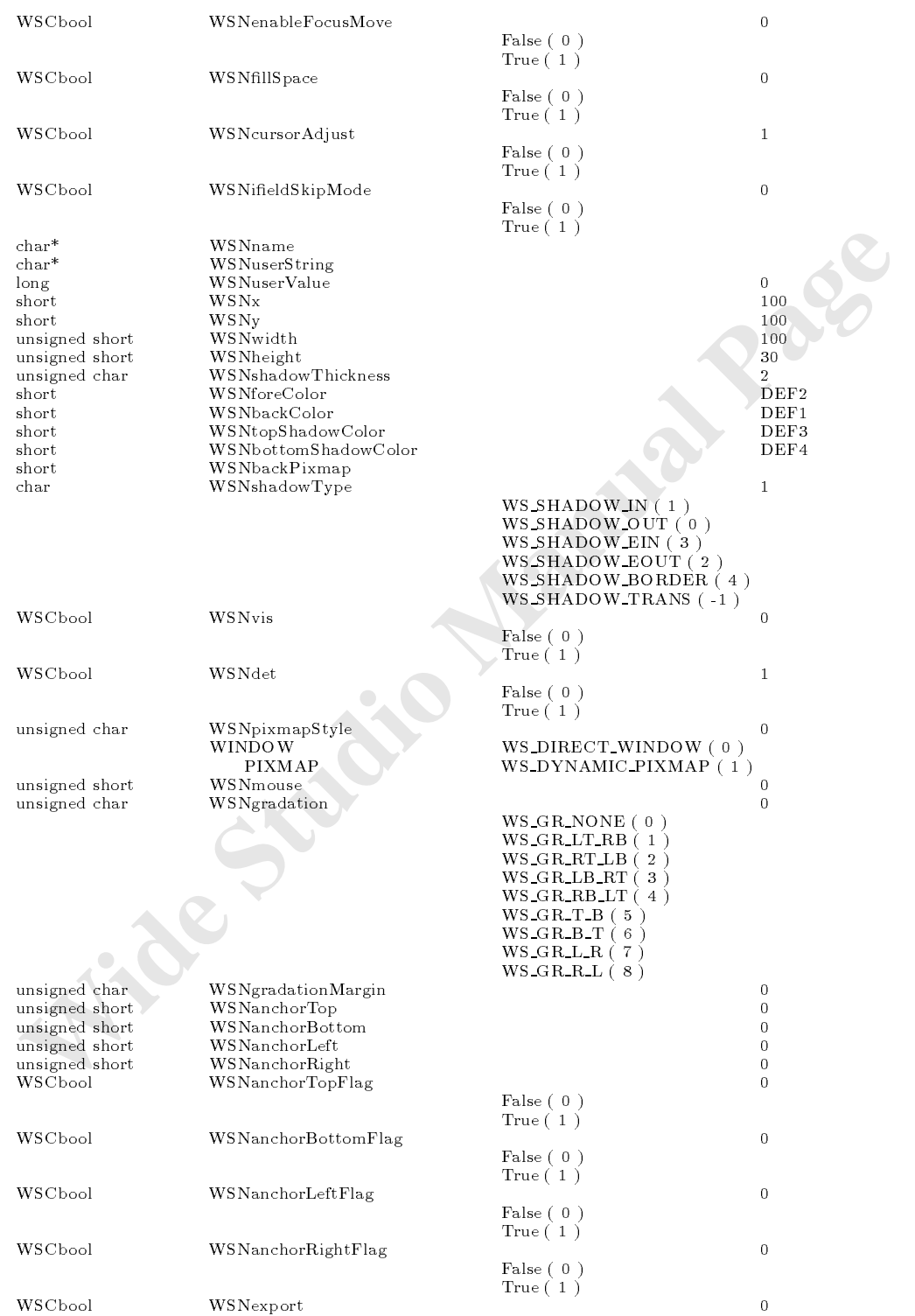

WSCcomboBox

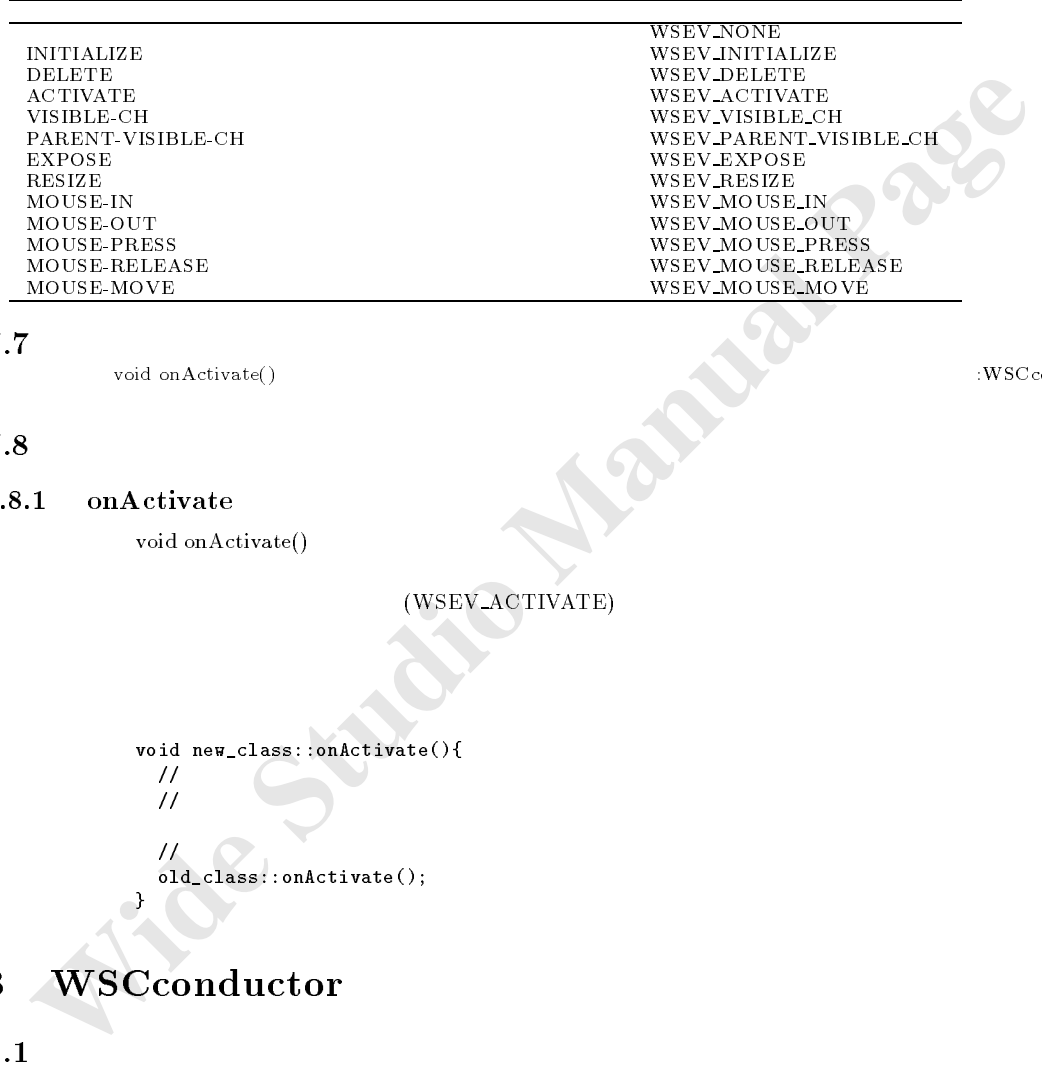

 $7.7$  void on Activate() void on Activate () : was a series of the combon box of the combon box of the combon box of the combon box of the combon box of the combon box of the combon box of the combon box of the combon box of the combon box of the

# $7.8$

 $7.8.1$  on $\text{Active}$ 

void onActivate()

#### (WSEV\_ACTIVATE)

数をオーバーライドすることでも、値選択に関するイベント処理を行うことができます。

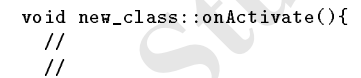

 $\prime\prime$  $\prime\prime$  //  $\prime$  //  $\prime$ old\_class::onActivate();  $\overrightarrow{a}$ 

# 8 WSCconductor

#### $8.1$

8.2

WSGFloadWindow() WSGFsaveWindow()

 $\begin{array}{c} \text{False } (\hskip.05cm 0 \hskip.05cm) \text{ \qquad} \ \text{True } (\hskip.05cm 1 \hskip.05cm) \end{array}$ 

8.4

8.5 WSCconductor\* WSGIconductor();  $W$ long save(WSDserialize\*, char\* type, char\* nm, void\* ptr); :WSCconductor long load(WSDserialize\*, char\* type, char\* nm, void\* ptr); :WSCconductor long save $U$  (we consider the conductor); :We consider the conductor  $\mathcal{U}$  and  $\mathcal{U}$  and  $\mathcal{U}$  and  $\mathcal{U}$  and  $\mathcal{U}$  and  $\mathcal{U}$  and  $\mathcal{U}$  and  $\mathcal{U}$  and  $\mathcal{U}$  and  $\mathcal{U}$  and  $\mathcal{U}$  and  $\mathcal{U}$  long loadGUI(WSDserialize\*,WSCbase\*\*,WSCbase\*); :WSCconductor was defined by  $\mathbb{R}^n$  . Begint the series of the series name,  $\mathbb{R}^n$  , i.e.,  $\mathbb{R}^n$  . The series of the series of the series of the series of the series of the series of the series of the series of the series long endTransaction(WSDserialize\*); :WSCconductor

8.6

#### 8.6.1 WSGIconductor

 $WSC conductor*$  WSGIconductor()

```
Many are (WSDecrialize", cluber (and minimal words) prints (MSC)<br>
Implicantly (MSDecrialize", charf type, charf min, void<sup>2</sup> p(r);<br>
Many are Coll(WSDecrialize", charf and MSC)<br>
Many Instantion (MSDecrialize Technical Pag
              #include <WSCconductor.h>
              void sample_proc(){<br>WSCbase* window = NULL; //
                 WSCbase* window = WUL; // (<br>
char* stype = "FILE"; //FILE
                 char* stype = "FILE";<br>char* fname = "newpic"
                                              = "newpic001.oof"; //FILE
                 char* path = v/usr1/win/data"; //DIR
                 char* parent = NULL; //
                  \prime\prime// was a set of the set of the set of the set of the set of the set of the set of the set of the set of the set of the set of the set of the set of the set of the set of the set of the set of the set of the set of t
                 WSGIconductor()->setSerializePath(path);
                 WSDserialize* db = WSGIconductor()->beginTransaction(stype,fname);
                 if (db == NULL){
                    return WS_ERR;
                 }
                 long ret = WSGIconductor()->loadGUI(db,\&window,parent);
                 long ret2 = WSGIconductor()->endTransaction(db);
               }
```
 $\mathcal{N}$  and  $\mathcal{N}$  and  $\mathcal{N}$  and  $\mathcal{N}$  and  $\mathcal{N}$  and  $\mathcal{N}$  and  $\mathcal{N}$  and  $\mathcal{N}$  and  $\mathcal{N}$  and  $\mathcal{N}$ 

**RA** 

 $8.6.2$  saveGUI

long saveGUI(WSDserialize\* dest,char\* name,WSCbase\* inst)

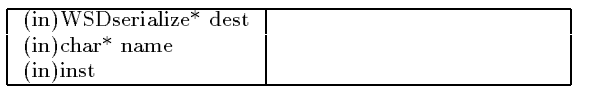

 $WS$  NO  $ERR=$ 

```
#include <WSCconductor.h>
void sample_proc(WSCbase* object){
   char* stype = "FILE"; //FILE
   char* fname = "newpic001.oof"; //FILE
   char* path = "/usr1/win/data"; //DIR
    //読み先ディレクトリを指定。 \mathcal{S}=\mathcal{S}=\mathcal{WSDserialize* db = WSGIconductor()->beginTransaction(stype,fname);
   if (db == NULL){
      return WS_ERR;
    }
   WSGIconductor()->saveGUI(db,object->getInstanceName(),object);
   return WSGIconductor()->endTransaction(db);
```
#### }

#### $8.6.3$  loadGUI

long loadGUI(WSDserialize\* src,WSCbase\*\* inst,WSCbase\* parent)

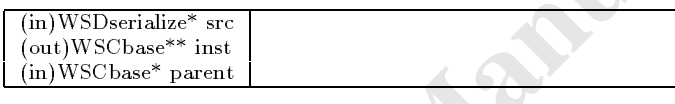

 $WS$  NO  $ERR=$ 

 $WSGIappConductor()$ 

#### $8.6.4$  save

long save(WSDserialize\* dest, char\* type, char\* name, void\* ptr) 機能 指定されたデータを指定された名称のシリアライズ先に出力します。GUI インスタンスだけでない通常のデー タ型のシリアライズする場合に用います。

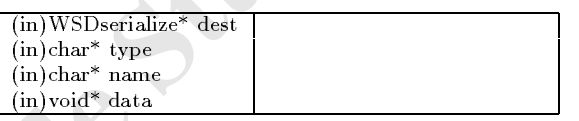

 $WS_NO_ERR=$ 

```
#include <WSCconductor.h>
```

```
Form Well-Conductor()-France (db, object-Figs. 1980<br>
WSH conductor()-France (db, object-Figs. 1980)<br>
<br>
BuddCUI<br>
<br>
BuddCUI<br>
<br>
SINGRESTURE STUDIO MANUAL PAGE (m) WSC base<sup>**</sup> met.<br>
<br>
<b>WELONE THE SECTE (m) WSC base<sup>**</sup>
            void sample_proc(WSCbase* object){
               char* stype = "FILE"; //FILE
               char* fname = "newpic001.oof"; //FILE<br>char* path = "/usr1/win/data"; //DIR
                                       = "/usr1/win/data"; //DIR
               //読み先ディレクトリを指定。 WSGIconductor()->setSerializePath(path);
               WSDserialize* db = WSGIconductor()->beginTransaction(stype,fname);
               if (db == NULL){
                return WS_ERR;
               \mathbf{r}}
              WSGIconductor()->save(db,object->getClassName(),object->getInstanceName(),object);
               return WSGIconductor()->endTransaction(db);
```
}

#### $8.6.5$  load

long load(WSDserialize\* dest, char\* type, char\* name, void\* ptr)

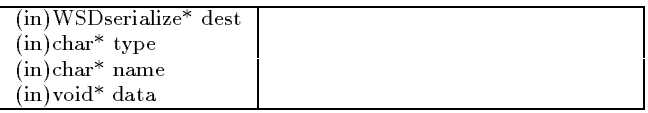

 $WS$  NO  $ERR=$ 

```
WS_NO_ERR+<br>
Final de 4880-0 encodescand<br>
weid sample_proof(SSDases object) {<br>
Weidness unideo = BULI; //<br>
chars = stype = "FILE";<br>
chars = "neurigroot).org"; //FILE<br>
chars = neurigroot).org"; //FILE<br>
chars = pages of \frac#include <WSCconductor.h>
              void sample_proc(WSCbase* object){
                 \begin{array}{lll}\n&\text{curve of WSCbase* object)} \\
\text{WSCbase* window} & = \text{NULL}; // & \text{(char* style = "FILE"; & & & \text{//FILE} \n  char* & \n  frame & = "newpic001. \text{oof"}: & \text{//FILE} \n  char* & \n  path & = '''\n  \end{array}char* stype = "FILE";<br>char* fname = "newpic001.oof"; //FILE
                               fname = "newpic001.oof"; //FILE<br>path = "/usr1/win/data"; //DIR
                 char* path = "/usr1/win/data"; //DIR
                 char* parent = NULL; //
                 ///
                 WSGIconductor()->setSerializePath(path);
                 WSDserialize* db = WSGIconductor()->beginTransaction(stype,fname);
                 if (db == NULL){
                    return WS_ERR;
                  }
                 WSGIconductor()->save(db,"WSCbase","*",\&window,parent);
                 return WSGIconductor()->endTransaction(db);
```
#### 8.6.6 beginTransaction

}

 ${\rm WSD} {\rm serial} {\rm ize}^\ast \ {\rm begin} {\rm Transaction} ({\rm char}^\ast \ {\rm stype}, {\rm char}^\ast \ {\rm sname})$ 

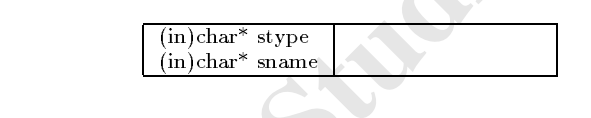

WSGIappConductor()

#### 8.6.7 endTransaction

 $WSD<sub>serial</sub>ize* endTransaction(WSD<sub>serial</sub>ize* sr)$  $\mathbb{R}$  -  $\mathbb{R}$  -

 $(in)$ WSDserialize\* sr

 $WS$  NO  $ERR=$ 

 $WSGIappConductor()$ 

#### **WSCdialog** 9

 $9.1$ 

処理概要

WSCbase WSCwindow WSCbaseDialog

OK NO

# $9.2$

WSCbaseDialog

#### $9.3$

#### $9.4$

#### $9.5$

WSCdialog

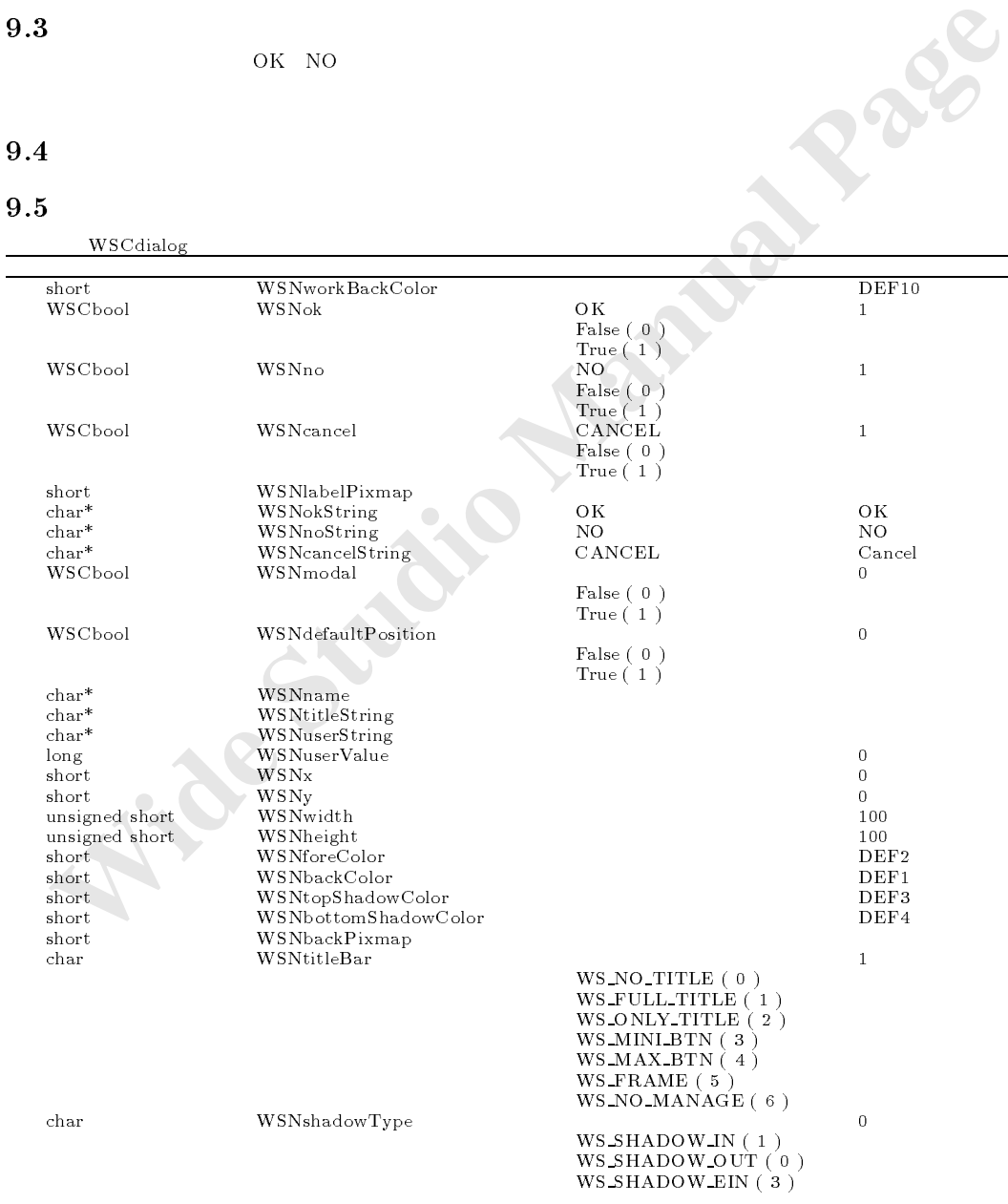

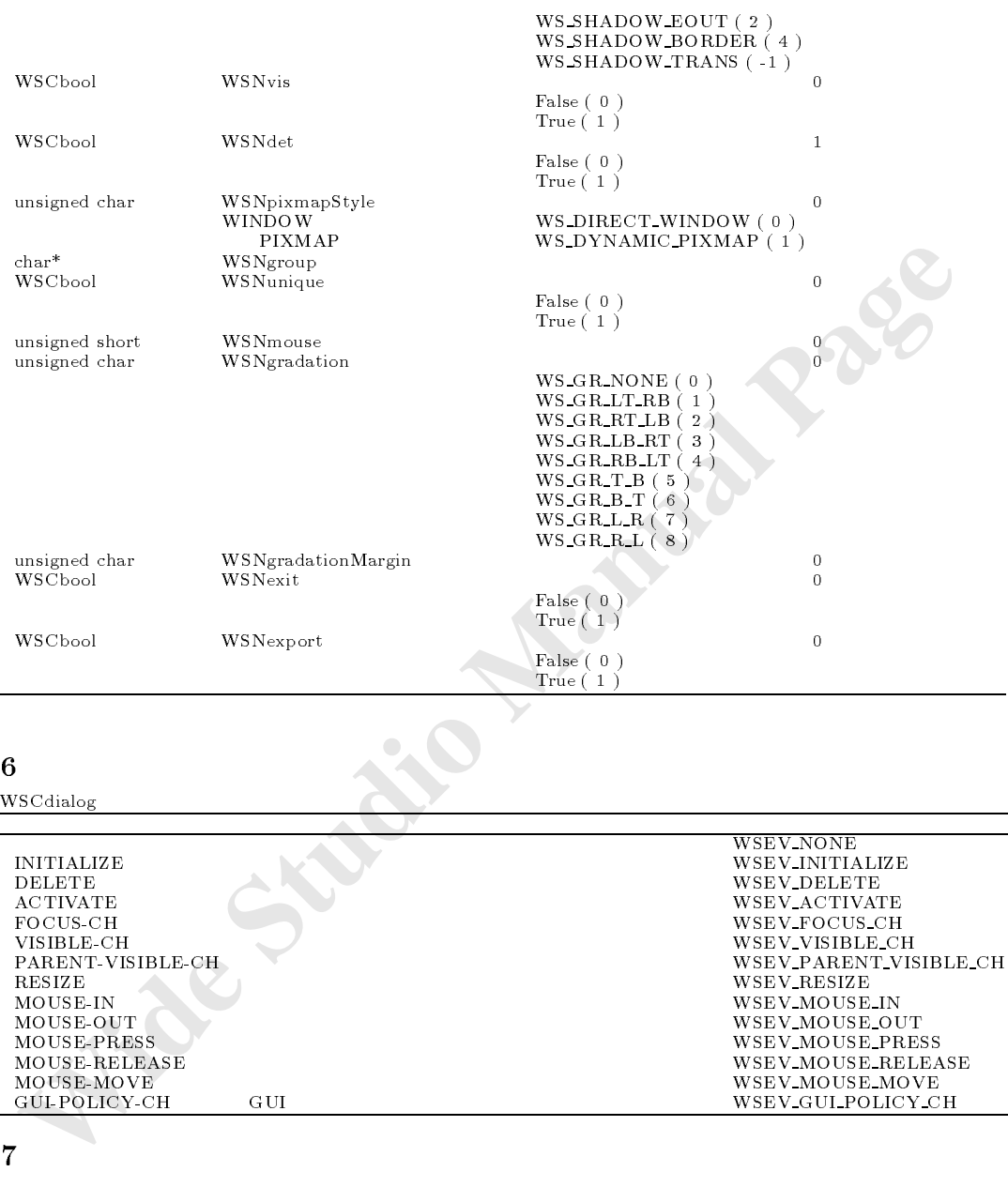

WSCdialog

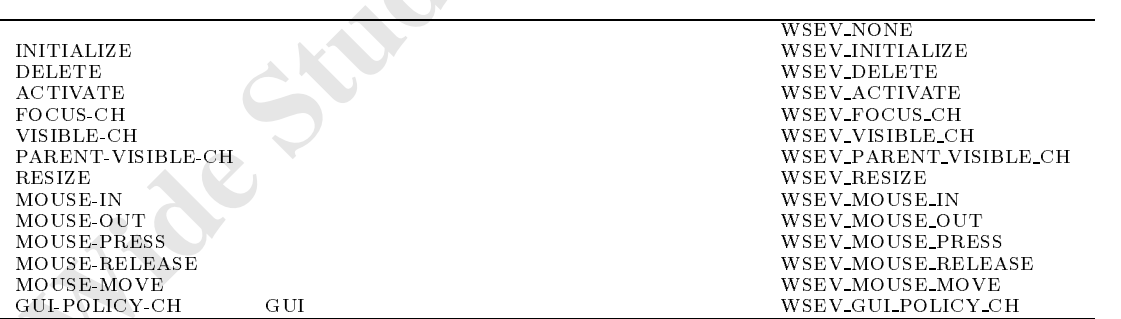

# $9.7$

# $9.8$

# 10 WSCdirTree

WSC treeList  $\blacksquare$  $WSNdirName$ 

# $10.3$

#### $10.4$

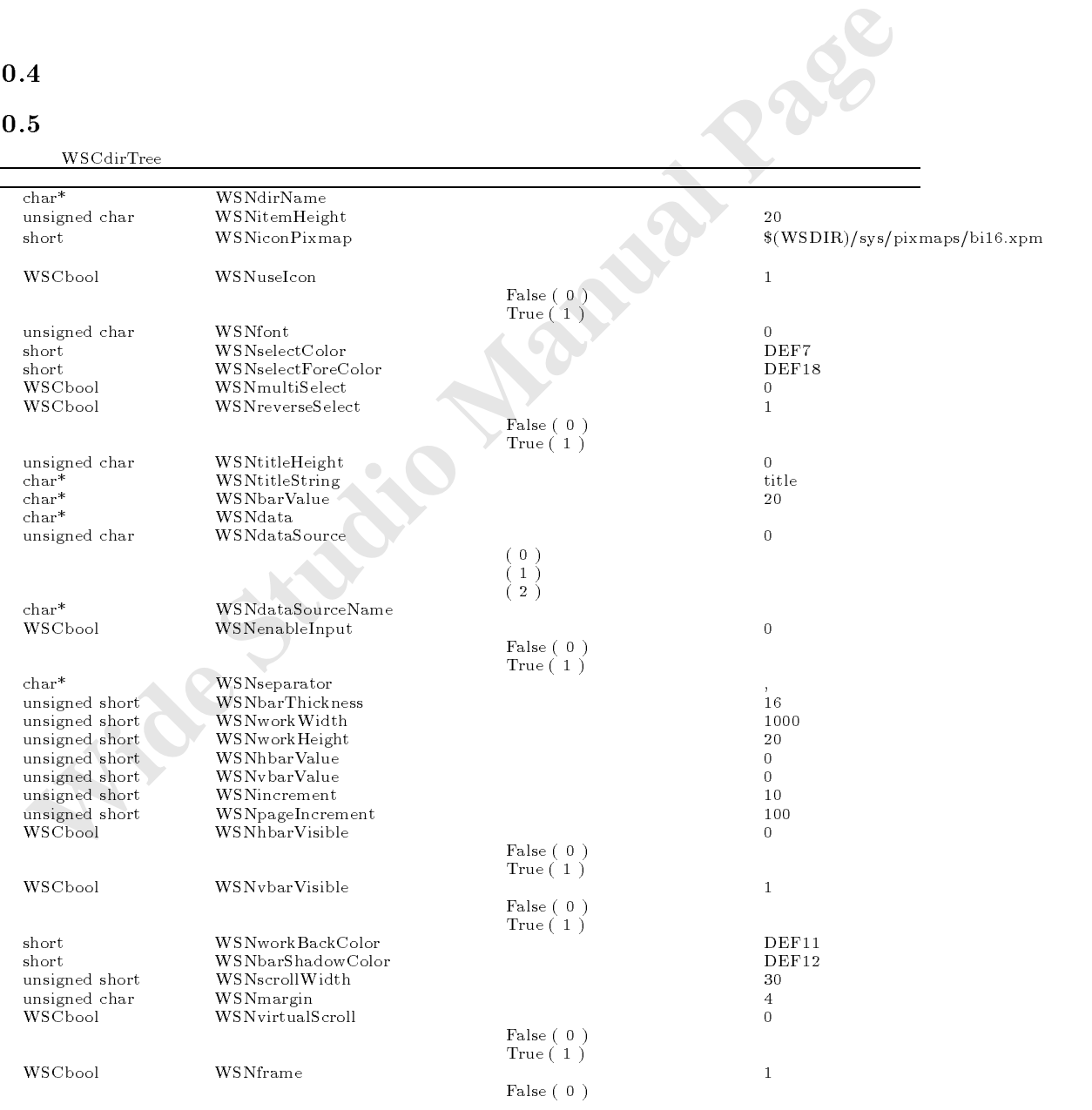

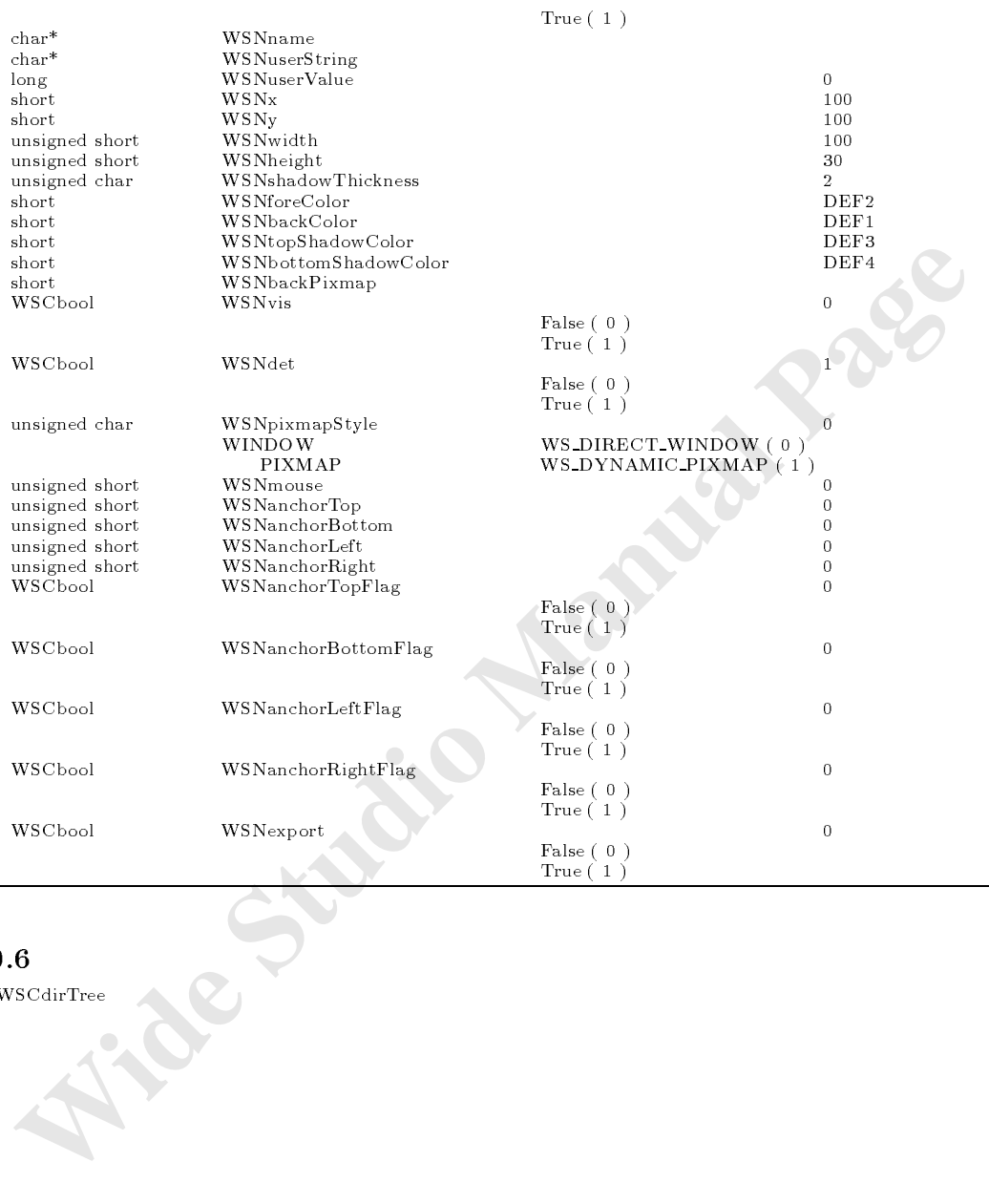

 $10.6$ 

WSCdirTree クラスでは、次のトリガが使用可能です。

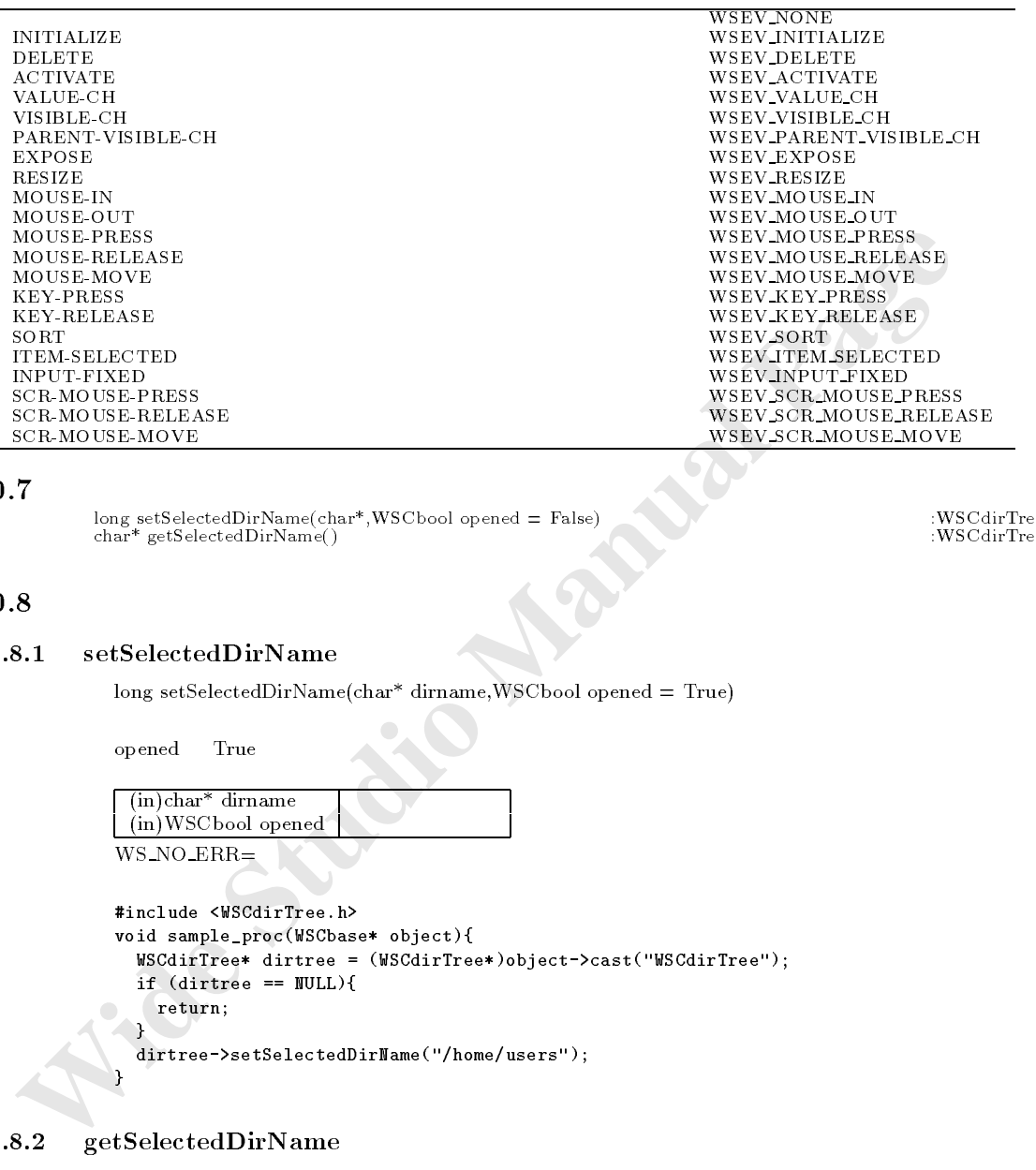

char\* getSelectedDirName() : WSCdirTree

#### $10.8$

#### $10.8.1$  setSelectedDirName

long setSelectedDirName(char\* dirname,WSCbool opened = True)

**opened True にすると、実態になっていると、結合されたディレクトリが下位のディレクトリが下位のディレクトリが下位のディレクトリが下位のディレクトリが下位** 

 $\mathbb{R}^n$ 

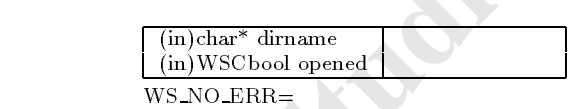

```
#include <WSCdirTree.h>
void sample_proc(WSCbase* object){
    WSCdirTree* dirtree = (WSCdirTree*)object->cast("WSCdirTree");
    if (dirtree == NULL){
        return;
 \rightarrowdirtree->setSelectedDirName("/home/users");
 <u>Participate Contract Contract Contract Contract Contract Contract Contract Contract Contract Contract Contract Contract Contract Contract Contract Contract Contract Contract Contract Contract Contract Contract Contract </u>
```
 $10.8.2$  getSelectedDirName

char\* getSelectedDirName()

```
#include <WSCdirTree.h>
void sample_proc(WSCbase* object){
 WSCdirTree* dirtree = (WSCdirTree*)object->cast("WSCdirTree");
```

```
if (dirtree == NULL){
   return;
 }
 char* selected_dir = dirtree->getSelectedDirName();
\mathbf{r}}
```
タブを掴んでウィンドウとして取り外せるフォームです。ウィンドウ状態で再びタブを掴んで元の位置に移動すると、元の

#### **WSCfform**  $11$

#### $11.1$

WSCbase

 $11.2$ 

 $11.3$ 

#### $11.4$

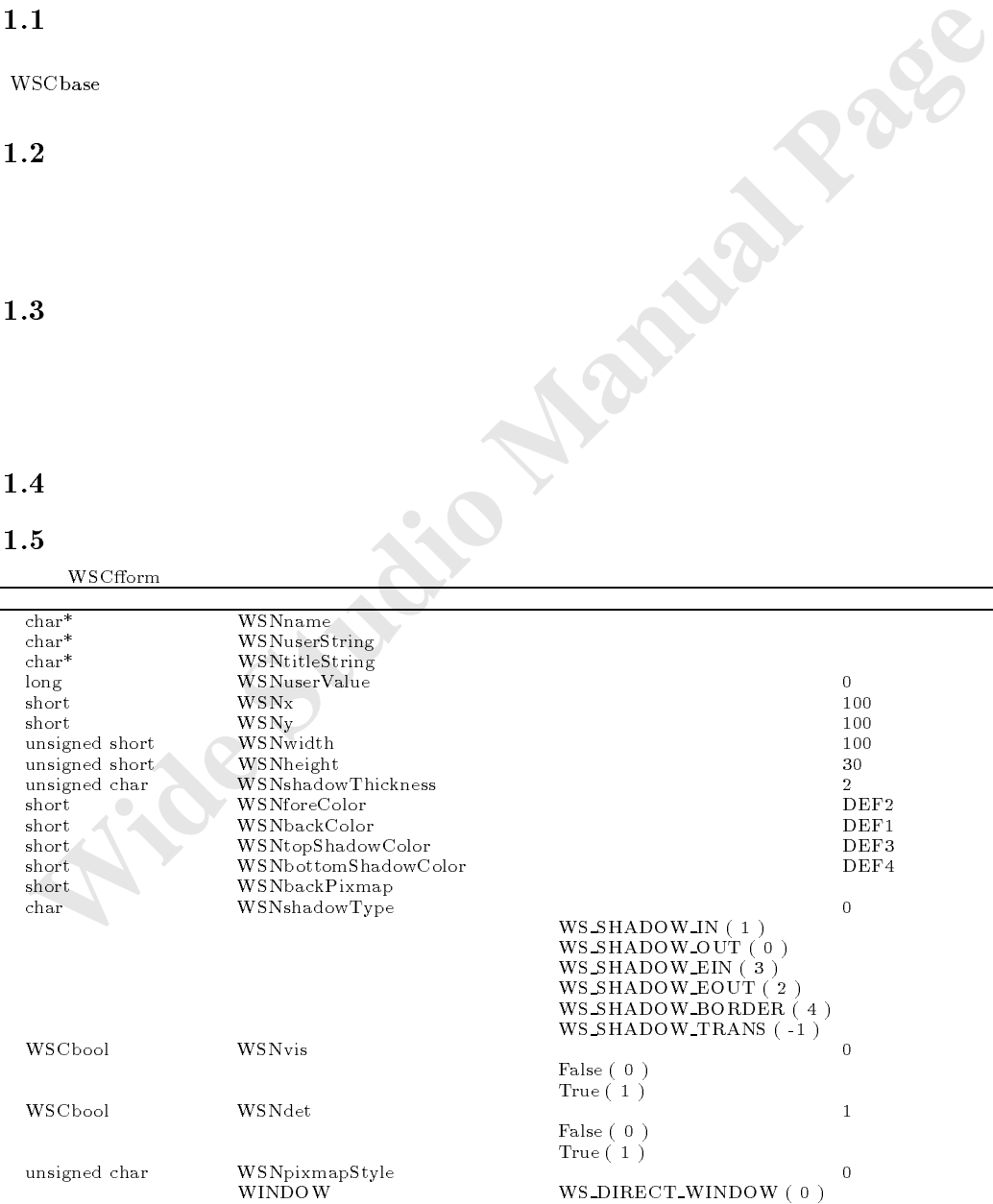

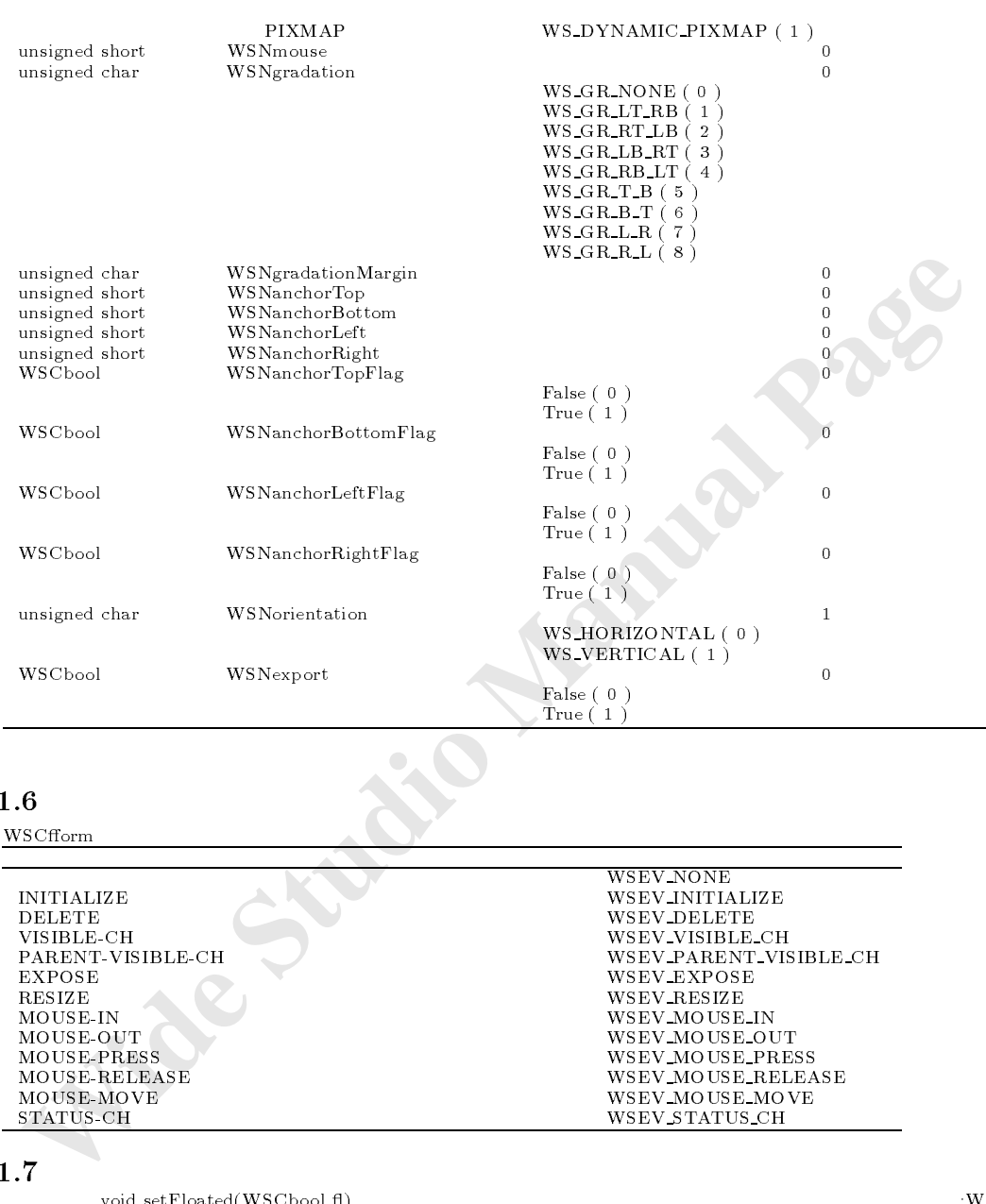

 $-$ <br>1.6<br>WSCfform

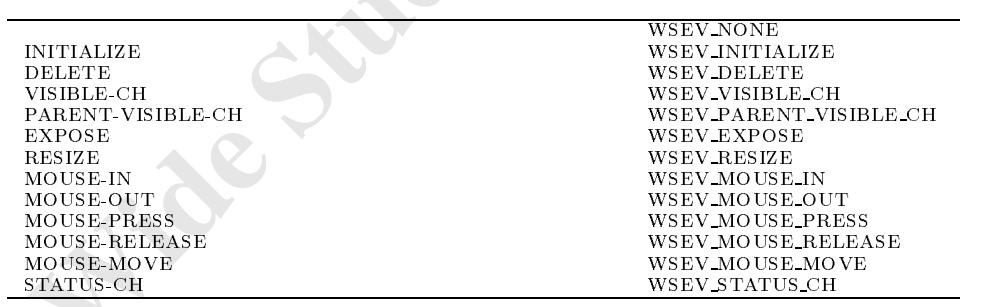

# $11.7$

void setFloated(WSCbool 
) :WSCrom WSCbool getFloated() :WSCrom

#### $11.8$

 $11.8.1$  setFloated

void setFloated(WSCbool fl)

 $\rm{True}$  extending the contract of the contract of the contract of the contract of the contract of the contract of the contract of the contract of the contract of the contract of the contract of the contract of the contrac

```
\begin{minipage}[t]{0.9\textwidth} \begin{tabular}{p{0.8cm}p{0.8cm}} \begin{tabular}{p{0.8cm}p{0.8cm}} \end{tabular} \end{minipage} \begin{tabular}{p{0.8cm}p{0.8cm}} \begin{tabular}{p{0.8cm}p{0.8cm}} \end{tabular} \end{minipage} \begin{tabular}{p{0.8cm}p{0.8cm}} \begin{tabular}{p{0.8cm}p{0.8cm}} \end{tabular} \end{minipage} \begin{tabular}{p{0.8cm}p{0.8cm}} \begin{tabular}{p{0.8cm}p{0.8cm}} \end{tabular}\int (in)WSCbool fl
                   #include <WSCfform.h>
                   void sample_proc(WSCbase* object){
                      WSCfform* fform = (WSCfform*)object->cast("WSCfform");
                      if (fform == NULL)return;
                      }
                      fform->setFloated(True);
                    }
11.8.2 getFloated
                   WSCbool getFloated()
 True Ivl False \sim#include <WSCfform.h>
                   void sample_proc(WSCbase* object){
                      WSCfform* fform = (WSCfform*)object->cast("WSCfform");
                      if (fform == NULL)return;
                       }
                      WSCbool fl = fform->getFloated();
```

```
if (f1 == False){
 ///
}else{
```

```
///
  }
}
```
# 12 WSCfileSelect

#### $12.1$

次のオブジェクトを継承しています。 WSC base WSC was working was discussed and the contract of the contract of the contract of the contract of the

 $12.2$ 

12.3

ファイルを選択するためのダイアログです。ディレクトリの移動、拡張子によるファイルのマスキング、ファイルの選択が

#### $12.5$

<u>WSCfileSelect</u> 2000

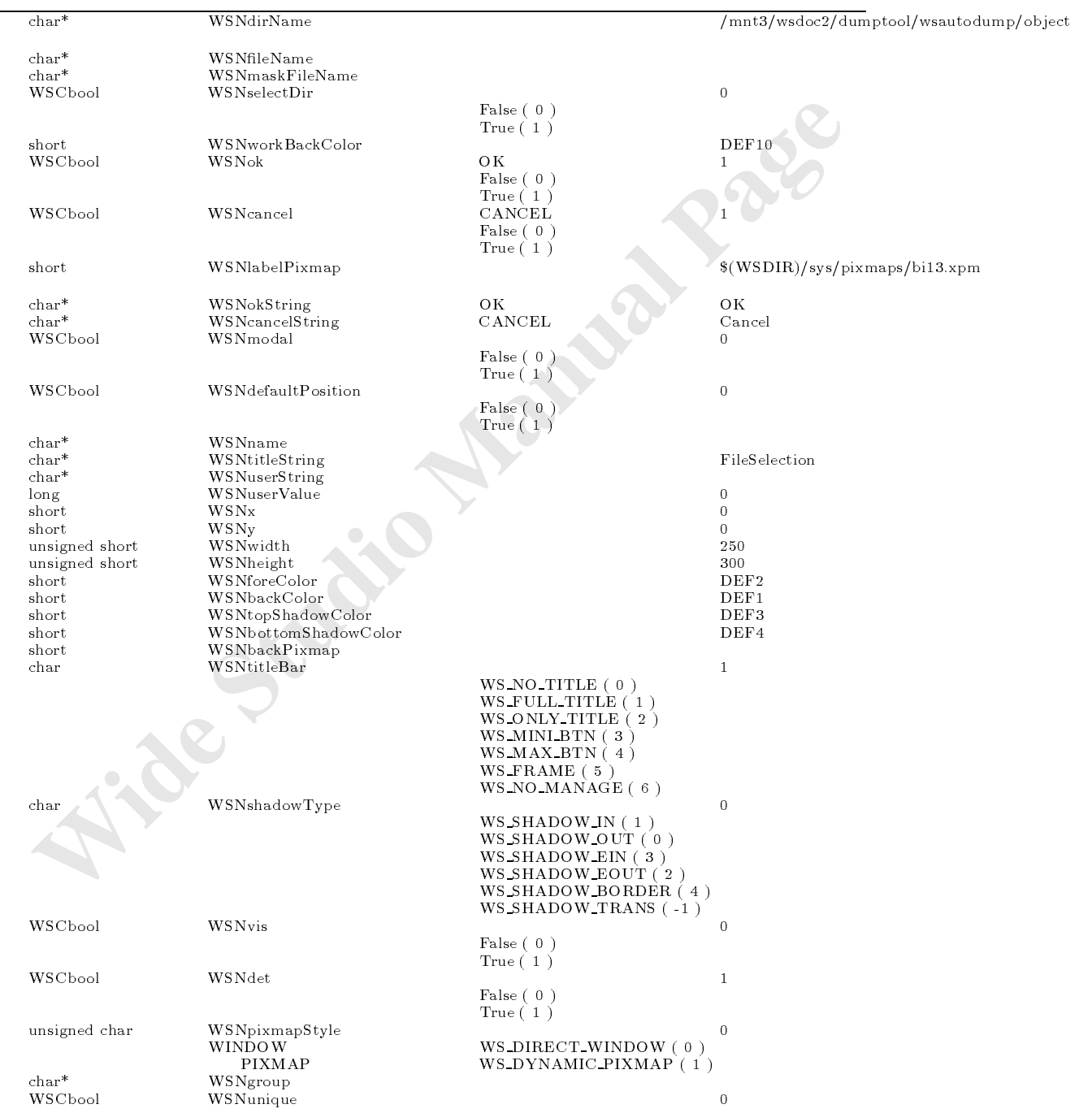

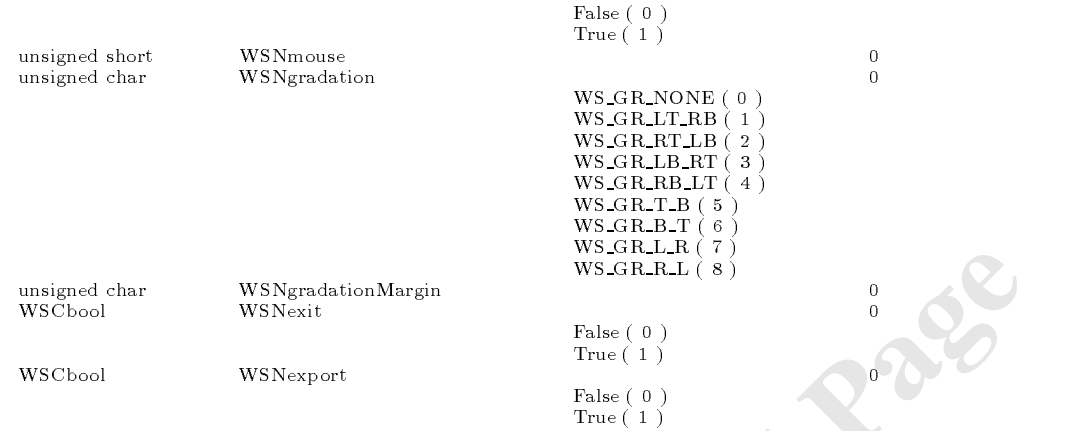

WSCfileSelect

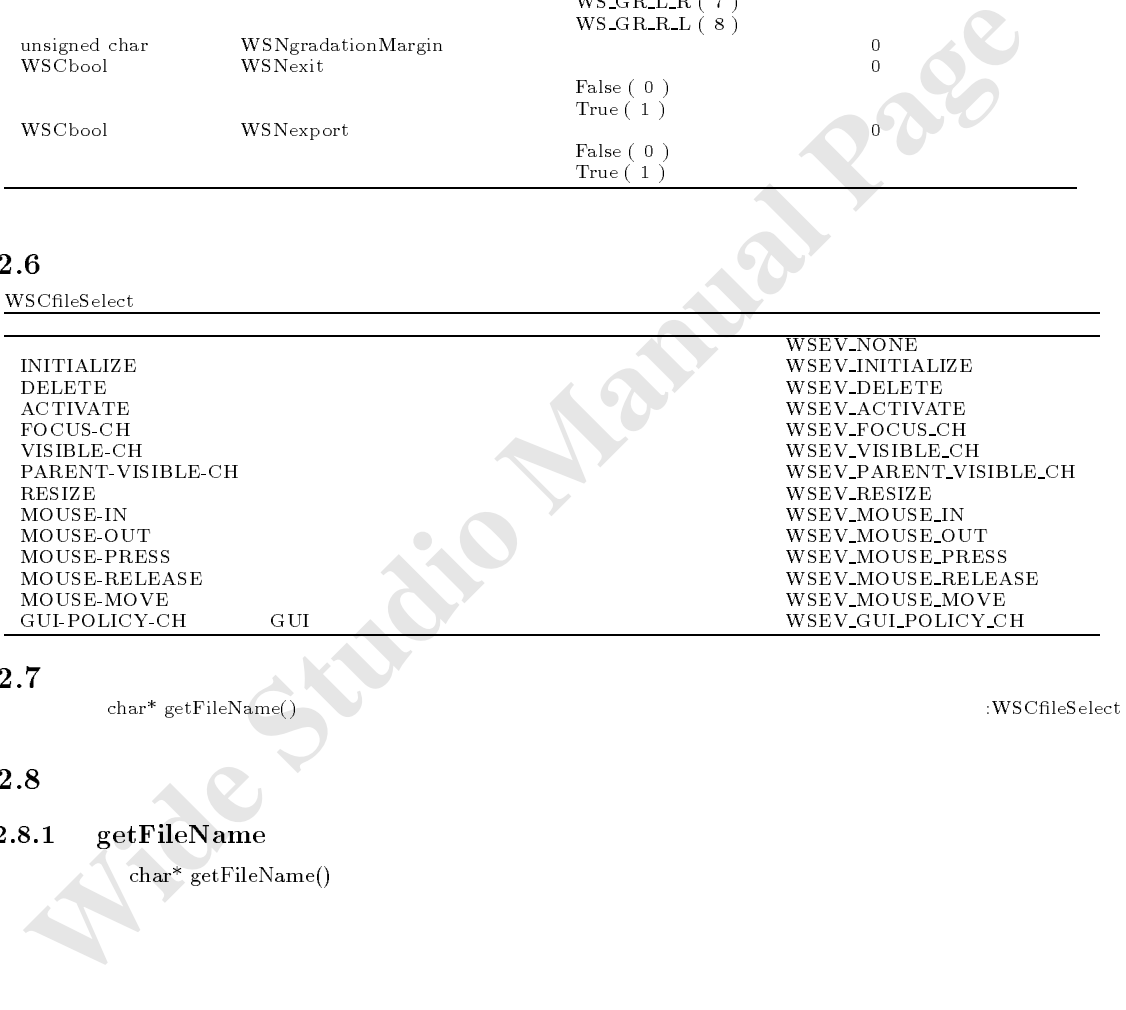

#### 12.7

 ${\tt char* getFileName()} \qquad \qquad :{\tt WSCfileSelect}$ 

#### 12.8

 $12.8.1$  getFileName

しょうしょう アイトラン

 $char*$  getFileName()

WSNfileName WSNdirName

```
#include <WSCfileSelect.h>
extern waternesselect arrangements
void sample_proc(WSCbase* object){
 //ファイル選択ダイアログの表示 \frac{1}{2}
```
機能 ユーザによって選択されたファイル名を取得します。

```
if (\text{ret} == \text{WS} \_ \text{DIALOG} \_ \text{OK}) {
     ///
      char* fname = fselect->getFileName();
  }
}
```
# 13 WSCfontSet

 $13.1$ 

#### $13.2$

```
WSDfont フォントクラスを利用しています。フォントに関する情報を取得します。フォントに関する情報を取得します。フォントに関する情報を取得します。フォントに関する情報を
```
#### 13.3

WSDfont

# 13.4

1<br>
1<br>
2<br>
Sibliont<br>
WSCfantSet WSCI<br> **4**<br> **5**<br>
WSCfantSet WSCI<br> **4**<br>
WSCfantSet WSCI<br>
Manual Page<br>
Manual Page<br>
Manual Page<br>
Manual Page<br>
Manual Page<br>
Manual Page<br>
Manual Page<br>
Manual Page<br>
Manual Page<br>
Manual Page<br>
Manual 13.5  $\textsc{WSCfontSet*}\xspace\ensuremath{\mathsf{WSG}1}\xspace\ensuremath{\mathsf{appFontSet}}\xspace();$ was contracted with the set of  $\{1\}$  , the contracted with  $\{1\}$  , and  $\{1\}$  , and  $\{1\}$  , and  $\{1\}$  , and  $\{1\}$  , and  $\{1\}$  , and  $\{1\}$  , and  $\{1\}$  , and  $\{1\}$  , and  $\{1\}$  , and  $\{1\}$  , and  $\{1\}$  $W$  , short for  $W$  is the set  $W$  such  $\mathcal{S}$  for  $\mathcal{S}$  for  $\mathcal{S}$  for  $\mathcal{S}$  for  $\mathcal{S}$  for  $\mathcal{S}$  for  $\mathcal{S}$  for  $\mathcal{S}$  for  $\mathcal{S}$  for  $\mathcal{S}$  for  $\mathcal{S}$  for  $\mathcal{S}$  for  $\mathcal{S}$  for  $\mathcal{S}$  for short getDefaultFontNo(); :WSCfontSet was defined the contract  $\{0,1\}$  : which contract  $\{0,1\}$  is the contract of the contract of the contract of the contract of the contract of the contract of the contract of the contract of the contract of the contract

#### 13.6

#### 13.6.1 WSGIappFontSet

 $WSCfontSet* WSGIappFontSet()$ 

 $\mathcal{L}_{\mathcal{A}}$   $\mathcal{L}_{\mathcal{A}}$   $\mathcal{L}_{\mathcal{A}}$   $\mathcal{L}_{\mathcal{A}}$   $\mathcal{L}_{\mathcal{A}}$   $\mathcal{L}_{\mathcal{A}}$   $\mathcal{L}_{\mathcal{A}}$   $\mathcal{L}_{\mathcal{A}}$   $\mathcal{L}_{\mathcal{A}}$   $\mathcal{L}_{\mathcal{A}}$   $\mathcal{L}_{\mathcal{A}}$   $\mathcal{L}_{\mathcal{A}}$   $\mathcal{L}_{\mathcal{A}}$   $\mathcal{L}_{\mathcal{A}}$   $\mathcal{L}_{\mathcal{$ 

 $\mathcal{N}$ was a form to the Marian form of the Marian form of the Marian form of the Marian form of the Marian form of t

機能 アプリケーションにひとつ存在するフォント管理クラスのグローバルインスタンスを取得します。

 $\lambda$  2008年、メンバ関数ではあり、メンバ関数ではあり、メンバ関数ではありません。また、

#### $13.6.2$  getFont

WSDfont\* getFont(short fno)

 $(in)$ short fno

 $WSGIappFontSet()$ 

#### $13.6.3$  getDefaultFontNo

short getDefaultFont $No()$ 

short fno = WSGIappFontSet()->getDefaultFontNo();

#### $13.6.4$  getDefaultFont

WSDfont\* getDefaultFont()

上位のウィンドウとは独立した矩形の領域の提供

 $\sim$ 

背景ピクスマップの表示機能

# 3.4 getDefaultFont<br>
WSDfont\* getDefaultFont()<br>
WSCform<br>
1<br>
WSCform<br>
2<br>
2<br>
2<br>
A<br>
A<br> **4**<br> **A**<br> **Exclusive and All Contract () = 2<br>
<b>A**<br> **Exclusive and All Contract () = 2<br>
<br>
<b>A**<br> **Exclusive and All Contract () = 2<br>
<br>
<br>
<br>
<br>
<br>** WSDfont\* font = WSGIappFontSet()->getDefaultFont();

# 14 WSCform

#### 14.1

WSCbase

#### $14.2$

14.3

#### 14.4

 ${\bf WSClistData*}\ {\bf getChildren}()$ 

枠の表示機能

#### 14.5

WSCform

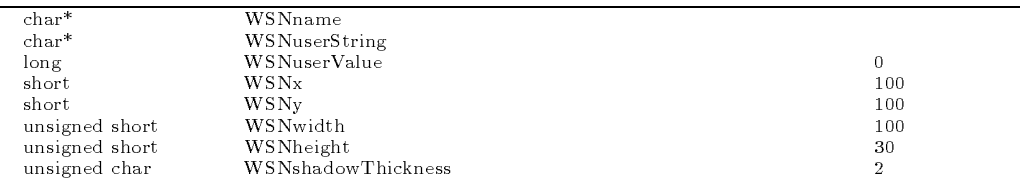

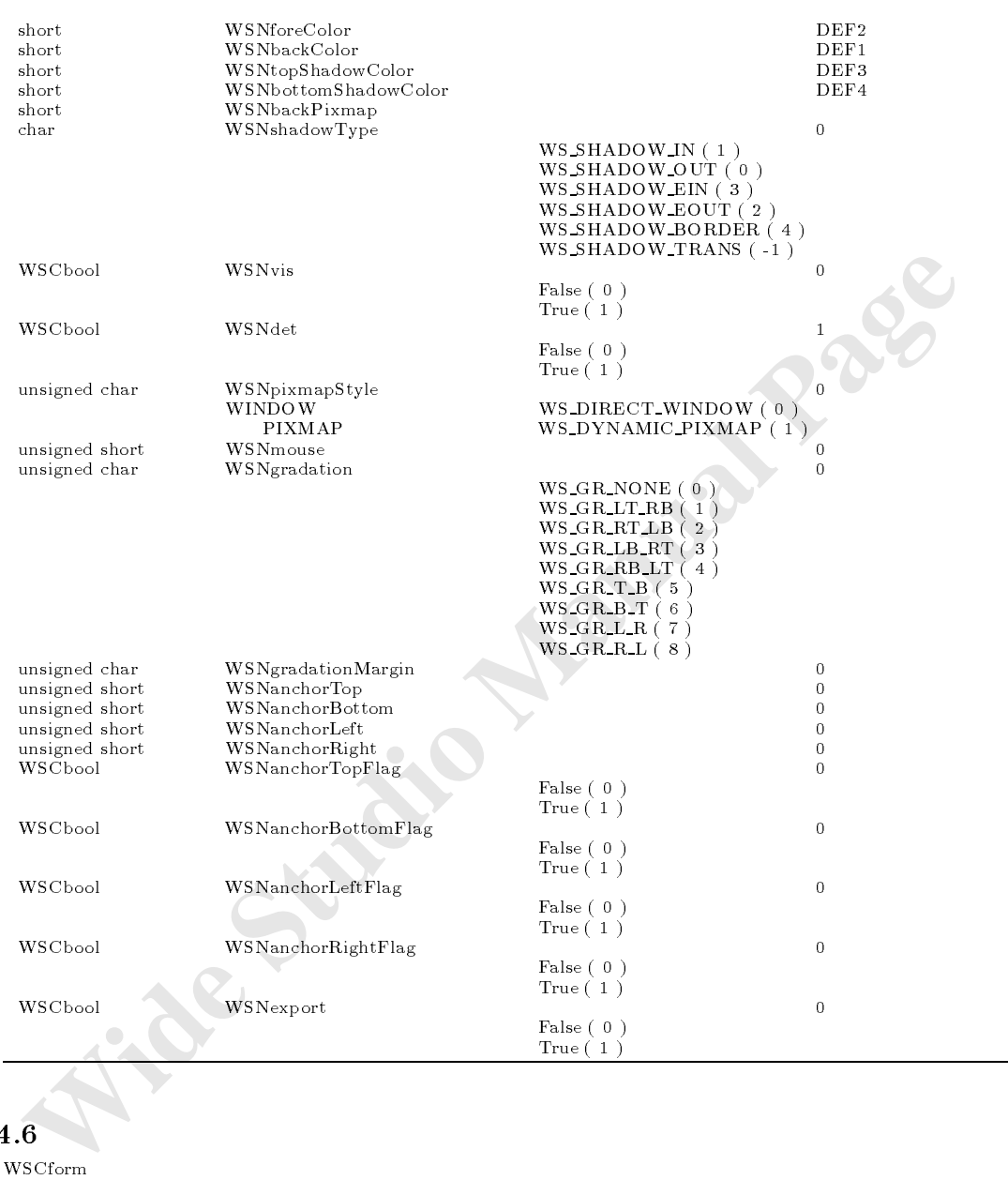

WSCform

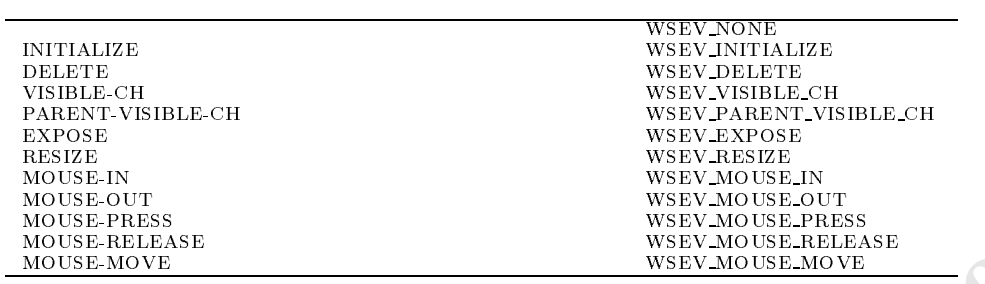

14.8

# 15 WSCgrid

#### $15.1$

WSCbase WSCform

#### $15.2$

15.3

#### $15.4$

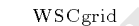

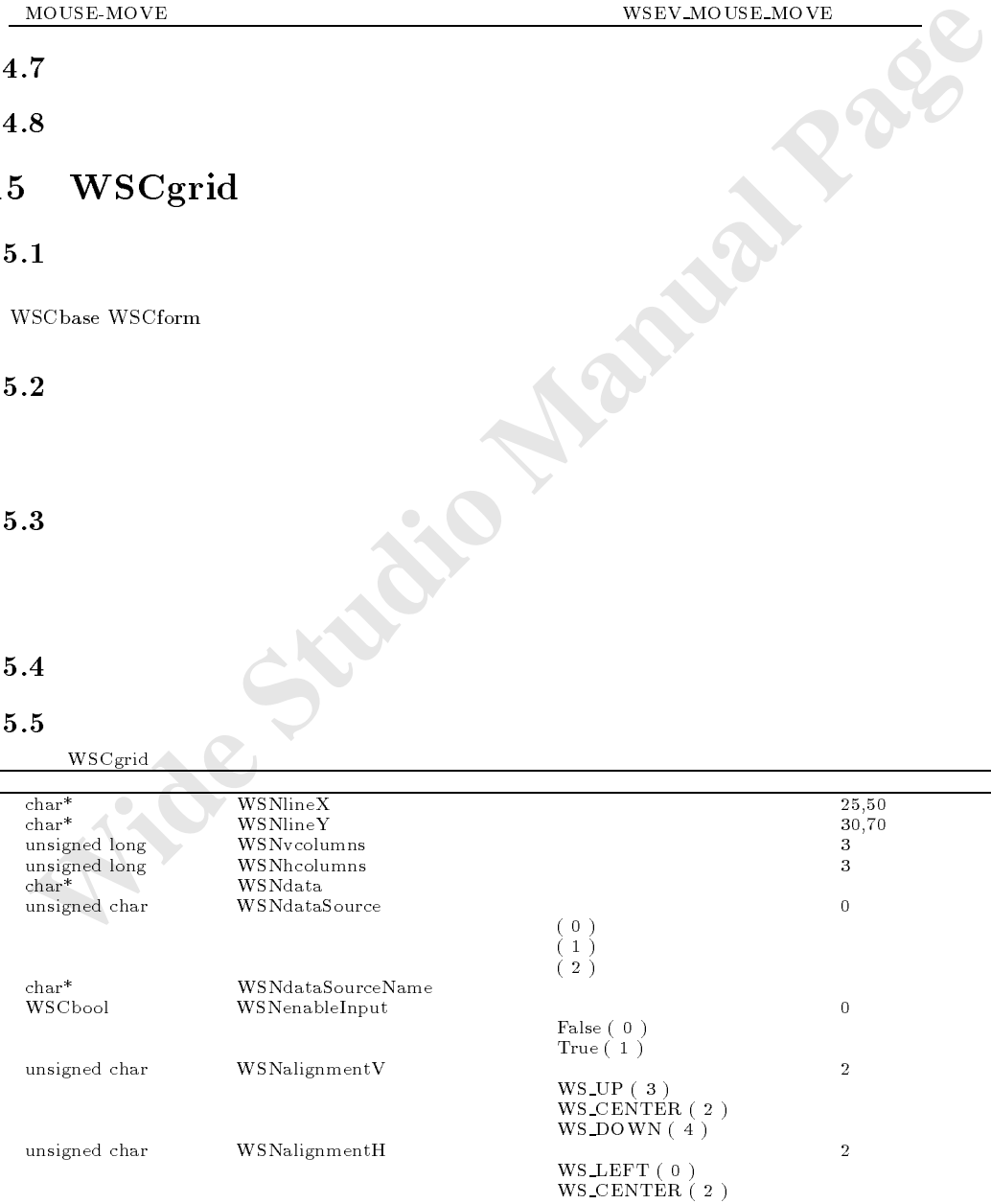

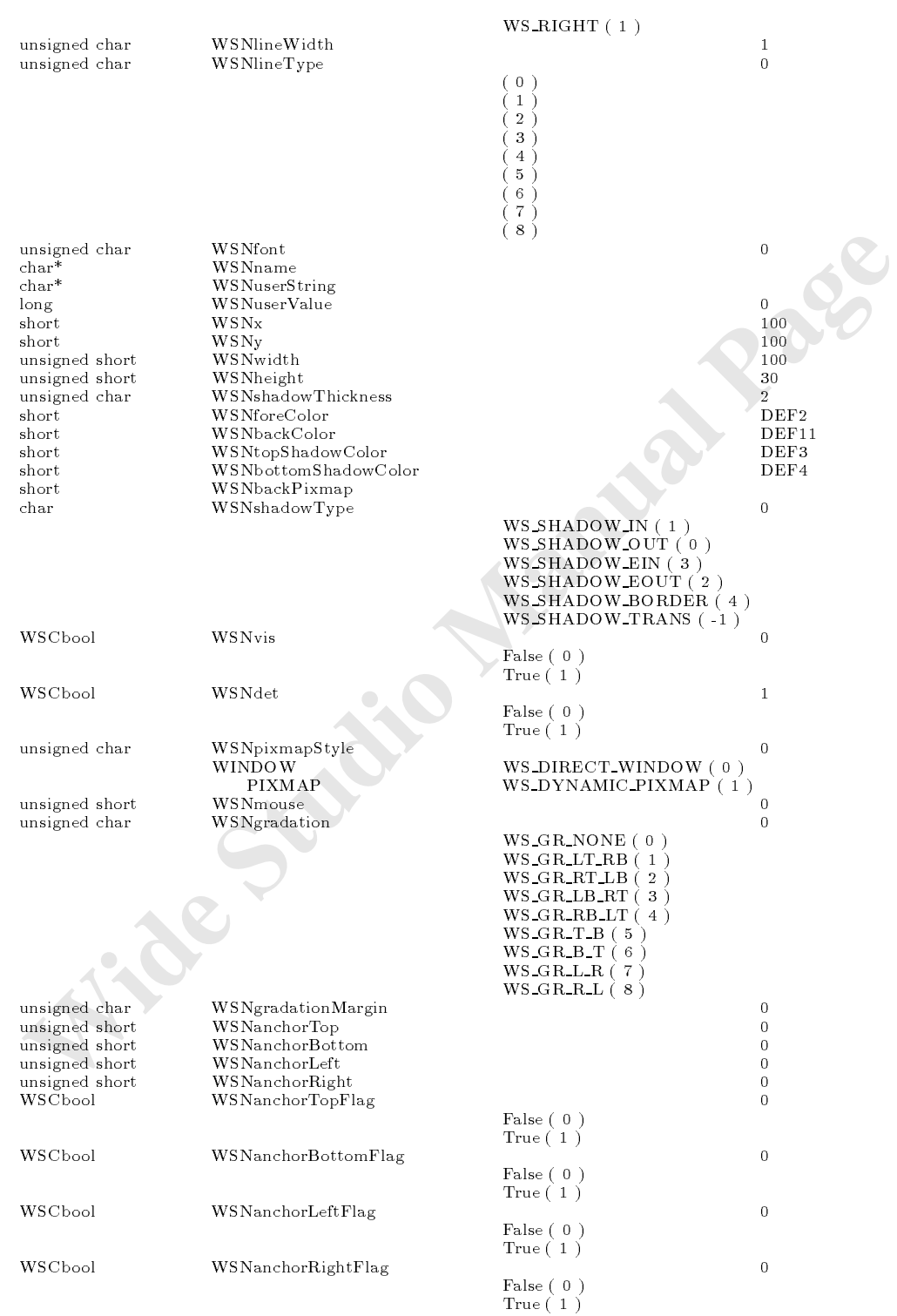

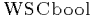

False (  $0$  )  $\,$  $True(1)$ 

#### $15.6$

WSCgrid

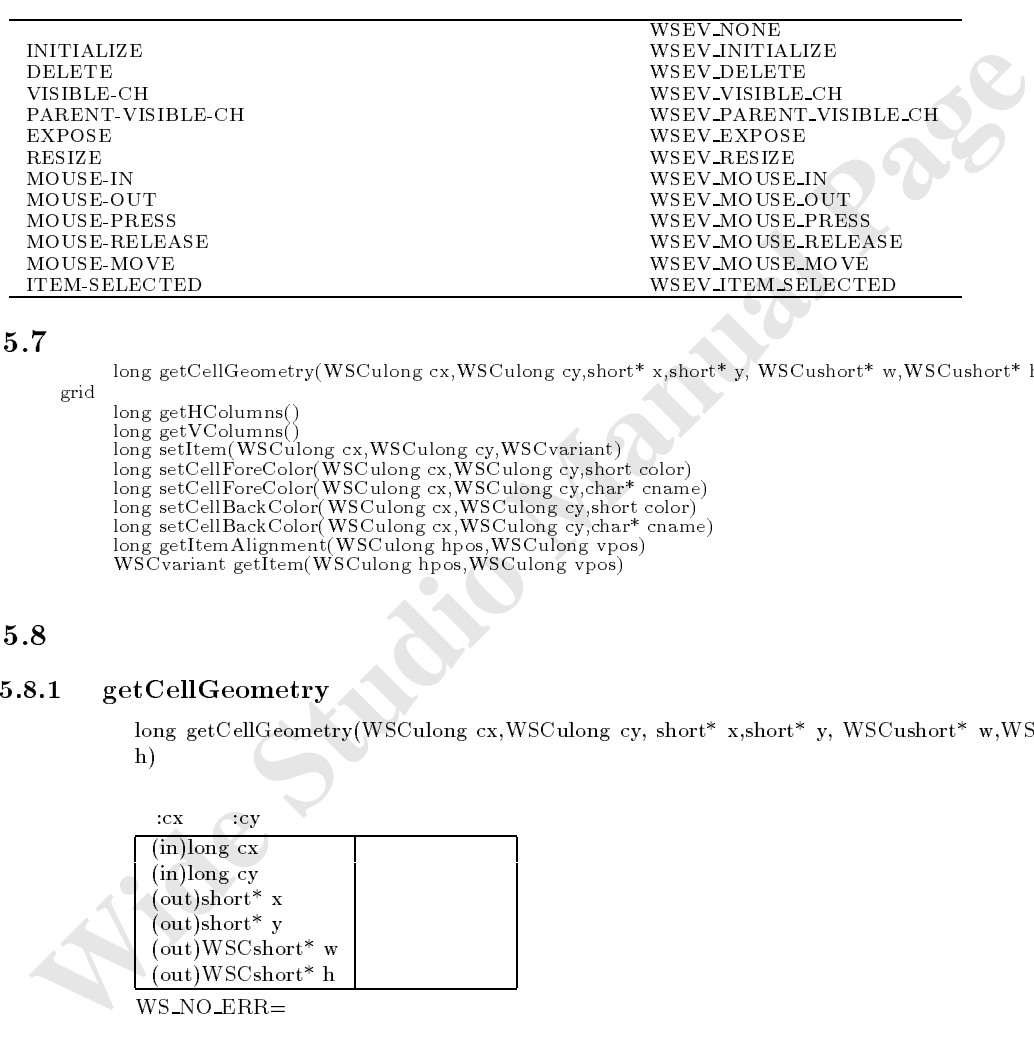

#### 15.7

 $\label{eq:main} \text{long get} \text{CellGeometry}(\text{WSCulong cx}, \text{WSCulong cy}, \text{short* x}, \text{short* y}, \text{WSCushort* w}, \text{WSCushort* h}) \quad : \text{WSC-short} \quad \text{and} \quad \text{WSC-short} \quad \text{and} \quad \text{WSC-short} \quad \text{and} \quad \text{WSC-short} \quad \text{and} \quad \text{WSC-short} \quad \text{and} \quad \text{WSC-short} \quad \text{X-Schert} \quad \text{and} \quad \text{WSC-short} \quad \text{X-Schert} \quad \text{X-Schert} \quad \text{X-Sch$ grid

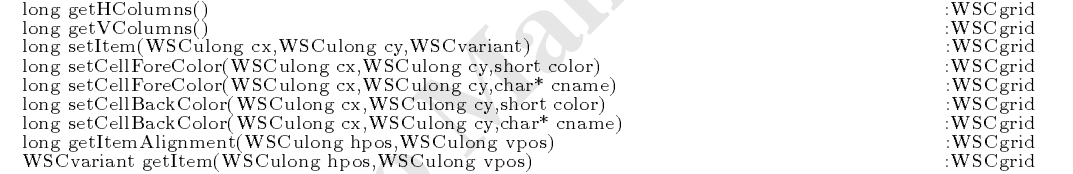

#### 15.8

#### $15.8.1$  getCellGeometry

 $\label{eq:3}$  long getCellGeometry(WSCulong cx,WSCulong cy, short\* x,short\* y, WSCushort\* w,WSCushort\* h)

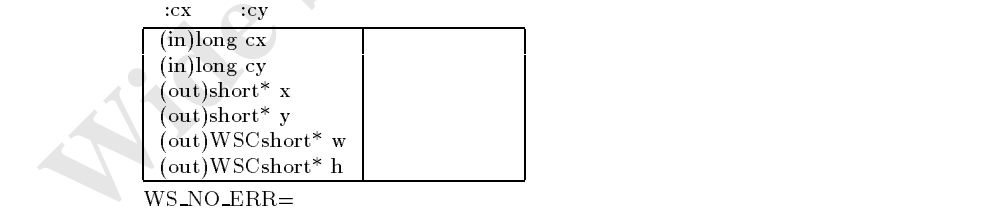

機能 指定されたセルの大きさを取得します。

```
#include <WSCgrid.h><br>void sample_proc(WSCbase* object){
 void sample \mathcal{N} sample \mathcal{N} sample \mathcal{N} sample \mathcal{N} sample \mathcal{N} sample \mathcal{N} sample \mathcal{N} sample \mathcal{N} sample \mathcal{N} sample \mathcal{N} sample \mathcal{N} sample \mathcal{N} sample \mathcal{N} sample \mathbb{R} grid \mathbb{R} and \mathbb{R} are \mathbb{R} and \mathbb{R} are \mathbb{R} and \mathbb{R} are \mathbb{R} and \mathbb{R} are \mathbb{R} and \mathbb{R} are \mathbb{R} and \mathbb{R} are \mathbb{R} and \mathbb{R} are \mathbb{R} and \mathbb{R} are
      \blacksquareif (grid \blacksquare)
         return;
     }
      \prime\primeshort xcells are grid-columns();
      short you are grown and all the grown and \mathcal{S}short cx,cy;
```

```
for(cx=0; cx < xcells; cx++){
  for(cy=0; cy < ycells; cy++){
     short x,y;
     WSCushort w,h;
     ///
     \texttt{grid}\texttt{-}\texttt{SelfCellGeometry}(\texttt{cx}, \texttt{cy}, \texttt{\&x}, \texttt{\&y}, \texttt{\&w}, \texttt{\&h})\texttt{;}\frac{1}{2}WSCvariant val = grid->getItem(cx,cy);
     printf("cell(%d,%d): x,y=%d,%d w,h=%d,%d val=%s\n",cx,cy,x,y,w,h,
                                                                             (char*)val);}
}
```
 $getHColumns$ 

}

long getHColumns();

 $getCellGeometry()$ 

```
getVColumns
```
long getVColumns();

getCellGeometry()

setItem

15.8.2 getHColumns<br>
long getHColumns();<br>
getCellGeometry()<br>
15.8.3 getVColumns<br>
long getVColumns();<br>
getCellGeometry()<br>
15.8.4 setHem<br>
long setHem(WSCulong cx,WSCulong,cy,WSC variant val); long setItem(WSCulong cx,WSCulong,cy,WSCvariant val);

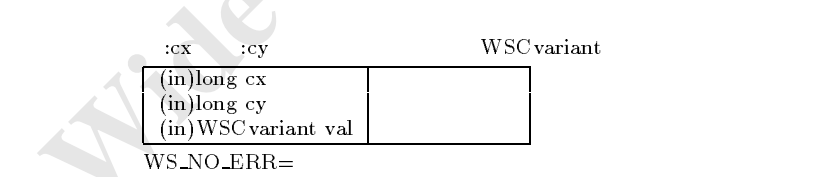

 $getCellGeometry()$ 

#### $15.8.5$  setCellForeColor

long setCellForeColor(WSCulong cx,WSCulong cy,short color);

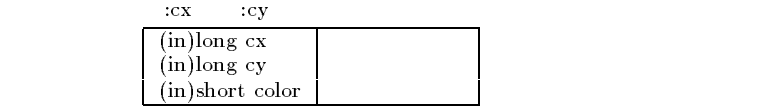

```
WS NO ERR=\frac{1}{2}short cno = WSGIappColorSet()->getColorNo("#000000");
         newgrid_000->setCellForeColor(0,0,cno);
```
#### $15.8.6$  setCellForeColor

long setCellForeColor(WSCulong cx,WSCulong cy,char\* cname);

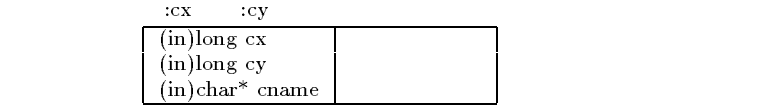

 $#RRGGBB$ RR:  $\text{RR:}$  $GG:$  $BB:$ 

 $WS$  NO  $ERR=$ 

 $\frac{1}{2}$ 

#### $15.8.7$  setCellBackColor

long setCellBackColor(WSCulong cx,WSCulong cy,short color);

newgrid\_000->setCellForeColor(0,0,"#ffffff");

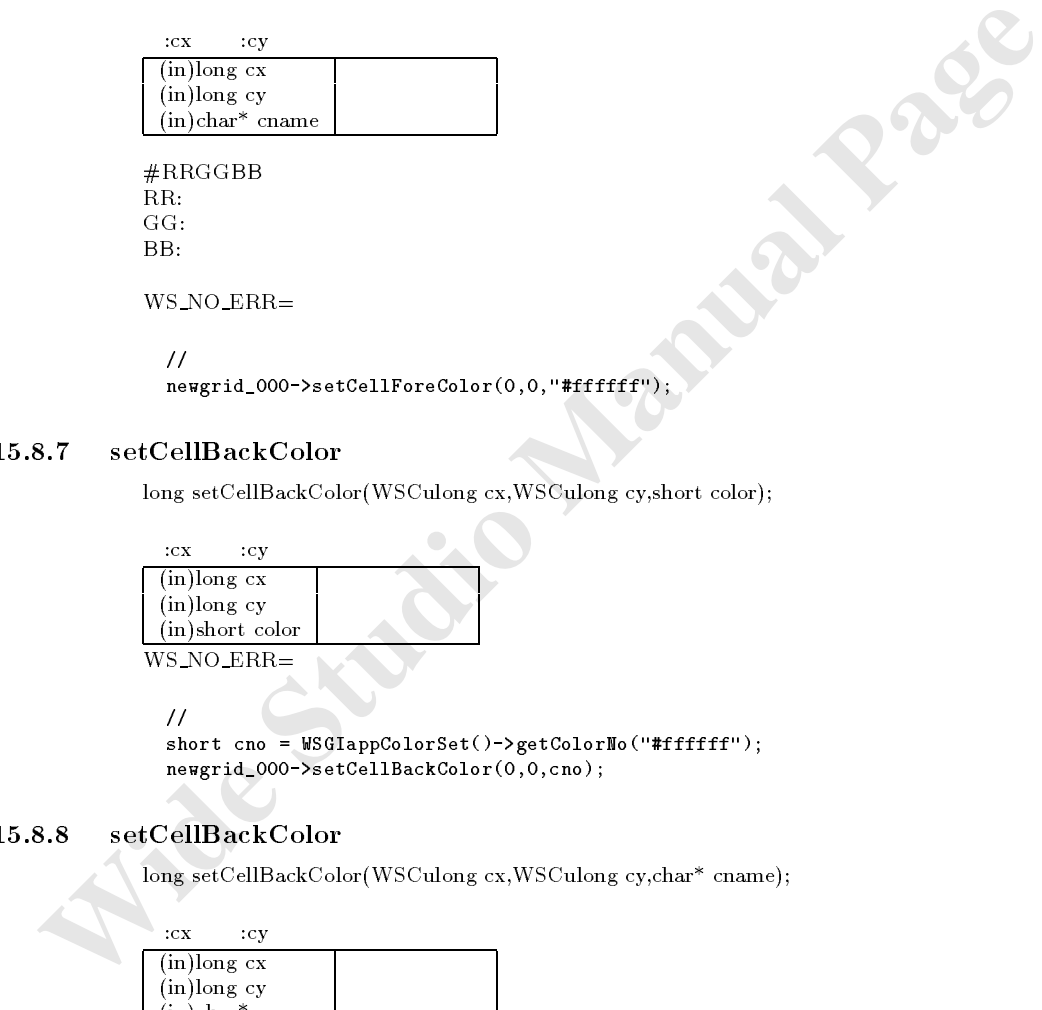

 $\eta$ short can all short colors in getTo and in finished in the final  $\mathcal{L}$ newgrid\_000->setCellBackColor(0,0,cno);

#### $15.8.8$  setCellBackColor

long setCellBackColor(WSCulong cx,WSCulong cy,char\* cname);

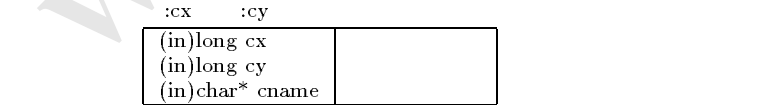

機能 指定されたセルに表示色を設定します。

#RRGGBB  $\text{RR:}$  $GG:$  $BB:$ 

 $WS$  NO  $ERR=$ 

 $/$ // $\sim$ 

newgrid\_000->setCellBackColor(0,0,"#000000");

#### 15.8.9 getItemAlignment

long getItemAlignment(WSCulong cx,WSCulong cy);

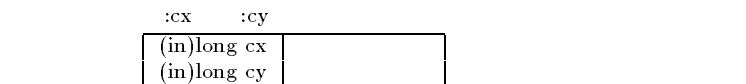

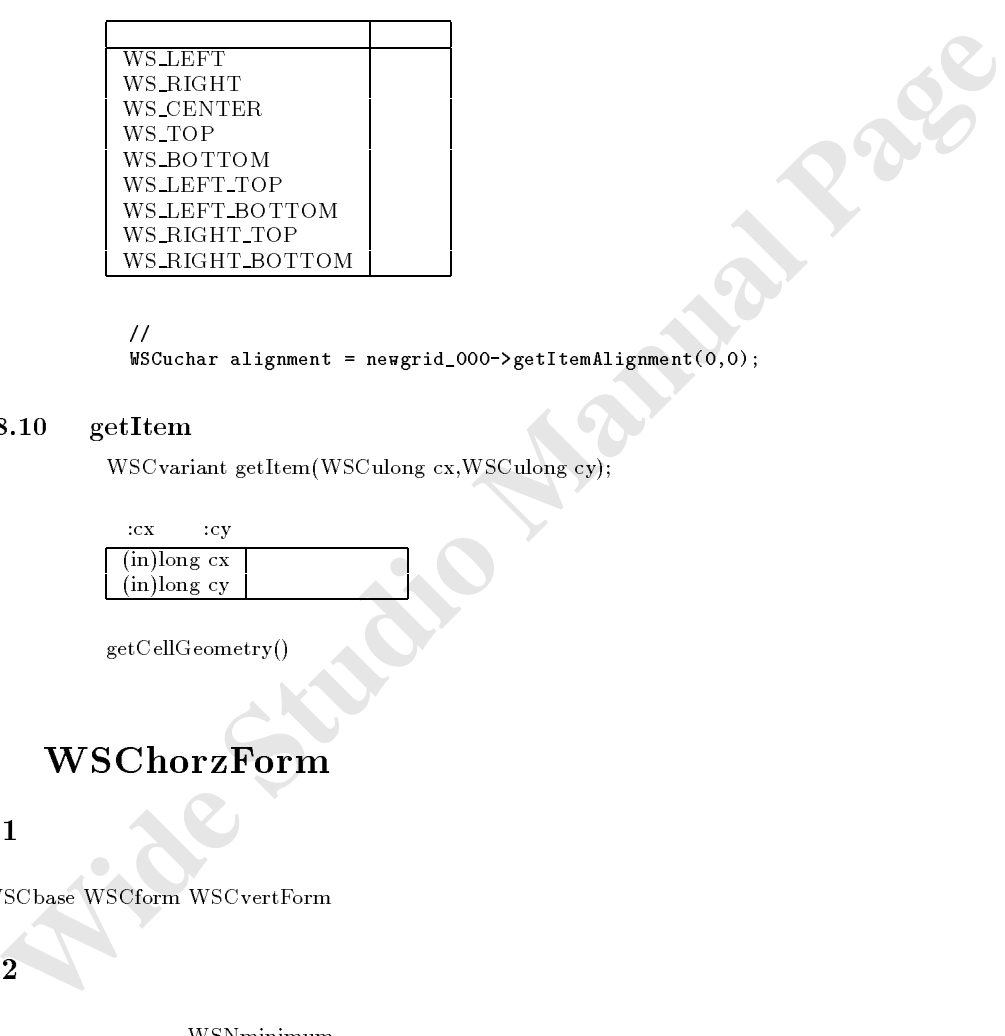

#### $\frac{1}{2}$

was alignment alignment  $\mathbf{u}$  and  $\mathbf{u}$  alignment  $\mathbf{u}$ 

#### $15.8.10$  getItem

WSCvariant getItem(WSCulong cx,WSCulong cy);

 $c_{xx}$  :cy  $c_{yy}$  $(in)$ long cx  $(\text{in})$ long cy

 $getCellGeometry()$ 

# 16 WSChorzForm

#### $16.1$

次のオブジェクトを継承しています。 was a complete what was a contract was a contract of the contract of the contract of the contract of the contract of the contract of the contract of the contract of the contract of the contract of the contract of the contr

#### $16.2$

WSNminimum

#### 16.5

 $\begin{tabular}{l|c|c|c|c} \hline \begin{tabular}{l|c|c|c} \hline \begin{tabular}{l|c|c|c} \hline \begin{tabular}{l|c|c|c} \hline \begin{tabular}{l|c|c|c} \hline \begin{tabular}{l|c|c|c} \hline \begin{tabular}{l|c|c|c} \hline \begin{tabular}{l|c|c|c} \hline \begin{tabular}{l|c|c|c} \hline \begin{tabular}{l|c|c} \hline \begin{tabular}{l|c|c} \hline \begin{tabular}{l|c|c} \hline \begin{tabular}{l|c|c} \hline \begin{tabular$ WSChorzForm unsigned char WSNalignmentV  $(0)$  $(0)$  $(1)$  $\texttt{WS\_CENTER}~(~2~) \ \texttt{WS\_UP}~(~3~) \ \texttt{WS\_DOWN}~(~4~)$ unsigned short  $W$ SNminimum  $W$  20<br>unsigned char  $W$ SNmargin 4 unsigned char WSNmargin マージン 4 char\* WSNname 名称 char\* WSNuserString<br>long WSNuserValue  $\begin{tabular}{ll} \bf{long} & \bf{WSNuserValue} \\ \bf{short} & \bf{WSNx} & \bf{100} \end{tabular}$ short WSNx 100 short WSNy 100<br>unsigned short WSNwidth 100 unsigned short WSNwidth 100<br>unsigned short WSNheight 100<br>unsigned char WSNshadowThickness 2 unsigned short WSNheight 30<br>unsigned char WSNshadowThickness 2 short WSNforeColor WSNforeColor DEF2 short WSNbackColor DEF1<br>short WSNtopShadowColor DEF3 short WSNtopShadowColor DEF3<br>short WSNbottomShadowColor DEF4 short WSNbottomShadowColor DEF4 DEF4<br>short WSNbackPixmap char WSNshadowType 0 WS SHADOW IN ( 1 )<br>WS SHADOW OUT ( 0 ) WS SHADOW EIN ( 3 )<br>
WS SHADOW EOUT ( 2 ) **WS SHADOW BORDER** (4) WSCbool WSNvis WSSHADOW TRANS ( -1 ) WSCbool WSNvis 0 False  $( 0 )$  $WSCbool$   $WSNdet$   $True (1)$ WSCbool WSNdet 1 and 1 False  $(0)$ maigned char WSNpixmapStyle True ( 1 )  $\begin{array}{ccc} \multicolumn{3}{c}{{\bf WSNpixmapStyle}} & & & 0 \\ \multicolumn{3}{c}{{\bf WINDOWN (0)}} & & & {\bf WSLDIRECT\_WINDOW (0)} \end{array}$ WINDOW WS DIRECT WINDOW ( 0 )  $\begin{array}{ll} \text{PIXMAP} & \text{WS\_DYNAMIC-PIXMAP} \ ( \ 1 \ ) \\ \text{WSN} & \text{0} \end{array}$  $\begin{minipage}[c]{0.9\linewidth} \begin{tabular}{l} \textbf{unsigned short} \end{tabular} \end{minipage} \begin{minipage}[c]{0.9\linewidth} \begin{tabular}{l} \textbf{unsigned char} \end{tabular} \end{minipage} \end{minipage} \begin{minipage}[c]{0.9\linewidth} \begin{tabular}{l} \textbf{0.01\linewidth} \end{tabular} \end{minipage} \end{minipage} \begin{minipage}[c]{0.9\linewidth} \begin{tabular}{l} \textbf{0.01\linewidth} \end{tabular} \end{minipage} \end{minipage} \begin{minipage}[c]{0.9\linewidth} \begin$  $WSN<sub>gradation</sub>$  $WS_GR_NONE(0)$  $WS_GR_LTT_RB(1)$  $\begin{array}{c}\n\text{WS\_GR\_RT\_LB} & 2 \\
\text{WS\_GR\_LB\_RT} & 3\n\end{array}$  $WS$  GR LB RT( $\overline{S}$  $$ WS GR B T( $6)$  $WS$  GR L R(7)  ${\bf WSA-RLL} \left( \begin{array}{cc} 8 \\ \end{array} \right)$  unsigned char  ${\bf WSNg}$  WS Wanchor<br>Top unsigned char WSNgradationMargin 0<br>unsigned short WSNanchorTop 0 unsigned short WSNanchorBottom 0<br>unsigned short WSNanchorLeft 0 unsigned short WSNanchorBottom<br>unsigned short WSNanchorLeft 6<br>unsigned short WSNanchorLeft 6<br>WSNanchorRight 6<br>WSNanchorTopFlag 6 WSNanchorTopFlag False  $( 0 )$  ${\bf W S N} \label{eq:1}$   ${\bf W S N} \text{an} \text{chor} \text{BottomFlag}$ WSNanchorBottomFlag  $0$ False  $( 0 )$ WSCbool WSNanchorLeftFlag True ( 1 ) WSCbool WSNanchorLeftFlag 左アンカー使用 0 False  $( 0 )$  ${\bf WSC} {\small \textsf{bool}} \qquad \qquad {\bf WSN} {\small \textsf{anchorRightFlag}} \qquad \qquad {\small \textsf{True} \left( \begin{array}{c} \texttt{1} \end{array} \right)}$ WSNanchorRightFlag 60 False  $(0)$ 

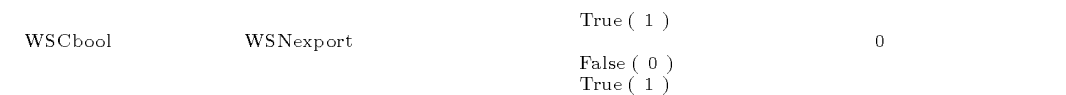

WSChorzForm

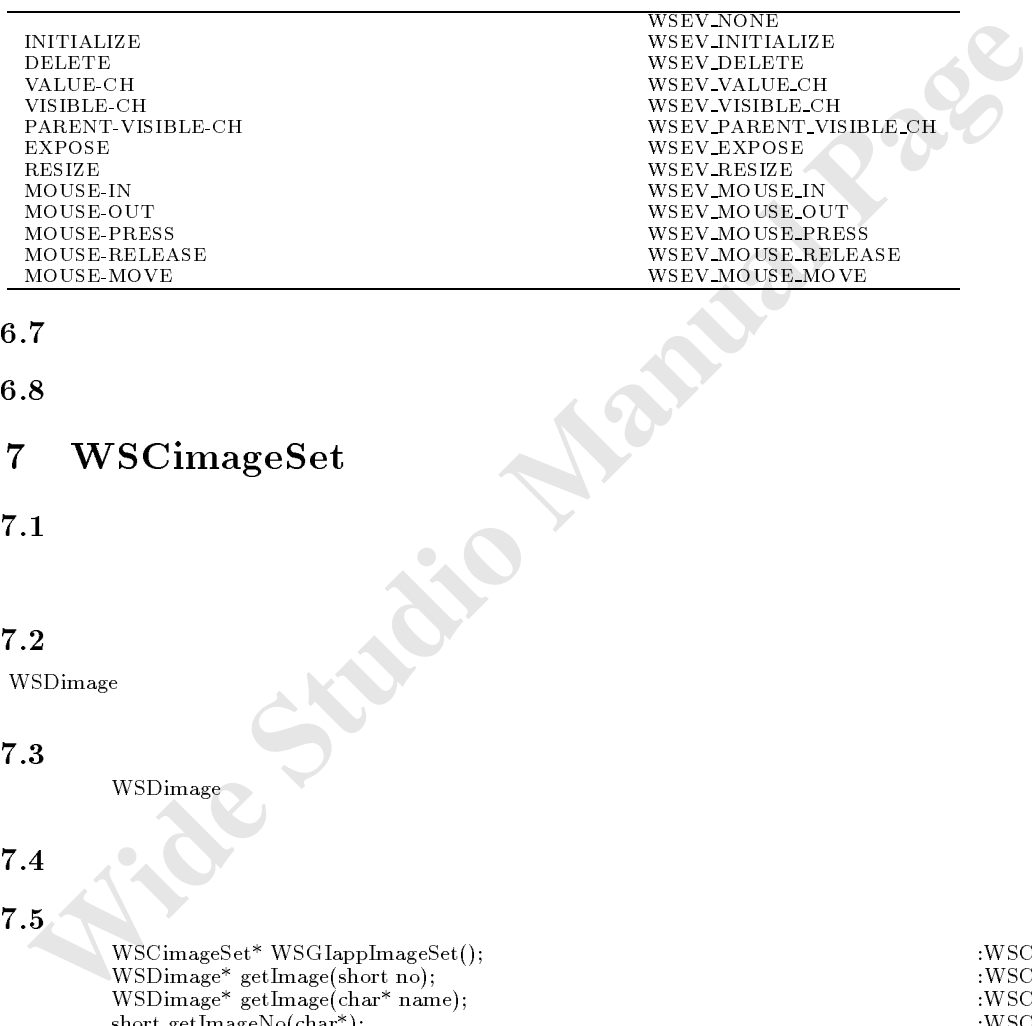

#### 16.7

16.8

# 17 WSCimageSet

 $17.1$ 

#### $17.2$

WSDimage extensive definition of the Contract of the Contract of the Contract of the Contract of the Contract of the Contract of the Contract of the Contract of the Contract of the Contract of the Contract of the Contract

#### 17.3

 $WSDimage$  and  $PQ$ 

# 17.4

 $17.5$ 

 $\omega$  is the contract was expected to the set of  $\omega$  $W$  , short no  $W$  is the set  $W$  support noise  $W$  . We can consider the set  $W$  $\Omega$  ,  $\Omega$  , and  $\Omega$  is the characteristic function  $\Omega$  . The contracted characteristic function  $\Omega$ short getting in the state  $\mu$  ; the state  $\mu$  is the state  $\mu$  in the state  $\mu$  in the state  $\mu$ chart getImageName(short no); :WestEngthendame(short no); :WestEngthendame(short no); :WestEngthendame(short n long destroy in the state of  $\mu$  is the state of  $\mu$  is the state of  $\mu$  is the state of  $\mu$  is the state of  $\mu$ long destroyImage(charm charme); :Website  $\alpha$  and  $\beta$ 

#### 17.6

#### 17.6.1 WSGIappImageSet

 $WSCimageSet* WSGIappImageSet()$ 

```
\frac{1}{2}\mathbb{R} is a set of \mathbb{R} if \mathbb{R} is a set \mathbb{R} if \mathbb{R} is a set of \mathbb{R} if \mathbb{R} if \mathbb{R} if \mathbb{R} if \mathbb{R} if \mathbb{R} if \mathbb{R} if \mathbb{R} if \mathbb{R} if \mathbb{R} if \mathbb{R} if \mathbb{
```
#### $17.6.2$  getImage

 $\ensuremath{\mathsf{WSDimage}^*\xspace}$ getImage(short no)

(in)short no

 **Wide Studio Manual Page**  $\eta$ short ino = WSGIappImageSet()->getImageNo("001.jpg");  $\prime\prime$ WSDimage\* image = WSGIappImageSet()->getImage(ino);

#### $17.6.3$  getImage

書式 WSDimage\* getImage(char\* name)  $\mathcal{X}$ 

えんしゃ スタンスタンス こうしょう

 $(i)$  char<sup>\*</sup> name

 $WSGIappImageSet()$ 

#### $17.6.4$  getImageNo

復帰値 画像番号

short getImageNo(char\* name) 機能 画像ファイル名称から画像番号を取得します。

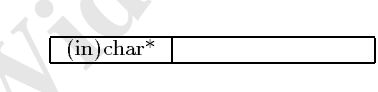

 $WSGIappImageSet()$ 

 $17.6.5$  getImageName

char\* getImageName(short no)

(in)short no

 $\frac{1}{2}$ chart for the Contract of the Contract of the Set of the Set of the Set of the Set of the Set of the Set of th

#### $17.6.6$  destroyImage

long destroyImage(char\* fname)

 $(in)$ char<sup>\*</sup> fname

 $WS$  NO  $ERR=$ 

 $\frac{1}{2}$ WSGIappImageSet()->destroyImage("001.jpg");

#### $17.6.7$  destroyImage

long destroyImage(short no)

 $(in)$ short no

 $WS$  NO  $ERR=$ 

**WENOFFIRE**<br>
WEST NOTERT MANUAL PRESERVATION (PSP):<br> *Manual Page Studio Manual Page Studio Manual Page*<br>
Manual Page Studio Manual Page Studio Manual Page Studio Manual Page Studio Manual Page Studio Manual Page Studio M  $\overline{\phantom{a}}$ // short in an exterption give it is gottomaged to the space of the set WSGIappImageSet()->destroyImage(ino);

# 18 WSCindexData

次のオブジェクトを継承しています。

 $18.1$ 

 $18.2$ 

18.3

WSClistData

18.4

#### 18.5

WSCindexData(); :WSCindexData WSCindexData(WSCindexData&); :WSCindexData long setData(char\* data,void\* data); :WSCindexData

とは、データにインデックスを割り当り当り当り

void\* getData(char\*);<br>
void\* getData(char\*);<br>
long getNum();<br>
long del(char\* data);<br>
long del(char\* data);<br>
long del(char\* data);<br>
(wSCindexData {wSCindexData}<br>
wSCindexData {wSCindexData}<br>
void clear();<br>
wSCindexData<br>
voi operator [ ] :WSCindexData ( ), we operator the contract operator in the contract operator in the contract operator in the contract operator in the contract operator in the contract operator in the contract operator in the

 $:$ WSCindexData

#### 18.6

#### 18.6.1 WSCindexData

WSCindexData()

```
Comparison (Exceptionarist)<br>
Wide Comparison (Wideology and the sing data is not applicate the sing data is not applicable to the sing data is not applicable in the studio of the studio index that the studio index that t
          WSCindexData indexdata;
          long data1 = 100;
          long data2 = 200;
           \prime\primeindexdata "data1" = (void*)data1;
           indexdata "data2" = (void*)data2;
           // setData()
          indexdata.setData("data1",(void*)data1);
          indexdata.setData("data2",(void*)data2);
           \prime\primevoid \alpha value \alpha in dex data the index data \alpha in dex data \alphavoid valle and index and the state of \sim// getData()
          void* val3 = indexdata.getData("data1");
          void* val4 = indexdata.getData("data2");
           /// \sim /char* index1 = indexdata.getIndex(0); //"data1"
          char* index2 = indexdata.getIndex(1); //"data2"
           \prime\primevoid* val5 = indexdata.getData(0);
          void* val6 = indexdata.getData(1);
           \prime\primelong num = indexdata.getNum();
           \prime\primeindexdata.del("data2");
           //\,indexdata.delPos(0);
           \prime\primeindexdata.clear();
```
 $\mathcal{L}$
# $18.6.2$  WSCindexData

WSCindexData(WSCindexData& src)

 $(i)$  WSCindexData & src

```
W<br>
 Wide State Manual Page 1 = (woid#)date1;<br>
indexdata "data2" = (woid#)date2;<br>
I indexdata2<br>
WiSCindexData<br>
WiSCindexData<br>
long setData<br>
long setData<br>
(in)void* data<br>
WSNO.ERR=<br>
WSCindexData()<br>
B.4<br>
getData
\frac{1}{2}WSCindexData indexdata;
                     indexdata "data1" = (void*)data1;<br>indexdata "data2" = (void*)data2;
                                                = (void*)data2;\frac{1}{2} indexdata2
                    WSCindexData indexdata2(indexdata);
```
#### $18.6.3$  setData

long setData(char\* index,void\* data)

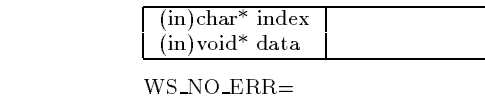

 $WSCindexData()$ 

#### $18.6.4$  getIndex

 $char^*$  getIndex(long pos)

機能 指定した位置のインデックス名を取得します。

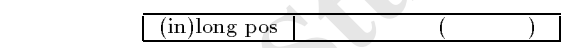

注意事項 取得された **反**定的な おりません。  $WSCindexData()$ 

 $18.6.5$  getData

void\* getData(char\* index)

 $(in)$ char<sup>\*</sup> index

機能 指定したインデックスに対応したデータを取得します。

 $\overline{a}$ 

 $WSCindexData()$ 

### $18.6.6$  getData

void\* getData(long pos)

 $\lceil$  (in)long pos  $\lceil$  (km)

 $WSCindexData()$ 

#### $18.6.7$  getNum

 $long\_ setNum()$ 

 $WSCindexData()$ 

# $18.6.8$  del

long del(char\* index);

 $(in)$ char<sup>\*</sup> index

 $\mathbb{Z}$ に対応したインデックスに対応しております。

 $WS$  NO  $ERR=$ 

#### $18.6.9$  delPos

long delPos(long pos); **にはんでもある。** 

WSCindexData()<br>
Long getNum<br>
Long del(char "index);<br>
WSCindexData()<br>
3.8 del<br>
Long del(char "index);<br>
The Manual Page (Cong pos);<br>
The Manual Page (Cong pos);<br>
The Manual Page (Cong pos);<br>
The Manual Page (Cong pos);<br>
The  $(in)$ long pos

 $WS$  NO  $ERR=$ 

 $WSCindexData()$ 

#### $18.6.10$  clear

void clear();

 $WSCindexData()$ 

# $18.6.11$

void\*& WSCindexData::operator (char\* index)

 $\lceil$  (in)char<sup>\*</sup> index

 $WSCindexData()$ 

#### $18.6.12$

 $WSCindexData& operator = (WSCindexData& src)$ 

 $\sqrt{\phantom{a}}$ (in)WSCindexData& src

インデックスタブを持った、切替え表示機能を提供します。

```
18.6.12 =<br>
WSCindexData& operator = (WSCindexData& src)<br>
\frac{(in) \text{WSC}\text{indexData} \times \text{src}}{\text{WeightData} \times \text{Data} \times \text{Data\frac{1}{2}WSCindexData indexdata;
                                  indexdata "data1" = (void*)data1;= (void*)data2;indexdata2
                                  WSCindexData indexdata2;
                                   \prime\primeindexdata2 = indexdata;
```
# 19 WSCindexForm

### 19.1

次のオブジェクトを継承しています。

# $19.2$

19.3

### 19.4

WSNuserValue(  $\qquad \qquad$ ) WSCuserValue WSNuserValue

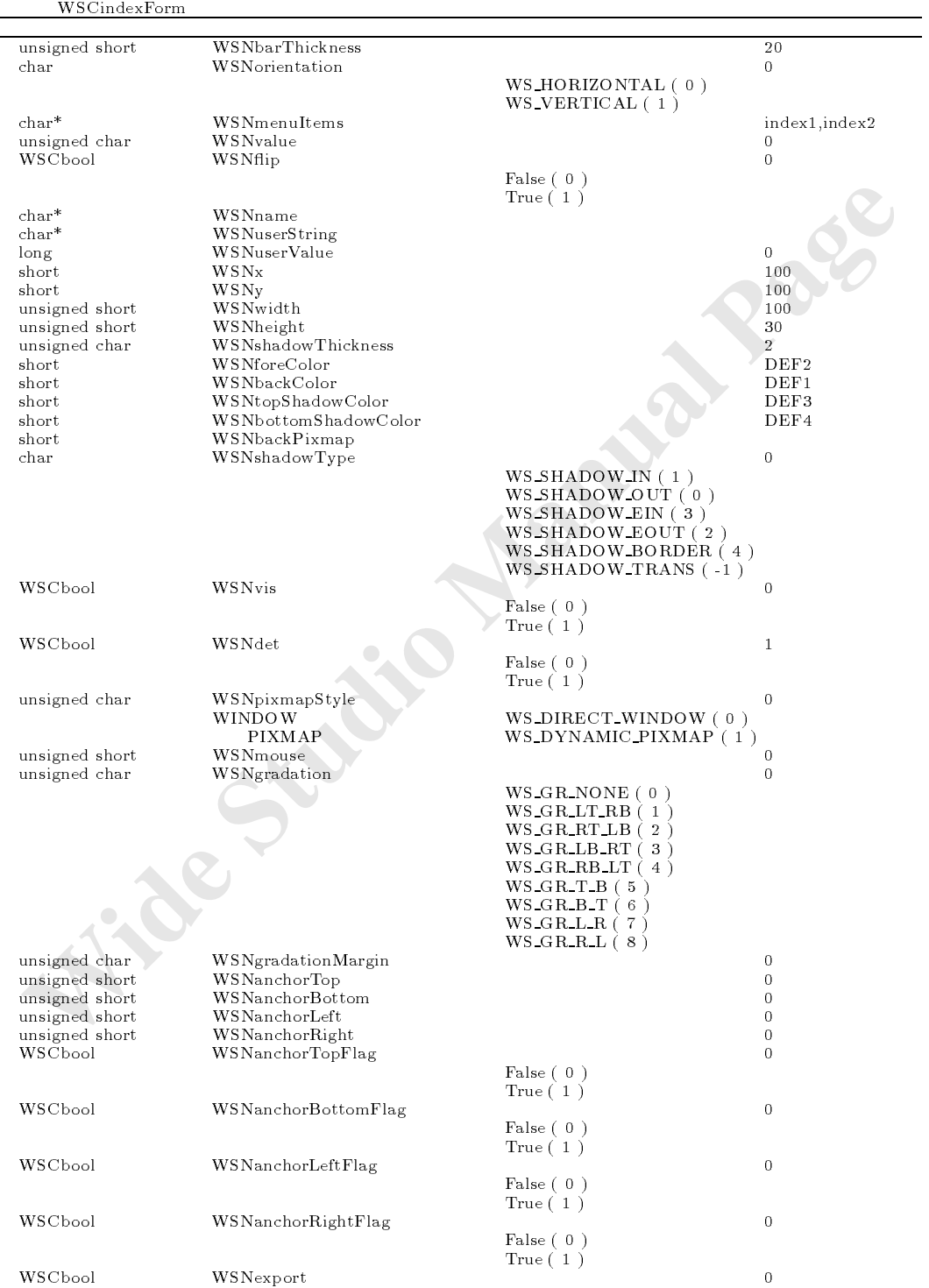

```
\begin{array}{c} \text{False } (\hskip.05cm 0 \hskip.05cm) \text{ \qquad} \ \text{True } (\hskip.05cm 1 \hskip.05cm) \end{array}
```
WSCindexForm

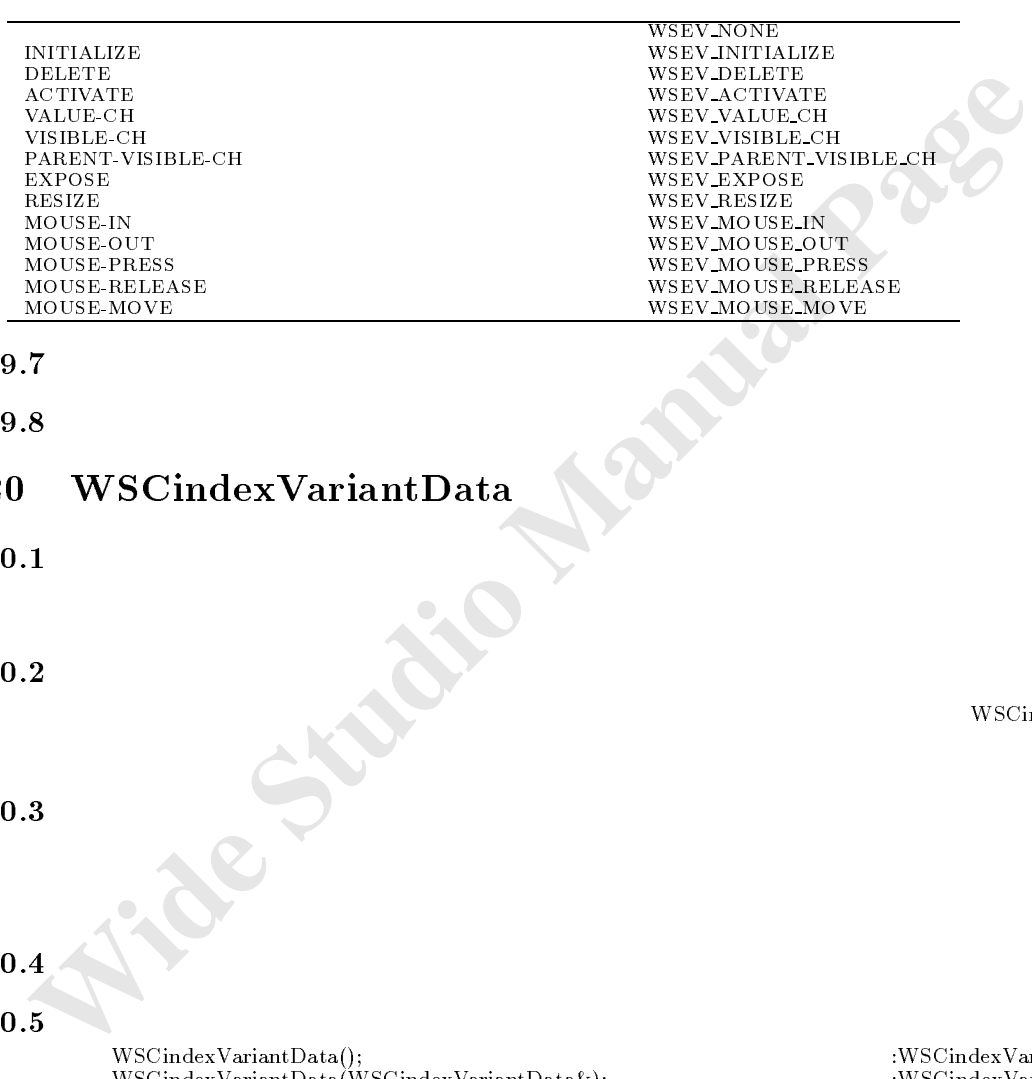

# 19.7

19.8

# 20 WSCindexVariantData

とは、バリアント型データを使用します。

自由なデータのリスト化 リストのメモリ

 $20.1$ 

### $20.2$

WSCindexData

20.3 機能

# $20.4$

### $20.5$

WSCindexVariantData(); :WSCindexVariantData(); :WSCindexVariantData(); :WSCindexVariantData(); :WSCindexVariantData(); :WSCindexVariantData(); :WSCindexVariantData(); :WSCindexVariantData(); :WSCindexVariantData(); :WSCind  $W$ long setData(char\* data,WSCvariant data); :WSCindexVariantData char\* getIndex(long pos); :WSCindexVariantData which is constructed at a positive  $\mu$  ;  $\mu$  is the characteristic characteristic characteristic characteristic characteristic characteristic characteristic characteristic characteristic characteristic characteristic ch which is constant  $\mathbb{R}^n$  and  $\mathbb{R}^n$  , i.e.  $\mathbb{R}^n$  . The constant  $\mathbb{R}^n$  and  $\mathbb{R}^n$  and  $\mathbb{R}^n$  are  $\mathbb{R}^n$  and  $\mathbb{R}^n$  and  $\mathbb{R}^n$  are  $\mathbb{R}^n$  and  $\mathbb{R}^n$  and  $\mathbb{R}^n$  are  $\mathbb{R}^n$ long del(char\* data); :WSCindexVariantData  $\mathcal{N}$ operator [ ] :WSCindexVariantData operator =  $\cdot$  :WSCindexVariantData  $\cdot$  :WSCindexVariantData

バリアント型データに対するインデックスの割り当て

:WSCindexVariantData<br>:WSCindexVariantData :WSCindexVariantData<br>:WSCindexVariantData  $: \hspace*{-.2mm} W\mathrm{S}\mathrm{C}\mathrm{index}\mathrm{V}\mathrm{ariant}\mathrm{Data}$ 

#### 20.6.1 WSCindexVariantData

 $WSCindexVariantData()$ 

```
Wideological Page (1948)<br>
Long datal = 100;<br>
clare strl = "data";<br>
//<br>
Madachata "data" = data1;<br>
112. assebbas<sup>20</sup> = data1;<br>
// seebbas<sup>20</sup> = data<sup>11</sup>;<br>
12. assebbas<sup>20</sup> (data<sup>11</sup>; data1);<br>
12. assebbased (data<sup></sup>
                 WSCindexVariantData indexdata;
                 long data1 = 100;
                 char* str1 = "data";
                 //値をインデックスを付けて記憶させます。 indexdata "data1" = data1;
                 indexdata "data2" = str1;
                 // setData()
                 indexdata.setData("data1",data1);
                 indexdata.setData("data2",str1);
                 \prime\primelong val1 = indexdata "data1" ;
                 wscart indexdata "data" ; indexdata "data2" ; indexdata "data2" ; indexdata "data2" ; indexdata "data2" ; ind
                 //同じことを getData() でおこなうと、次のようになります。 long val3 = indexdata.getData("data1");
                 WSCstring val4 = indexdata.getData("data2");
                 \prime\primechar* index1 = indexdata.getIndex(0); //"data1"
                 char* index2 = indexdata.getIndex(1); //"data2"
                 \prime\primelong val5 = indexdata.getData(0);
                 ws.c.t.ing values = indexdata.getData.getData.getData.getData.getData.getData.ge
                 H^{\ast} ( \blacktrianglerightlong num = indexdata.getNum();
                 \prime\primeindexdata.del("data2");
```
// $\,$ indexdata.delPos(0);

// $\overline{\phantom{a}}$ indexdata.clear();

#### 20.6.2 WSCindexVariantData

WSCindexVariantData(WSCindexVariantData&)

```
\frac{1}{2}WSCindexVariantData indexdata;
           intexdata "data1" = (void*)data1;
           indexdata "data2" = (void*)data2;
           // indexdata2
           WSCindexVariantData indexdata2(indexdata);
```
#### $20.6.3$  setData

long setData(char\* index,WSCvariant data)

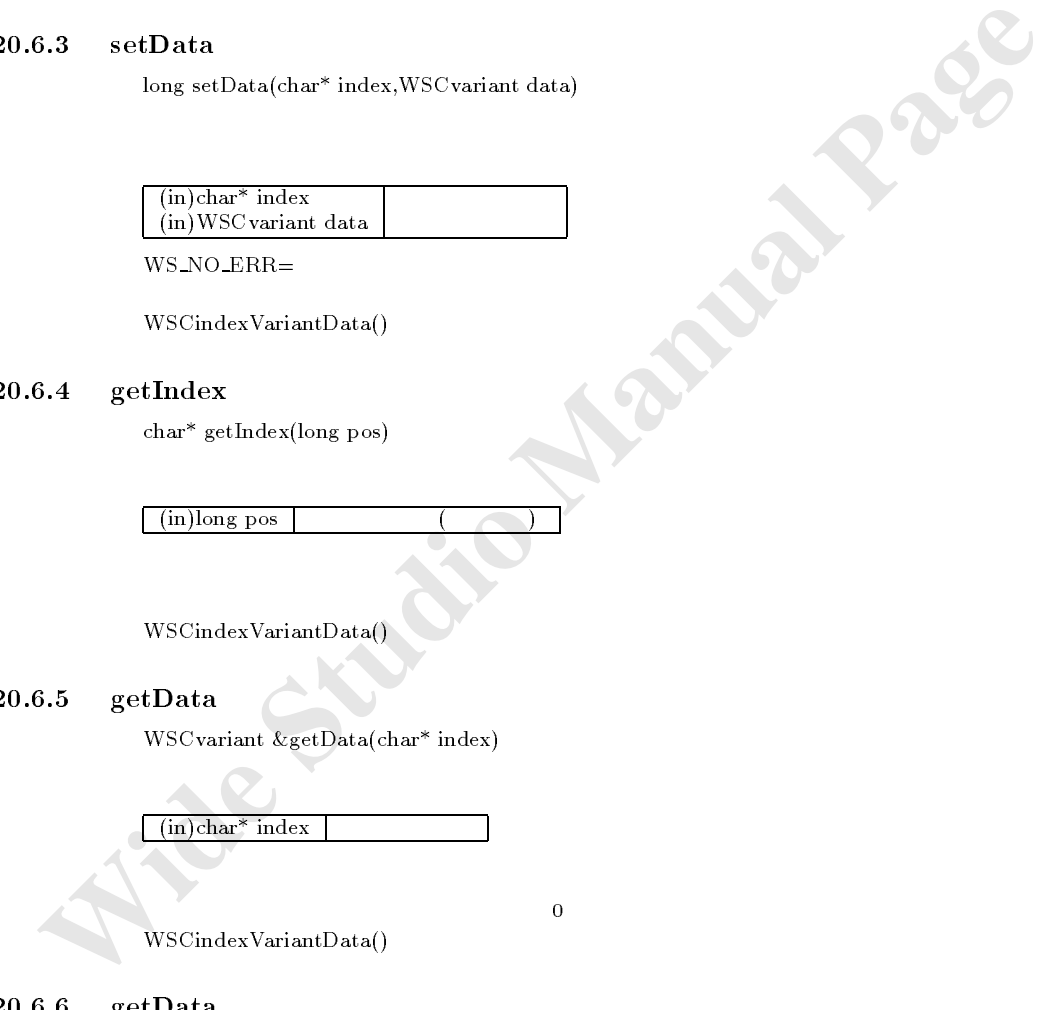

 $WS$  NO  $ERR=$ 

WSCindexVariantData()

#### $20.6.4$  getIndex

 $char^*$  getIndex(long pos)

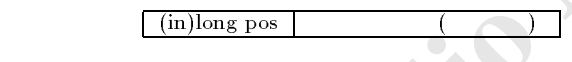

 $WSCindexVariantData()$ 

 $20.6.5$  getData

書式 WSCvariant &getData(char\* index)  $\mathbb{R}^n$ 

 $(in)$ char<sup>\*</sup> index

注意事項 インデックスに対応したデータがない場合、0 を返します。

 $\mathcal{L}$ 

WSCindexVariantData()

#### $20.6.6$  getData

しんしん きょうしょう

WSCvariant &getData(long pos)

 $\lceil$  (in)long pos  $\lceil$  (in)

 $WSCindexVariantData()$ 

#### $20.6.7$  getNum

long getNum()

 $WSCindexVariantData()$ 

### $20.6.8$  del

 $long \ del(char^* index);$ 

 $(i)$ char<sup>\*</sup> index

#### $WS\_NO\_ERR =$

WSCindexVariantData()

# $20.6.9$  delPos

long delPos(long pos);

 $\lceil$  (in)long pos

 $WS$  NO  $ERR=$ 

3.8 del<br>
long del(char<sup>\*</sup> index);<br>
(in)char<sup>\*</sup> index )<br>
WS\_NO\_ERR=<br>
WSCimdexVariantData()<br>
3.9 delPos<br>
long delTos(long pos);<br>
(in)long pos<br>
WS\_NO\_ERR=<br>
WSCimdexVariantData()<br>
3.10 clear<br>
wid dear();<br>
\WSCimdexVariantData(  $WSCindexVariantData()$ 

機能 保持しているデータを全て削除します。

#### $20.6.10$  clear

引数 なし。 しょうしょう スペース

void clear();

#### $WSCindexVariantData()$

#### $20.6.11$

WSCvariant & operator  $(char^* index)$ 

 $(in)$ char<sup>\*</sup> index

 $WSCindexVariableVariantData()$ 

# $20.6.12 =$

 $WSCindexVariantData& operator = (WSCindexVariantData& src)$ 

 $\sqrt{\frac{1}{100}}$ WSCindexVariant & src

```
\frac{1}{2}\mathcal{N}indexdata "data" \alpha and \alpha and \alpha and \alpha and \alpha and \alphaindexdata "data2" \alpha at a \alpha; which are determined by \alpha; which are determined by \alpha; which are determined by \alpha
```

```
\frac{1}{2} indexdata2
WSCindexData indexdata2;
```
 $\prime\prime$ <u>==================;</u>

# 21 WSCinputDialog

### $21.1$

WSC base WSC was water was discussed with the contract of the contract of the contract of the contract of the contract of the contract of the contract of the contract of the contract of the contract of the contract of the

メイン

# $21.2$

 $W\text{SNlabelString} \tag{p:2pt}$ 

# 21.3 機能

#### $21.4$

#### 21.5

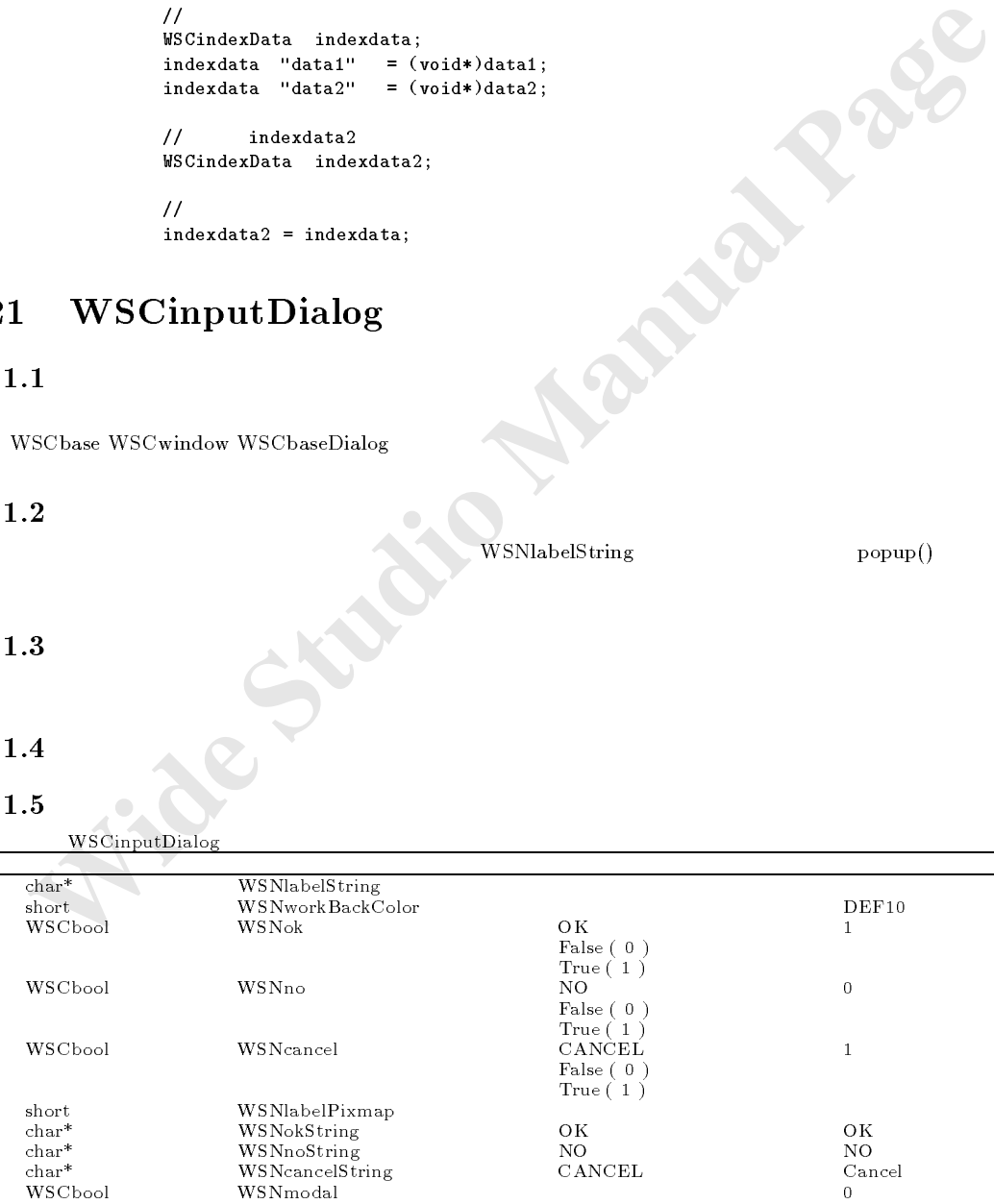

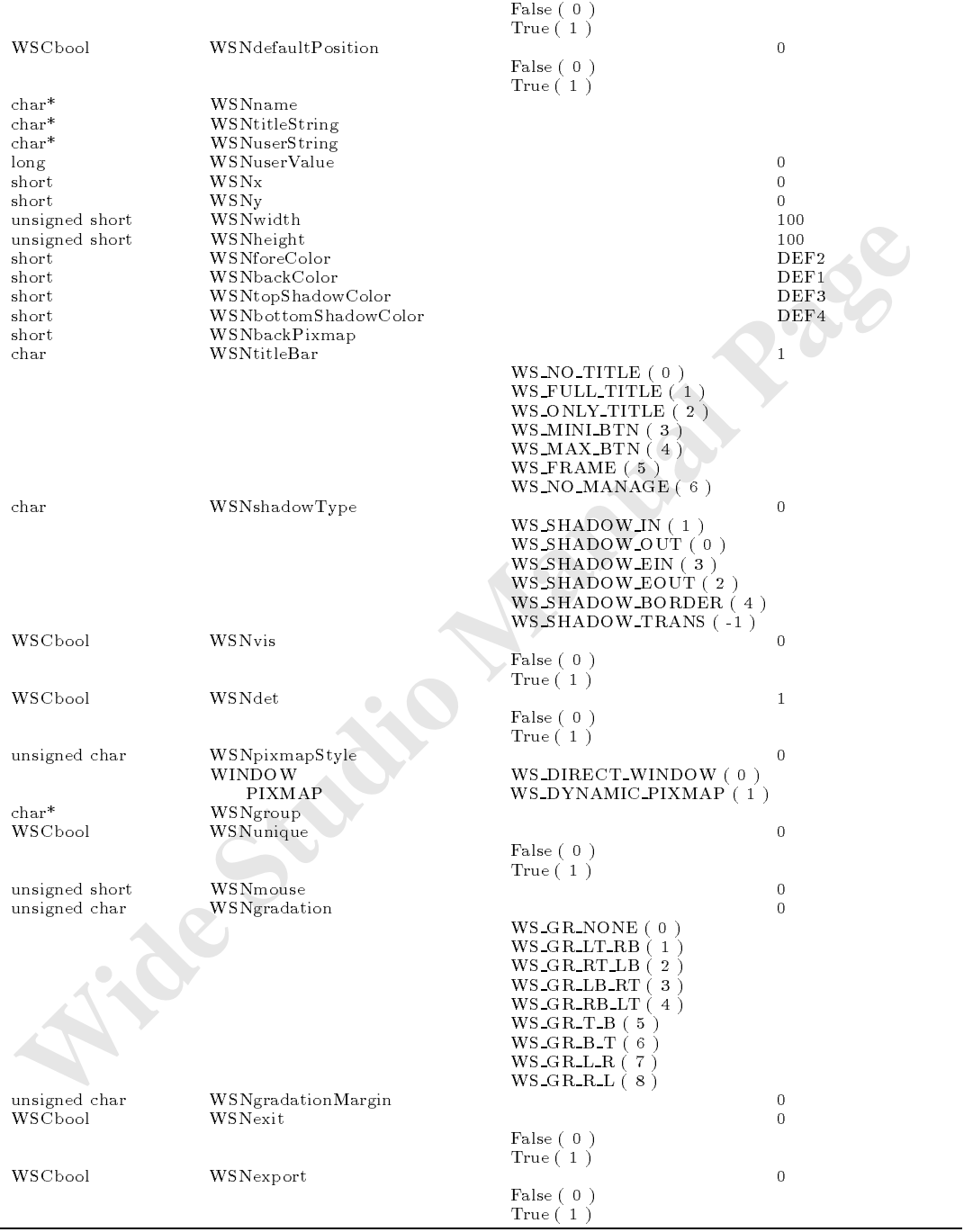

WSCinputDialog

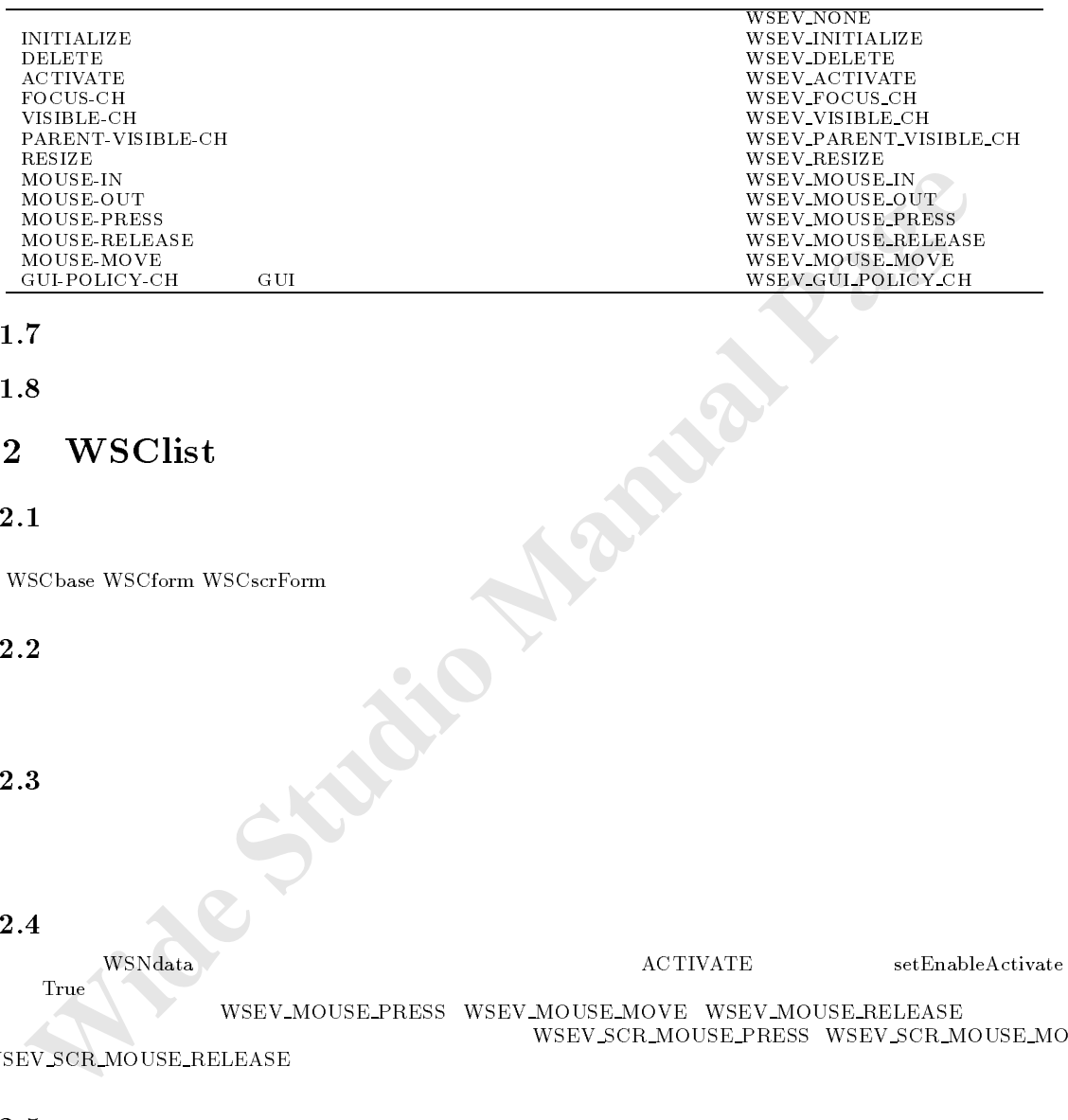

# $21.7$

21.8

# 22 WSClist

### $22.1$

文字列の一覧表示機能

文字列の詳細一覧表示とソート機能

文字列の一覧表示、ツリー表示、選択等を行う機能を提供します。

### $22.2$

22.3 機能

#### $22.4$

 $\begin{minipage}{0.9\linewidth} \begin{tabular}{l} \bf{WSNdata} \end{tabular} \end{minipage}$   $\begin{minipage}{0.9\linewidth} \begin{tabular}{l} \bf{ACTIVATE} \end{tabular} \end{minipage}$ 

 $\text{True}$   $\blacksquare$  ${\bf WSEV\_MOUSE\_PRESS} \quad {\bf WSEV\_MOUSE\_MOVE} \quad {\bf WSEV\_MOUSE\_RELEASE}$ WSEV SCR MOUSE PRESS WSEV SCR MOUSE MOVE

WSEV\_SCR\_MOUSE\_RELEASE

### 22.5

WSClist

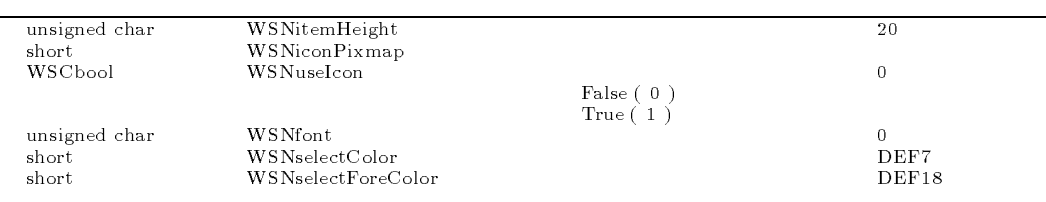

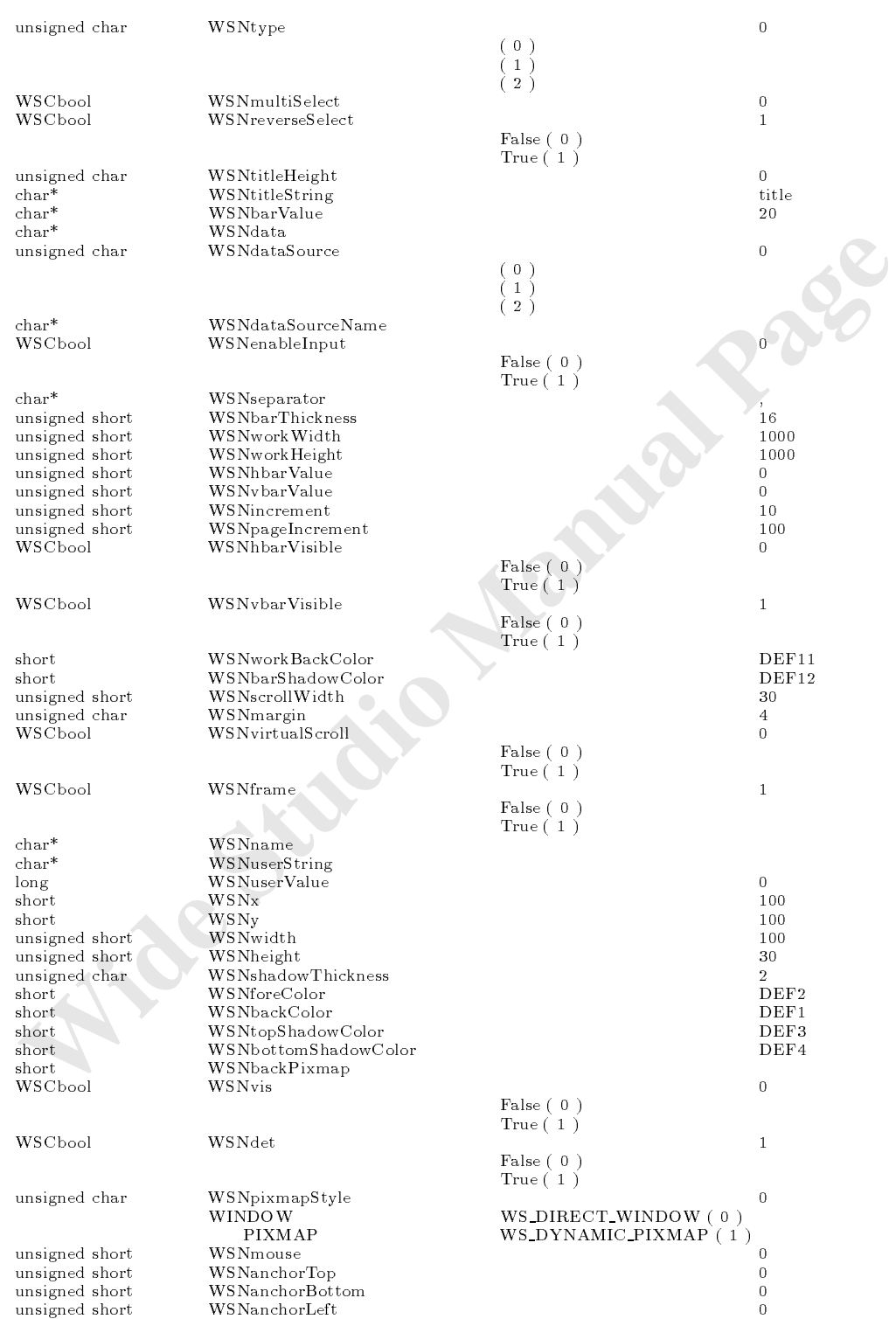

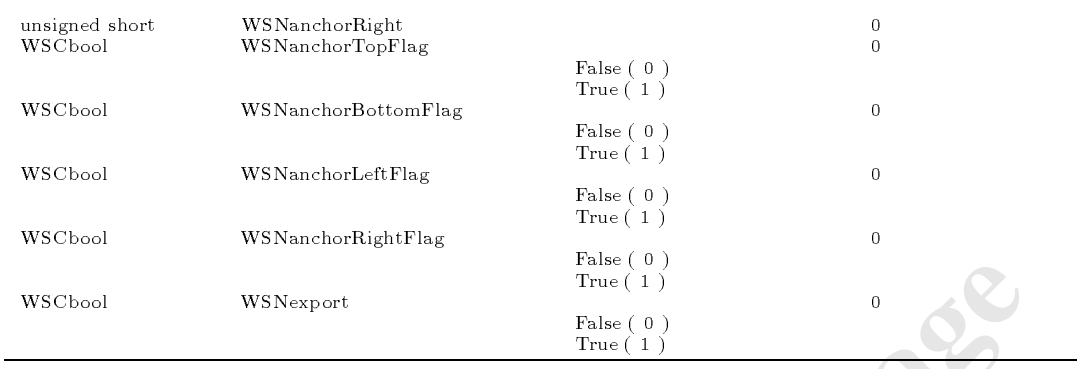

WSClist

| WSCbool                                                                                                    | WSNexport                                                                                                    | raise ( U )<br>True $(1)$<br>False $(0)$<br>True $(1)$ | $\overline{0}$                                                                                                    |
|----------------------------------------------------------------------------------------------------|----------------------------------------------------------------------------------------------------|--------------------------------------------------------|----------------------------------------------------------------------------------------------------|
| 2.6<br>WSClist                                                                                                    |                                                                                                    |                                                        |                                                                                                    |
| <b>INITIALIZE</b><br><b>DELETE</b><br><b>ACTIVATE</b><br>VALUE-CH<br>VISIBLE-CH<br>PARENT-VISIBLE-CH<br><b>EXPOSE</b><br>RESIZE<br>MOUSE-IN<br>MOUSE-OUT<br>MOUSE-PRESS<br>MOUSE-RELEASE<br>MOUSE-MOVE<br>KEY-PRESS<br>KEY-RELEASE<br>SORT<br>ITEM-SELECTED<br>INPUT-FIXED<br><b>SCR-MOUSE-PRESS</b><br>SCR-MOUSE-RELEASE<br>SCR-MOUSE-MOVE |                                                                                                    |                                                        | <b>WSEV NONE</b><br><b>WSEV_INITIALIZE</b><br>WSEV_DELETE<br><b>WSEV_ACTIVATE</b><br>WSEV_VALUE_CH<br>WSEV_VISIBLE_CH<br>WSEV_PARENT_VISIBLE_CH<br>WSEV_EXPOSE<br>WSEV_RESIZE<br>WSEV_MOUSE_IN<br>WSEV_MOUSE_OUT<br>WSEV_MOUSE_PRESS<br>WSEV_MOUSE_RELEASE<br>WSEV_MOUSE_MOVE<br>WSEV_KEY_PRESS<br>WSEV_KEY_RELEASE<br>WSEV SORT<br>WSEV_ITEM_SELECTED<br>WSEV_INPUT_FIXED<br>WSEV_SCR_MOUSE_PRESS<br>WSEV_SCR_MOUSE_RELEASE<br>WSEV_SCR_MOUSE_MOVE |
| $2.7\,$                                                                                                    | void setLabelHeight(WSCshort h)<br>void delAll()<br>WSCbase* getLabel(long pos)<br>long getNum()<br>WSCstring getItem(long pos)<br>void addItem(char* item, long pos = -1)<br>void replaceItem(char* item,long pos)<br>void delPos(long pos)<br>$long$ getSelected $Pos()$<br>long setSelectPos()<br>WSCstring getSelectedItem()<br>void $setTopPos(long pos)$ |                                                        | $:$ WSClis<br>:WSClis<br>:WSClis<br>$:$ WSClis<br>$:$ WSClis<br>:WSClis<br>$:$ WSClis<br>$:$ WSClis<br>:WSClis<br>:WSClis<br>:WSClis<br>$:$ WSClis                                                                                                    |

# $22.7$

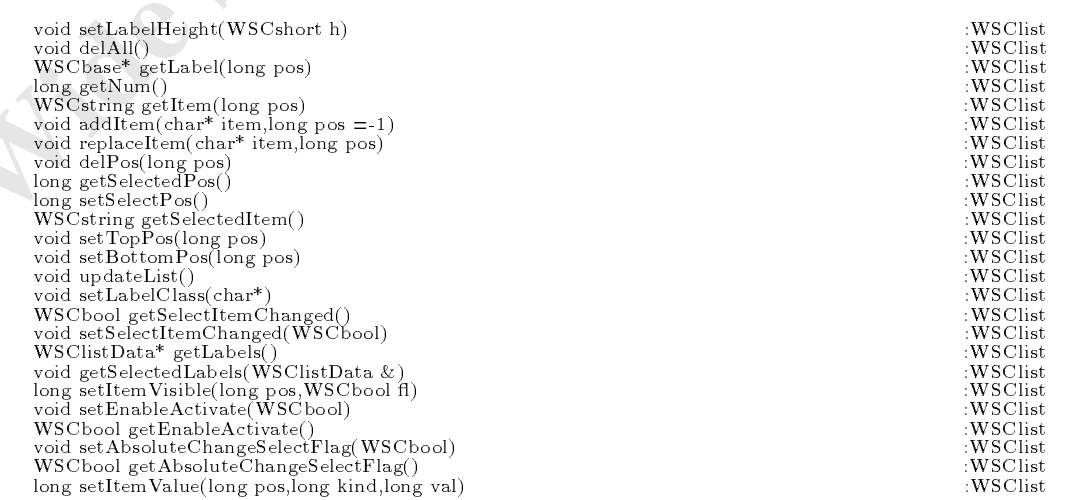

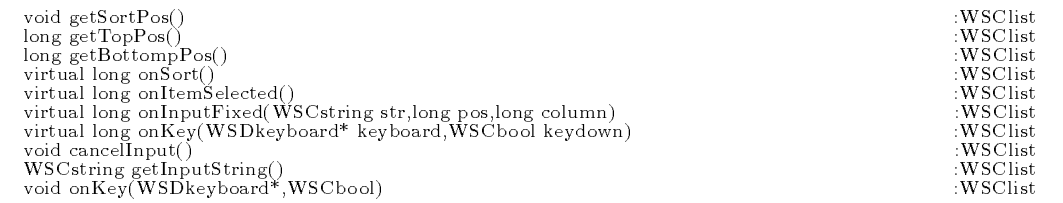

#### $22.8.1$  setLabelHeight

void setLabelHeight(WSCushort\* height)

 $(in)$ WSCushort height

 $\text{updateList}()$  ${\tt newlist\_000->setLabelHeight(25)};$ newlist\_000->updateList();

#### $22.8.2$  delAll

void delAll()

```
updateList()
```

```
8<br>
8.1 setLabelHeight<br>
void setLabelHeight(WSCoshort* height)<br>
\frac{1}{2} wide setLabelHeight(WSCoshort* height)<br>
updateList()<br>
neulist_000->astLabelBaight(25);<br>
RS.2 delAll<br>
void delAll<br>
void delAll<br>
void delAll<br>
void de
                     newlist_000->delAll();
                    newlist_000->addItem("item1");
                     newlist_000->addItem("item2");
```
newlist\_000-partners.y/

#### $22.8.3$  getLabel

WSCbase\* getLabel(long pos)

 $\mathbb{R}$ 

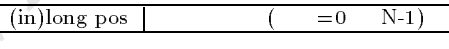

 $\mathcal{L}$ 

 $N \hspace{1.6cm} N \hspace{1.6cm} 1 \hspace{1.6cm} 1 \hspace{1.6cm} N-1$ 

newlist\_000->addItem("item1");  $WSCbase* label = newlist_000-\gamma getLabel(-1); //$ label->setProperty(WSNforeColor,"#ff0000"); //

#### $22.8.4$  getNum

long getNum()

```
long i;
long num = newlist_000->getNum();
WSCstring item;
for(i=0; i<num; i++){
 item = newlist_000-\gamma getItem(i);printf("pos=%d item=%s\n",i,(char*)item);
}
```
#### $22.8.5$  getItem

WSCstring getItem(long pos)

 $\boxed{\text{(in)long pos}}$   $\boxed{\text{ = 0 \quad N-1}}$  ${\rm char}^*$  char\*  ${\rm WSCstring}$  char\*

#### $22.8.6$  addItem

getNum()

void addItem(char\* item,long pos = -1)

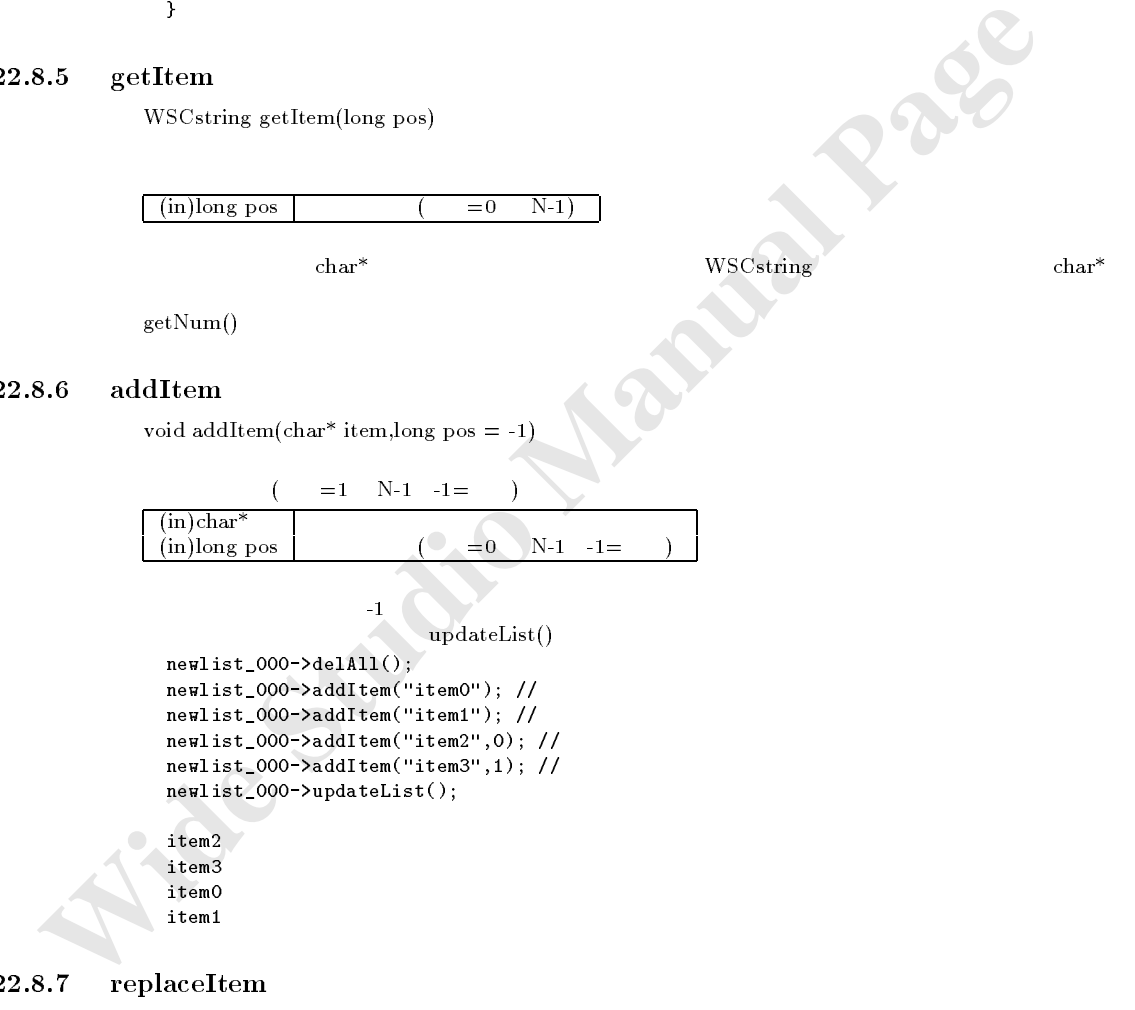

#### $22.8.7$  replaceItem

void replaceItem(char\* item,long pos)

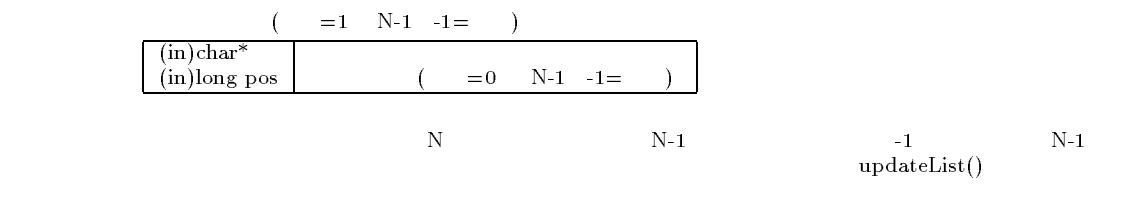

```
newlist_000->delAll();
ne {\tt wlist\_000->addItem("item1"); //}newlist_000-\lambda addItem("item2"); //
newlist_000->replaceItem("item0",-1); //newlist_000->updateList();
item1
```
 $22.8.8$  delPos

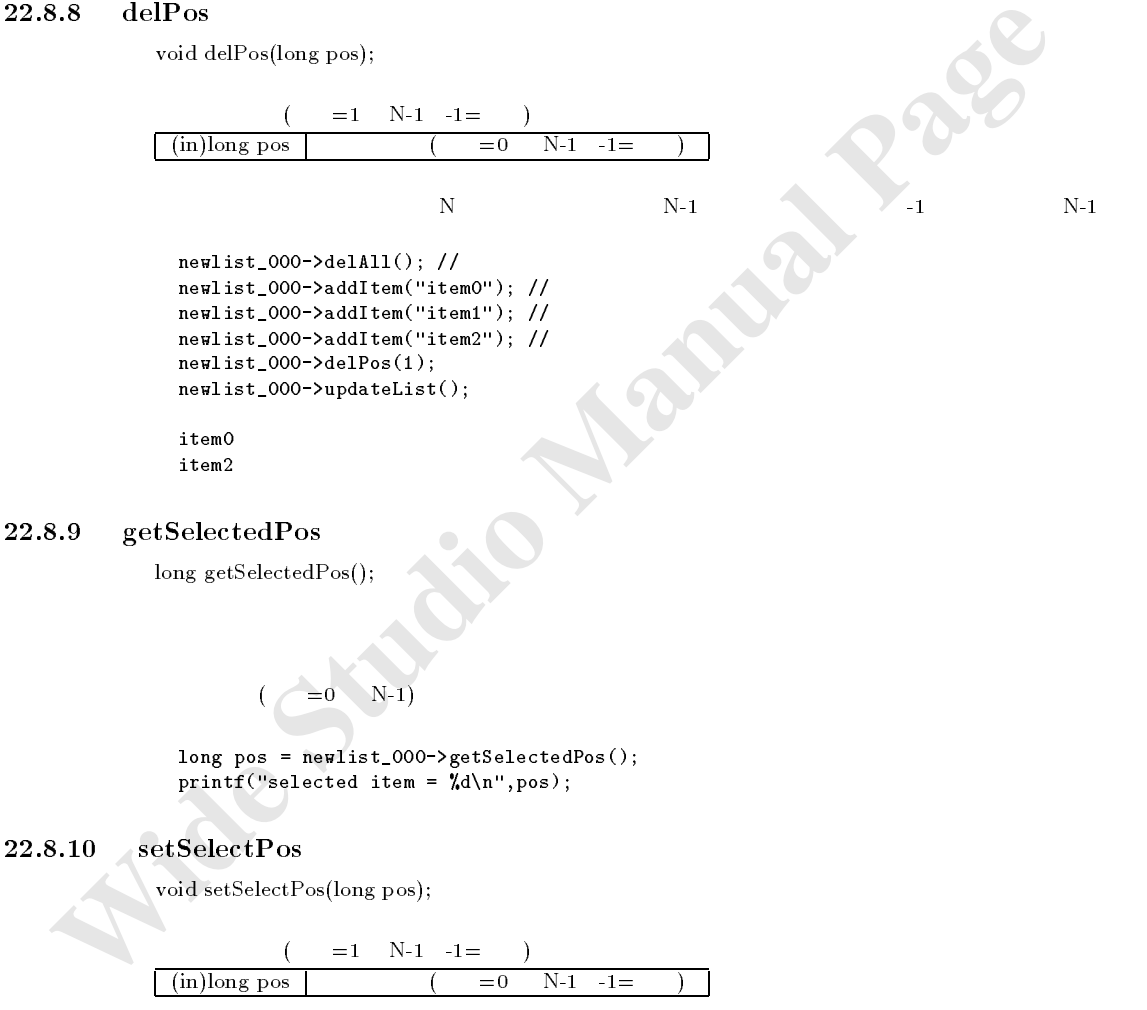

 $long pos = newlist_000-\gamma getSelectedPos();$  $printf("selected item = %d\nu", pos);$ 

### $22.8.10$  setSelectPos

void setSelectPos(long pos);  $\mathbb{R}$  in the lattice distribution of the lattice distribution of the lattice distribution of the lattice distribution of the lattice distribution of the lattice distribution of the lattice distribution of the lattice d

> $=1$  N-1 -1=  $(i\text{m})\text{long pos}$   $(=0 \text{ N-1 -1}$

 $ne$ wlist\_000->delAll(); newlist\_000->addItem("item0"); newlist\_000->addItem("item1"); newlist\_000->addItem("item2");  $newlist_000->setSelectedPos(1);$  // item1

- 84 -

### $22.8.11$  getSelectedItem

WSCstring getSelectedItem();

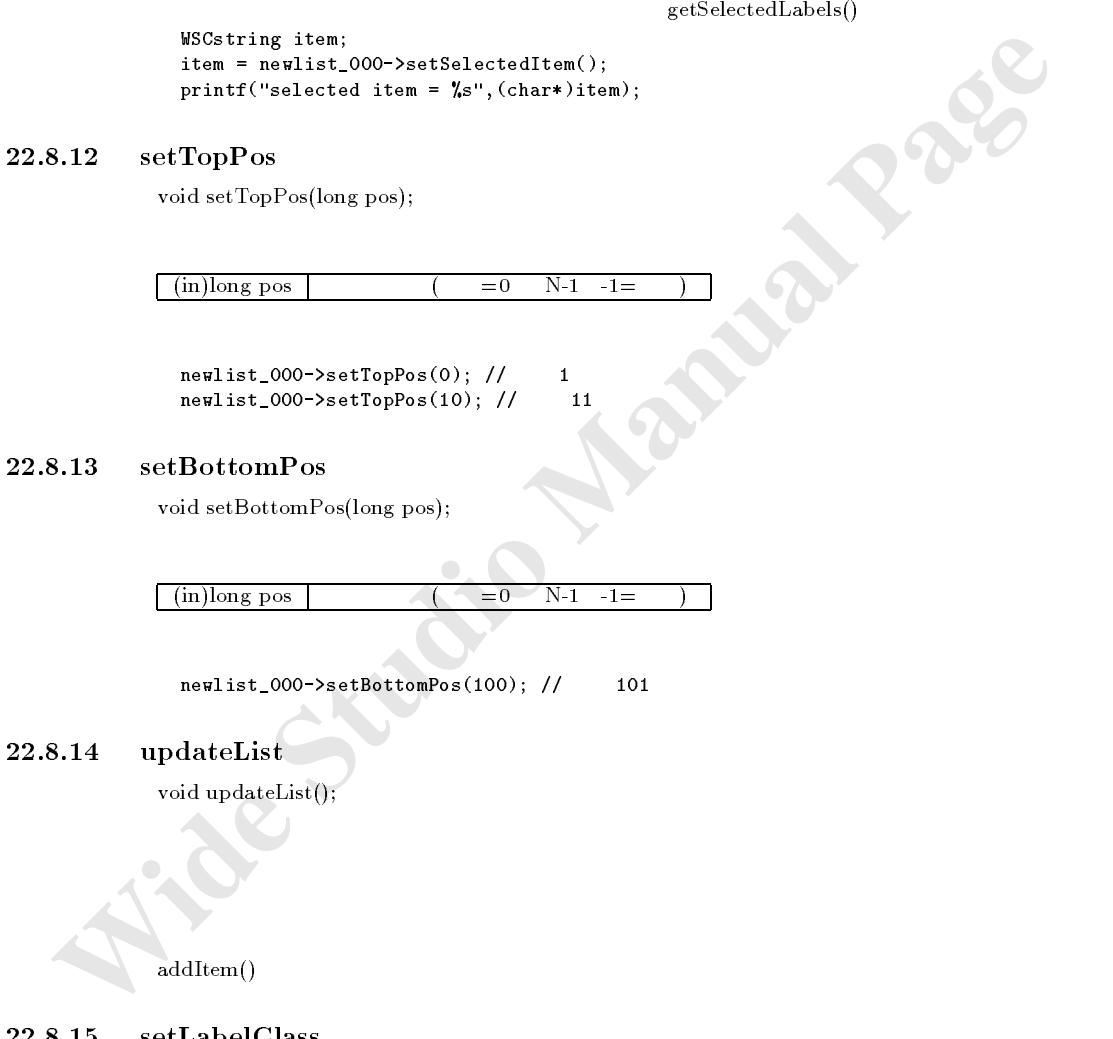

addItem()

#### $22.8.15$  setLabelClass

コンピュータ かんしゃ しょうしょう しょうしょう **注意** 

void setLabelClass(char\* class\_name);

 ${\bf WSCvlabel}$ 

 $(in)$ char<sup>\*</sup> class\_name

WSNlabelString WSNlabelString newlist\_000->setLabelClass("WSCvklabel"); //

#### $22.8.16$  getSelectItemChanged

WSCbool getSelectItemChanged()

True

```
\begin{tabular}{ll} \hline \textbf{gctSelectelltenChanged()} & \textbf{ssCSelectelltenChanged()} \\ \hline \textbf{W8Cboal changed} = \texttt{False} \\ \hline \textbf{if (changed = False) {\textbf{f}} \\ \hline \textbf{y} & \textbf{y} \\ \hline \textbf{y} & \textbf{y} \\ \hline \textbf{y} & \textbf{y} \\ \hline \textbf{y} & \textbf{y} \\ \hline \textbf{y} & \textbf{y} \\ \hline \textbf{y} & \textbf{y} \\ \hline \textbf{y} & \textbf{y} \\ \hline \textbf{y} & \textbf{y} \\True = False =getSelectItemChanged() setSelectItemChanged()setSelectItemChanged()
                        {\tt getSelectedItemChange}() \hspace{2cm} {\tt True}WSCbool changed = newlist_000->getSelectItemChanged();
                     if (changed == False){
                         \frac{1}{2}}else{
                          //選択状態に変化あり。
```
#### $22.8.17$  setSelectItemChanged

}

void setSelectItemChanged(WSCbool fl);

 $(in)$ WSCbool fl | True =  $\qquad \qquad$  False =

getSelectItemChanged()

newlist\_000->setSelectItemChanged(True); //

 $22.8.18$  getLabels

 $WSClistData* getLabels();$ 

機能 項目を表示しているオブジェクトのリストを返します。

getChildren()

```
WSCbase*
 WSClistData* labels = newlist_000->getLabels();
 long i;
 long num = labels->getNum();
 for(i=0; i<num; i++){
   WSCbase* label = (WSCbase*)labels->getData(i);
    //label}
```
#### $22.8.19$  getSelectedLabels

復帰値 オブジェクトのリスト

void getSelectedLabels(WSClistData & list);

 $\sqrt{\frac{1}{\sqrt{1-\frac{1}{\sqrt{1-\frac$ 

WSCbase\*

```
WSClistData selected_labels;
newlist_000->getSelectedLabels(selected_labels);
long i;
long num = selected_labels.getNum();
for(i=0; i<num; i++){
  WSCbase* label = (WSCbase*)selected_labels i ;
  //label\mathbf{r}
```
#### $22.8.20$  setItemVisible

}

long setItemVisible(long pos,WSCbool fl);

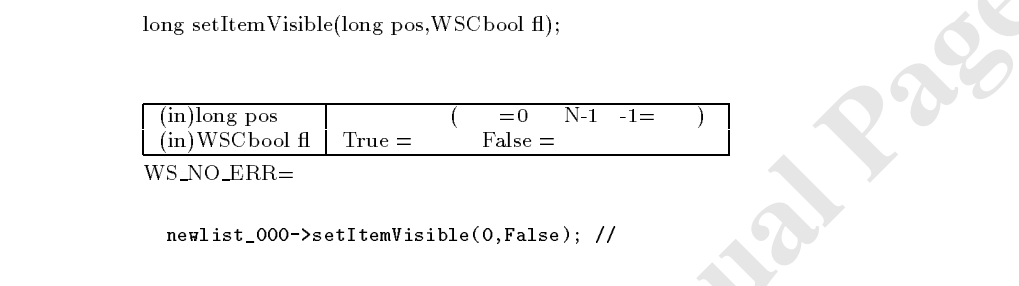

#### $22.8.21$  setItemValue

long setItemValue(long pos,long kind,long bal);

機能 指定された位置の項目の項目属性に値を指定します。 処理概要 項目属性には、次の様なものが存在します。

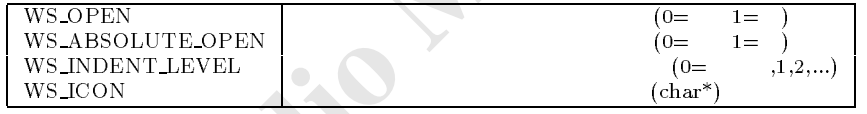

アイコンを指定する場合は、アイコン表示プロパティを設定しなければなりません。

WS\_ABSOLUTE\_OPEN

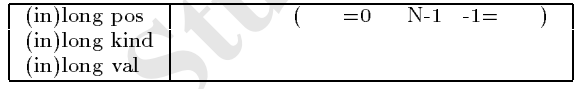

 $WS$  NO  $ERR=$ 

```
S.20 settlem Visible<br>
long settlem Visible(long pos, WSCbool fl);<br>
\frac{(\text{in})\text{WSSChol} \otimes \text{in}}{\text{win}} \frac{(\text{in})\text{WSSChol} \otimes \text{in}} \frac{(\text{in})}{\text{Time} = \text{value}} = \text{False} = \text{False}}<br>
WS, WO, ERR=
<br>
neal ist.,000->settlemValue<br>
long settlem Value<br>
H_{\odot} //\simnewlist_000->delAll();
                   newlist_000->addItem("item1");
                  newlist_000->addItem("item2");
                  newlist_000->addItem("item3");
                  newlist_000->addItem("item4");
                  newlist_000->addItem("item5");
                  newlist_000->setItemValue(0,WS_INDENT_LEVEL,0);
                  newlist_000->setItemValue(1,WS_INDENT_LEVEL,1);
                  newlist_000->setItemValue(2,WS_INDENT_LEVEL,2);
                   newlist_000->setItemValue(3,WS_INDENT_LEVEL,1);
                  newlist_000->setItemValue(4,WS_INDENT_LEVEL,2);
                  newlist_000->setItemValue(0,WS_OPEN,1);
                  newlist_000->setItemValue(1,WS_OPEN,1);
                  newlist_000->setItemValue(2,WS_OPEN,1);
                   newlist_000->setItemValue(3,WS_OPEN,0);
                     結果:
```
---item1

+--item2 | +--item3 --item4  $($  +--item5  $)$ 

# $22.8.22$  getSortPos()

long getSortPos();

 $0,1,2,...$ 

 $\frac{1}{2}$ long pos = newlist\_000->getSortPos();

 $22.8.23$  getTopPos()

long getTopPos();

#### $0,1,2,...$

 $\frac{1}{2}$  //

long pos = newlist\_000->getTopPos();

 $22.8.24$  getBottomPos()

long getBottomPos();

 $0,1,2,...$ 

**Wide Studie Active Control** Manual Page 3<br> **Example Studie Studie Studie Manual Page 3**<br> **Wide Studie Manual Page 3**<br> **Wide Studie Manual Page 3**<br> **Wide Studie Manual Page 3**<br> **Wide Studie Manual Page 3**<br> **Wide Studie M**  $H \sim \mathcal{H}$ long pos = newlist\_000->getBottomPos();

# $22.8.25$  setEnableActivate()

void setEnableActivate(WSCbool fl);  $\bf{{\bf ACTIVATE}}$ 

機能 現在表示中の最下段に位置する項目の番号を返します。

True  $\rm ACTIVATE$  $\lceil$  (in)WSCbool fl

// ACTIVATE newlist\_000->setEnableActivate(True);

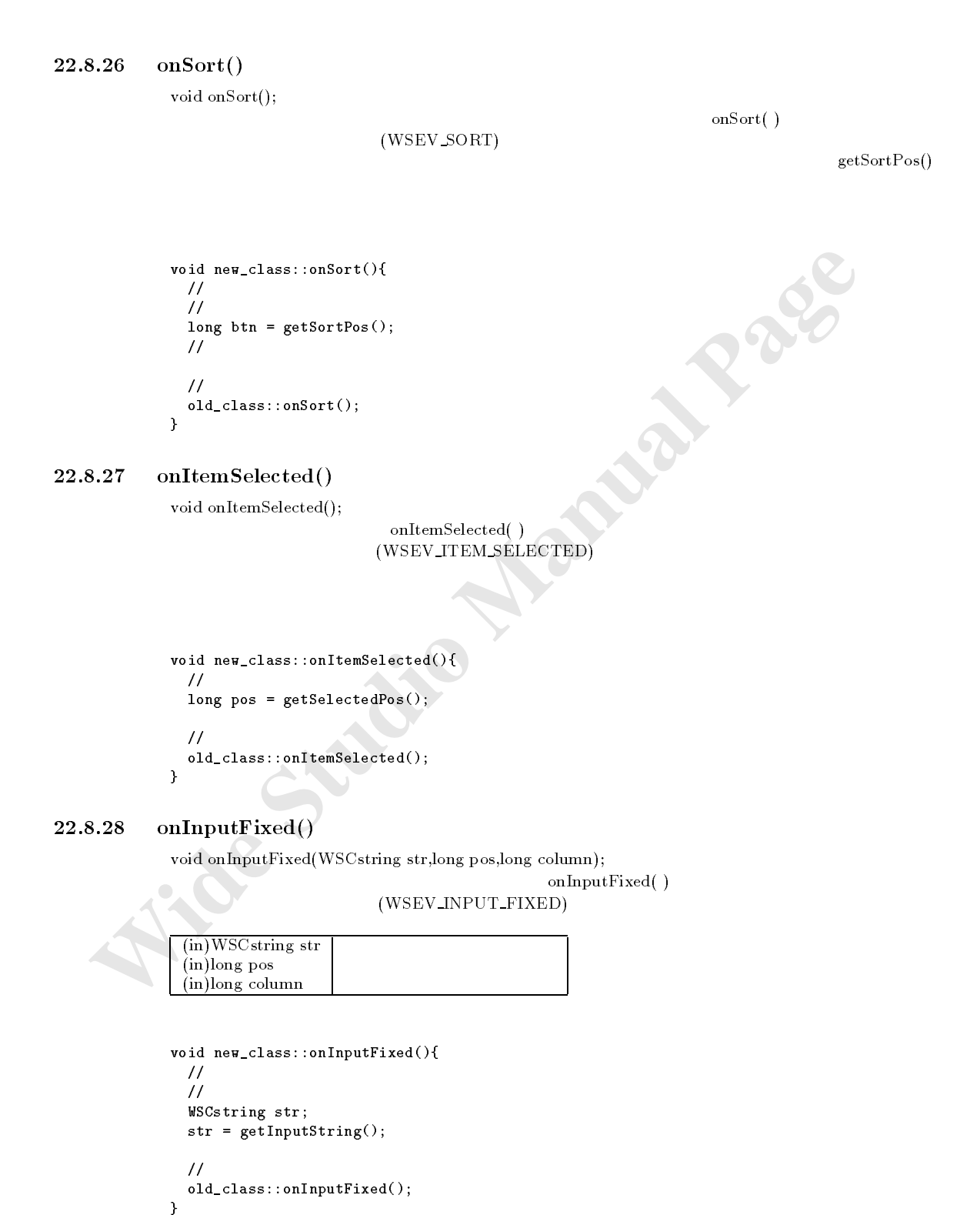

 $22.8.29$  cancelInput()

void cancelInput();

 $\frac{1}{2}$ newlist\_000->cancelInput();

getInputString()

void getInputString();

 $onInputFixed()$ 

 $onKey()$ 

void onKey(WSDkeyboard\* keyboard,WSCbool keydown); onKey( ) WSEV KEY PRESS / WSEV KEY RELEASE ジャを用いる変わりに、この関数をオーバーライドすることでも、キーボード入力に関するイベント処理を行

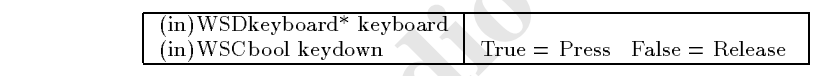

22.8.30 getInputString()<br>
void setInputString();<br>
wide studio Manual Page<br>
(a)<br> **22.8.31** on Key ()<br>
void unicey (WSD<br>
evolution<sup>18</sup> keyboard, WSC band keydiwn);<br>
WSEV, KEY, PNESS / WSEV, KEY, RELEASE<br>
(in)WSD<br>
keyboard<sup>-</sup> void new\_class::onKey(WSDkeyboard\* keyboard,WSCbool keydown){ //キー入力された場合に呼び出されます。 if (keydown != False){ //  $/$ / long  $key = keyboard - %getKey();$  $\mathcal{H}(\mathcal{R})$ was the compact of the contract  $\alpha$  and  $\alpha$  is the contract of  $\alpha$  is the contract of  $\alpha$ }  $\prime\prime$ 

old\_class::onKey(keyboard,keydown);

}

 $23.1$ 

 $23.2$ 

# 23.4

### 23.5

WSClistDhata(WSClistDhata K);<br>
Wide Studio Manual page = 1;<br>
unia add(void\* data);<br>
unia geological page);<br>
void<sup>16</sup> gelbur();<br>
unia geological page);<br>
wide equilibrium page);<br>
wide equilibrium page);<br>
wide Manual Pagel (w  $W$  $W$  , :  $W$  ,  $W$  ,  $W$  ,  $W$  ,  $W$  ,  $W$  ,  $W$  ,  $W$  ,  $W$  ,  $W$  ,  $W$  ,  $W$  ,  $W$  ,  $W$  ,  $W$  ,  $W$  ,  $W$  ,  $W$  ,  $W$  ,  $W$  ,  $W$  ,  $W$  ,  $W$  ,  $W$  ,  $W$  ,  $W$  ,  $W$  ,  $W$  ,  $W$  ,  $W$  ,  $W$  ,  $W$  ,  $W$  ,  $W$  ,  $W$  ,  $W$  $W$  and  $W$  is the contract of  $W$  is the contract of  $W$  is the contract of  $W$  is the contract of  $W$  is the contract of  $W$  is the contract of  $W$  is the contract of  $W$  is the contract of  $W$  is the contract of  $W$  is long add(void\* data,long pos=-1); :WSClistData void setData (long pos,void atauta); :Website Data (long posterior); :Website Data (long posterior); :Website D void and get be get all possible possible possible possible possible possible possible possible possible possi long getNum();<br>
void\*\* getBuf();<br>
long del(void\*);<br>
wSClistData<br>
:WSClistData<br>
:WSClistData<br>
:WSClistData<br>
:WSClistData<br>
:WSClistData<br>
:WSClistData void and getBuff(); :We can consider the constant of the constant of the constant of the constant of the constant of the constant of the constant of the constant of the constant of the constant of the constant of the const long del(void\*); :WSClistData long delPos(long pos); :WSClistData  $\mathcal{N}$ WSClistData & operator = (WSClistData &); :WSClistData void\* & operator[] (long pos); :WSClistData void\* getTopData(); :WSClistData void and the contract of the contract of the contract of the contract of the contract of the contract of the c

#### 23.6

#### $23.6.1$  WSClistData

 $WSC list Data()$ 

WSClistData listdata; long data1 =  $100$ ; long data $2 = 200$ ;

マストデータのインスタンスのインタンスの

 $\prime\prime$  //  $\rightarrow$  //  $\rightarrow$ listdata.add((void\*)data1); listdata.add((void\*)data2);

 $/1$ 

long d1 = (long)listdata 0 ; long  $d2 = (\text{long})$ listdata 1;

 $\prime\prime$ long data $3 = 300$ ; long data $4 = 400$ ; listdata.setData(0,(void\*)data3); listdata.setData(1,(void\*)data4);

```
//getData
long d1 = (long)listdata.getData(0);
long d2 = (\text{long})listdata.getData(1);
```
// $\tilde{z}$ long num = listdata.getNum();

 $\mathbb{R}$ 

3.2 WSClistData<br>
WSClistData<br>
Wide Studions segment,size<br>
16<br>
16<br>
16<br> **16**<br> **16**<br> **16**<br> **16**<br> **16**<br> **16**<br> **16**<br> **16**<br> **16**<br> **16**<br> **16**<br> **16**<br> **16**<br> **16**<br> **16**<br> **186**<br> **186**<br> **186**<br> **186**<br> **186**<br> **186**<br> **186**<br> **186**<br> **186**  $\prime\prime$ listdata.del((void\*)400);  $\prime\prime$ listdata.delPos(0);  $\prime\prime$ listdata.clear();  $23.6.2$  WSClistData 書式 WSClistData(long segment size) つ作成します。セグメントサイズは、リストは、リスト くさんのデータを保持する場合、データの出し入れが多い場合には、セグメントサイズを大きくすると、パ  $16$  $(in)$ long segment size  $256$   $256$  $\frac{1}{2}$  //  $\frac{64}{2}$  //  $\frac{64}{2}$  /  $\frac{1}{64}$   $\frac{1}{64}$  WSC list Data indexdata in distribution of the control of the control of the control of the control of the control of the control of the control of the control of the control of the control of the control of the control of  $23.6.3$  add long add(void\* data,long pos = -1)  $({\rm pos})$  exemployed  ${\rm pos}$  and  ${\rm res}$ また、位置を指定した場合には、その位置にデータが挿入され、それ以降のデータは、一つ後ろにずらされま す。先頭に追加する場合は、0を指定します。  $(in)$ void\* data  $(in)$ long pos  $WS_NO_ERR=$ 注意事項 指定した位置が、保持しているデータ個数よりも大きい場合は、リストの末尾に追加されます。  $WSClistData()$  $23.6.4$  setData void setData(long pos,void\* data) 機能 指定した位置のデータを置き換えます。  $\begin{array}{c} \text{(in)long pos} \\ \text{(in)void* data} \end{array}$  (

 $WSClistData()$ 

#### $23.6.5$  getData

void\* getData(long pos)

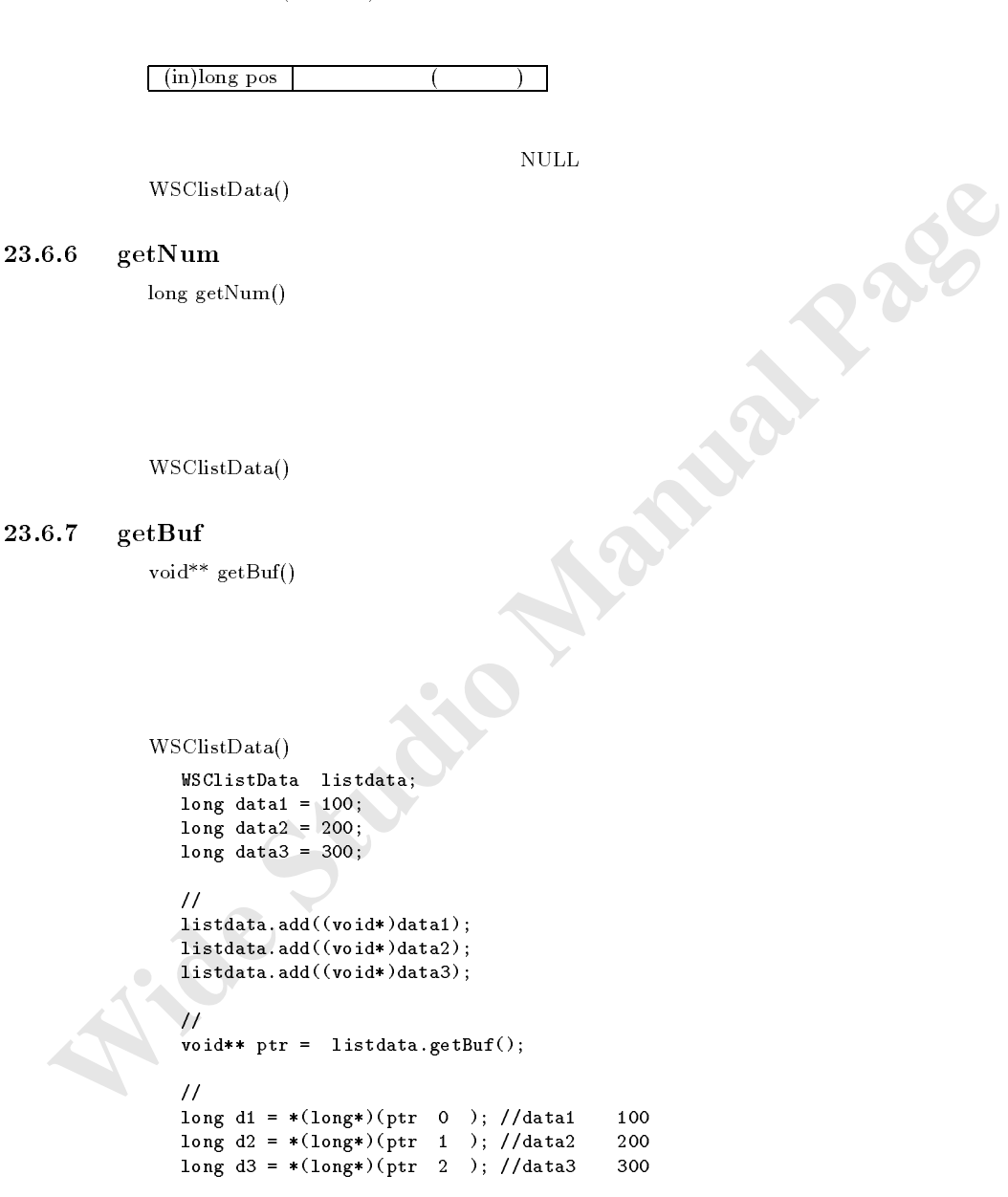

#### $23.6.8$  del  $\,$

 $long$  del(void\*)

```
 Wide Studio Manual Page
         \int (in)void* data
           WSClistData listdata;
            <u>-------</u> ---,
            long data2 = 200;
           long \ data3 = 300;//データを記憶させます。 listdata.add((void*)data1);
           listdata.add((void*)data2);
           listdata.add((void*)data3);
            \prime\primelistdata.del((void*)200);
            \prime\primelistdata.delPos(1);
            \prime\primelistdata.clear();
23.6.9 delPos
         long delPos(long pos)
性能能 法人 こうしょう こうしょう
\mathbf{1} and \mathbf{1} and \mathbf{1} and \mathbf{1} and \mathbf{1} and \mathbf{1} and \mathbf{1}\binom{1}{10}long pos \binom{1}{10}del()23.6.10 clear
         void clear()
\epsilon処理概要 データ個数は0となります。
つい こうごく
しょうしょう スペース
注意事項
         del()
23.6.11WSClistData & operator = (WSClistData &)
```
 $\sqrt{\sin(WSClistData \& src)}$ 

```
WSClistData listdata;
long data1 = 100;
long data2 = 200;
long data3 = 300;
 \prime\prime\mathcal{N} and \mathcal{N} are the contract of the contract of the contract of the contract of the contract of the contract of the contract of the contract of the contract of the contract of the contract of the contract of the
```
 $\frac{1}{2}$ 

#### $23.6.12$

void\* & operator (long pos)

 $(in)$ long pos

 $WSClistData()$ 

```
23.6.13 getTopData
```
void getTopData()

 $getData(0)$ 

#### $\hbox{NULL}$

```
3.12<br>
void<sup>*</sup> & operator (long pos)<br>
\frac{(\text{in})\log p \circ \text{in}(\text{in})}{(\text{in})\log p \circ \text{in}(\text{in})}<br>
WSClistData()<br>
3.13 getTopData ()<br>
setData(0)<br>
getData(0)<br>
setData(2 = 200;<br>
long data2 = 200;<br>
long tata2 = 200;<br>
long tata2 = 200;<br>
                            WSClistData listdata;
                            long data1 = 100;
                            long data2 = 200;
                            long data3 = 300;
```

```
\prime\prime
```
long tval = (void\*)listdata.getTopData();

#### $23.6.14$  getBottomData

引数 なし。 復帰値 最後尾のデータ

void getBottomData()

リストの場合 リストの しょうしょう

 $getData(-1)$ 

#### $\mathop{\rm NULL}$

```
WSClistData listdata;
long data1 = 100;
long data2 = 200;
long data3 = 300;
\prime\primelong bval = (void*)listdata.getBottomData();
```
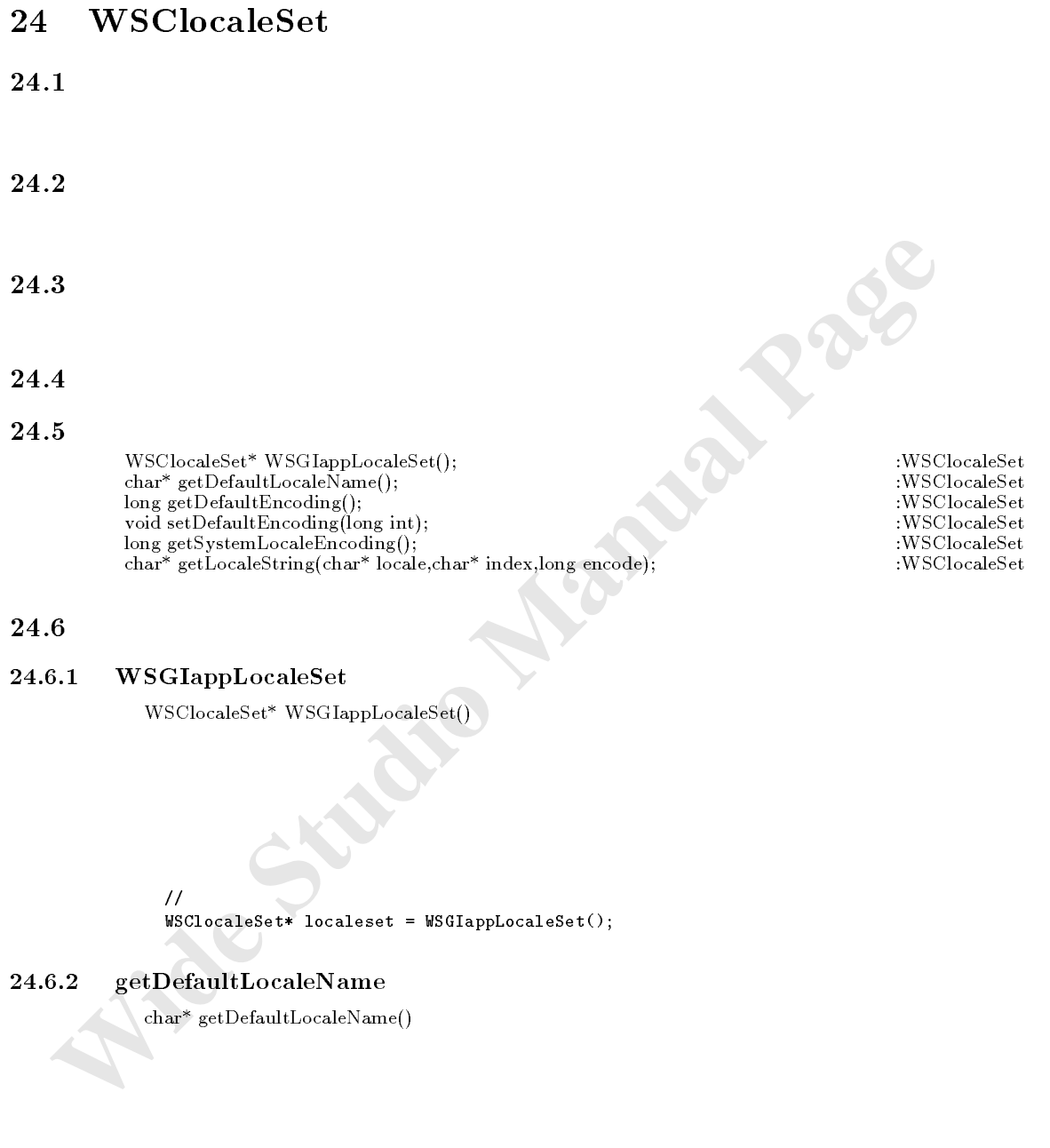

 $\frac{1}{2}$ char\* lname = WSGIappLocaleSet()->getDefaultLocaleName();

# $24.6.3$  setDefaultEncoding

void setDefaultEncoding(long encoding)

|        | (in)long encoding         |              |                                                      |  |
|--------|---------------------------|--------------|------------------------------------------------------|--|
|        |                           |              |                                                      |  |
|        | <b>WS_EN_DEFAULT</b>      |              |                                                      |  |
|        | <b>WS_EN_LOCALE</b>       | LANG         |                                                      |  |
|        | WS_EN_NONE                |              |                                                      |  |
|        | <b>WS_EN_ISO8859_1</b>    | ISO8859(1)   |                                                      |  |
|        | WS_EN_ISO8859_2           | ISO8859(2)   |                                                      |  |
|        | <b>WS_EN_ISO8859_3</b>    | ISO8859(3)   |                                                      |  |
|        | <b>WS_EN_ISO8859_4</b>    | ISO8859(4)   |                                                      |  |
|        | WS_EN_ISO8859_5           | ISO8859(5)   |                                                      |  |
|        | WS_EN_ISO8859_6           | ISO8859(6)   |                                                      |  |
|        | WS_EN_ISO8859_7           | ISO8859(7)   |                                                      |  |
|        | WS_EN_ISO8859_8           | ISO8859(8)   |                                                      |  |
|        | <b>WS_EN_ISO8859_9</b>    | ISO8859(9)   |                                                      |  |
|        | WS_EN_ISO8859_10          | ISO 8859(10) |                                                      |  |
|        | WS_EN_ISO8859_11          | ISO8859(11)  |                                                      |  |
|        | WS_EN_ISO8859_12          | ISO 8859(12) |                                                      |  |
|        | WS_EN_ISO8859_13          | ISO8859(13)  |                                                      |  |
|        | WS_EN_ISO8859_14          | ISO 8859(14) |                                                      |  |
|        | WS_EN_ISO8859_15          | ISO8859(15)  |                                                      |  |
|        | WS_EN_UTF8                | UTF8         |                                                      |  |
|        | WS_EN_KOI8R               | KOI8R        |                                                      |  |
|        | WS_EN_EUCJP               | <b>EUCJP</b> |                                                      |  |
|        | <b>WS_EN_SJIS</b>         | SJIS         |                                                      |  |
|        | WS_EN_EUCKR               | <b>EUCKR</b> |                                                      |  |
|        | WS_EN_EUCCN               | <b>EUCCN</b> |                                                      |  |
|        | WS_EN_BIG5                | BIG5         |                                                      |  |
|        |                           |              |                                                      |  |
|        |                           |              |                                                      |  |
|        |                           |              |                                                      |  |
|        | $\frac{1}{2}$             | <b>EUCJP</b> |                                                      |  |
|        |                           |              | WSGIappLocaleSet()->setDefaultEncoding(WS_EN_EUCJP); |  |
|        |                           |              |                                                      |  |
| 24.6.4 | getDefaultEncoding        |              |                                                      |  |
|        |                           |              |                                                      |  |
|        | long getDefaultEncoding() |              |                                                      |  |
|        |                           |              |                                                      |  |
|        |                           |              |                                                      |  |
|        |                           |              |                                                      |  |
|        |                           |              |                                                      |  |
|        | setDefaultEncoding        |              |                                                      |  |
|        |                           |              |                                                      |  |
|        |                           |              |                                                      |  |

 $\frac{1}{2}$  // EUCJP EUCJP  $\frac{1}{2}$  ( $\frac{1}{2}$  ) is the EUCJP control of the EUCJP control of the EUCJP control of the EUCJP control of the EUCJP control of the EUCJP control of the EUCJP control of the EUCJP control of th ws.com/plocaleset.com/plocaleset/watch?usqueezet.com/plocaleset/

### $24.6.4$  getDefaultEncoding

 $\frac{1}{2}$ // $\frac{1}{2}$ 

long encoding = WSGIappLocaleSet()->getDefaultEncoding();

 $24.6.5$  getSystemLocaleEncoding

long getSystemLocaleEncoding()

 ${\rm set DefaultEncoder}$ 

 $\frac{1}{2}$ 

long encoding  $\mathbb{R}^n$  . We give  $\mathbb{R}^n$  the system Locale Encoding (); we are the system of  $\mathbb{R}^n$  the system  $\mathbb{R}^n$ 

処理概要 あらかじめ言語別にインデックス文字列に対して言語別に文字列を登録されたもののうち、指定されたイン

# $24.6.6$  getLocaleString

書式 char\* getLocaleString(char\* locale,char\* index,long encode)

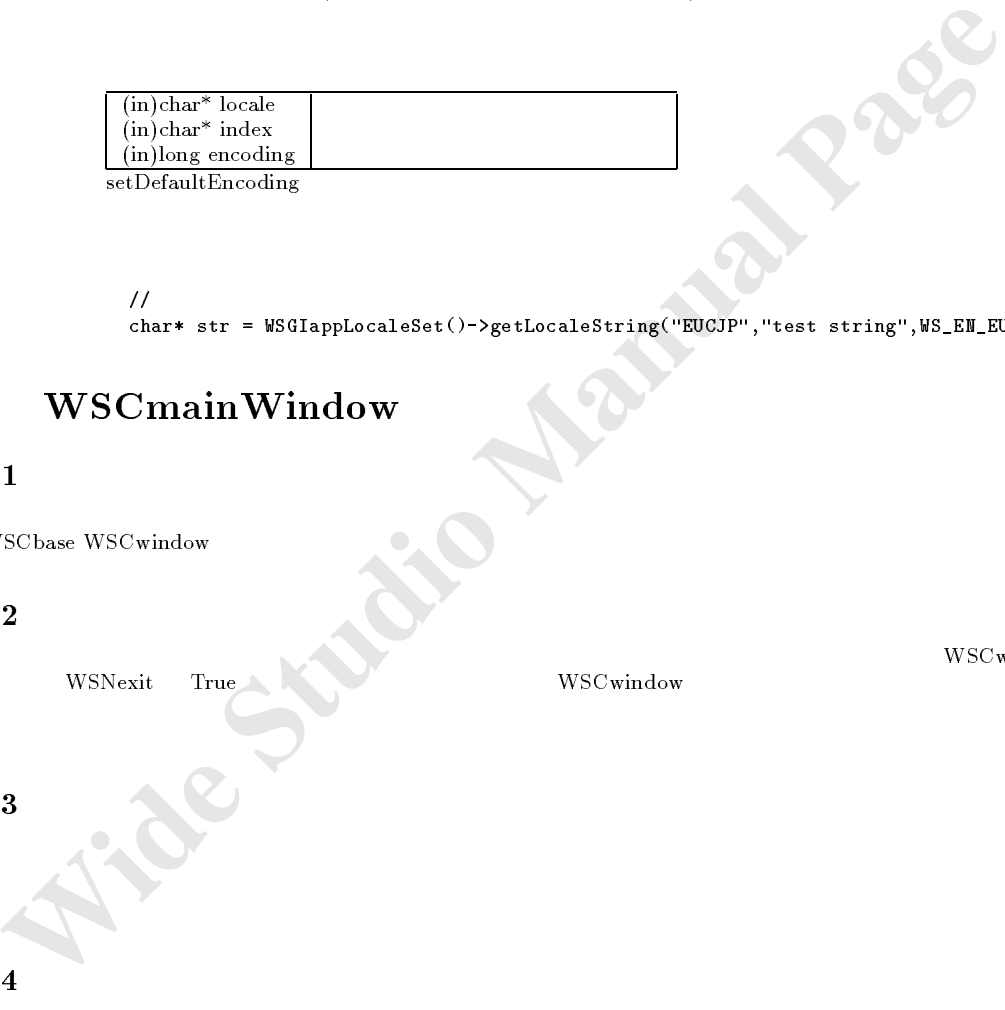

setDefaultEncoding

サンプル //あらかじめ登録されたロケール変換文字列を取得するには、次のようにします。 chart stre word applied that the string of the string ("EUCLIP", Test string", WS\_EN\_EUCLIP);

# 25 WSCmainWindow

# $25.1$

WSCbase WSCwindow

# $25.2$

WSNexit True WSC window

独立したウィンドウの提供 ウィンドウマネージャの装飾 他のオブジェクトの配置と管理機能

ーつの様子を提供します。<br>アプリケーションウィンドウのベースとして使われます。<br>アプリケーションウィンドウのベースとして使われます。

25.3 機能

# $25.4$

25.5

WSCmainWindow

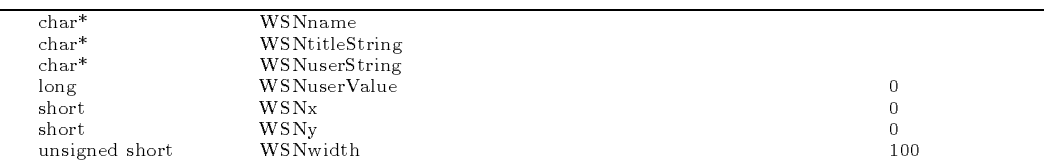

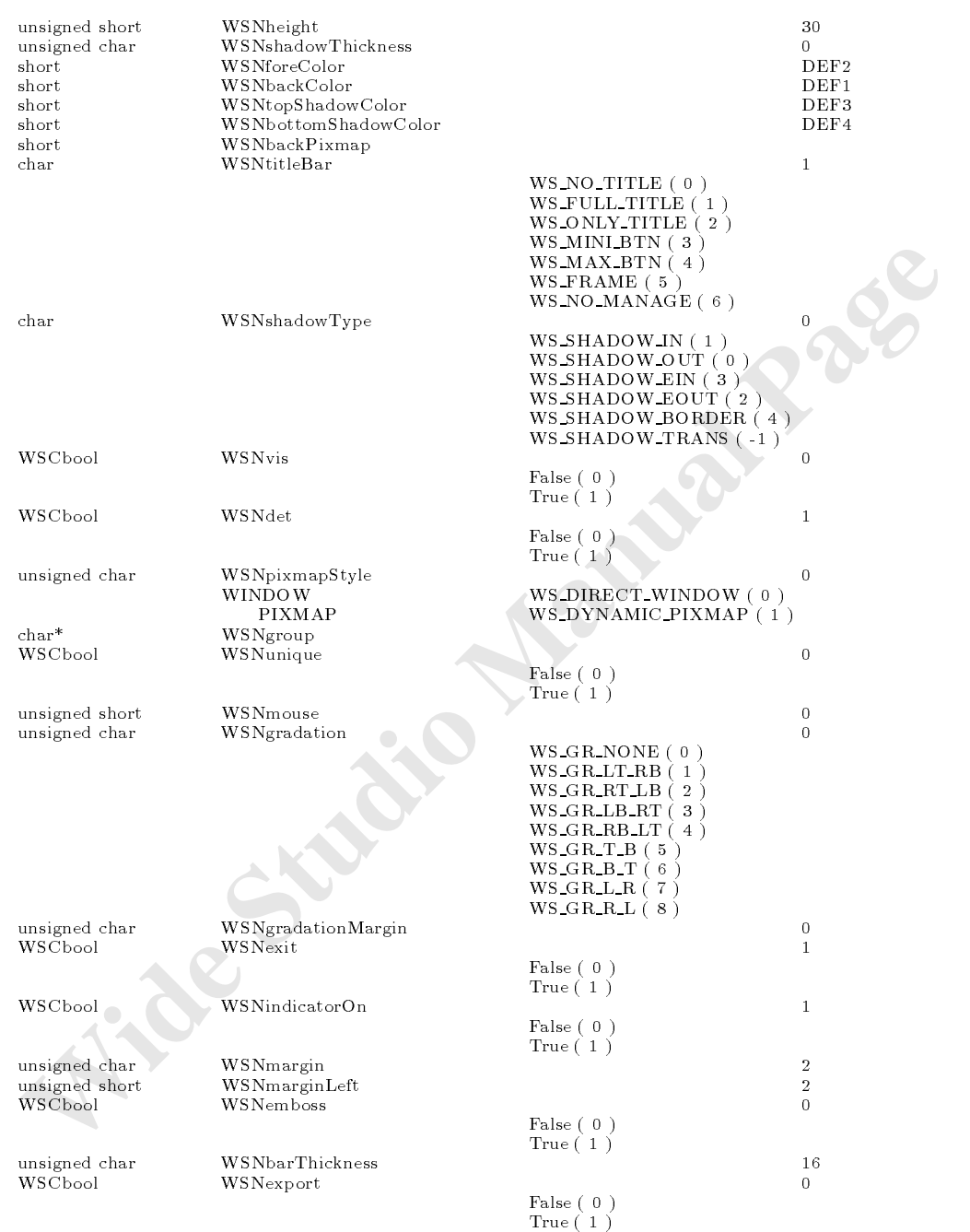

WSCmainWindow

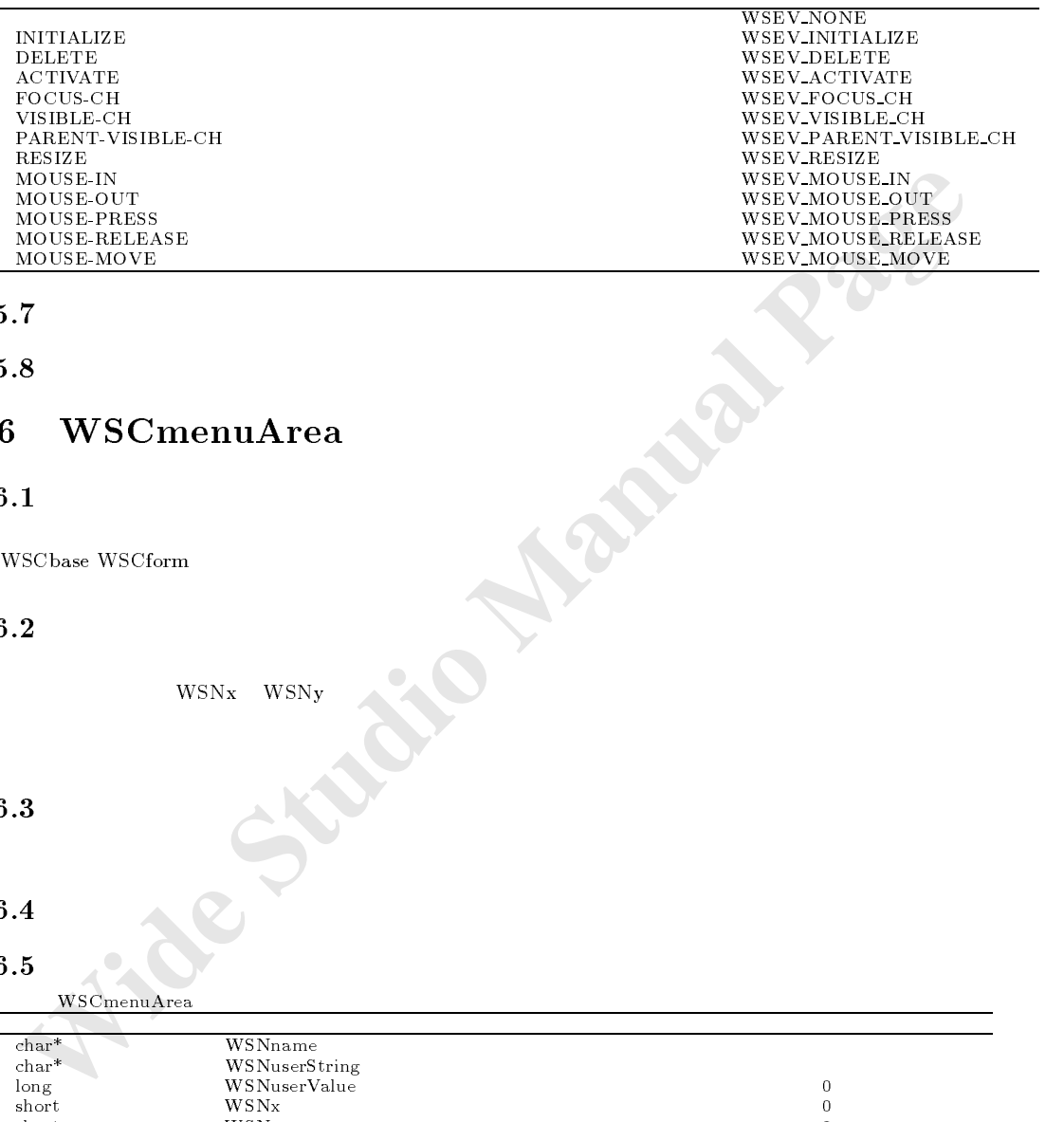

 $25.7$ 

25.8

# 26 WSCmenuArea

# $26.1$

#### $26.2$

矩形のウィンドウ領域で、プルダウンメニュー用の領域を提供します。親ウィンドウのサイズに連動して、幅が自動的に追 WSN<sub>x</sub> WSN<sub>y</sub>

ウィンドウに連動したサイズ変更機能

#### 26.3 機能

 $26.4$ 

# $26.5$

WSCmenuArea

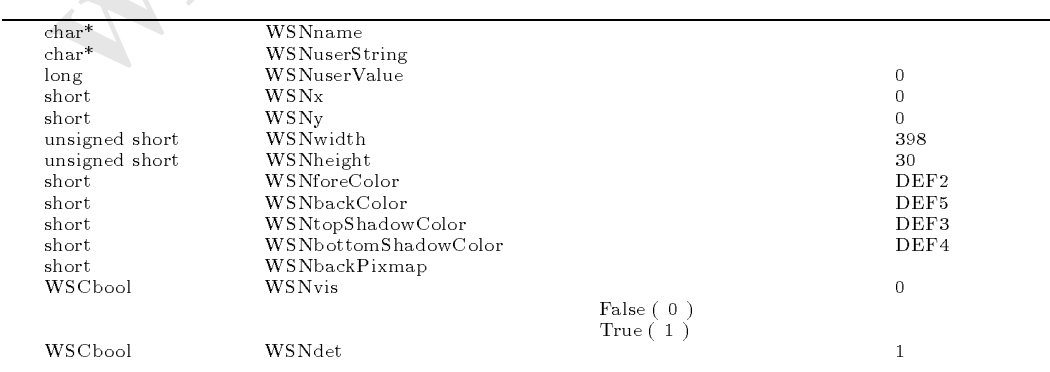

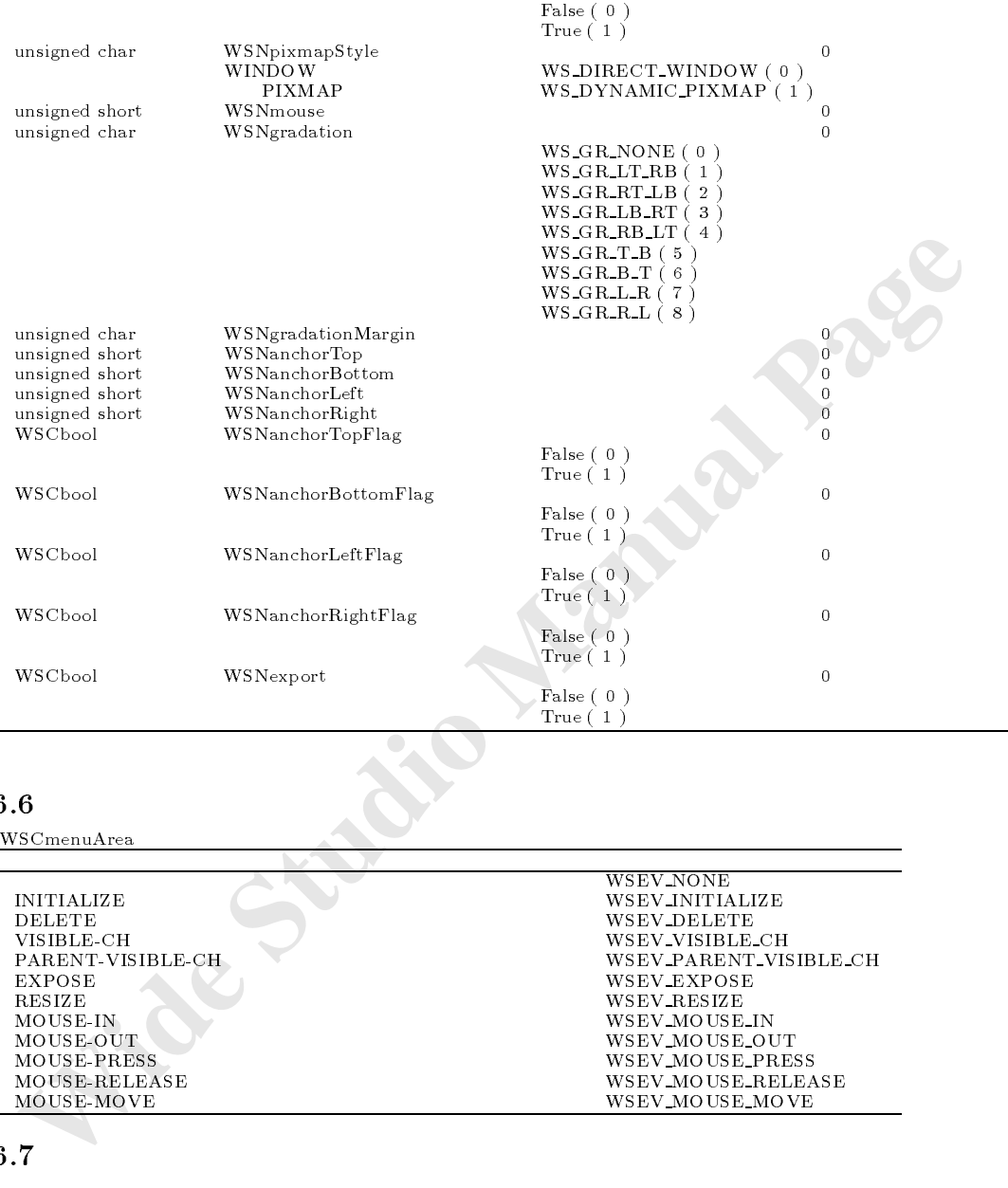

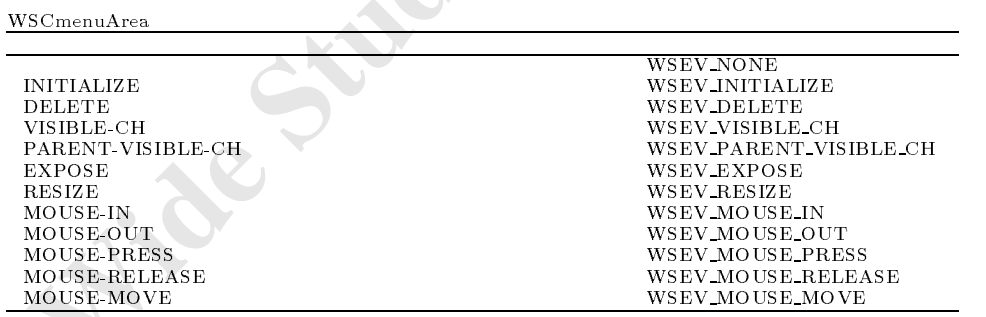

# $26.7$

# 26.8

# 27 WSCmessageDialog

# $27.1$

WSCbase WSCwindow WSCbaseDialog

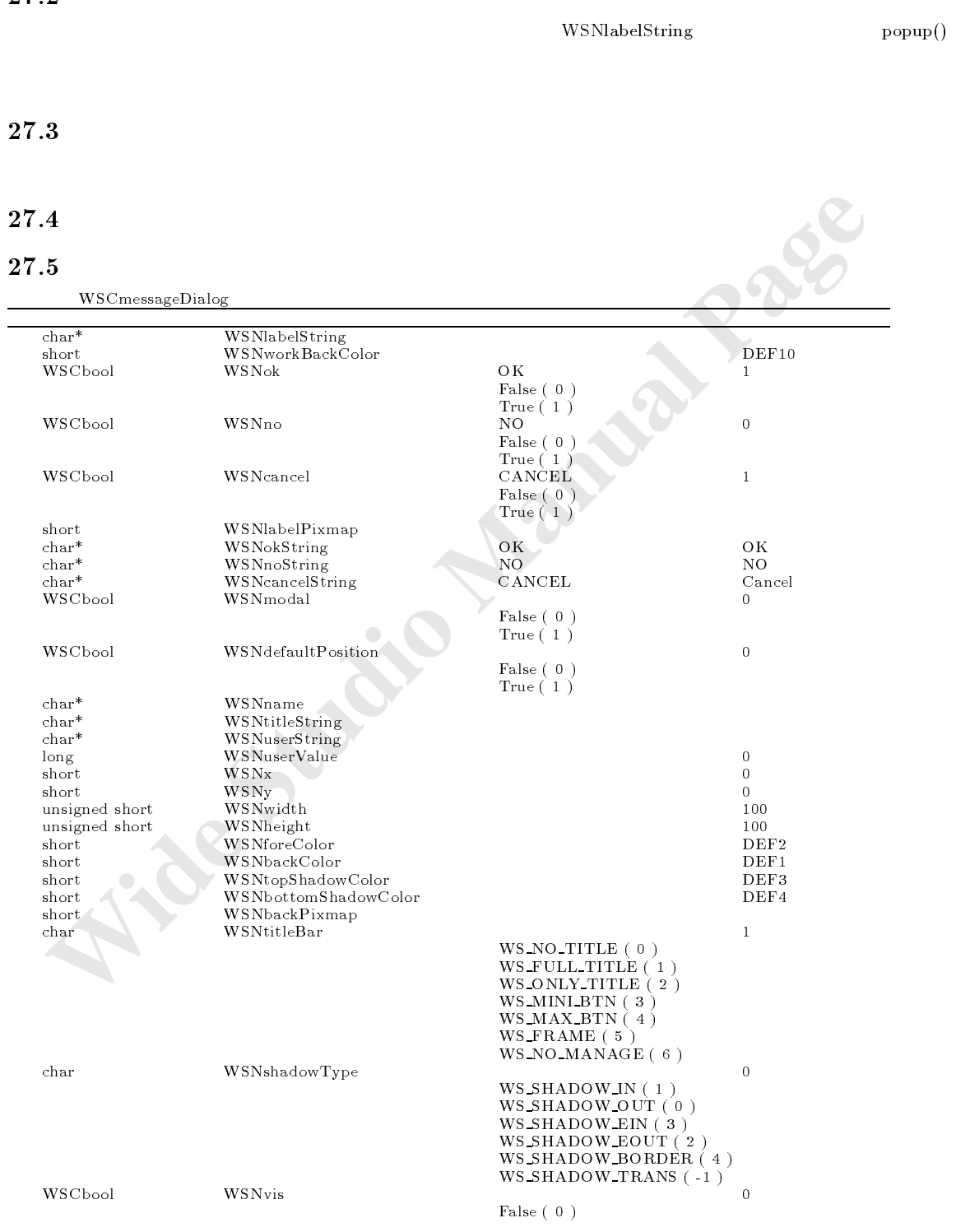

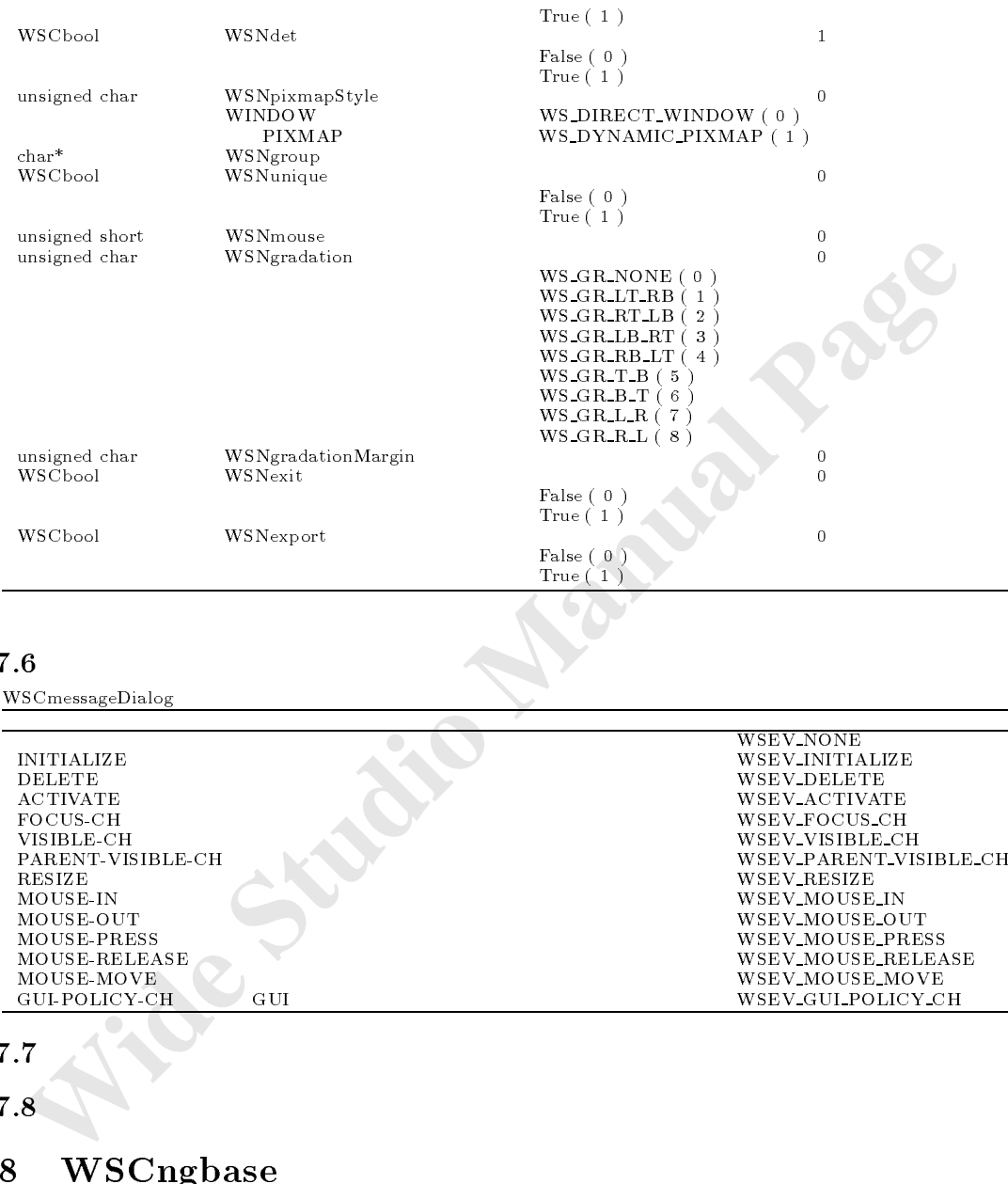

WSCmessageDialog

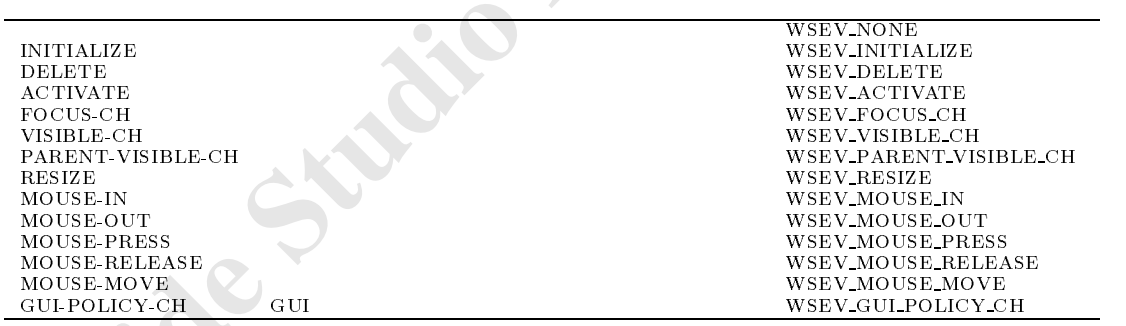

# $27.7$

 $27.8$ 

# 28 WSCngbase

# $28.1$

WSCbase

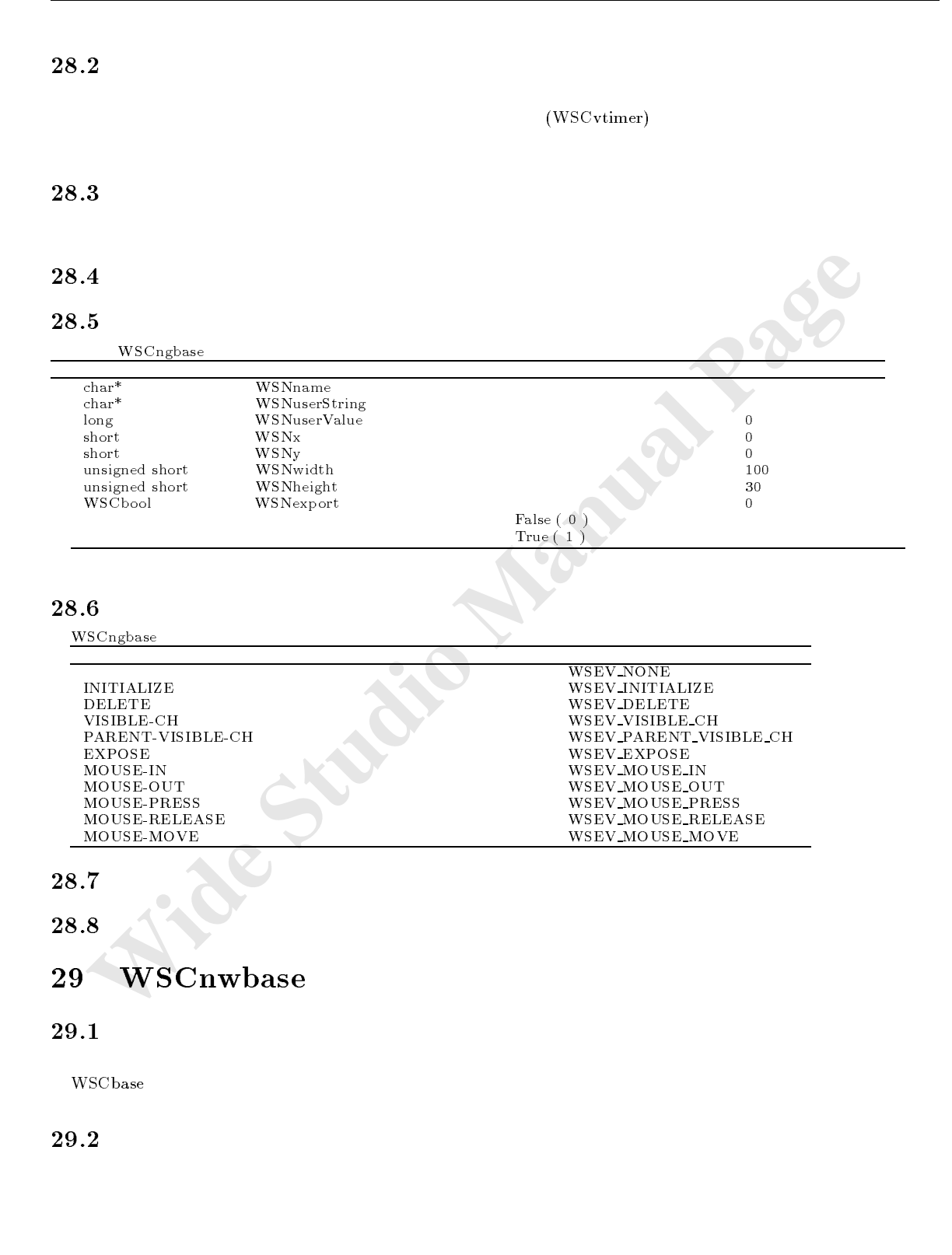
## 29.3 機能

## $29.4$

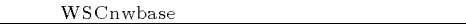

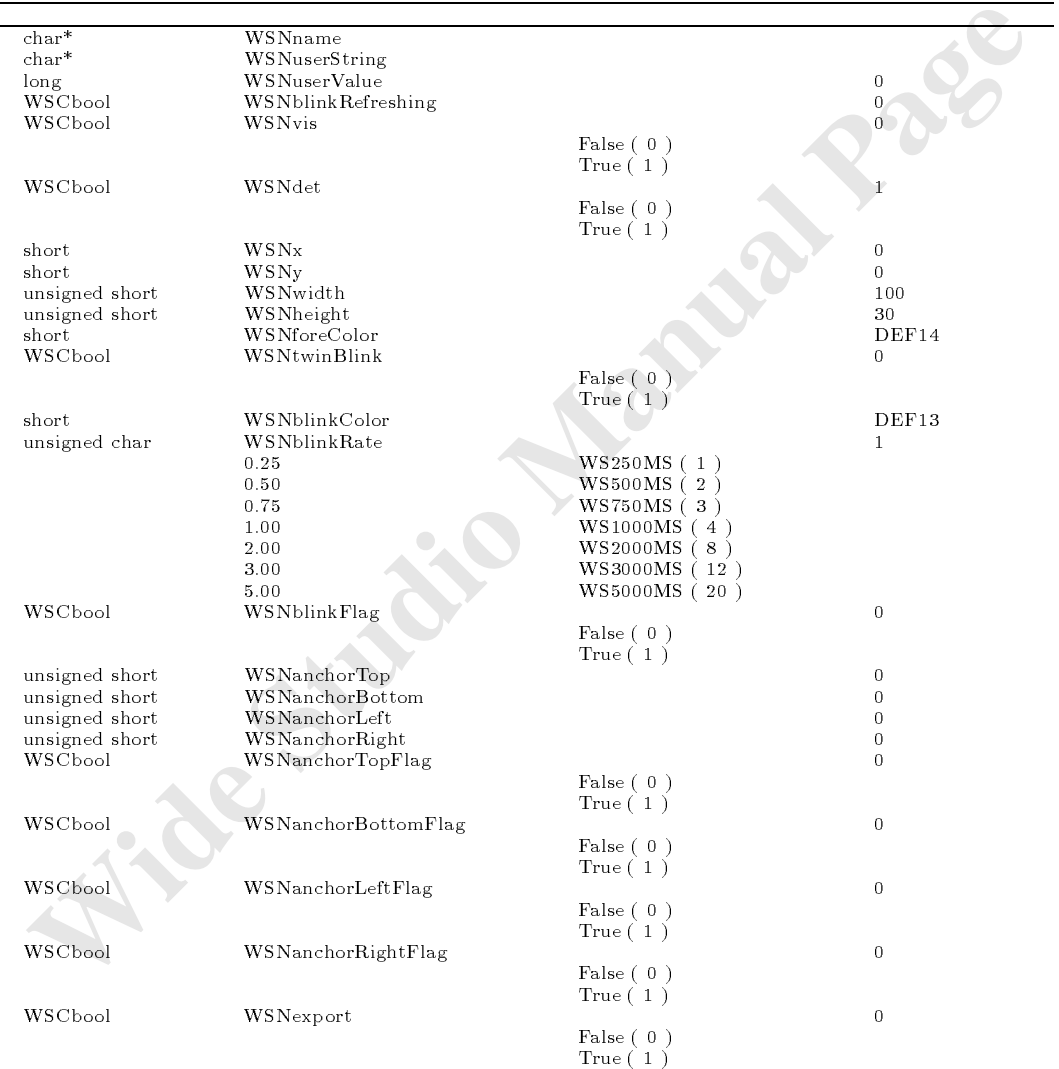

WSCnwbase

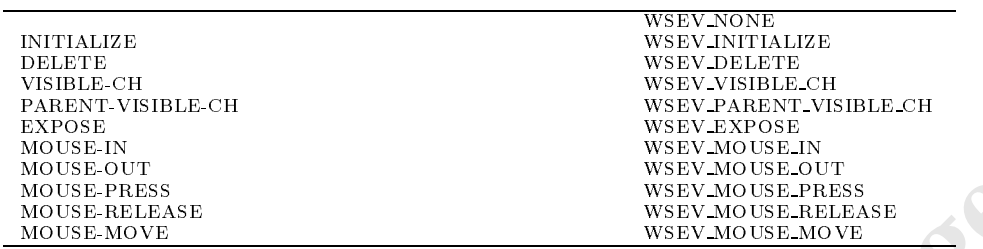

MOUSE-RELEASE<br>
MOUSE-MELEASE<br>
MOUSE-MOUSE-MELEASE<br>
MOUSE-MOUSE-MOUSE-MOUSE-MOUSE-MOUSE-MOUSE-MOUSE-MOUSE-MOUSE-MOUSE-MOUSE-MOUSE-MOUSE-MOUSE-MOUSE-MOUSE-MOUSE-MOUSE-MOUSE-MOUSE-MOUSE-MOUSE-MOUSE-MOUSE-MOUSE-MOUSE-MOUSE-MOU  $\begin{tabular}{ll} \textbf{29.7} \\ \textbf{void setBlinkForce} \\ \textbf{void setOutSideMousePress(WSCbool)} \\ \textbf{void setOutSideMouseMessage(WSCbool)} \\ \textbf{void setOutsideMouseRed(WSCbool)} \\ \textbf{void setMouseGrade(WSCbool)} \\ \textbf{WSCnbola getOutsideMouseTheseTress()} \\ \textbf{WSCnbola getOutSideMouseThese()} \\ \textbf{WSCbola getOutSideMouseThese()} \\ \textbf{WSCbola getOutSideMouseRed()} \\ \textbf{NSCbola getOutSideMouseRed()} \\ \textbf{NSCbola getUnited()} \\ \textbf{WSCbola getBlue()} \\ \textbf{WSCbola getBlue()} \\ \textbf{WSCbola get$ 

#### 29.8

 $29.8.1$  setBlinkFore

void setBlinkFore(WSCbool fl)

 $\mathcal{L}_{\mathcal{A}}$ 

<u>True False False</u>

 $(i)$  WSCbase fl

注意事項 他のオブジェクトと、ブリンクの裏表の同期を取るときなどに使用します。

サンプル //呼び出されたインスタンスのブリンクの裏表を一致させるには、次のようにします。

newvlab\_000->setBlinkFore(True); news and the contract of the contract of the contract of the contract of the contract of the contract of the contract of the contract of the contract of the contract of the contract of the contract of the contract of the c news and the continuation of  $\sim$  . The continuation of  $\sim$ newvlab\_003->setBlinkFore(True);

#### $29.8.2$  setOutSideMousePress

void setOutSideMousePress(WSCbool fl)

(in)WSCbase fl

 $\frac{1}{2}$ // $\overline{\phantom{a}}$ newvlab\_000->setOutSideMousePress();

- 106 -

 $\sim$  A  $\sim$  1  $\sim$  1  $\sim$ 

#### $29.8.3$  setOutSideMouseMove

void setOutSideMouseMove(WSCbool fl)

 $(i)$  WSCbase fl

 $\frac{1}{2}$  $\prime\prime$ newvlading the control of the Movement of the Movement of the Movement of the Movement of the Movement of the M

#### $29.8.4$  setOutSideMouseRelease

void setOutSideMouseRelease(WSCbool fl)

 $\sqrt{\sin(WSC)}$  (in)WSC base fl

$$
\mathcal{U} = \mathcal{U} \mathcal{U}
$$

 $\prime\prime$ newvlab\_000->setOutSideMouseRelease();

### $29.8.5$  getOutSideMousePress

WSCbool getOutSideMousePress()

True= False=

サンプル //エリア外マウスボタン押下イベントの取得設定状態を取得します。

 **Wide Studio Manual Page** WSCbool bool = newvlab\_000->getOutSideMousePress();

機能 親ウィンドウマウスのリリースイベントを、自分の領域以外の場合でも通知するか否かを設定します。

機能 親ウィンドウマウスの押下イベントを、自分の領域以外の場合でも通知するか否かを取得します。

 $\sim$  Portion and  $\sim$  Portion and  $\sim$  Portion and  $\sim$  Portion and  $\sim$  Portion and  $\sim$ 

29.8.6 getOutSideMouseMove

WSCbool getOutSideMouseMove()

引数 なし。 True= False=

 $\mathcal{H}$ we have a new statement of  $\alpha$  -respective contracts  $\alpha$  ,  $\beta$ 

#### $29.8.7$  getOutSideMouseRelease

注意事項

WSCbool getOutSideMouseMove()

 $True =$   $False =$ 

 $\frac{1}{2}$ 

WSCbool bool = newvlab\_000->getOutSideMouseRelease();

- 107 -

#### $29.8.8$  getBlinkRate

long getBlinkRate()

#### WSNblinkRate

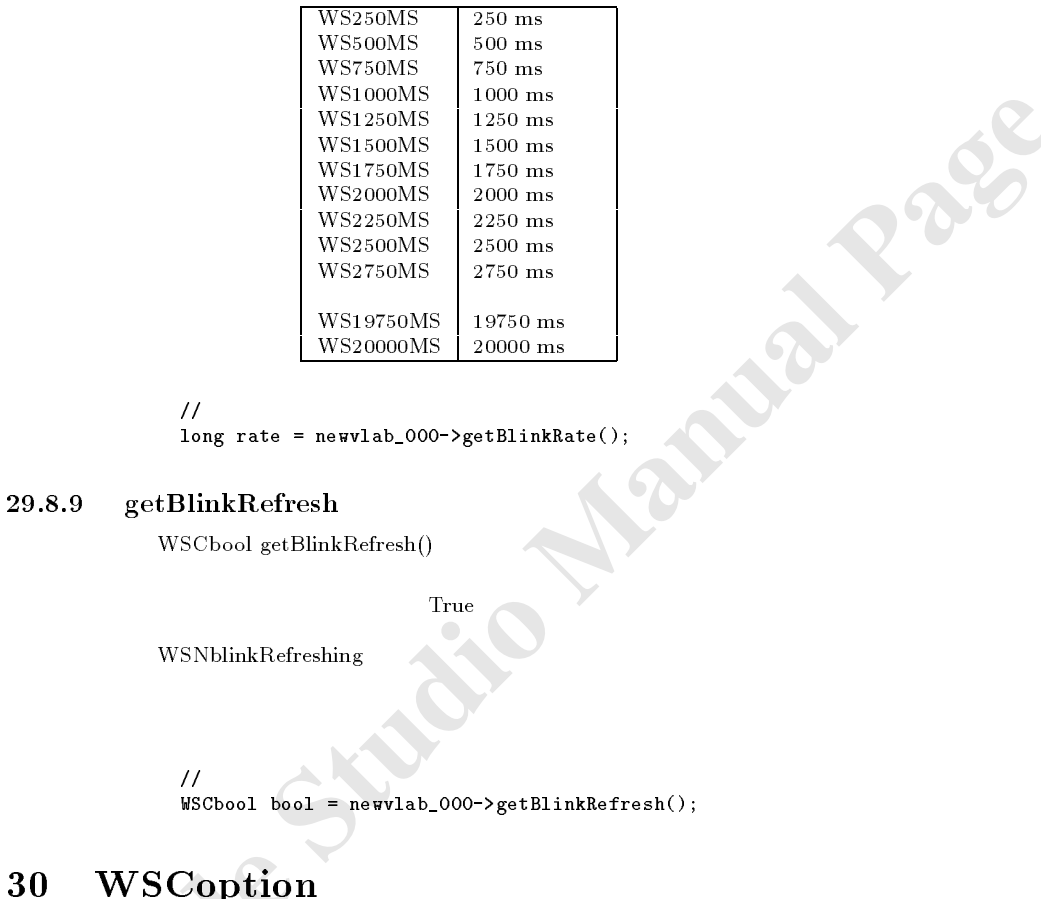

 $\frac{1}{2}$ 

long rate = newvlab\_000->getBlinkRate();

#### getBlinkRefresh

 $WSCbool getBlinkRefresh()$ 

 $Tru$ e  $\sim$ 

が重なって表示されている場合、ブリンクによって他のインスタンスの表示が欠けてしまうことを防ぎます。

WSNblinkRefreshing

```
\frac{1}{2}we have a new processes and \rho and \rho are \rho and \rho
```
## **WSCoption**

#### $30.1$

次のオブジェクトを継承しています。

#### $30.2$

#### $30.5$

WSCoption

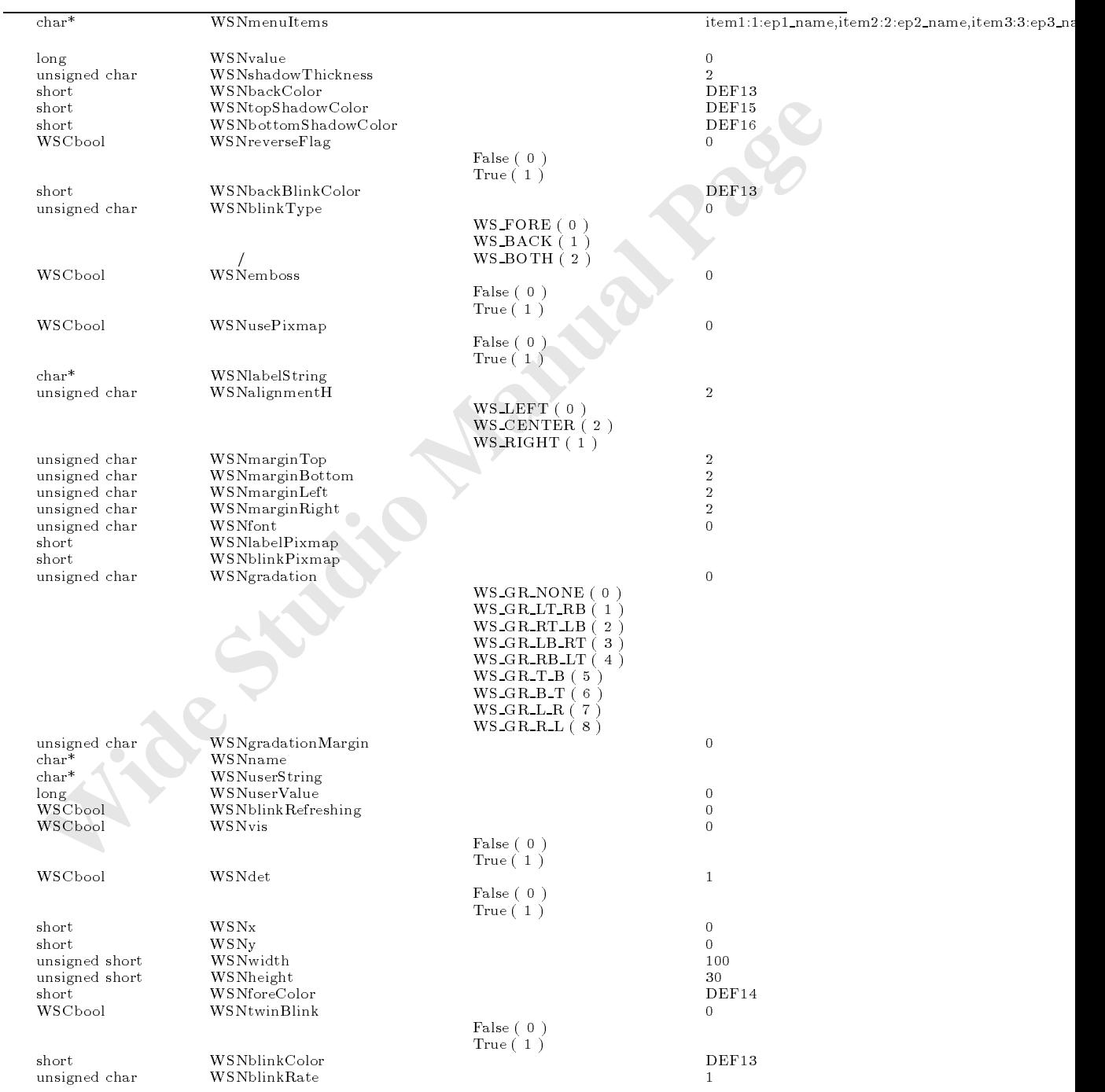

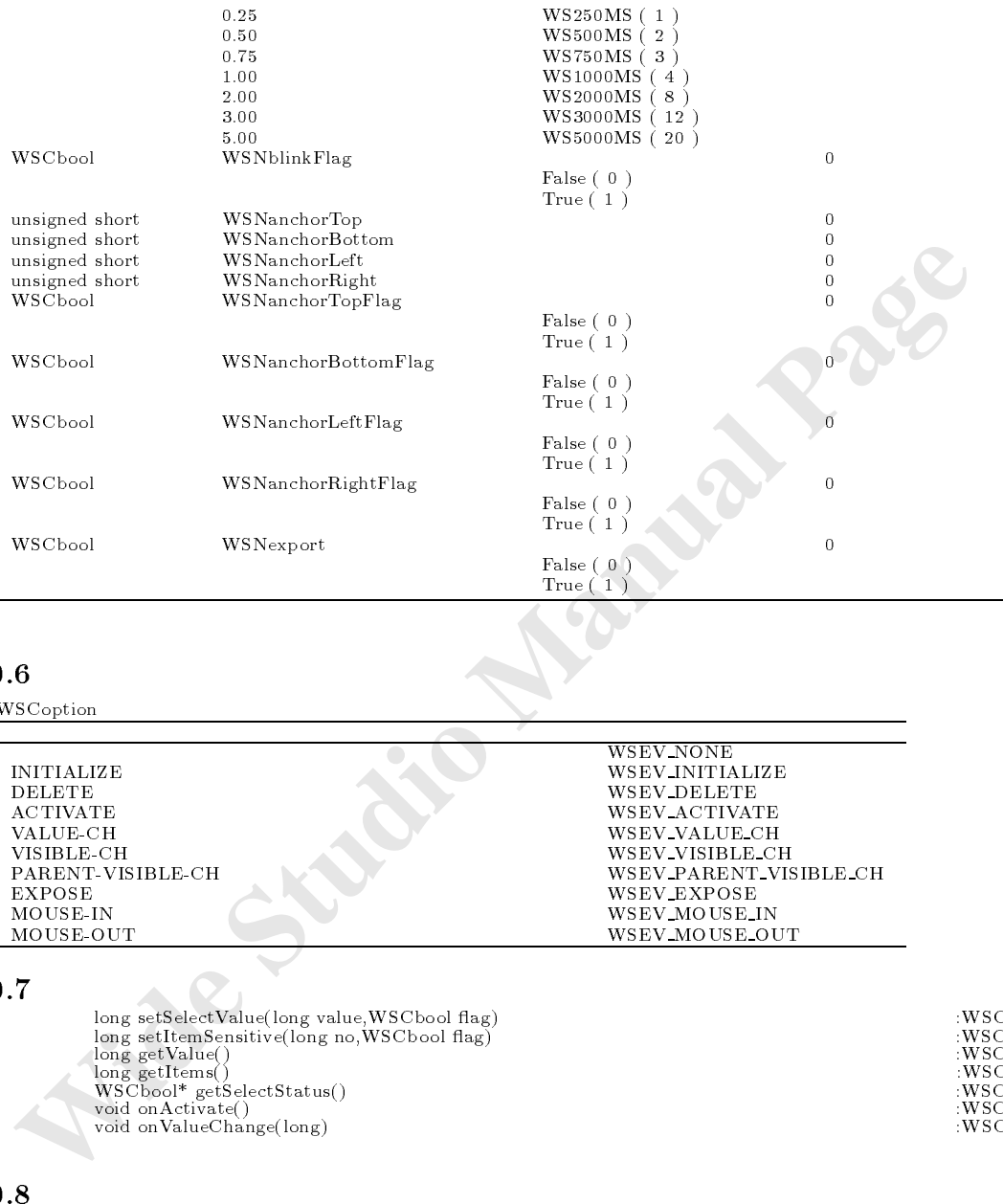

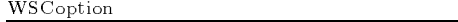

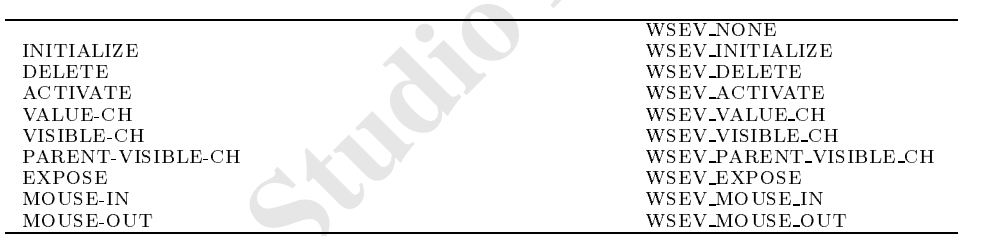

 ${\small \begin{tabular}{ll} \textbf{30.7} \end{tabular} } \begin{tabular}{ll} \textbf{long setSelectValue} (long value, WSCbool flag) \end{tabular} } \begin{tabular}{ll} \hline \textbf{long setSelectValue} (long node, WSCbool flag) \end{tabular} } \begin{tabular}{ll} \hline \textbf{long setValue} (long node, WSCbool flag) \end{tabular} } \begin{tabular}{ll} \hline \textbf{avgCoption} \end{tabular} } \begin{tabular}{ll} \hline \textbf{avgCoption} \end{tabular} } \begin{tabular}{ll} \hline \textbf{avgCoption} \end{tabular} } \begin{tabular}{ll} \hline \$ 

#### $30.8$

#### $30.8.1$  setSelectValue

long setSelectValue(long value,WSCbool flag)

 $True$  and  $Fals$  and  $Fals$  and  $Fals$  and  $Fals$  and  $Fals$  and  $k$   $\bar{F}$  and  $k$   $\bar{F}$  and  $k$   $\bar{F}$  and  $k$   $\bar{F}$  and  $k$   $\bar{F}$  and  $k$   $\bar{F}$  and  $k$   $\bar{F}$  and  $k$   $\bar{F}$  and  $k$   $\bar{F}$  and  $k$   $\bar{F}$  and  $k$   $\$ 

 $(i)$  long value  $(i)$  WSCbool fl

 $WS \text{-} NO \text{-} ERR = \text{ } WSLERR =$ 

 $\frac{1}{2}$  //  $\frac{100}{2}$  200  $\frac{100}{2}$  200  $\frac{100}{2}$ //次のようにします。 newoptia and the set of the set of the set of the set of the set of the set of the set of the set of the set o

#### $30.8.2$  setItemSensitive

 $\frac{1}{2} \text{ length of } \frac{1}{2}$ 

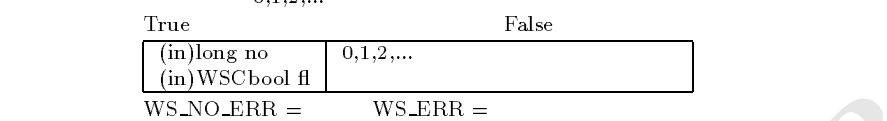

 $\frac{1}{2}$ //

newopti\_000->setItemSensitive(0,False);

#### $30.8.3$  getValue

long getValue()

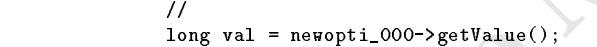

#### $30.8.4$  getItems

long getItems()

 $\mathbb{R}^n$  , we are the state  $\mathbb{R}^n$  , we are the state  $\mathbb{R}^n$ 

```
Existence<br>
(in 1WSChoud Manual Page 10,1,2,...<br>
WSNOLERE = WSLERE =<br>
Manual WSNOLERE = WSLERE =<br>
Manual = 1000->set1tanSanstitve(0,1701so);<br>
30.5.3 getValue<br>
long getValue<br>
long getValue<br>
long getValue<br>
(1)<br>
1005 y
\mathcal{U} // \mathcal{U}WSCbool* statuslist = newopti_000->getSelectStatus();
                   long num = newopti_000->getItems();
                   long i;
                   for(i=0; i<num; i++){
                     WSCbool status = statuslist i ;
                     printf("menu%d status=%d\n",i,status);
                    }
```
#### $30.8.5$  getSelectStatus

```
WSCbool* getSelectStatus()<br>0,1,2,...0,1,2,... (
```
getItems()

#### $30.8.6$  on $\text{Active}$

void onActivate()

(WSEV\_ACTIVATE)

```
\verb|void new_class::onActive() \{//値が選択された場合に行う処理を記述します。
 //処理を派生元クラスに引き継ぎます。 old_class::onActivate();
```
#### }

#### $30.8.7$  onValueChange

void onValueChange(long value)

#### $(WSEV_VALUE_CHH)$

(in)long value

```
weid new class::ondctivate();<br>
//<br>
ydd.class::ondctivate();<br>
ydd.class::ondctivate();<br>
ydd.class::ondctivate();<br>
(WSEV-VALUE.CH)<br>
(WSEV-VALUE.CH)<br>
(WSEV-VALUE.CH)<br>
ydd.class::onValueChange();<br>
//<br>
ydd.class::onValueChange(
            void new_class::onValueChange(){
                \prime\prime//処理を派生元クラスに引き継ぎます。 old_class::onValueChange();
             }
```
## 31 WSCpopupMenu

### $31.1$

次のオブジェクトを継承しています。 wsched was was word to the word was also was also was also want to prove the series of the process of the series of the series of the series of the series of the series of the series of the series of the series of the seri

登録するとメニューが表示されるようになります。

31.2

31.3

- $31.4$
- 31.5

WSCpopupMenu

マウス押下により表示されるポップアップメニューです。メニューを表示させたいオブジェクトをポップアップメニューに

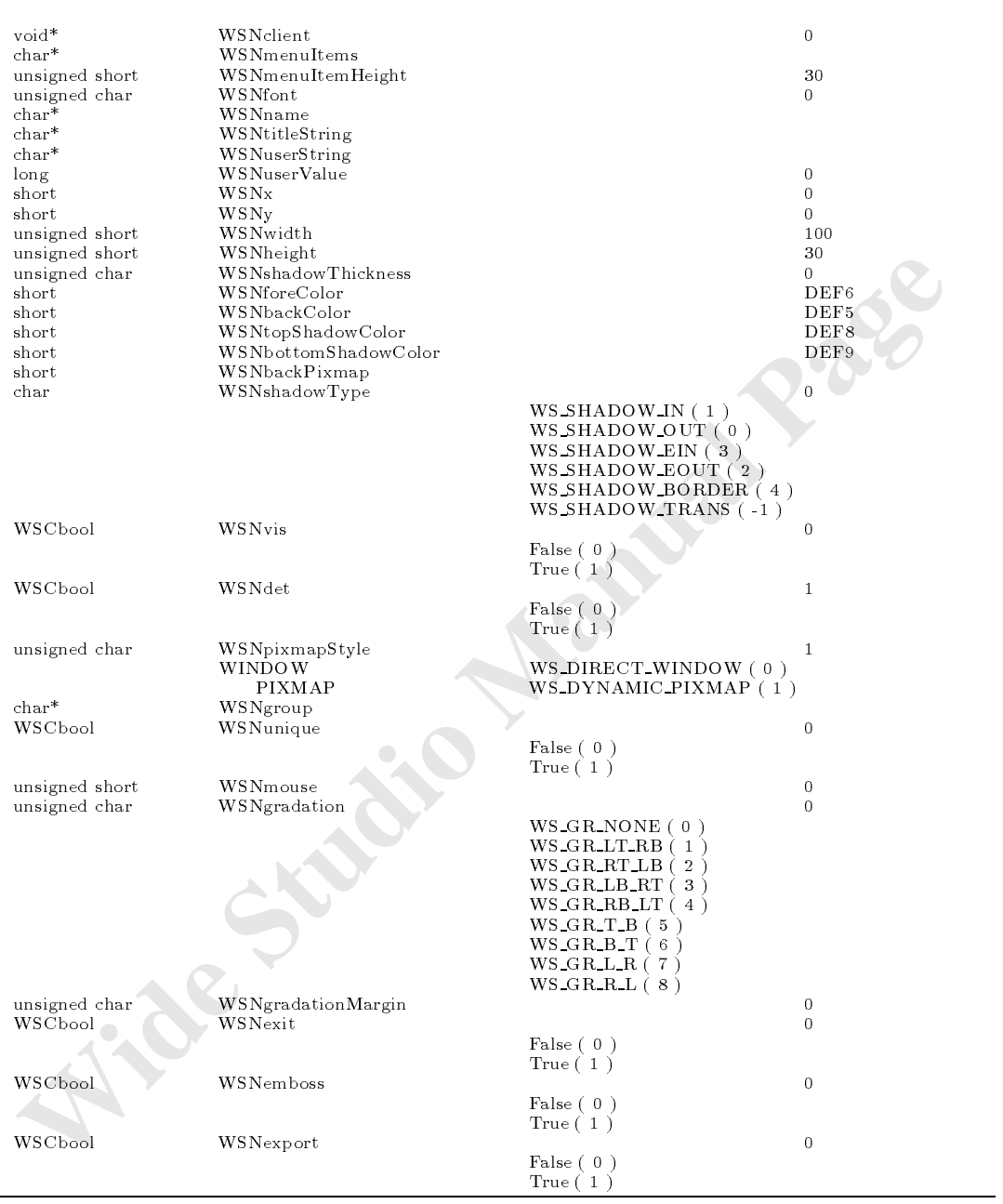

WSCpopupMenu

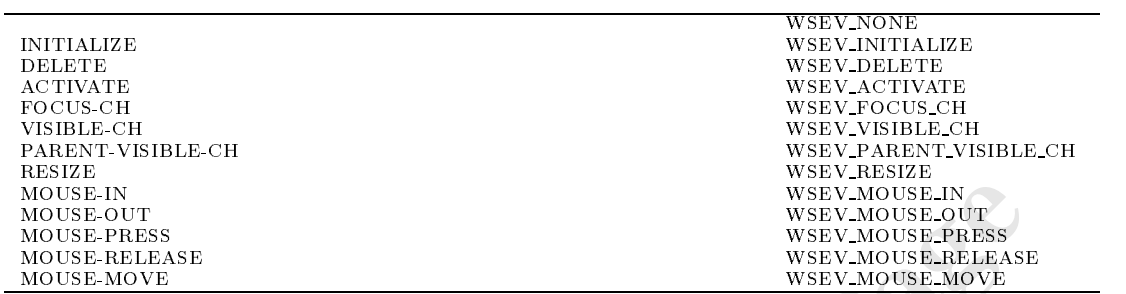

31.7

long registerClient(WSCbase\*) :WSCpopupMenu long unregisterClient(WSCbase\*) :WSCpopupMenu void onActivate() :WSCbaseDialog

#### $31.8$

#### $31.8.1$  registerClient

long registerClient(WSCbase\* client)

MOUSE INT<br>
MOUSE HOLT:<br>
MOUSE PRIES<br>
MOUSE PRIES<br>
MOUSE PRIES<br>
MOUSE PRIES<br>
MOUSE PRIES<br>
MOUSE PRIES<br>
MOUSE PRIES<br>
MOUSE PRIES<br>
MOUSE PRIES<br>
MOUSE PRIES<br>
MOUSE PRIES<br>
MOUSE PRIES<br>
MOUSE PRIES<br>
MOUSE PRIES<br>
MOUSE PRIES<br>
MOU 処理概要 引数に指定されたオブジェクト上で右マウスボタンが押された場合、そのマウスが押された場所にポップアッ  $(i)$  WSCbase\* client  $\mathcal{L}$  , and  $\mathcal{L}$  and  $\mathcal{L}$  and  $\mathcal{L}$  and  $\mathcal{L}$  and  $\mathcal{L}$  and  $\mathcal{L}$  and  $\mathcal{L}$  and  $\mathcal{L}$ ) ( unregisterClient() ( )  $\frac{1}{2}$ //<sub>200</sub>,  $\frac{1}{2}$ /<sub>200</sub>,  $\frac{1}{2}$ /<sub>200</sub>,  $\frac{1}{2}$ /<sub>200</sub>,  $\frac{1}{2}$ /<sub>200</sub>,  $\frac{1}{2}$ #include <WSCpopupMenu.h> void menu1\_proc(WSCbase\* client){  $\prime\prime$ } void menu2\_proc(WSCbase\* client){  $\prime\prime\prime\rightarrow\prime\prime\prime$  $\}$   $\sim$ void menu3\_proc(WSCbase\* client){ //メニュー3が選択されると起動されます。  $\begin{array}{c}\n1^d \\
1^e\n\end{array}$ void init\_event\_proc(WSCbase\* client){ //ポップアップメニューの生成 WSCpopupMenu\* pmenu = new WSCpopupMenu(NULL,"menu"); pmenu->initialize();  $\prime\prime$ pmenu->setPropertyV(WSNmenuItemHeight,(WSCushort)20); pmenu->setPropertyV(WSNshadowThickness,(WSCuchar)1); pmenu->setPropertyV(WSNbackColor,"gray85"); pmenu->setPropertyV(WSNtopShadowColor,"gray95"); pmenu->setPropertyV(WSNbottomShadowColor,"gray55");  $\prime\prime$ pmenu-y-setProperty-V(WSN) and the property  $\mathcal{L}$  $\text{mean1,}$   $\text{mean2,}$   $\text{mean3"};$ 

WSCprocedure\*

- 114 -

```
Prosessor Controllerist<br>
Prosessor Controllerist<br>
Controlleristical<br>
Controlleristical<br>
Controlleristical<br>
Example Manual Page Prosessor Controlleristical<br>
Wideopergendian Page Prosessor Controlleristical<br>
W
              pmop = new WSCprocedure("menu1",WSEV_NONE);
             pmop->setFunction(menu1_proc,"_menu1_proc");
              pmenu->addProcedure(pmop);
              pmop = new WSCprocedure("menu2",WSEV_NONE);
             pmop->setFunction(menu2_proc,"menu2_proc");
              pmenu->addProcedure(pmop);
              pmop = new WSCprocedure("menu3",WSEV_NONE);
              pmop->setFunction(menu3_work,"menu3_proc");
              pmenu->addProcedure(pmop);
              pmenu->registerClient(client);
              client->setUserData("popmenu",(void*)pmenu);
            }
            void deleteration deleteration deleteration de la construction de la construction de la construction de la const
              WSCpopupMenu* pmenu = (WSCpopupMenu*)client->getUserData("popmenu");
              pmenu->unregisterClient(client);
              delete pmenu;
              client->setUserData("popmenu",(void*)NULL);
```
#### 31.8.2 unregisterClient

}

long unregisterClient(WSCbase\*)

 $(in)$ WSCbase\* client

registerClient()

 $31.8.3$  on $\text{Active}$ 

復帰値 なし。

void onActivate()

 $\mathbb{R}^n$  , we are the set of the set of the set of the set of the set of the set of the set of the set of the set of the set of the set of the set of the set of the set of the set of the set of the set of the set of the

(WSEV\_ACTIVATE)

数をオーバーライドすることでも、メニュー選択に関するイベント処理を行うことができます。

注意事項 なし。 void new\_class::onActivate(){  $\prime\prime$ //処理を派生元クラスに引き継ぎます。 old\_class::onActivate();

## 32 WSCprform

}

#### **4**<br>  **Wideon**<br>
Wideon<br>
Wideon<br>
Wideon<br>
Wideon<br>
Wideon<br>
Wideon<br>
Wideon<br>
Manual Manual Wideon<br>
Manual Page<br>
Manual Page<br>
Manual Page Manual Page<br>
Manual Page<br>
Manual Page<br>
Manual Page<br>
Manual Page<br>
Manual Page<br>
Manual Page<br>  $32.2$  $\text{prdraw}(\text{)}$ 32.3 32.4  $2.4$ <br>Windows (WSNtype) 2 (Printer )  $\begin{pmatrix} 1 & 0 \\ 0 & 2 \end{pmatrix}$ Printer にほんだくない しょうしょく しょうしょく しょうしょく 32.5 WSCprform  $\begin{tabular}{lllllllllll} \multicolumn{2}{l}{{\bf char^*}} & $\text{WSNfileName} & $\text{tmp.p.s}} \\ \multicolumn{2}{l}{\bf short} & $\text{WSNworkX}$ & $10$ \end{tabular}$ short WSNworkX 10<br>short WSNworkY 10  $\begin{tabular}{lllllllllll} \textbf{WSNworkY} & 10 \\ \textbf{WSNworkWidth} & 512 \\ \textbf{WSNworkHeight} & 724 \\ \end{tabular}$ unsigned short WSNworkWidth 512<br>unsigned short WSNworkHeight (724) unsigned short<br>unsigned short<br>unsigned char WSNwork Height<br>The MSNformat control of the MSNformat<br>A4 (0)<br>A5 (1)  $\mathcal{A} \rightarrow \mathcal{A}$  $\mathcal{A}$  (1) and  $\mathcal{A}$  (1) and  $\mathcal{A}$  (1) and  $\mathcal{A}$  (1) and  $\mathcal{A}$  (1) and  $\mathcal{A}$  (1) and  $\mathcal{A}$  (1) and  $\mathcal{A}$  (1) and  $\mathcal{A}$  (1) and  $\mathcal{A}$  (1) and  $\mathcal{A}$  (1) and  $\mathcal{A}$  (1) and  $\mathcal{A}$  (1) and A3 (2)  $\mathbf{B}$  (3) and (3) and (3) and (3) and (3) and (3) and (3) and (3) and (3) and (3) and (3) and (3) and (3) and (3) and (3) and (3) and (3) and (3) and (3) and (3) and (3) and (3) and (3) and (3) and (3) and (3) and (3) Letter  $\qquad \qquad (5)$  $\begin{tabular}{|c|c|c|} \hline \textbf{A3} & $\mathbf{0.3}$ & $\mathbf{0.4}$ \\ \hline \textbf{B5} & $\mathbf{0.5}$ & $\mathbf{0.6}$ \\ \hline \textbf{Letter} & $\mathbf{0.6}$ & $\mathbf{0.6}$ \\ \textbf{Statement} & $\mathbf{0.6}$ & $\mathbf{0.6}$ \\ \hline \textbf{Tableoid} & $\mathbf{0.8}$ & $\mathbf{0.8}$ \\ \hline \textbf{Ledge} & $\mathbf{0.8}$ & $\mathbf{0.9}$ \\ \hline \end{tabular}$ Statement Tabloid  $L$ edger Folio (10  $\begin{array}{c}\n\text{Quarto} \\
10 \times 14\n\end{array}$  (11)  $10x14$  (  $12x14$  )  $12x14$ executive ( 13 ) and 13 ( 13 ) and 13 ( 13 ) and 13 ( 13 ) and 13 ( 13 ) and 13 ( 13 ) and 13 ( 13 ) and 13 ( unsigned char WSNtype  $\begin{array}{c} \text{WSNtype} \\ \text{PostScript} \end{array}$  ( 0 ) unsigned char  $W$ SNorientation  $(1)$ WS\_HORIZONTAL (0)  $\begin{minipage}{0.9\linewidth} \textbf{WS} \textbf{N} \textbf{S} \textbf{N} \textbf{R} \textbf{R}^\textbf{*} \textbf{R}^\textbf{R} \textbf{R}^\textbf{R} \textbf{R}^\textbf{R} \textbf{R}^\textbf{R} \textbf{R}^\textbf{R} \textbf{R}^\textbf{R} \textbf{R}^\textbf{R} \textbf{R}^\textbf{R} \textbf{R}^\textbf{R} \textbf{R}^\textbf{R} \textbf{R}^\textbf{R} \textbf{R}^\textbf{R} \textbf{R}^\textbf{R} \textbf{R}^\textbf{$  $WSNname$ char\* WSNuserString ユーザ設定文字列 long WSNuserValue ユーザ設定値 0  $\text{MSNx}$  and  $\text{MSNx}$  and  $\text{MSNx}$  a short WSNy<br>
unsigned short WSNy<br>
wSNWidth 100 unsigned short WSNwidth 100<br>unsigned short WSNMeight 100<br>30 unsigned short WSNheight 30<br>
unsigned char WSNshadowThickness 2<br>
short WSNshadowThickness 2<br>
short WSNbackColor DEF11<br>
DEF11 unsigned char WSNshadowThickness<br>short WSNforeColor short WSNforeColor 表示色 DEF2 short WSNbackColor 背景色 DEF11 short WSNtopShadowColor 上影色 DEF3 short WSNbottomShadowColor <br>short WSNbackPixmap DEF4 short WSNbackPixmap<br>char WSNshadowType 0  $WSNshadowType$

WS SHADOW IN ( 1 )<br>WS SHADOW OUT ( 0 )

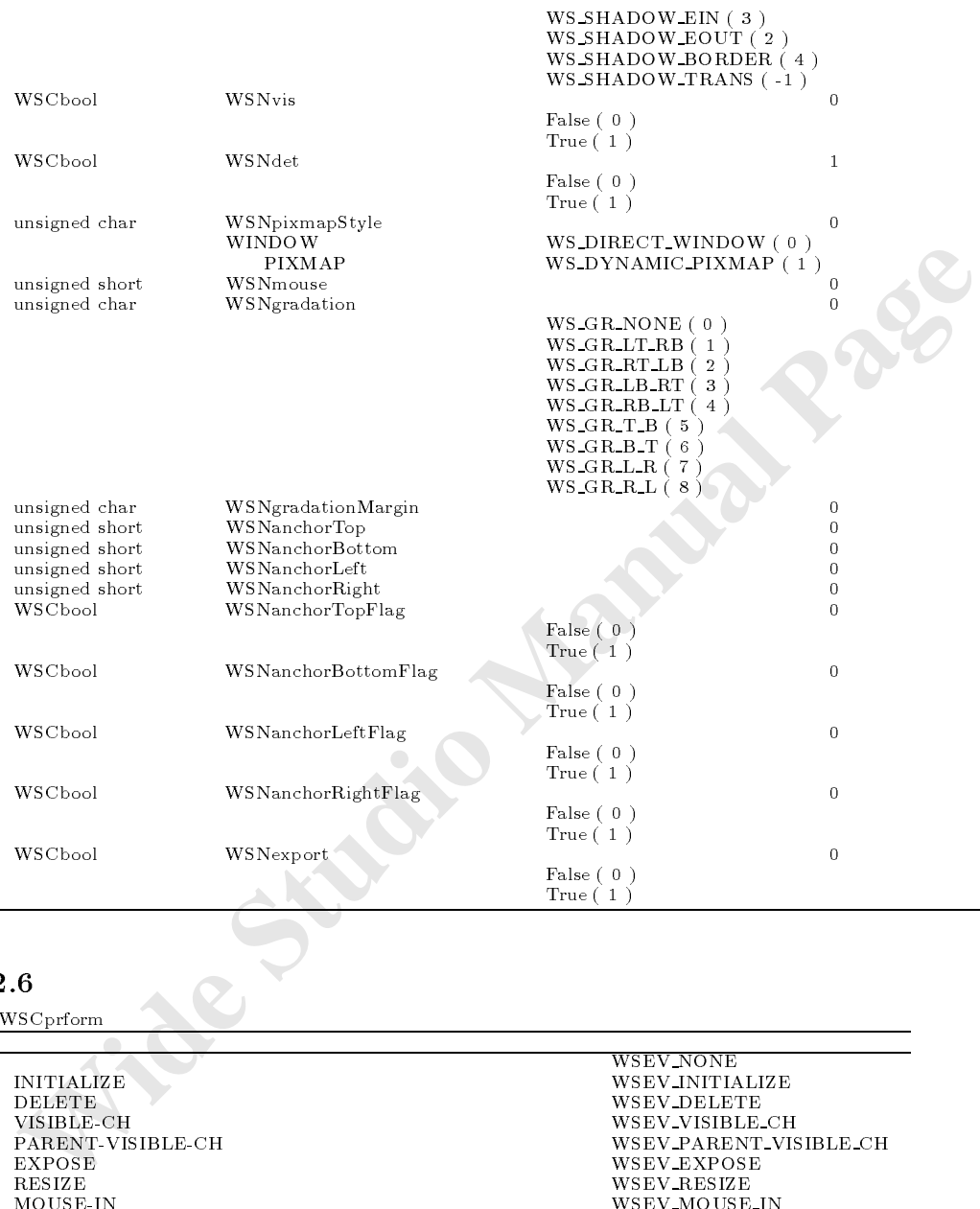

 $32.6$ WSCprform

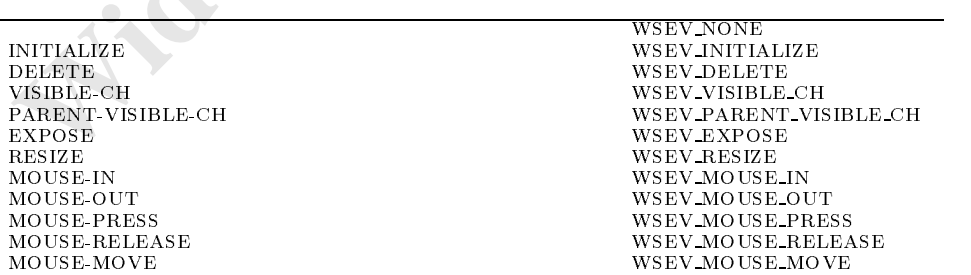

## $32.7$

virtual long prdraw()  $\cdot$  wSCprform  $\cdot$  wSCprform  $\cdot$ 

#### $32.8.1$  prdraw

long prdraw()

#### $WS$  NO  $ERR=$

 $WSCform$ 

#### $\mathcal{H}$ newprfo\_000->prdraw();

## 33 WSCj3wform

#### $33.1$

WSCform WSCbase

#### 33.2

 $_{\rm J3W}$  and  $_{\rm J3D}$   $_{\rm J3D}$   $_{\rm J3D}$   $_{\rm J3D}$   $_{\rm WSNfileName}$ J3W J3D  $\blacksquare$ 

#### 33.3

 $J3D$ 

#### 33.4

33.5

#### WSCj3wform

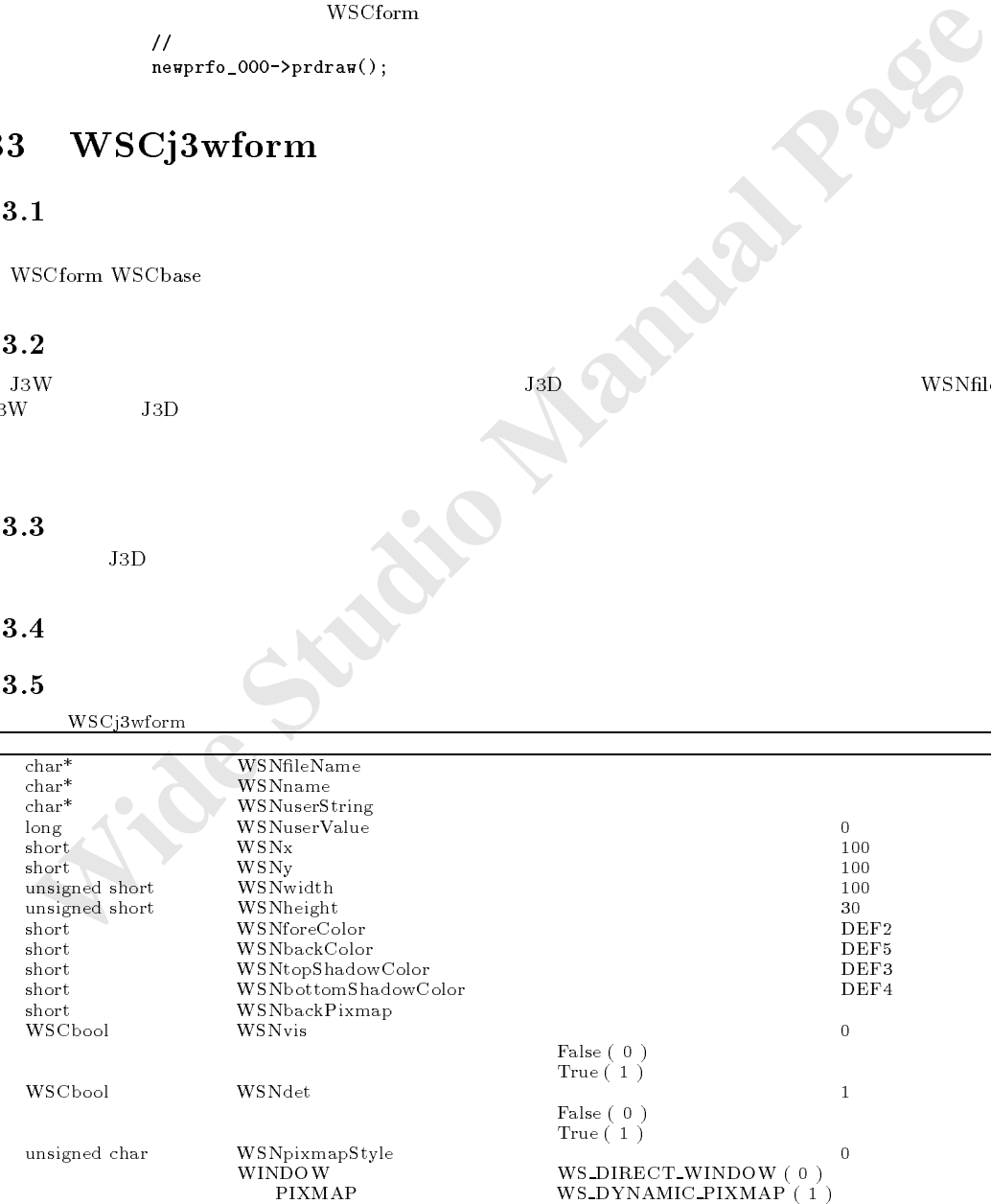

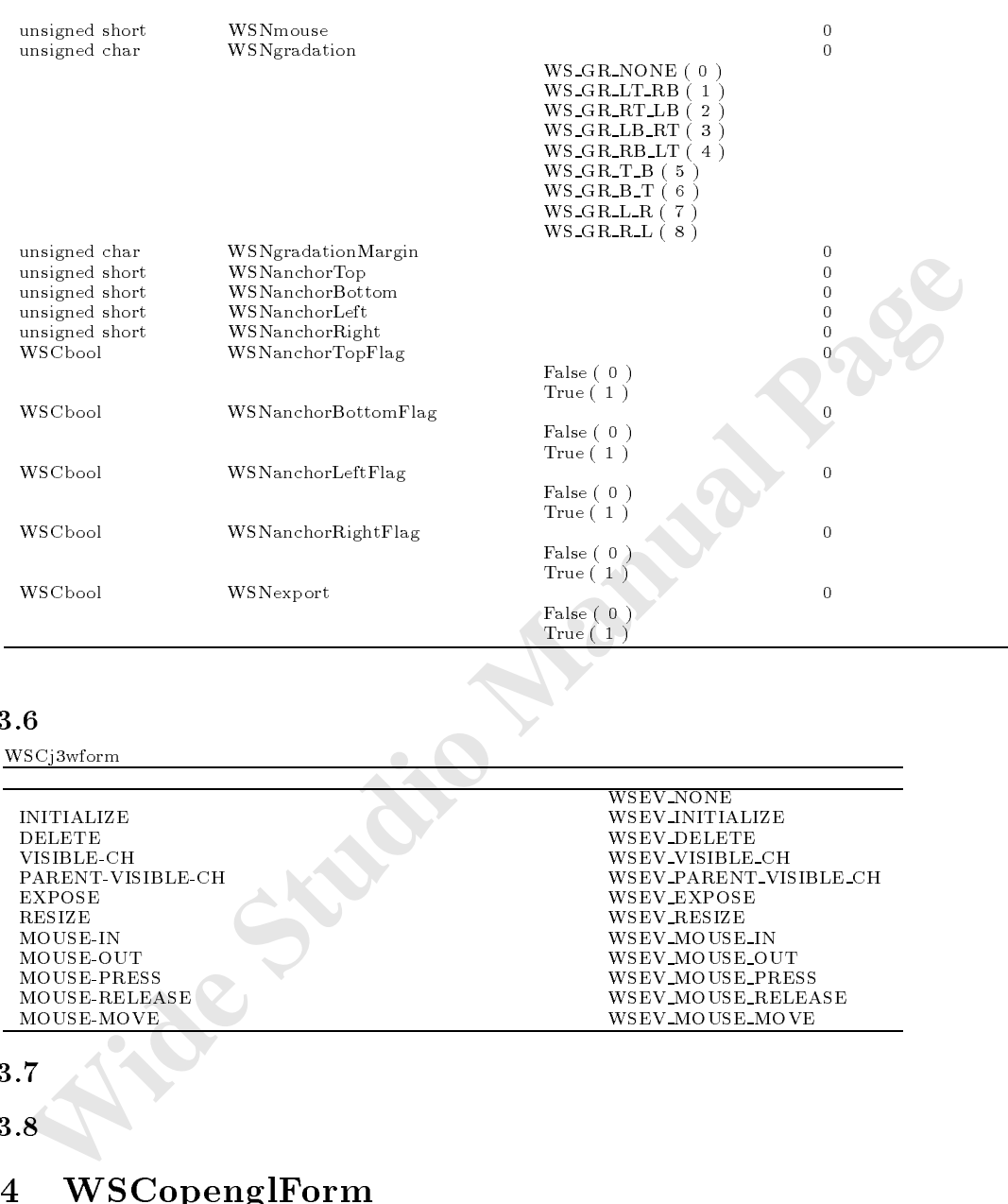

WSCj3wform **WSCj3wform** 

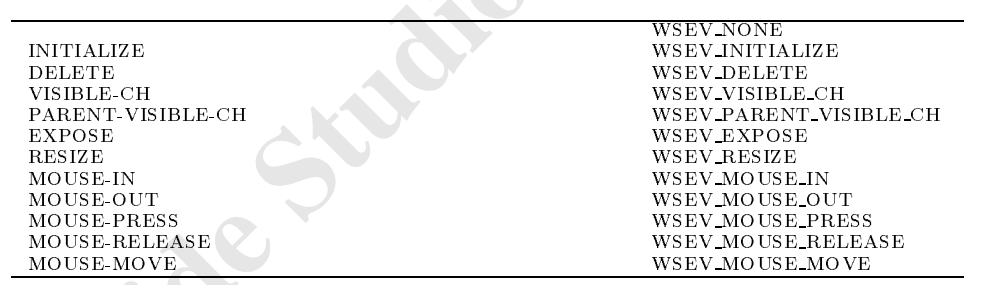

the contract of the contract of the contract of the contract of the contract of the contract of the contract of

 $33.7$ 

 $33.8$ 

## 34 WSCopenglForm

#### $\begin{array}{lll} \text{OpenGL} & \text{API} \end{array}$

#### $34.3$

 $OpenGL$ 

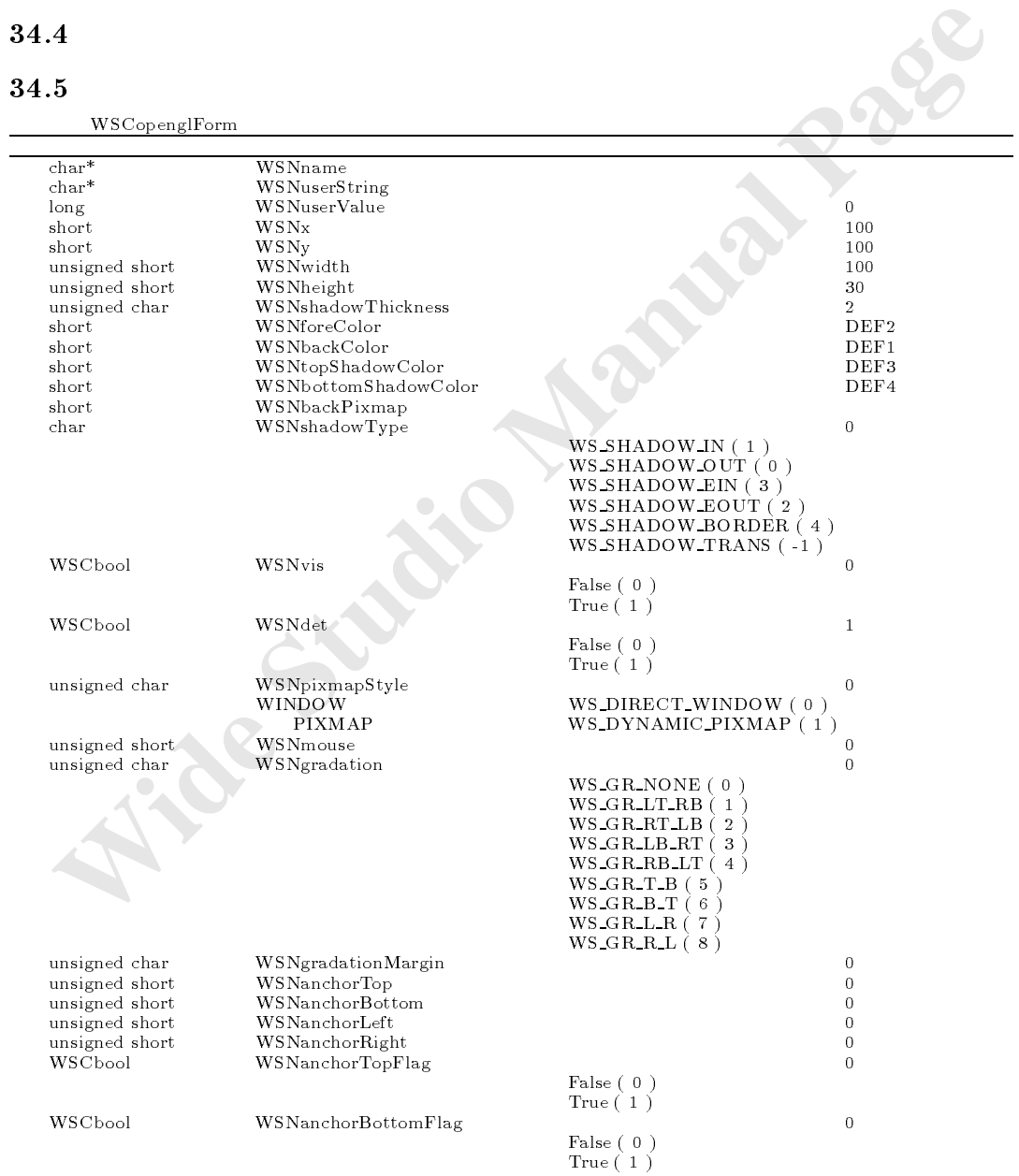

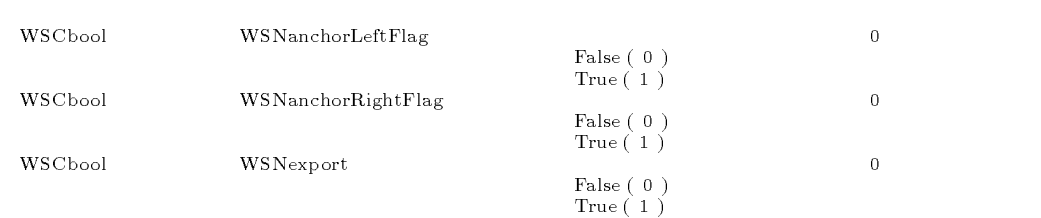

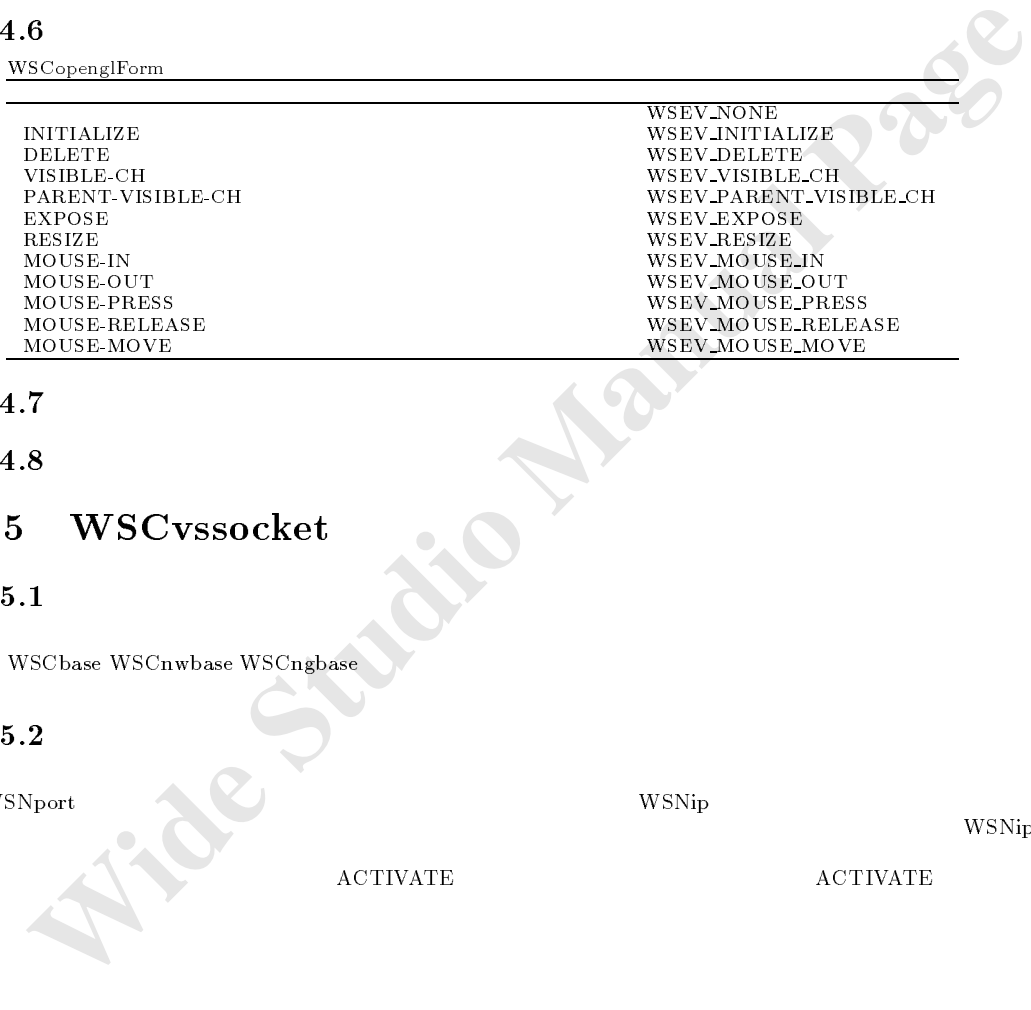

### 34.7

 $34.8$ 

## 35 WSCvssocket

## $35.1$

次のオブジェクトを継承しています。 WSC base WSC base WSC products was water what was a series of the contract of the contract of the contract of

ドレスを指定し、アドレスを限定することができます。

## $35.2$

WSNport **Example 2012 The Second Team and Team and Team and Team and Team and Team and Team and Team and Team and Team and Team and Team and Team and Team and Team and Team and Team and Team and Team and Team and Team and** 

プロシージャ内で行います。

 $\mathcal{O}_\mathcal{P}$ 

 $W\text{SNip}$ 

 $\label{eq:10} {\bf ACTIVATE}$ 

#### 35.5

 $WSC$ vssocket

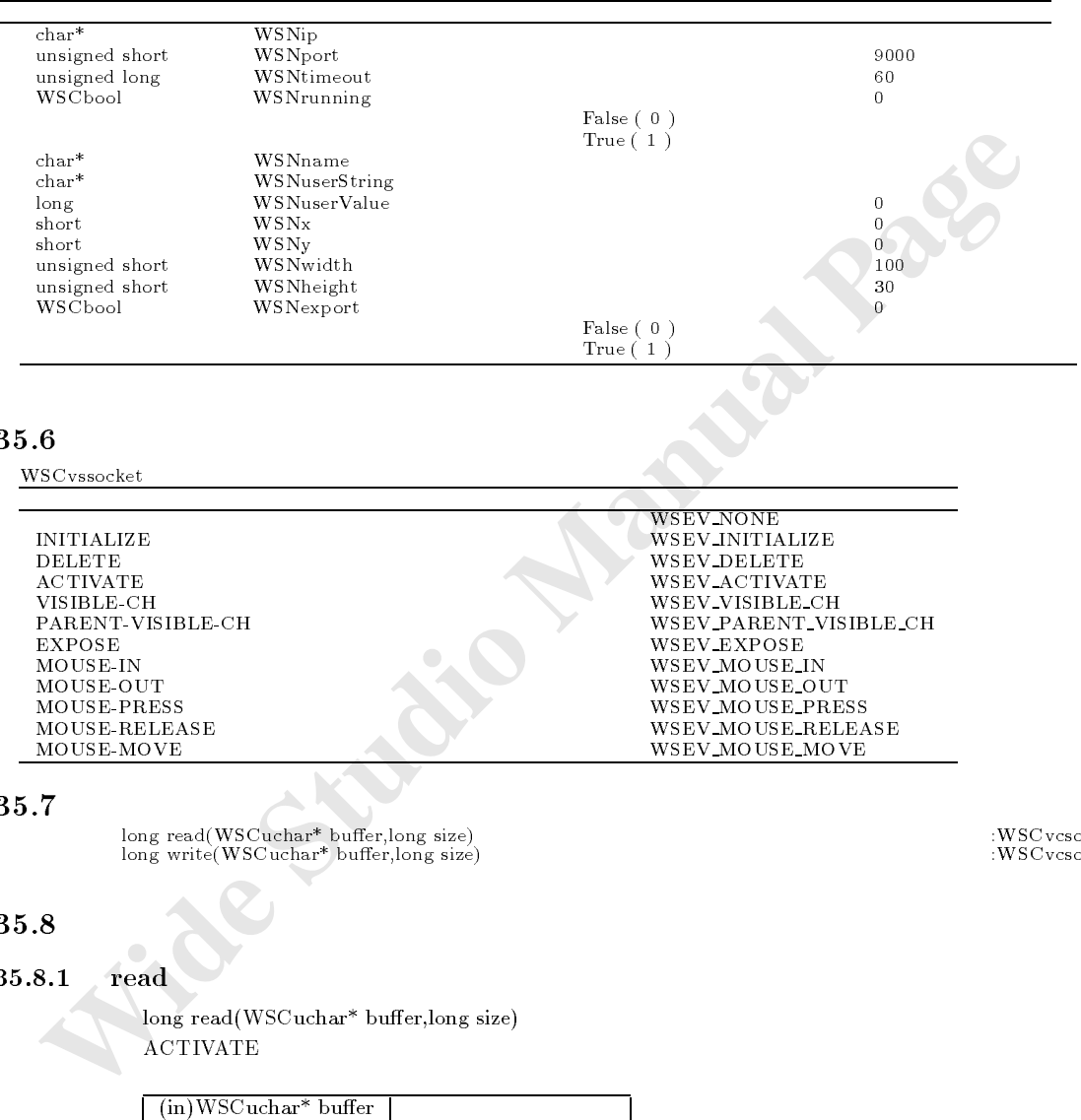

### $35.6$

WSCvssocket

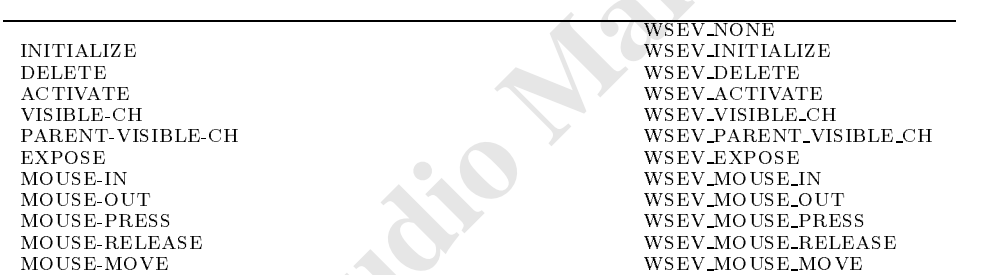

#### 35.7

long write(WSCuchar\* buffer,long size) : WSCvcsocket : WSCvcsocket : WSCvcsocket : WSCvcsocket : wSCvcsocket : wSCvcsocket : wSCvcsocket : wSCvcsocket : wSCvcsocket : wSCvcsocket : wSCvcsocket : wSCvcsocket : wSCvcsocket :

#### 35.8

35.8.1 read

long read(WSCuchar\* buffer,long size) ACTIVATE

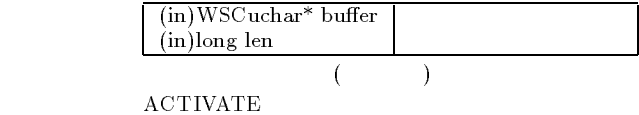

char buffer 128 ; long ret = newvsso\_000->read(buffer,128);

#### 35.8.2 write

long write(WSCuchar\* buffer,long size) ACTIVATE

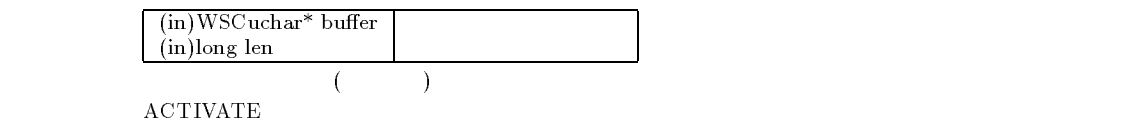

char buffer  $128$  ; strcpy(buffer,"send data..."); long ret =  $newsso_000->write(buffer, 128);$ 

#### $36.1$

WSCbase WSCnwbase WSCngbase

#### $36.2$

WSNport lives

 $W\text{SNip}$ 

#### 36.3

 $36.4$ 

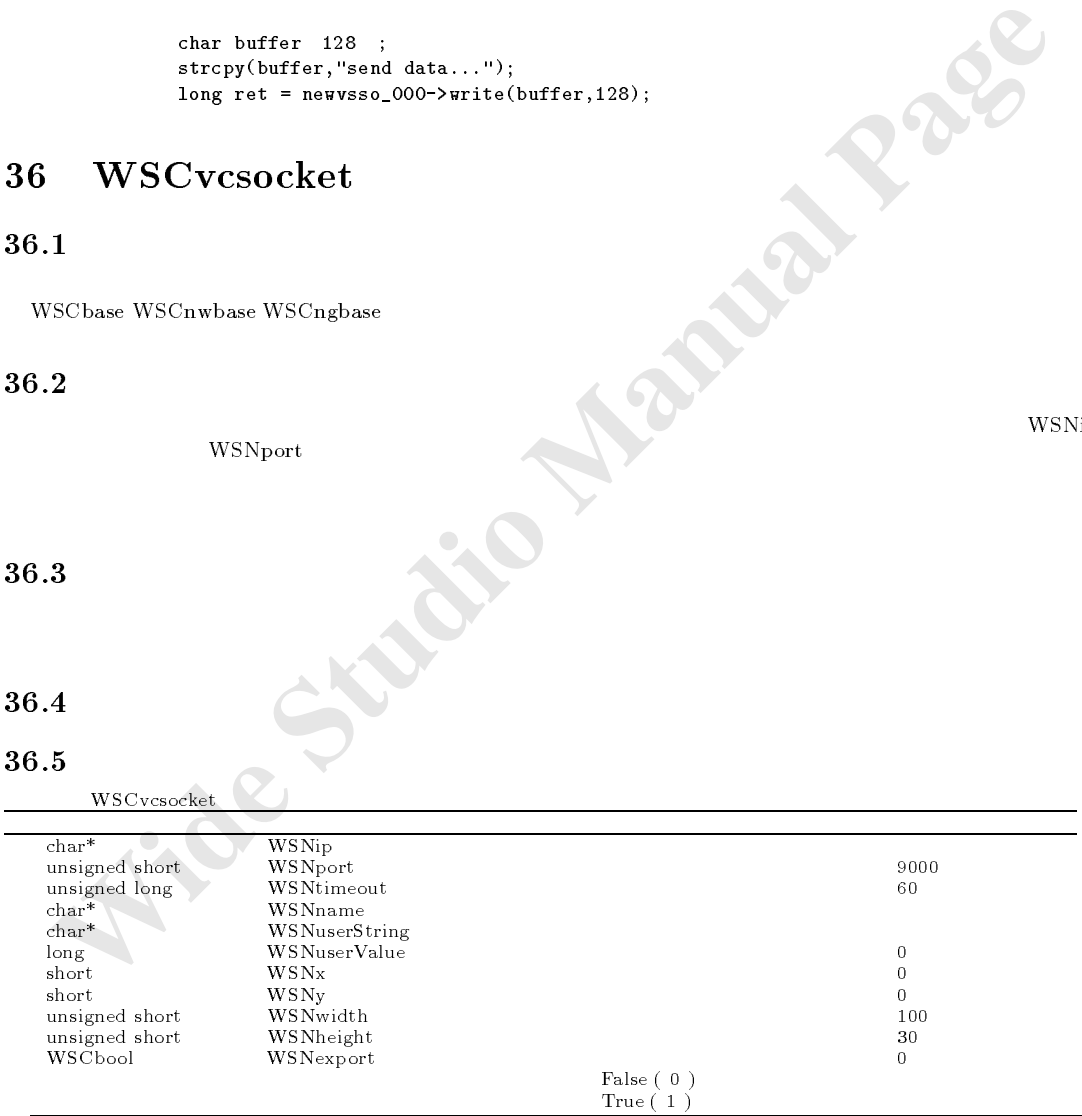

WSCvcsocket

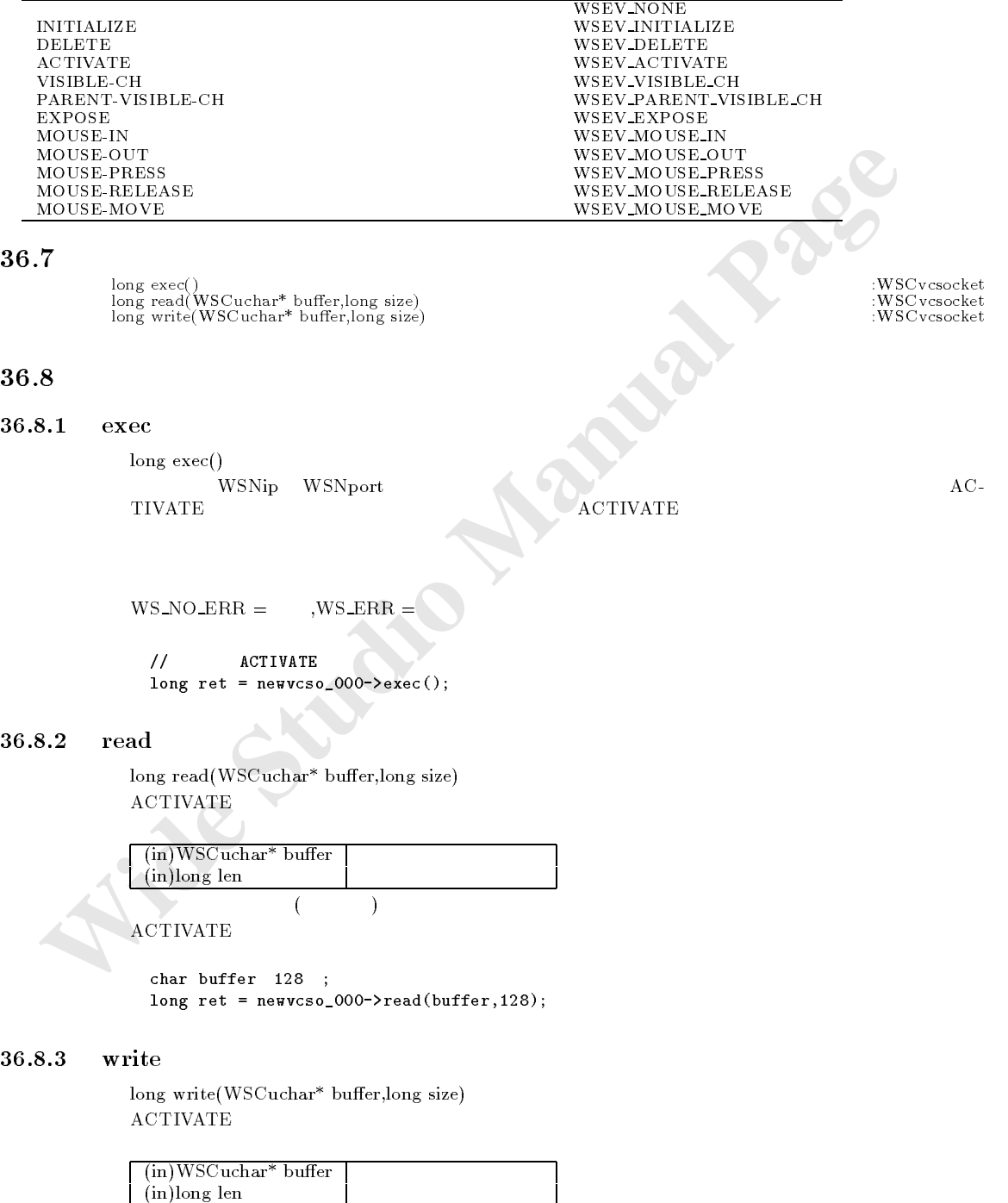

 $($ 

 $\rm ACTIVATE$ 

```
char buffer 128 ;
strcpy(buffer,"send data...");
long ret = newvcso_000->write(buffer,128);
```
## 37 WSCvudpsocket

#### $37.1$

WSCbase WSCnwbase WSCngbase  $37.2$ 

**1**<br> **William Wide Wide Studio Manual Page 1988**<br> **Michael Manual Page 1988**<br> **Michael Manual Page 1988**<br> **Wide Studio Manual Page 1988**<br> **Wide Studio Manual Wide Studio Manual Wide Studio Manual Page 1988**<br> **Wide Studio M** WSNip two results of  $\mu$ ートタット MSNport イベント こうしょうかい こうしょうかい こうしょうかい こうしょうかい こうしゅうしょう こうしょう こうしょうしゅう しょうしゅう こうしょうしゅう こうしょうしょく こうしゃくん こうしゃくん こうしゃ こうしゃくん こうしゃくん こうしゃくん こうしゃくん こうしゃくん こうしゃくん こうしゃくん こうしゃくん しゅうしょく しゅうしょく しゅうしゃくん しゅうしゃくん しゅうしょく しゅうしゅく し ACTIVATE 37.3  $37.4$ 37.5 WSCvudpsocket 型 プロパティ名称 補足 デフォルト値 char\* WSNip IP unsigned short WSNport 9001<br>unsigned long WSNtimeout 60 WSCbool WSNrunning extension of the USS of the USS of the USS of the USS of the USS of the USS of the USS of the USS of the USS of the USS of the USS of the USS of the USS of the USS of the USS of the USS of the USS of the maigned short<br>
unsigned long<br>
WSN WSN WSN WSN WSN Professor<br>
WSN WSN WSN WSN Professor<br>
True ( 1 )  ${\rm char}^*$  WSNname  ${\rm char}^*$  WSNname and  ${\rm WSN}$  weights  ${\rm WSN}$  weights  ${\rm WSN}$  weights  ${\rm WSN}$  weights  ${\rm WSN}$  weights  ${\rm WSN}$  weights  ${\rm WSN}$  weights  ${\rm WSN}$  weights  ${\rm WSN}$  weights  ${\rm WSN}$  weights  ${\rm WSN}$  weights  ${\rm WSN}$ long WSNuserValue 0<br>short WSNx 0  ${\rm WSNy}$  and  ${\rm WSNy}$  are constant of  ${\rm WSNy}$  and  ${\rm WSNy}$  are constant of  ${\rm WSNy}$  and  ${\rm WSNy}$  are constant of  ${\rm WSNy}$  and  ${\rm WSNy}$  are constant of  ${\rm WSNy}$  and  ${\rm WSNy}$  are constant of  ${\rm WSNy}$  and  ${\rm WSNy}$  are const unsigned short WSNwidth 横幅 100 unsigned short WSNheight 縦幅 30 WSCbool WSNexport 0  $\Gamma_{\text{H}}$  False ( 0 )<br>True ( 1 )

37.6

WSCvudpsocket

WSEV\_VISIBLE\_CH

 ${\rm WSEV\_NOTE} \label{eq:WSEV\_NOTE}$ INITIALIZE  ${\rm WSEV\_NOTE}$  $\begin{minipage}{0.9\linewidth} \textbf{DELETE} & \textbf{WSEV DELETE} \\ \textbf{ACTIVATE} & \textbf{WSEV_ACTIVA} \end{minipage} \vspace{-0.1cm}$  $\begin{minipage}{0.9\linewidth} \begin{tabular}{l} ACTIVATE \\ VISIBLE-CH \\ \end{tabular} \end{minipage} \begin{minipage}{0.9\linewidth} \begin{tabular}{l} NSEV-ACTIVATE \\ \end{tabular} \end{minipage}$ PARENT-VISIBLE-CH WSEV\_PARENT\_VISIBLE\_CH PARENT-VISIBLE-CH<br>EXPOSE<br>MOUSE-IN MOUSE-IN WSEV\_MOUSE\_IN  ${\bf MOUSE-OUT}\\ {\bf MOUSE-PRES} \\ {\bf WSEV\_MOUSE-PRESS} \\ {\bf WSEV\_MOUSE-PRE}$  ${\bf MOUSE-PRES} \hspace{2.9cm}{\bf MOUSE-PRES} \hspace{2.9cm}{\bf NOUSE-PRES} \hspace{2.9cm}{\bf WSEV\_MOUSE-PRELEA} \hspace{2.9cm}$ MOUSE-RELEASE マウスのボタンがはなされた場合 WSEV MOUSE RELEASE MOUSE-MOVE マウスポインタが動いた場合 WSEV MOUSE MOVE

#### 37.7

long write(WSCuchar\* buffer,long size) : wSCvcsocket

#### 37.8

#### 37.8.1 read

long read(WSCuchar\* buffer,long size) 機能 ACTIVATE で起動されるイベントプロシージャ内で同報通信で送られたデータをUDPソケットから読み

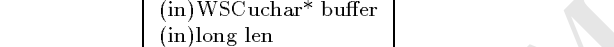

 $\rm ACTIVATE$ 

 $($ 

char buffer 128 ; long ret = newvudp\_000->read(buffer,128);

#### $37.8.2$  write

long write(WSCuchar\* buffer,long size)

機能 ソケットに同報通信データを書き込み送信します。

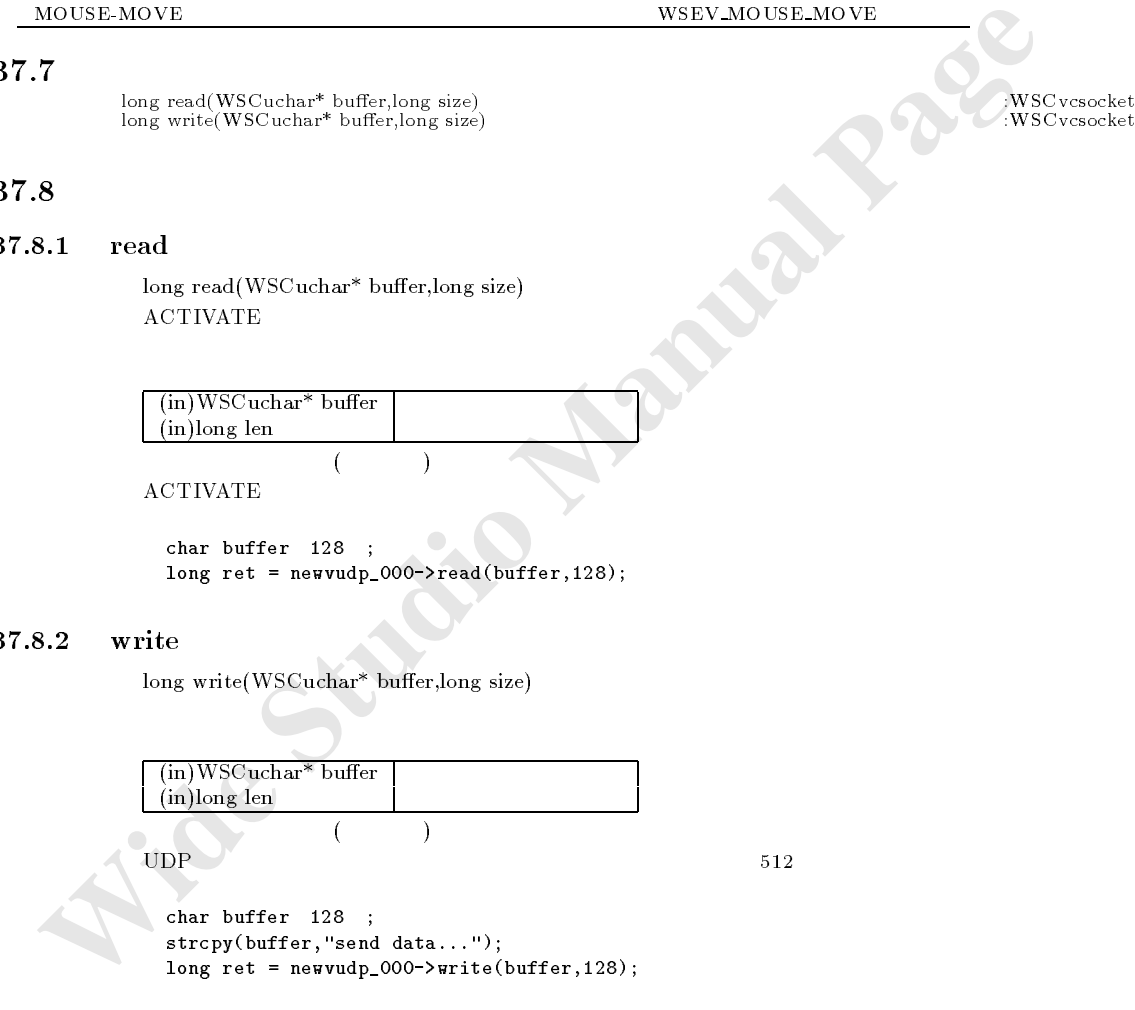

#### 38 38 WSCvremoteServer

#### 38.1

WSCbase WSCnwbase WSCngbase

WSC vremoteServer *OSC* 2007 ASSENCE 2012 ASSENCE 2012 ASSENCE 2012 ASSENCE 2012 ASSENCE 2013 ASSENCE 2013 ASSENCE 2013 ASSENCE 2013 ASSENCE 2013 ASSENCE 2013 ASSENCE 2013 ASSENCE 2013 ASSENCE 2013 ASSENCE 2013 ASSENCE 201  $W\text{SNport}$  0 example  $\blacksquare$ WSNport 0 **WSN**port 0 **WSNip** 

WSN<sub>ip</sub>

#### $38.3$

#### $38.4$

#### 38.5

WSCvremoteServer

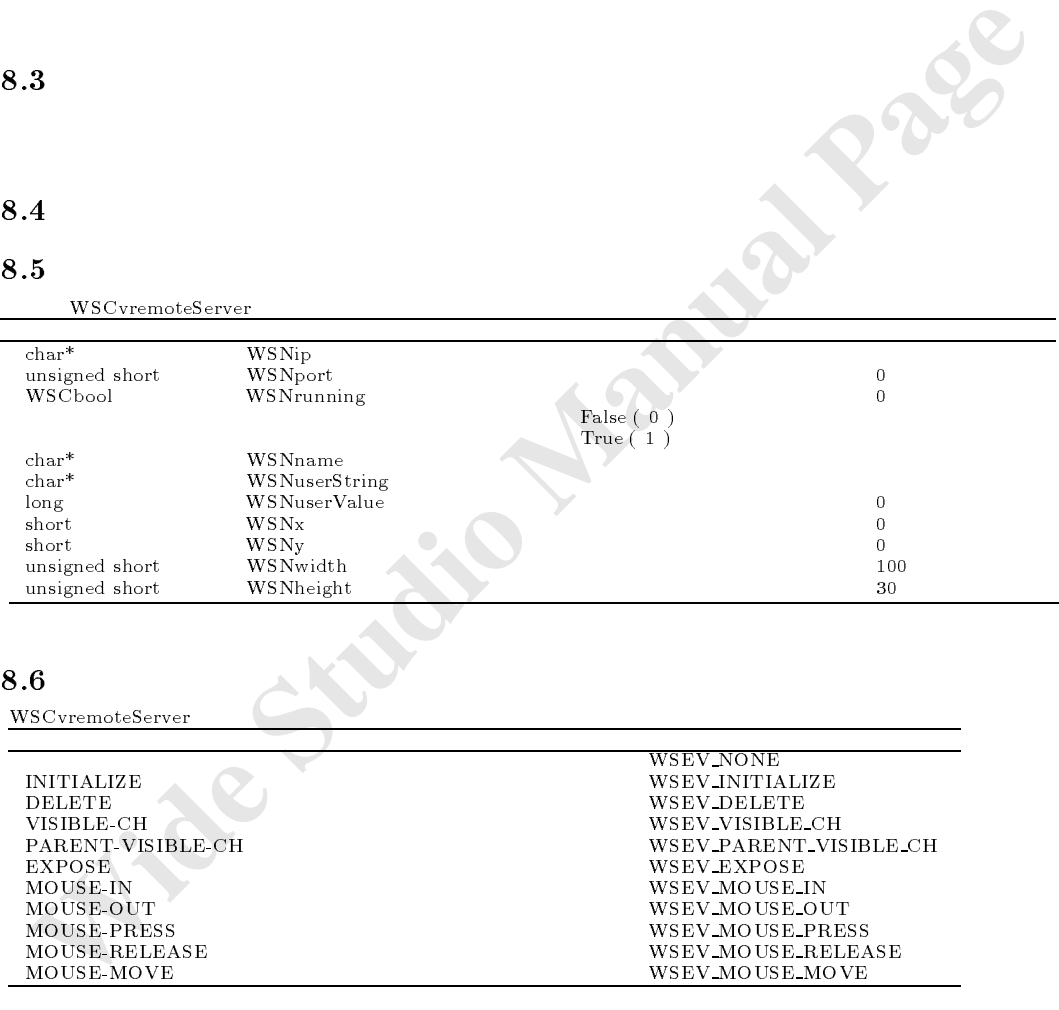

#### $38.6$

WSCvremoteServer

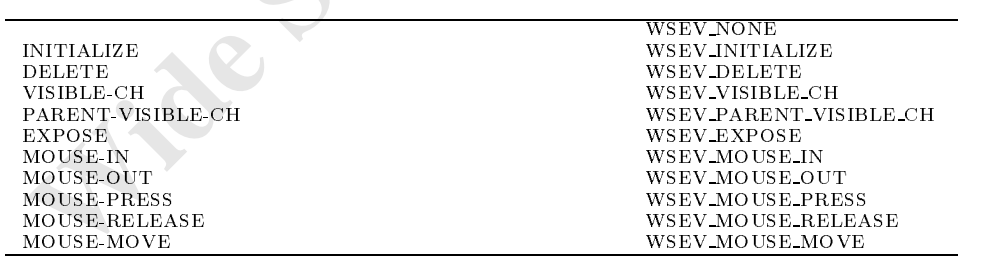

38.8

#### 39 WSCvremoteClient 39

#### 39.1

WSC base WSC base WSC base WSC base WSC base WSC base WSC base WSC base WSC base WSC base WSC base WSC base WS

#### 39.2

**WSCvremoteClient**  $\blacksquare$ 

#### 39.3

#### 39.4

#### 39.5

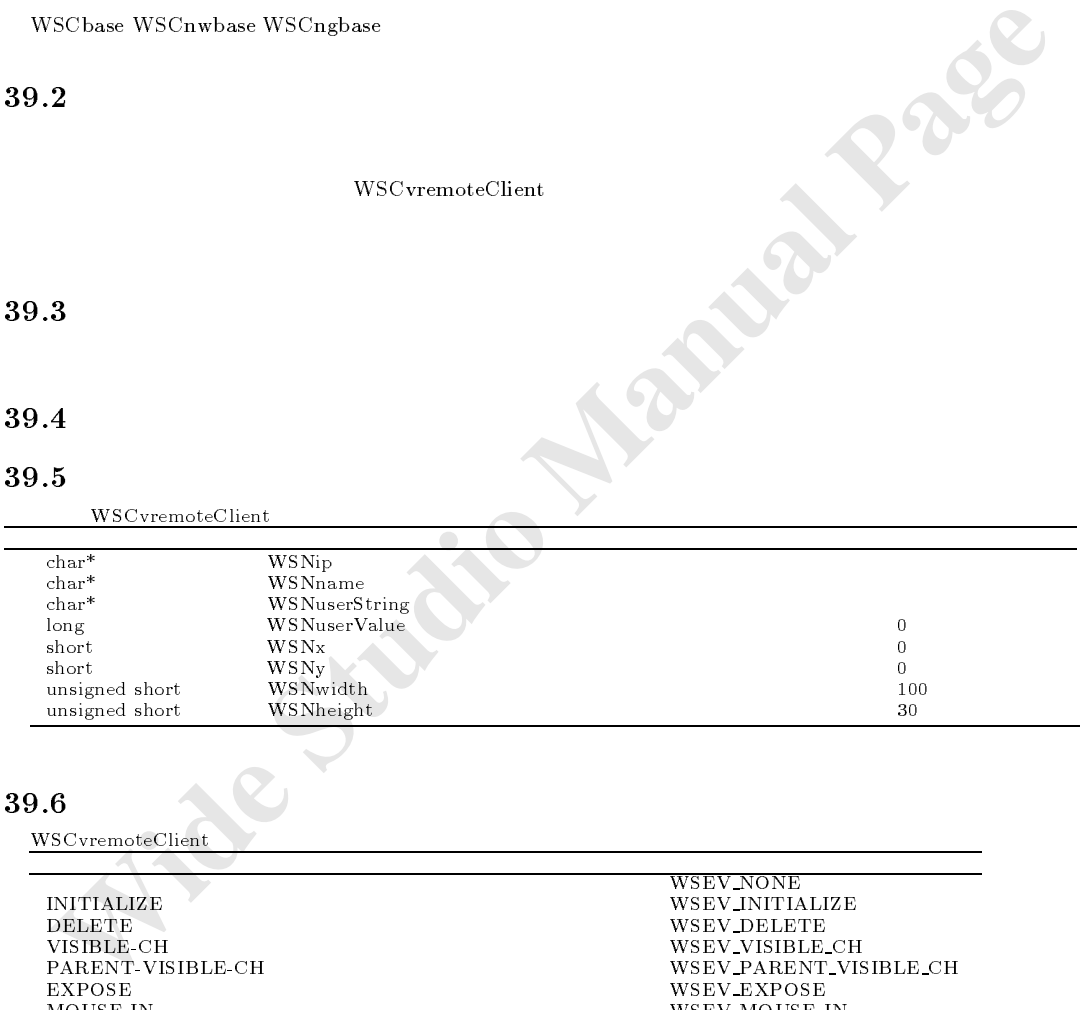

リモートインスタンスを管理しているエージェントと通信を行う際、エージェントの通信ポート番号を指定します。

#### 39.6

WSCvremoteClient

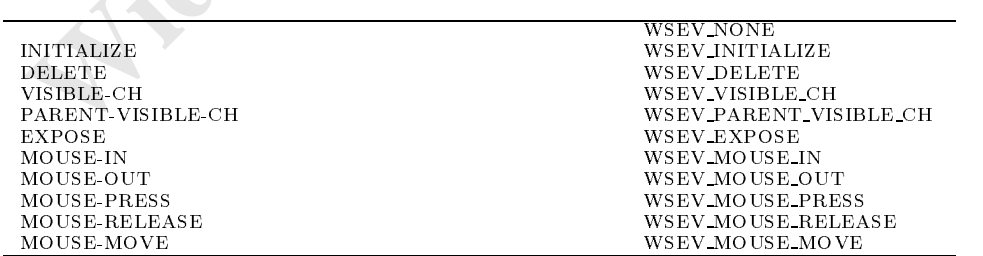

39.8

## 40 WSCvdb

## $40.1$

WSC base WSC base WSC base WSC base WSC base WSC base WSC base WSC base WSC base WSC base WSC base WSC base WS

## $40.2$

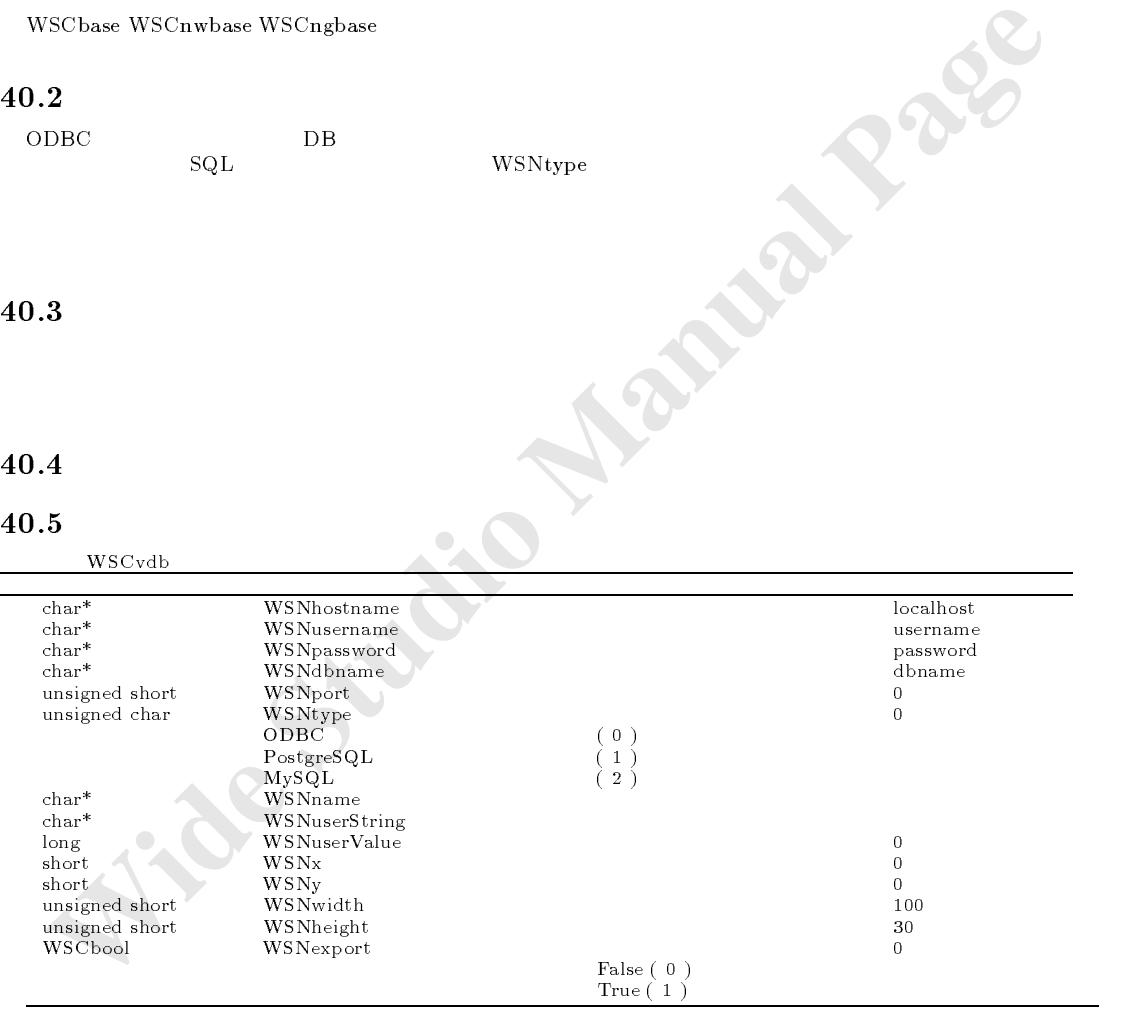

 $40.6$ 

WSCvdb

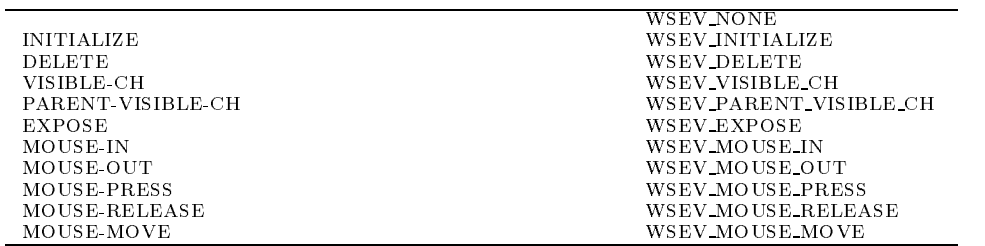

 $\begin{tabular}{ll} \textbf{40.7} & \textbf{long open} (char*{\sf{hostname}},char*{\sf{username}},char*{\sf{past}}) & \textbf{3.64} & \textbf{3.75} \\ \textbf{long open}() & \textbf{3.86} \\ \textbf{long close}() & \textbf{3.87} \\ \textbf{WSCvdb} & \textbf{3.87} \\ \textbf{long self.68} \\ \textbf{long self.68} \\ \textbf{long self.68} \\ \textbf{long self.68} \\ \textbf{long semi} (1) & \textbf{3.87} \\ \textbf{long semi} (2) & \textbf{3.88} \\ \textbf$ 

#### 40.8

#### $40.8.1$  open

long open(char\* hostname,char\* username,char\* passwd,char\* dbname,char\* port)

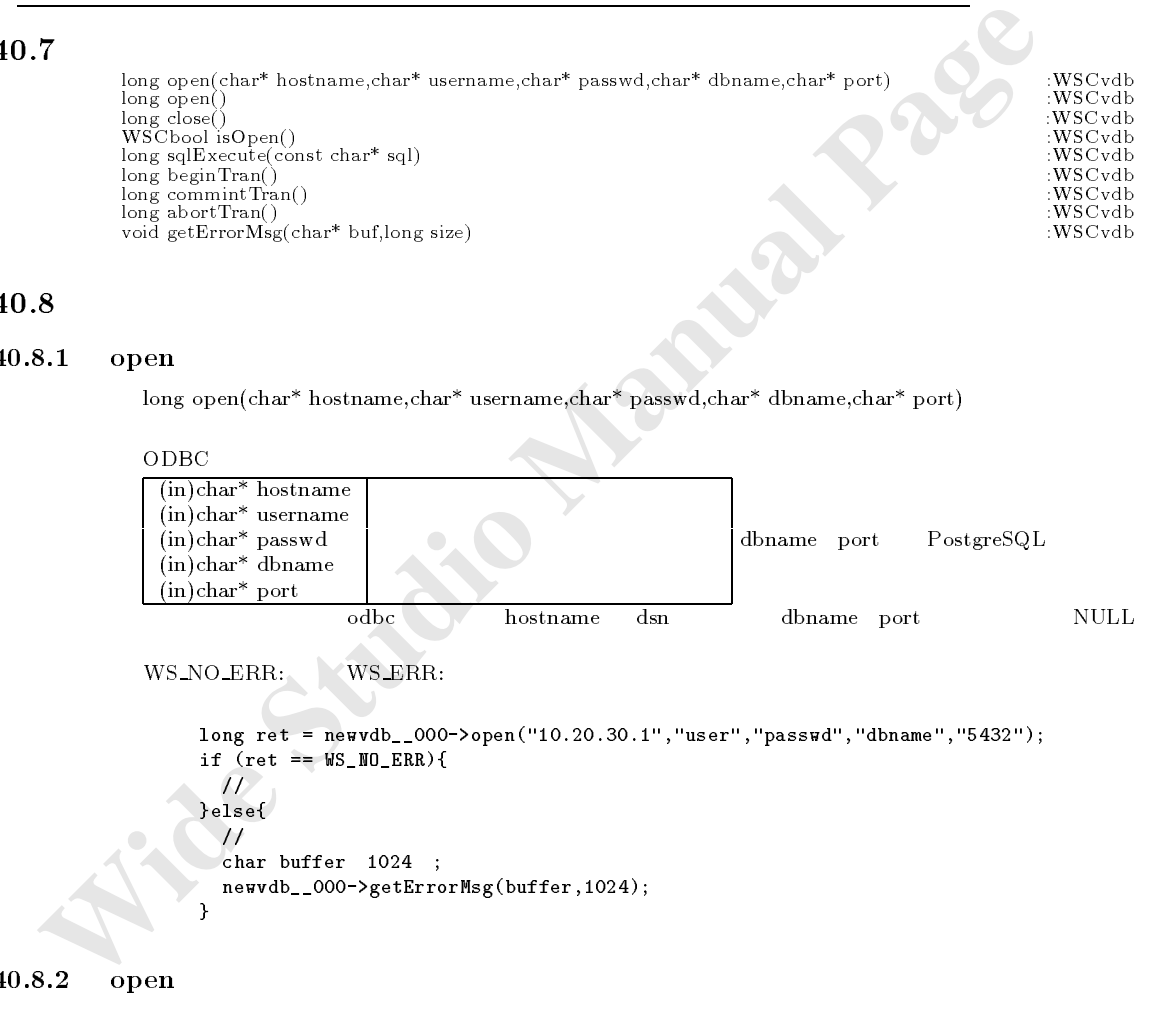

long ret = newvdb\_\_000->open("10.20.30.1","user","passwd","dbname","5432"); if  $(\text{ret} == \text{WS}\_ \text{NO}\_ \text{ERR})$  {  $\overline{\mu}$ }else{ // $\overline{\phantom{a}}$ char buffer 1024 ; newvdb\_\_000->getErrorMsg(buffer,1024); }

#### 40.8.2 open

long open()

WS\_NO\_ERR: WS\_ERR:

```
long ret = newvdb__000->open();
if (\text{ret} == \text{WS} \_ \text{NO} \_ \text{ERR})/
```
- 130 -

```
\}else{
  // \simchar buffer 1024 ;
 newvdb__000->getErrorMsg(buffer,1024);
\mathbf{r}}
```
#### $40.8.3$  close

```
long close()
```
 $ODBC$ 

WS\_NO\_ERR:

```
long ret = newdb_000-\text{close};
if (\text{ret} == \text{WS\_NO\_ERR}) {
 ///
}else{
  //切断失敗、エラーメッセージを取得。 char buffer 1024 ;
 newvdb__000->getErrorMsg(buffer,1024);
}
```
#### $40.8.4$  isOpen

WSCbool isOpen()

機能 データーベースとの接続の状態を取得します。

 $ODBC$ 

True:

```
WSCbool ret = newvdb__000->isOpen();
if (\text{ret} == \text{False}){
  \frac{1}{2}}else{
  /}
```
#### sqlExecute

```
ODEC<br>
WS.NO.ERR: WS.ERR:<br>
EXECUTE AND CONSUMERENT<br>
EXECUTE AND STUDIO MANUAL PAGE (2014)<br>
Anual Page 1924<br>
Anual Page 1924<br>
Anual Page 1924<br>
Page 1924<br>
Page 1924<br>
Page 1924<br>
Page 1924<br>
Page 1924<br>
Pa
                    long sqlExecute(const char* sql)
 \mathrm{SQL}\bullet ODBC examples \bullet SQL \bullet\lceil (in)const char<sup>*</sup> sql \lceil SQL
                     WS_NO_ERR:
                                                                            WSCdbRecord
 \frac{1}{2} // \frac{1}{2} // \frac{1}{2} // \frac{1}{2} // \frac{1}{2} // \frac{1}{2} // \frac{1}{2} // \frac{1}{2} // \frac{1}{2} // \frac{1}{2} // \frac{1}{2} // \frac{1}{2} // \frac{1}{2} // \frac{1}{2} // \frac{1}{2} // \frac{1}{2} // \frac{1}{2} // 
                       char buf1 1024 ;
                       strcpy(buf1, "drop table shinamono");
                       long ret = newvdb__000->sqlExecute(buf1);
                       strcpy(buf1,"create table shinamono(code int, hinmei char(20), nedan float)");
                       newvdb__000->sqlExecute(buf1);
                       newvdb__000->beginTran();
                       \text{strcpy}(\text{buf1}, \text{``insert into shinamono values}(1, ' , ' 100)");newvdb__000->sqlExecute(buf1);
```

```
char var 260<br>
WSetring Result;<br>
WSetring Result;<br>
norvd<sub>b</sub>_000-blogardTran();<br>
if tra.open("select + from shinanon order by code") -- We_HU_KRU<br>
vinie ('ra.i.kBDF(') {<br>
Fe_isetOdValue("code", \&var);<br>
int code = (int)wr;
                strcpy(buf1,"insert into shinamono values(2, ' ', 200)");
                newvdb__000->sqlExecute(buf1);
                \text{strcpy}(\text{buf1},\text{``insert into shinamono values}(3, ' , 300)");newvdb__000->sqlExecute(buf1);
                strcpy(buf1,"insert into shinamono values(4, ' \qquad, 0)");
                newvdb__000->sqlExecute(buf1);
               newvdb__000->commitTran();
                \frac{1}{2}WSCdbRecord rs(newvdb__000);
                char var 256 ;
                WSCstring result;
                newvdb__000->beginTran();
                if(rs.open("select * from shinamono order by code") == WS_M0_RRR) {
                  while (!rs.isEOF()) {
                      rs.getColValue("code", \&var);
                      int code = (int) var;result << "code:" << (int)var << " ";
                      rs.getColValue("hinmei", \&var);
                      result << "hinmei:" << (char*)var << " ";
                      rs.getColValue("nedan", \&var);
                      charge and buffer of \simdouble nedan = (float) + 10; the new + 10; the 10; the 10; the 10; the 10; the 10; the 10; the 10; the 10; the 10; the 10; the 10; the 10; the 10; the 10; the 10; the 10; the 10; the 10; the 10; the 10; the 10; the 10; the
                      sprintf(buf, "Xf", (float)var);
                      result \langle\langle "nedan:" \langle\langle buf \langle\langle "\ranglen";
                   }
                  printf("result:\n%s",(char*)result);
                }
```
 $40.8.6$  beginTran

long beginTran()  $\mathcal{L}$  - the results of the results of the results of the results of the results of the results of the results of the results of the results of the results of the results of the results of the results of the results of

odbec enterprise of  $\overline{\mathcal{O}}$ 

WS NO ERR: WS ERR: 注意 データ・プレーター

```
long ret = newvdb_000->beginTran();
if (\text{ret} == \text{WS\_NO\_ERR}) {
  \prime\prime}else{
  \prime\primechar buffer 1024 ;
 newvdb__000->getErrorMsg(buffer,1024);
}
```
 $40.8.7$  commitTran

long commitTran()

```
(1-\frac{1}{2})ODBC
```
WS\_NO\_ERR: WS\_ERR:

```
long ret = newvdb__000->commitTran();
if (\text{ret} == \text{WS\_NO\_ERR}) {
  //トランザクションコミット成功。
```

```
\begin{array}{c} \text{else} \{ \\ \text{1} \end{array}//\,char buffer 1024 ;
 newvdb__000->getErrorMsg(buffer,1024);
\mathbf{r}}
```
#### $40.8.8$  abortTran

long abortTran()

 $ODBC$ 

WS\_NO\_ERR: WS\_ERR:

```
ODBC<br>
WS_NO_ERR: WS_ERR:<br>
long_ret = sex-eds_000->absetUran();<br>
if (ret = se_00_ERR)(<br>
<br>
Maried<br>
Maried<br>
Long_compage<br>
Compage<br>
Compage<br>
Compage<br>
<br>
Example 2<br>
<br>
Example 2<br>
Example 2<br>
Example 2<br>
Example
                      long ret = newdb_000-\lambda abortTran();
                      if (\text{ret} == \text{WS\_NO\_ERR}) {
                        ///
                      }else{
                          //トランザクション中断失敗、エラーメッセージを取得。 char buffer 1024 ;
                         newvdb__000->getErrorMsg(buffer,1024);
                       }
```
#### $40.8.9$  getErrorMsg

long getErrorMsg(char\* buffer,long buffen)

 $(in/out)$ char<sup>\*</sup> buf  $(in)$ long buflen

open

## 41 WSCvodbc

#### 41.1

次のオブジェクトを継承しています。 wschware was a word was word was a property when

#### 41.2

 $\rm ODBC$  and  $\rm SQL$ 

41.3 機能

#### 41.5

WSCvodbc

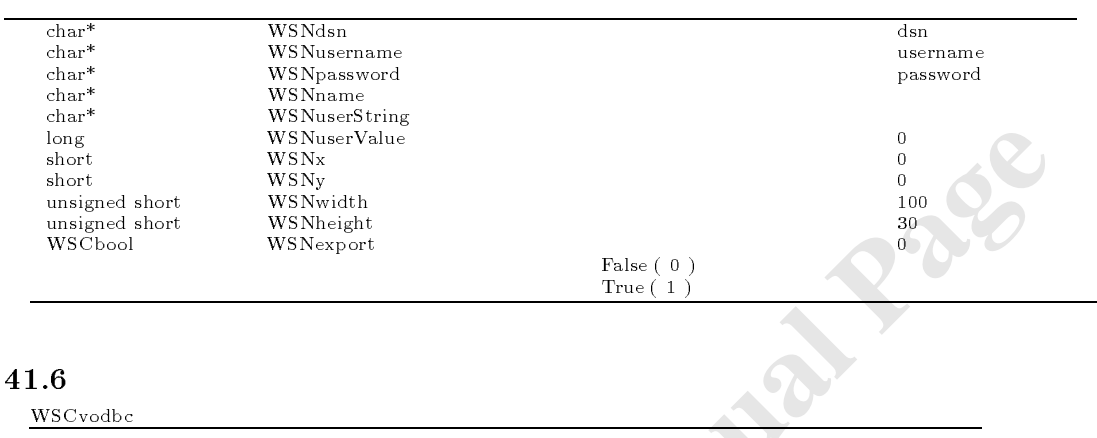

#### 41.6

WSCvodbc

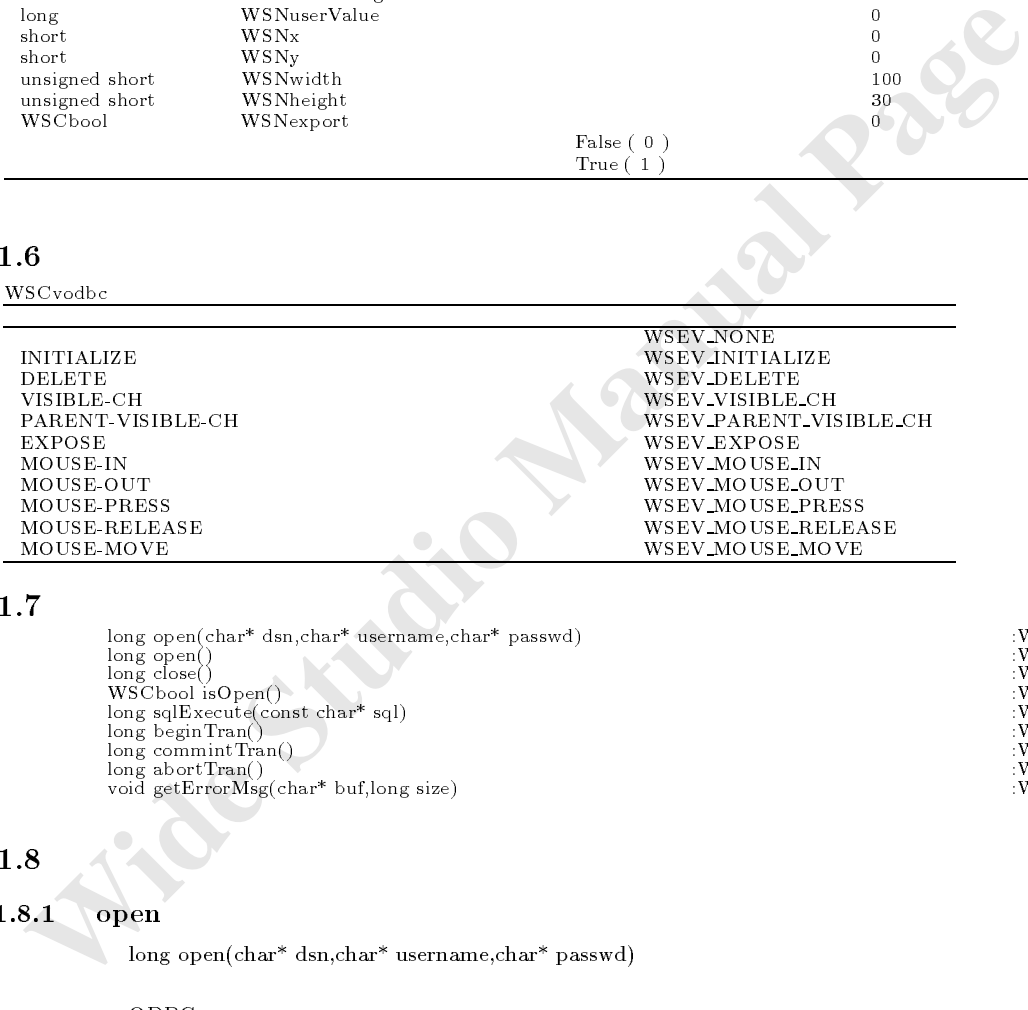

#### 41.7

 $\begin{array}{ll} \mbox{long open}(\mbox{char}^* \mbox{~dsn},\mbox{char}^* \mbox{~useername},\mbox{char}^* \mbox{~passwd}) & \mbox{:WSCvodbe} \\ \mbox{long close()} & \mbox{:WSCvodbe} \\ \mbox{WSCbool isOpen()} & \mbox{:WSCvodbe} \\ \mbox{USCvodbe} & \mbox{:WSCvodbe} \\ \mbox{long begin Tran()} & \mbox{:WSCvodbe} \\ \mbox{long begin Tran()} & \mbox{:WSCvodbe} \\ \mbox{long about Tran()} & \mbox{:WSCvodbe} \\ \mbox{long about Tran()} & \mbox{:WSC$ long close() :WSCvodbc<br>
WSCbool isOpen() :WSCvodbc<br>
long sqlExecute(const char\* sql) :WSCvodbc<br>
long beginTran() :WSCvodbc long abortTran() :WSCvodbc<br>
void getErrorMsg(char\* buf,long size) :WSCvodbc<br>
void getErrorMsg(char\* buf,long size)

# 41.8

#### 41.8.1 open

 $\quad$ long open(char\* dsn,char\* username,char\* passwd)

 $ODBC$ 

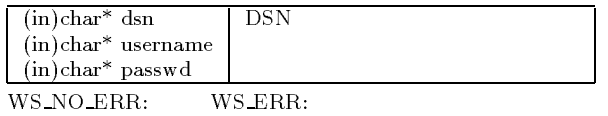

```
long ret = newvodb_000->open("postgres","user","passwd");
if (\text{ret} == \text{WS\_NO\_ERR})\overline{U}}else{
  // \simchar buffer 1024 ;
 newvodb_000->getErrorMsg(buffer,1024);
\mathbf{r}
```
#### open

long open()

}

WS\_NO\_ERR:

```
long ret = newvodb_000->open();
if (ret == WS_M0_RRR){
 //
}else{
  // \simchar buffer 1024 ;
 newvodb_000->getErrorMsg(buffer,1024);
}
```
#### $41.8.3$

long close()

ODBC やくらい こうしょうかい こうしょう

WS\_NO\_ERR:

 $\mathcal{L}$ 

```
11.8.2 open<br>
\text{Ws}\text{NO\_ERR}; WS_ERR:<br>
\text{Ws}\text{NO\_ERR}; WS_ERR:<br>
\text{top net} = \text{Ws}\text{.m}.\text{RBN}(<br>
\text{top net} = \text{Ws}\text{.m}.\text{RBN}(<br>
\text{int} = \text{top net} + \text{total} + \text{total} + \text{total} + \text{total} + \text{total} + \text{total} + \text{total} + \text{total} + \text{total} + \text{total} + \text{total} + \text{total} + \text{total} + \text{total} + \textlong ret = newvodb_000->close();
                                             if }{
                                                 ///
                                             }else{
                                                   1/10char buffer 1024 ;
                                                 newvodb_000->getErrorMsg(buffer,1024);
```
#### isOpen

```
WSCbool isOpen()
```
*<u>Participate Contract Contract Contract Contract Contract Contract Contract Contract Contract Contract Contract Contract Contract Contract Contract Contract Contract Contract Contract Contract Contract Contract Contract* </u>

 $ODBC$ 

```
True: False:
```

```
WSCbool ret = newvodb_000->isOpen();
if (ret == False){
 //
}else{
  // \sim}
```
#### $41.8.5$  sqlExecute

```
char buff 1024 ;<br>stropy(buff) "400 ; table shinanono");<br>long ret = newsolo_000->adjikkectot(buff);<br>stropy(buff) "except table shinanono"(ode int, himsei char(20), nedan float)");<br>newsolo_000->adjikkectof(buff);<br>stropy(buff
               long sqlExecute(const char* sql)
\mathrm{SQL}\rm ODBC example \rm SQL\lceil (in)const char<sup>*</sup> sql \lceil SQL
               WS_NO_ERR: WS_ERR:
               \rm SQL \rm WSCodbc\rm Record\frac{1}{2} // \frac{1}{2} // \frac{1}{2} // \frac{1}{2} // \frac{1}{2} // \frac{1}{2} // \frac{1}{2} // \frac{1}{2} // \frac{1}{2} // \frac{1}{2} // \frac{1}{2} // \frac{1}{2} // \frac{1}{2} // \frac{1}{2} // \frac{1}{2} // \frac{1}{2} // \frac{1}{2} // 
                  char buf1 1024 ;
                  strategie (buffanting table shinamono in the shinamono of the shinamono of the shinamono of the shinamono of t
                 long ret = newvodb_000->sqlExecute(buf1);
                 strcpy(buf1,"create table shinamono(code int, hinmei char(20), nedan float)");
                 newvodb_000->sqlExecute(buf1);
                 newvodb_000->beginTran();
                 strcpy(buf1,"insert into shinamono values(1, ' ', 100)");
                 newvodb_000->sqlExecute(buf1);
                 strcpy(buf1,"insert into shinamono values(2, ' ', 200)");
                 newvodb_000->sqlExecute(buf1);
                 strcpy(buf1,"insert into shinamono values(3, '\qquad, 300)");
                 newvodb_000->sqlExecute(buf1);
                 strcpy(buf1,"insert into shinamono values(4, '\qquad, 0)");
                 newvodb_000->sqlExecute(buf1);
                 newvodb_000->commitTran();
                  //データの参照 WSCodbcRecord rs(newvodb_000);
                 char var 256 ;
                 WSCstring result;
                 newvodb_000->beginTran();
                 if(rs.open("select * from shinamono order by code") == WS_NO_ERR) {
                    while (!rs.isEOF()) {
                      rs.getColValue("code", \&var);
                       intervals of the code \alpha -variable \alpha -variable \alpharesult << "code:" << (int)var << " ";
                      rs.getColValue("hinmei", \&var);
                      result << "hinmei:" << (char*)var << " ";
                      rs.getColValue("nedan", \&var);
                       char buf 80 ;
                      double nedan = (float)var + 10;
                      sprintf(buf, "Xf", (float)var);
                      result << "nedan:" << br/>buf << "\n";
                    }
                    printf("result:\n%s",(char*)result);
                  }
```
#### $41.8.6$  beginTran

long beginTran()

ODBC

```
WS_NO_ERR: WS_ERR:
```

```
long ret = newvodb_000->beginTran();
if (\text{ret} == \text{WS\_NO\_ERR}) {
```

```
//
}else{
 ///\simchar buffer 1024 ;
 newvodb_000->getErrorMsg(buffer,1024);
}
```
#### 41.8.7 commitTran

```
long commitTran()
```
 $(1-\frac{1}{2})$  $ODBC$ 

```
WS_NO_ERR: WS_ERR:
```

```
long ret = newvodb_000->commitTran();
if (\text{ret} == \text{WS\_NO\_ERR}) {
  //トランザクションコミット成功。 }else{<br>//
  \prime\primechar buffer 1024 ;
 newvodb_000->getErrorMsg(buffer,1024);
}
```
#### 41.8.8 abortTran

long abortTran()

 $ODBC$ 

```
WS_NO_ERR: WS_ERR:
```
**注意事項 トランザクションを開始していない**。

```
EXAMPLE (EXAMPLE STUDIES)<br>
WS_NO_ERR:<br>
WE NO_ERR:<br>
Manual Page = BQ_DO_ERR)<br>
EXAMPLE = BQ_DO_ERR)<br>
EXAMPLE 1994<br>
EXAMPLE 1994<br>
EXAMPLE 1994<br>
EXAMPLE 1994<br>
EXAMPLE 1994<br>
EXAMPLE 1995<br>
WS_NO_ERR:<br>
WS_N
                    long ret = newvodb_000-\lambda abortTran();if (\text{ret} == \text{WS\_NO\_ERR}) {
                       ///
                    }else{
                        \prime\primechar buffer 1024 ;
                       newvodb_000->getErrorMsg(buffer,1024);
                    }
```
### 41.8.9 getErrorMsg

long getErrorMsg(char\* buffer,long buffen)

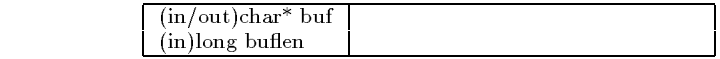

open

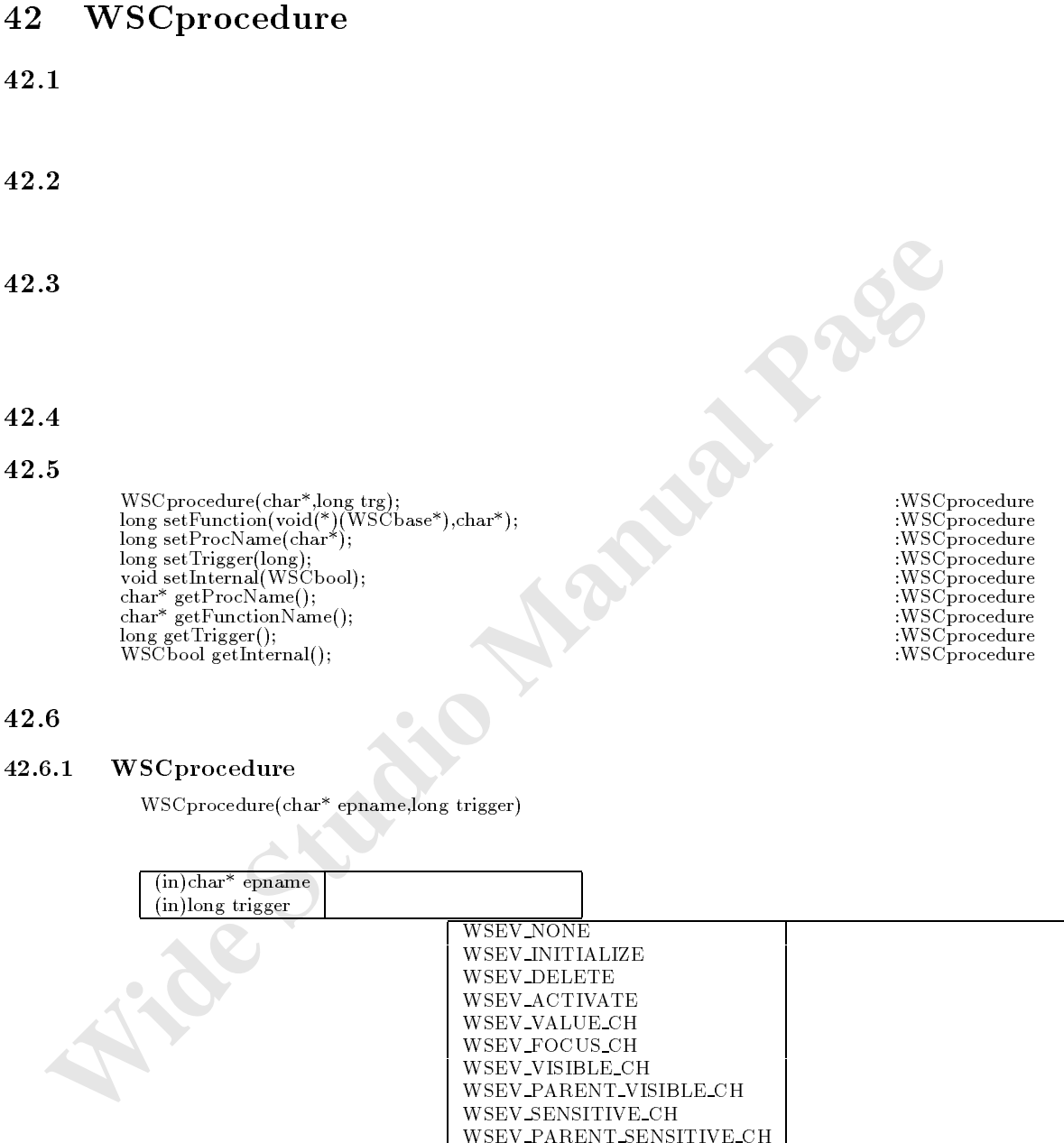

#### 42.6.1 WSCprocedure

書式 WSCprocedure(char\* epname,long trigger)

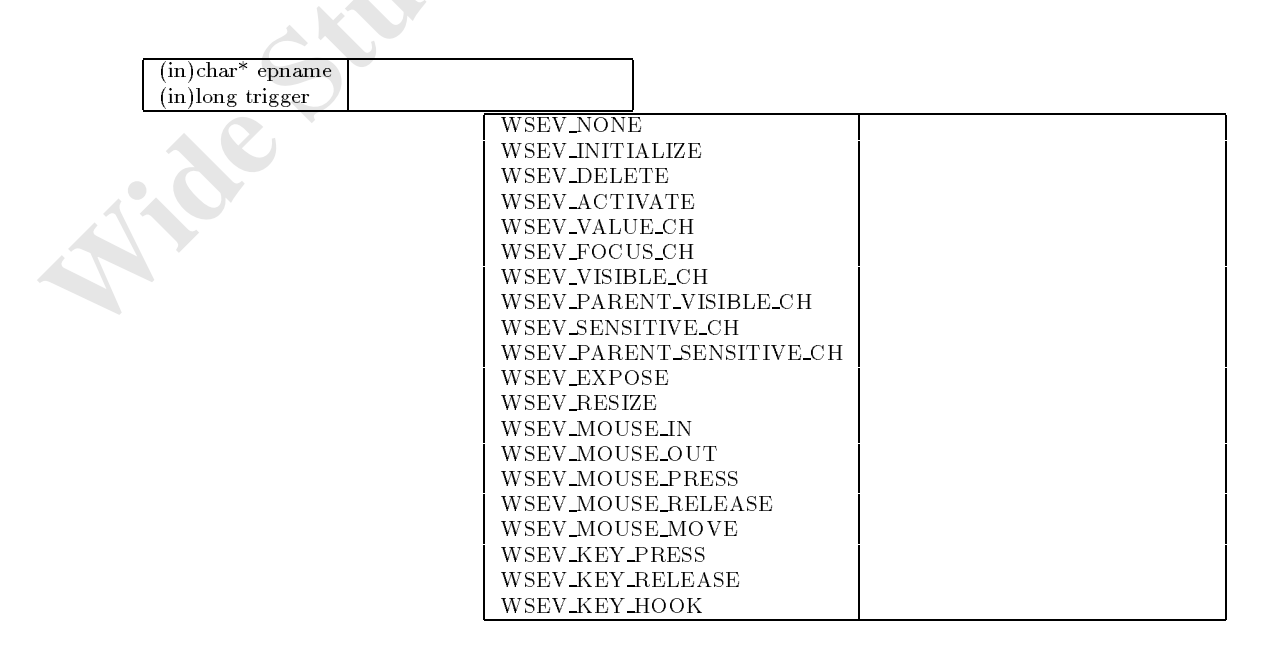

```
WSProcedure + open WSProcedure ("activate proc", WSPL ACTIVATE)<br>
extern weid prestigation (procf.);<br>
open-setEnnetion (040-baddTrocodure (op);<br>
<br>
S.2 setEunction<br>
long setEnnetion(vold("func)(WSCbase"), char" fname)<br>
v
                     newbbn_004 = new WSCvfbtn(newmemu_003,"newvfbt_004");
                     newvbtn_004->initialize();
                     newvbtn_004->setProperty(WSNname,"newvfbt_004");
                     newvbtn_004->setProperty(WSNvis,True);
                     newvbtn_004->setProperty(WSNx,10);
                     newvbtn_004->setProperty(WSNy,10);
                      //プロシージャの作成 WSCprocedure* op = new WSCprocedure("activate proc",WSEV_ACTIVATE);
                     extern void proc1(WSCbase*);
                     op->setFunction(proc1,"proc1");
                     newvbtn_004->addProcedure(op);
```
#### $42.6.2$  setFunction

long setFunction(void(\*func)(WSCbase\*),char\* fname)

void foo (WSCbase\*)

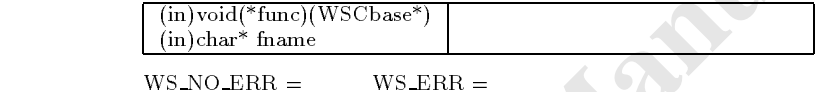

 $WSCprocedure()$ 

 $\mathcal{L}(\mathcal{L})$ 

#### $42.6.3$  setProcName

long setProcName(char\* pname)

 $(i)$ char<sup>\*</sup> pname

 $WS_NO_ERR =$  WS ERR =

 $\overline{\mathcal{M}}$ op->setProcName("activate proc2");

#### $42.6.4$  setTrigger

long setTrigger(long trigger)

(in)long trigger

 $WS \text{-} NO \text{-} ERR = WS \text{-} ERR =$ 

サンプル //トリガを例えば WSEV\_VALUE\_CH に変更するには次のようにします。 op->setTrigger(WSEV\_VALUE\_CH);

#### $42.6.5$  setInternal

void setInternal(WSCbool fl)

 $(in)$ WSCbool fl True= False=

 $WS_NO_ERR =$  WS ERR =

 $\frac{1}{2}$ op->setInternal(True);

 $42.6.6$  getProcName

char\* getProcName()

 **Wide Studio Manual Page** サンプル //イベントプロシージャ名を取得するには次のようにします。 char\* pname = op->getProcName();

機能 イベントプロシージャに設定されている関数名を取得します。

 $42.6.7$  getFunctionName

char\* getFunctionName()

 $\mathcal{U}$  //  $\mathcal{U}$  //  $\mathcal{$ chart parameters are provided as a charter of the operator  $\mathcal{C}$  , and the operator  $\mathcal{C}$ 

 $42.6.8$  getTrigger long getTrigger()  $\mathbf{R}$ 

しょうしょう あいまく 復帰値 トリガー

注意事項

 $\frac{1}{\sqrt{2}}$ long trigger = op->getTrigger();

 $42.6.9$  getInternal

WSCbool getInternal()

True: False:

 $\frac{1}{2}$ we are not form that  $\alpha$  is a positive definition of  $\alpha$ 

- 140 -
# 43 WSCpulldownMenu

# $43.1$

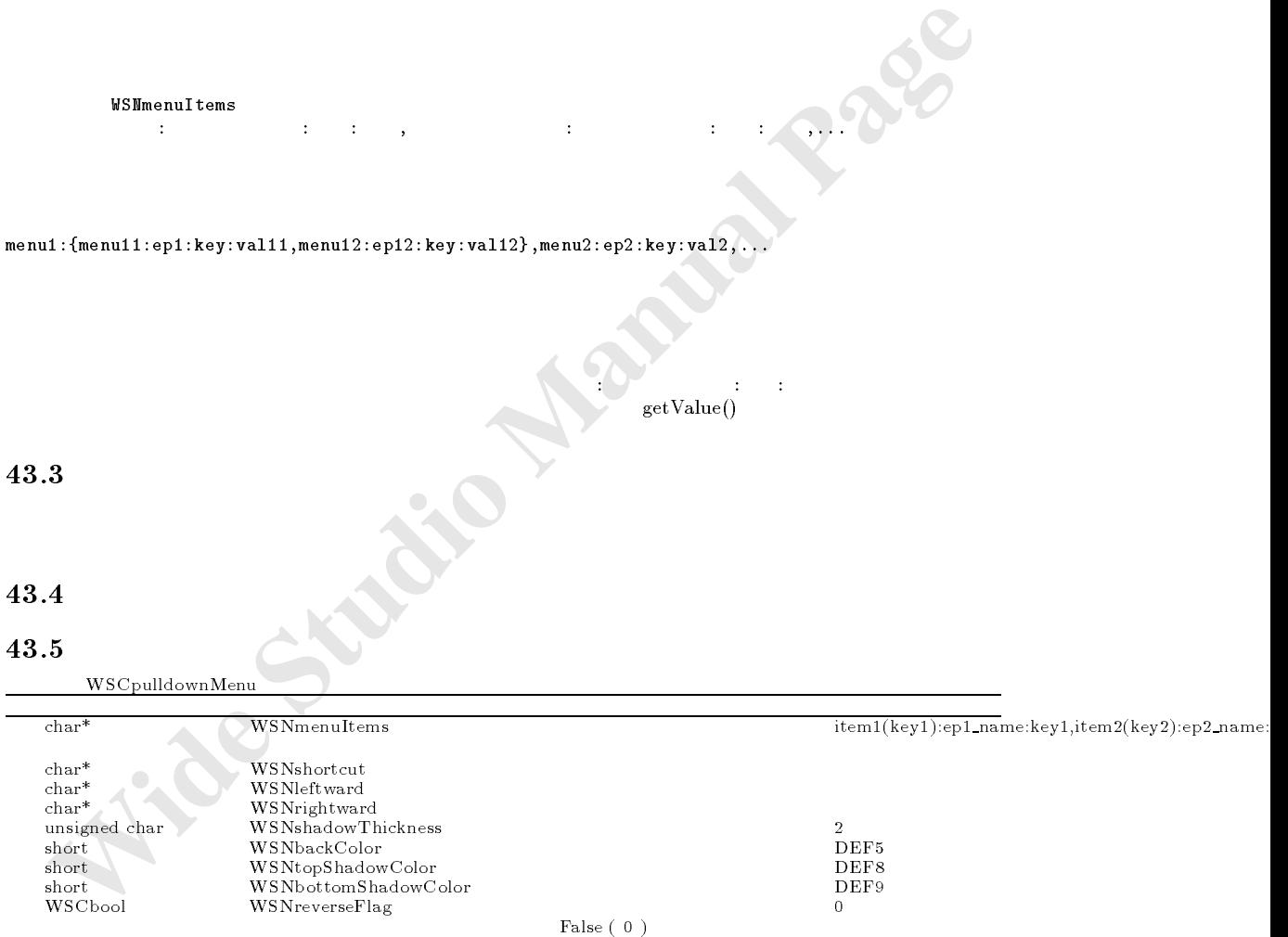

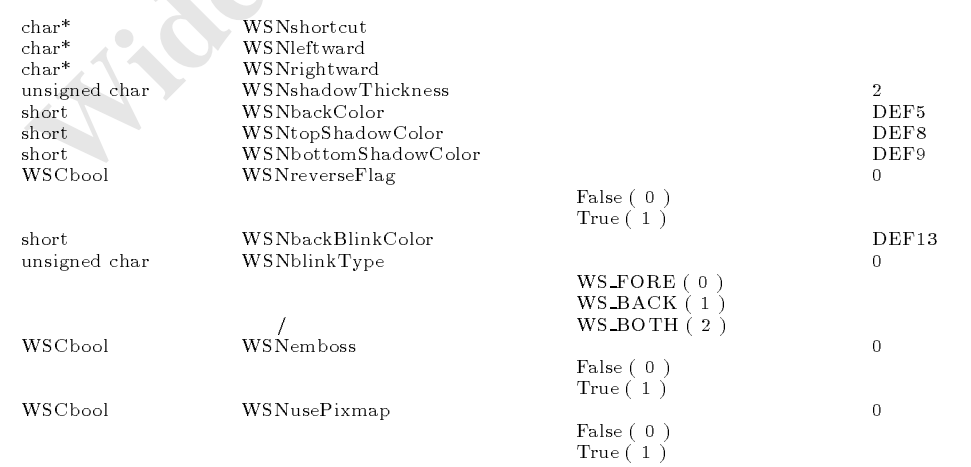

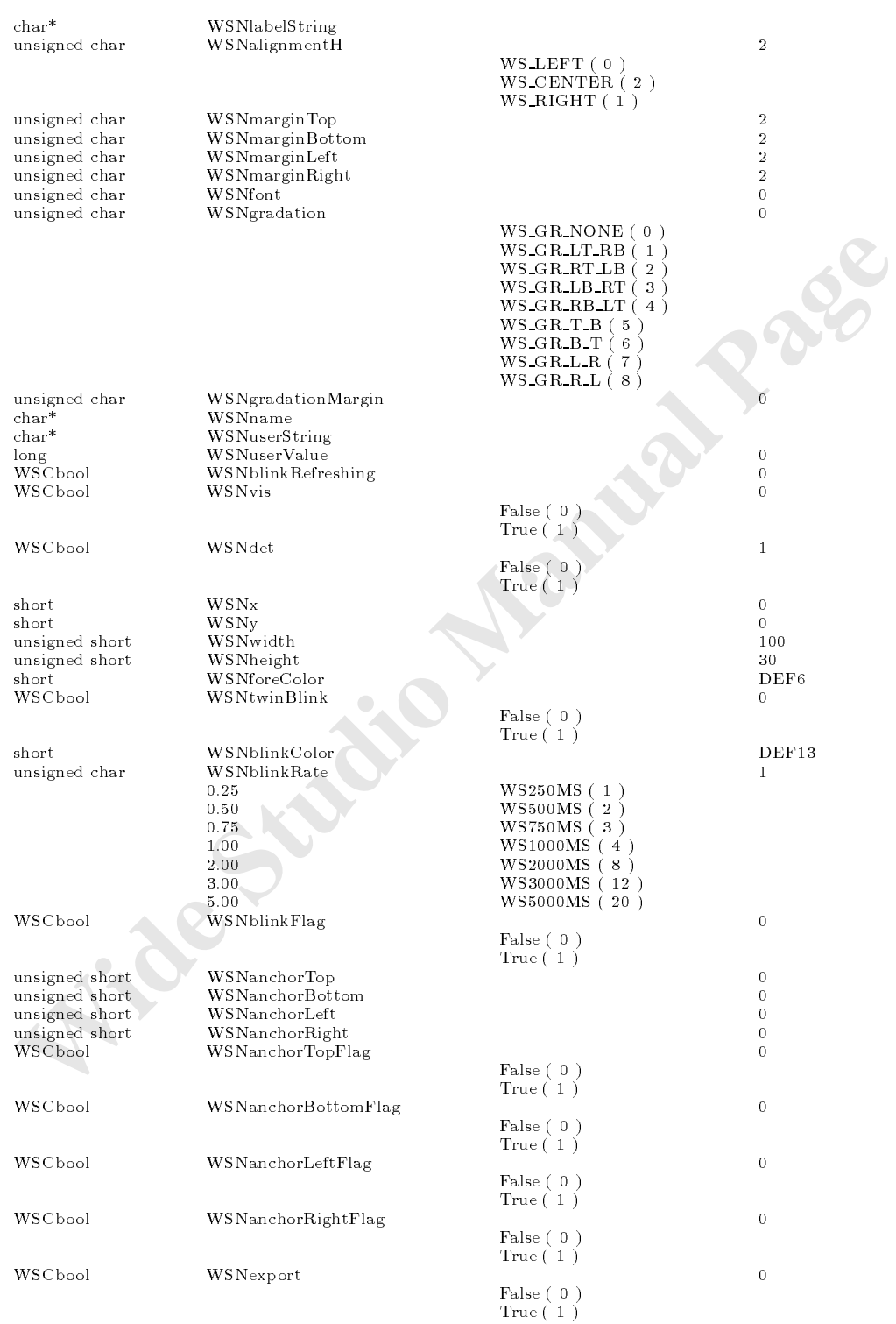

WSCpulldownMenu

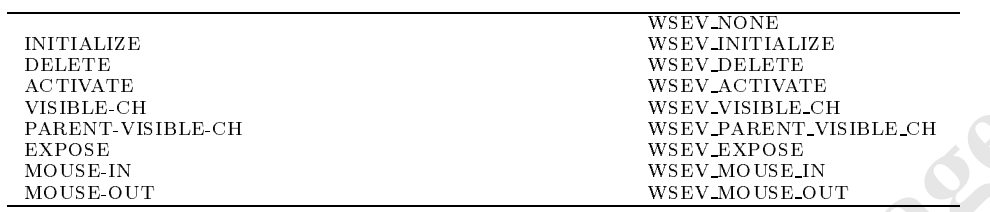

**FORMAL (1998)**<br>
Long estimates (i.e., and the stress of the stress of the stress of the studio Manual Page (i.e., and the studio Manual Wide Construction)<br>
Wide Studio Manual Manual Wide Construction (i.e., and the studio  $\begin{tabular}{ll} \textbf{43.7} & \begin{tabular}{l|c|c|c} \text{long get} & \text{time}\\ \text{long set} & \text{time}\\ \text{long set} & \text{time}\\ \text{long set} & \text{time}\\ \text{long set} & \text{time}\\ \text{long set} & \text{time}\\ \text{long set} & \text{time}\\ \text{long set} & \text{time}\\ \text{long set} & \text{time}\\ \text{long set} & \text{time}\\ \text{long end} & \text{time}\\ \text{long end} & \text{time}\\ \text{long end} & \text{time}\\ \text{long end} & \text{time}\\ \text{long end} & \text{time}\\ \text{long end} & \$ 

43.8

#### getItems

long getItems()

```
long num = newpull_000-\gamma getItems();
long i;
\prime\primefor i=0, 1, \ldots, n is the set of i=0, 1, \ldots, n if i=0, 1, \ldots, nnewpull_000->setItemSensitive(i,True);
}
```
## setItemSensitive

long setItemSensitive(short no,WSCbool flag)  $0,\!1,\!2,\!\dots$ 

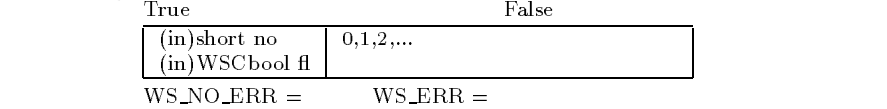

getItems()

#### 43.8.3 getItemSensitive

```
WSCbool* getItemSensitive()
0,1,2,... 0.1,2,... (
```

```
Wideolar statuslist = mergull.000-bgstlens@naitive();<br>
long i.g., i.g.ms; i++){<br>
for to be also status = statuslist i.g.<br>
printf("itom",d status="ad\w",i,status);<br>
\frac{1}{2}<br>
printf("itom",d status="ad\w",i,status);<br>
43.
                     long num = newpull_000->getItems();
                      //\overline{\phantom{a}}WSCbool* statuslist = newpull_000->getItemSensitive();
                      - - ,for(i=0; i<num; i++){
                       WSCbool status = statuslist i ;
                       printf("item=%d status=%d\n",i,status);
```
#### getValue

long getValue()

}

 $\mathcal H$  //  $\mathcal H$  //  $\mathcal H$  //  $\mathcal H$  //  $\mathcal H$  //  $\mathcal H$ long val = newpull\_000->getValue();

#### setValueSensitive

long setValueSensitive(short value,WSCbool flag)

 $True$  and  $True$  and  $True$  and  $True$  and  $True$  and  $True$  and  $True$  and  $True$  and  $True$  and  $True$  and  $True$  and  $True$  and  $True$  and  $True$  and  $True$  and  $True$  and  $True$  and  $True$  and  $True$  and  $True$  and  $True$  and  $True$  and

 $(in)$ short value  $(in)$ WSCbool fl  $\overline{\text{WS} \cdot \text{NO} \cdot \text{ERR}}$  =

 $\mathcal{H}_{\mathbb{R}}$  $\frac{1}{2}$  100  $\frac{100}{2}$ newpull\_000->getValueSensitive(100,False);

# 44 WSCpulldownMenuPopup

機能 指定した値の項目の選択属性を指定します。

## 44.1

WSCbase WSCwindow

## 44.4

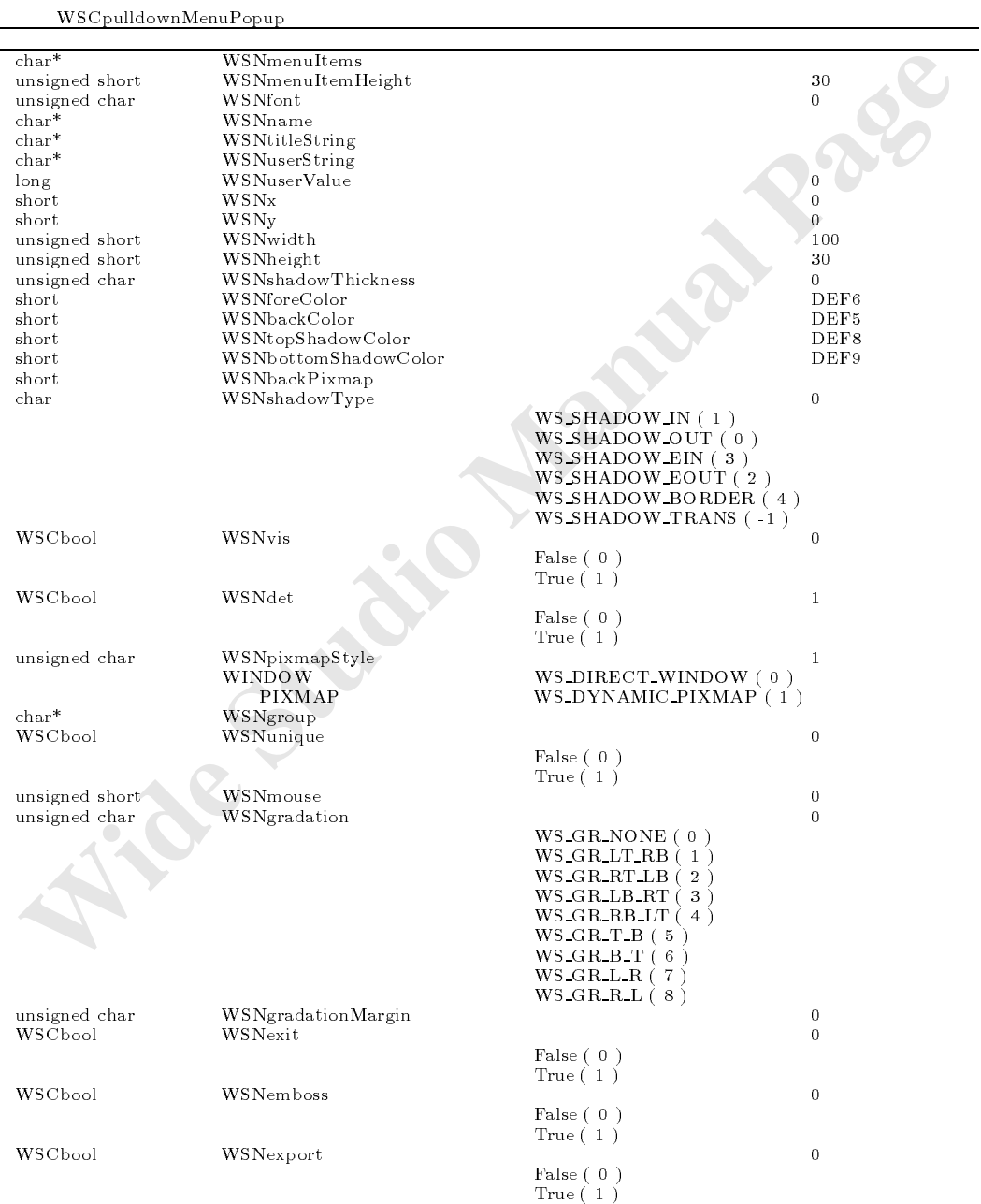

WSCpulldownMenuPopup

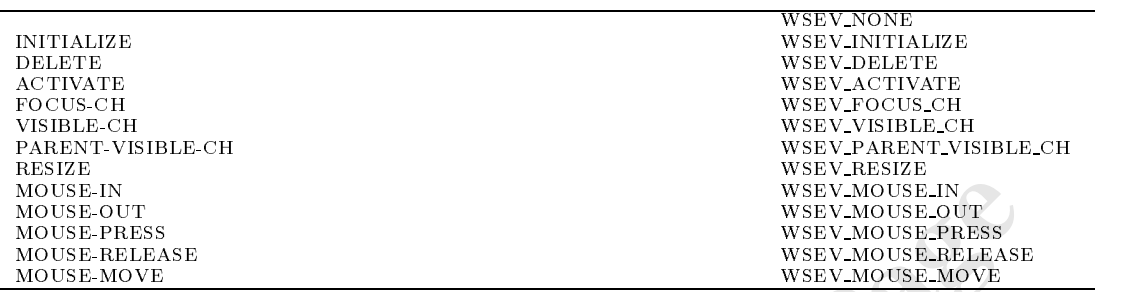

## 44.7

44.8

# 45 WSCradioGroup

ラジオボタングループの提供

## $45.1$

## $45.2$

 ${\rm WSC}$ check ${\rm Group}$ 

 ${\rm WSCvradio}$ 

## $45.3$

## $45.4$

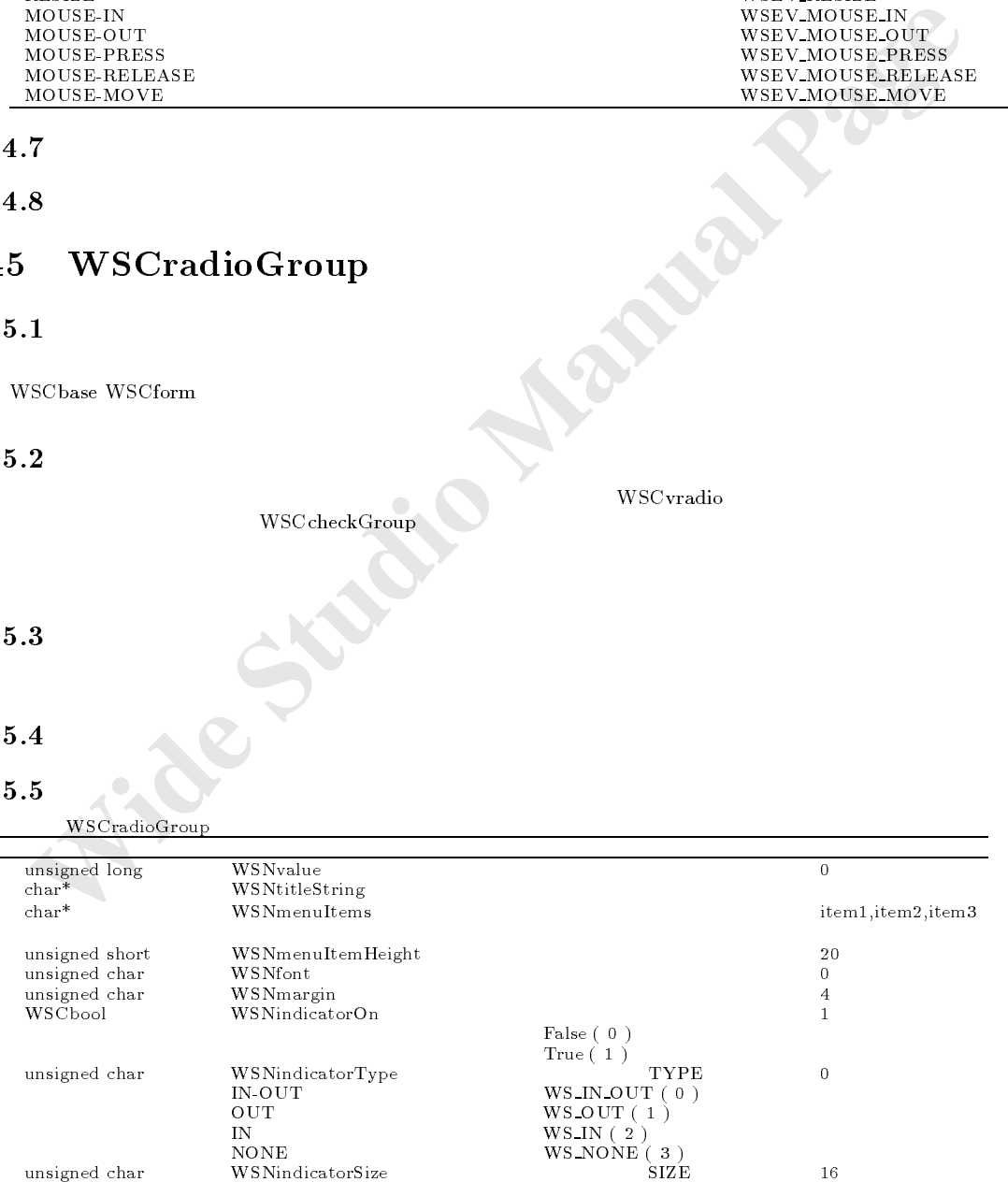

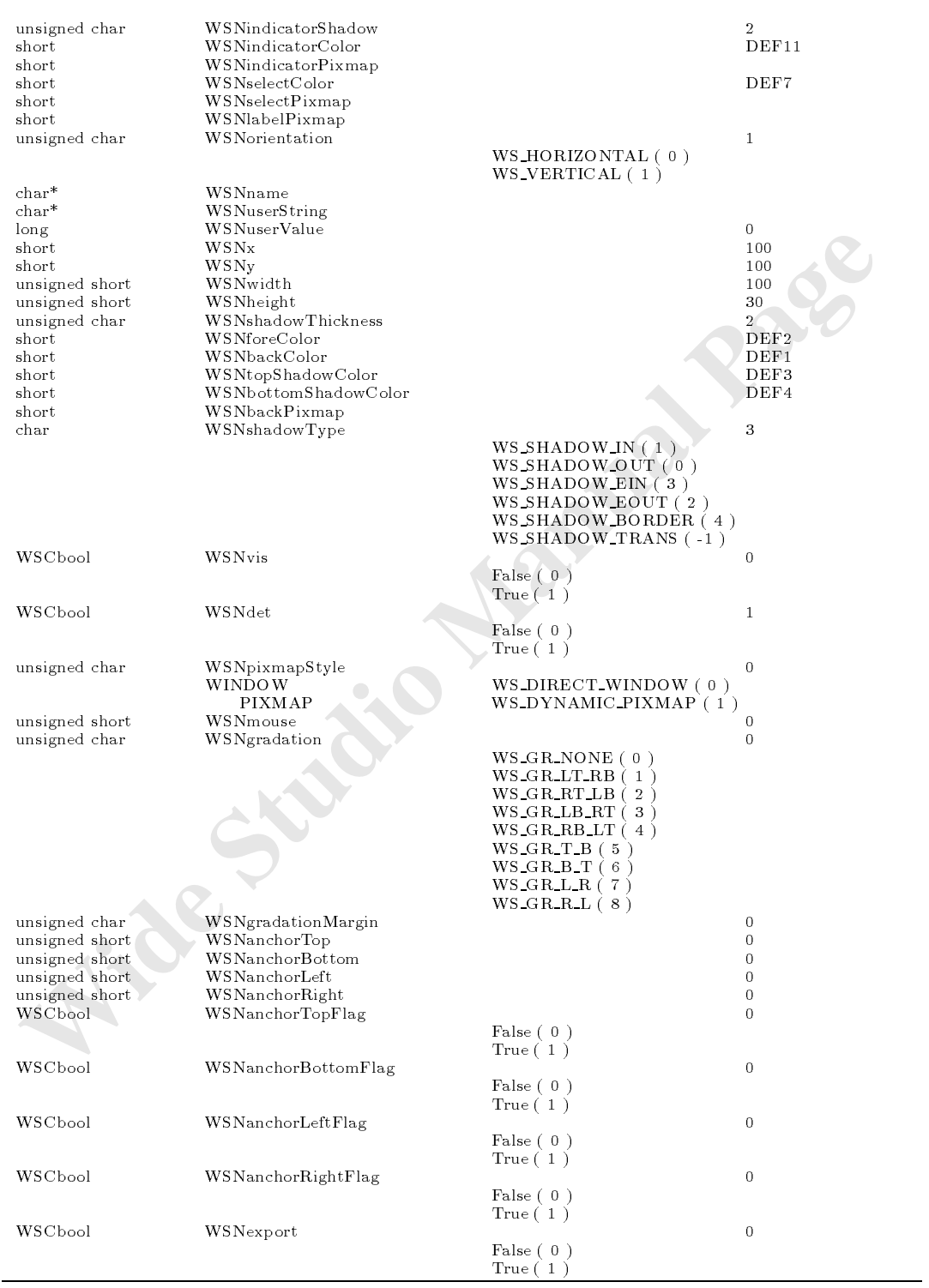

 $WSCradioGroup$ 

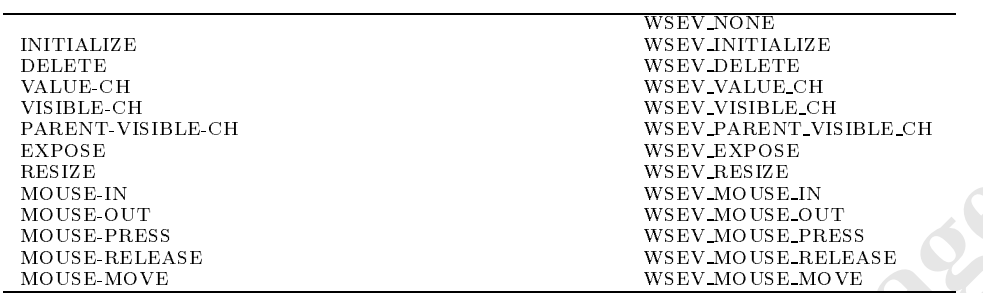

**45.7**<br>long setItemSensitive(short no, WSCbool flag)<br>WSCbool getItemSensitive(short no)<br>WSCvradio\* getItem(short no)<br>virtual void onValueChange() wSCbool getItemSensitive(short no) :WSClist<br>
WSCvradio\* getItem(short no) :WSClist<br>
virtual void onValueChange() :WSClist<br>
:WSClist

## 45.8

#### $45.8.1$  setItemSensitive

long setItemSensitive(short no, WSCbool flag)

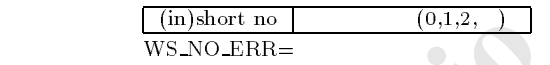

機能 指定された番号のラジオボタンの選択属性を設定します。

 $H$  $/$ //  $/$ 

newradi\_000->setItemSensitive(0,False);

45.8.2 getItemSensitive

WSCbool getItemSensitive(short no);

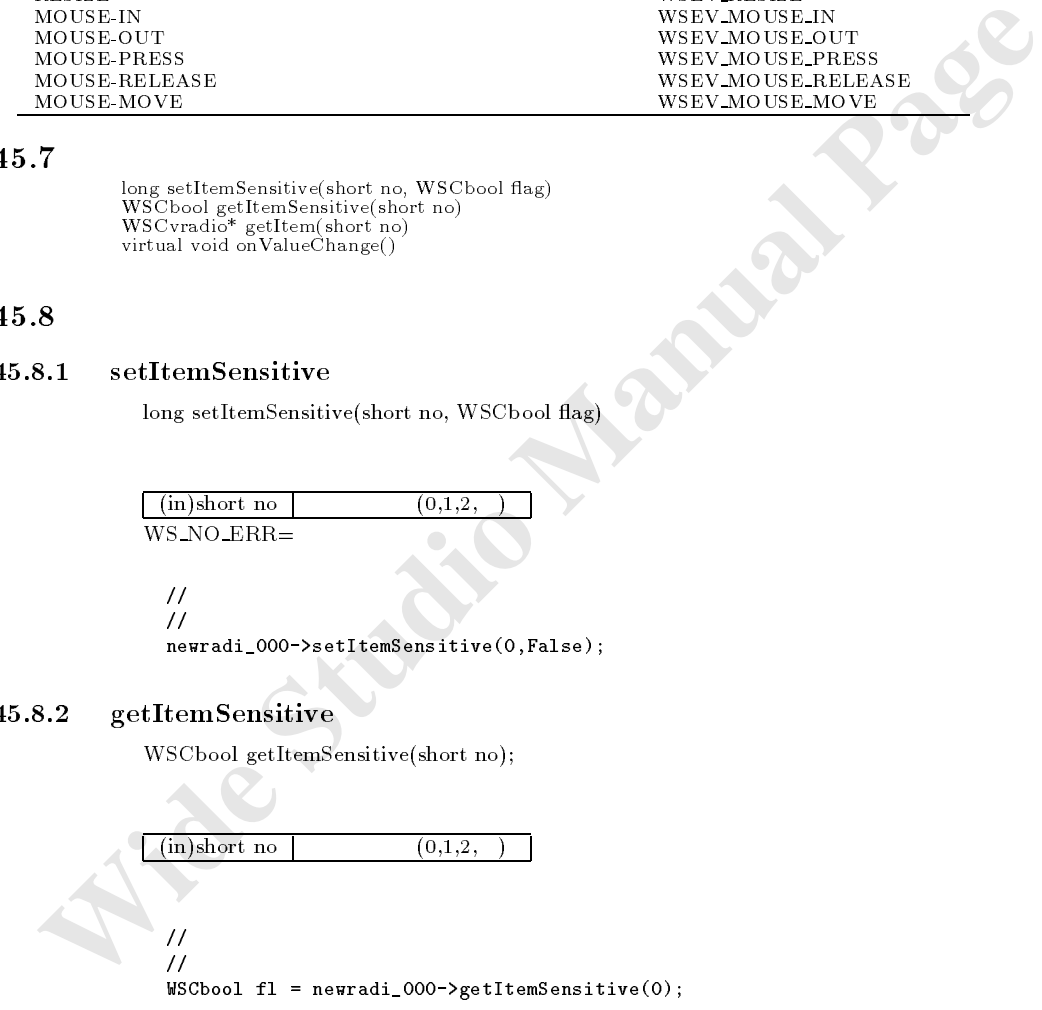

#### $45.8.3$  getItem

WSCvradio\* getItem(short no);

 $(i)$ short no  $(0,1,2, ...)$ 

 $\frac{1}{2}$ //  $\blacksquare$ 

## $45.8.4$  onValueChange

void onValueChange()

Wide Studio Manual Page (New York Change Of Wide Change Of Wide Change Of Wide Change Of Wide Change Of Wide Change Of Wide Change Of Wide Change Of Wide Change Of Wide Change Of Wide Change Of Wide Change Of Wide Change O void new\_class::onValueChange(){  $\prime\prime$ //処理を派生元クラスに引き継ぎます。 old\_class::onValueChange();

}

# 46 WSCscrForm

## $46.1$

WSCbase WSCform

## $46.2$

46.3

## 46.4

WSEV\_MOUSE\_PRESS WSEV\_MOUSE\_MOVE WSEV\_MOUSE\_RELEASE WSEV\_SCR\_MOUSE\_PRESS WSEV\_SCR\_MOUSE\_MOVE

#### WSEV\_SCR\_MOUSE\_RELEASE

仮想的な大きさの領域の提供 スクロールバーによる領域の移動

## 46.5

WSCscrForm

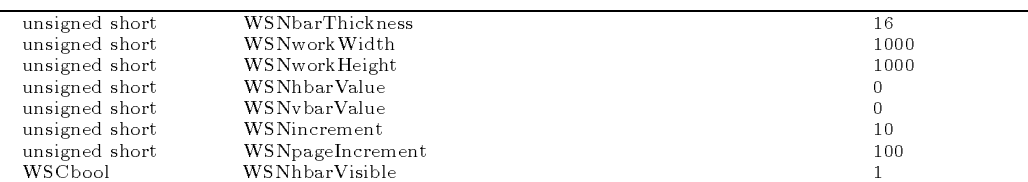

スクロールバーを持った、実際よりも広い領域を持つフォームです。スクロールバーによって、領域をスクロール表示させ

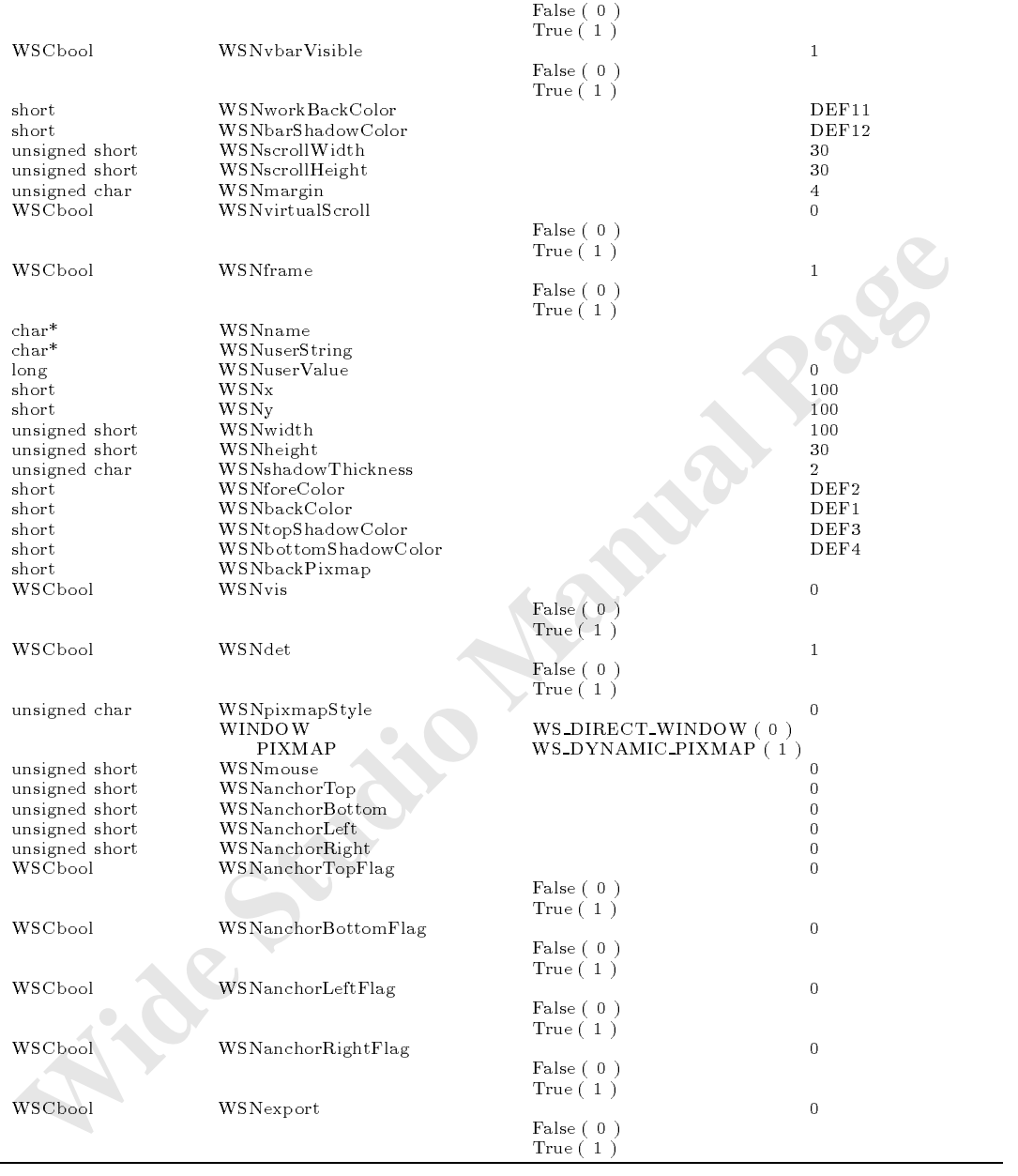

 $WSCscrF$ orm

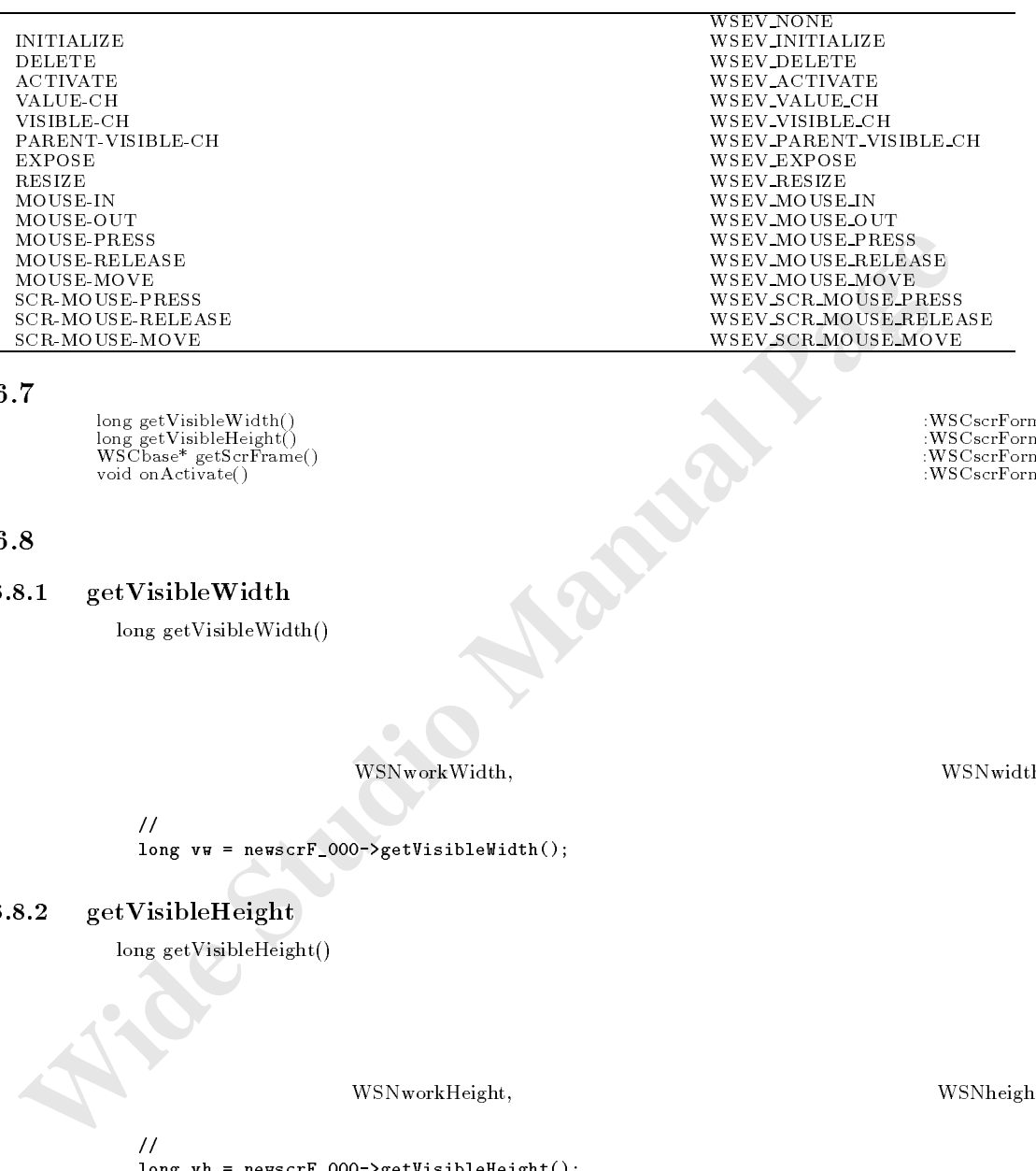

**46.7**<br>long getVisibleWidth()<br>long getVisibleHeight()<br>WSCbase\* getScrFrame()<br>void onActivate() long getVisibleHeight()<br>WSCbase\* getScrFrame() :WSCscrForm :WSCscrForm :WSCscrForm :WSCscrForm :WSCscrForm :WSCscrForm :WSCscrForm :WSCscrForm :WSCscrForm :WSCscrForm :WSCscrForm :WSCscrForm :WSCscrForm :WSCscrForm :WSCscr

## 46.8

#### $46.8.1$  getVisibleWidth

long getVisibleWidth()

 $\mathbb{R}$  , and  $\mathbb{R}$  is the set of the set of the set of the set of the set of the set of the set of the set of the set of the set of the set of the set of the set of the set of the set of the set of the set of the se

## $W{\small{\text{SN}}}{}{\text{workWidth}},$

#### $\eta$ long vw = newscrF\_000->getVisibleWidth();

## $46.8.2$  getVisibleHeight

long getVisibleHeight()

機能 実際に表示されている表示領域の縦幅を返します。

 $\mathbb{R}$  expected that  $\mathbb{R}$  is a set of  $\mathbb{R}$  is a set of  $\mathbb{R}$  is a set of  $\mathbb{R}$ 

 $\frac{1}{2}$ 

long vh = newscrF\_000->getVisibleHeight();

 $W{\small{\bf SNworkHeight}},$ 

46.8.3 getScrFrame

引数 なし。

書式 WSCbase\* getScrFrame()

(WSCscrFrame )

 $\frac{1}{2}$  $\blacksquare$  screep screep screep screep screep screep screep screep screep screep screep screep screep screep screep screep screep screep screep screep screep screep screep screep screep screep screep screep screep screep scre

## $46.8.4$  on $\text{Active}$

void onActivate()

 $(WSEV_ACTIVATE)$ 

数をオーバーライドすることでも、スクロール完了に関するイベント処理を行うことができます。

void new\_class::onActivate(){  $\prime\prime$ //処理を派生元クラスに引き継ぎます。 old\_class::onActivate(); }

## 47 WSCscrFrame

## $47.1$

WSCbase WSCform

## $47.2$

WSCscrForm getScrFrame()  $\sim$  MSCscrForm getScrFrame()  $\sim$ 

## 47.3

## $47.4$

## 47.5

WSCscrFrame

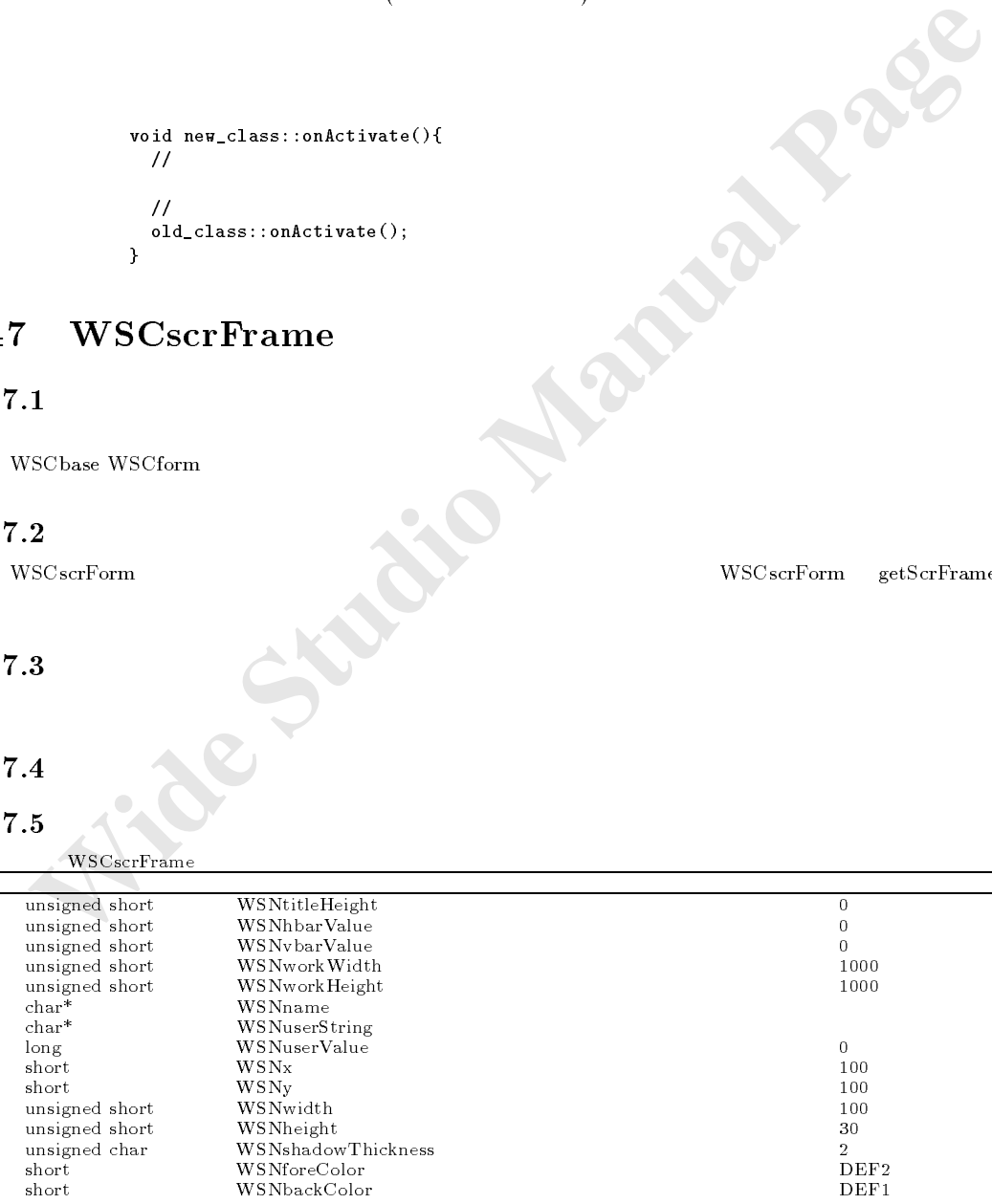

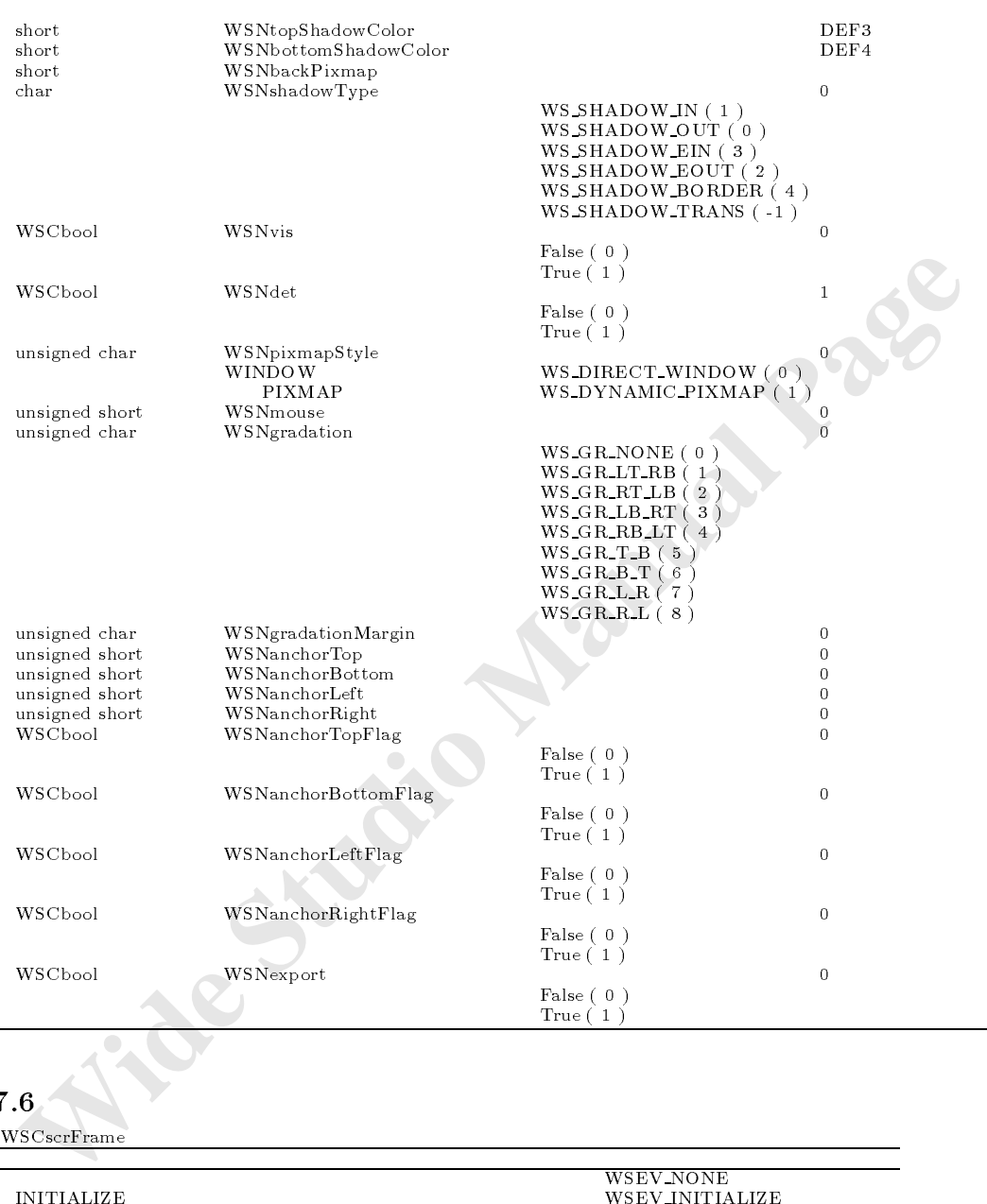

## WSCscrFrame

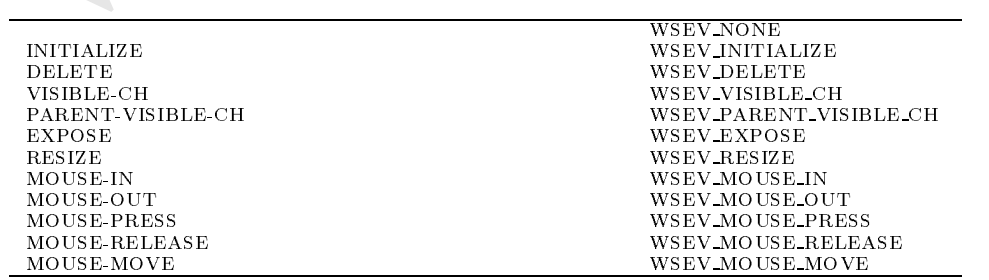

 $\mathbf{r}$  and  $\mathbf{r}$  and  $\mathbf{r}$  and  $\mathbf{r}$  and  $\mathbf{r}$  and  $\mathbf{r}$  and  $\mathbf{r}$  and  $\mathbf{r}$  and  $\mathbf{r}$ 

47.8

#### WSCsform 48

48.1

WSCbase WSCform

## $48.2$

48.3

#### 48.4

## 48.5

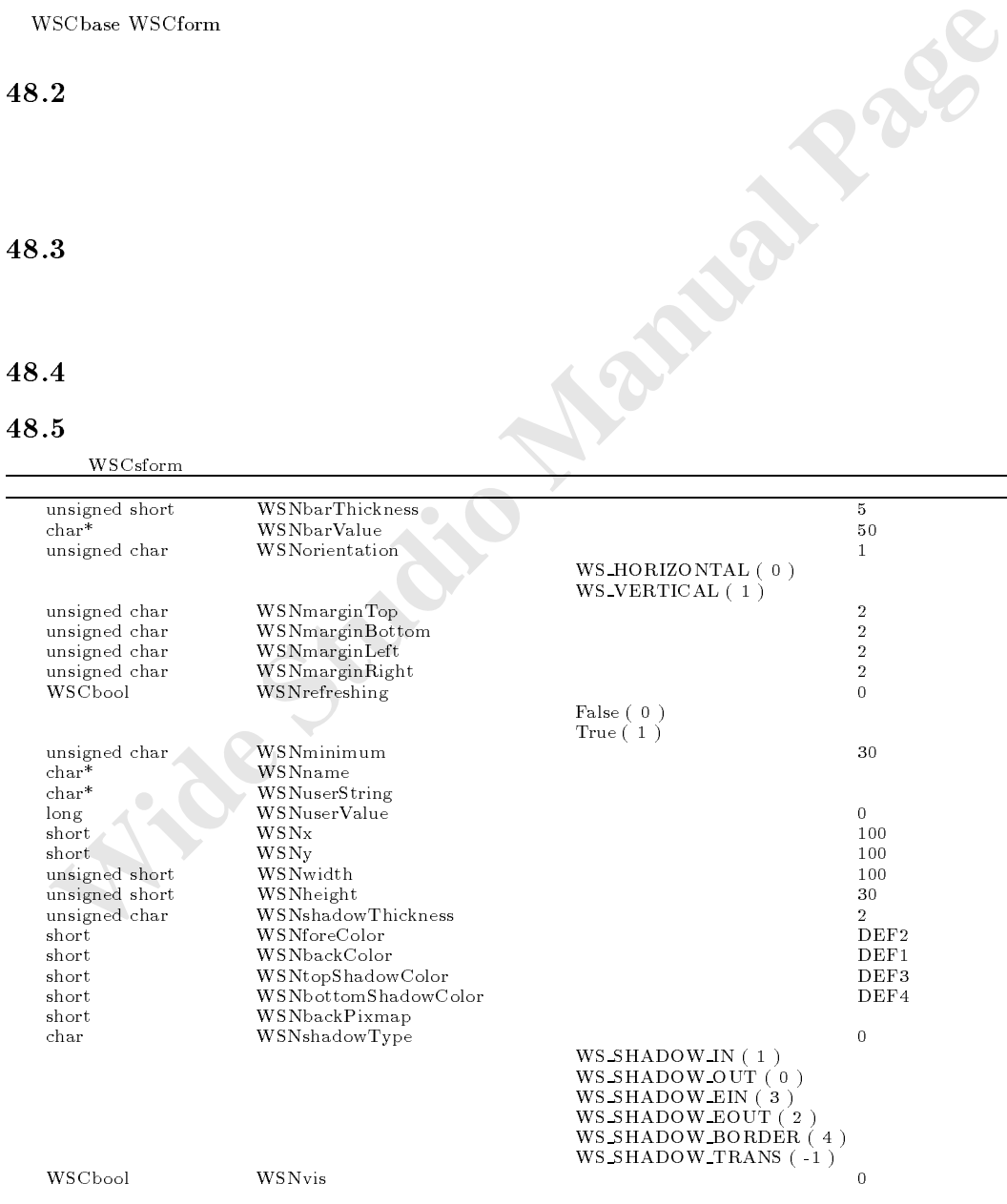

 $\mathcal{L}$ 

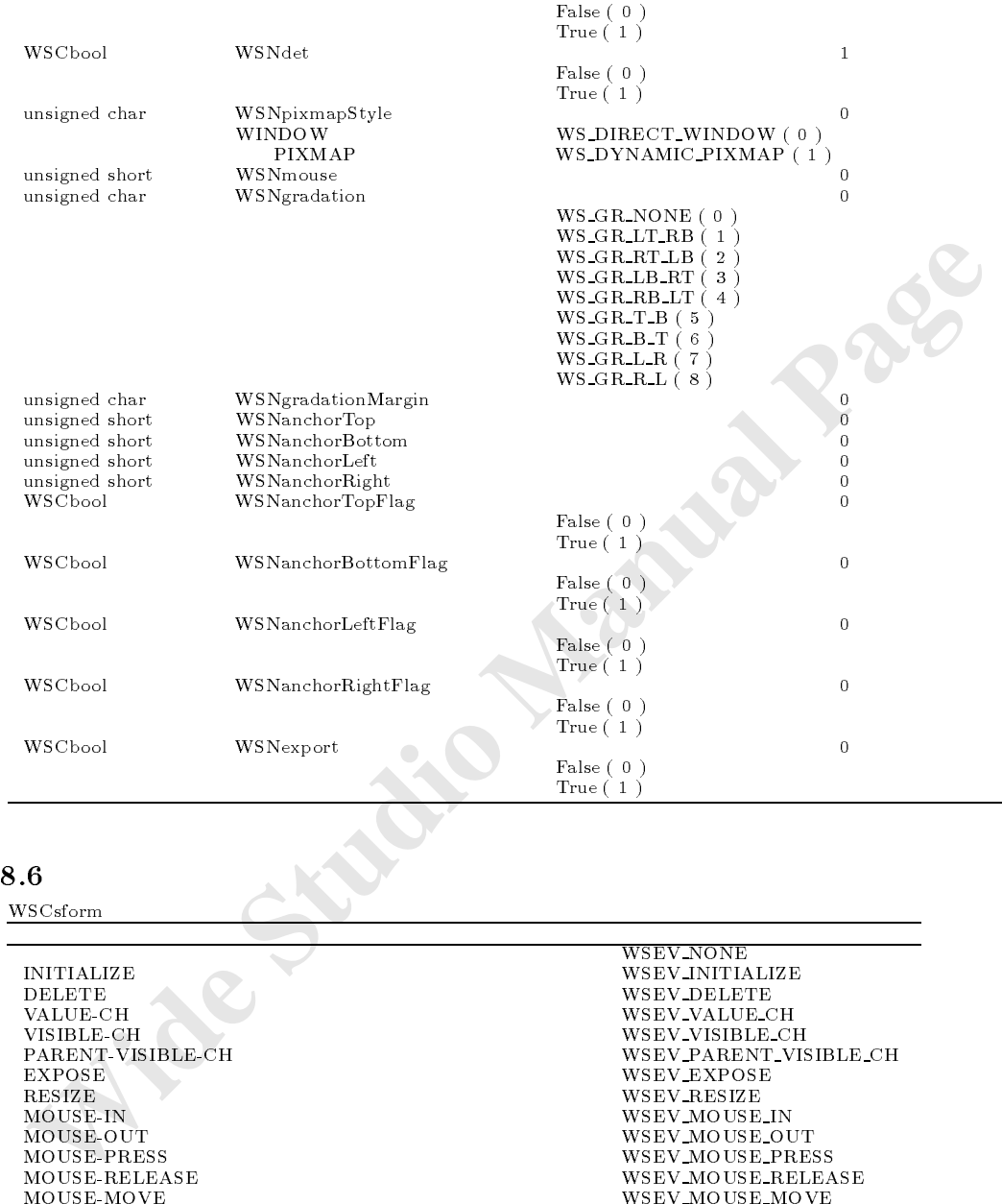

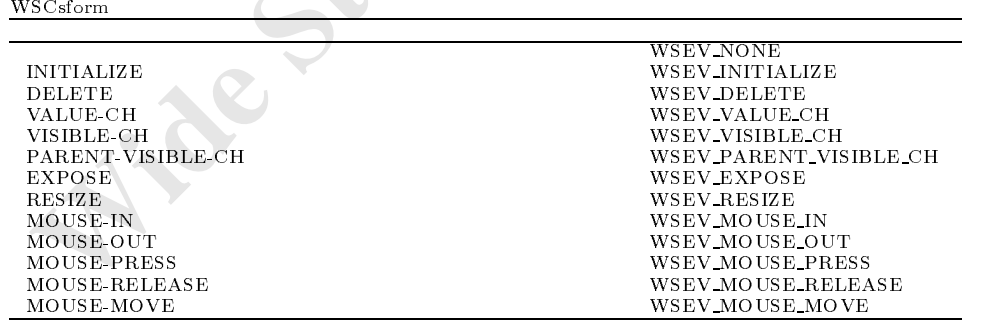

the contract of the contract of the contract of the contract of the contract of the contract of the contract of

## 48.7

long setManaged(WSCbase\*,WSCbool) : wSCsform : wSCsform : wSCsform : wSCsform : wSCsform : wSCsform : wSCsform : wSCsform : wSCsform : wSCsform : wSCsform : wSCsform : wSCsform : wSCsform : wSCsform : wSCsform : wSCsform :

#### $48.8.1$  getStatus

long getStatus()

```
=<br>
long status - newsfor_000-byetStatus();<br>
if (status == W<sub>S</sub>SFORM,PIXED){<br>
ylexe<br>
ylextras == W<sub>S</sub>SFORM,UDER,RESIZIBO){<br>
ylextras == W<sub>S</sub>SFORM,UDER,RESIZIBO){<br>
y<br>
fishes<br>
{WESTOR STUDIO MANUAL PAGE<br>
{WESTORE}<br>
{WESTORE}<br>
            \begin{array}{ccc}\n\text{WS\_SFORM\_UNDER\_RESIZING}\n\end{array}= サイズ変更中。
\mathcal{N}\alpha\texttt{long status = newsfor\_000->getStatus();}if (status == WS\_SFORM_FIXED){
                //サイズ変更中でありません。 }else
              if (status == WS_SFORM_UNDER_RESIZING){
                ///
              }
```
#### $48.8.2$  setManaged

long setManaged(WSCbase\* inst,WSCbool fl)

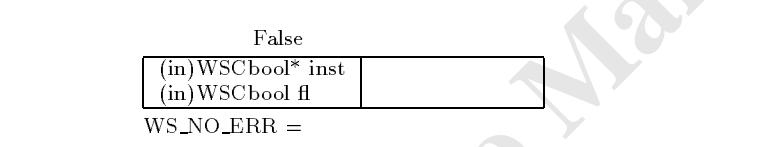

 $\frac{1}{s}$  //sform child

//次のようにします。 newsfor\_000->setManaged(child,False);

# 49 WSCstring

次のオブジェクトを継承しています。

49.1

49.2

49.3

#### 49.4

49.5

was constructed a series of the construction of the construction of the construction of the construction of the construction of the construction of the construction of the construction of the construction of the constructi

was conserved to a letter of the string  $\alpha$  string encoding to a letter of the string of the string of the string of the string of the string of the string of the string of the string of the string of the string of the st

ートンの制作を内部で自動的に行います。メモリ管理を内部で自動的に行います。

 $\begin{tabular}{ll} \textbf{w} & \textbf{w} & \textbf{w} \\ \textbf{w} & \textbf{w} & \textbf{w} \\ \textbf{w} & \textbf{w} & \textbf{w} \\ \textbf{w} & \textbf{w} & \textbf{w} \\ \textbf{w} & \textbf{w} & \textbf{w} \\ \textbf{w} & \textbf{w} & \textbf{w} \\ \textbf{w} & \textbf{w} & \textbf{w} \\ \textbf{w} & \textbf{w} & \textbf{w} \\ \textbf{w} & \textbf{w} & \textbf{w} \\ \textbf{w} & \textbf{w} & \textbf{w} \\ \text$ was construing the context of the construction of the construction of the construction of the construction of the construction of the construction of the construction of the construction of the construction of the construc  $\alpha$  sets sets that sets the sets of  $\alpha$  encodered and  $\alpha$  . We encode  $\alpha$  is the set of  $\alpha$ char\* getString(long encode = WS\_EN\_DEFAULT) <br>long getChars() :WSCstring<br>:WSCstring long getCharacter in the control of the control of the control of the control of the control of the control of long getEncoding() : we can expect the control of the control of the control of the control of the control of the control of the control of the control of the control of the control of the control of the control of the con long is encoded that  $\alpha$  is the encoder  $\alpha$  and  $\alpha$  . We encode the encoder  $\alpha$  $\Omega$  addstring  $\Omega$  and  $\Omega$  addstring string string string string string string string string string string string string string string string string string string string string string string string string string string void additional additional  $\mathcal{C}(\mathcal{C})$  is a string encoding encoding encoding encoding encoding encoding encoding encoding encoding encoding encoding encoding encoding encoding encoding encoding encoding encoding encod void addstring(const woo variance str,long encounts)<br>void addString(char\* str,long encoding) :WSCstring<br>void cutString(WSCulong char\_pos) :WSCstring<br>wSCstring(WSC) void cutstring(WSC) : was possibly company : was possible to the company of the company of the company of the company of the company of the company of the company of the company of the company of the company of the company void inserts the string (WSC) charged  $\mathcal{S}$  in the string  $\mathcal{S}$  . We can prove the string string string the string string string string string string string string string string string string string string string str void deleteChar(WSCulong char pos) :WSCstring :WSCstring void deleteChars(WSCulong char pos,WSCulong len) :WSCstring void clear () is a consequent of the consequent of the consequent of the consequent of the consequent of the consequent of the consequent of the consequent of the consequent of the consequent of the consequent of the conse void del line Ferdinand de la component de la component de la component de la component de la component de la compo void delstring the characteristic delstring of the characteristic string of the characteristic string of the characteristic string of the characteristic string of the characteristic string of the characteristic string of t void delHeadSpace() : WSCstring<br>
void delTailSpace() : WSCstring<br>
:WSCstring void delTailSpace()  $\cdot$  :WSCstring <br>void to\_upper()  $\cdot$  :WSCstring <br>void to\_upper()  $\cdot$  :WSCstring <br>void to\_upper()  $\cdot$ void to\_upper() intervals and to\_lower() intervals and to\_lower() intervals and to\_lower() intervals are set of  $\sim$  4.1% in the set of  $\sim$  4.1% in the set of  $\sim$  4.1% in the set of  $\sim$  4.1% in the set of  $\sim$  4.1% in t  $\mathbf{v}$  to lower () : we take the lower () : we take the lower () : we take the lower () : long replaceString(char\* src,char\* dest,long num,long encoding = WS EN DEFAULT) :WSCstring long getWords(character long encoding encoding encoding encoding encoding encoding encoding encoding encoding long getWordCharPos(long,char\*,long encoding=WS EN DEFAULT) :WSCstring WSCstring getWord(long num,char\*,long encoding=WS\_EN\_DEFAULT) :WSCstring operator =(const WSCstring& str) :WSCstring<br>operator =(char\* str) :WSCstring<br>
:WSCstring operator = (const WSC variant & str) operator =(const WSCvariant& str) :WSCstring operator +=(construction) : was constructed string string string string string string string string string str operator +=(char\* str) :WSCstring operator +=(const WSCvariant& str) :WSCstring operator <<const WSCstring& str) :WSCstring operator  $\mathbf{S}$  strategies and string string string string string string string string string string string string string string string string string string string string string string string string string string string

operator  $\mu$  string was defined by  $\mu$  . We can see that we can see the string string the string string string in the string of  $\mu$ 

#### 49.6

#### $49.6.1$  WSCstring

 $WSCstring()$ 

WSCstring str;  $str =$ printf("str=%s\n",(char\*)str);

復帰値 文字列クラスのインスタンスへのポインタ

 $49.6.2$  WSCstring

 $WSC string(char^* str, long encoding = WS_EN_DEFAULT)$ 

機能 文字列クラスのコンストラクタです。文字列クラスのインスタンスを一つ作成します。

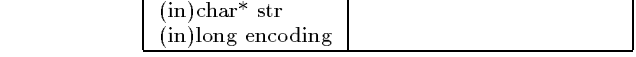

**WS EN DEFAULT** 

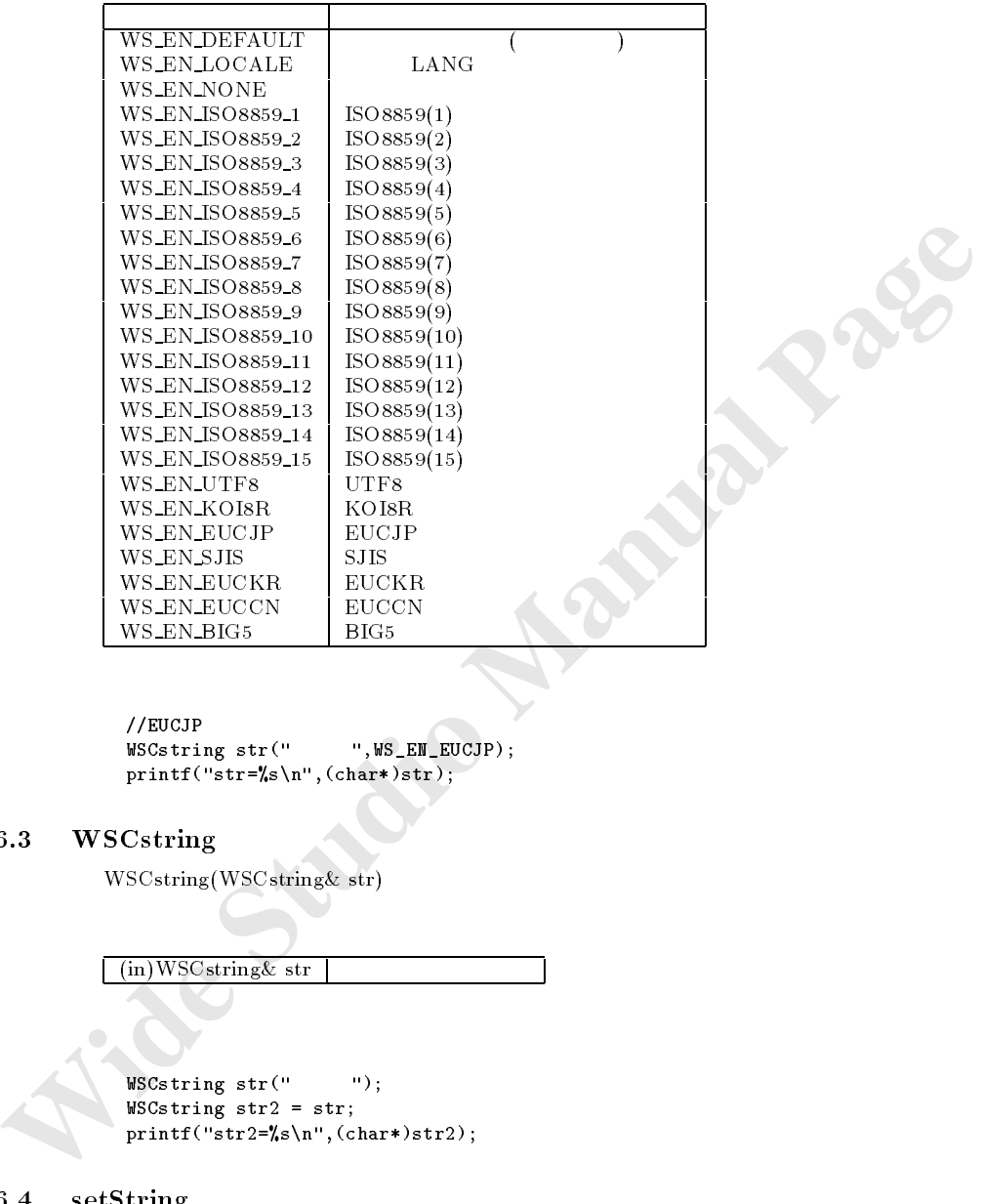

//EUCJP<br>WSCstring str(" ", WS\_EN\_EUCJP); printf("str=%s\n",(char\*)str);

## $49.6.3$  WSCstring

 $WSC string (WSC string \& str)$ 

復帰値 文字列クラスのインスタンスへのポインタ

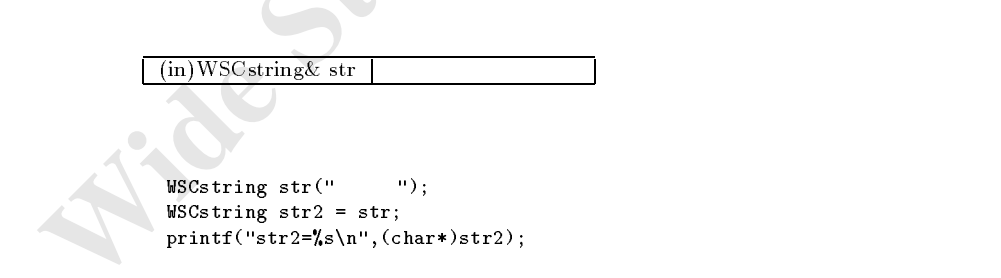

## $49.6.4$  setString

 $\text{void setString}(\text{char}^* \text{ str, long encode} = \text{WS\_EN\_DEFAULT})$ 

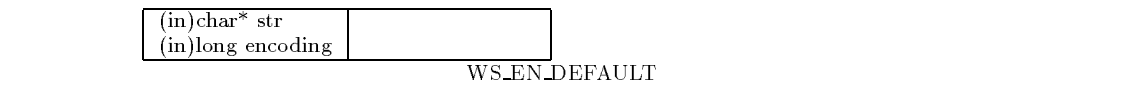

 $WSCstring(char*,long)$ 

```
WSCstring str;
\texttt{str.setString}(" \qquad \texttt{''}, \texttt{WS\_EM\_EUCIP});printf("str=%s\n",(char*)str);
```
#### $49.6.5$  getString

 $char^*$  getString(long encode = WS\_EN\_DEFAULT)

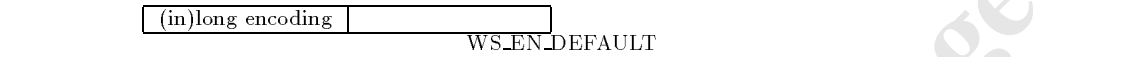

 $WSCstring(char*, long)$ 

```
WSCstring str;<br>str.setString("
                         ", WS_EN_EUCJP);
printf("str=%s\n",str.getString());
```
 $\mathcal{A}$ 

#### $49.6.6$  getChars

long getChars()

```
WSCstring str;
str.setString("",WS_EN_EUCJP);
printf("str=%d\n",str.getChars()); //3
```
機能 現在設定されている文字列のエンコーディングを取得します。

 $49.6.7$  getEncoding

引数 なし。

復帰値 エンコーディング

long getEncoding()

 $WSCstring(char*,long)$ 

**THE CONSULT WEIGHT WEIGHT WEIGHT WEIGHT WEIGHT WEIGHT WAS CONTINUES.**<br>
WEIGHT IN THE CONSULT STUDIO MANUAL PAGE IN THE CONSULT PAGE IN THE CONSULT PAGE IN THE CONSULT PAGE IN THE CONSULT PAGE IN THE CONSULT PAGE IN THE CO WSCstring str; str.setString("",WS\_EN\_EUCJP);  $printf("encoding=%d\nu", str.getEncoding())$ ; //WS\_EN\_EUCJP = 20

#### $49.6.8$  is Exist

 $\log$  isExist(char\* str,long encoding = WS\_EN\_DEFAULT)

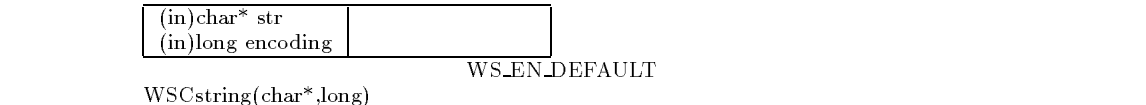

 $\mathbf{F}_{\mathbf{r}}$  , and the state  $\mathbf{r}_{\mathbf{r}}$  , and the lattice state  $\mathbf{r}_{\mathbf{r}}$ 

```
if (str.isExit(" " ) == -1){<br>(1) = -1){
 1/"
}else{
  //"文字"が存在した場合 }
```
## $49.6.9$  addString

void addString(const WSCstring& str)

 $(i)$ WSCstring& str

```
WSCstring str(" ");<br>WSCstring str2(" ");
WSCstring str2("
str.addString(str2);
\begin{minipage}{0.9\linewidth} \begin{minipage}{0.9\linewidth} \begin{minipage}{0.9\linewidth} \begin{minipage}{0.9\linewidth} \begin{minipage}{0.9\linewidth} \begin{minipage}{0.9\linewidth} \begin{minipage}{0.9\linewidth} \begin{minipage}{0.9\linewidth} \begin{minipage}{0.9\linewidth} \begin{minipage}{0.9\linewidth} \begin{minipage}{0.9\linewidth} \begin{minipage}{0.9\linewidth} \begin{minipage}{0.9\linewidth} \end{minipage} \begin{minipage}{0.9\linewidth} \begin{minipage}{0.9\linewidth} \begin{minipage}{0.9\linewidth} \begin{minip
```
### $49.6.10$  addString

void addString(const WSCvariant& str,long encoding=WS\_EN\_DEFAULT)

```
void add<br>String str(* m);<br>
\begin{tabular}{|c|l|} \hline (in) \textbf{WSC string str}( & \cdots ) \cr \hline \end{tabular} \begin{tabular}{|c|l|} \hline \textbf{WSC string str}( & \cdots ) \cr \hline \end{tabular} \hline \begin{tabular}{|c|l|} \hline \textbf{WSC string str}( & \cdots ) \cr \hline \end{tabular} \hline \begin{tabular}{|c|l|} \hline \textbf{WSC string str}( & \cdots ) \cr \hline \end{tabular} \hline \begin{tabular}{|c|l|} \hline \textbf(in)WSC variant & str
                              (in)long encoding
                                                                                                             WS EN DEFAULT
                          WSCstring(char*, long)\texttt{WSCstring str}("NSS_LEN\_EUCIP)
```

```
WSCvariant val;
val = "\langle \cdots \rangle";
str.addString(val,WS_EN_EUCJP);
printf("str=%s\n",(char*)str); //"
```
#### $49.6.11$  addString

 $\mathcal{L} = \mathcal{L} \left( \mathcal{L} \right)$ 

void addString(char\* str,long encoding=WS\_EN\_DEFAULT)

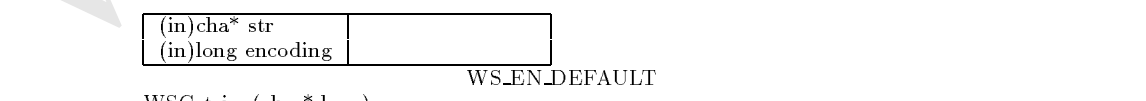

 $WSCstring(char*, long)$ 

```
\begin{array}{lll} \texttt{WSCstring str}(\texttt{``}\texttt{''},\texttt{WS\_EM\_EUCJP}); \\ \texttt{str.addString}(\texttt{``}\texttt{''},\texttt{WS\_EM\_EUCJP}); \end{array}\overline{\text{WS\_EN\_EUCJP}};
printf("str=%s\n",(char*)str); //"
```
## $49.6.12$  cutString

void cutString(WSCulong pos);

 $(in)$ WSCulong pos  $\vert$  0  $0$ 

```
\texttt{WSCstring str}(\texttt{``}\texttt{''},\texttt{WS\_EM\_EUCIP});str.cutString(2);
printf("str=%s\n",(char*)str); //" "
```
#### 49.6.13 insertString

void insertString(WSCulong pos,WSCstring& str);

```
\binom{(\text{in})\text{WSCulong}}{(\text{in})\text{WSC string\&str}}
```

```
WSCstring str("",WS_EN_EUCJP);<br>WSCstring str2("",WS_EN_EUCJP);
WSCstring str2("\frac{1}{2} printf("str="\sqrt{s}\ln",(char*)str); //"
```
#### $49.6.14$  deleteChar

void deleteChar(WSCulong pos)

```
Webstring str(" WS_ED_EUOIP);<br>
articular Example 2<br>
printf(''artr="de\a", (char+)artr); //" <br>
wide meetString (WSCulong pos, WSCuting& str);<br>
(in)WSCuting pos<br>
(in)WSCuting str(" w, WS_ED_EUOIP);<br>
WEBstr
               \sqrt{\sin(WSCulong pos)}}\texttt{WSCstring str}(\texttt{``}\texttt{``},\texttt{WS\_EN\_EUCJP});str.deleteChar(2);
                  printf("str="/s\n",(char*)str); //" "
```
#### $49.6.15$  deleteChars

void deleteChars(WSCulong pos,WSCulong len)

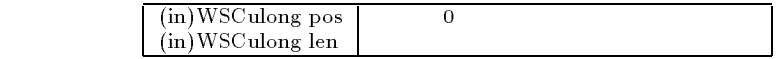

```
WSCstring str("",WS_EN_EUCJP);
str.deleteChars(2,1);
printf("str=%s\n",(char*)str); //"
```

```
49.6.16 clear
```
void clear()

```
\mathsf{WSCs}tring str("
//\,str.clear();
```
#### delLineFeed

void delLineFeed()

```
WSCstring str("
str.delLineFeed();
printf("str=%s\n",(char*)str); //"
```
#### delString

void delString(char\* str,lon num,long encoding = WS\_EN\_DEFAULT)

 $\sim$  0  $\sim$ 

```
EXECUTE: \frac{M}{N}, \frac{M}{N}, \frac{M}{N}, \frac{M}{N}, \frac{M}{N}, \frac{M}{N}, \frac{M}{N}, \frac{M}{N}, \frac{M}{N}, \frac{M}{N}, \frac{M}{N}, \frac{M}{N}, \frac{M}{N}, \frac{M}{N}, \frac{M}{N}, \frac{M}{N}, \frac{M}{N}, \frac{M}{N}, \frac{M}{N}, (in)char^*str\lim_{h \to 0} \frac{1}{h}long num
                      (in)long encoding
                                                              WS EN DEFAULT
                    WSCstring(char*,long)WSCstring str("
                       str.deleteString("
                       printf("str=%s\n",(char*)str); //"1文字列2文字列"が表示されます。 str.deleteString("",0,WS_EM_EUCJP);
                       printf("str=%s\n",(char*)str); //"
```
delHeadSpace

void delHeadSpace();

```
\texttt{WSCstring str}(\texttt{``}\texttt{''},\texttt{WS\_EM\_EUCJP});str.delHeadSpace();
printf("str=%s\n",(char*)str); //" "
```

```
49.6.20 to upper
```
void to\_upper();

```
\texttt{WSCstring} str("abcABC");
str.to_upper();
printf("str=%s\n",(char*)str); //"ABCABC"
```

```
to_lower
```
void to lower();

```
WSCstring str("abcABC");
str.to_lower();
printf("str=%s\n",(char*)str); //"abcabc"
```
#### replaceString

long replaceString(char\* src,char\* dest,long num,long encoding= WS\_EN\_DEFAULT)

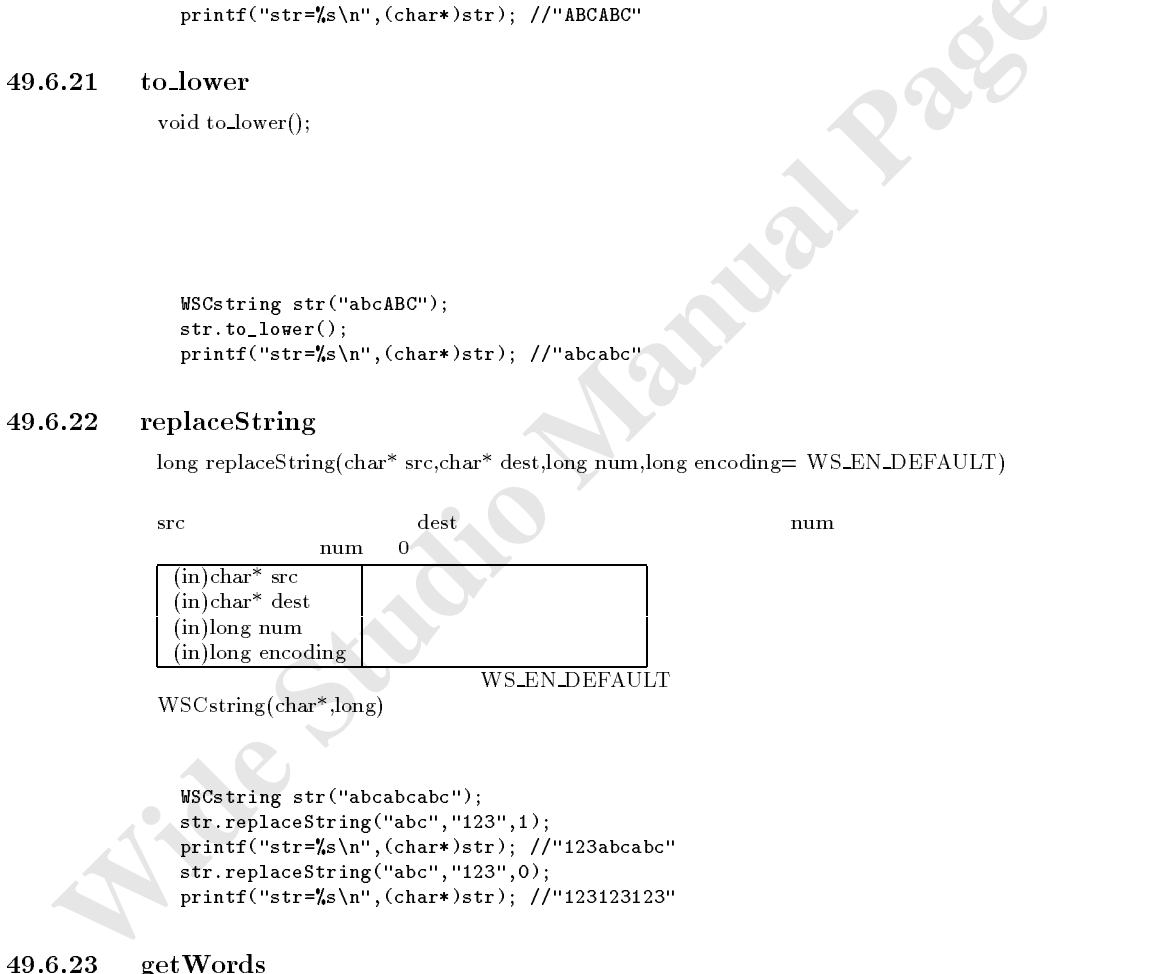

getWords

 $long \, \text{getWords}(char^* \, \text{sep,long encoding} = \text{WS\_EN\_DEFAULT})$  $\mathop{\rm sep}\nolimits$  sep encoding  $\mathop{\rm sep}\nolimits$ 

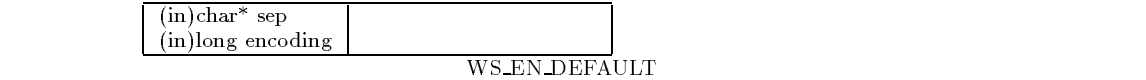

printf("str="s\n",(char\*)str); //"123123123"

 $WSCstring(char*, long)$ 

```
WSCstring str("ABC,abc,123");
long words = str.getWords(","); //3
long i;
for(i=0; i < words; i++){<br>WSCstring word = str.getWord(i,",");
 \overline{\text{long words}} = \text{str.getWordPos}(i, ", ");printf("word"s="stragetword="cos("); //ABC abc 123
  printf(" pos=%d\n",wordpos); //ABC abc 123
}
```
## $49.6.24$  getWordCharPos

long getWordCharPos(long no,char\* sep,long encoding = WS\_EN\_DEFAULT)

sep 0 no according no according to 0 and 0 and 0 and 0 and 0 and 0 and 0 and 0 and 0 and 0 and 0 and 0 and 0 and 0 and 0 and 0 and 0 and 0 and 0 and 0 and 0 and 0 and 0 and 0 and 0 and 0 and 0 and 0 and 0 and 0 and 0 and 0 sep encoding

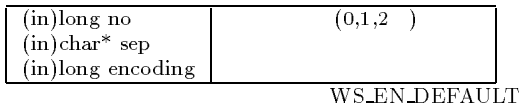

 $WSCstring(char*, long)$ 

getWords()

#### $49.6.25$  getWord

書式 WSCstring getWord(long no,char\* sep,long encoding = WS EN DEFAULT) sep 0 no sep encoding

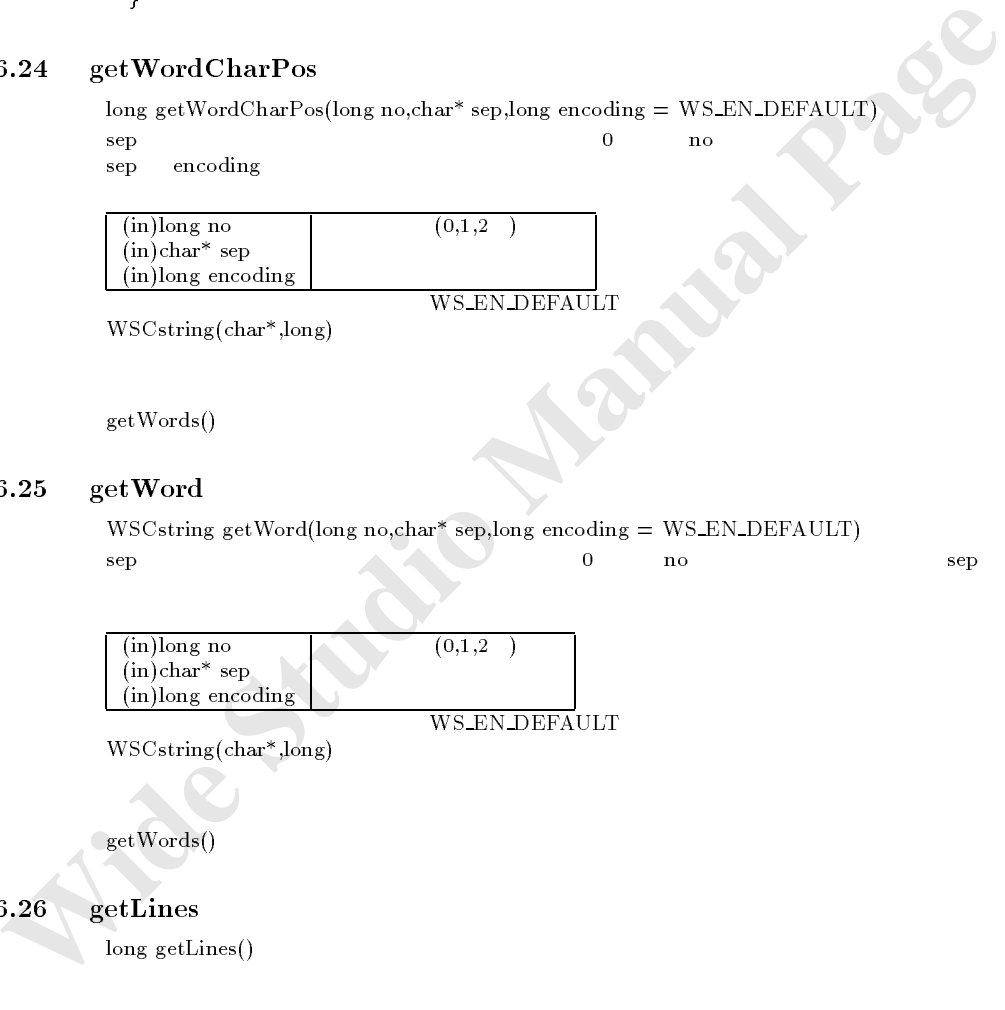

を省略すると、空白で区切られたワードを取得します。

すい こうしょう マード

 $getWords()$ 

 $49.6.26$  getLines

 $long$  getLines()

WSCstring str("abc\nabc\nabc"); long lines = str.getLines();  $//3$ 

 **=**<br>
WSCstring& operator = (char\* str);<br>
<del>(in)char\* str</del> |<br>
<br>  **wSCstring str;**<br>
=<br>
WSCstring& operator = (const WSCvariant& str);<br>
<br>
<br>  **WSCstring& operator = (const WSCvariant& str);<br>
<br>
<br>
<br>
<b> WSCstring str?;**<br>
<br>
<br>
<br>
<br>  $49.6.27 =$  $WSC string\&\ operator = (const WSC string\&\ str);$  $\lceil$  (in)WSC string & str WSCstring str; was the string string string string string string string string string string string string string string string  $str = str2;$  $49.6.28$ WSCstring & operator = (char\* str);  $\int$  (in)char<sup>\*</sup> str WSCstring str; str = "abc";  $\frac{1}{\sqrt{2}}$  $49.6.29$  $WSC string\&\ operator = (const WSC variant\&str str);$  $(in)$ WSC variant & str  $WSCvariant str("abc");$ WSCstring str2;  $str2 = str$ ; //WSCvarinat 49.6.30 WSCstring& operator  $+=$  (const WSCstring& str);  $\mathbb{R}^n$   $\mathbb{R}^n$   $\mathbb{R}^n$  and  $\mathbb{R}^n$  and  $\mathbb{R}^n$  and  $\mathbb{R}^n$  $(in)$ WSC $string\&str$ str WSCstring str("abc"); WSCstring str2("ABC");  $str$  +=  $str$  : printf("str=%s\n",(char\*)str); //"abcABC"

 **+ = Wide ABC**<br>  **+ = Wide ABC**<br>  **Wide String&** operator + = (const WSCvariant& str);<br>
<br> **(m)WSCvariant& str** |<br>  **WSCatring atr("abc'');**<br>  **wSCatring atr("abc'');**<br>  $\frac{2\pi r^2 \ln 0^{1/2}}{\ln 2r}$ ;<br>  $\frac{2\pi r^2 \ln 0^{1/2}}{\ln 2r$  $49.6.31 + =$ WSCstring& operator  $+=$  (char<sup>\*</sup> str);  $\lceil$  (in)char<sup>\*</sup> str WSCstring str("abc");  $char*$   $str2 = "ABC";$  $str$  +=  $str$  ; printf("str=%s\n",(char\*)str); //"abcABC"  $49.6.32$ WSCstring& operator  $+=$  (const WSCvariant& str);  $(i)$  WSC variant & str  $\texttt{WSCstring str("abc");}$ WSCvariant str2;  $str2 = "ABC";$  $str$  +=  $str$  ; printf("str=%s\n",(char\*)str); //"abcABC"  $49.6.33$ WSCstring& operator  $\mathfrak{g}$  (const WSCstring& str);  $\sqrt{\sin(WSC} \cdot \frac{1}{2}$  $\texttt{WSCstring}|\texttt{str("abc"});$ was the string string string string string string string string string string string string string string string  $s = 1, 2, \ldots, n$ printf("str=%s\n",(char\*)str); //"abcABC"  $49.6.34$ WSCstring & operator  $\mathbf{r}$  (char\* str);  $(i)$ char<sup>\*</sup> str

> WSCstring str("abc");  $char*$  str2 = "ABC"; printf("str=%s\n",(char\*)str); //"abcABC"

49.6.35 ii WSCstring& operator  $\mu$  (const WSCvariant& str);

 $(i)$  WSC variant & str

```
\texttt{WSCstring str("abc");}WSCvariant str2;
str2 = "ABC";str << str2;
printf("str=%s\n",(char*)str); //"abcABC"
```
 $49.6.36$ 

 $WSC string\&\ operator + (const WSC string\&\ str);$ 

 $(i)$ WSCstring& str

```
WSCstring str("abc");
WSCstring str2("ABC");
WSCstring str3;
str3 = str + str2;printf("str3=%s\n",(char*)str3); //"abcABC"
```
49.6.37

WSCstring& operator + (char\* str);

 $(in)char^*str$ 

機能 文字列合成オペレータです。

復帰値 合成された文字列

 **+**<br>
WSCstring& operator + (const WSCstring& str);<br>
(in)WSCstring& str<br>
(in)WSCstring& str<br>
(in)WSCstring& str<br>
(solveing str ('abc'');<br>
WSCstring str ('abc'');<br>
WSCstring& operator + (char\*)str3); //"abcABC"<br>
+<br>
WSCstrin WSCstring str("abc");  $char*$   $str2 = "ABC";$ WSCstring str3;  $str3 = str + str2;$ printf("str3=%s\n",(char\*)str3); //"abcABC"

49.6.38

WSCstring& operator + (const WSCvariant& str);

 $(i)$  WSC variant & str

```
WSCstring str("abc");
WSCvariant str2;
str2 = "ABC";WSCstring str3;
str3 = str + str2;printf("str3="s\n",(char*)str3); //"abcABC"
```
# 50 WSCtextField

## $50.1$

WSCbase WSCform

#### $50.2$

50.3

## $50.4$

#### WSEV MOUSE PRESS WSEV MOUSE MOVE WSEV MOUSE RELEASE  $\begin{array}{lllllll} \multicolumn{2}{l}{{\bf{0}}}\end{array} \qquad \qquad \begin{array}{lllll} \multicolumn{2}{l}{{\bf{WSE}}}\ {\bf{V}\ SCR\_MOUSE\_PROVE}} \end{array}$

WSEV\_SCR\_MOUSE\_RELEASE

#### 50.5

WSCtextField

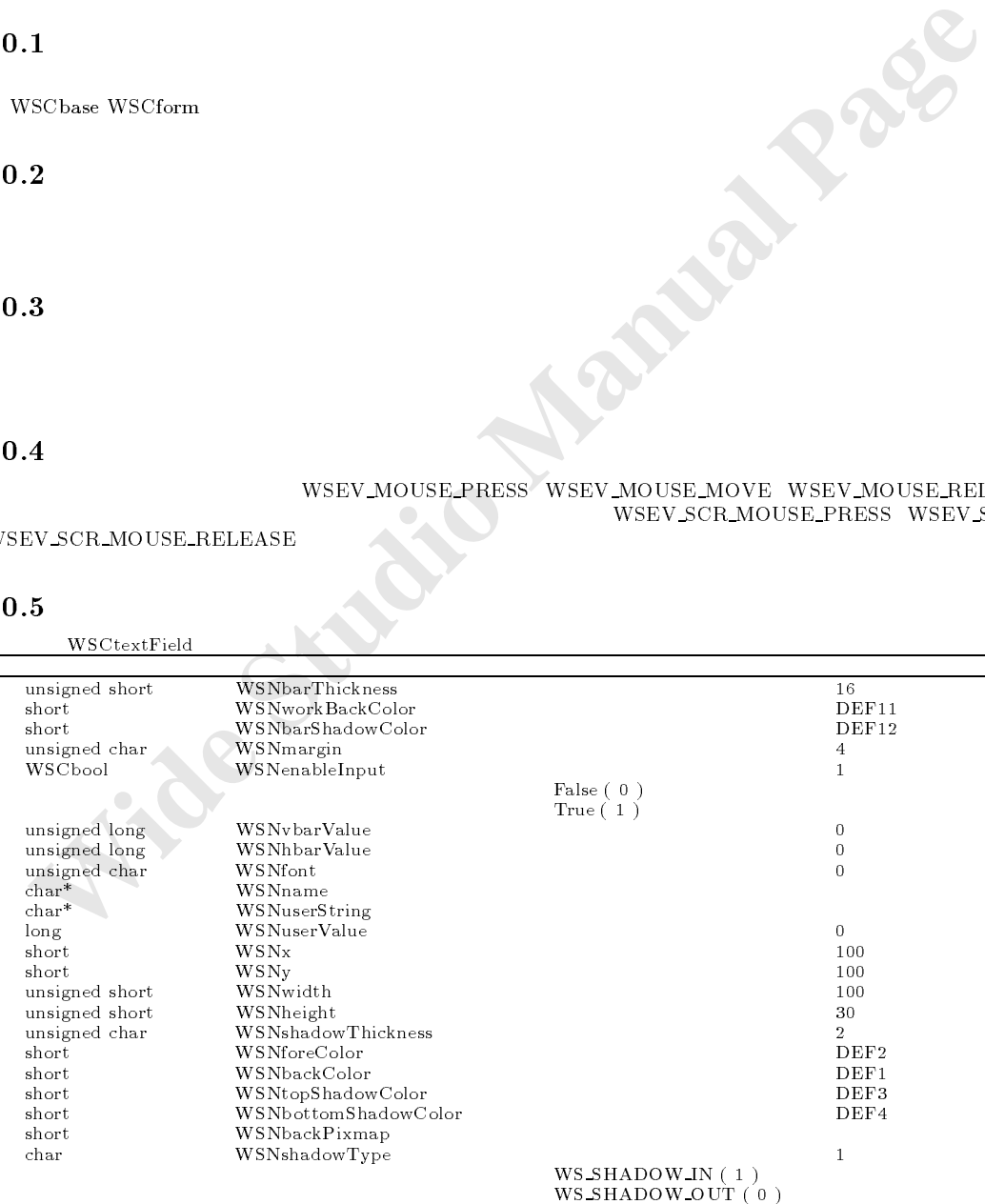

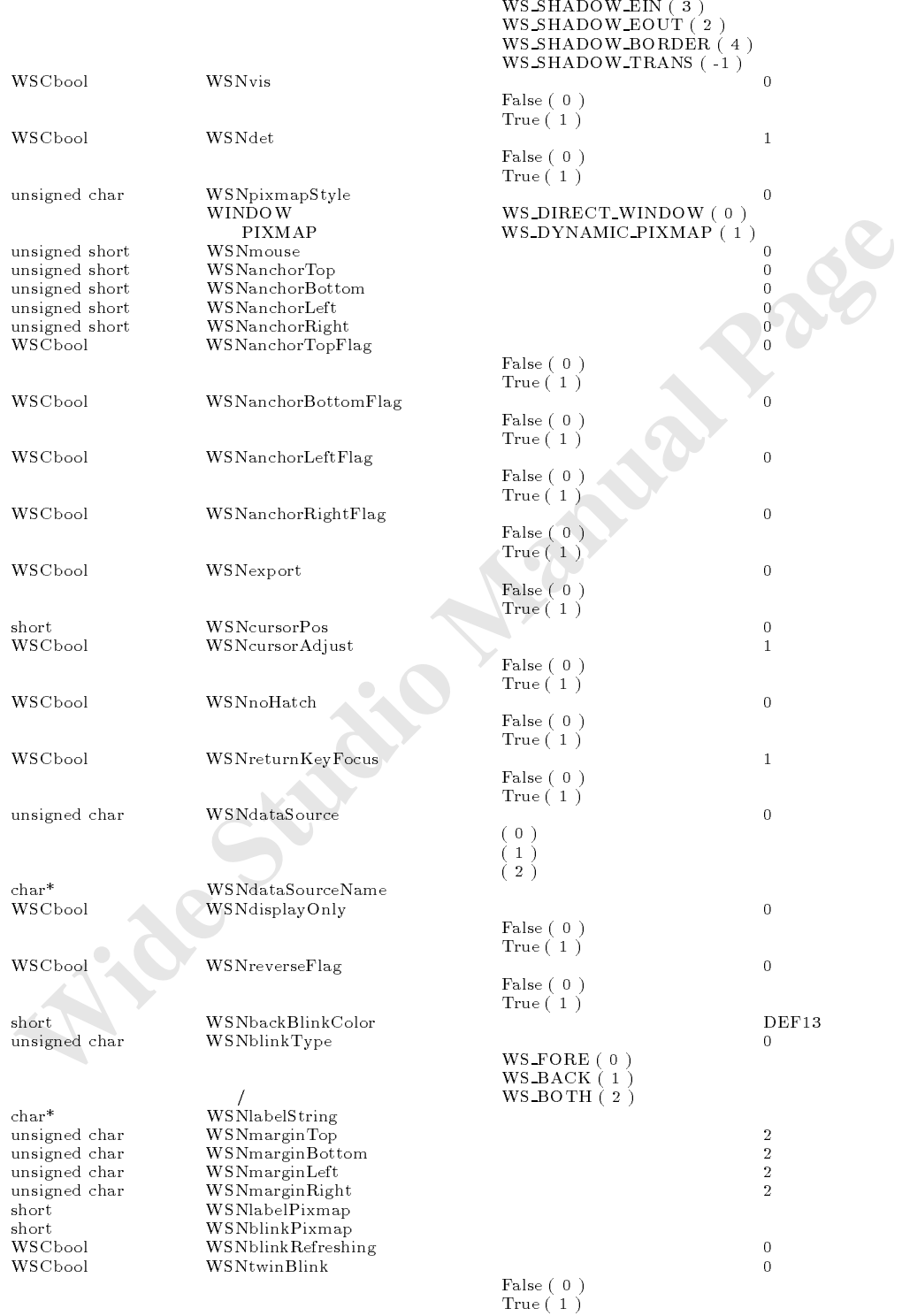

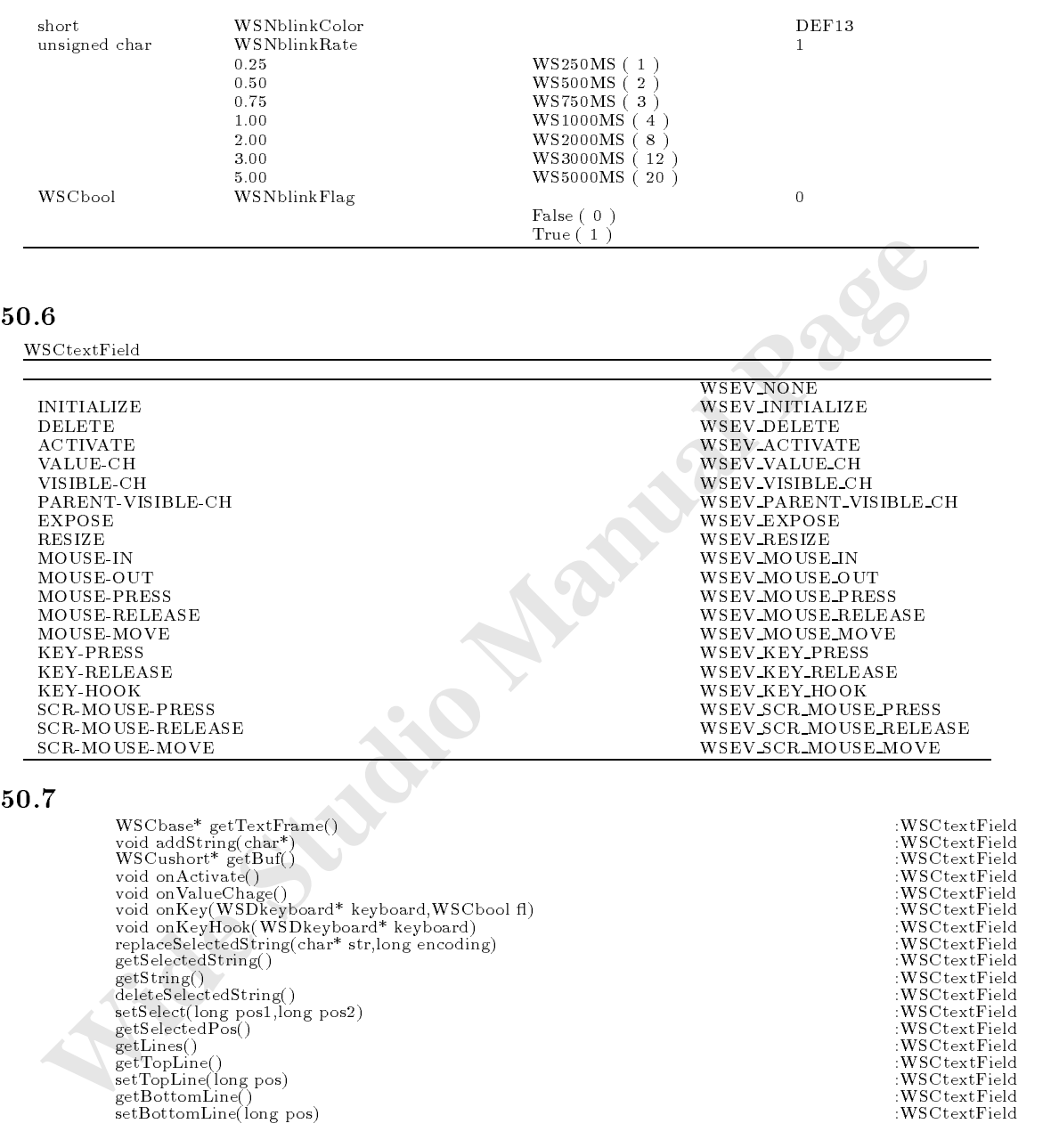

## $50.8.1$  getTextFrame

 $WSCbase* getTextFrame()$ 

 $(WSC \text{ unified} \longrightarrow)$ 

// WSCvifield WSCbase\* ifield = newtext\_000->getTextFrame();

## $50.8.2$  addString

void addString(char\* var,long encoding = WS\_EN\_DEFAULT)

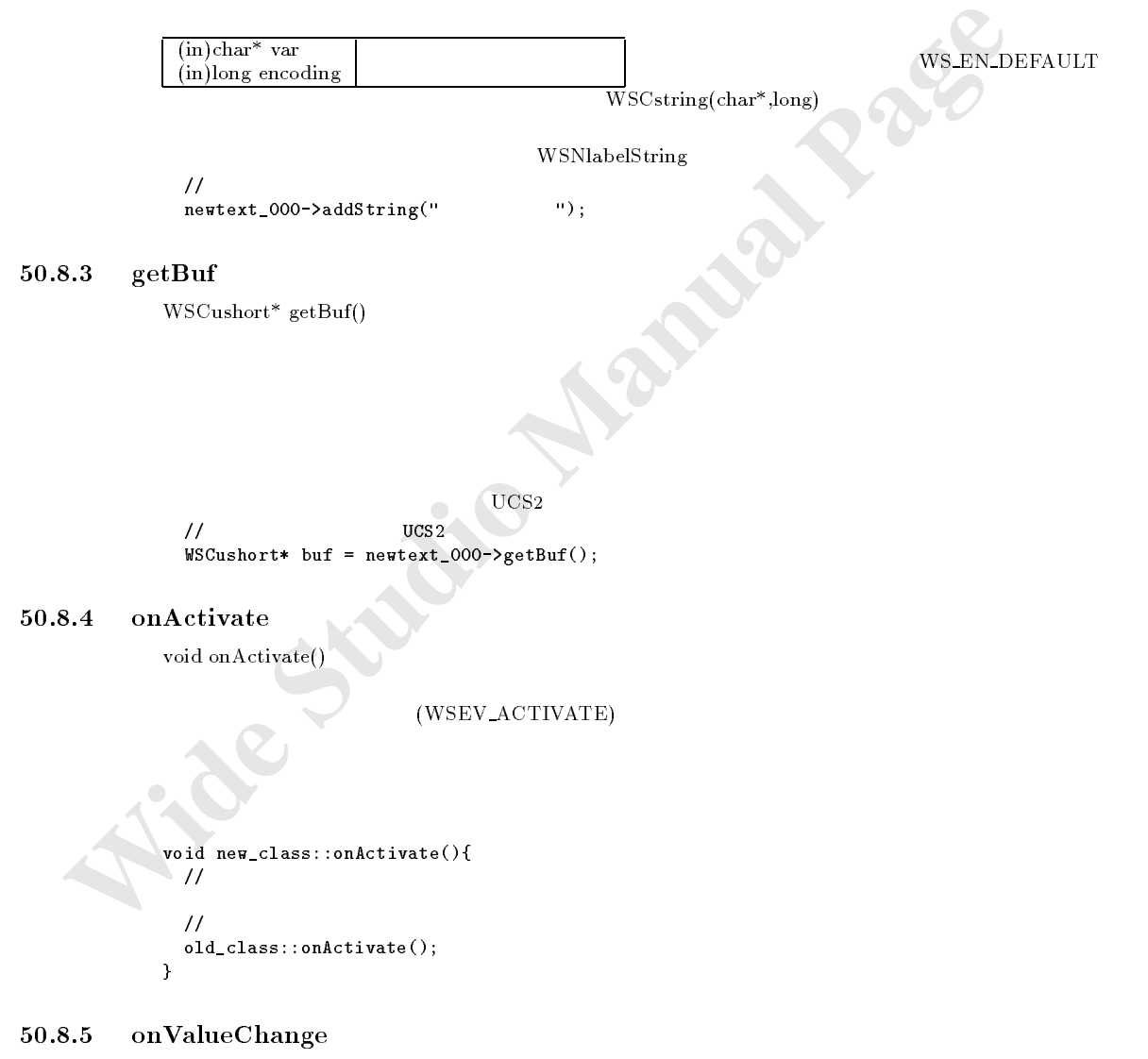

void onValueChange()

(WSEV\_VALUE\_CH)

```
void new_class::onValueChange(){
 \prime\prime//処理を派生元クラスに引き継ぎます。 old_class::onValueChange();
\mathbf{r}
```
#### $50.8.6 \quad onKey()$

}

```
void onKey(WSDkeyboard* keyboard,WSCbool keydown);
                             onKey( )
                      (WSEV_KEY_PRESS/WSEV_KEY_RELEASE)
```
ジャを用いる変わりに、この関数をオーバーライドすることでも、キーボード入力に関するイベント処理を行

 $(in)WSDkeyboard* keyboard$ <br>  $(in)WSCbool\ keydown$   $True = Press\ False = Release$  $(in)$ WSCbool keydown

```
S.6 \text{onKey}()<br>
void onKey(WSDkeyhoard* keyboard,WSCbool keydown);<br>
\text{onKey}()<br>
\text{WSEV} \times \text{EFV} + \text{PRESS}/\text{WSEV} \times \text{KEL} + \text{RELSSK}<br>
\boxed{\text{(m)WSChead keydown}}<br>
\boxed{\text{m} \text{w} \text{Shead keydown}}<br>
\boxed{\text{m} \text{w} \text{Shead keydown}}<br>
\boxed{\text{m} \text{w} \text{Shead keydown}}<br>
               void new_class::onKey(WSDkeyboard* keyboard,WSCbool keydown){
                   \prime\primeif (keydown := False){ //
                      //
                      long key = keyboard->getKey();
                      ///WSCstring str = keyboard->getText();
                   }
                   //処理を派生元クラスに引き継ぎます。 old_class::onKey(keyboard,keydown);
               }
```
(WSEV\_KEY\_HOOK)

 $\blacktriangle$ 

#### $50.8.7$  onKeyHook()

void onKeyHook(WSDkeyboard\* keyboard);

onKeyHook()

 $(in)$ WSDkeyboard\* keyboard しょうしょう スペース

```
void new_class::onKeyHook(WSDkeyboard* keyboard){
 //キー入力された場合に呼び出されます。 /WSCstring str = keyboard->getText();
 //keyboard->setText(...)//文字列入力を操作することができます。
 //処理を派生元クラスに引き継ぎます。 old_class::onKeyHook(keyboard);
\mathbf{r}}
```
#### $50.8.8$  replaceSelectedString()

void replaceSelectedString(char\* str,long encoding = WS\_EN\_DEFAULT);

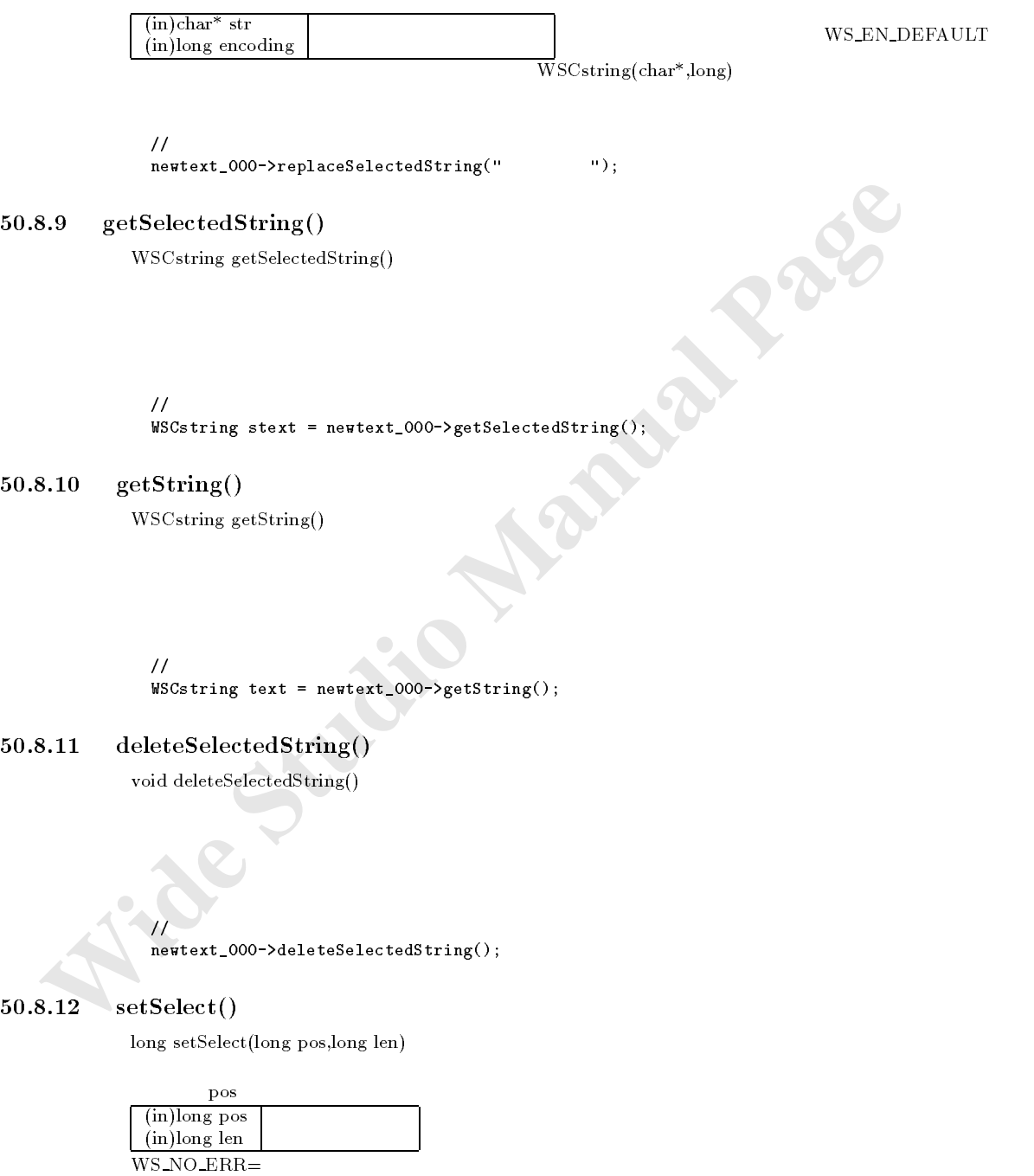

 $\frac{1}{2}$ 

// newtext\_000->setSelectedString(0,5);

- 173 -

## $50.8.13$  getSelectedPos()

long setSelectedPos()

 $\frac{1}{2}$ long pos = newtext\_000->setSelectedPos();

getLines()

long setLines()

 $\frac{1}{2}$  // long pos = newtext\_000->getLines();

getTopLine()

long getTopLine()

サンプル //現在、最上段に表示されている入力文字列の行を取得します。 long pos = newtext\_000->getTopLine();

 $setTopLine()$ 

long setTopLine(long line)  $\sim$ 

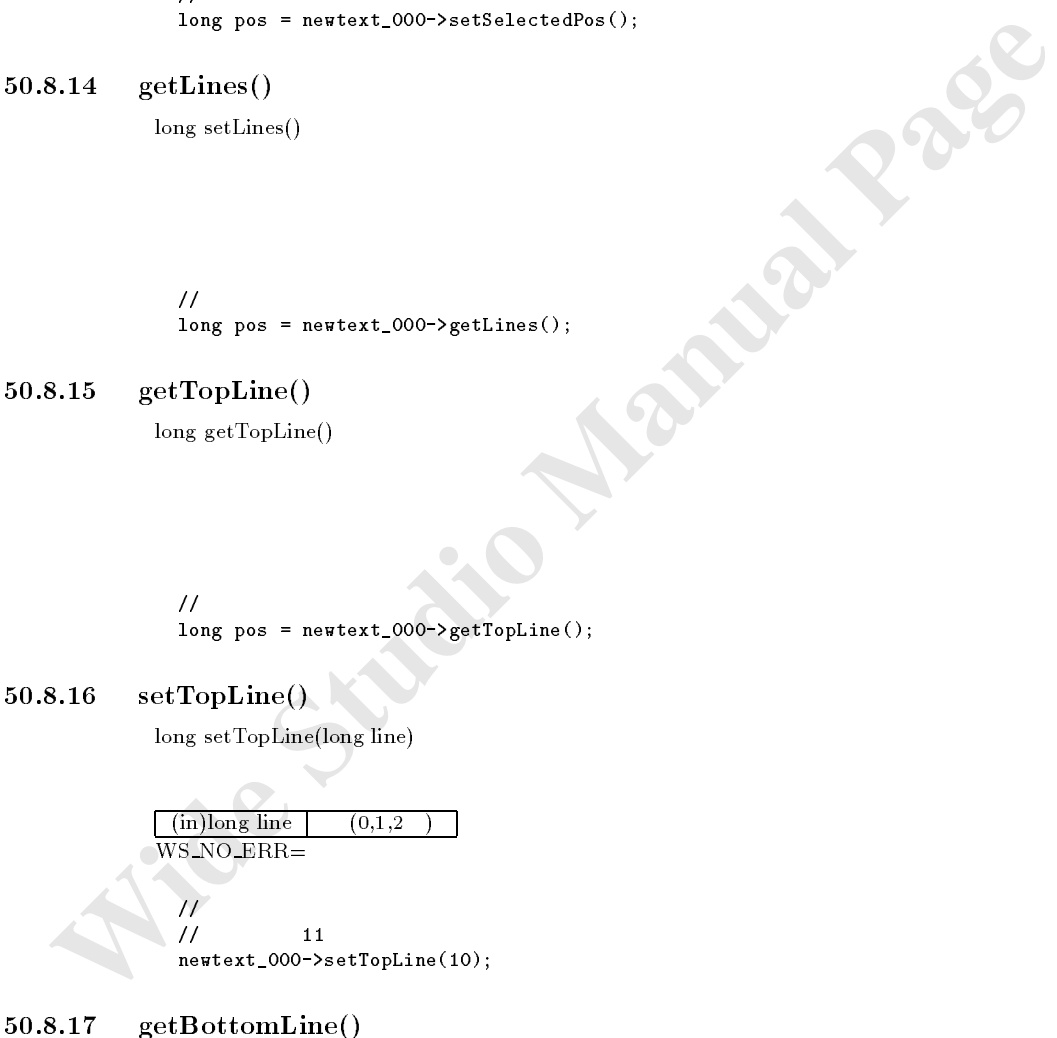

getBottomLine()

long getBottomLine()

 $\frac{1}{2}$ long line = newtext\_000->getBottomLine();

- 174 -

## $50.8.18$  setBottomLine()

long setBottomLine(long line)

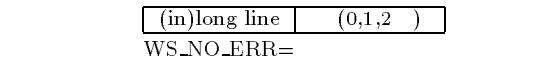

 $\frac{1}{2}$ // $\frac{11}{20}$ newter the control of the control of the control of the control of the control of the control of the control of

## 51

## $51.1$

WSCbase WSCform

## $51.2$

## 51.3

#### $51.4$

51.5  $\Box$ 

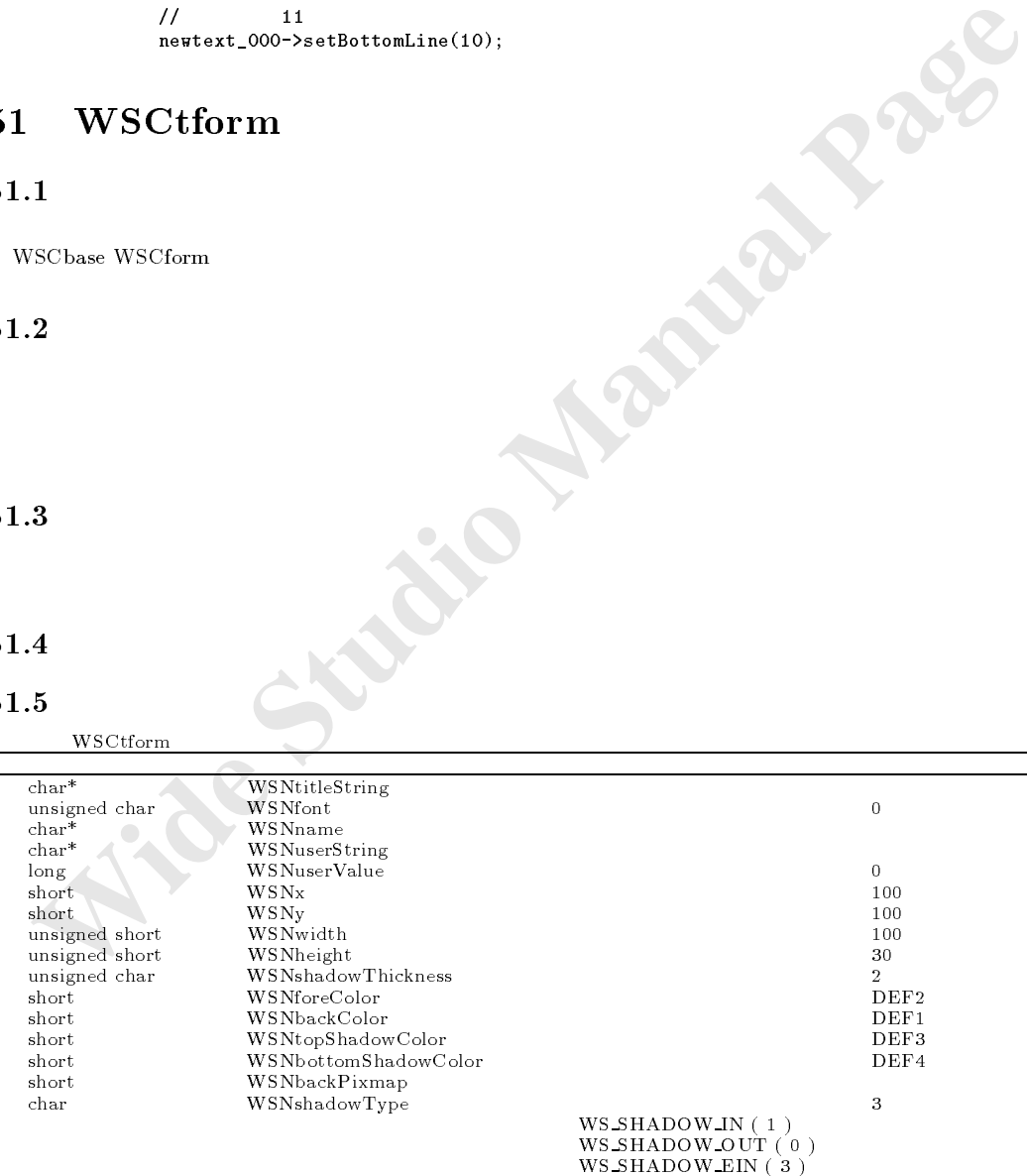

WS SHADOW EOUT ( 2 )<br>WS SHADOW BORDER ( 4 )<br>WS SHADOW TRANS ( -1 )

タイトルと、枠で囲まれたフォームです。このタイトル付きフォームを使うことで、グループ毎にコントロールを整頓して

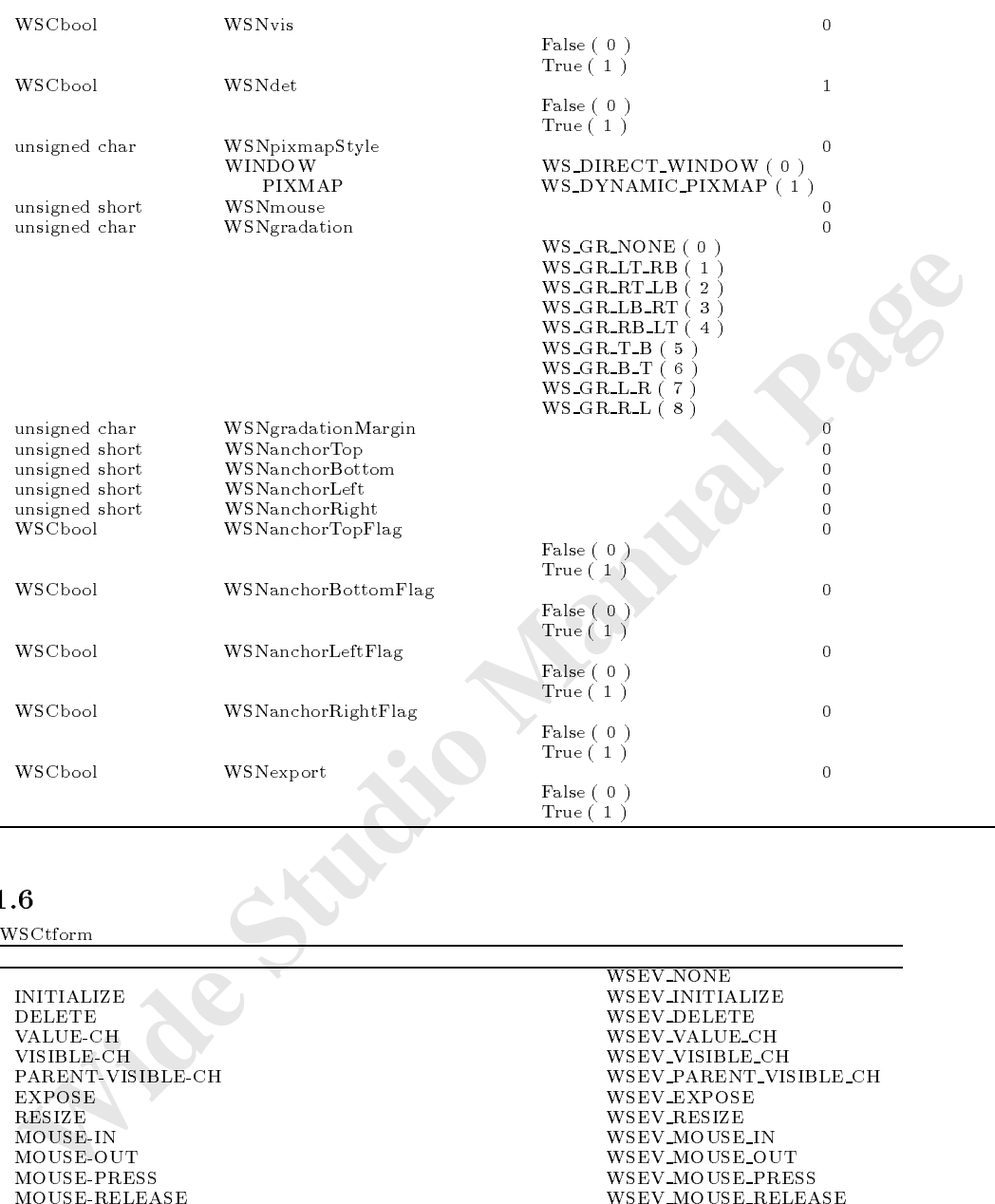

WSCtform **WSC** 

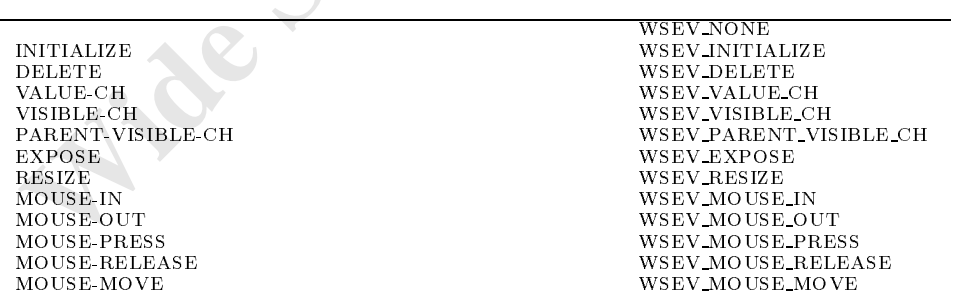
$51.8$ 

#### **WSCtreeList**  $52$

#### $52.1$

#### $52.2$

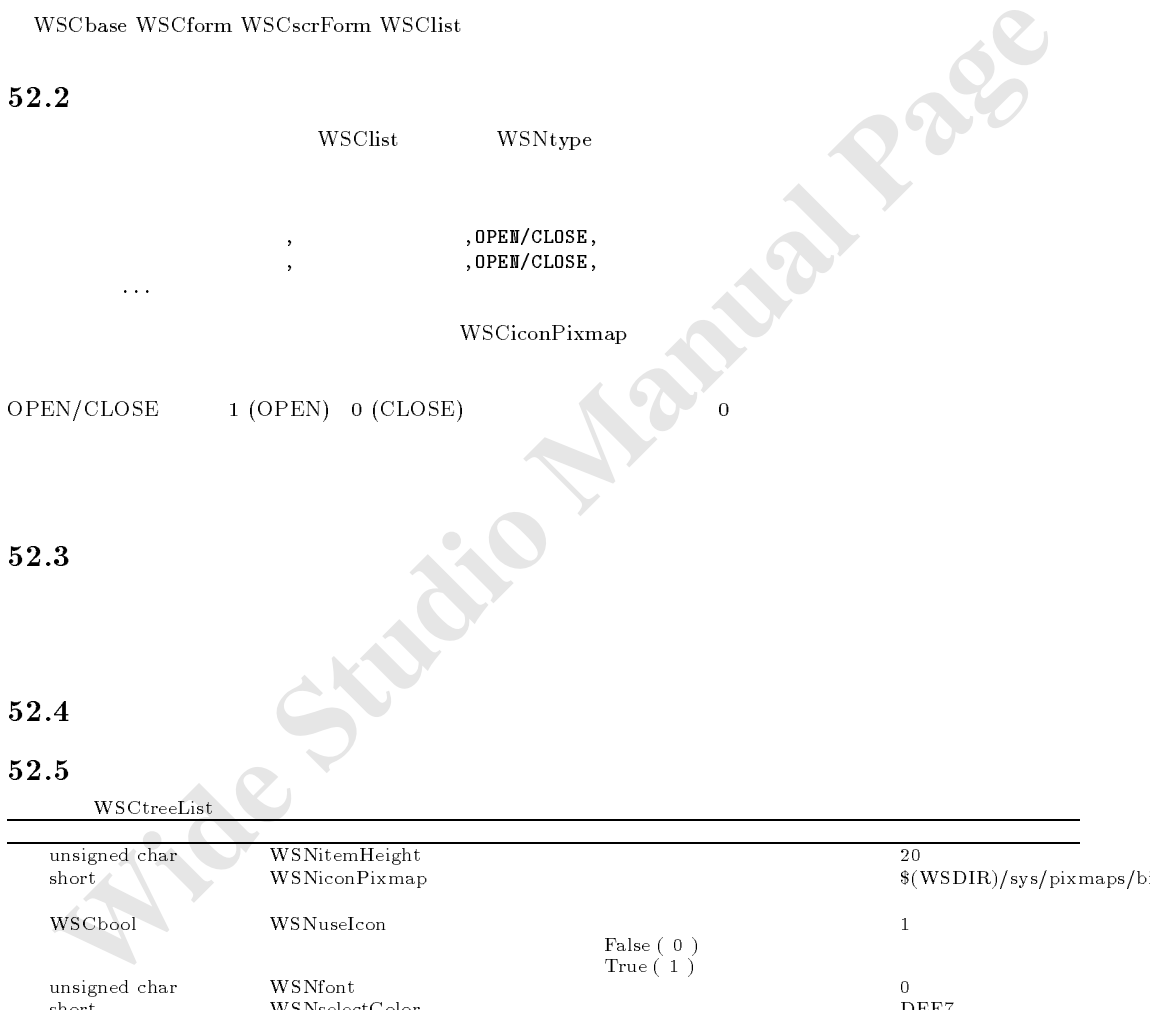

データソース指定によるデータの直接指定

OPEN/CLOSE 1 (OPEN) 0 (CLOSE) 0 (OPER)

ベルが大きいそれ以降のものはクローズ状態になり表示されません。

#### 52.3

#### $52.4$

#### $52.5$

WSCtreeList

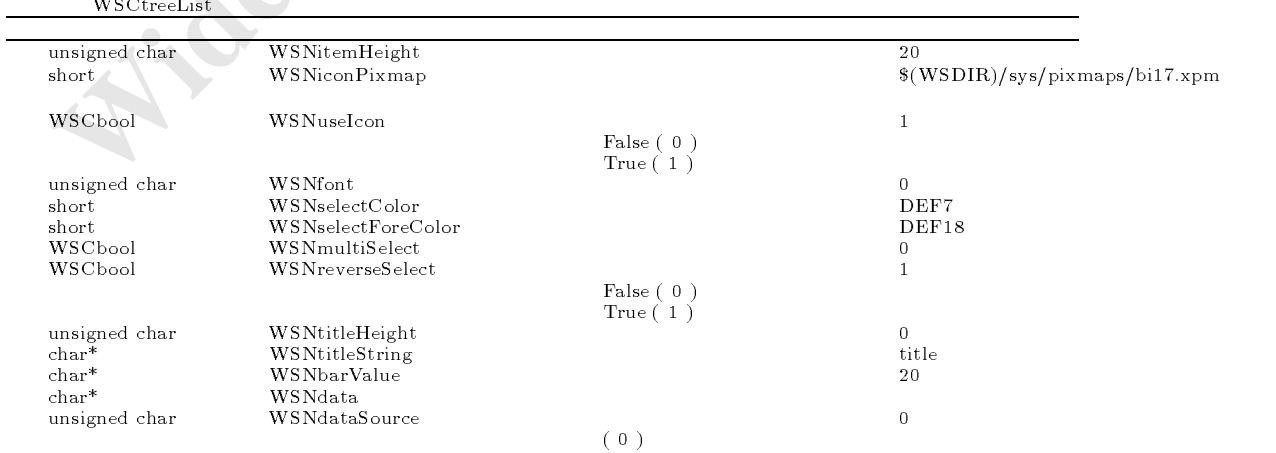

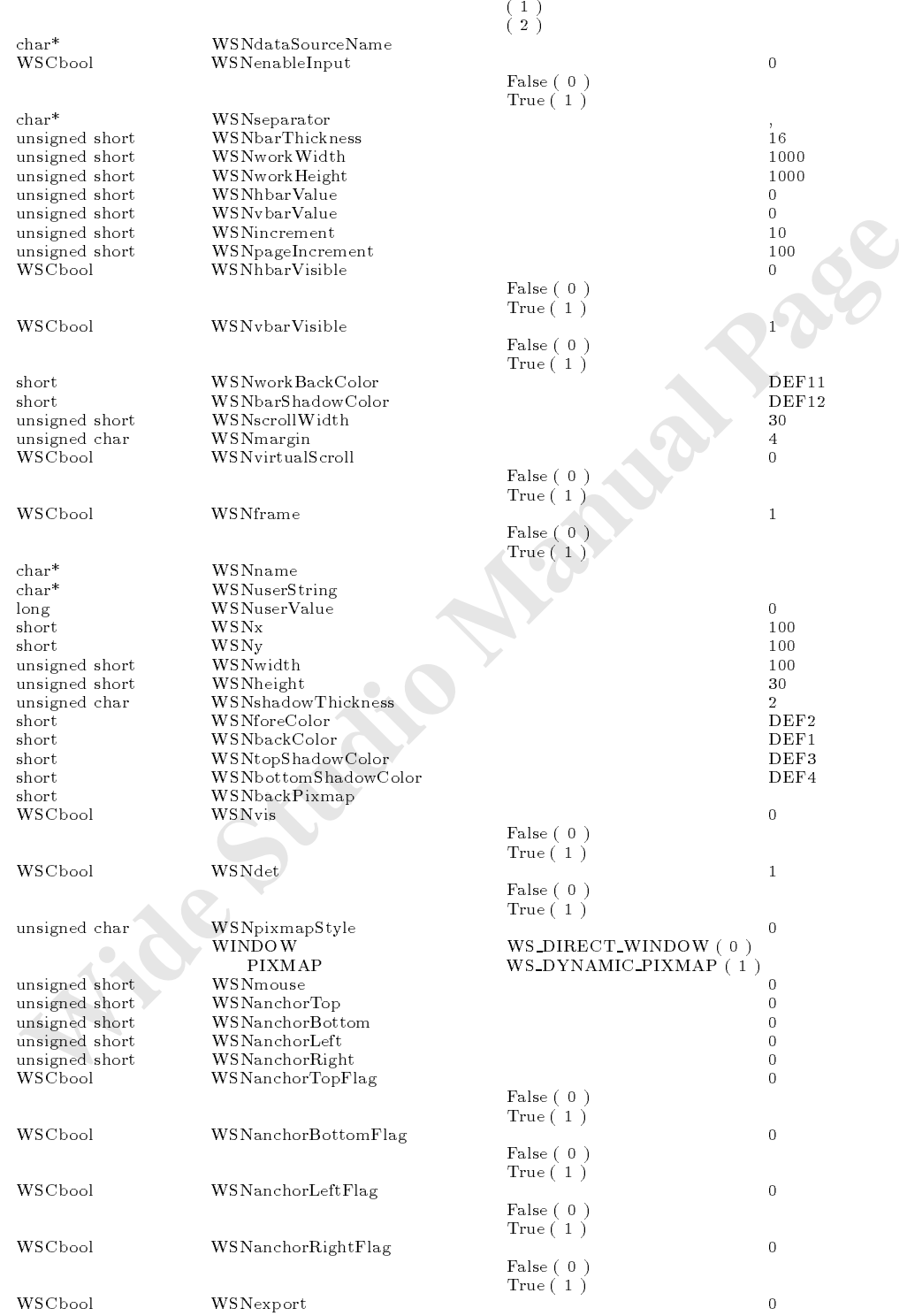

```
  不可 False ( 0 )
  可 True ( 1 )
```
WSCtreeList

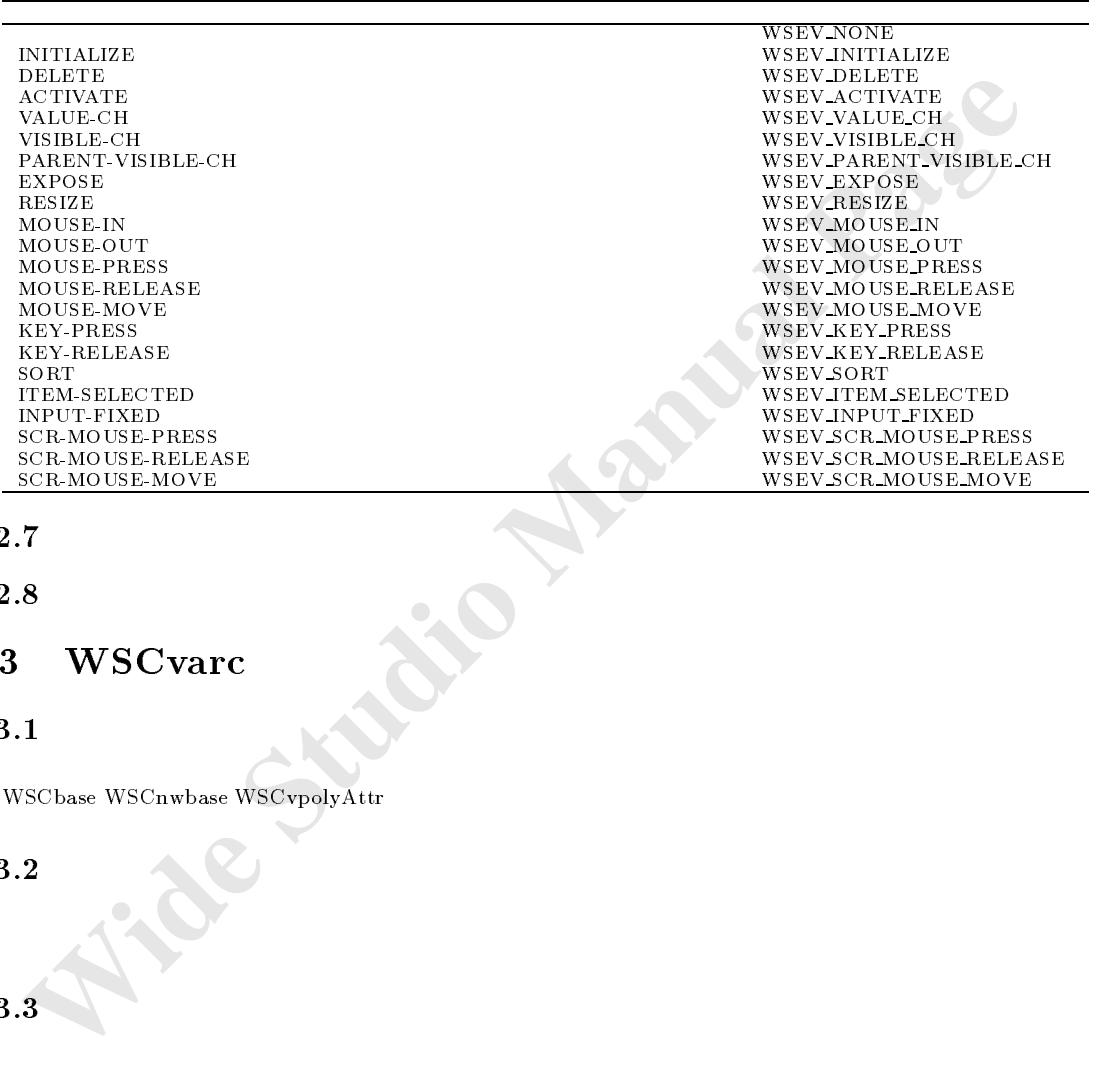

# $52.7$

### $52.8$

# 53 WSCvarc

#### $53.1$

次のオブジェクトを継承しています。 WSC base WSC base WSC product was what was a series when the contract of the contract of the contract of the contract of the contract of the contract of the contract of the contract of the contract of the contract of the c

円、円弧などの描画を行うオブジェクトです。

 $53.2$ 

# $53.3$

#### $\bf 53.4$

#### 53.5

WSCvarc

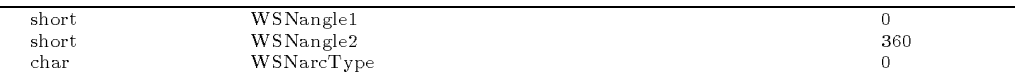

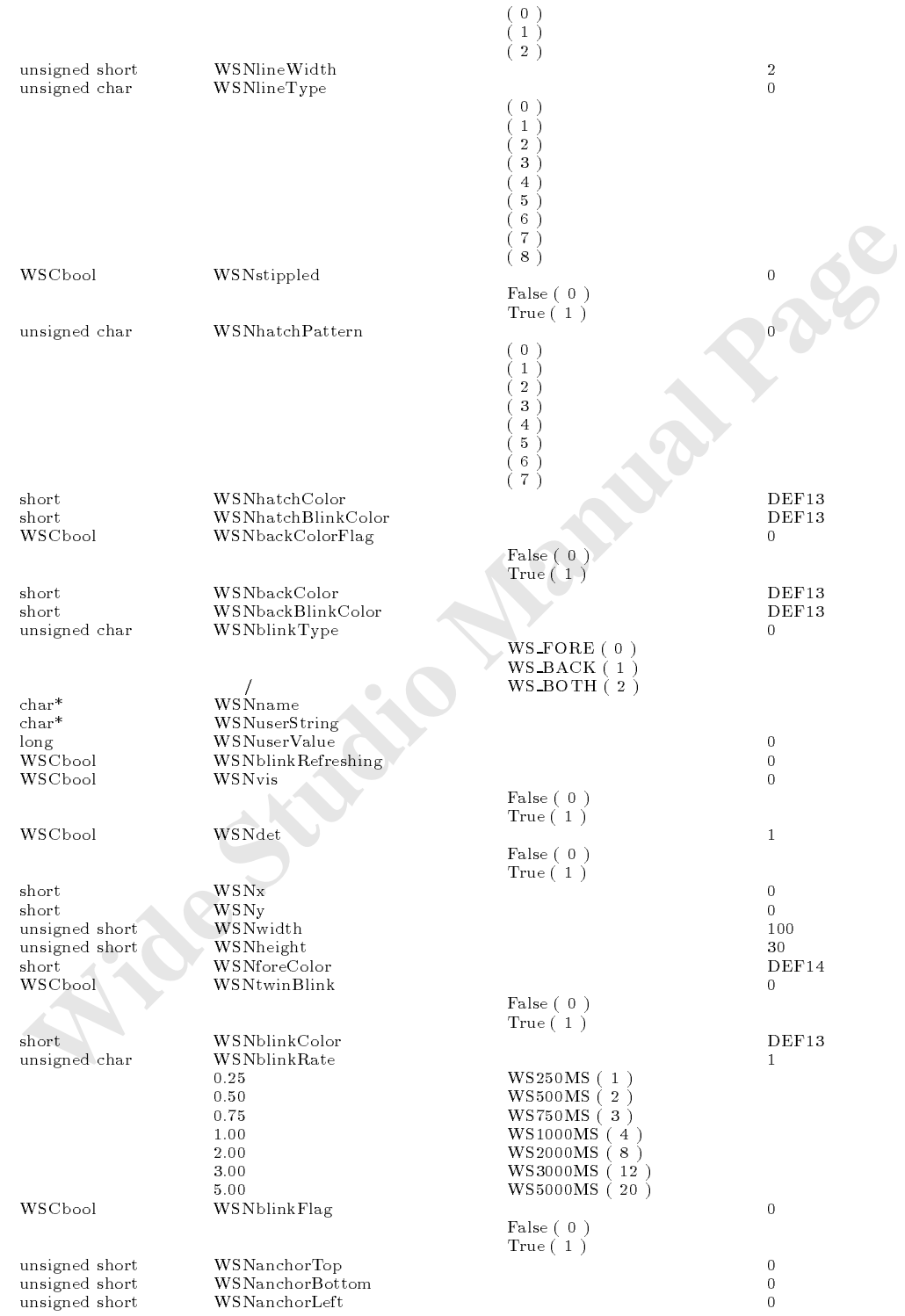

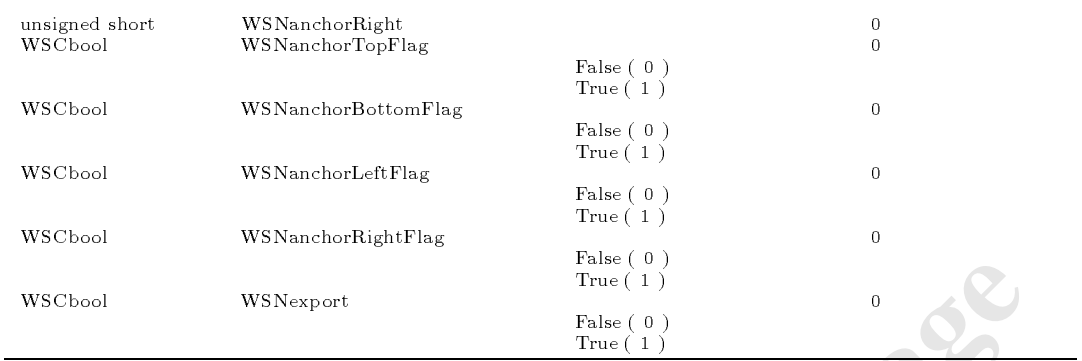

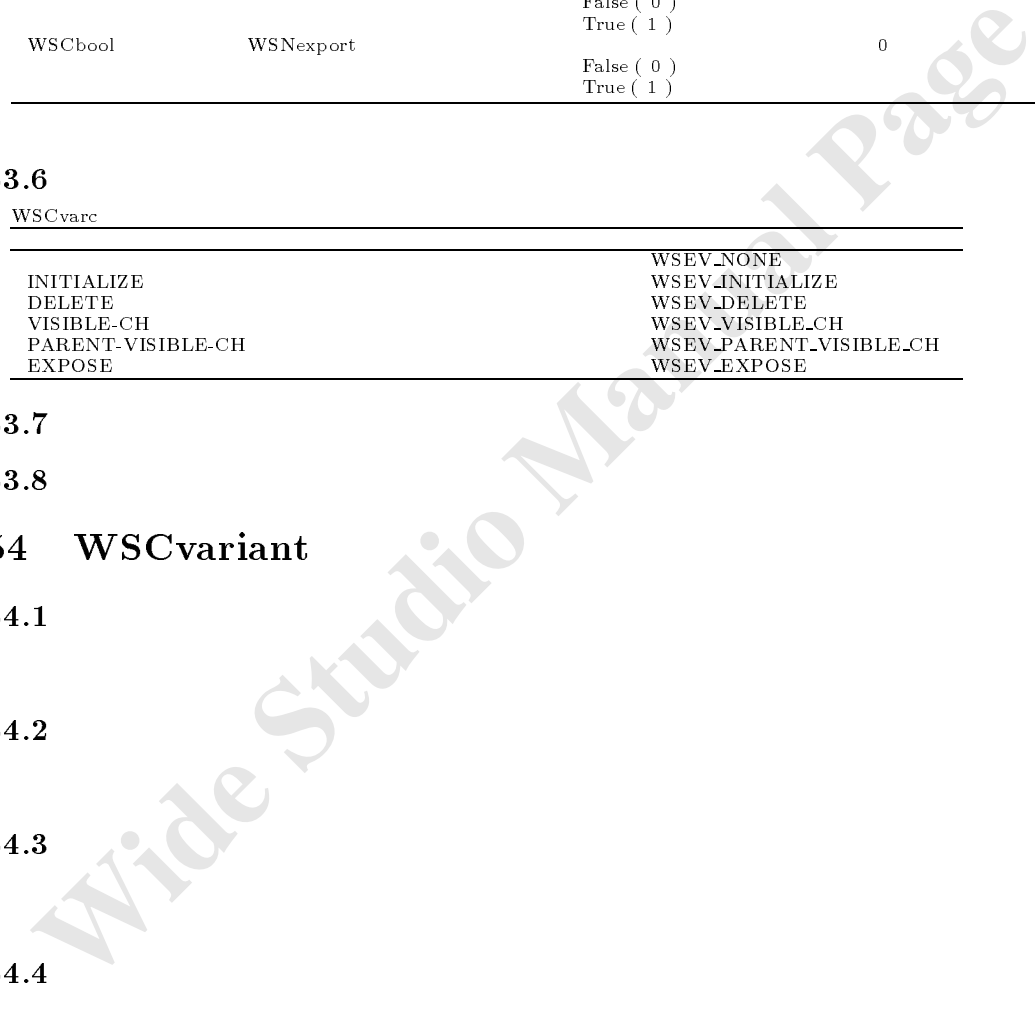

### 53.7

53.8

# 54 WSCvariant

値の保持

 $54.1$ 

 $54.2$ 

 $54.3$ 

#### $54.4$

 $54.5$ 

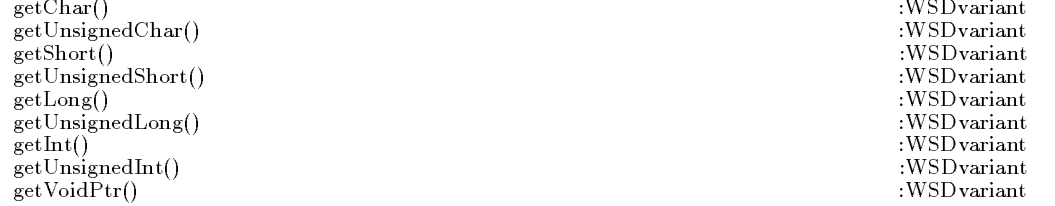

型の管理、型の変換

次のオブジェクトを継承しています。

 $\mathcal{O}(\mathcal{O})$ 

 $:$ WSDvariant  $:$  WSD variant

getCharPtr() : WSDvariant <br>getFloat() : WSDvariant <br>wSDvariant : WSDvariant : WSDvariant : WSDvariant : WSDvariant : WSDvariant : WSDvariant : WSDvariant : WSDvariant : WSDvariant : WSDvariant : WSDvariant : WSDvariant : W  $\text{getF}(\text{load}(y))$  :WSDvariant <br>  $\text{getDouble}(y)$  :WSDvariant <br>  $\text{getDouble}(y)$  :WSDvariant getDouble() : WSDvariant : wSDvariant : wSDvariant : wSDvariant : wSDvariant : wSDvariant : wSDvariant : wSDvariant : wSDvariant : wSDvariant : wSDvariant : wSDvariant : wSDvariant : wSDvariant : wSDvariant : wSDvariant : setValue(...) :WSDvariant (...) :WSDvariant (...)  $\text{overator} = \begin{pmatrix} 1 \\ 2 \end{pmatrix}$ operator = :WSDvariant long getType() :WSDvariant chart chart gettype Name () : Washington () : Washington () : Washington () : Washington () : Washington () : W  $\mathbf{V}$ 

#### 54.6

getChar

char getChar()  $char$ 

 $_{\rm char}$ 

WSCvariant variant; variant =  $100$ ; char val = variant.getChar();

#### getUnsignedChar

WSCuchar getUnsignedChar() unsigned char

unsigned char

54.6.1 getChar<br>
char<br>
char<br>
char<br>
char<br>
char<br>  **Wide Studior View Limit (1910)**<br>  **Wide Wide Studior Studior Studior Studior Studior (1910)**<br>  **Manual Page Allows**<br>  **Wide Studior Studior Studior (1910)**<br>  **Wide Studior Pa** WSCvariant variant; variant =  $100$ ; WSCuchar val = variant.getUnsignedChar();

#### getShort

コンピュータ アイ

short getShort() short

 $\mathbf{short}$ 

 $WSCvariant$  variant;  $variant = 100;$ short val = variant.getShort();

#### $54.6.4$  getUnsignedShort

WSCushort getUnsignedShort() unsigned short

```
unsigned short
  WSCvariant variant;
  variant = 100;
  \texttt{WSCushort } \texttt{val} = \texttt{variant.getUnsignedShort();}
```
#### $54.6.5$  getLong

long getLong() long

long

```
WSCvariant variant;
variant = 100;long val = variant.getLong();
```
#### getUnsignedLong

WSCulong getUnsignedLong() unsigned long

unsigned long

```
Example 3 100 Manual Page 12 100 Manual Page 12 100 Manual Page 12 100 WSCulong est Unsigned Long<br>
WSCulong est Unsigned Long<br>
wisigned long<br>
wisigned long<br>
Wide Studio Manual Page 12 100<br>
Wide Studio Ward Pag
                           WSCvariant variant;
                           variant = 100;WSCulong val = variant.getUnsignedLong();
```
#### getInt

 $int getht()$  $int$  int  $\blacksquare$ 

 $\int$  int  $\int$ 

```
WSCvariant variant;
variant = 100;
int val = variant.getInt();
```
#### getUnsignedInt

WSCuint getUnsignedInt() unsigned int

unsigned int

```
WSCvariant variant;
variant = 100;WSCuint val = variant.getUnsignedInt();
```
#### $54.6.9$  getVoidPtr

void\* getVoidPtr()  $\mathrm{void}^*$ 

 $\mathrm{void}^*$ 

```
WSCvariant variant;
variant = 100;void* ptr = variant.getVoidPtr();
```
#### $54.6.10$  getCharPtr

 $char^* \text{getCharPut}()$  $char^*$ 

 ${\rm char}^*$ 

```
Whide Fr = variant.getVoidPtr();<br>
whide Fr = variant.getVoidPtr();<br>
char<sup>n</sup> educ<sup>n</sup><br>
char<sup>n</sup> educ<sup>n</sup><br>
charnel and the second manual page ();<br>
charnel page = variant.getCharPtr();<br>
charnel page = variant.getCharPtr();<br>
fl
                      WSCvariant variant;
                      variant = 100;
                       char* ptr = variant.getCharPtr(); // \sqrt{2} "100"
```
#### $54.6.11$  getFloat

float getFloat() float

float

```
WSCvariant variant;
variant = 100;
float val = variant.getFloat(); //100.0
```
 $54.6.12$  getDouble

引数 なし。

処理概要

-double getDouble() double

double

WSCvariant variant;  $variant = 100;$ double val = variant.getDouble();  $//100.0$ 

#### $54.6.13$  setValue

 $\operatorname{void}$  setValue(TYPE val)

TYPE char, WSCuchar, short, WSCushort, long, WSCulong, int, WSCuint, char\*, void\*, float, double

 $(in)$ TYPE val

 $WSCvariant$  variant;  $\overline{U}$ variant.setValue(100); printf("val=%s\n",(char\*)variant); // "100" printf("val=%d\n",(long)variant); // 100

#### 54.6.14 WSCvariant

WSCvariant(TYPE val)

 $\rm{Type ~\rm~char, WSC uchar, short, WSC ushort, long, WSC ulong, int, WSC uint, char*,void*, float, double}$ 

 $\lceil$  (in)TYPE val

 $\begin{minipage}[t]{0.03\textwidth} \begin{tabular}{p{0.8cm}p{0.8cm}} \hline \textbf{print} & \textbf{width} & \textbf{width} & \textbf{width} & \textbf{width} \\ \hline \textbf{WSC variant} & \textbf{WSC variant} & \textbf{WSC variant} & \textbf{WSC variant} & \textbf{WSC variant} & \textbf{WSCular}, \textit{short}, \textit{WSCubory}, \textit{long}, \textit{WSCubary}, \textit{right} & \textit{mid} & \textit{short} \\ \hline \hline \end{tabular} \hline \begin{tabular}[t]{0.03\textwidth} \begin{tabular}[t]{$  $WSC variant$  variant $(100);$ printf("val="\s\n",(char\*)variant); // "100"  $\sim$ printf("val="d\n",(long)variant); // 100  $\,$ 

#### $54.6.15 =$

WSCvariant & operator  $=$  (TYPE)

引数 通常の代入演算子 = と同じように使用します。

TYPE char, WSCuchar, short, WSCushort, long, WSCulong, int, WSCuint, char\*, void\*, float, double

 $setLong()$ 

# $54.6.16$  getType

 $long\_getType()$ 

 $\mathbb{R}$  . The contract of the contract of the contract of the contract of the contract of the contract of

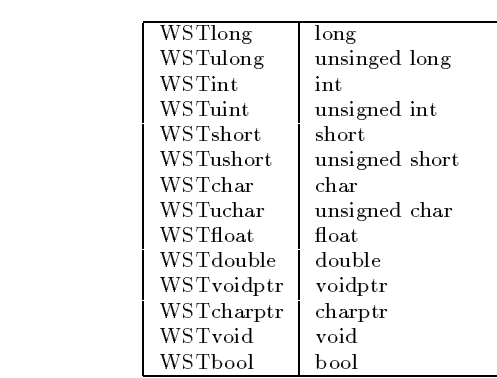

 $WSCvariant$  variant $(100);$ long type = variant.getType();

### $getTypeName$

 $char^*$  getTypeName()

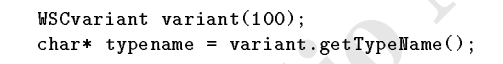

```
54.6.18
```
void clear()

体制の あいしょう あいしょう

**Example 12**<br> **Example 12**<br>
Long type = variant.gertype();<br>
54.6.17 getTypeName<br>
char\* getTypeName()<br>
<br> **Example 12**<br> **Wideo Manual Page**<br> **Wideo Manual Page**<br> **Wideo Manual Page**<br> **Wideo Manual Page**<br> **Wideo Manual Page 1** 注意事項 文字列データをクリアする場合は、空文を代入する必要があります。  $WSCvariant$  variant(100);  $\frac{1}{2}$  0  $\frac{1}{2}$  0  $\frac{1}{2}$  0  $\frac{1}{2}$  0  $\frac{1}{2}$  0  $\frac{1}{2}$  0  $\frac{1}{2}$  0  $\frac{1}{2}$  0  $\frac{1}{2}$  100  $\frac{1}{2}$  0 variant.clear();

# **WSCvarrow**

#### $55.1$

WSCbase WSCnwbase WSCvlabel WSCvbtn

 $55.2$ 

#### $\bf 55.4$

#### $55.5$

**WSCvarrow** 

| char           | WSNarrowDirection    |                     | 3              |
|----------------|----------------------|---------------------|----------------|
|                |                      | $WS$ UP $(3)$       |                |
|                |                      | $WS\_DOWN(4)$       |                |
|                |                      | $WS \perp EFT(0)$   |                |
|                |                      | WS_RIGHT $(1)$      |                |
| short          |                      |                     |                |
|                | WSNpushPixmap        |                     |                |
| WSCbool        | WSNenableFocusMove   |                     |                |
|                |                      | False $(0)$         |                |
|                |                      | True $(1)$          |                |
| $char*$        | WSNupward            |                     |                |
| $char*$        | WSNdownward          |                     |                |
| $char*$        | WSNleftward          |                     |                |
| $char*$        | WSNrightward         |                     |                |
|                | WSNshadowThickness   |                     | $\overline{2}$ |
| unsigned char  |                      |                     |                |
| short          | WSNbackColor         |                     | DEF13          |
| short          | WSNtopShadowColor    |                     | DEF15          |
| short          | WSNbottomShadowColor |                     | DEF16          |
| WSCbool        | WSNreverseFlag       |                     | $\Omega$       |
|                |                      | False $(0)$         |                |
|                |                      | True $(1)$          |                |
| short          | WSNbackBlinkColor    |                     | DEF13          |
|                |                      |                     |                |
| unsigned char  | WSNblinkType         |                     | 0              |
|                |                      | $WS_FORE(0)$        |                |
|                |                      | $WS$ -BACK $(1)$    |                |
|                |                      | $WS\_BOTH(2)$       |                |
| WSCbool        | WSNusePixmap         |                     | $\overline{0}$ |
|                |                      | False $(0)$         |                |
|                |                      | True $(1)$          |                |
| unsigned char  | WSNorientation       |                     | $\overline{0}$ |
|                |                      |                     |                |
|                |                      | WS_HORIZONTAL(0)    |                |
|                |                      | WS_VERTICAL $(1)$   |                |
| unsigned char  | WSNgradation         |                     | $\overline{0}$ |
|                |                      | $WS_GR_NONE(0)$     |                |
|                |                      | $WS$ GR LT RB $(1)$ |                |
|                |                      | WS GR RT LB $(2)$   |                |
|                |                      | $WS$ GR LB RT $(3)$ |                |
|                |                      | WS GR RB LT $(4)$   |                |
|                |                      | $WS_GR_T_B(5)$      |                |
|                |                      |                     |                |
|                |                      | WS GR $B_T(6)$      |                |
|                |                      | $WS_GR_L_R(7)$      |                |
|                |                      | $WS$ GR R L $(8)$   |                |
| unsigned char  | WSNgradationMargin   |                     | $\overline{0}$ |
| $char*$        | WSNname              |                     |                |
| $char*$        | WSNuserString        |                     |                |
| long           | WSNuserValue         |                     | $\Omega$       |
| WSCbool        | WSNblinkRefreshing   |                     | 0              |
| WSCbool        | WSNvis               |                     | $\overline{0}$ |
|                |                      |                     |                |
|                |                      | False $(0)$         |                |
|                |                      | True $(1)$          |                |
| WSCbool        | WSNdet               |                     | $\mathbf{1}$   |
|                |                      | False $(0)$         |                |
|                |                      | True $(1)$          |                |
| short          | WSNx                 |                     | $\Omega$       |
| short          | WSNy                 |                     | $\overline{0}$ |
|                | WSNwidth             |                     | 100            |
| unsigned short |                      |                     |                |
| unsigned short | WSNheight            |                     | 30             |
| short          | WSNforeColor         |                     | DEF14          |
| WSCbool        | WSNtwinBlink         |                     | 0              |
|                |                      | False $(0)$         |                |
|                |                      |                     |                |

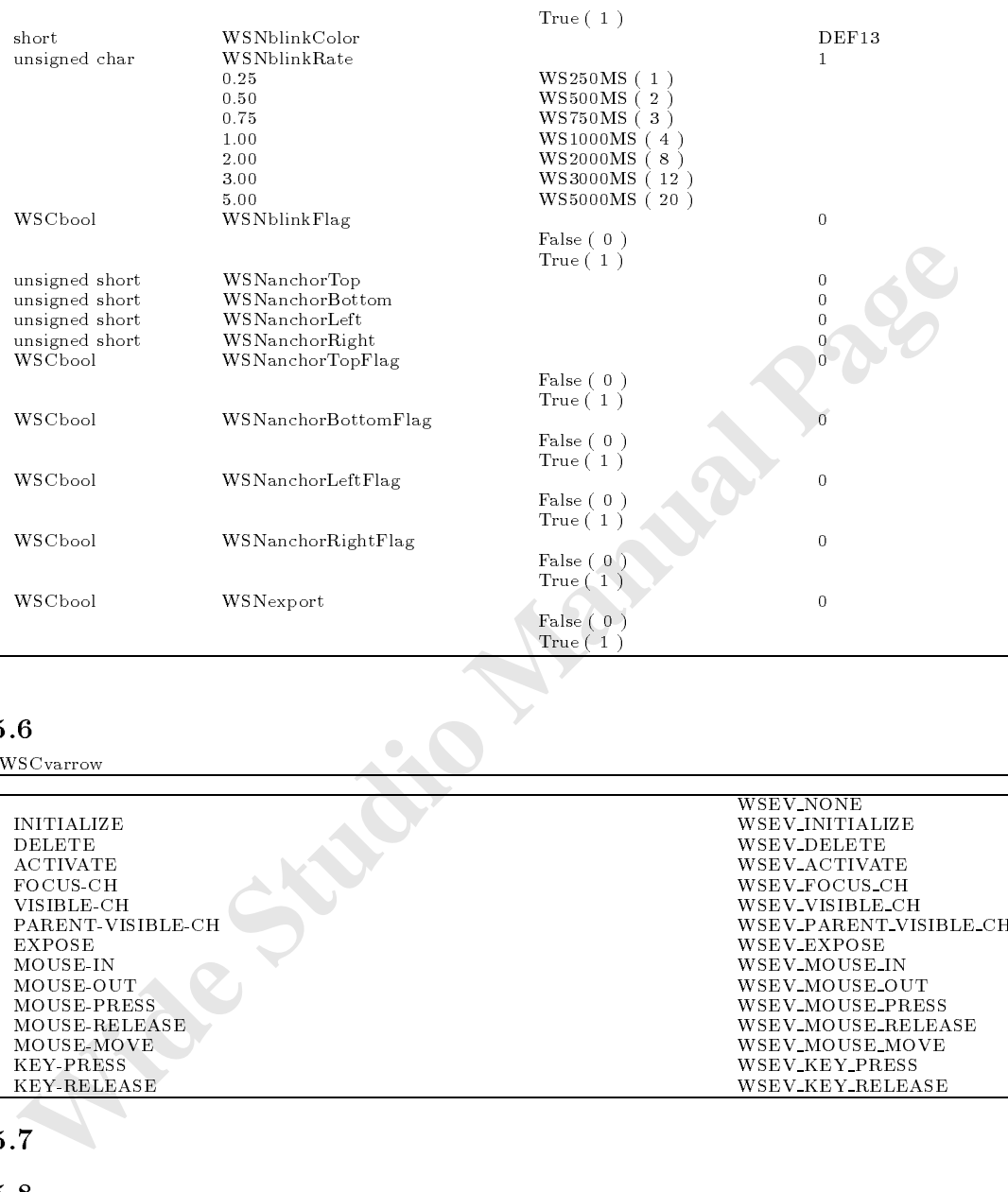

# $55.6$  WSC

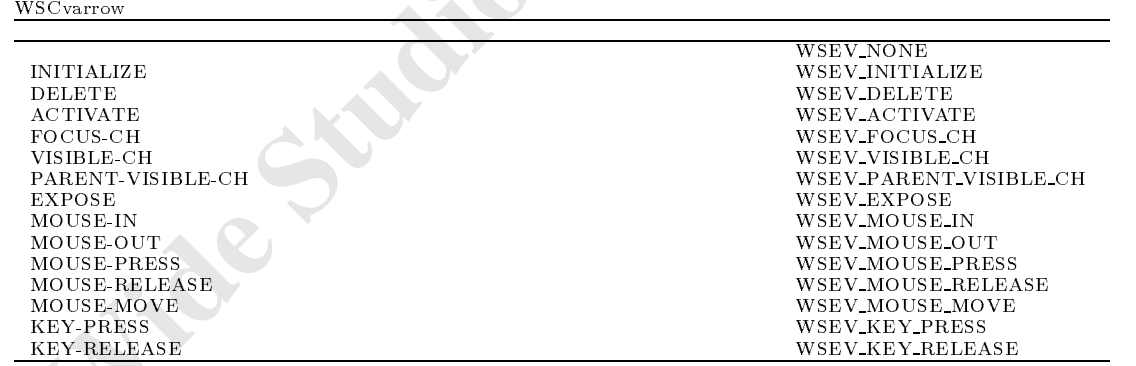

# $55.\overline{7}$

# $55.8$

# 56 WSCvballoonHelp

# $56.1$

WSCbase WSCngbase

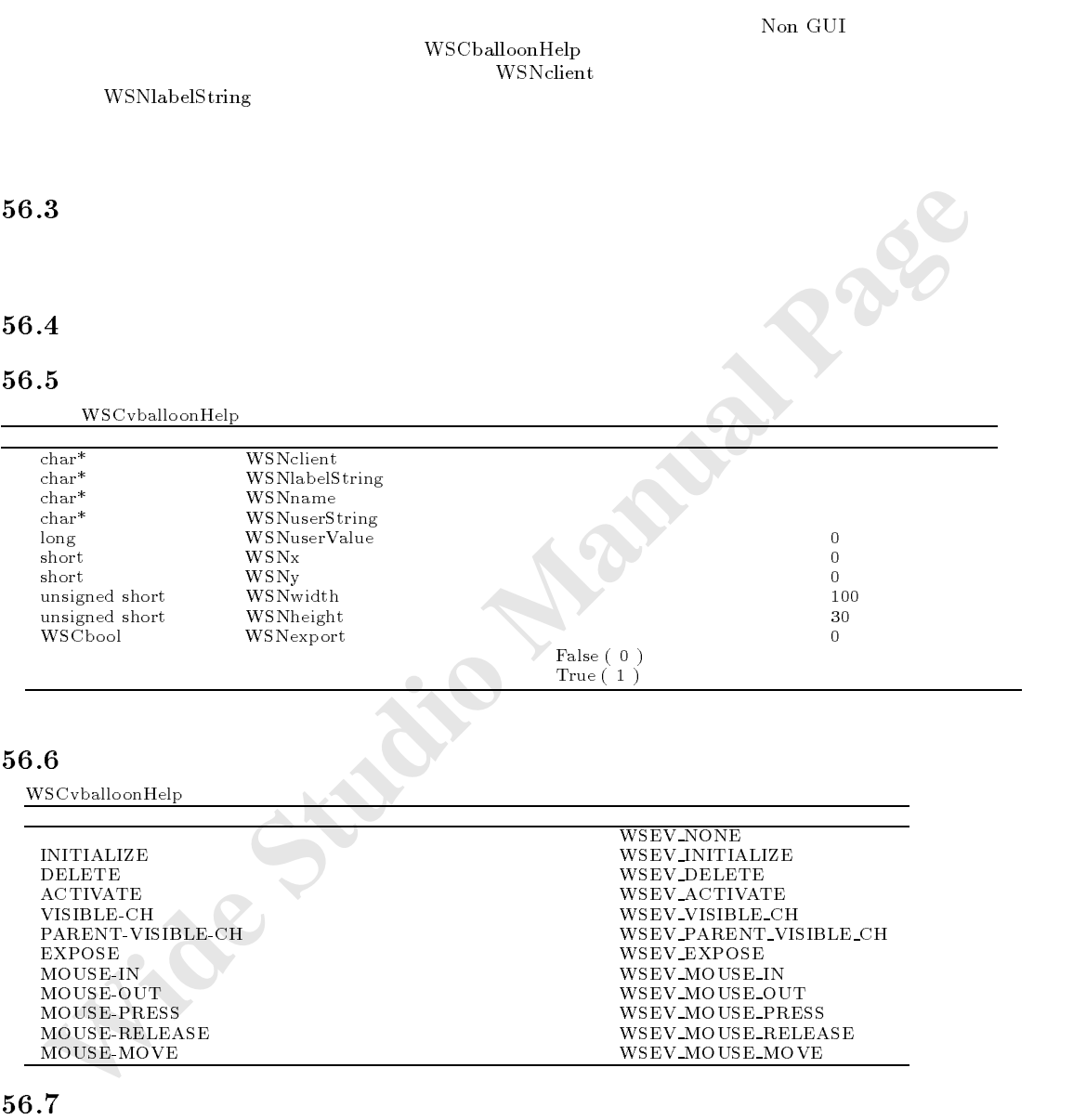

# $56.7$

# $56.8$

# 57 WSCvbarGraph

# $57.1$

 $W \label{eq:2.1} \text{WSN} \text{data} \text{Source}$ 

### $57.2$

WSNvalue :  $10, 20, 30, 40, 50, 60, 70, \ldots$ 

#### 57.3

### $57.4$

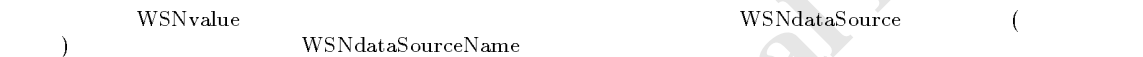

WSNvalue

### 57.5

 $WSCvbarGraph$ 

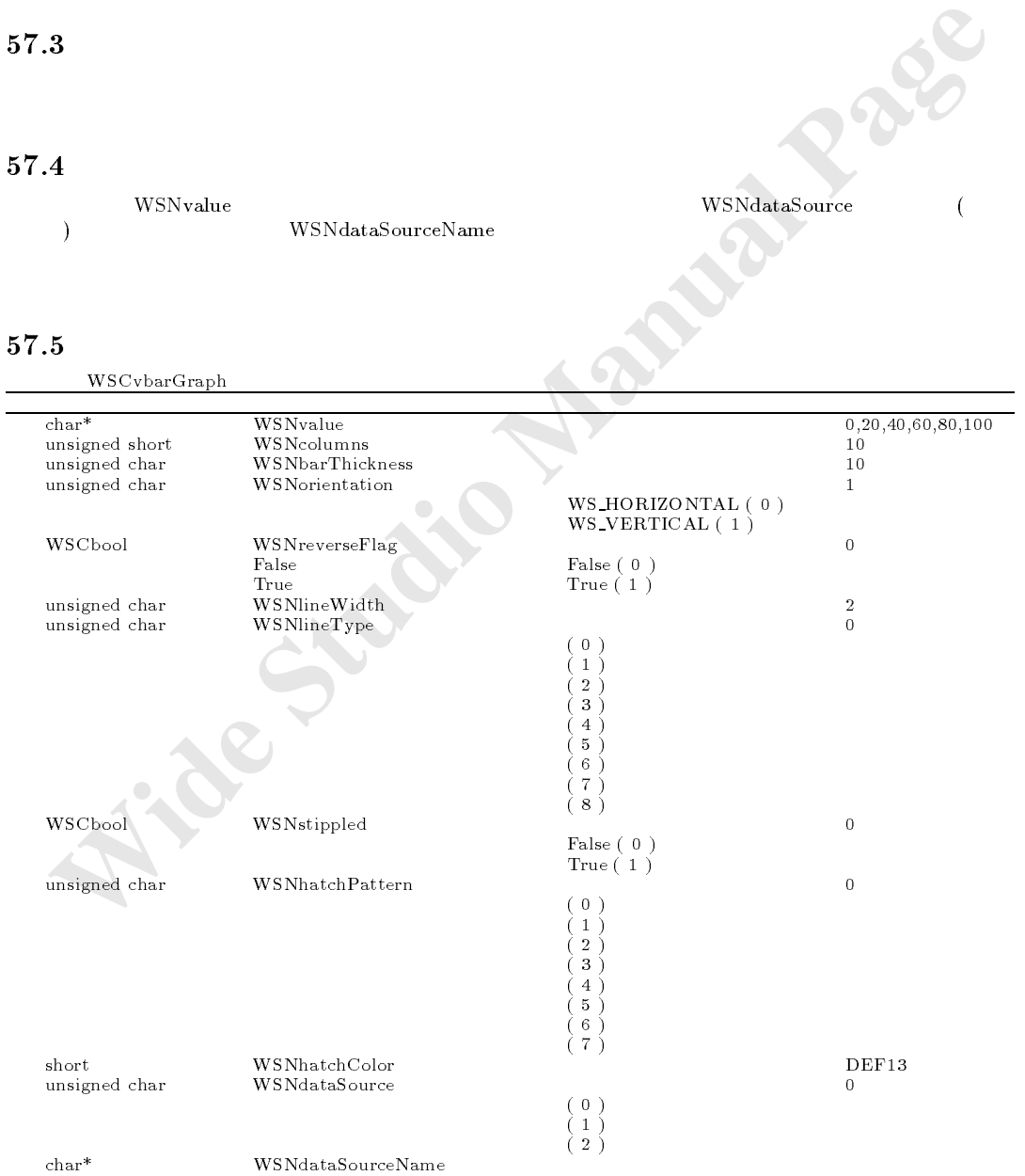

指定されたインスタンスのデータソース対象プロパティから値が取得されます。また、ファイルの場合は、ファイル名として

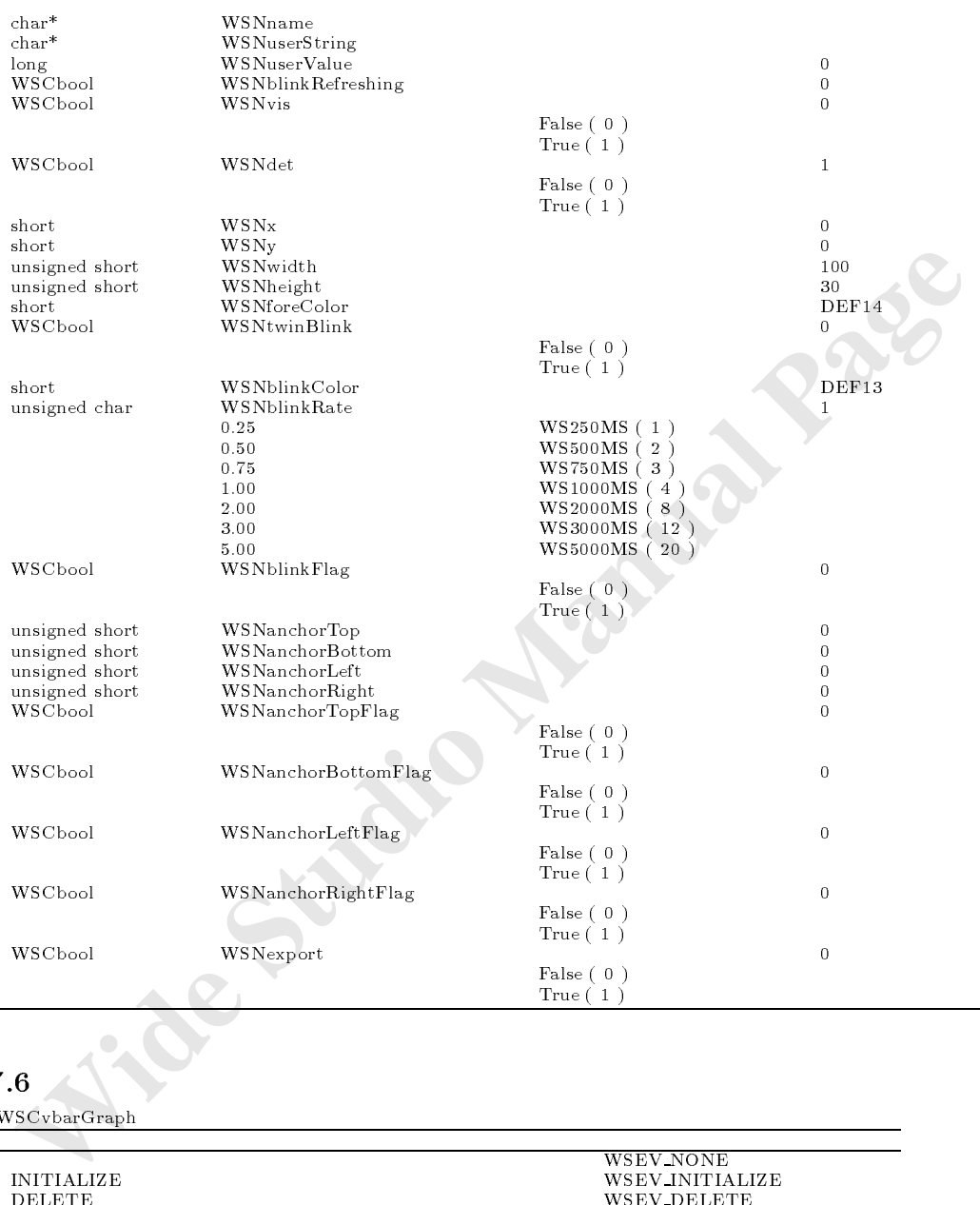

### $WSCvbarGraph$

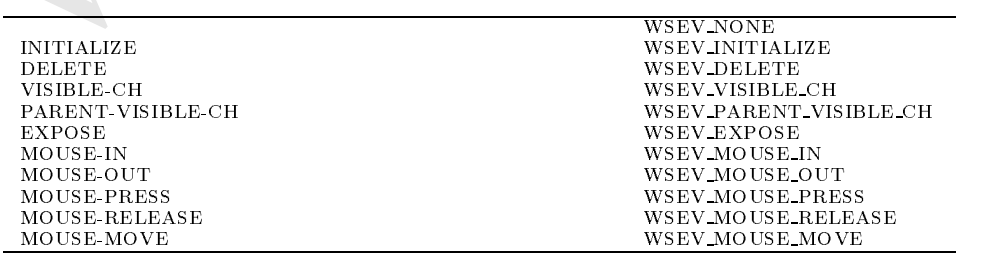

 $57.8$ 

#### WSCvbtn 58

 $58.1$ 

#### $58.2$

58.3

 $58.4$ 

#### 58.5

WSCvbtn de Carlos Carlos Carlos Carlos Carlos Carlos Carlos Carlos Carlos Carlos Carlos Carlos Carlos Carlos Ca

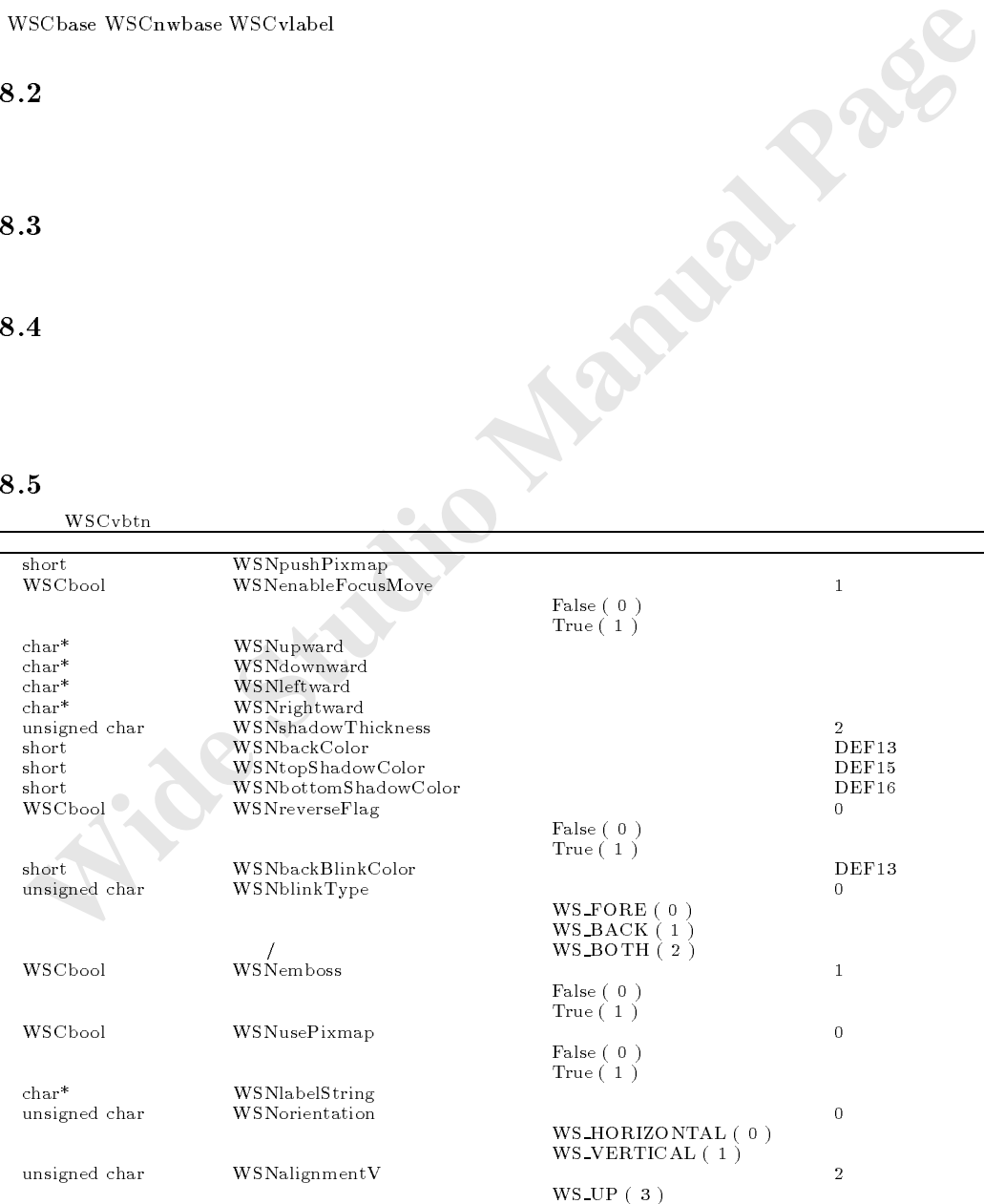

 $\mathcal{N}$ 

マウスプレス、マウスリリース単独のイベントも発生しますが、マウスの一連の動作としてのプレス、リリースが完了した 段階でアクティベートイベントが発生します。ボタンを使用するアプリケーションは、なるべくこの、アクティベートイベン

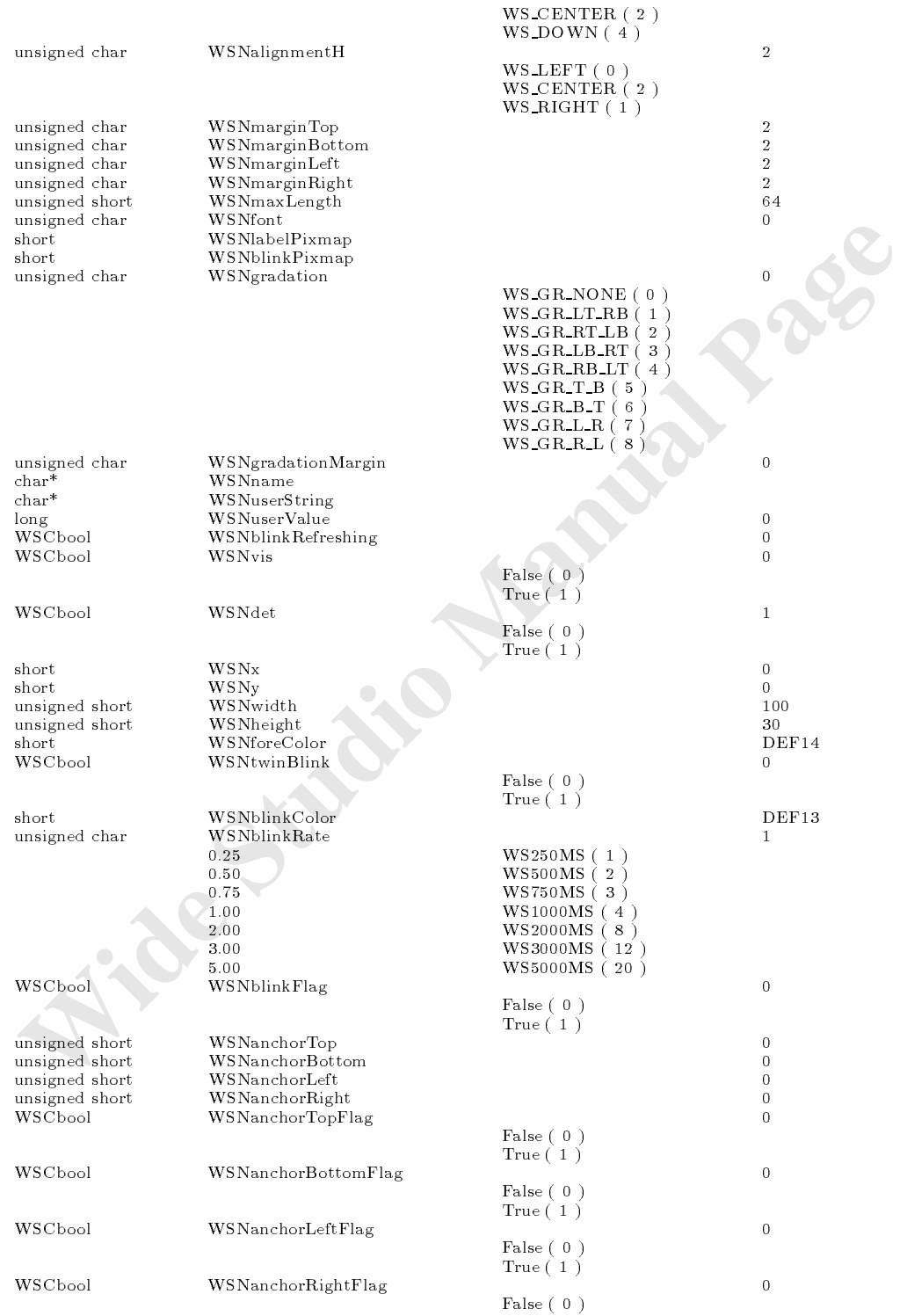

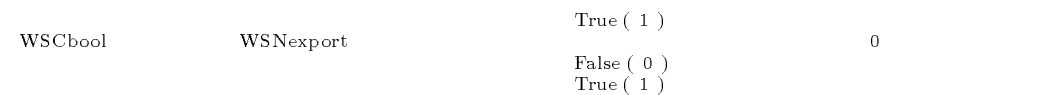

WSCvbtn

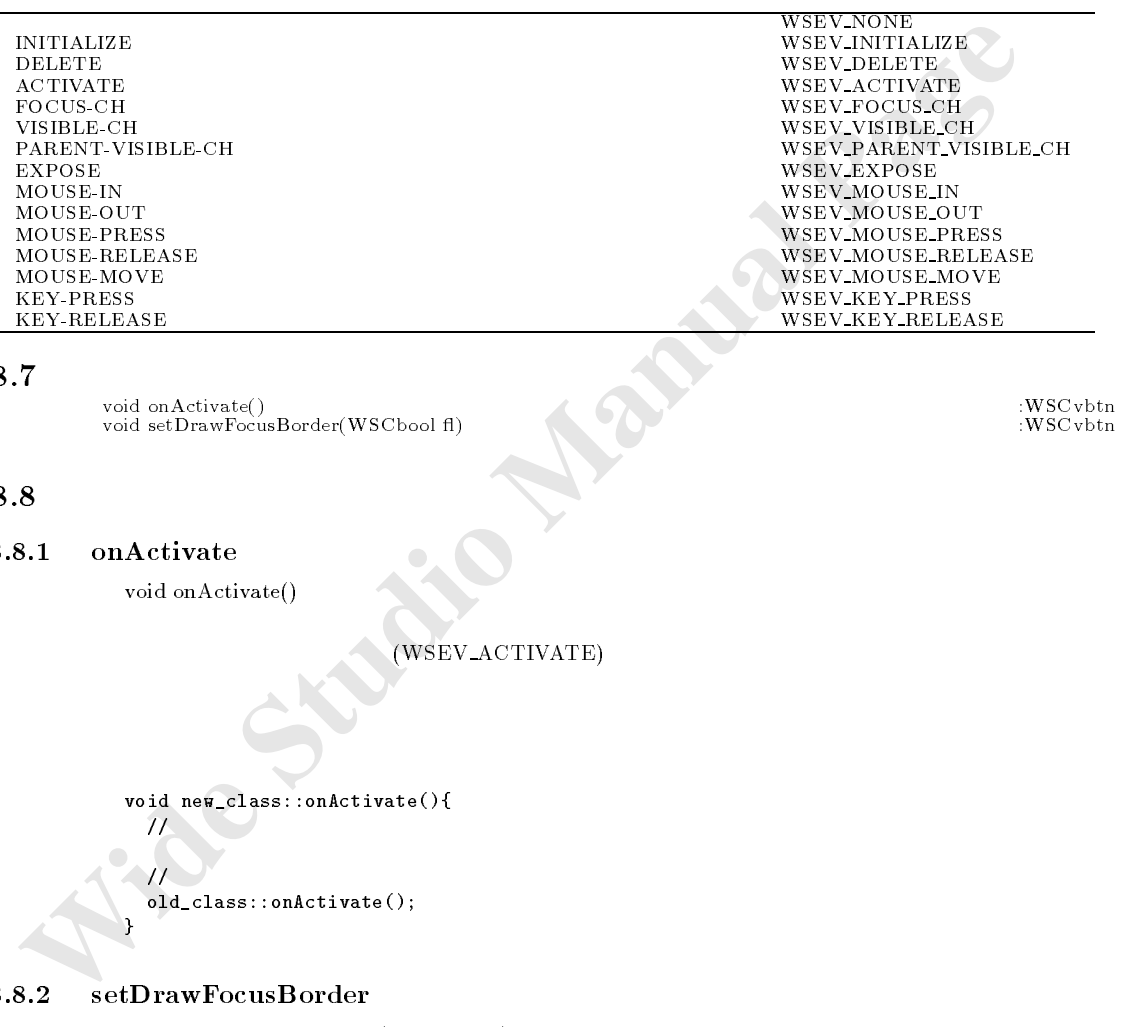

#### 58.7

void setDrawFocusBorder(WSCbool fl) :WSCvbtn

#### 58.8

#### 58.8.1 onActivate

void onActivate()

機能 ボタンが押下された場合に実行されます。

# $\frac{1}{2}$  (WSEV\_ACTIVATE)

数をオーバーライドすることでも、ボタン押下に関するイベント処理を行うことができます。

void new\_class::onActivate(){<br>//  $/$ / $/$ 

 $/1$ old\_class::onActivate();

#### 58.8.2 setDrawFocusBorder

}

void setDrawFocusBorder(WSCbool fl)

 $_{\rm False}$ 

 $\sqrt{(in)WSC}$ bool fl

 $\frac{1}{2}$ 

news-border(False); and the set  $\mathcal{L}_0$  of  $\mathcal{L}_1$  and the set of  $\mathcal{L}_2$  and the set of  $\mathcal{L}_1$ 

# 59 WSCvclock

#### $59.1$

WSCbase WSCnwbase WSCvlabel

## $59.2$

#### 59.3

#### $59.4$

#### $59.5\,$

 $WSC$ vclock

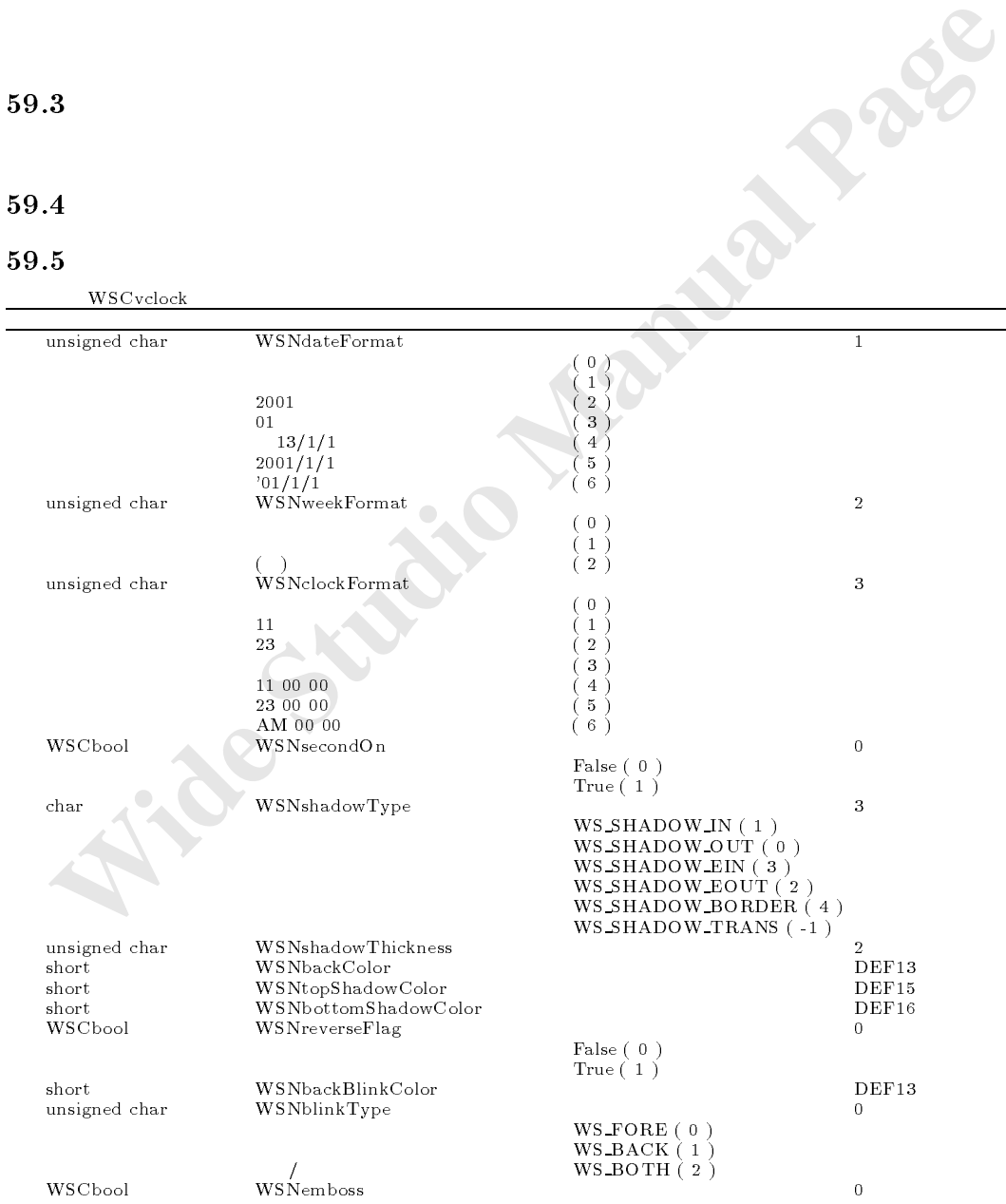

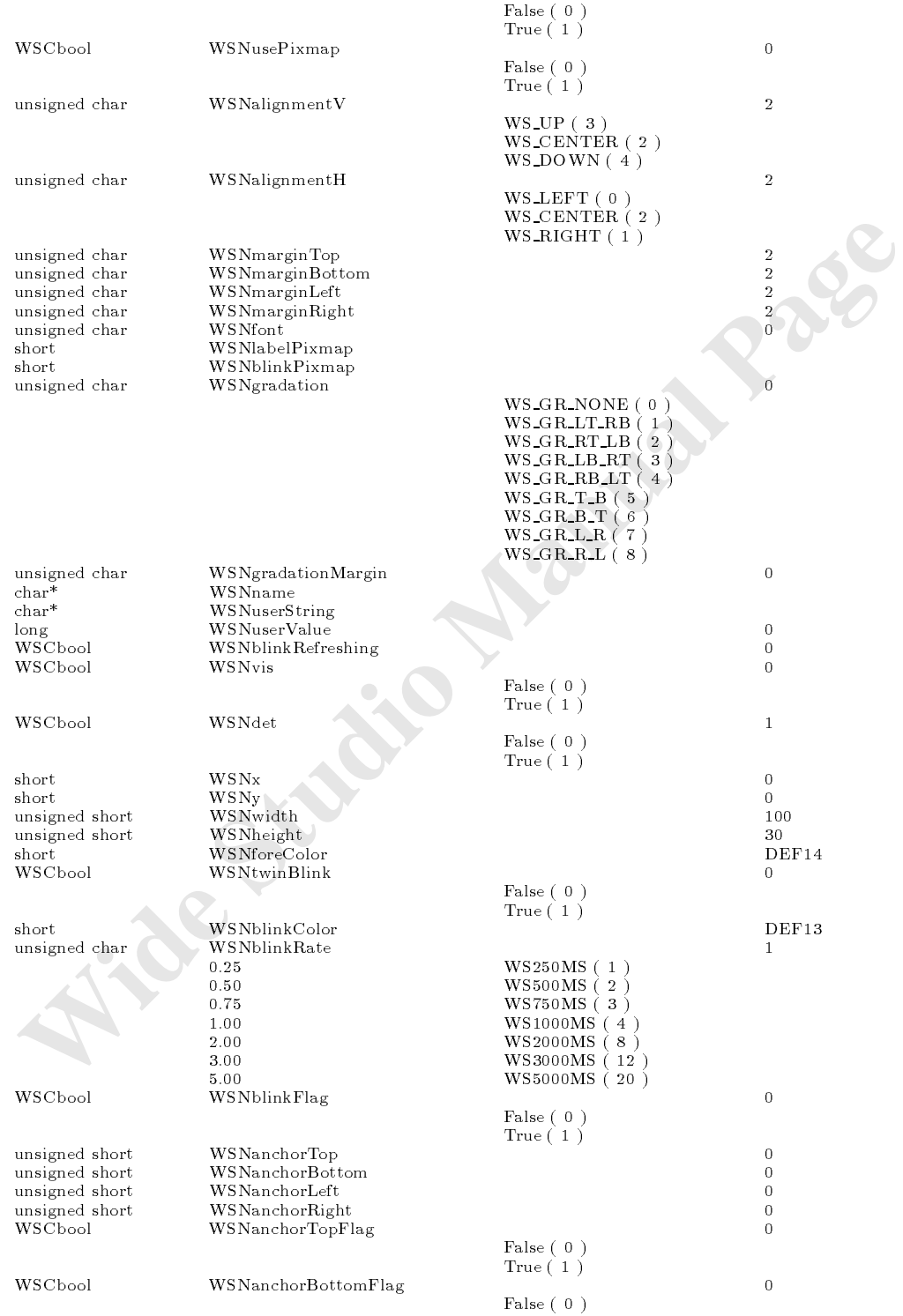

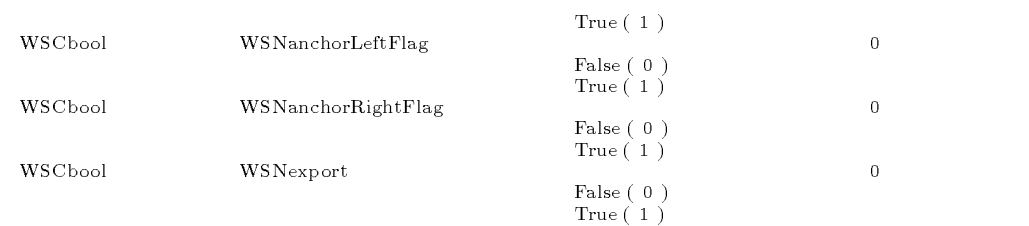

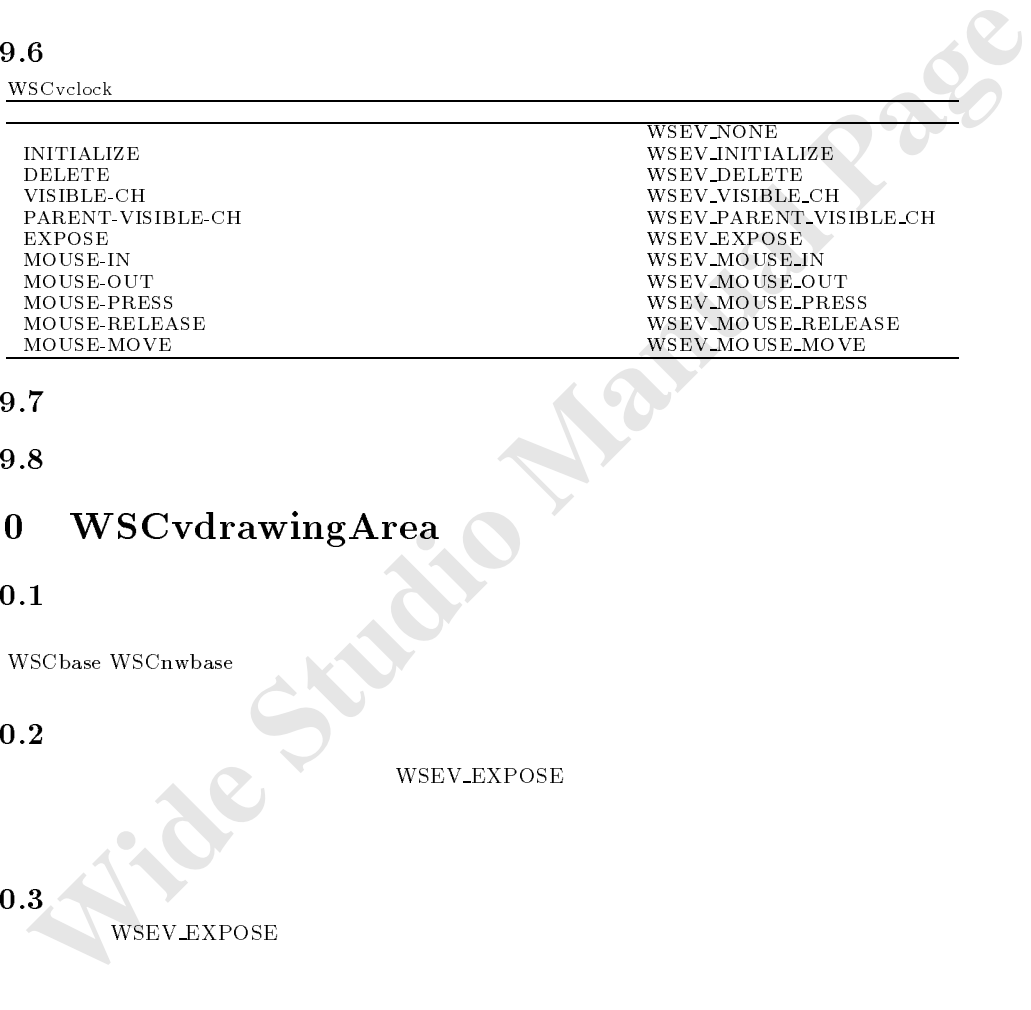

#### 59.7

 $59.8$ 

# 60 WSCvdrawingArea

# $60.1$

次のオブジェクトを継承しています。

# $60.2$

WSEV-EXPOSE

### 60.3

WSEV EXPOSE

シージャで、各種描画関数を使って、自由に描画します。

### $60.4$

 $\text{EXPOSE}$   $\text{popup}(\cdot)$ 

WSCvdrawingArea

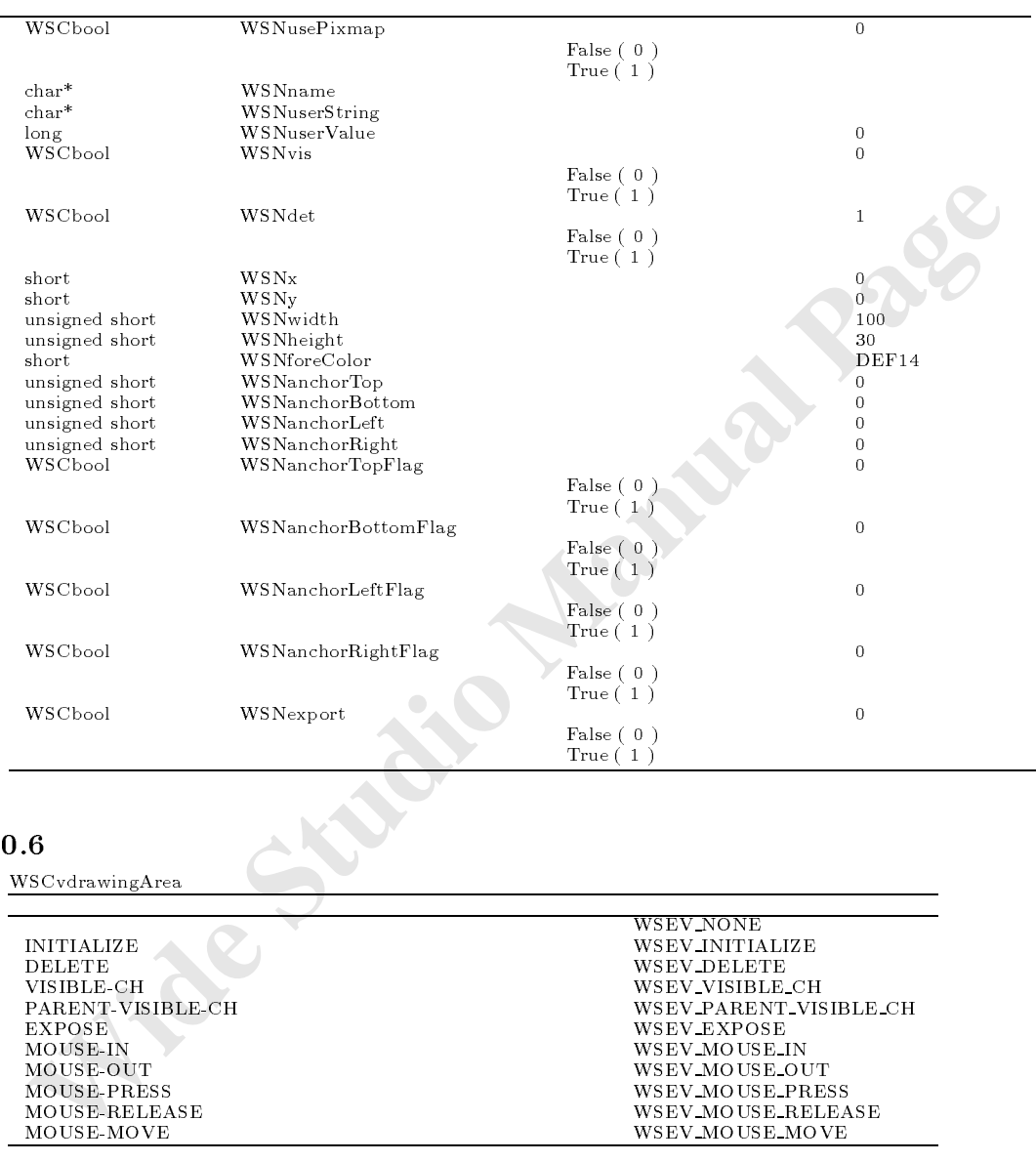

#### 60.6

WSCvdrawingArea 2009

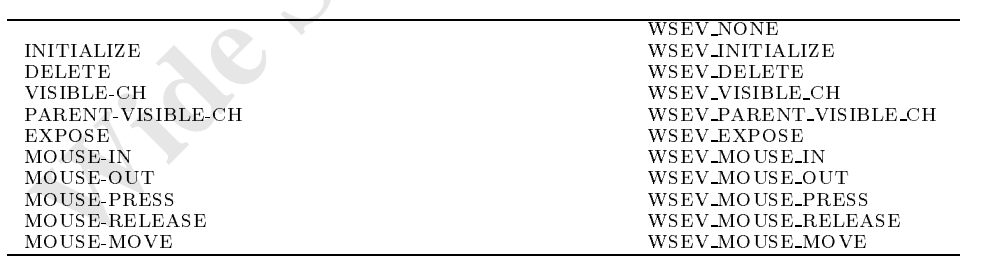

#### 60.7

 $\begin{tabular}{ll} long setBackColor(char*) & & \text{:WSCvdrawingArea} \\ long setLineWidth(short) & & \text{:WSCvdrawingArea} \\ long setLineData(short) & & \text{:WSCvdrawingArea} \\ long setLineData(short x, short y, unsigned short w, unsigned short h) & & \text{:WSCvdrawingArea} \\ long setRegion(short x, short y, unsigned short w, unsigned short h, short a1, short a2) & & \text{:WSCvdrawingArea} \\ long drawFillArc(short x, short y, unsigned short w, unsigned short h, short a1, short a2) & & \text{:WSCvdrawingArea} \\ long drawFillArc(short x, short y, unsingged short w, unsingged short h, short a1, short a2) & & \text{:WSCvdrawingArea$ long drawLine(short x,short y,short x2,short y2) : WSCvdrawingArea

```
8<br>
SALI setForeColor<br>
\frac{1}{(m)\text{char}^n \text{ channel}}<br>
\frac{d\text{rankim}^2}{d\text{rankim}^2 \text{ channel}}<br>
\frac{d\text{rankim}^2}{d\text{rankim}^2 \text{ channel}}<br>
\frac{d\text{RRGBB}}{d\text{RRGBB}}<br>
\text{WS.NO.ERR:} WS.ERR:<br>
Wide Stepharing Area discretes<br>
\text{wid sample}, \text{proc}(\text{SSData}) = \text{log}(\text{S}long drawLines(WSCpoint*,long num) :WSCvdrawingArea
long drawRect(short x,short y,unsinged short w,unsiged short h) :WSCvdrawingArea
long drawFillRect(short x,short y,unsinged short w,unsiged short h) :WSCvdrawingArea
long drawRects(WSCrect*,long num) :WSCvdrawingArea
long drawFillRects(WSCrect*,long num) :WSCvdrawingArea
long drawPoly(WSCpoint*,long num) :WSCvdrawingArea
long drawFillPoly(WSCpoint*,long num) :WSCvdrawingArea
long drawImage(short,short,WSCushort,WSCushort,WSDimage*,char) :WSCvdrawingArea
long drawImage(short,short,WSCushort,WSCushort,char*,char) :WSCvdrawingArea
long drawStretchedImage(short,short,WSCushort,WSCushort,WSDimage*) :WSCvdrawingArea
long drawStretchedImage(short,short,WSCushort,WSCushort,char*) :WSCvdrawingArea
                            long drawString(long,long,WSCulong,WSCulong,char,char,char*,long) :WSCvdrawingArea
long drawFillString(long,long,WSCulong,WSCulong,char,char,char*,long) :WSCvdrawingArea
60.8.1 setForeColor
                                long setForeColor(char* cname)
  drawLine \frac{d}{dt}(i)char<sup>*</sup> cname
                                #RRGGBB
                                 RR: \blacksquareGG:BB:WS_NO_ERR: WS_ERR:
```

```
#include <WSCvdrawingArea.h>
void sample_proc(WSCbase* object){
  WSCvdrawingArea* drawing_a =(WSCvdrawingArea*)object->cast("WSCvdrawingArea");
  if (\text{drawing}_a == \text{NULL})return;
  }
  //<br>drawing_a->setForeColor("#ffff00");
  \mathcal{L} are constructed and \mathcal{L} are constructed as \mathcal{L}draw drawing and the draw Recture of the state \theta , and the state \theta\prime\prime // \sim \prime\prime
```

```
drawing_a->setForeColor("#00ff00");
drawing_a->drawFillRect(20,100,50,50);
```

```
\prime/\primedrawing_a->setForeColor("#0000ff");
drawing_a->drawArc(50,200,50,50,60*64,270*64);
```

```
///(\mathcal{L} are considered as \mathcal{L} and \mathcal{L} are considered as \mathcal{L} , \mathcal{L}drawing_a->setHatchPattern(7);
drawing_a->drawFillArc(150,200,100,50,60*64,270*64, 0 /*PIE*/ );
```

```
\prime//\phantom{\prime\prime\prime}\mathcal{L} are considered as \mathcal{L} and \mathcal{L} are considered as \mathcal{L} , \mathcal{L}drawing_a->setHatchPattern(6);
drawing_a->drawFillArc(250,200,100,50,60*64,270*64, 1 /*CHORD*/ );
```
 $/$ WSCpoint pt 3 ;

60.8

```
pt 0 .x = 300;
             pt 0 .y = 300;
             pt 1 .x = 330;
             pt 1 \t y = 330;pt 2 .x = 300;
                 \overline{2}pt 2 .y = 330;
             drawing_a->setForeColor("#00ffff");
             drawing_a->setHatchPattern(0);
             drawing_a->drawFillPoly(pt,3);
M<br>
Mawing_2->2etEoreOclor("#f6000");<br>
drawing_2->zetLineWight(2); //<br>
drawing_2->zetLineWight(2); //<br>
drawing_2->drawiting(100,300,100,100);<br>
//<br>
drawing_2->drawiting(100,300,100,300,00,90,200,200,200,200;<br>
//<br>
drawing_
             // \,drawing_a->setForeColor("#ff0000");
             \frac{1}{\text{drawing}_a}->setLineWidth(2); // 2
             drawing_a->setLineType(1); //
             drawing_a->drawLine(50,50,100,100);
             /drawing_a->setForeColor("#000000");
             drawing_a->drawString(100,300,100,30,0,WS_CENTER,"ABCDE1234");
             // \blacksquaredrawing_a-+ setBackColor("#808080");
             drawing_a->drawFillString(100,330,100,30,0,WS_CENTER,"ABCDE1234");
             //リージョンによるクリッピング drawing_a->setRegion(70,70,80,80);
             drawing_a->drawLine(50,50,100,100); //70,70 - 80,80
```
#### $60.8.2$  setBackColor

}

long setBacKColor(char\* cname)

drawFillRect  $\int$  (in)char<sup>\*</sup> cname 色名称は、次のフォーマットで指定します。

#RRGGBB RR: 000~ffeed and the first state and the first state and the first state and the first state and the first state and the first state and the first state and the first state and the first state and the first state and the GG: 000~ffeed and a state and a state and a state and a state and a state and a state and a state and a state of BB: 000~ffeed and the set of the set of the set of the set of the set of the set of the set of the set of the set of the set of the set of the set of the set of the set of the set of the set of the set of the set of the se

WS\_NO\_ERR: WS\_ERR:

setForeColor()

#### $60.8.3$  setLineWidth

long setLineWidth(short linewidth)

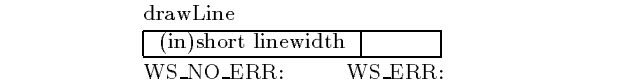

setForeColor()

#### $60.8.4$  setLineDashType

long setLineDashType(char no)

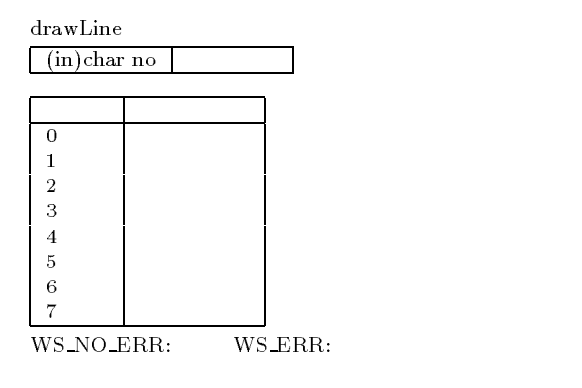

setForeColor()

#### $60.8.5$  setHatchPattern

long setHatchPattern(char no)

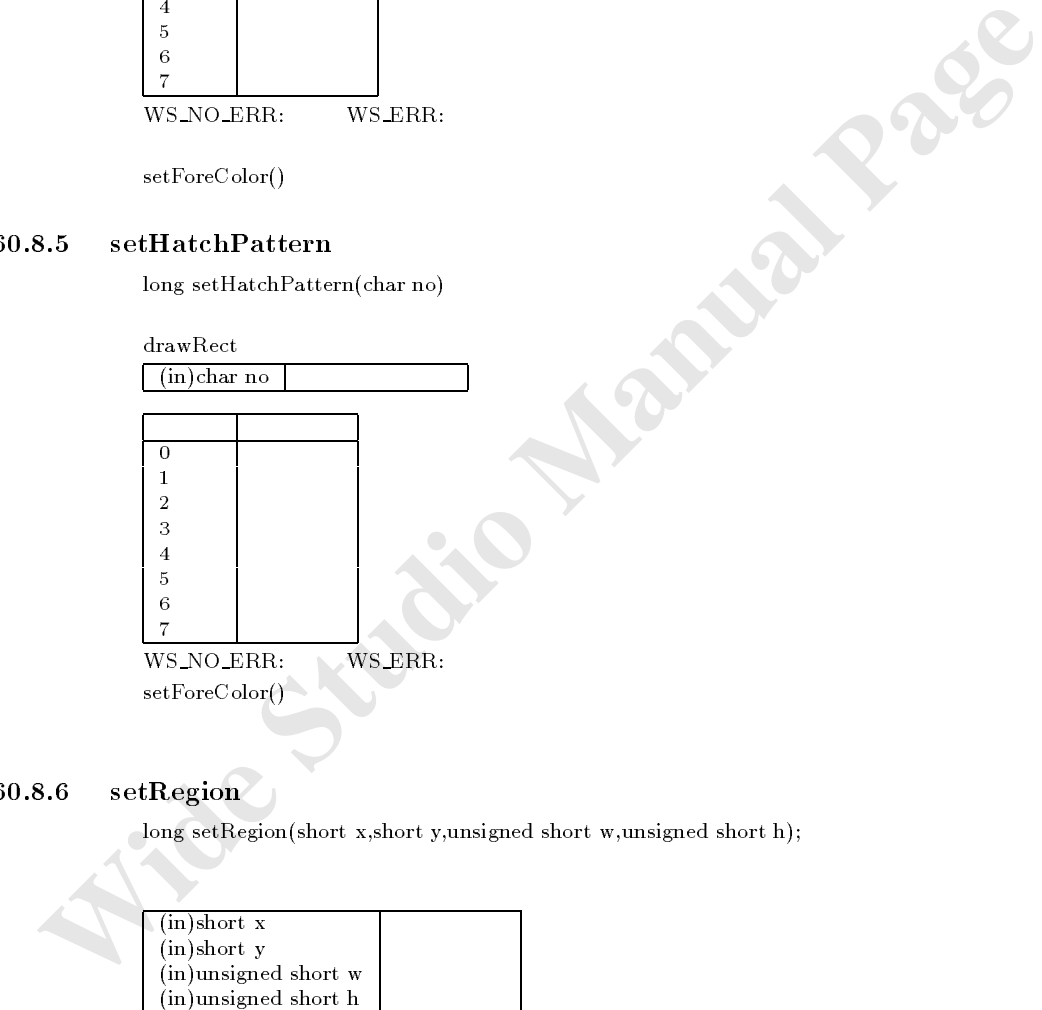

#### $60.8.6$  setRegion

long setRegion(short x,short y,unsigned short w,unsigned short h);

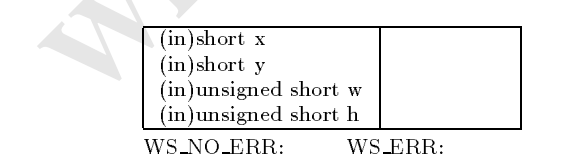

setForeColor()

 $\mathcal{L}$  is the distribution of  $\mathcal{L}$ 

#### $60.8.7$  drawArc

long draw $Arc(short x, short y, unsigned short w, unsigned short h, short a1, short a2);$ 

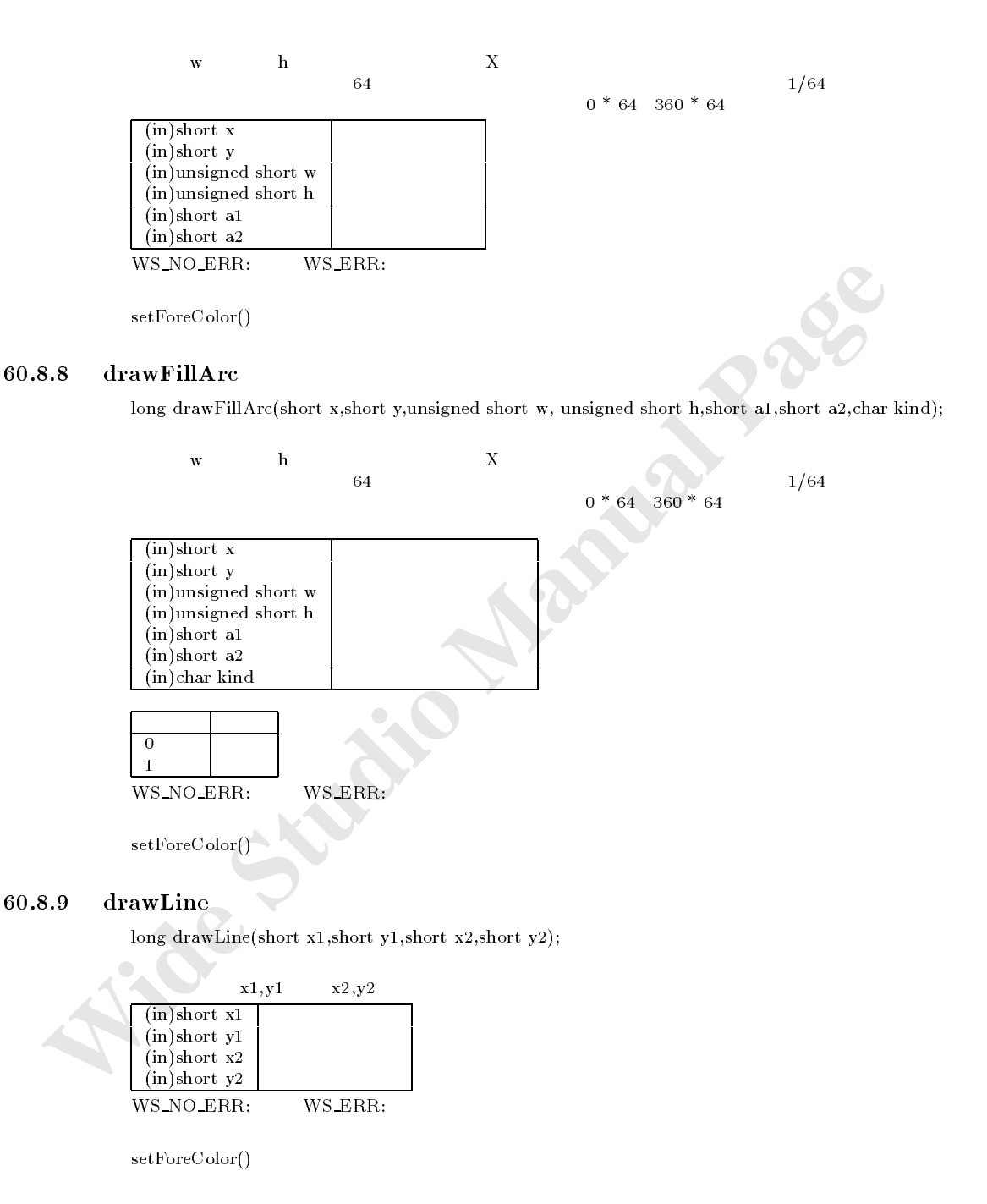

#### $60.8.10$  drawLines

long drawLines(WSCpoint\* pt,long num);

 $X_1, Y_1$   $X_n, Y_n$ 

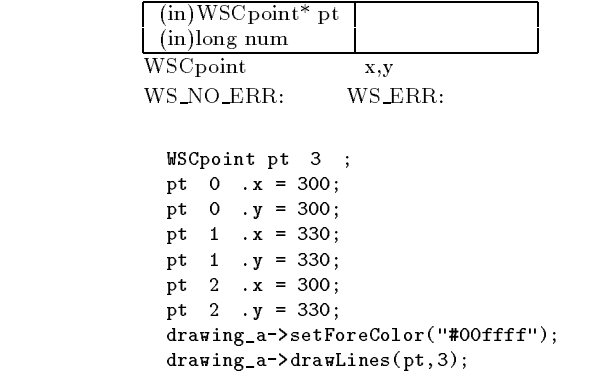

#### $60.8.11$  drawRect

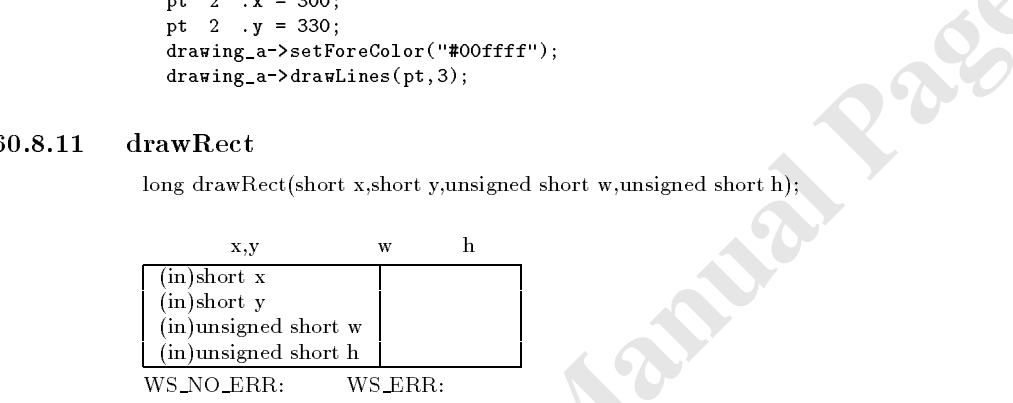

 $setForeColor()$ 

#### $60.8.12$  drawFillRect

long drawFillRect(short x,short y,unsigned short w,unsigned short h);

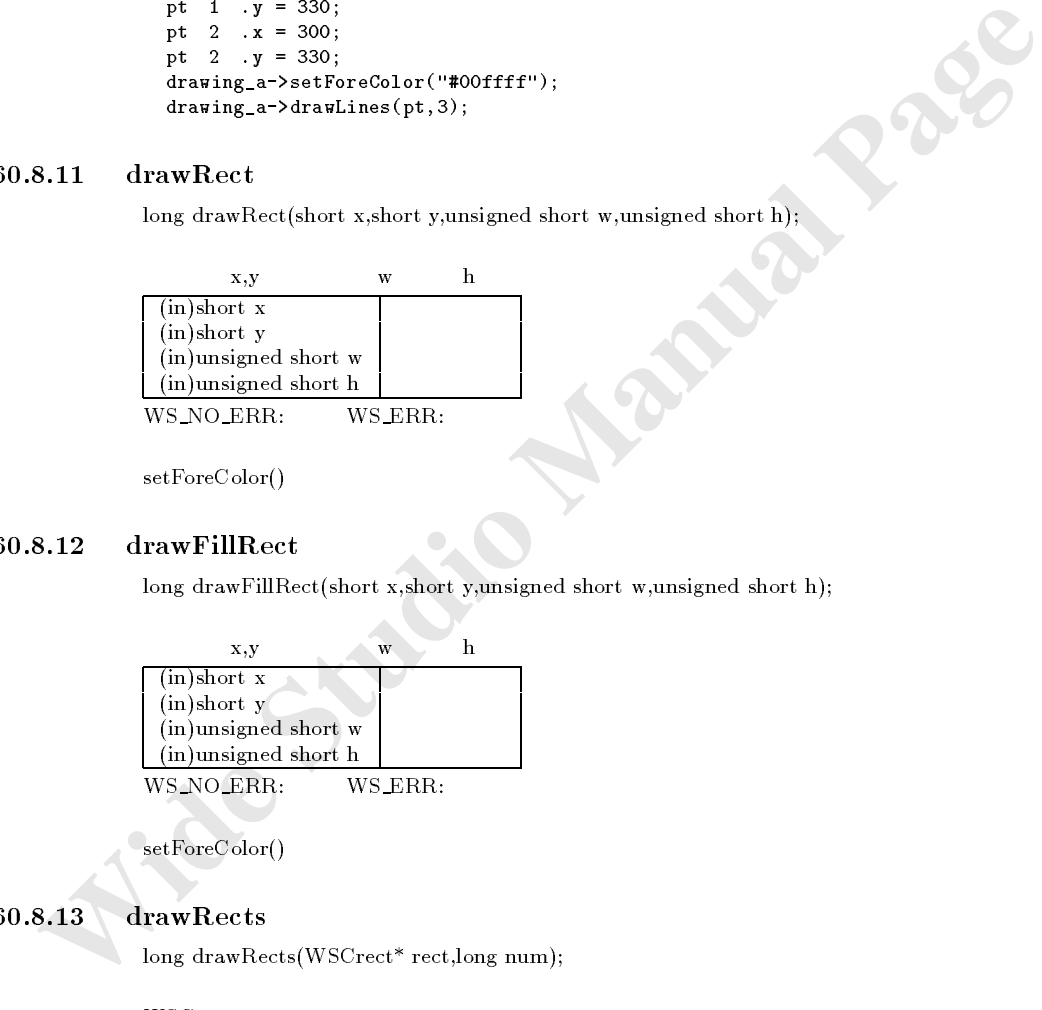

setForeColor()

#### $60.8.13$  drawRects

注意事項 なし。

long drawRects(WSCrect\* rect,long num);

WSCrect

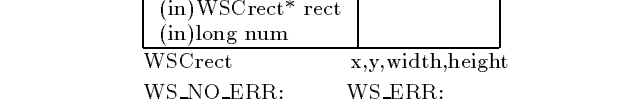

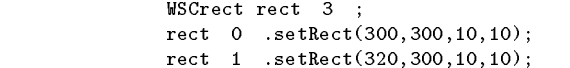

rect 2 .setRect(340,300,10,10); drawing\_a->setForeColor("#00ffff"); drawing\_a->drawRects(rect,3);

#### $60.8.14$  drawFillRects

long drawFillRects(WSCrect\* pt,long num);

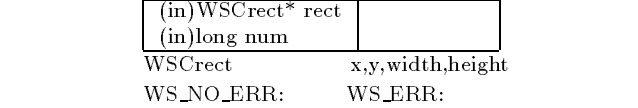

```
WSCrect rect 3 ;
rect 0 .setRect(300,300,10,10);
rect 1 .setRect(320,300,10,10);
rect 2 .setRect 2 .setRect 2 .setRect 2 .setRect 2 .setRect 2 .setRect 2 .setRect 2 .setRect 2 .set
drawing_a->setForeColor("#00ffff");
drawing_a->drawFillRects(rect,3);
```
#### $60.8.15$  drawPoly

long drawPoly(WSCpoint\* pt,long num);

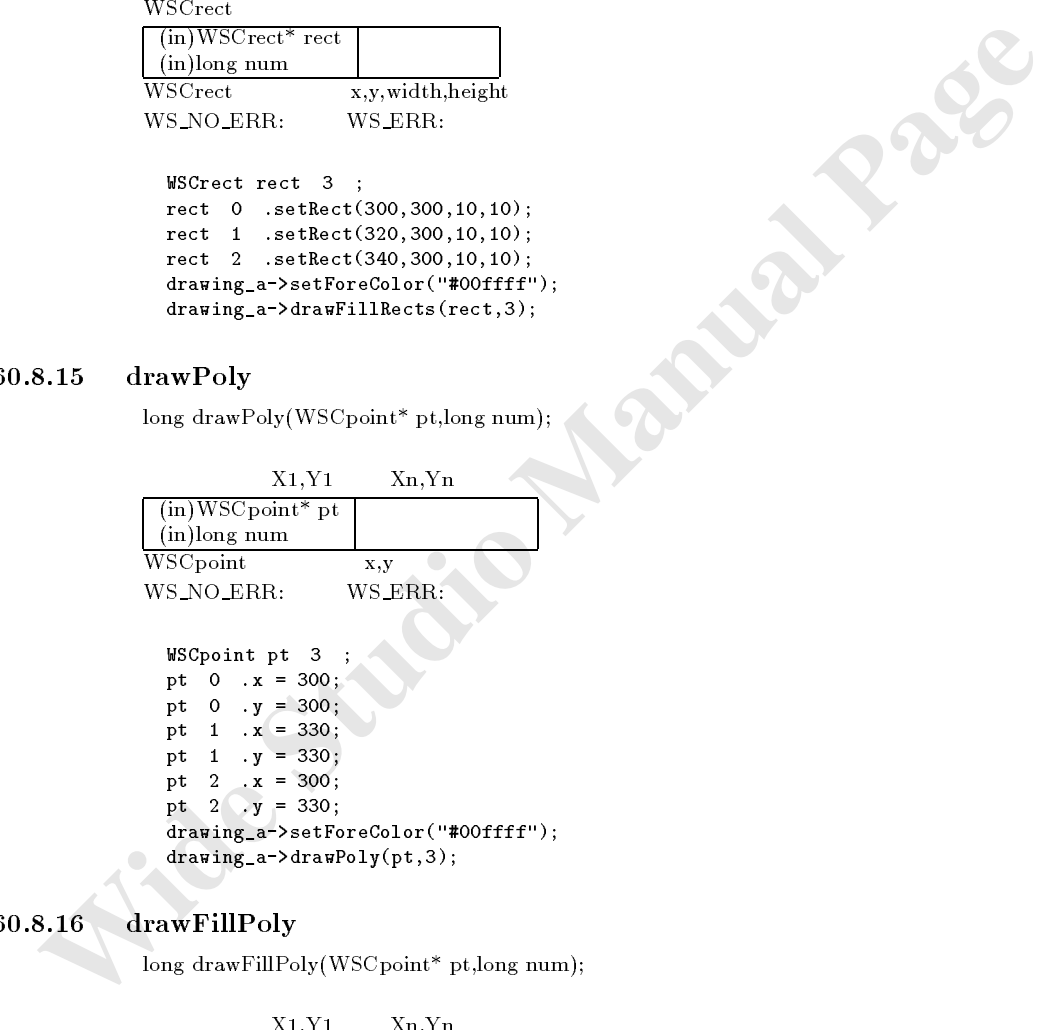

drawing\_a->setForeColor("#00ffff"); drawing\_a->drawPoly(pt,3);

### $60.8.16$  drawFillPoly

long drawFillPoly(WSCpoint\* pt,long num);

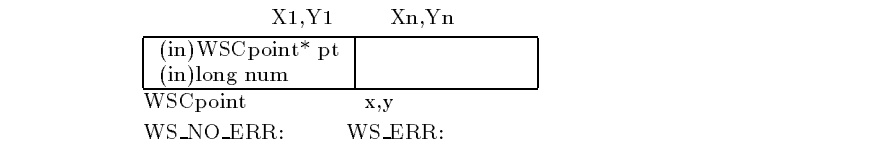

setForeColor()

#### $60.8.17$  drawGradation

long drawGradation(long type,short col1,short col2, short col3,short x,short y,WSCushort w,WSCushort h, WSCuchar grad margin);

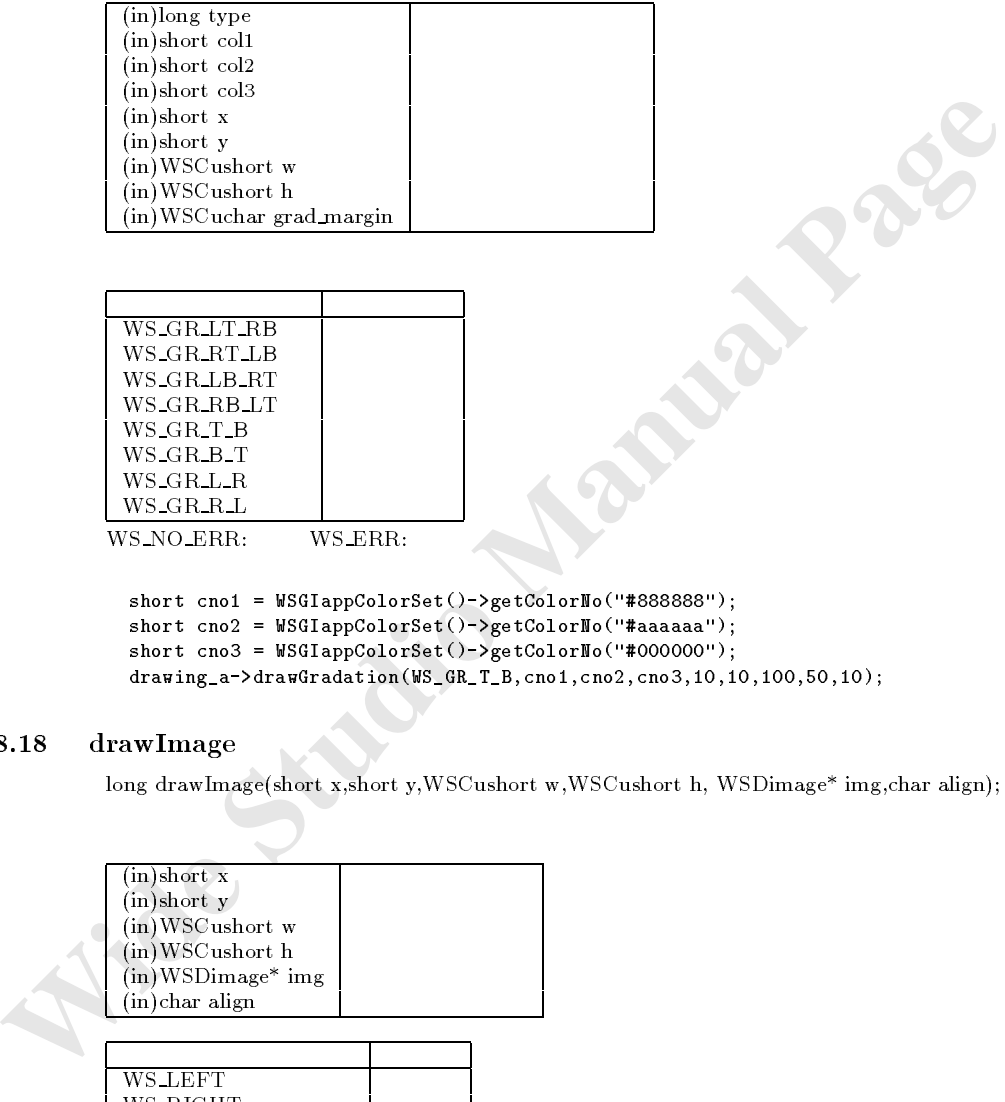

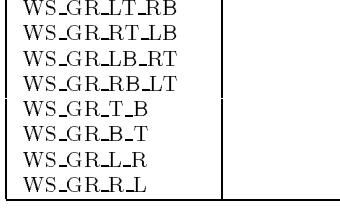

WS\_NO\_ERR: WS\_ERR:

```
short cno1 = WSGIappColorSet()->getColorNo("#888888");
short cno2 = WSGIappColorSet()->getColorNo("#aaaaaa");
short cno3 = WSGIappColorSet()->getColorNo("#000000");
drawing_a->drawGradation(WS_GR_T_B,cno1,cno2,cno3,10,10,100,50,10);
```
#### $60.8.18$  drawImage

long drawImage(short x,short y,WSCushort w,WSCushort h, WSDimage\* img,char align);

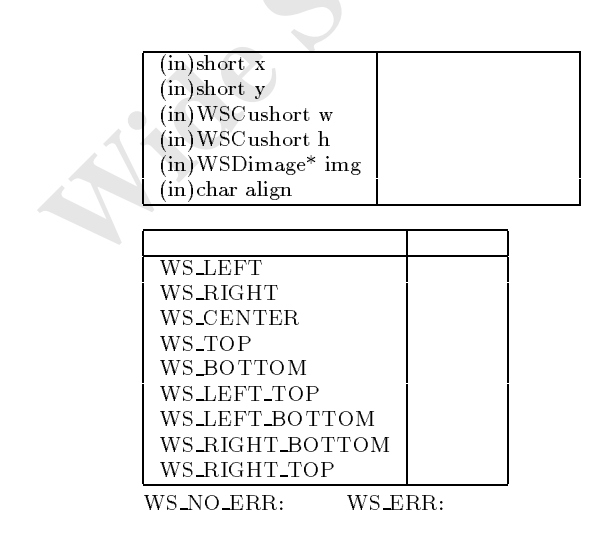

```
WSCimage* image = WSGIappImageSet() - \frac{1}{2}getImage('001.jpg');\frac{1}{100} drawing_a->drawImage(10,10,100,100,image,WS_CENTER);
```
#### $60.8.19$  drawImage

long drawImage(short x,short y,WSCushort w,WSCushort h, char\* img,char align);

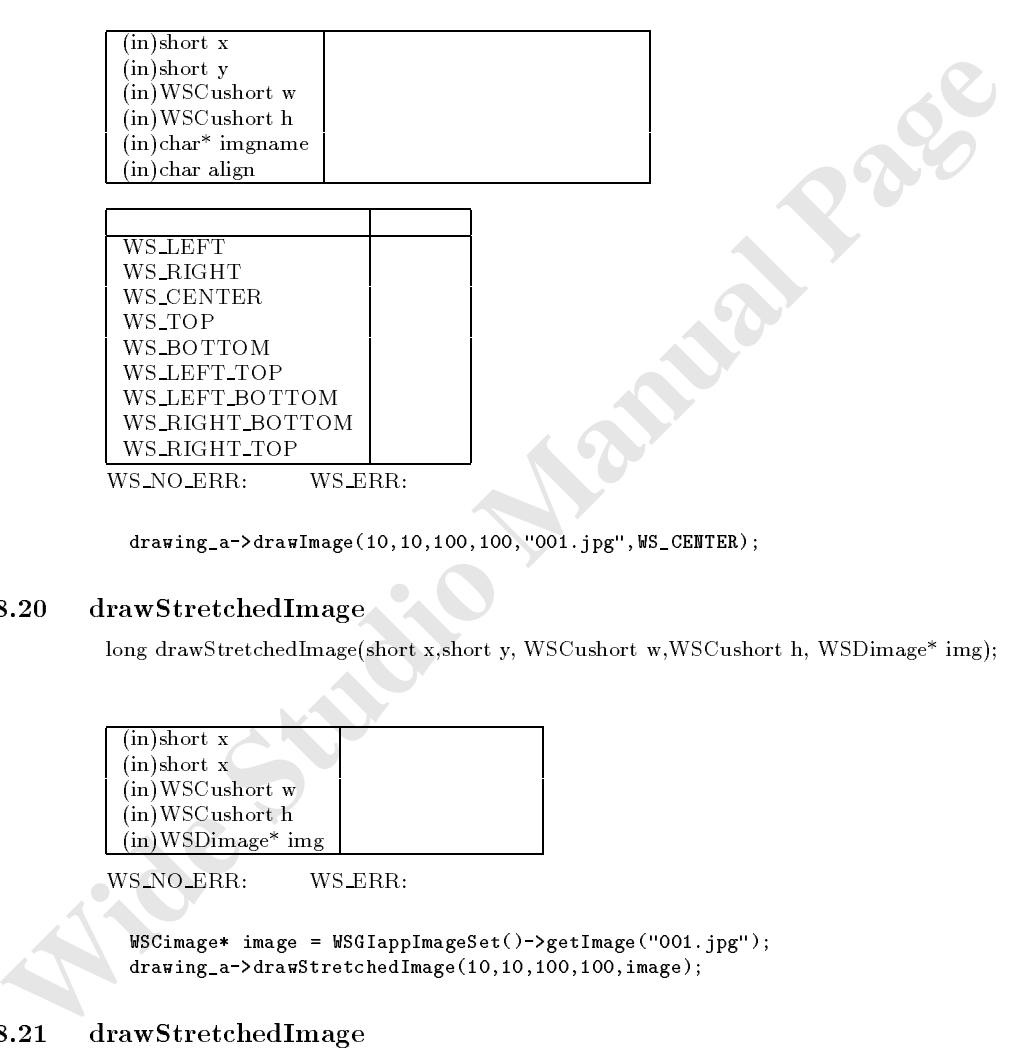

 $\frac{1}{100}$  drawing\_a->drawImage(10,10,100,100,"001.jpg",WS\_CENTER);

#### $60.8.20$  drawStretchedImage

long drawStretchedImage(short x,short y, WSCushort w,WSCushort h, WSDimage\* img);

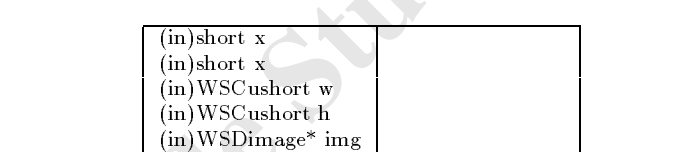

WS NO ERR: WS ERR:

 $WSCi$ mage\* image =  $WSGIappImageSet()$ ->getImage("001.jpg"); drawing\_a->drawStretchedImage(10,10,100,100,image);

#### $60.8.21$  drawStretchedImage

□】 2 2 2 2 2 2

long drawStretchedImage(short x,short y, WSCushort w,WSCushort h, char\* img);

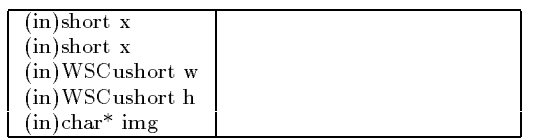

WS\_NO\_ERR: WS\_ERR:

 $drawing_a$ ->drawStretchedImage(10,10,100,100,"001.jpg");

#### $60.8.22$  drawString

long drawString(short x,short y,WSCushort w,WSCushort h, char font no,char align,char\* string, long encoding = WS EN DEFAULT);

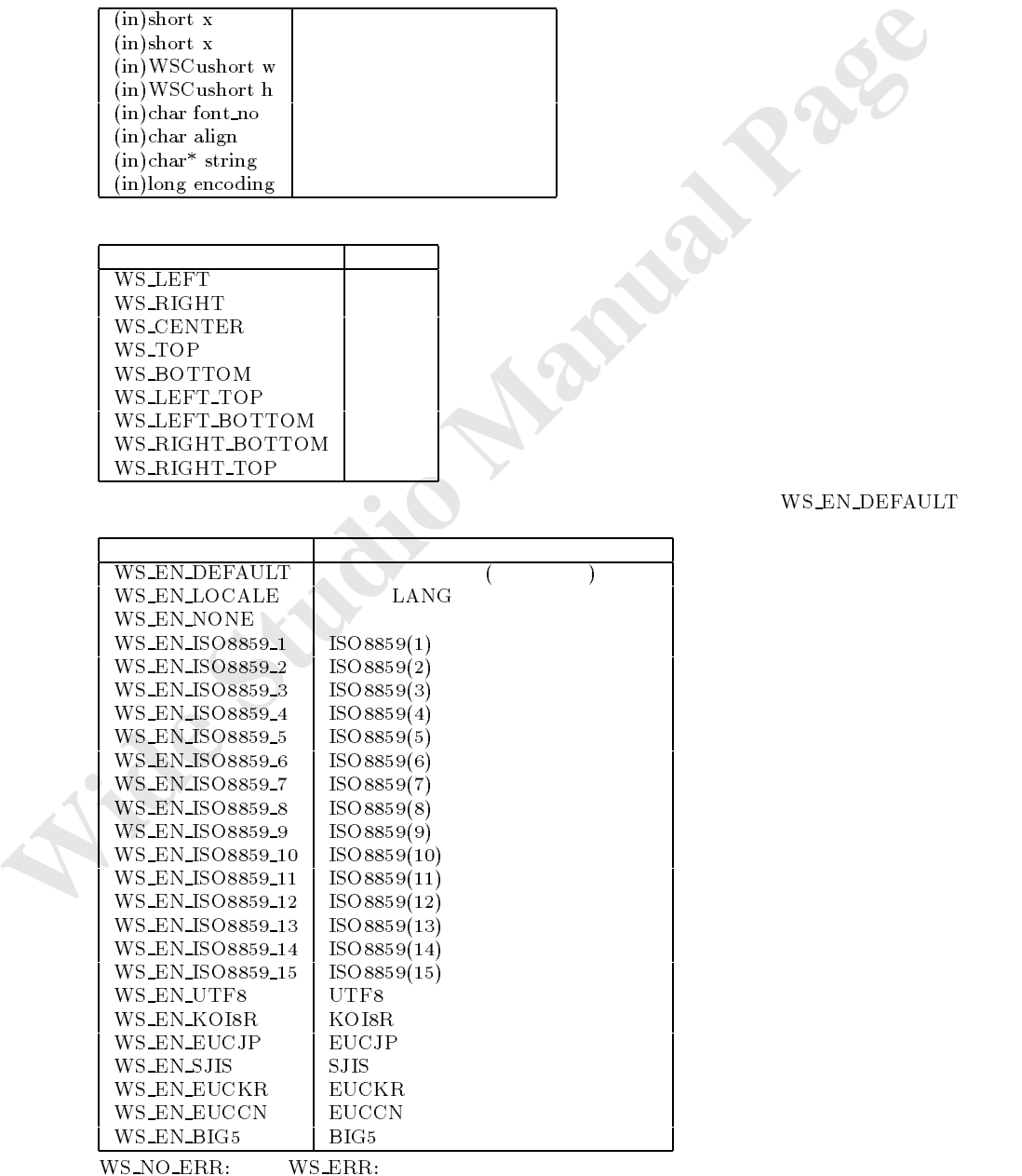

 $setForeColor()$ 

#### $60.8.23$  drawFillString

...

書式 long drawFillString(short x,short y,WSCushort w,WSCushort h, char font no,char align,char\* string, long encoding = WS EN DEFAULT);

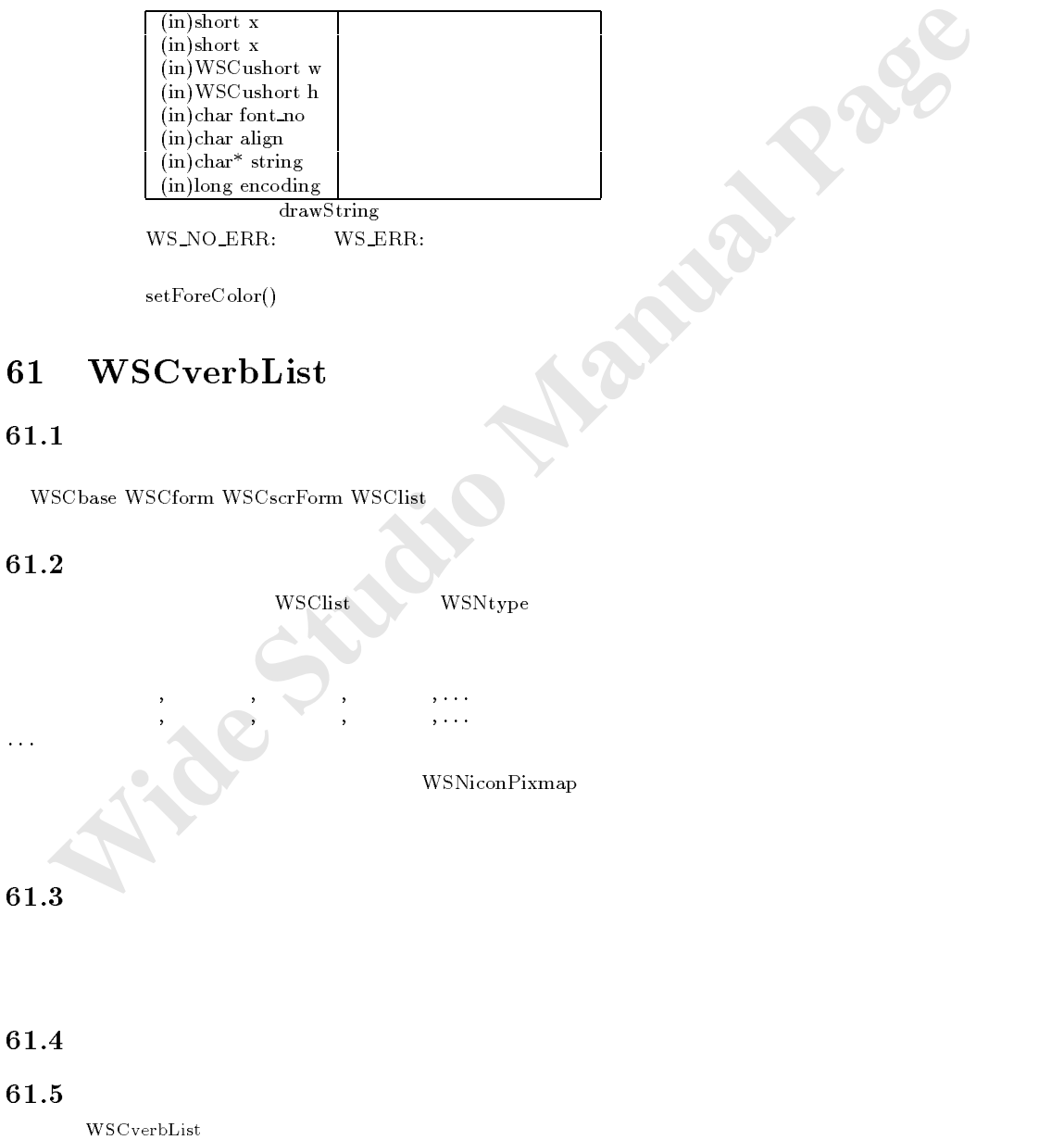

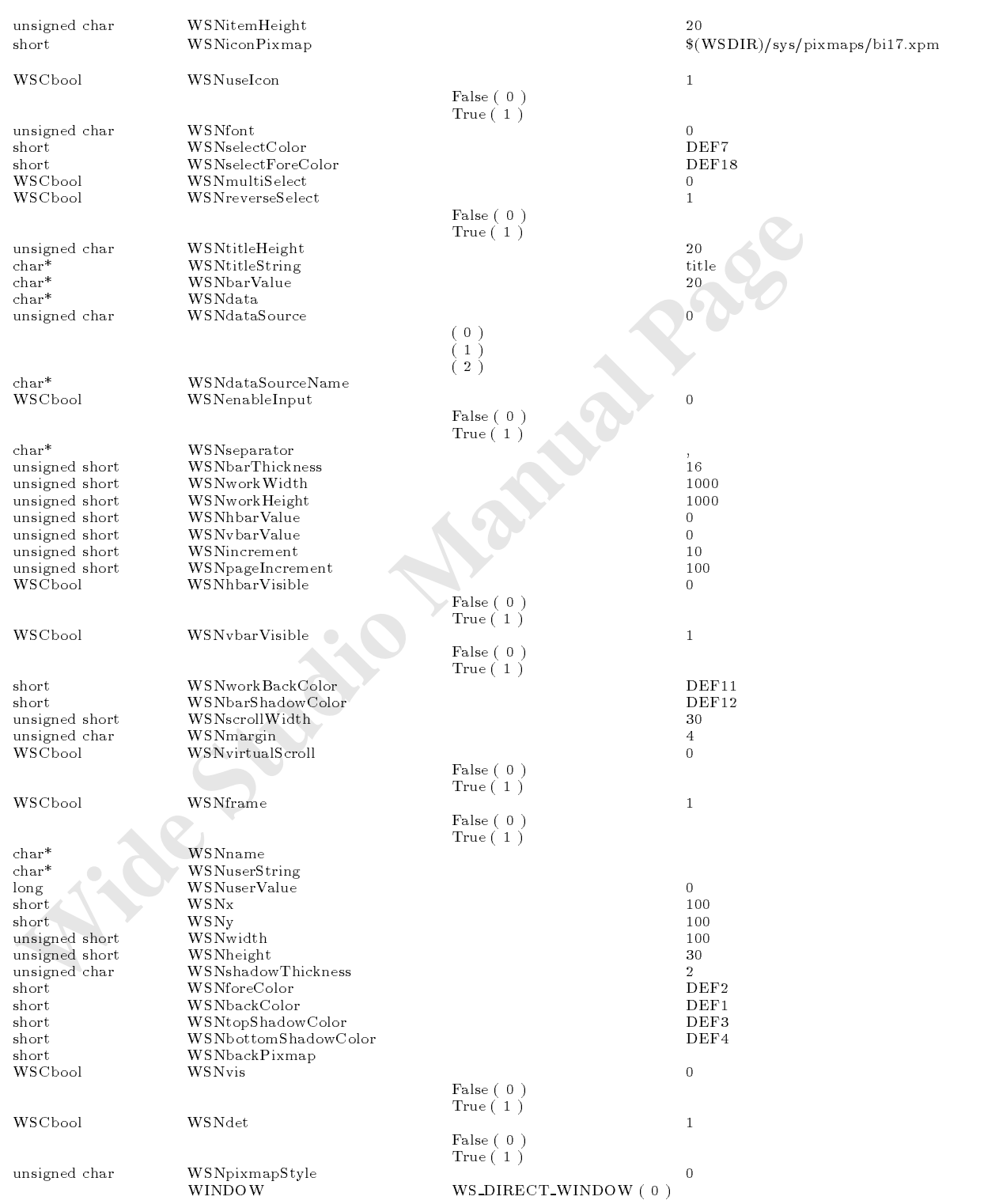

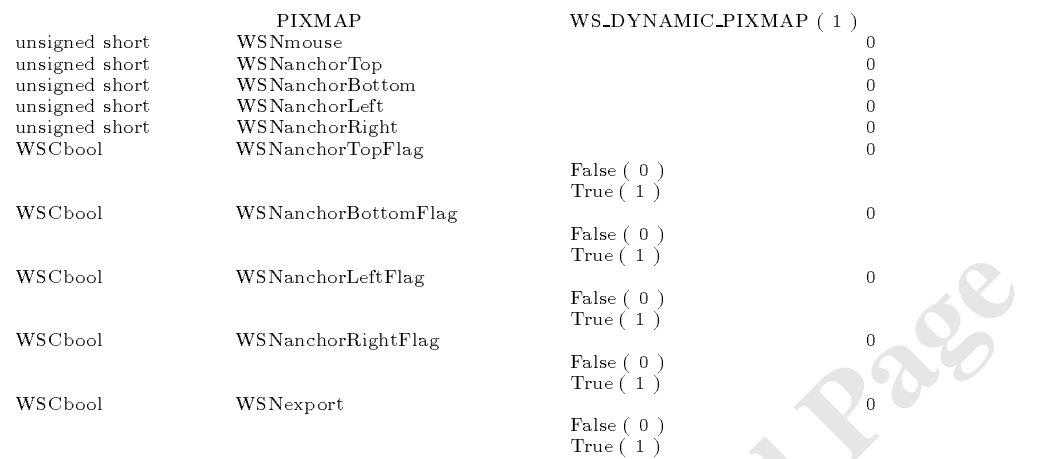

WSCverbList

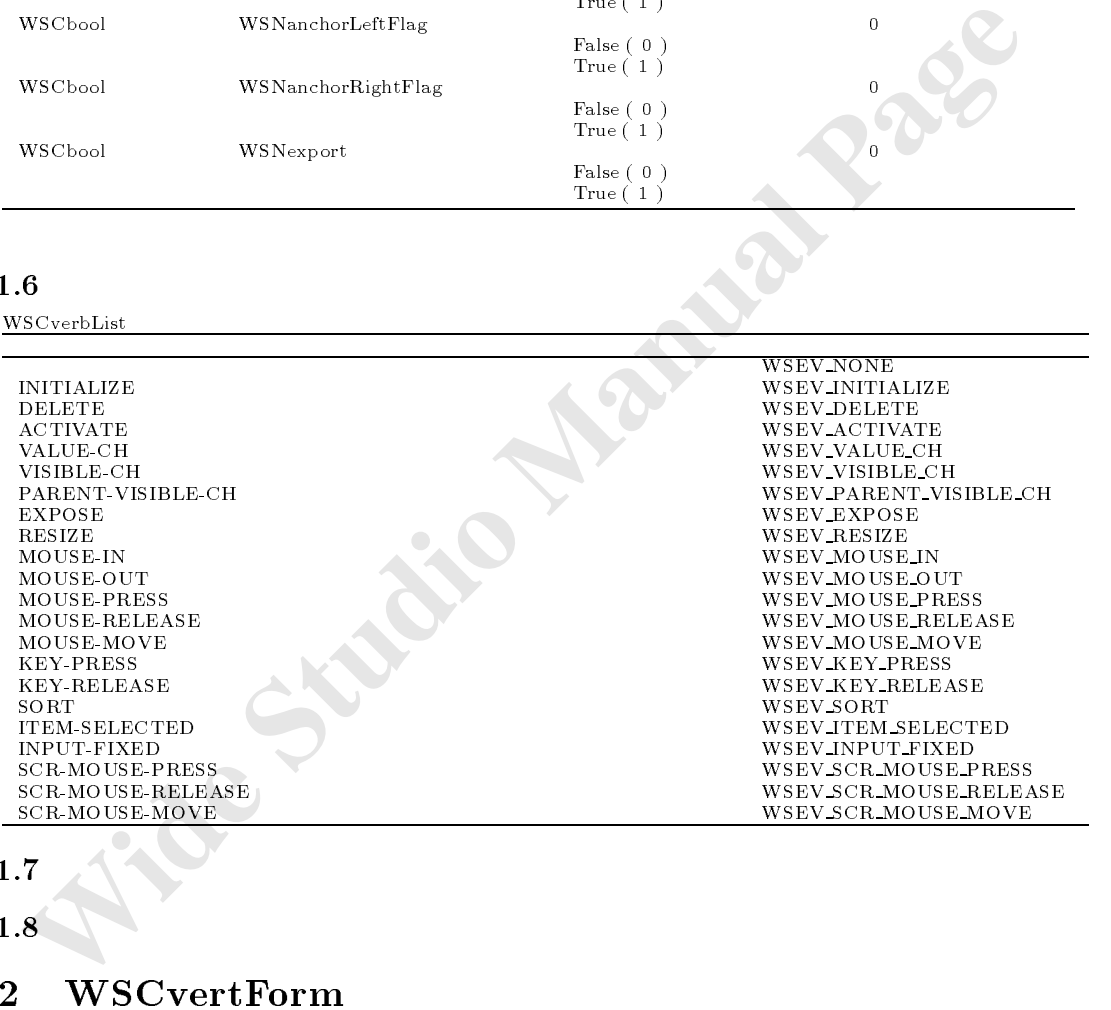

 $61.7$ 

 $61.8$ 

# 62 WSCvertForm

### $62.1$

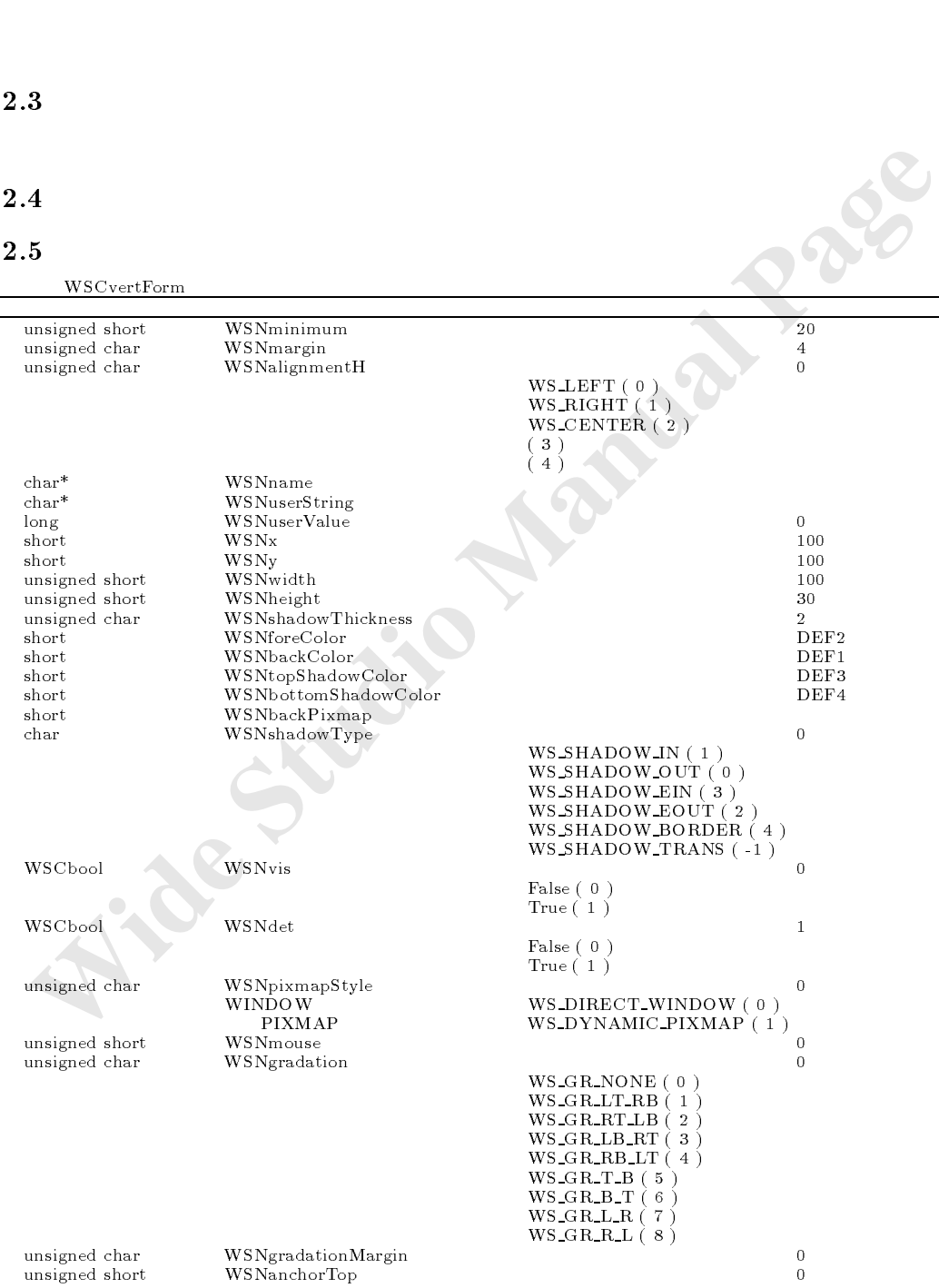

#### $62$

#### 62

# 62

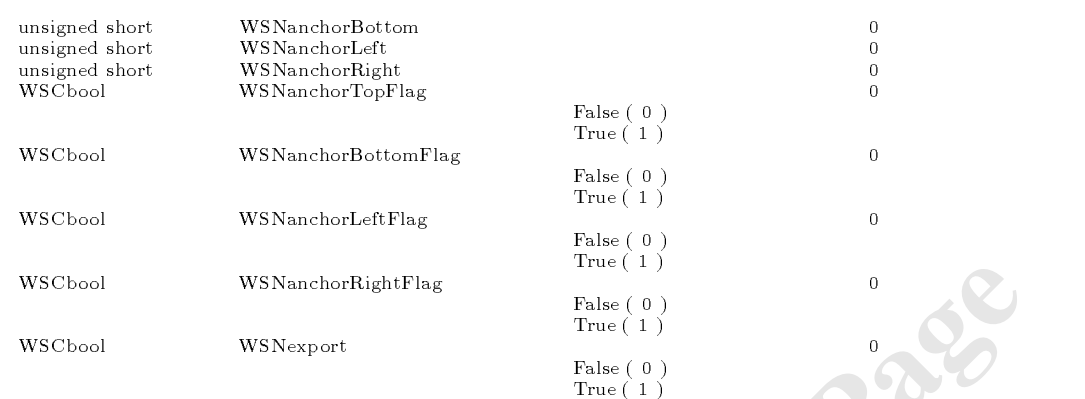

WSCvertForm

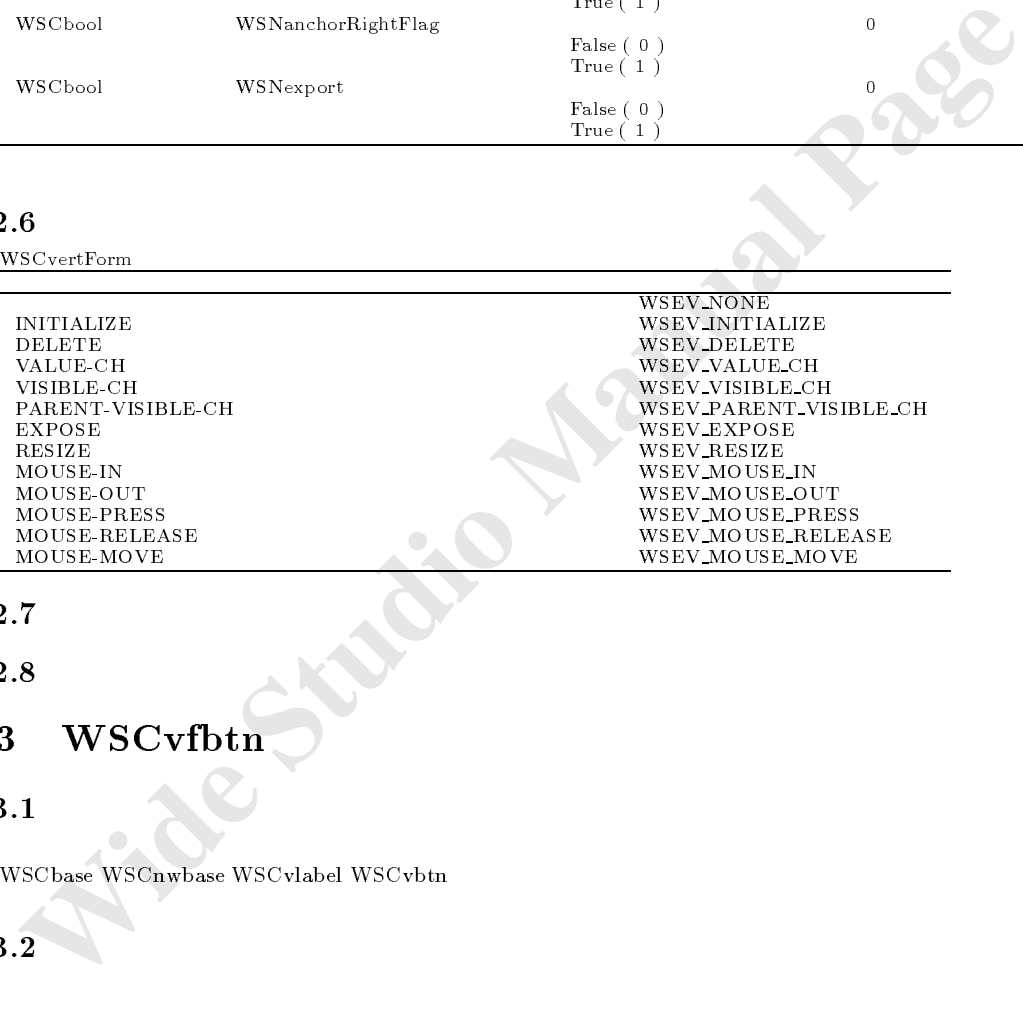

the contract of the contract of the contract of the contract of the contract of the contract of the contract of

# $62.7$

 $62.8$ 

# 63 WSCvfbtn

 $63.1$ 

次のオブジェクトを継承しています。 was a work was a working wat was a vertex of the working was a statement who was a vertex of the statement of the statement of the statement of the statement of the statement of the statement of the statement of the statem

 $63.2$ 

63.3
#### 63.5  $\blacksquare$

クラス WSCvfbtn のプロパティ一覧は次の通りです。 型 プロパティ名称 補足 デフォルト値

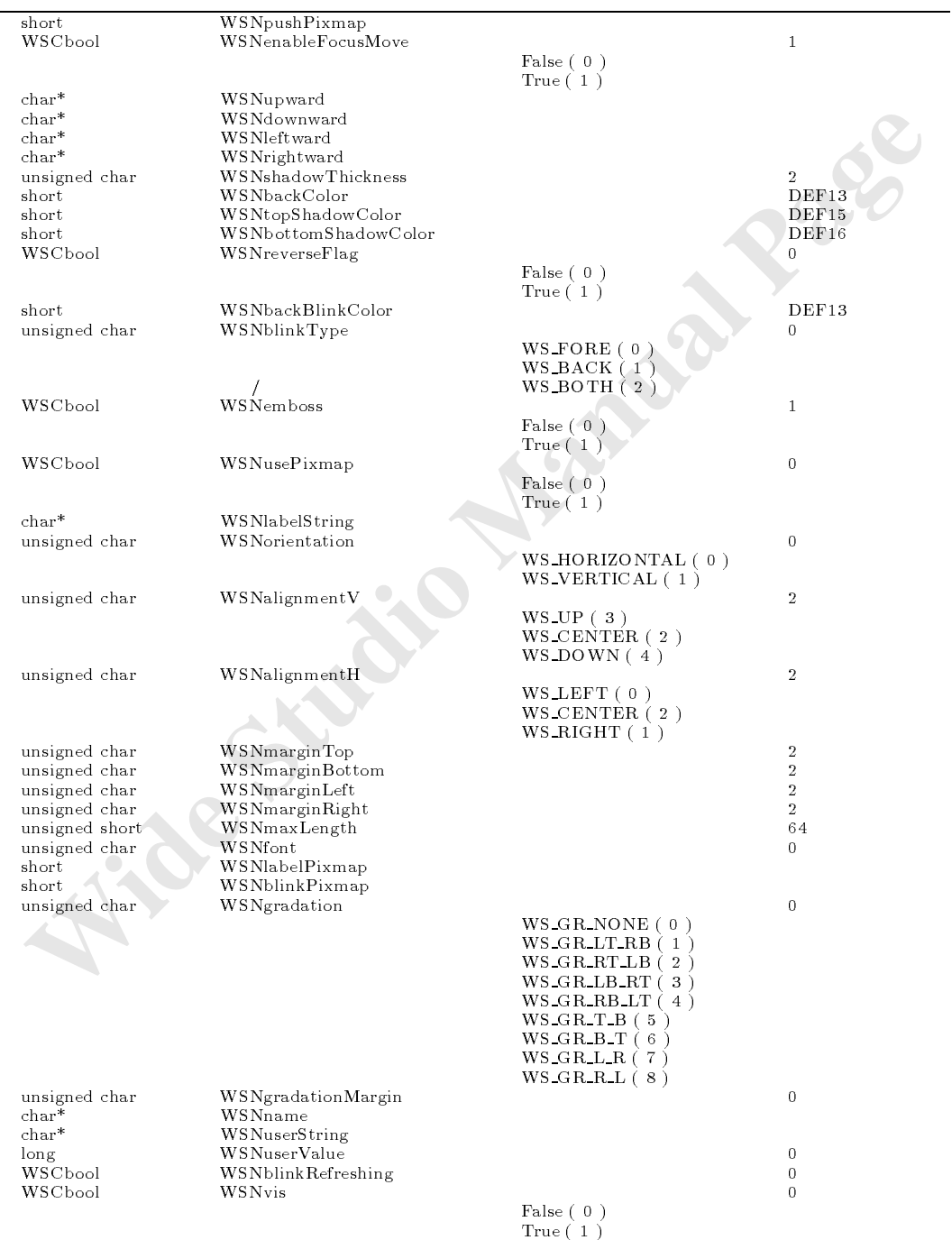

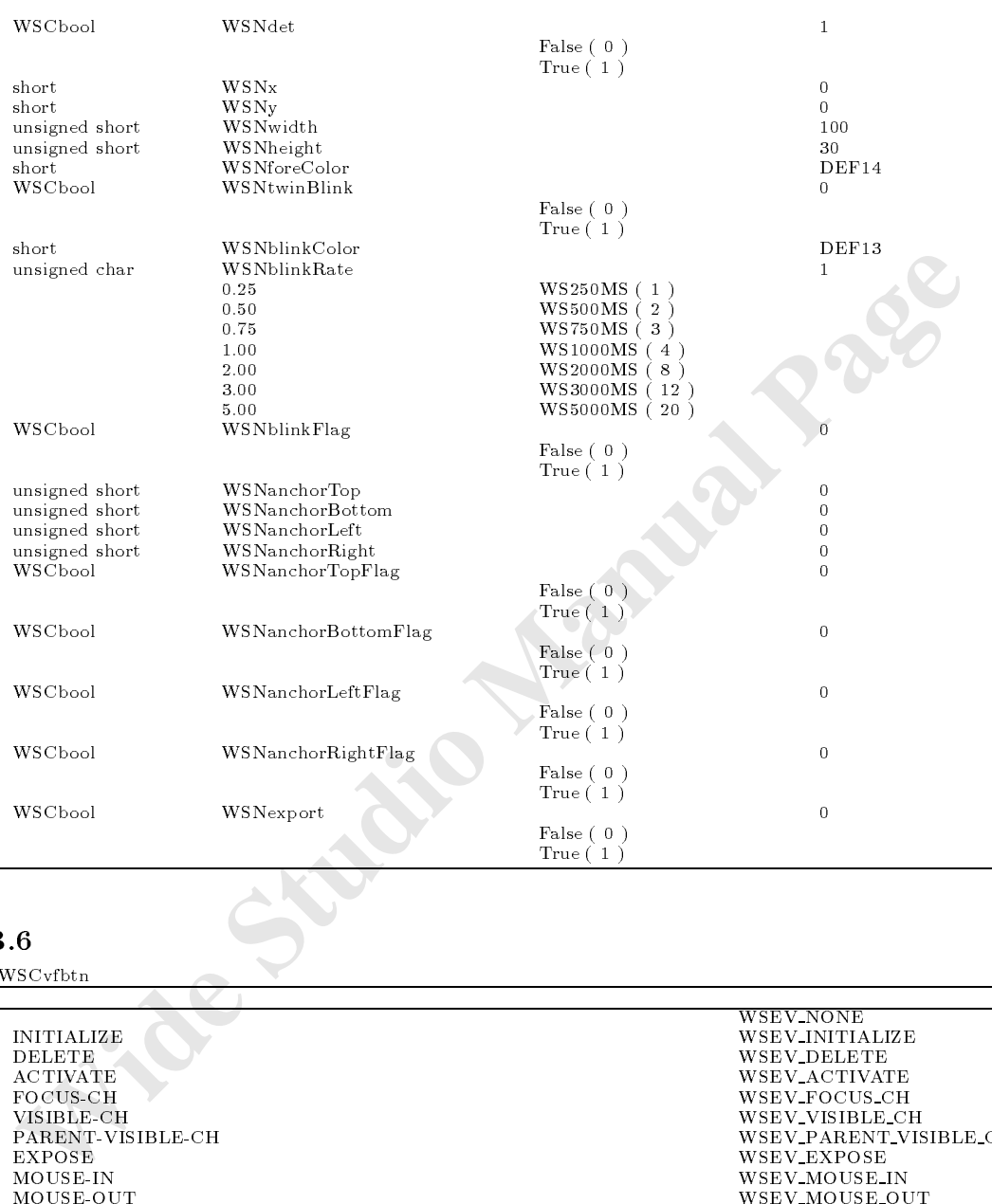

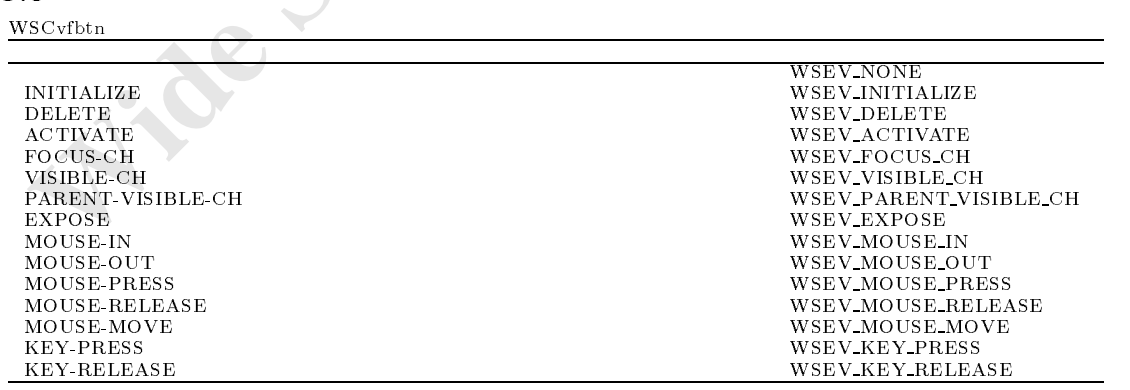

the contract of the contract of the contract of the contract of the contract of the contract of the contract of

63.8

# 64 WSCvgraphMatrix

#### 64.1

WSCbase WSCnwbase

#### 64.2

64.3

#### $64.4$

#### 64.5

WSCvgraphMatrix

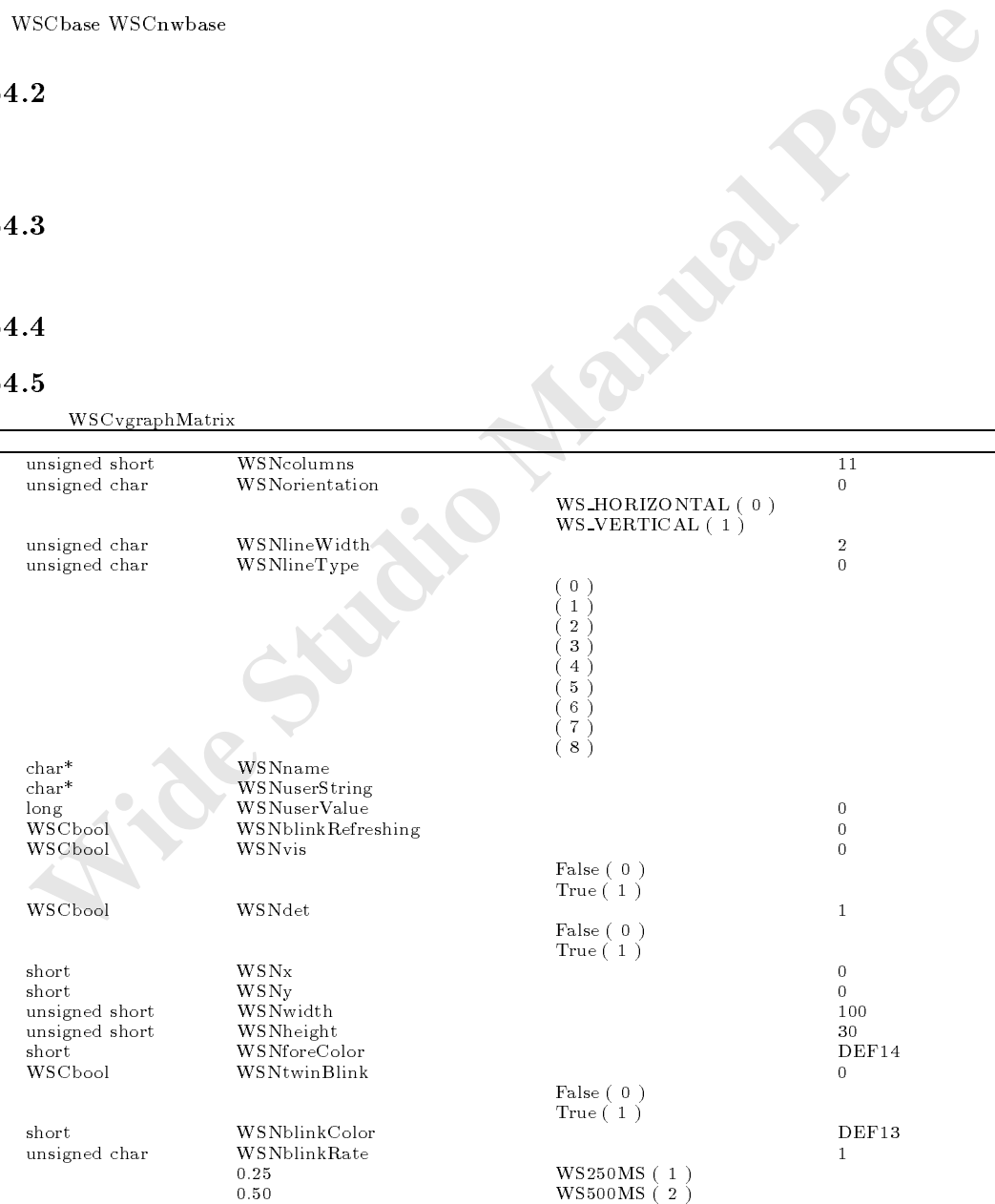

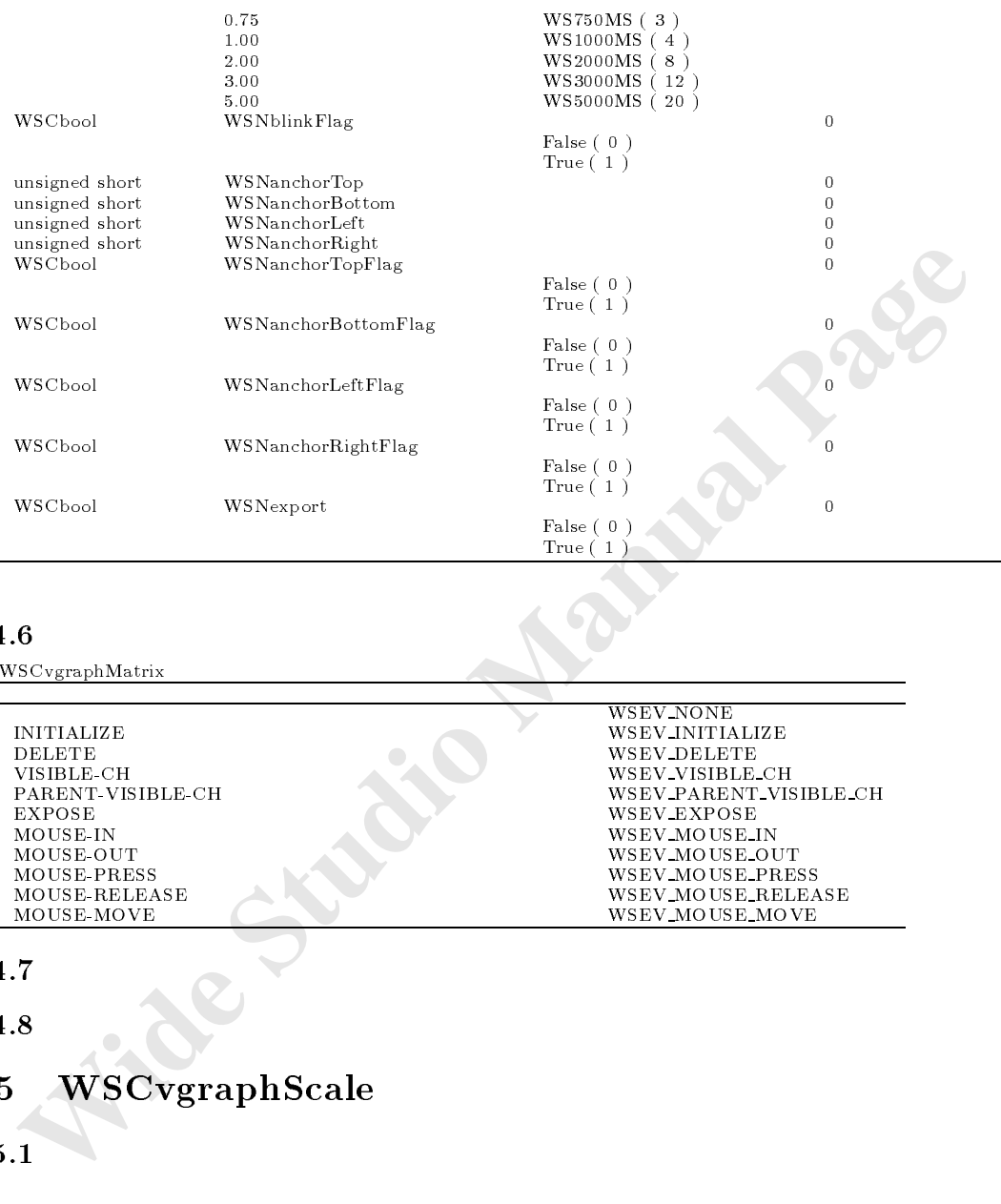

WSCvgraphMatrix

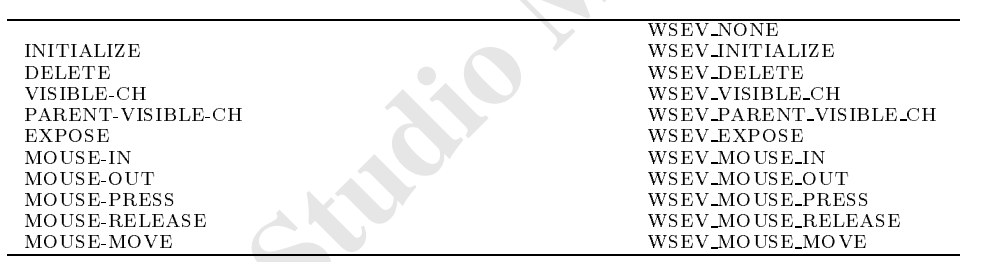

# 64.7

64.8

# 65 WSCvgraphScale

## $65.1$

#### $65.2$

WSNvalue

WSNorientation

**Middle** Manual

WSNvalue : 1,2,3,4,5,6,7,...

#### WSNbarThickness

WSNbarThickness : 20,10,10,10,10,20,10,10,10,...

## 65.3

#### 65.4

#### 65.5

WSCvgraphScale

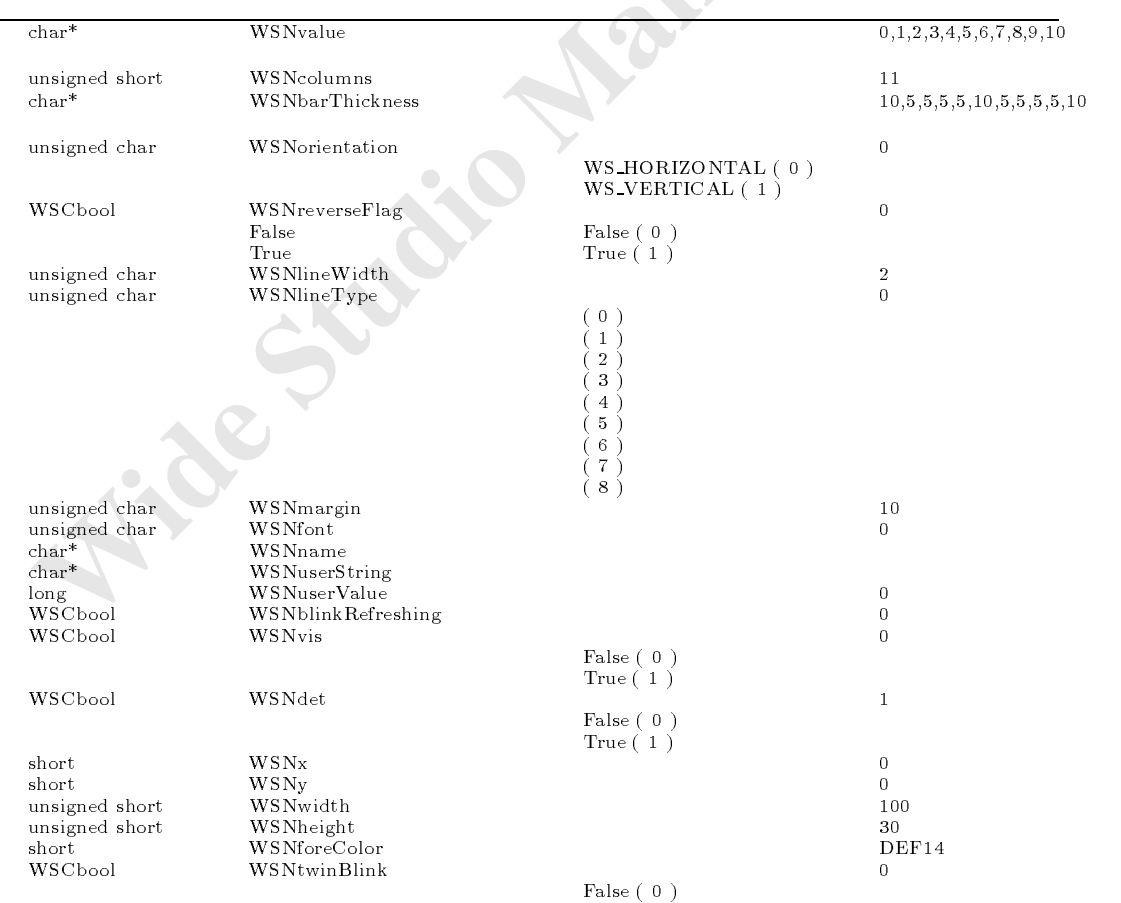

- 217 -

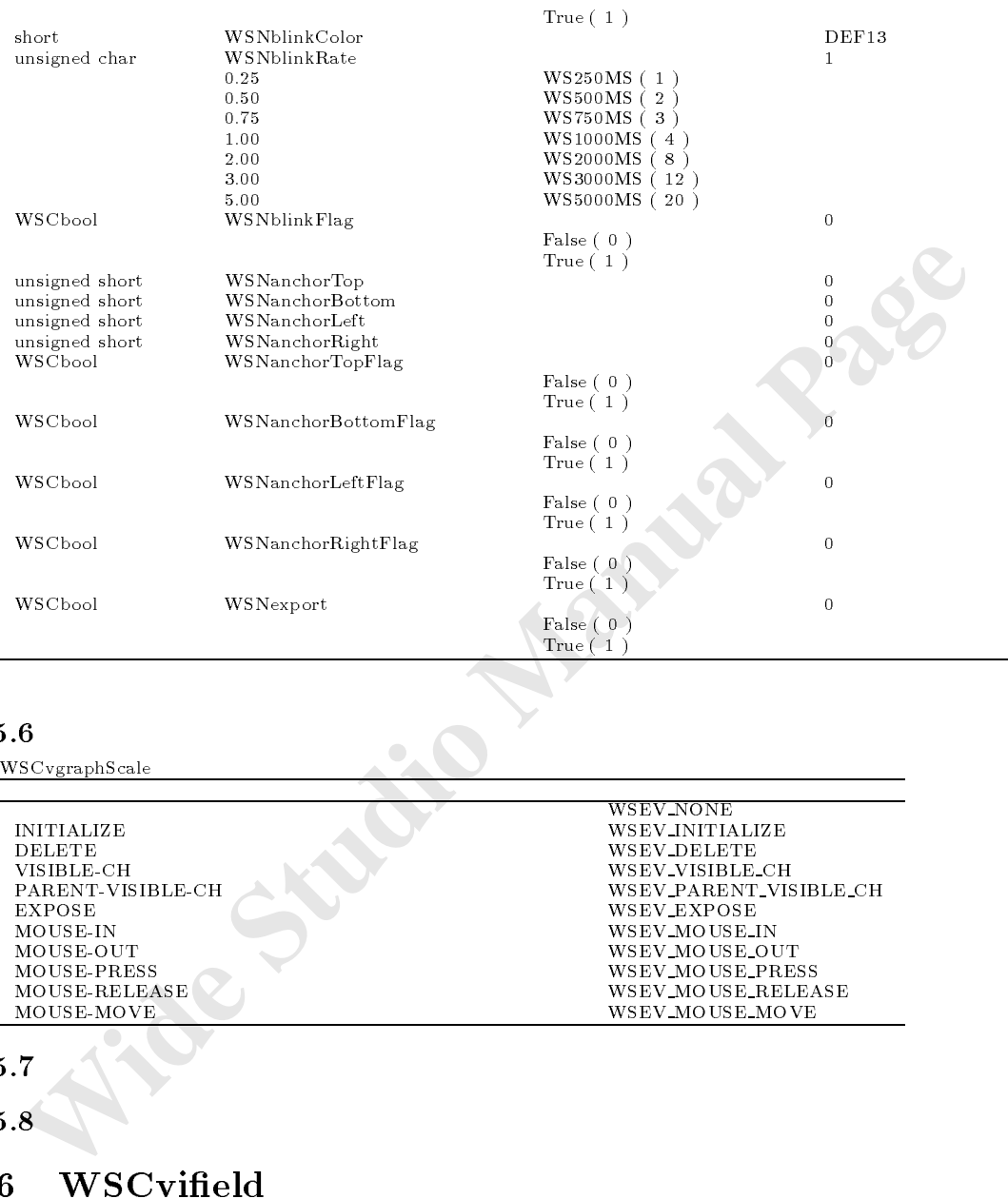

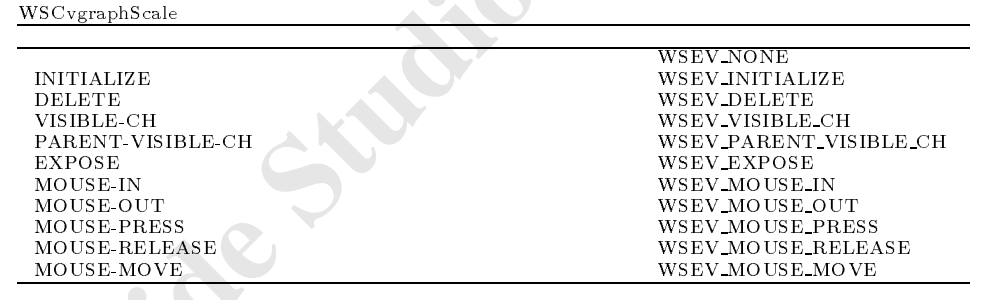

 $65.7$ 

 $65.8$ 

# 66 WSCvield

#### 66.3

#### 66.4

WSNlabelString

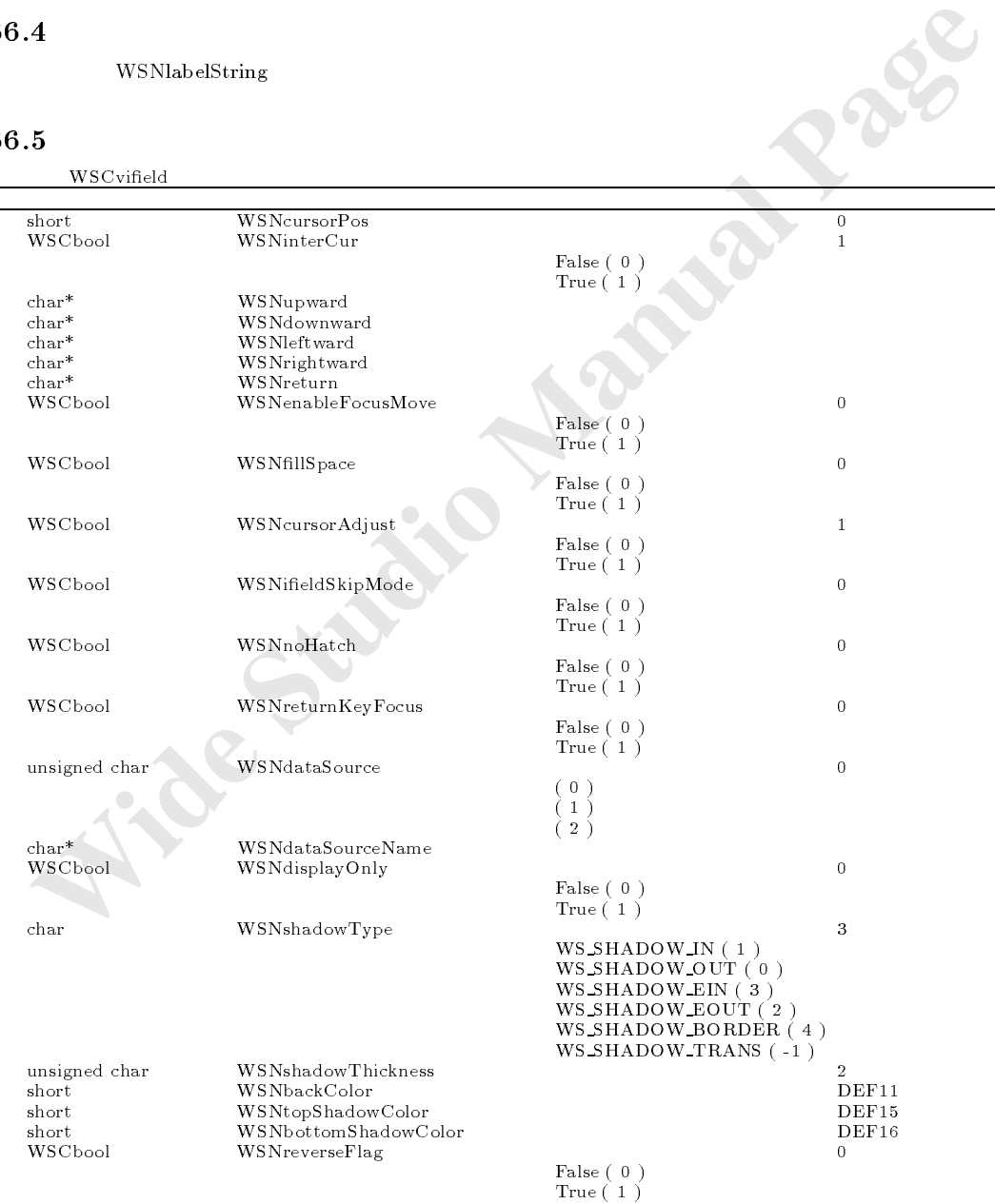

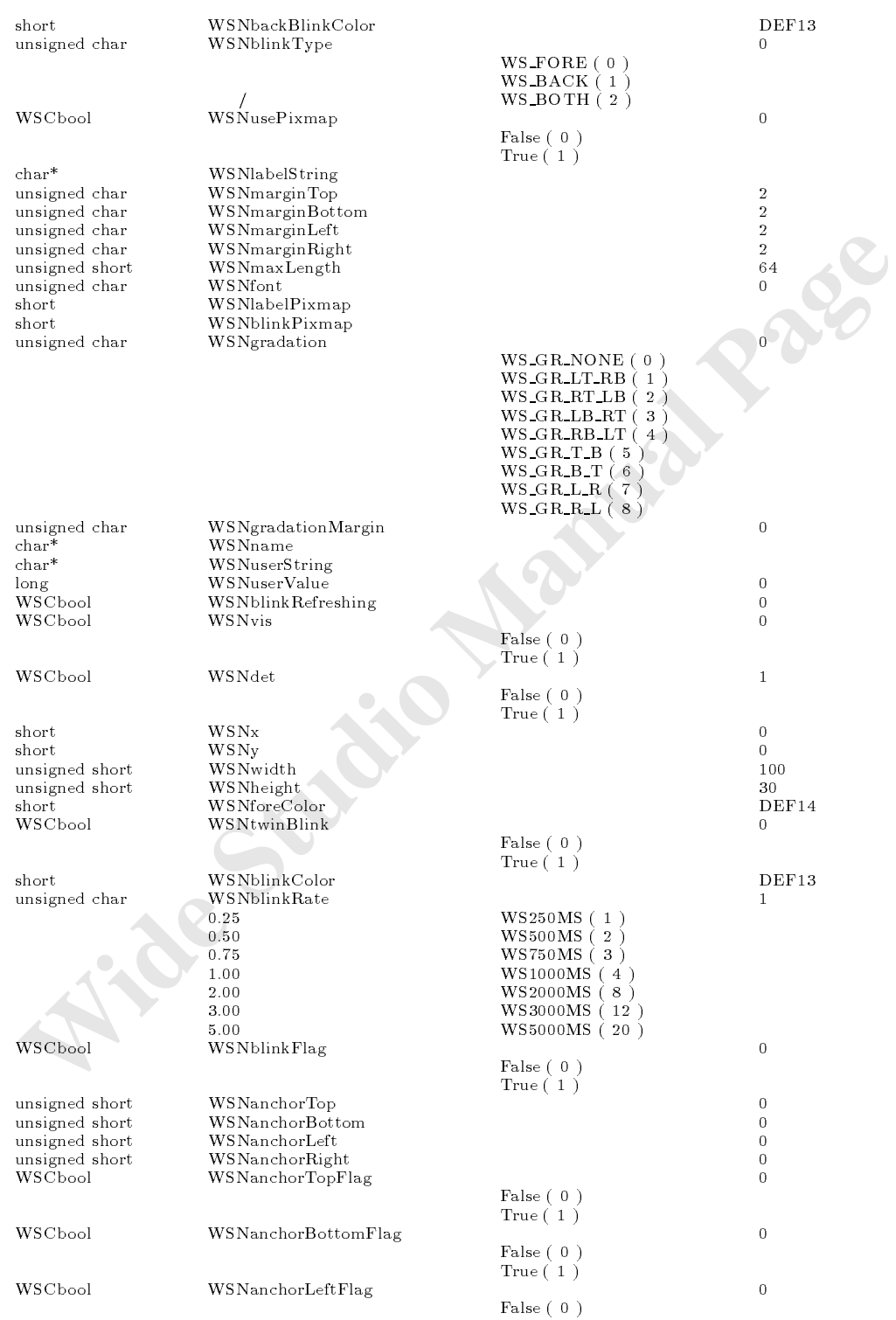

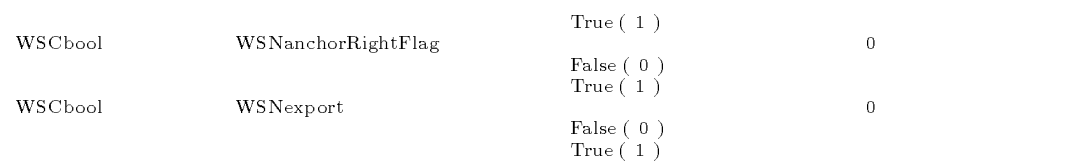

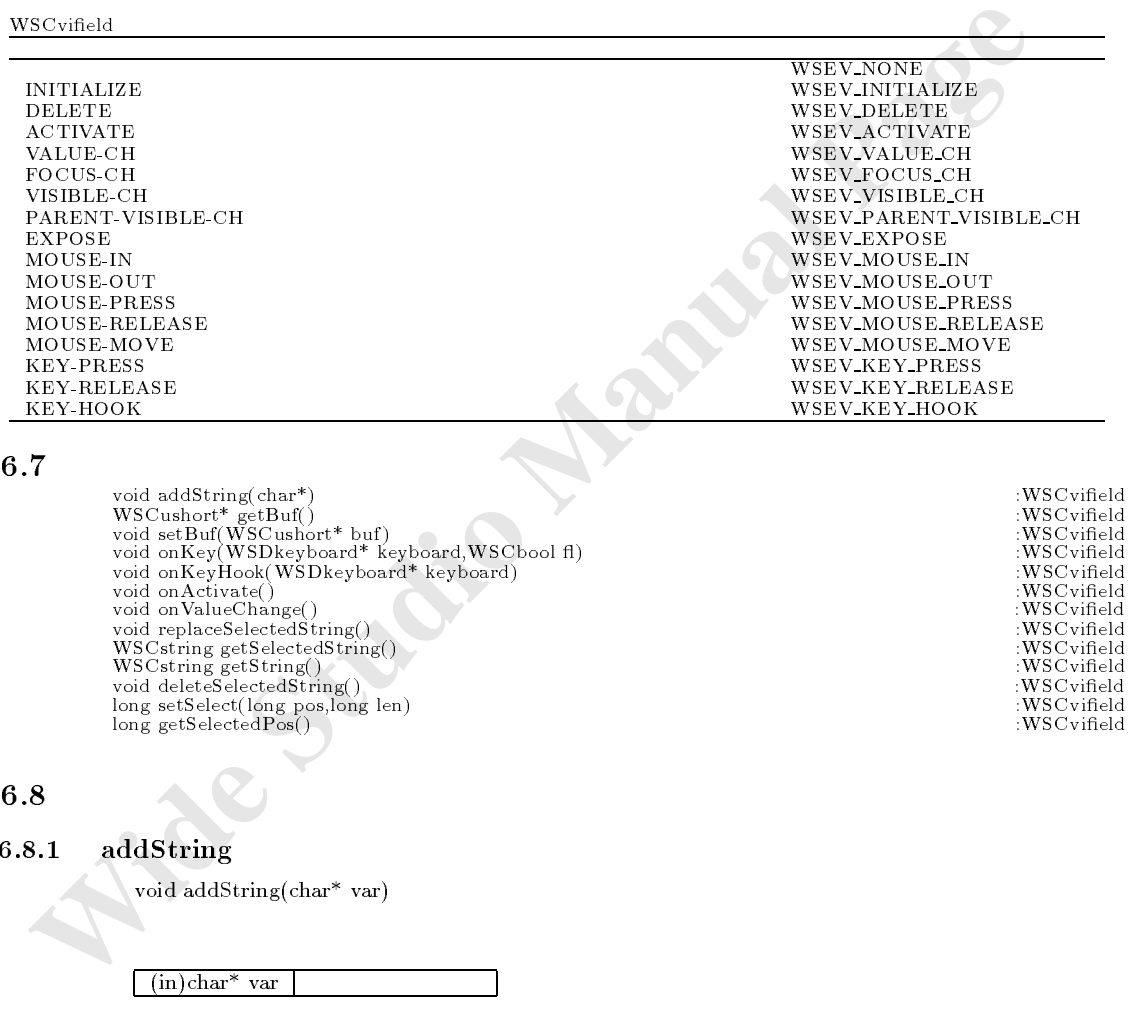

 $\begin{tabular}{ll} \textbf{66.7} & \text{void addString(char*)} & \text{WSCvifold} \\ \text{void setBuf(WSCushort* but)} & \text{WSCvifold} \\ \text{void setBuf(WSCushort* but)} & \text{WSCvifold} \\ \text{void onKeyW5CvIBled void onKeyHook(WSDkeyboard* keyboard) & \text{WSCvifold} \\ \text{void on Aclivate() & \text{WSCvifold} \\ \text{void on Aclivate()} & \text{WSCvifold} \\ \text{void on ValueChange() & \text{WSCvifold} \\ \text{void or ValueChange} \\ \text{WSCvified} \\ \text{WSCvified} \\ \text{WSCvified} \\ \text{WSCvfield$ 

#### 66.8

 $66.8.1$  addString

void addString(char\* var)

 $(in)$ char<sup>\*</sup> var

WSNlabelString

 $\prime\prime$ newvifi\_000->addString("
");

 $\mathbb{R}$  , we are not constructed to the construction of  $\mathbb{R}$ 

#### $66.8.2$  getBuf

 $WSCushort* getBuf()$ 

```
UCS<sub>2</sub>
\frac{1}{2} // \frac{1}{2} \frac{1}{2} \frac{1}{2} \frac{1}{2} \frac{1}{2} \frac{1}{2} \frac{1}{2} \frac{1}{2} \frac{1}{2} \frac{1}{2} \frac{1}{2} \frac{1}{2} \frac{1}{2} \frac{1}{2} \frac{1}{2} \frac{1}{2} \frac{1}{2} \frac{1}{2} \frac{1}{2} \frac{1}{2} \frac{1}{2}WSCushort* buf = newvifi_000->getBuf();
```
#### $66.8.3$  setBuf

void setBuf(WSCushort\* buf)  $\text{WSCvifield} \hspace{2cm} \text{UCS2}$ 

 $\sqrt{\sin(WSCushort^* \cdot \cdot \cdot)}$  UCS2

 $//UCS2$ WASCUSS WASCUSS WAS CUSSED OF  $W$  = WSGFgetUCS2("Y");  $//$ UCS2  $newifi_000->setBuf(buf);$  // buf

#### $66.8.4 \quad onKey()$

うとして

void onKey(WSDkeyboard\* keyboard,WSCbool keydown);

 $\text{onKey}(\ )$  $(WSEV\_KEY\_PRESS/WSEV\_KEY\_RELEASE)$ ジャを用いる変わりに、この関数をオーバーライドすることでも、キーボード入力に関するイベント処理を行

 $\mathcal{L}$ 

 $(in)$ WSDkeyboard\* keyboard  $(in)$ WSCbool keydown  $True = Press$   $False = Release$ 

Widenlands that = new if i.000-yestBuf ();<br> **SS2**<br> **SS2 setBuf**<br>
vid schildd<br>
widenlands the manual Page and Consider the manual Page and Widenlands and Widenlands and Widenlands and Manual Page and Manual Page and Manual void new\_class::onKey(WSDkeyboard\* keyboard,WSCbool keydown){ //キー入力された場合に呼び出されます。 if (keydown != False){ //  $\overline{\mathcal{U}}$ long key = keyboard->getKey();  $/$ / $/$ WSCstring str = keyboard->getText(); } //処理を派生元クラスに引き継ぎます。 old\_class::onKey(keyboard,keydown);

#### $66.8.5$  onKeyHook()

}

void onKeyHook(WSDkeyboard\* keyboard);

onKeyHook()

```
(WSEV KEY HOOK)
```
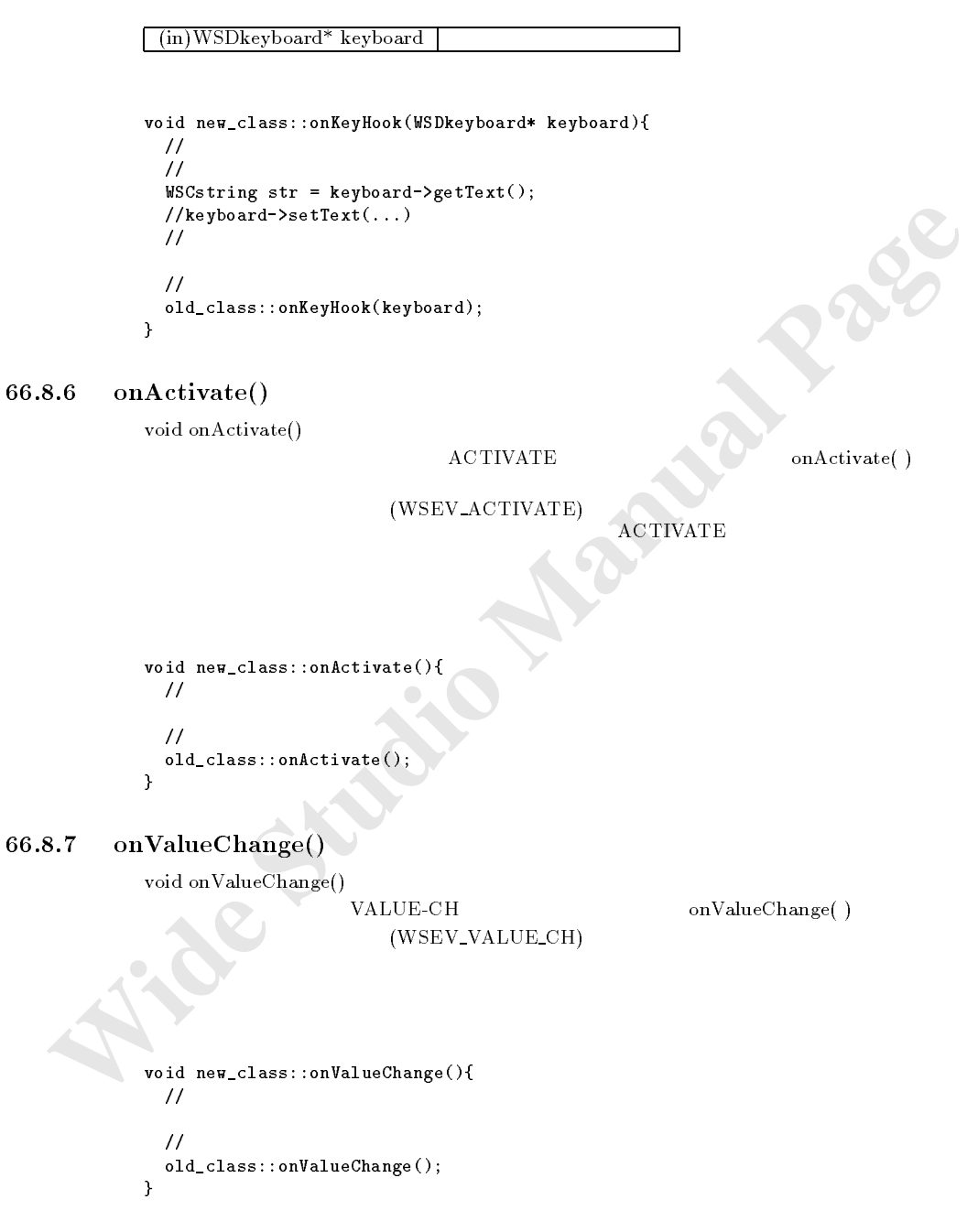

66.8.8 replaceSelectedString $()$ 

void replaceSelectedString(char\* str,long encoding = WS\_EN\_DEFAULT);

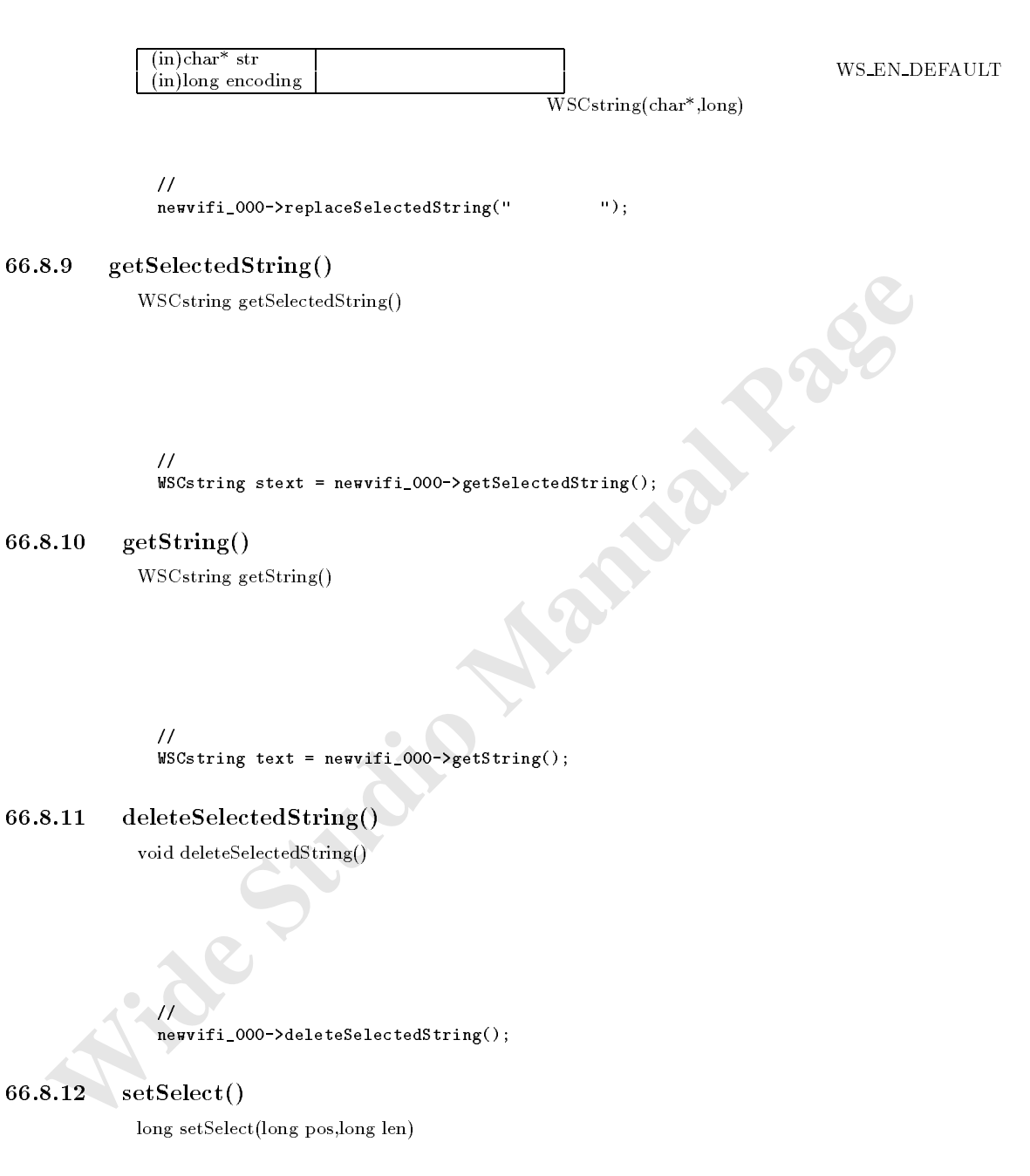

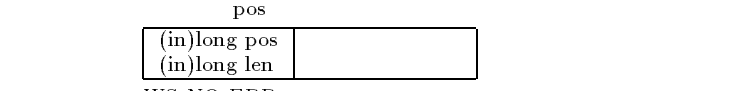

 $WS$  NO  $ERR=$ 

 $\frac{1}{2}$ //

newvifi\_000->setSelectedString(0,5);

- 224 -

# 66.8.13 getSelectedPos()

long setSelectedPos()

long pos = newvifi\_000->setSelectedPos();

# WSCvkslabel

#### 67.1

WSCbase WSCnwbase WSCvlabel WSCvield

カーソルキーやマウスによる文字列の選択

#### 67.2

## 67.3

#### 67.4

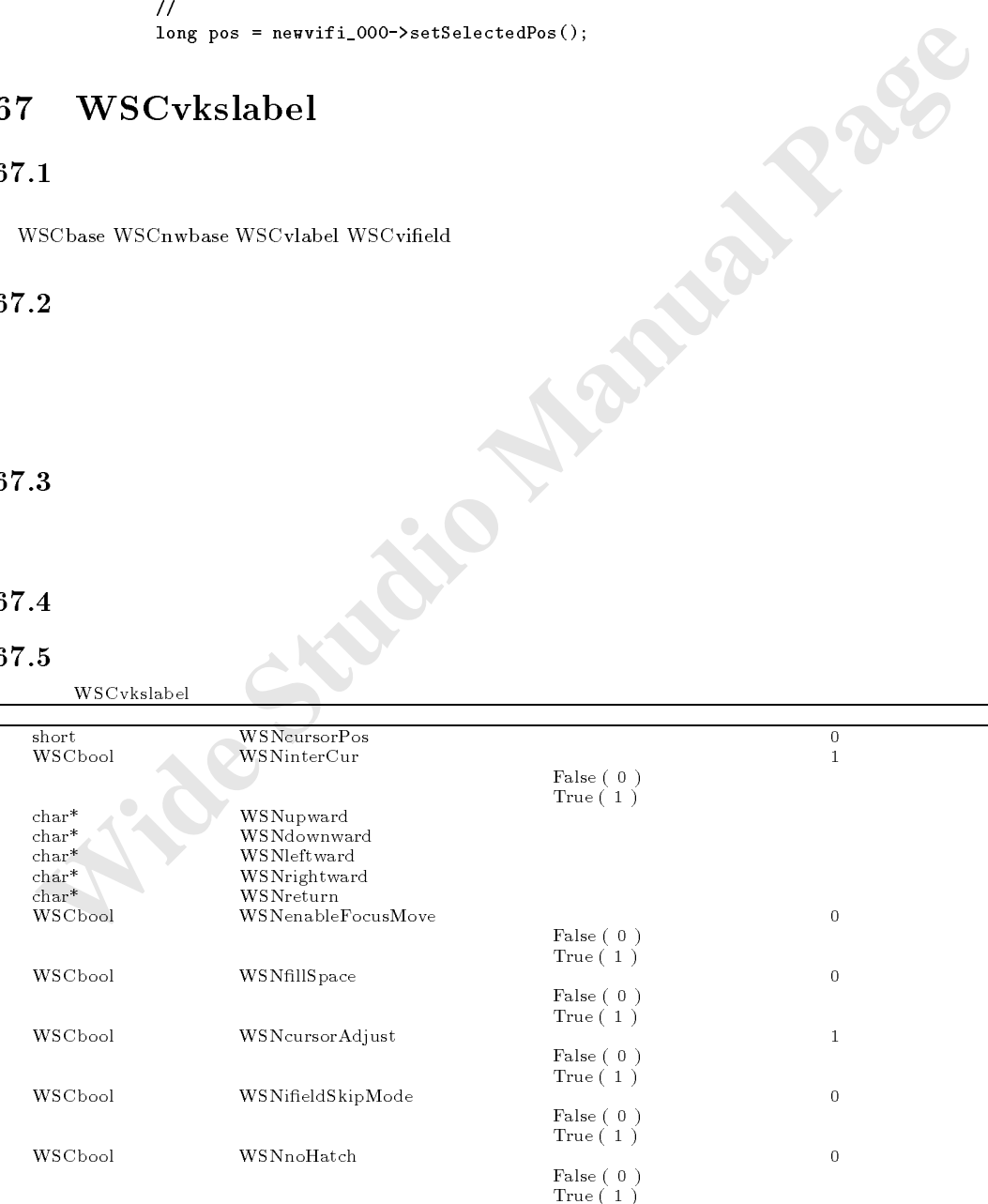

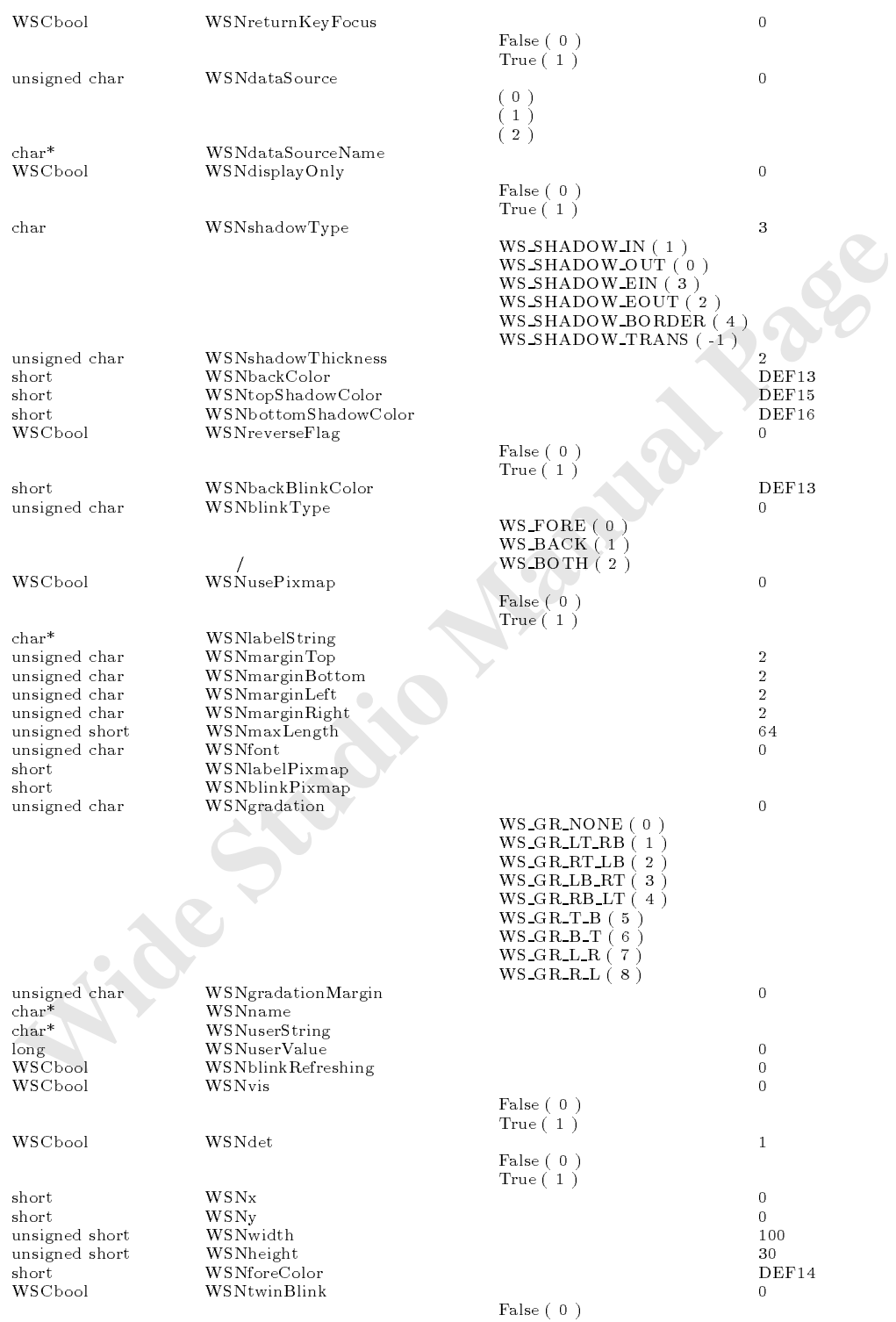

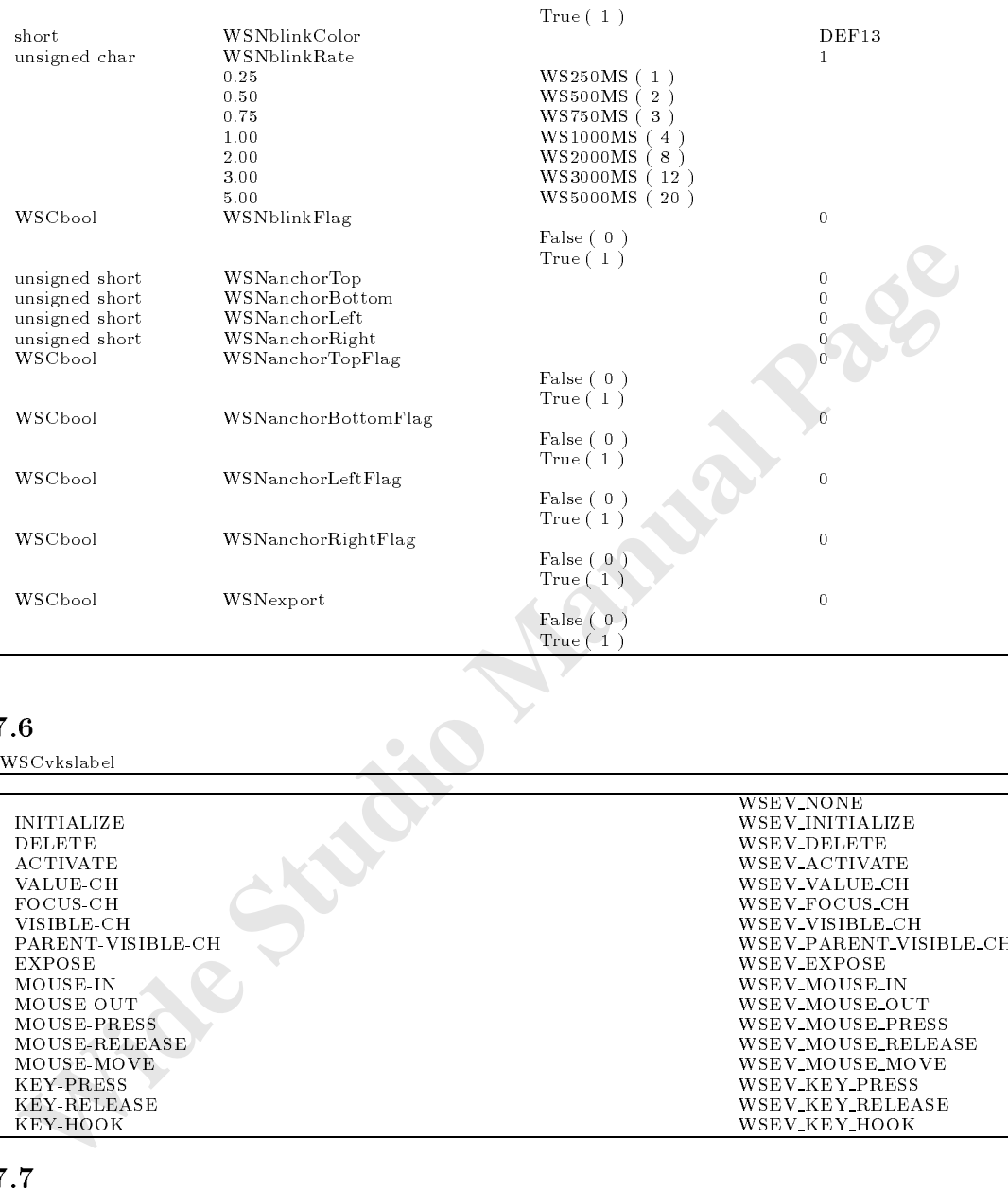

**7.6**<br>WSCvkslabel クラストリガが使用<br>The contract of the contract of the contract of the contract of the contract of the contract of the contract of the contract of the contract of the contract of the contract of the contract of th

| <b>INITIALIZE</b><br>WSEV_INITIALIZE<br>DELETE.<br>WSEV DELETE<br><b>ACTIVATE</b><br>WSEV_ACTIVATE<br>VALUE-CH<br>WSEV_VALUE_CH<br>WSEV_FOCUS_CH<br>FOCUS-CH<br>VISIBLE-CH<br>WSEV_VISIBLE_CH<br>PARENT-VISIBLE-CH<br>WSEV_EXPOSE<br><b>EXPOSE</b><br>MOUSE-IN<br>WSEV_MOUSE_IN<br>MOUSE-OUT<br>WSEV_MOUSE_OUT<br>WSEV_MOUSE_PRESS<br>MOUSE-PRESS |               |                        |
|----------------------------------------------------------------------------------------------------|---------------|------------------------|
|                                                                                                    |               | WSEV_NONE              |
|                                                                                                    |               |                        |
|                                                                                                    |               |                        |
|                                                                                                    |               |                        |
|                                                                                                    |               |                        |
|                                                                                                    |               |                        |
|                                                                                                    |               |                        |
|                                                                                                    |               | WSEV_PARENT_VISIBLE_CH |
|                                                                                                    |               |                        |
|                                                                                                    |               |                        |
|                                                                                                    |               |                        |
|                                                                                                    |               |                        |
|                                                                                                    | MOUSE-RELEASE | WSEV_MOUSE_RELEASE     |
| MOUSE-MOVE<br>WSEV_MOUSE_MOVE                                                                                                    |               |                        |
| <b>KEY-PRESS</b><br>WSEV_KEY_PRESS                                                                                                    |               |                        |
| KEY-RELEASE<br>WSEV_KEY_RELEASE                                                                                                    |               |                        |
| WSEV_KEY_HOOK<br>KEY HOOK                                                                                                    |               |                        |

# 67.7

# 67.8

# 68 WSCvlabel

WSCbase WSCnwbase

#### 68.2

#### 68.3

#### 68.4

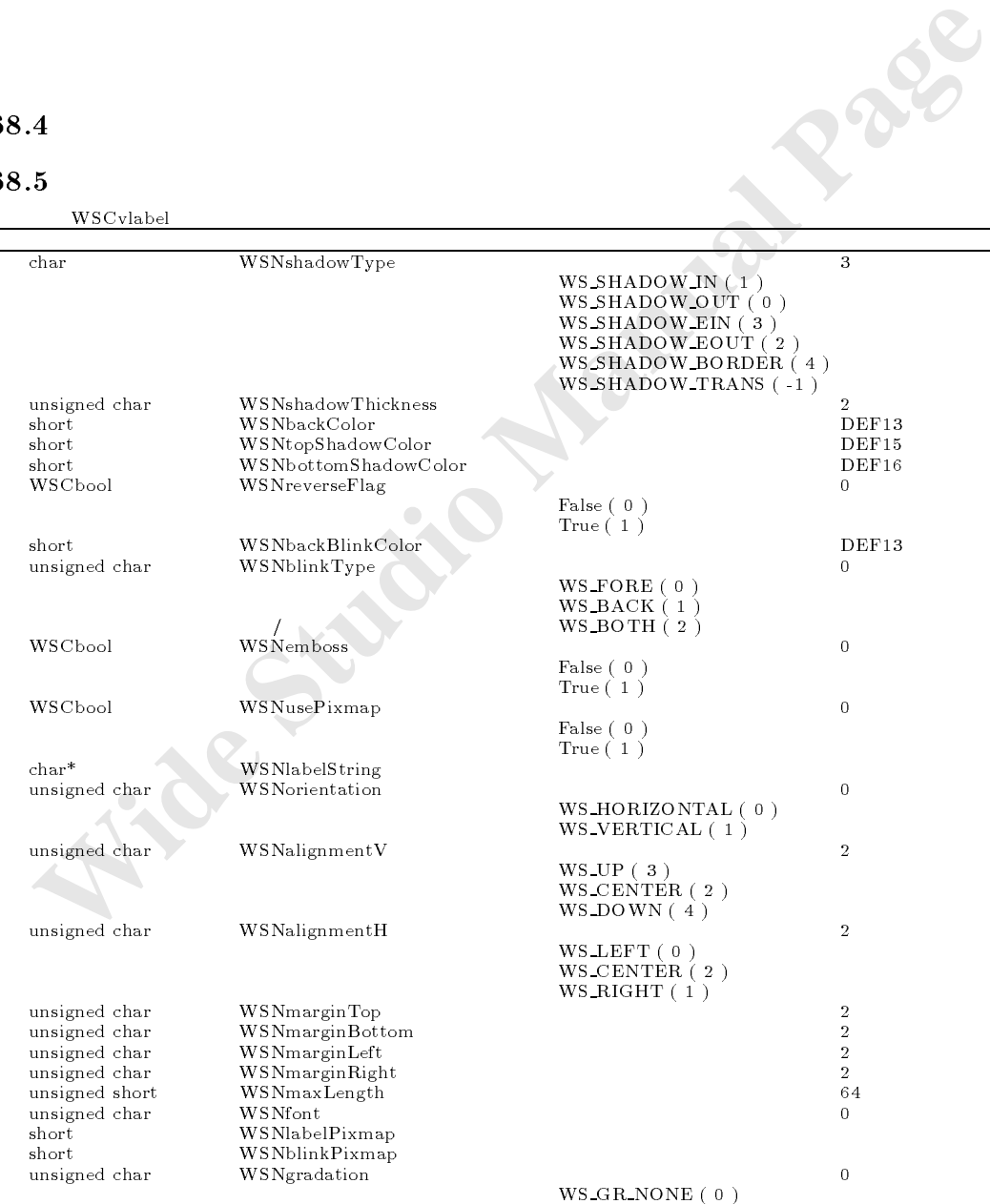

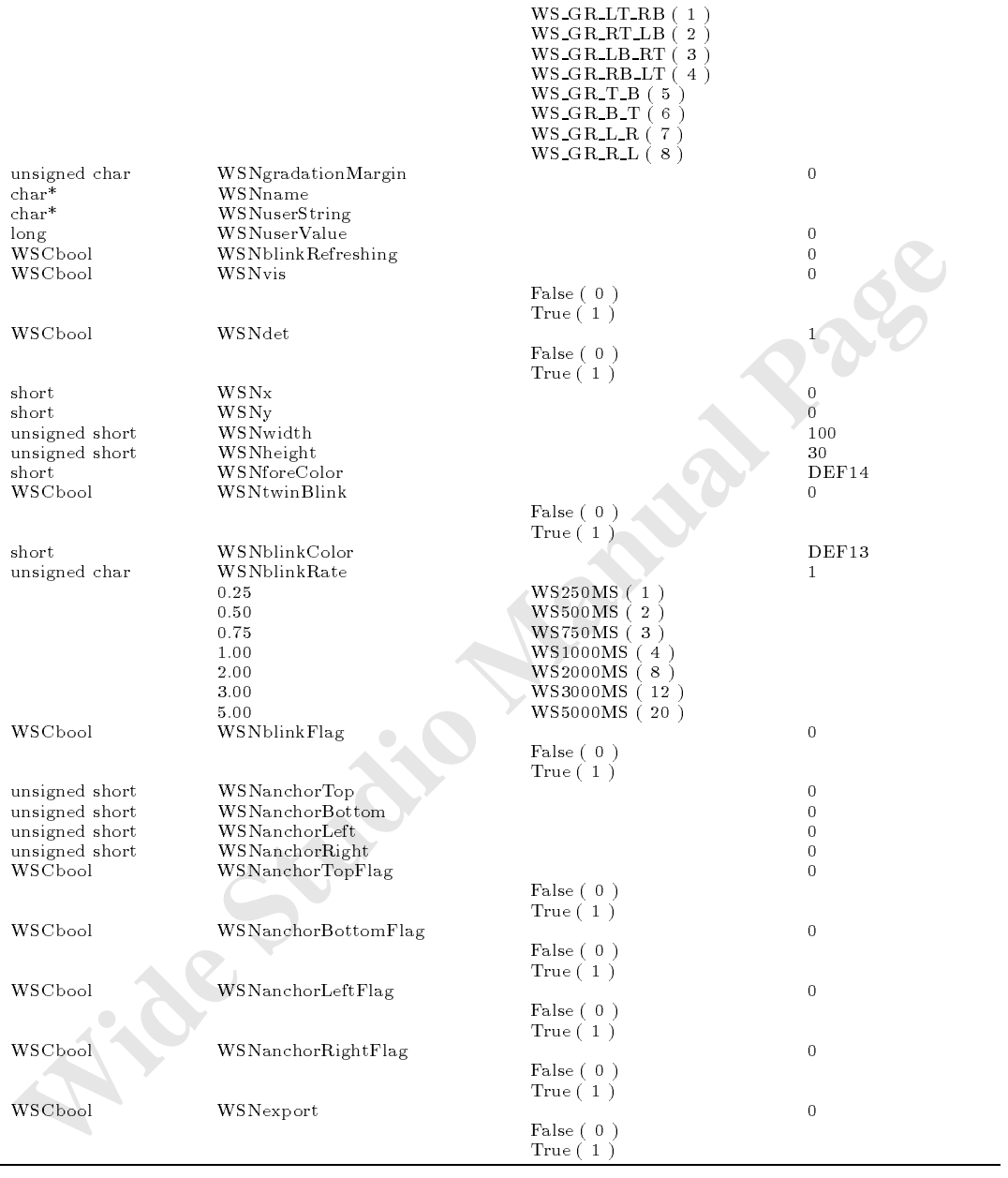

WSCvlabel

 ${\rm WSEV\_NOTE} \label{eq:WSEV\_NOTE}$ INITIALIZE  ${\rm WSEV\_NOTE}$  $\begin{minipage}{0.9\linewidth} \begin{tabular}{l} \bf{DELETE} \\ \bf{WSEV DELETE} \end{tabular} \end{minipage}$  ${\bf WSEV\_VISIBLE\text{-}CH} \begin{array}{lcl} & {\bf WSEV\_VISIBLE\text{-}CH} \\ \text{PARENT\_VISIBLE\text{-}CH} & & {\bf WSEV\_PARENT\_VIS} \end{array}$ 

# PARENT-VISIBLE-CH WSEV\_PARENT\_VISIBLE\_CH EXPOSE WSEV\_PARENT\_VISIBLE\_CH EXPOSE WSEV\_RARENT\_VISIBLE\_CH MOUSE-IN EXPOSE NOUSE-IN WSEV EXPOSE WSEV EXPOSE WORK WORK WORK WORK WORK WORK WAS ARRESTED FOR A SAME OF THE WORK OF THE WORK OF THE WAS A SAME OF THE WAS A SAME OF THE WAS ARRESTED FOR A SAME OF THE WAS A SAME OF THE WAS A SAME O MOUSE-OUT  $WSEV\_{MO}$  WSEV MOUSE OUT MOUSE-PRESS マウスのボタンが押された場合 WSEV MOUSE PRESS MOUSE-RELEASE マウスのボタンがはなされた場合 WSEV MOUSE RELEASE  $\rm MO\,UE\!-\!MO\,VE\rm\\ \rm WSEV\_{\rm M}O\,USE\!-\!MO\,VE\rm\\ \rm WSEV\_{\rm M}O\,USE\!-\!MO\,VE\rm\\ \rm WSEV\_{\rm M}O\,USE\!-\!MO\,VE\rm\\ \rm WSEV\_{\rm M}O\,USE\!-\!MO\,VE\rm\\ \rm WSEV\_{\rm M}O\,USE\!-\!MO\,VE\rm\\ \rm WSEV\_{\rm M}O\,USE\!-\!MO\,VE\rm\\ \rm WSEV\_{\rm M}O\,USE\!-\!MO\,VE\rm\\ \rm WSEV\_{\rm M}O\,USE\!-\!MO\$

68.7  $\qquad \qquad \text{char getalignment}()$ charged and  $\alpha$  is a characteristic control of the characteristic control of the characteristic control of the characteristic control of the characteristic control of the characteristic control of the characteristic contr

#### 68.8

#### $68.8.1$  getAlignment

char getAlignment()

 $WSN$ alingment $H$  WSNalignmentV

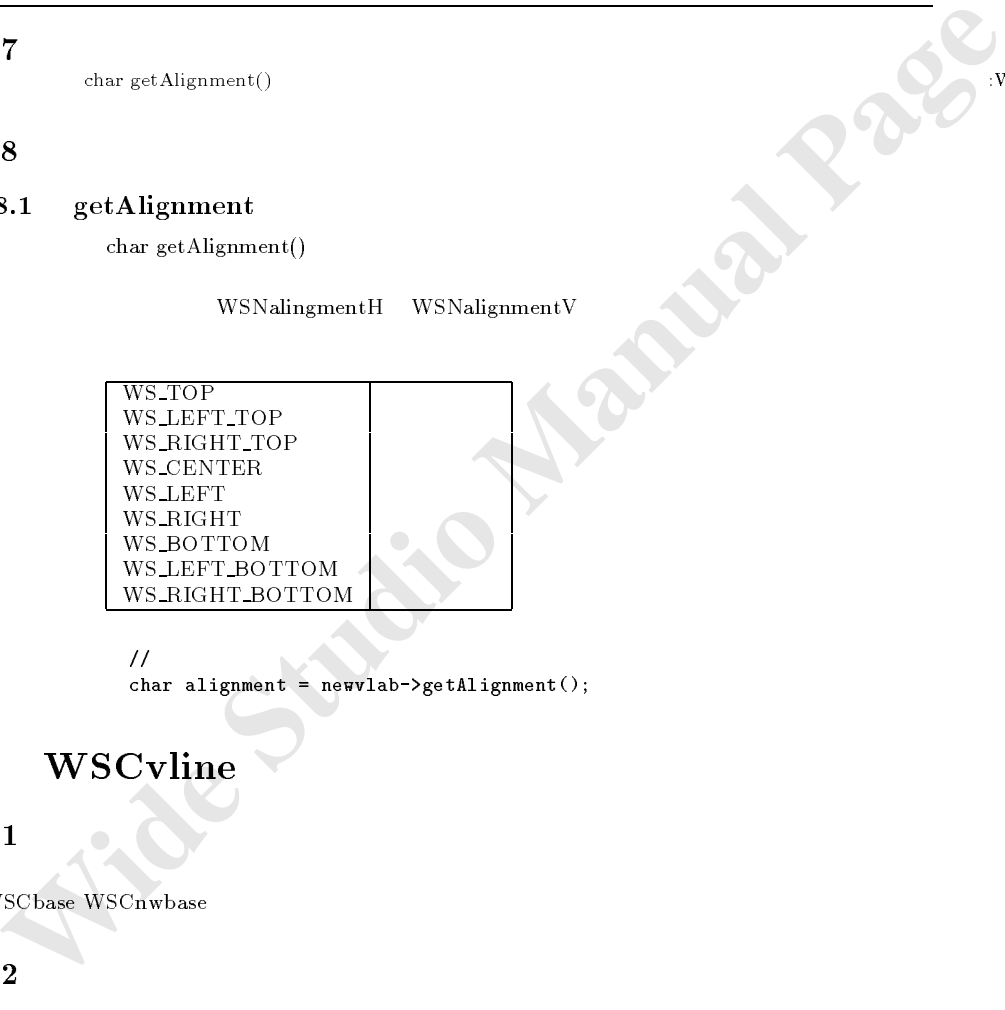

 $\mathcal H$  //  $\mathcal H$  //  $\mathcal H$  //

 $\mathbb{Z}$ 

char alignment = newvlab->getAlignment();

# 69 WSCvline

#### 69.1

WSC base WSC base WSC base WSC base WSC base WSC base WSC base WSC base WSC base WSC base WSC base WSC base WS

#### 69.2

#### 69.5

WSCvline

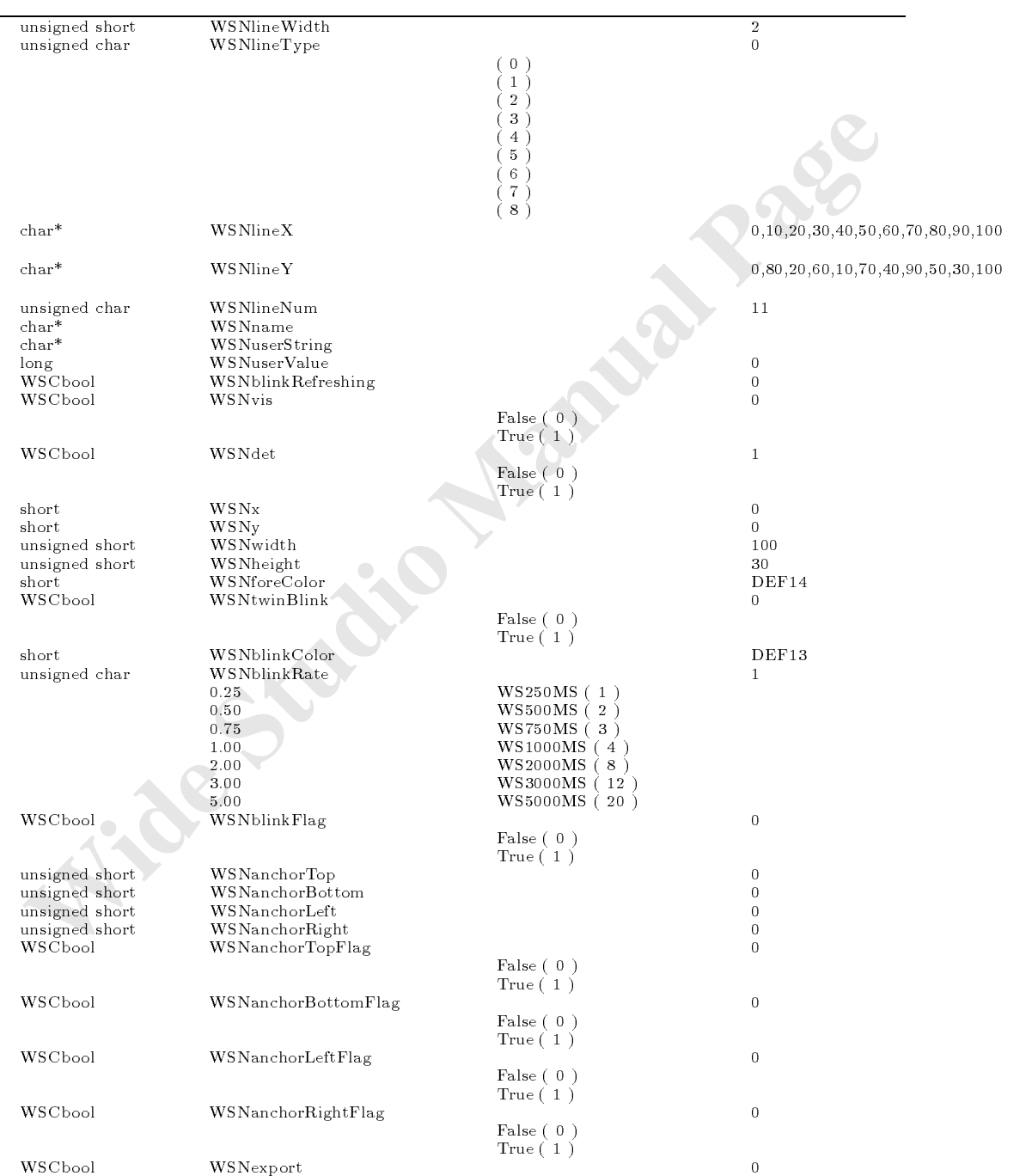

```
  不可 False ( 0 )
  可 True ( 1 )
```
 **Wide Studio Manual Page** WSCvline **NSEV\_NONE** INITIALIZE<br>DELETE<br>VISIBLE-CH<br>VISIBLE-CH WSEV WSEV\_VISIBLE\_CH WSEV\_DELETE<br>PARENT-VISIBLE-CH RATION WSEV\_PARENT\_VISIBLE\_CH EXPOSE WSEV EXPOSE 69.7 69.8 70 WSCvlineGraph  $70.1$  $70.2$  $W$ SNvalue  $\blacksquare$ WSNvalue :  $10, 20, 30, 40, 50, 60, 70, \ldots$  $70.3$ アンプランス こうしょう 領域の塗りつぶし表示  $\mathcal{L}_{\mathcal{A}}$ 70.4  ${\rm WSN value} \hspace{2cm} {\rm WSN data SourceName} \hspace{2cm}$ WSNdataSourceName

70.5 プロパティ一覧

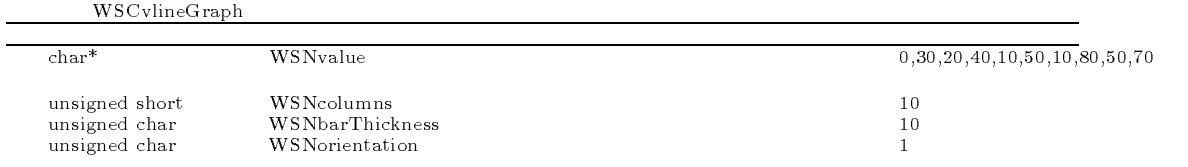

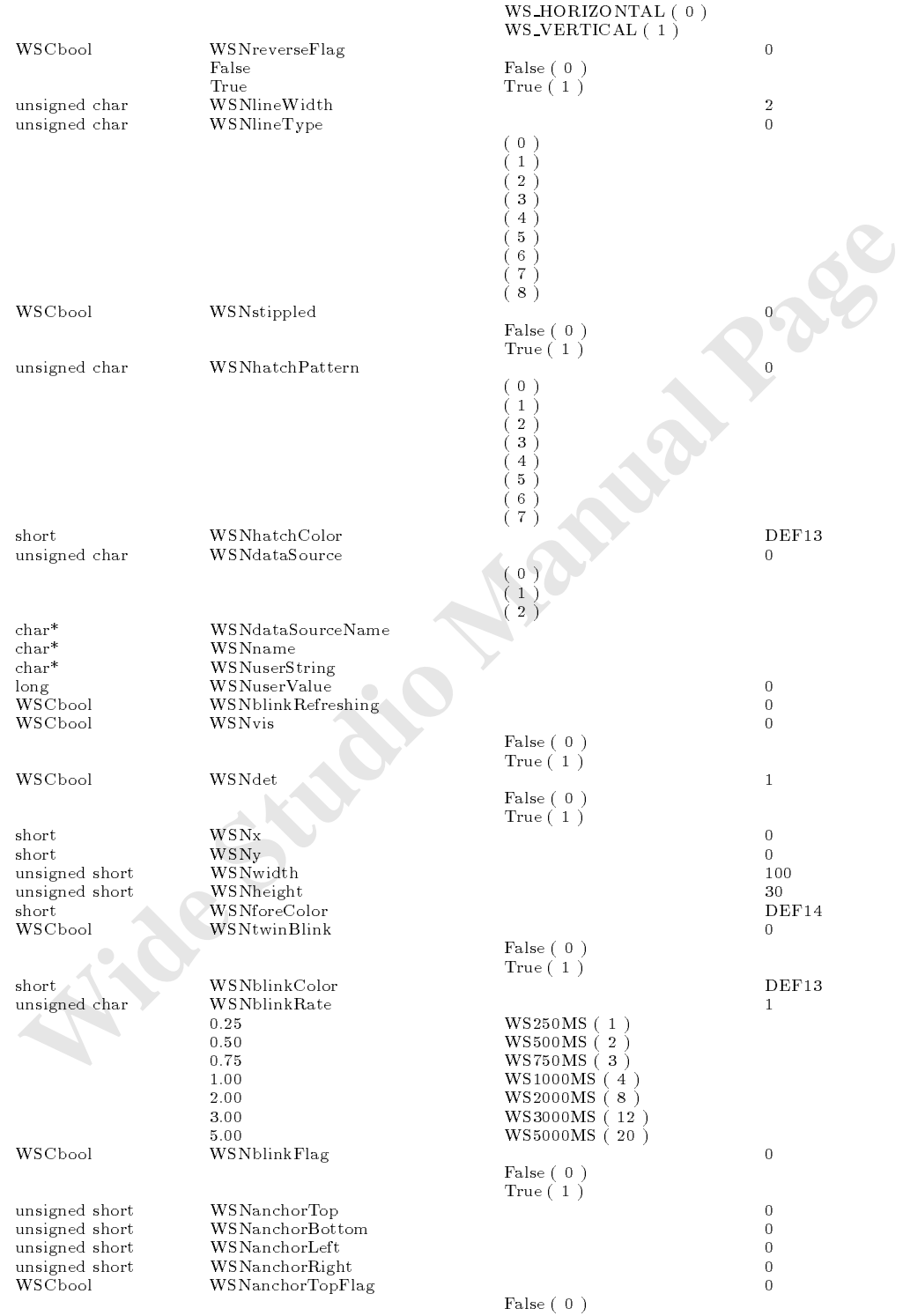

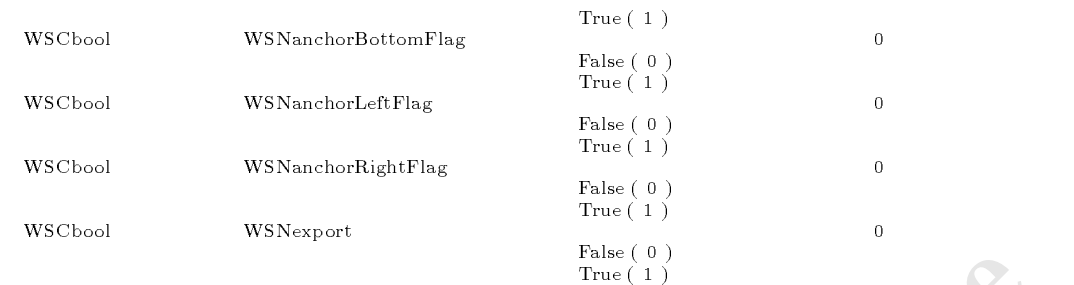

WSCvlineGraph

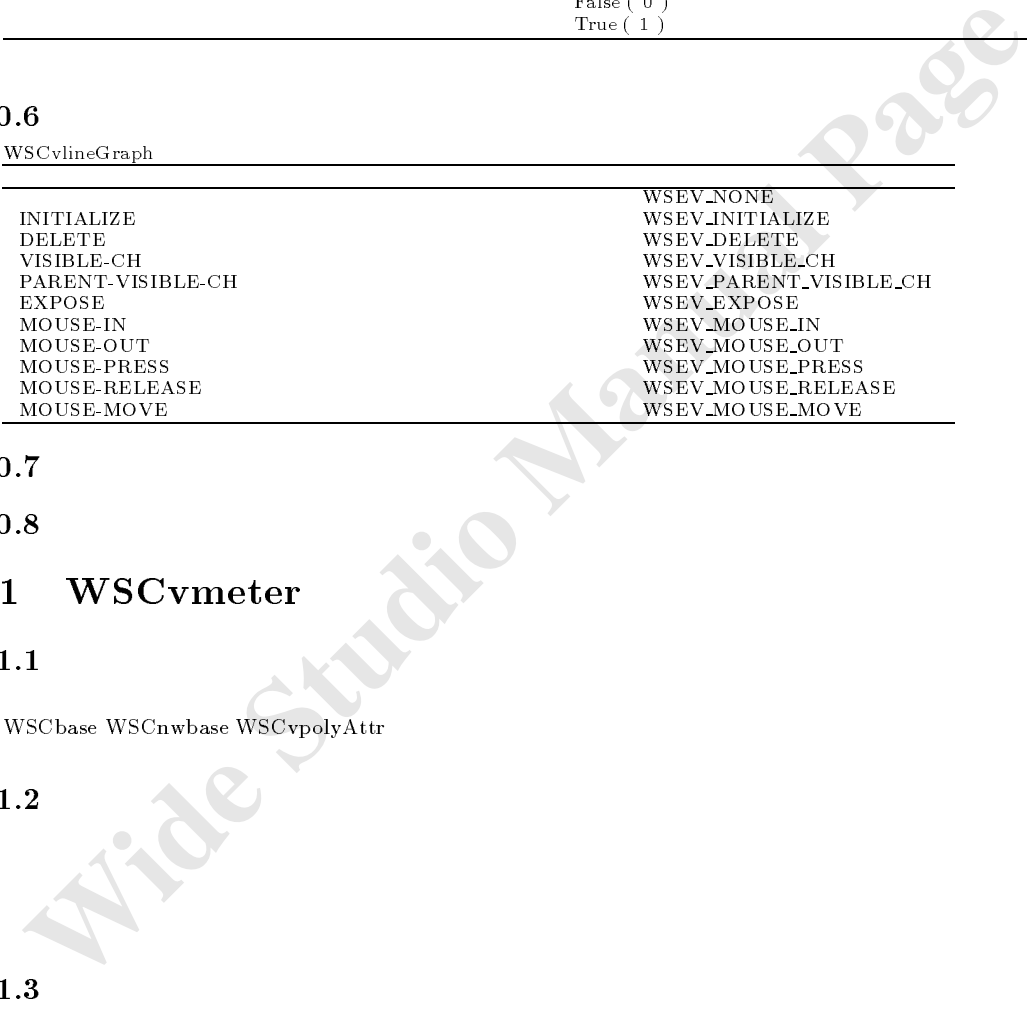

70.7

# 70.8

# 71 WSCvmeter

# $71.1$

次のオブジェクトを継承しています。 was a conservation of the MSC contract was a property of the MSC contract of the MSC contract of the MSC contract of the MSC contract of the MSC contract of the MSC contract of the MSC contract of the MSC contract of the M

 $71.2$ 

# 0、右が終了値で60を指しています。

71.3 機能

# $71.4$

# 71.5

WSCvmeter

unsigned char WSNvalue1 80

 $0<sub>1</sub>0<sub>0</sub>$  (with  $N$ 

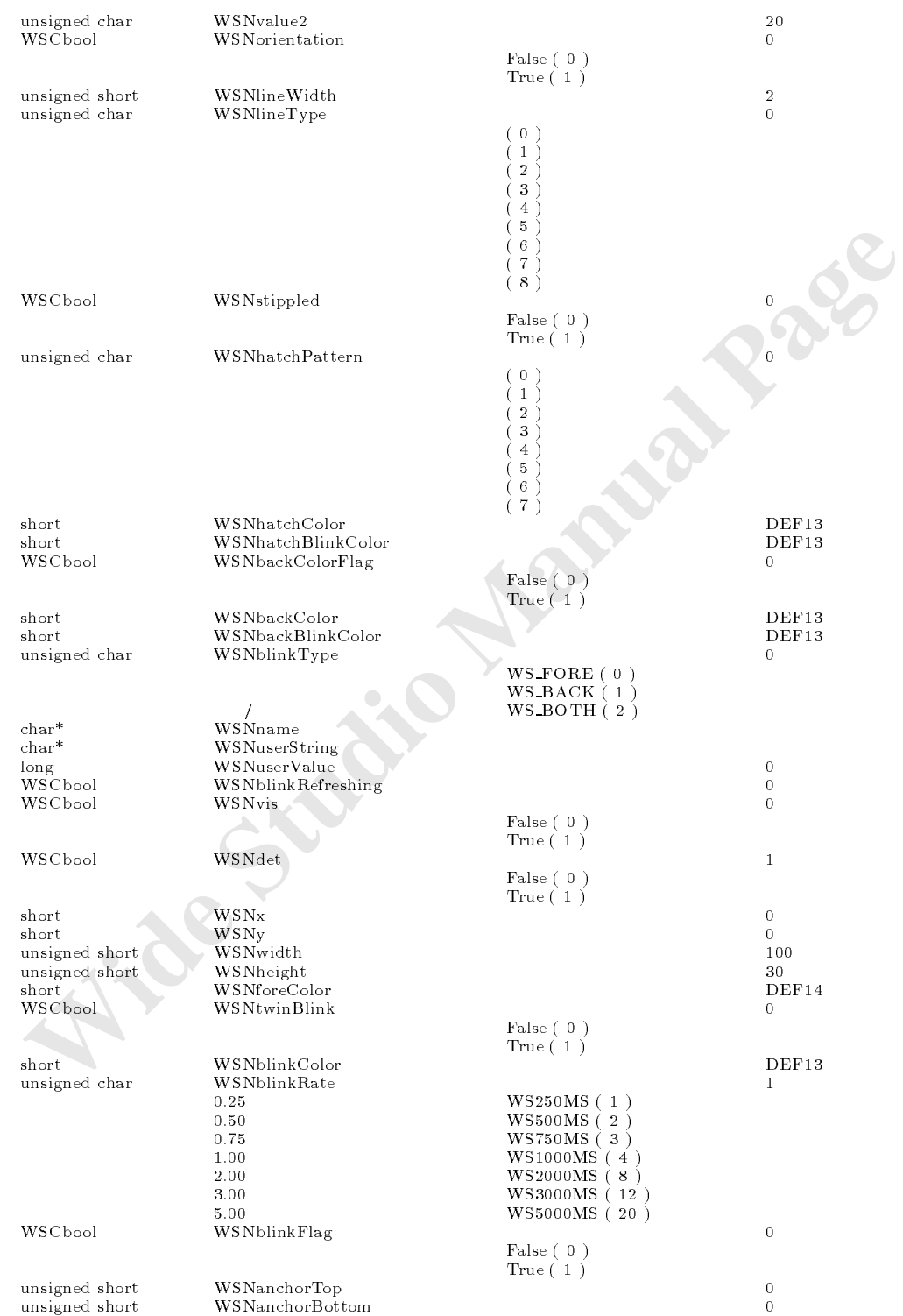

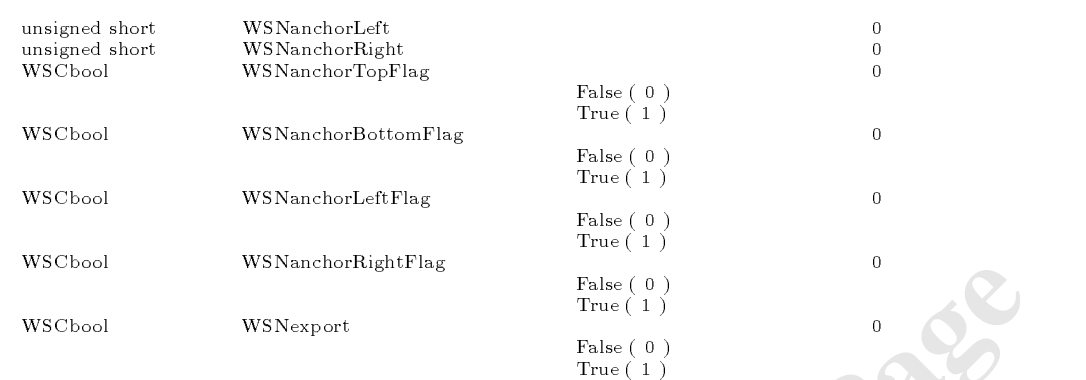

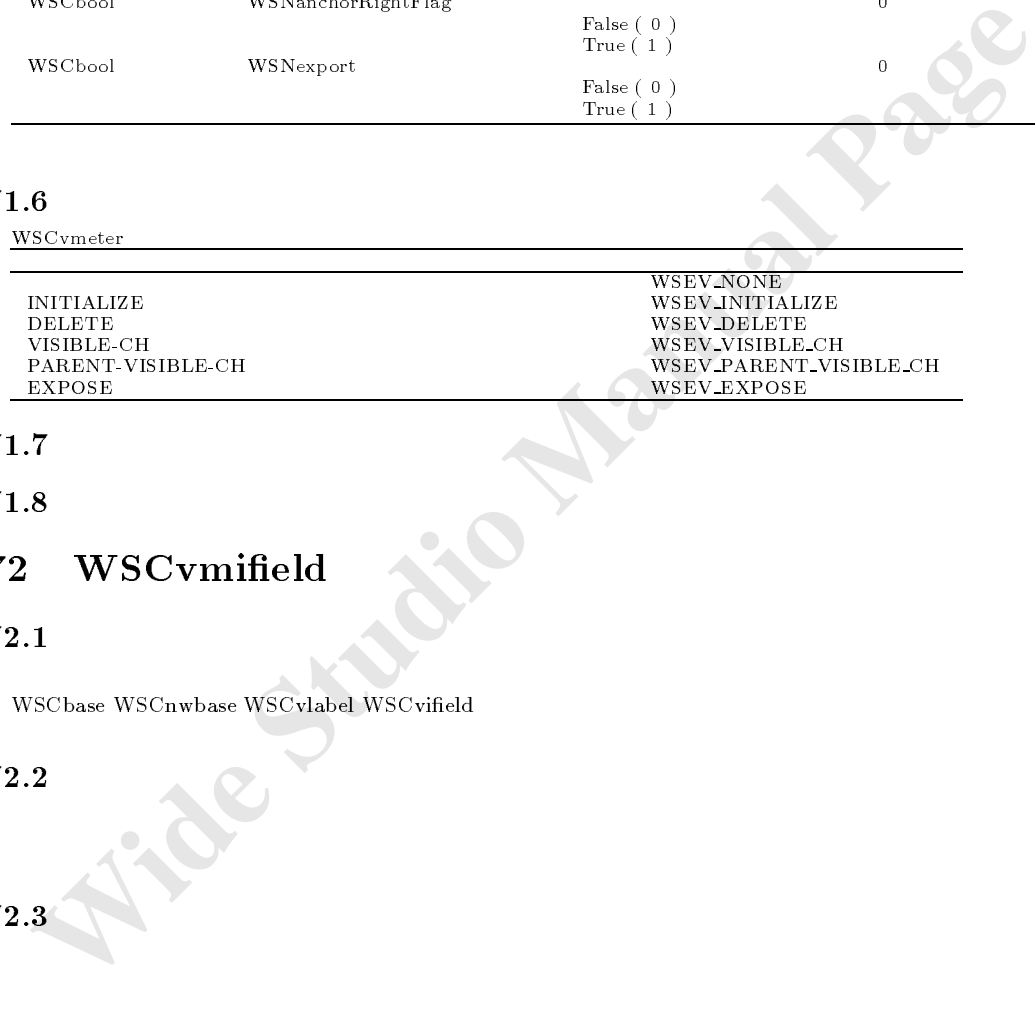

# 71.7

# $71.8$

# 72 WSCvmield

### $72.1$

次のオブジェクトを継承しています。 was a complete was a problement was considered was considered was a considered with the context of the context of  $\mathcal{A}$ 

大きな しょうしょう

## $72.2$

# $72.3$

# $72.4$

72.5

WSCvmifield

short WSNcursorPos カーソル位置 0 WSCbool WSNcursorAdjust カーソル補正 1

不可 False ( 0 ) 可 True ( 1 )

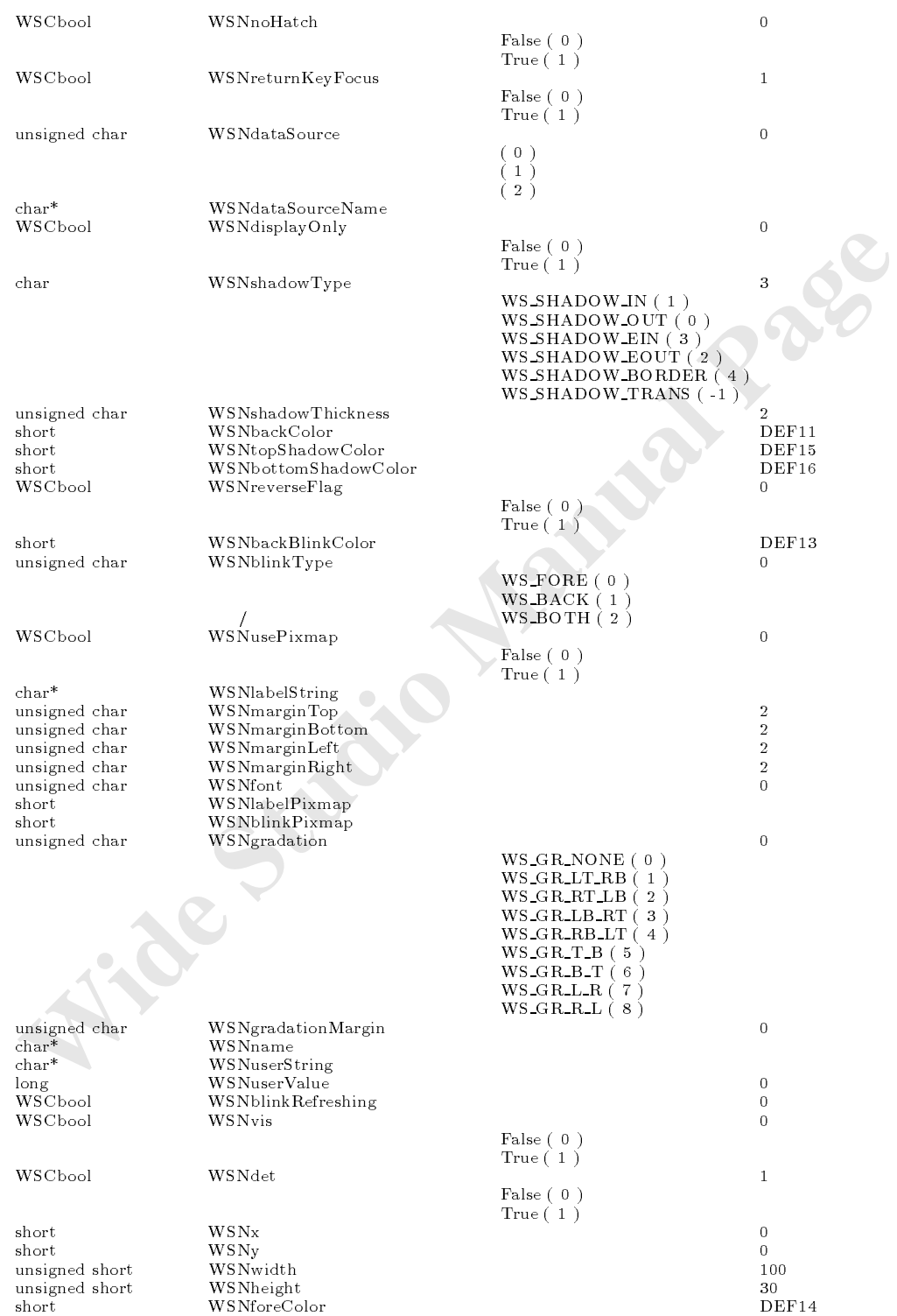

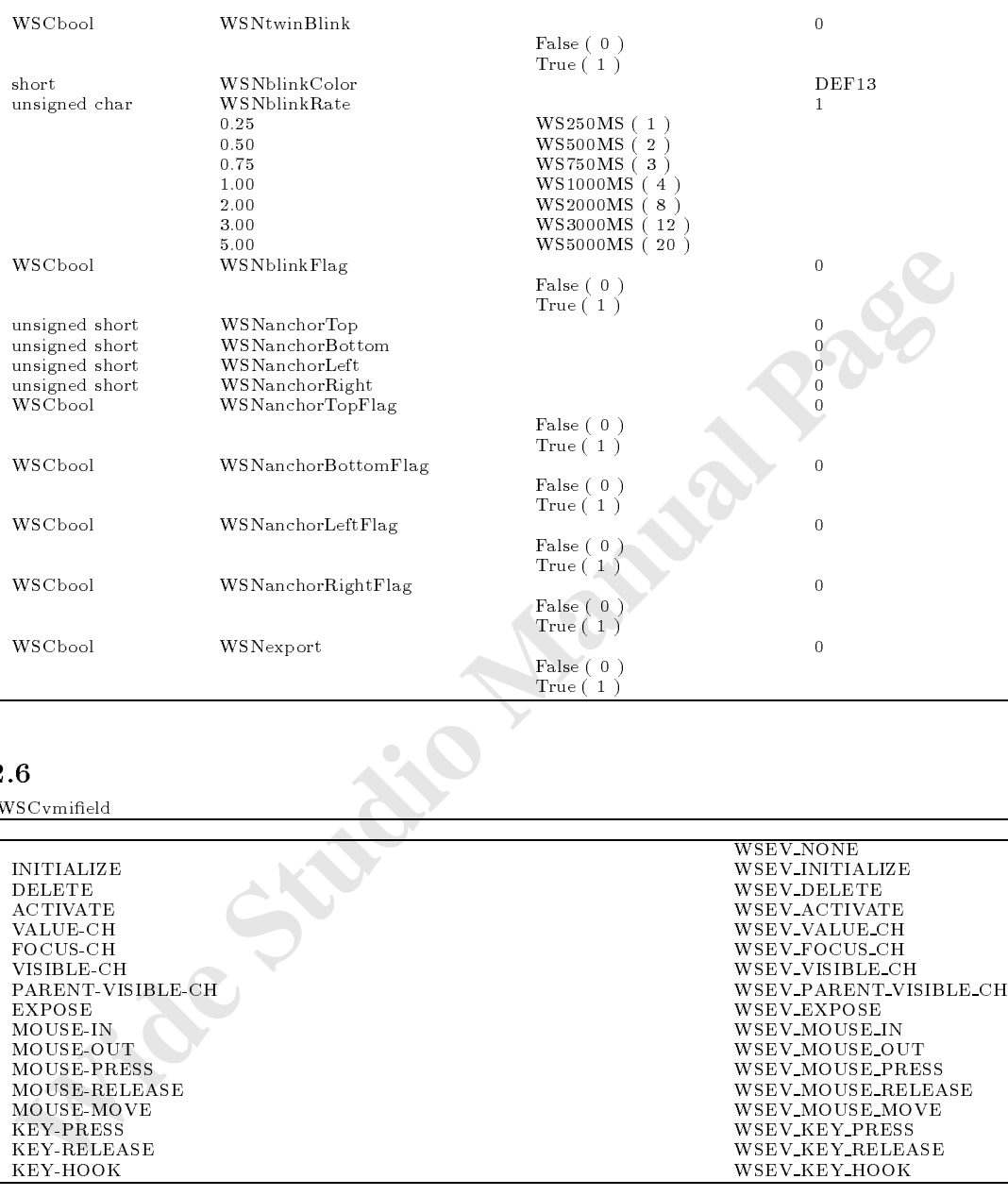

 $2.6$ <br>WSCvmifield  $\overbrace{ }$ 

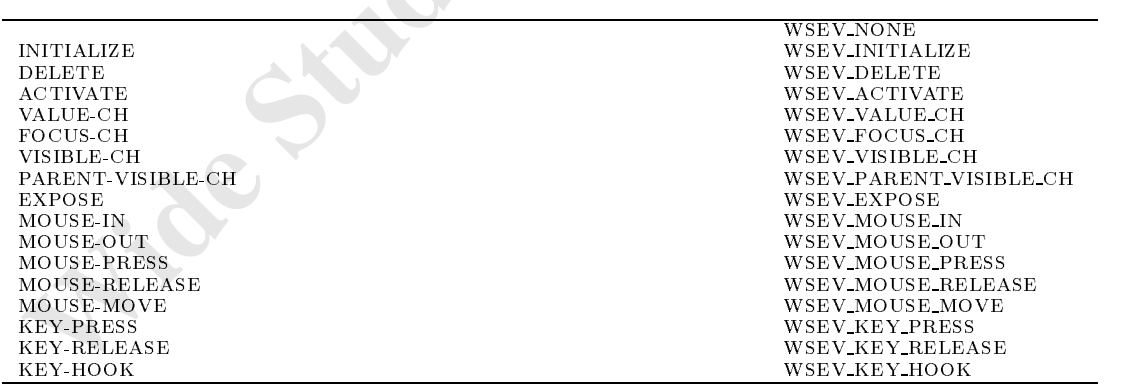

 $72.8$ 

# 73 WSCvpield

 $73.1$ 

## $73.2$

### $73.3$

# $73.4$

# 73.5

WSCvpifield

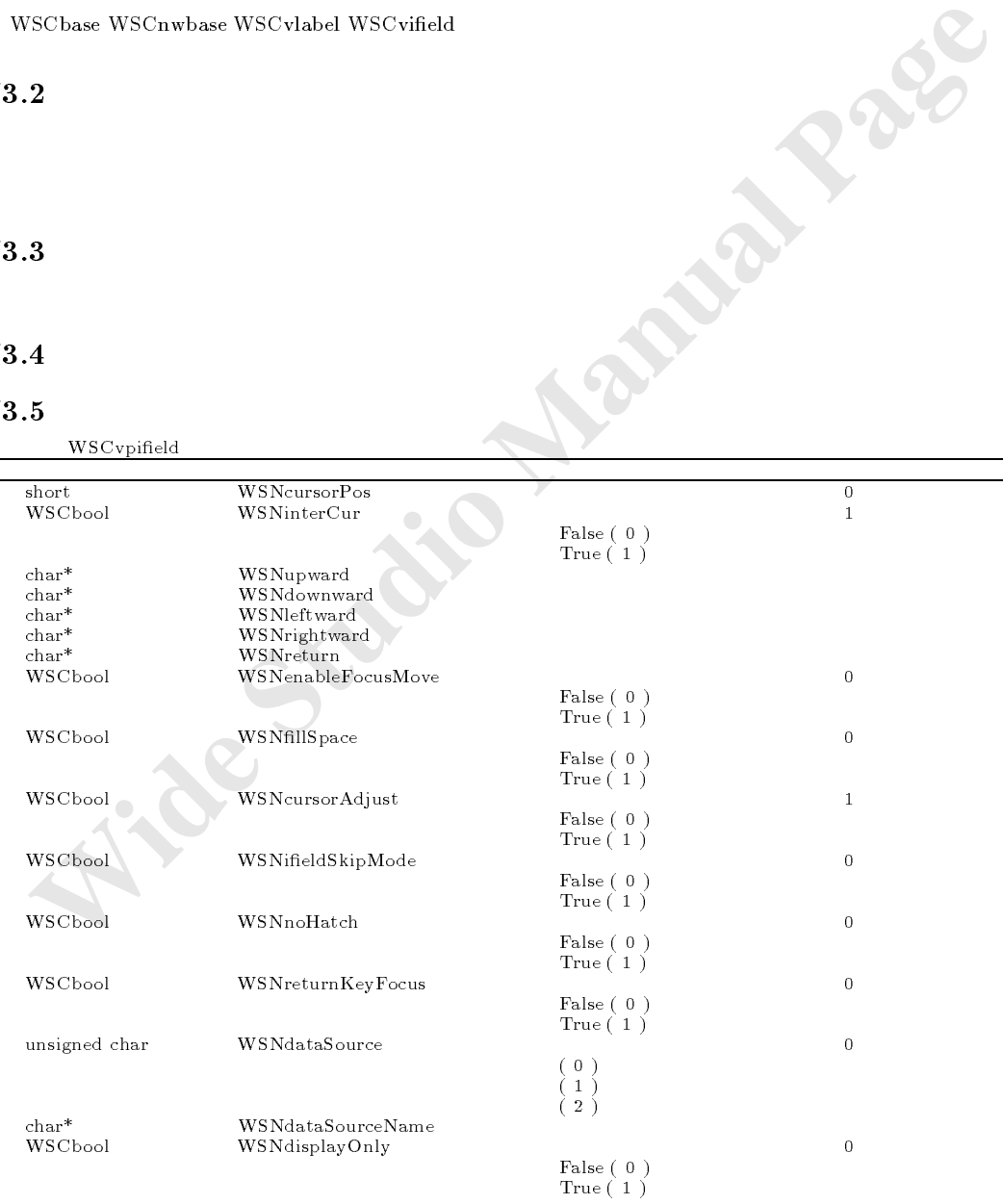

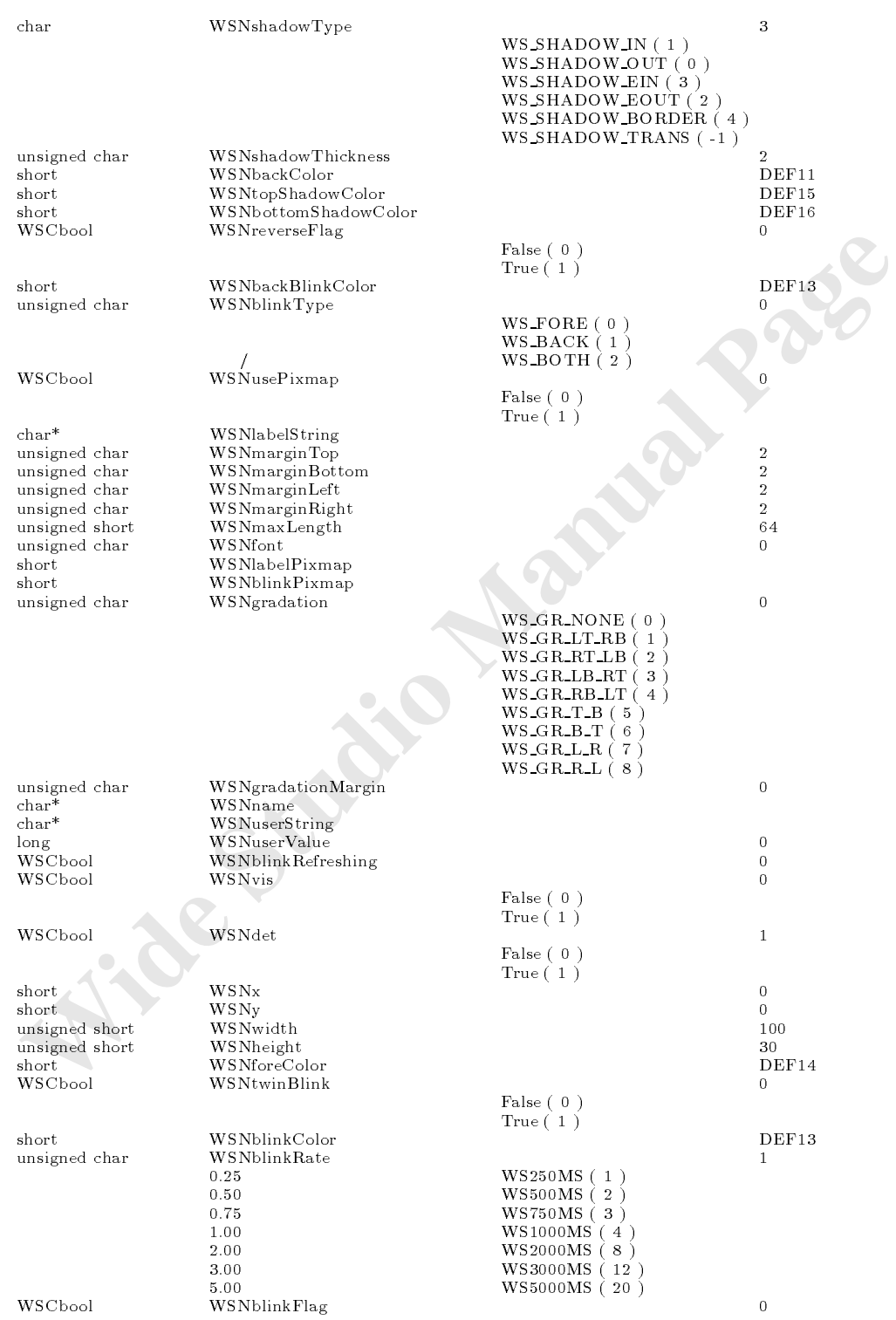

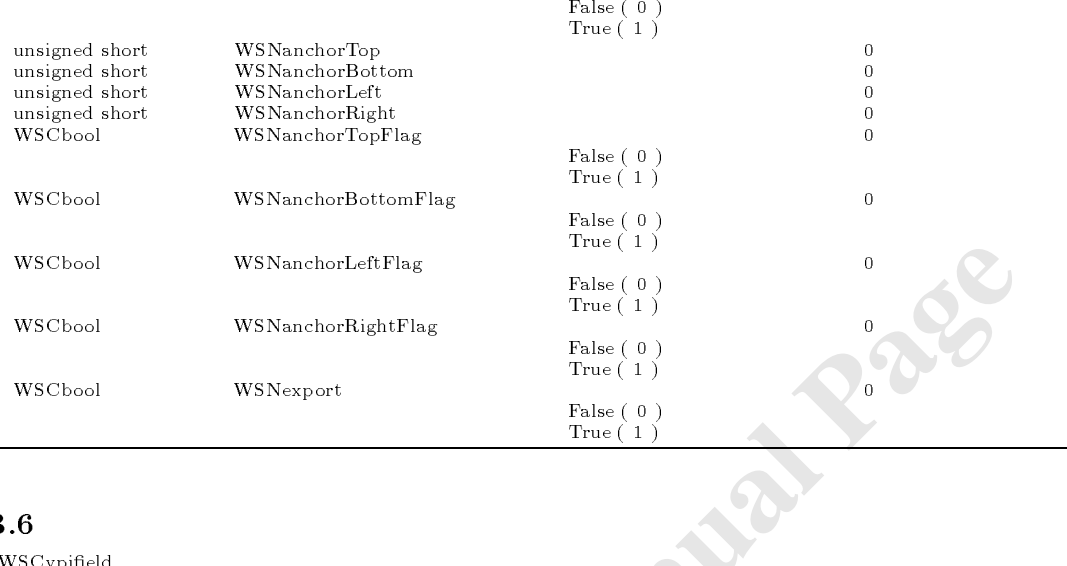

WSCvpifield

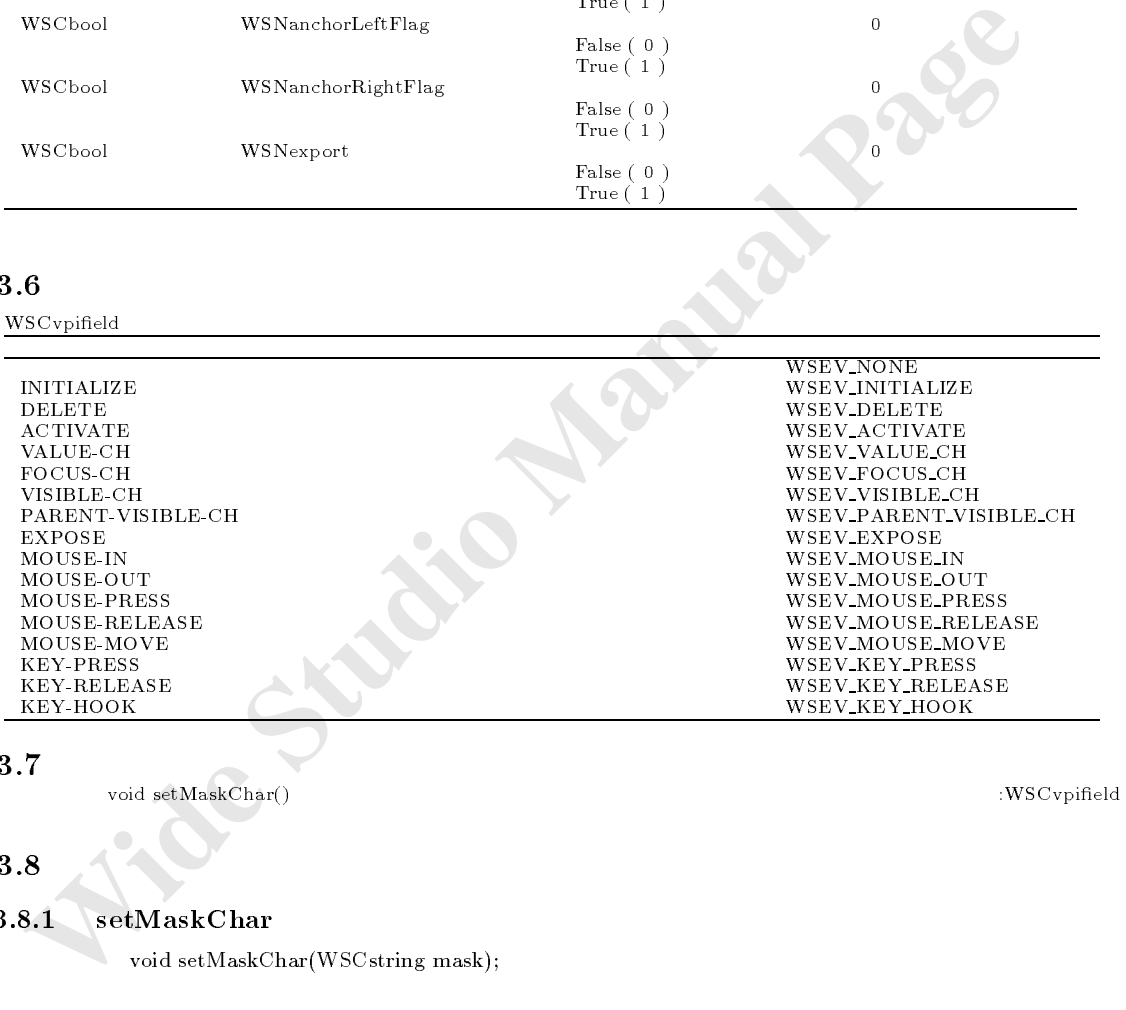

# 73.7

void setMaskChar() <br>  ${\tt WSCvpfield}$ 

#### 73.8

#### $73.8.1$  setMaskChar

 $\bullet$  void setMaskChar(WSCstring mask);

 $(in)WSCstring mask$ 

```
\overline{\phantom{a}}//\overline{\phantom{a}}was the string string string string string string string string string string string string string string string
                             str = "*";
                            newvpif_000->setMaskChar(str);
```
# 74 WSCvpoly

# $74.1$

WSCbase WSCnwbase WSCvpolyAttr

# 74.2

### 74.3

#### 74.4

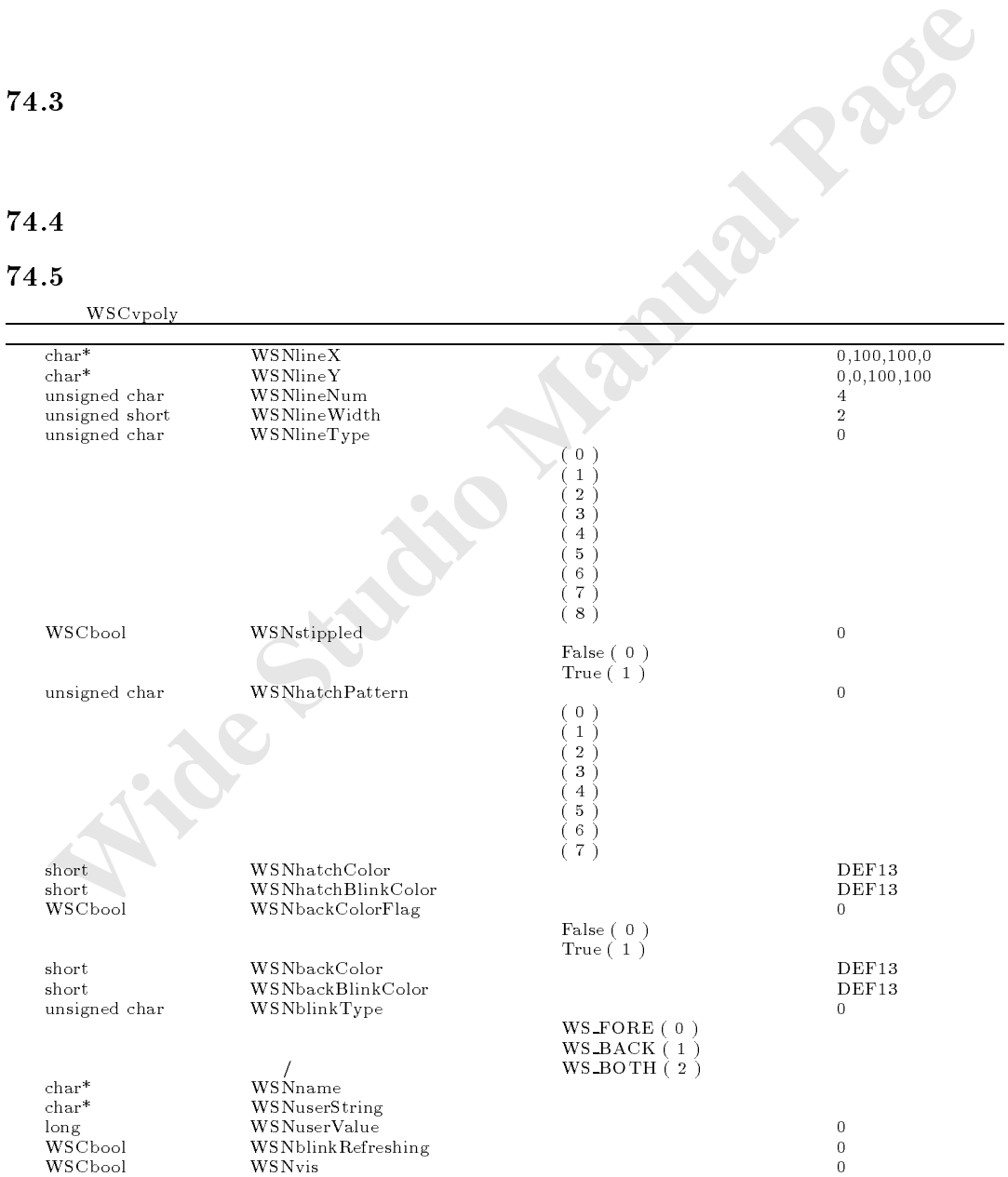

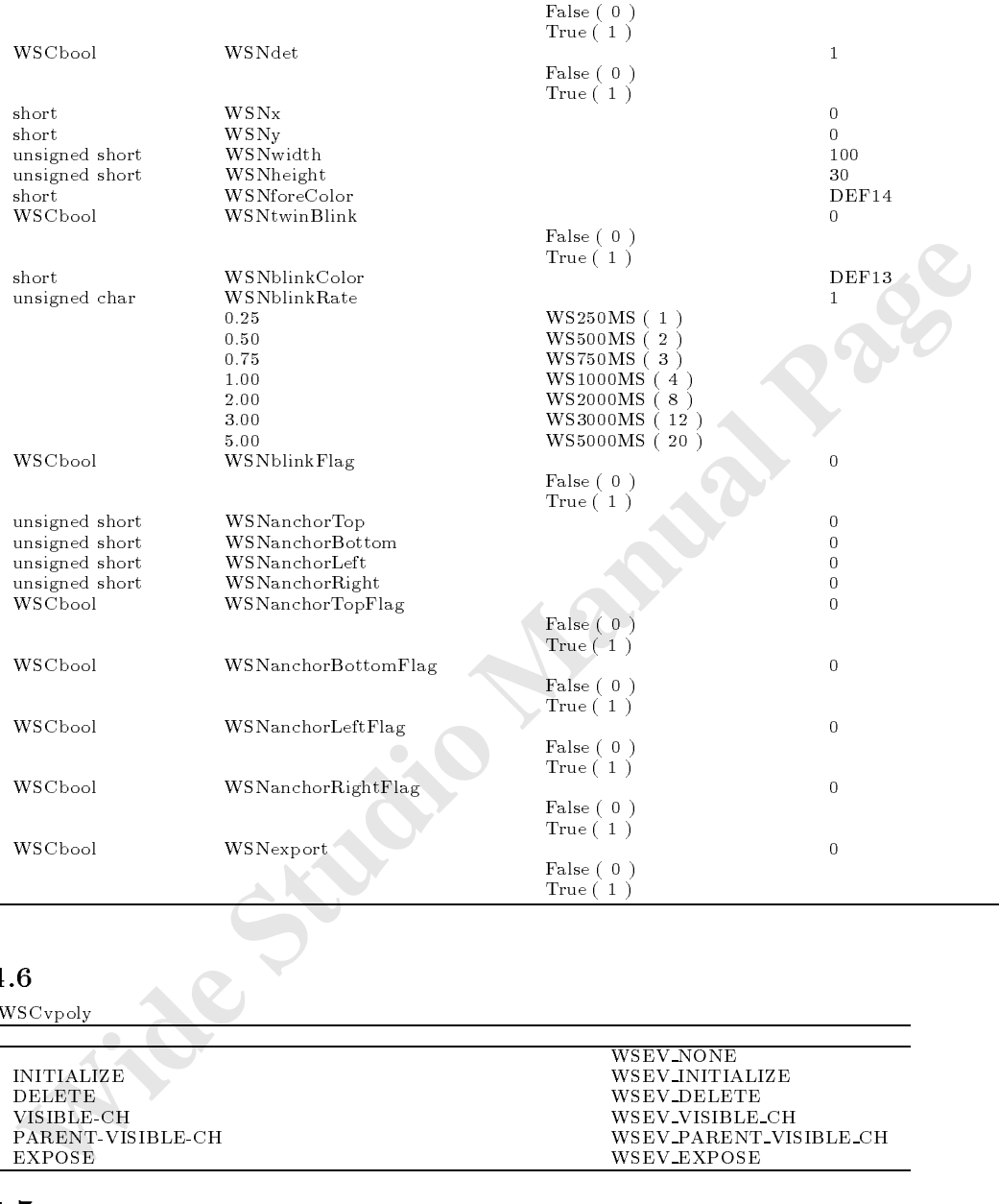

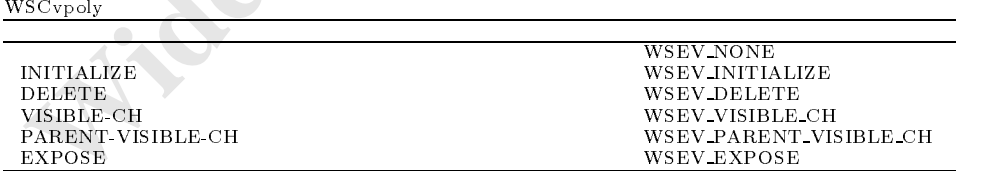

# 74.7

# $74.8$

# 75 WSCvpolyAttr

WSCbase WSCnwbase

# $75.2$

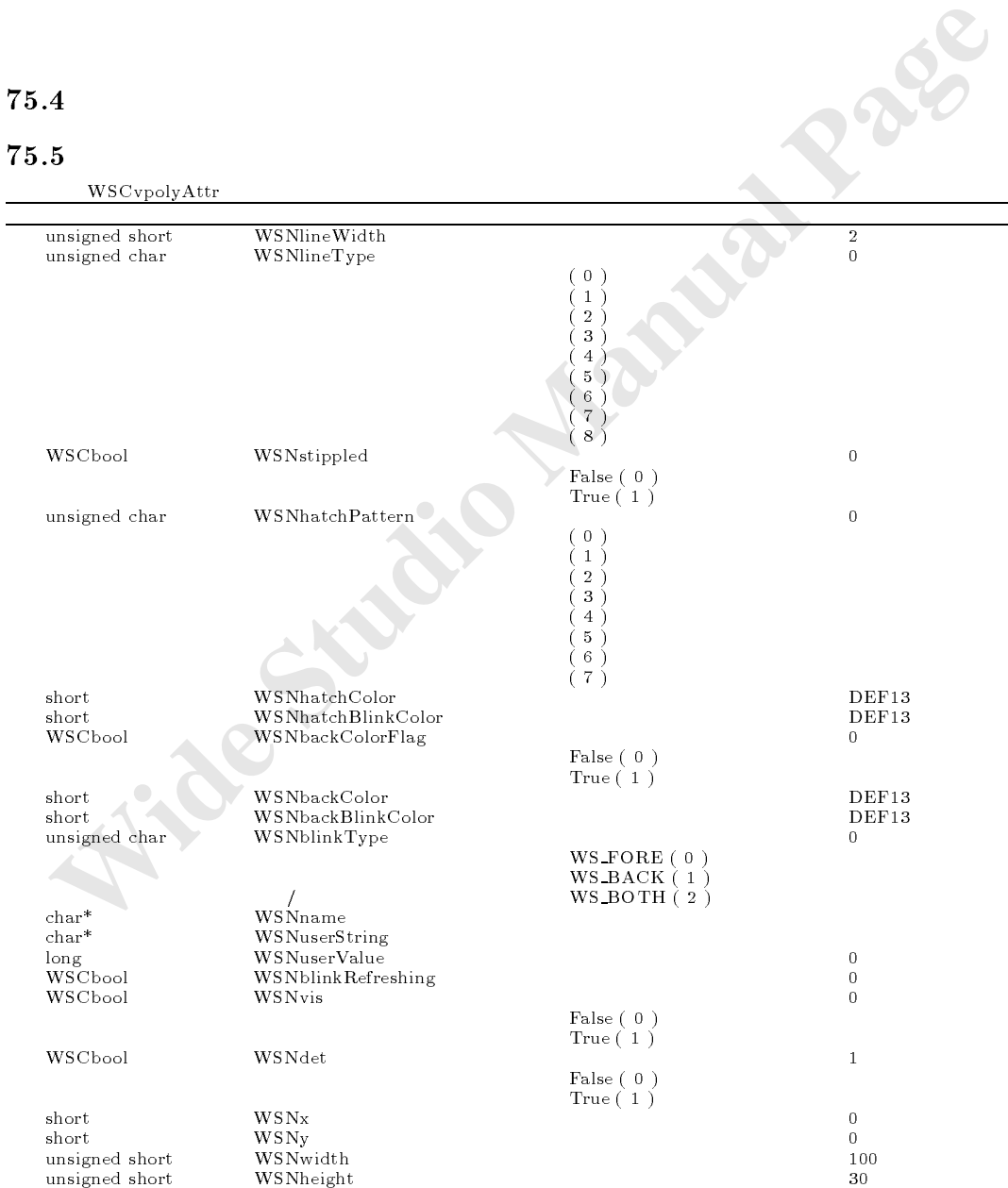

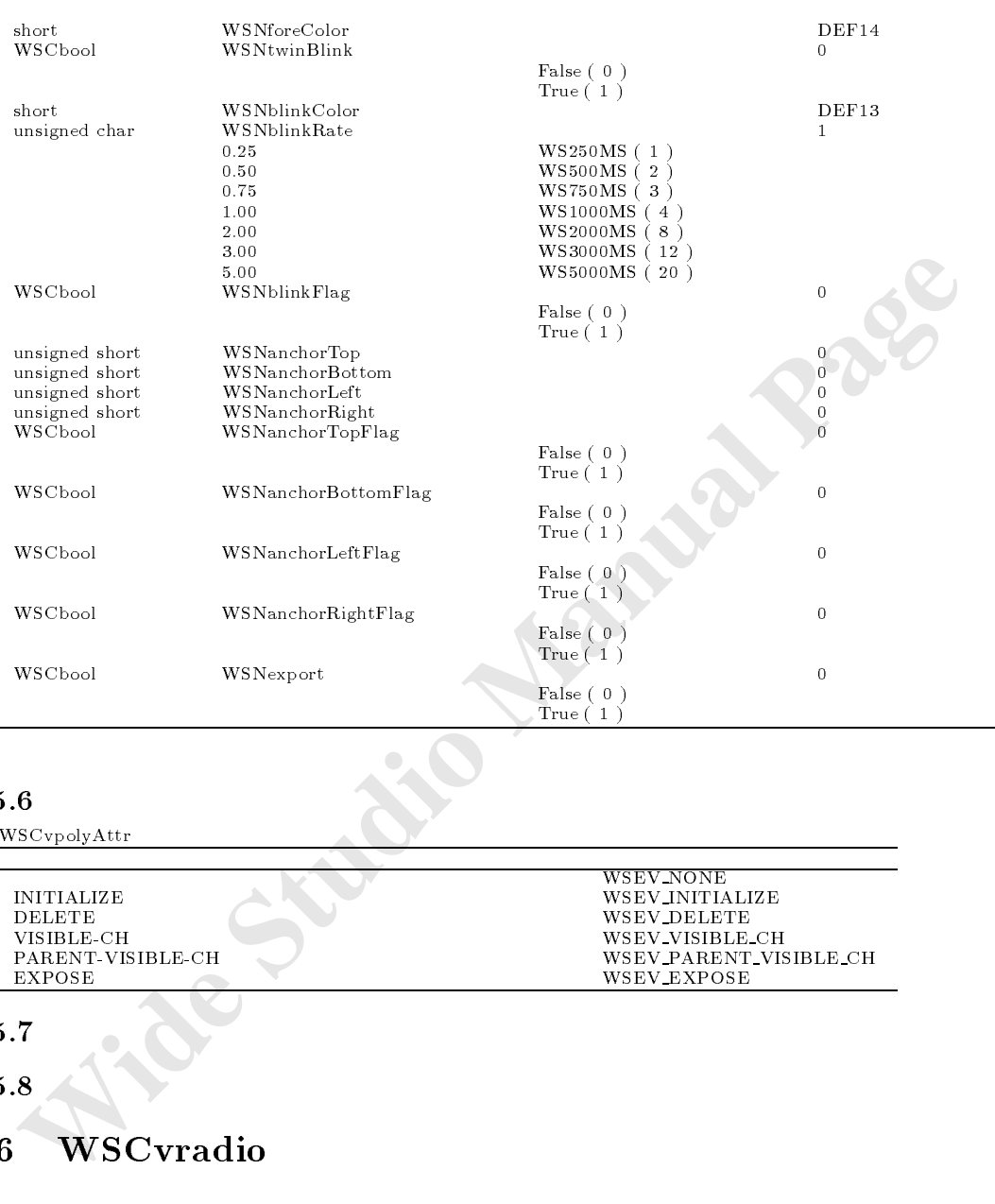

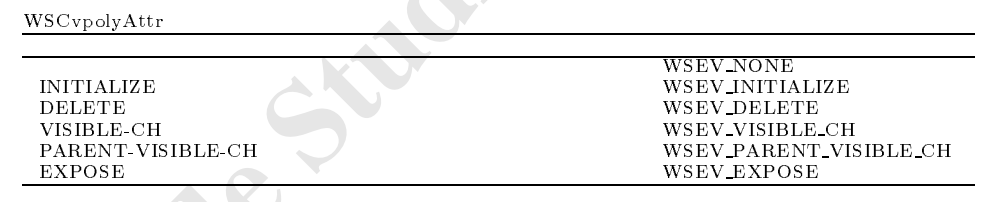

# 75.7

# $75.8$

# 76 WSCvradio

# $76.1$

 $\mathcal{W}$ 

# $76.4$

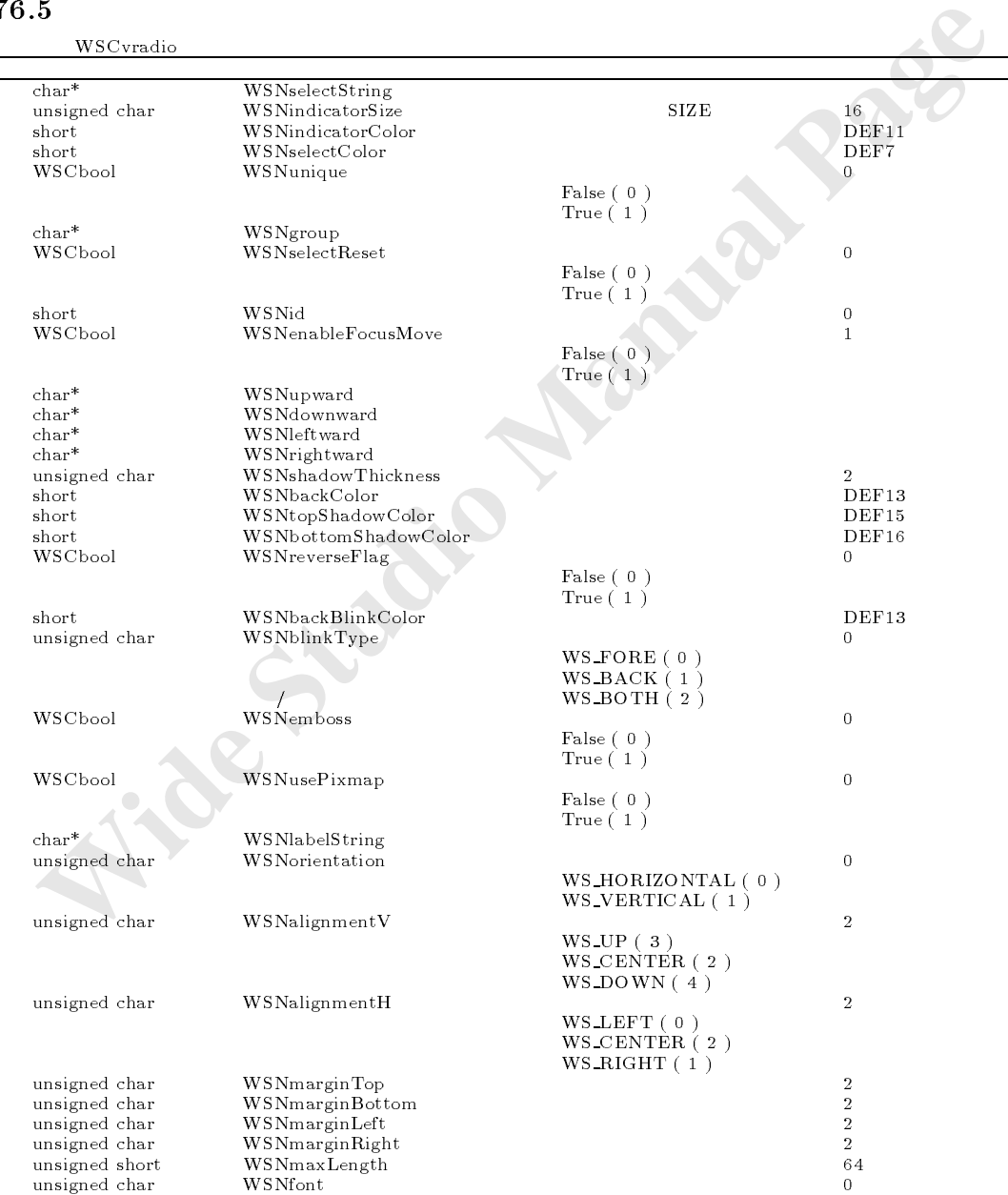

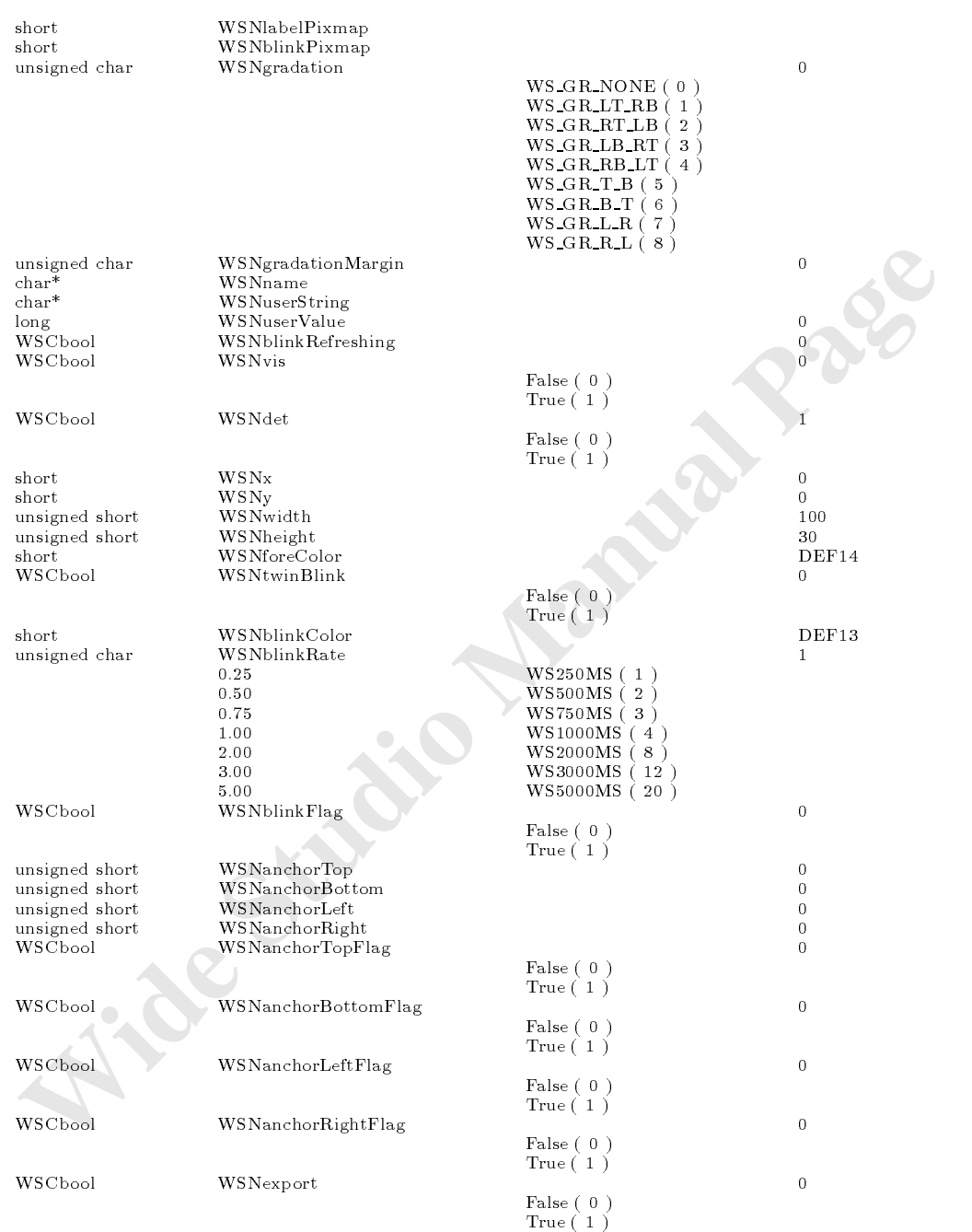

WSCvradio

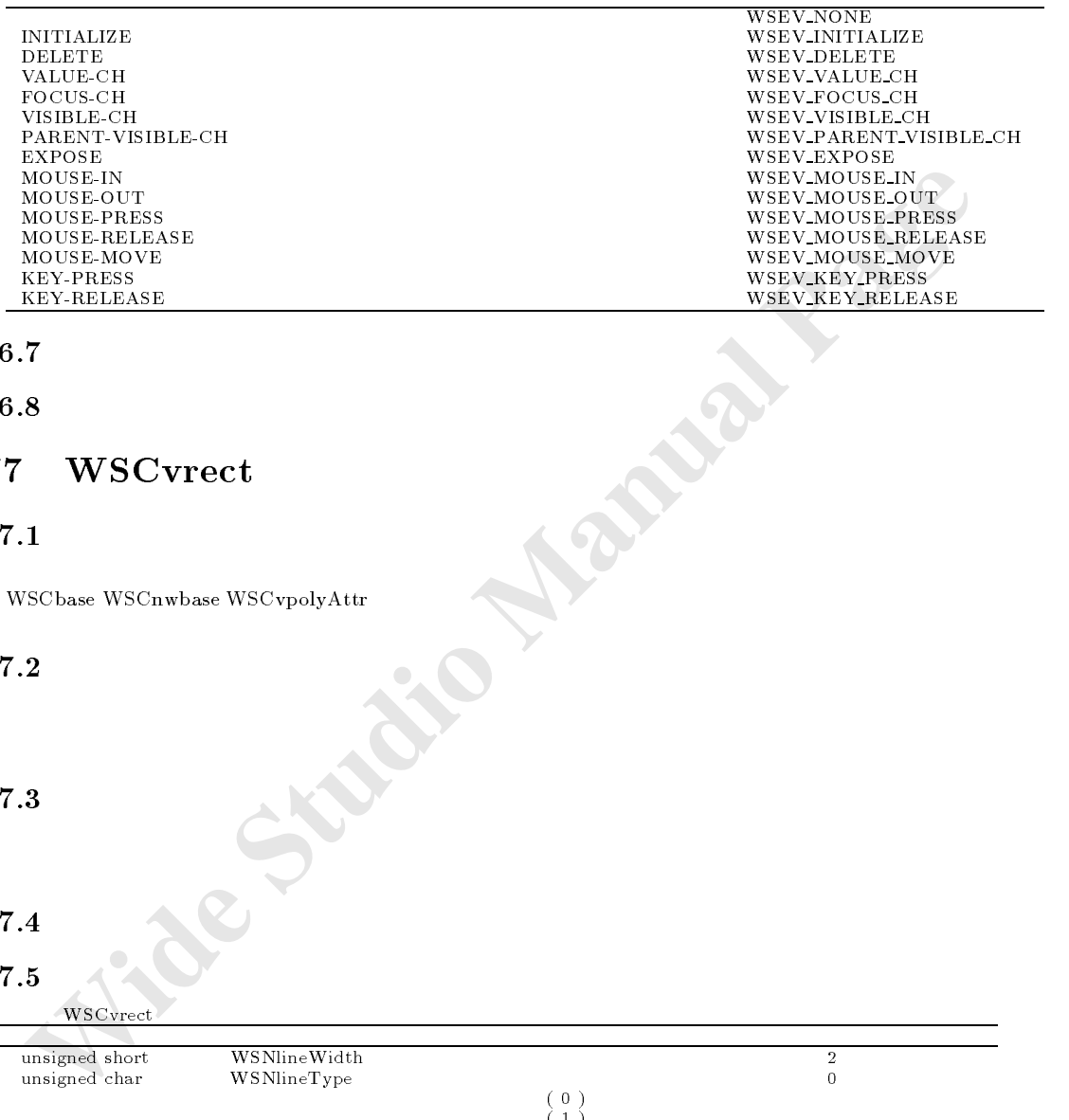

## 76.7

76.8

# 77 WSCvrect

#### $77.1$

WSC base WSC base WSC base WSC base WSC base WSC base WSC base WSC base WSC base W しらげるい

# $77.2$

77.3 機能

# $77.4$

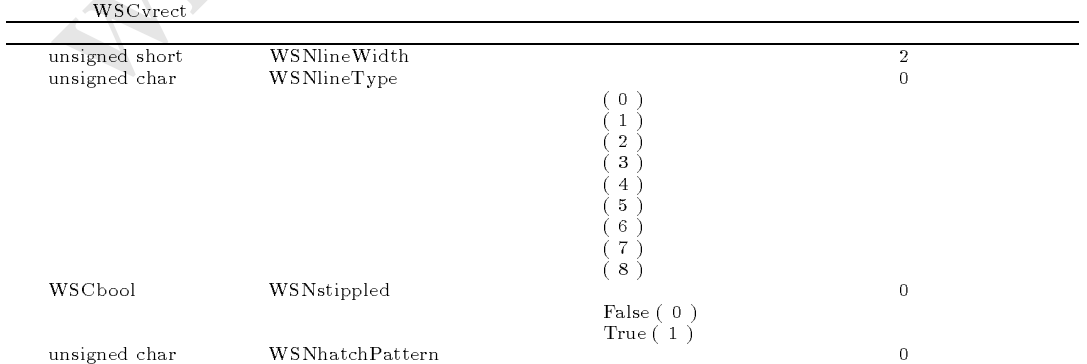
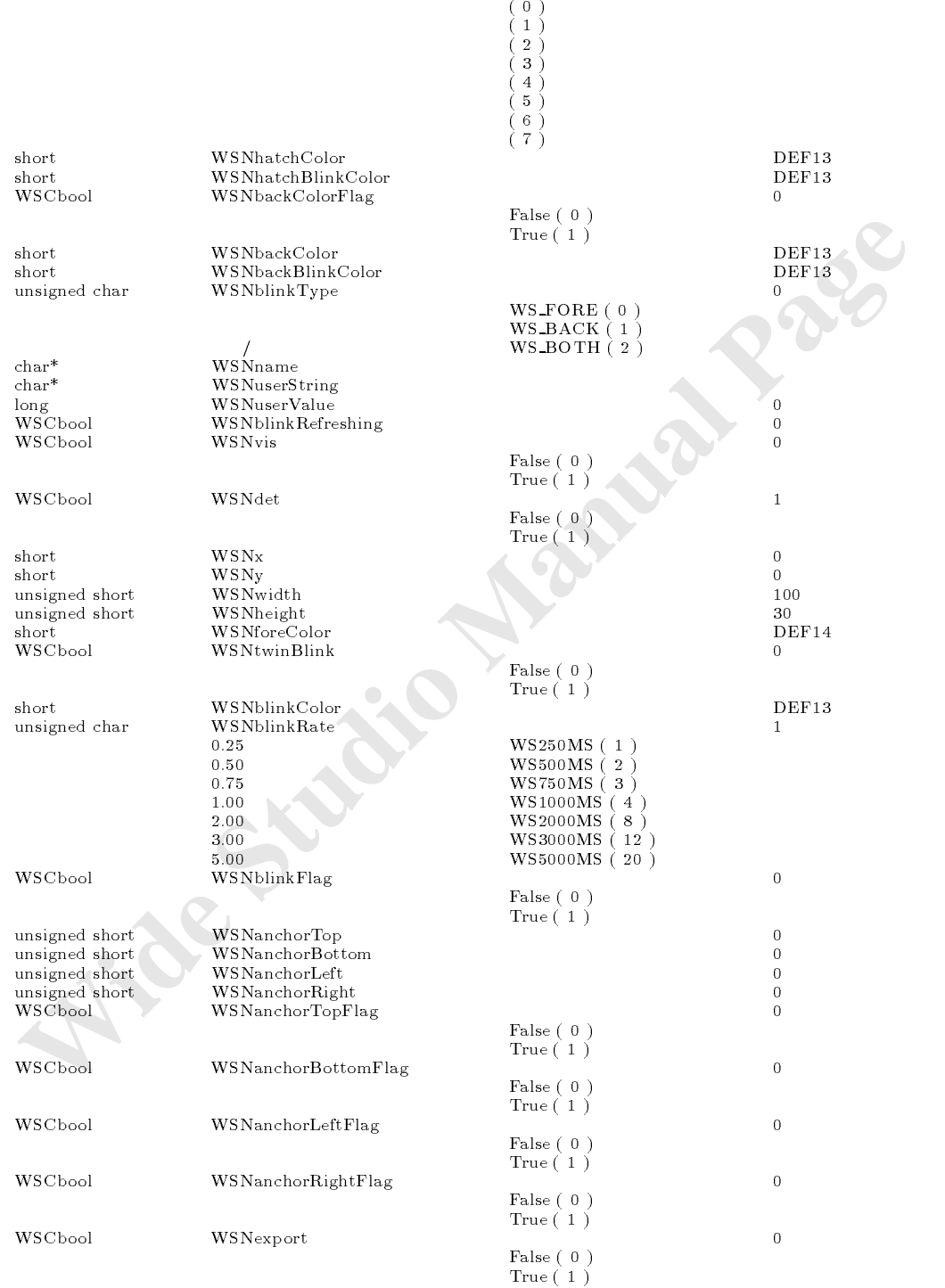

WSCvrect

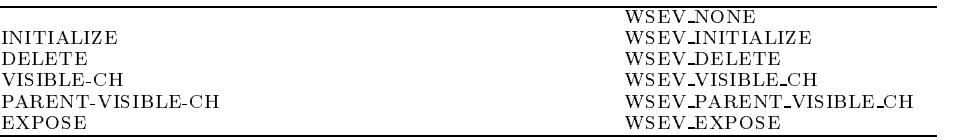

# 77.7

77.8

# 78 WSCvscrBar

スクロール、ページスクロール単位の設定機能

# $78.1$

WSCbase WSCnwbase

# 78.2

# $78.3$

## 78.4

#### 78.5

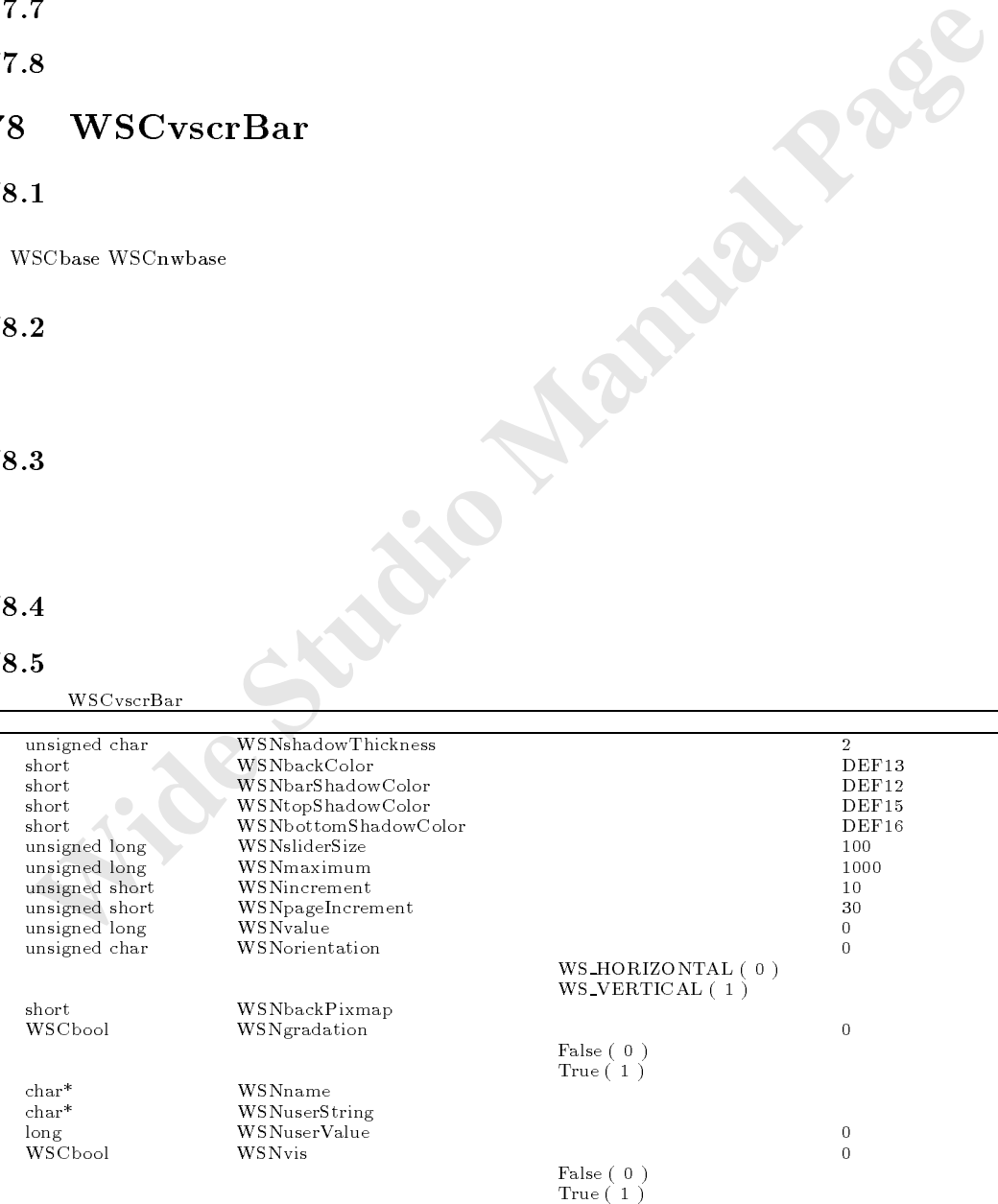

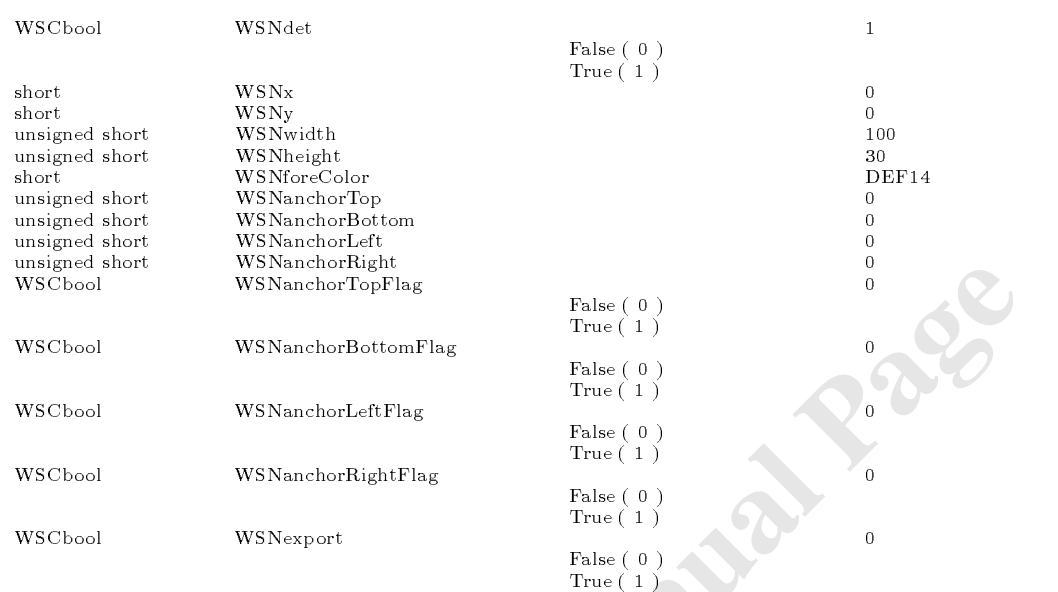

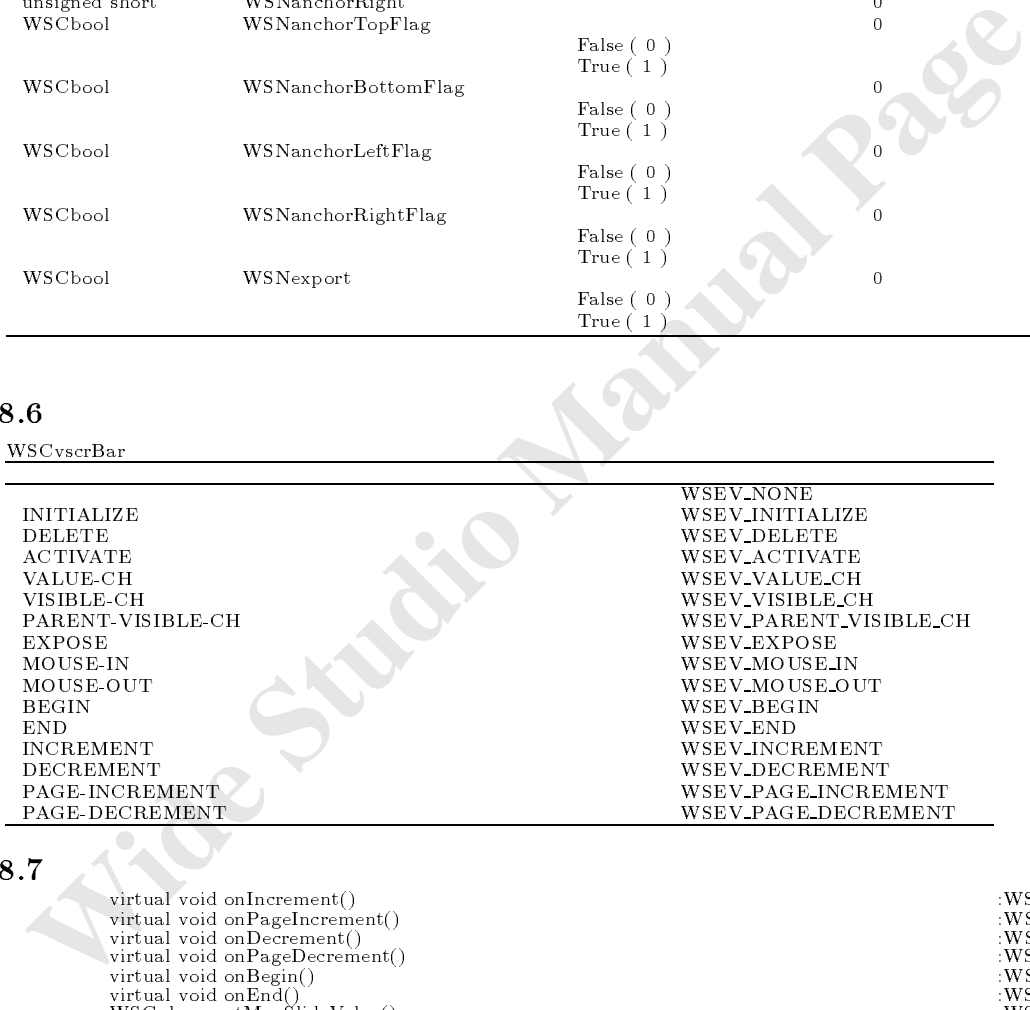

# 78.7

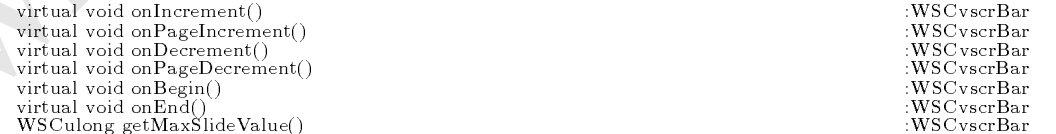

# 78.8

## $78.8.1$  onIncrement()

 $void onIncrement()$ 

 $\begin{array}{lll} \text{INCREMENT} & \text{onIncrement( )} \end{array}$ 

```
3.2 on Page Increment ();<br>
void on Page Increment ()<br>
word ()<br>
word ()<br>
word new class : on Page Increment ()<br>
<br>
Wide Class : on Page Increment ()<br>
<br>
Wide Class : on Page Increment ()<br>
(<br>
Wide Class : on Page Increm
           void new_class::onIncrement()\prime\prime//処理を派生元クラスに引き継ぎます。 old_class::onIncrement();
            }
78.8.2 onPageIncrement()
           void onPageIncrement()
                                                      {\rm INCREMENT} \hspace{2.5cm} {\rm onPageIncre-}ment()WSEV_PAGE_INCREMENT
            この関数をオーバーライドすることができます。
           void new_class::onPageIncrement(){
             ///\sim//処理を派生元クラスに引き継ぎます。 old_class::onPageIncrement();
            }
78.8.3 onDecrement()
           void onDecember()DECREMENT onDecrement( )
                                WSEV_DECREMENT
            関数をオーバーライドすることでも、移動に関するイベント処理を行うことができます。
            void new_class::oneDecrement(){
             ///スクロール値が減った場合に行う
             //処理を派生元クラスに引き継ぎます。 old_class::onDecrement();
            }
78.8.4 onPageDecrement()
           void onPageDecrement()
                                                     {\rm DECREMENT} \hspace{2.0cm} {\rm onPageDecre-}
```
WSEV INCREMENT

 $ment()$ 

WSEV\_PAGE\_DECREMENT

```
WHETER MANUAL PRODUCED<br>
WEEVERGIN<br>
WEEVERGIN<br>
WEEVERGIN<br>
WEEVERGIN<br>
Manual Page 21ass::enBegin();<br>
Add_class::enBegin();<br>
WEEVEND<br>
web noticed ()<br>
web noticed ()<br>
web noticed ()<br>
web noticed ()<br>
web noticed ()<br>
web not
          void new_class::onPageDecrement(){
            \prime\prime//処理を派生元クラスに引き継ぎます。 old_class::onPageDecrement();
           }
78.8.5 on\text{Begin}()void onBegin()
                                      BEGIN onBegin( )
                              WSEV BEGIN \simオーバーライドすることでも、先頭移動に関するイベント処理を行うことができます。
          void new_class::onBegin(){
            \prime\prime//処理を派生元クラスに引き継ぎます。 old_class::onBegin();
           }
78.8.6 onEnd()
          void onEnd()
 \text{END} \hspace{2.5cm} \text{onEnd(} \hspace{1.9cm} )WSEV END
           バーライドすることでも、末尾移動に関するイベント処理を行うことができます。
          void new_class::onEnd(){
            \prime\prime//処理を派生元クラスに引き継ぎます。 old_class::onEnd();
          }
78.8.7 on\text{Active}()void onActivate()
                                                            ACTIVATE
          onActivate( )
                              WSEV_ACTIVATE
          \verb|void new_class::onActive() \{\prime\prime//処理を派生元クラスに引き継ぎます。
```
old\_class::onActivate();

}

#### $78.8.8$  onValueChange()

void onValueChange()

VALUE-CH onValueChange() WSEV\_VALUE\_CH

**Wide Reservest Studio Manus (OK Allie States: : on Wallus Change (OK Allie Studio Studio Manus CONSULATION)**<br> **Bage Studios Studio Manual Page Studio Manual Page Studio Manual Page Studios Studios Studios Studios Studios** void new\_class::onValueChange(){<br>// //値が変化した場合に行う処理を記述します。 //処理を派生元クラスに引き継ぎます。

old\_class::onValueChange();

#### $78.8.9$  getMaxSlideValue()

}

WSCulong getMaxSlideValue()

WSNmaximum - WSNsliderSize

 $\bullet$ 

 $\frac{1}{2}$ wscarrow screen and  $\alpha$  -contract  $\alpha$  -contract  $\alpha$ 

# **WSCvslider**

# 79.1

次のオブジェクトを継承しています。 WSCbase WSCnwbase

#### 79.2

# 79.3

# $79.4$

# 79.5

WSCvslider

unsigned char MSNshadowThickness 2<br>short MSNbackColor DEF13<br>short WSNtopShadowColor DEF15 short WSNbackColor 背景色 DEF13 short WSNtopShadowColor 上影色 DEF15 short WSNbottomShadowColor DEF16  ${\small \begin{tabular}{l} \bf{short} \\ \bf{unsigned short} \\ \bf{WSN} \end{tabular}}$ 

スライダによる値の選択機能

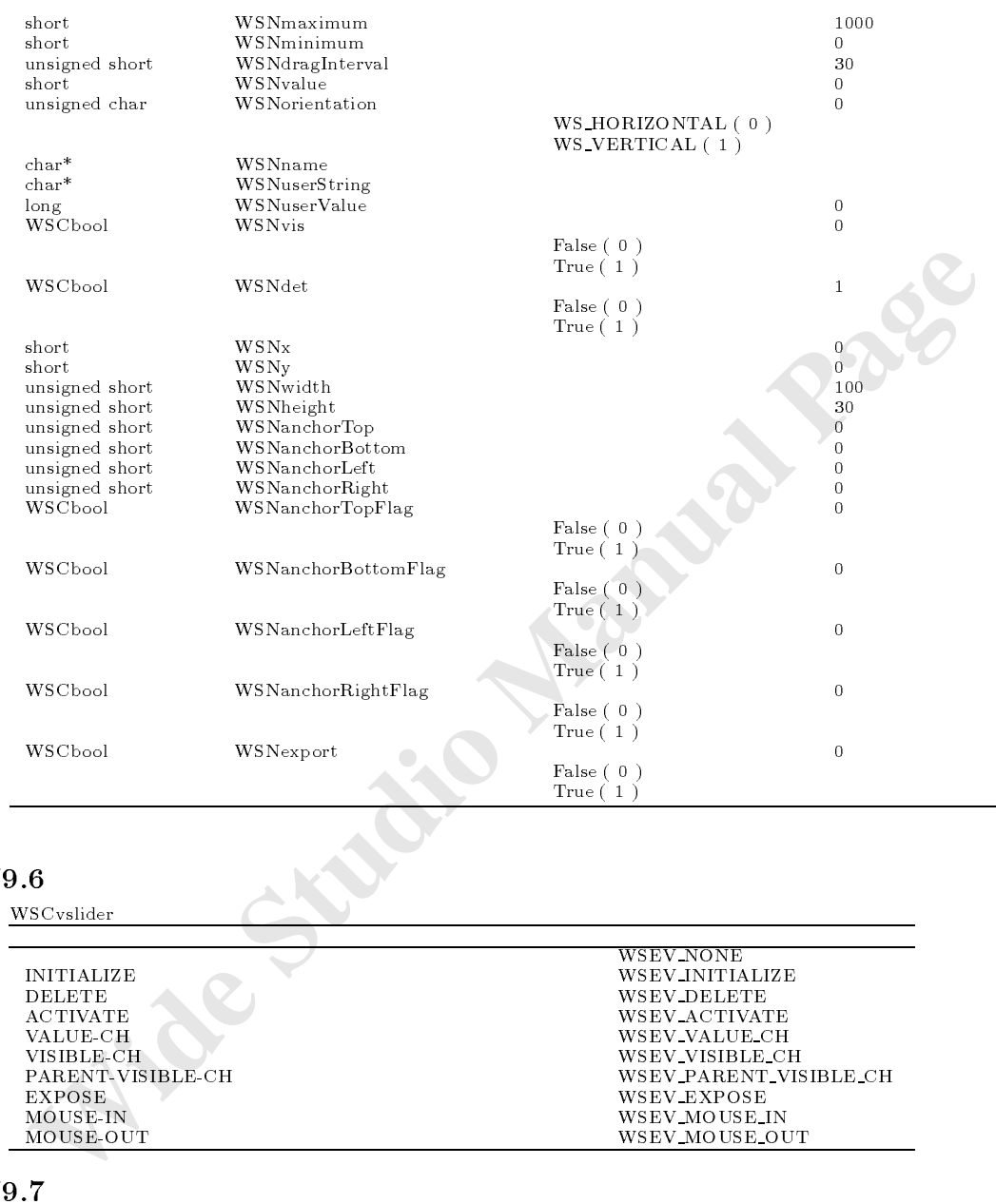

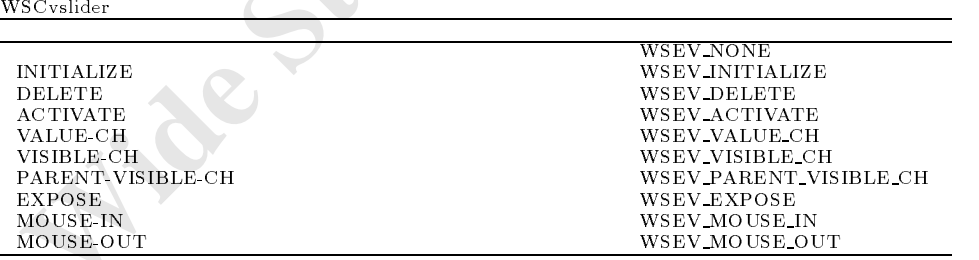

the contract of the contract of the contract of the contract of the contract of the contract of the contract of

# 79.7

virtual void onValueChange() : wSCvscrBar : WSCvscrBar : WSCvscrBar : WSCvscrBar : WSCvscrBar : WSCvscrBar : WSCvscrBar : WSCvscrBar : WSCvscrBar : WSCvscrBar : WSCvscrBar : WSCvscrBar : WSCvscrBar : WSCvscrBar : WSCvscrBa

# 79.8

# $79.8.1$  on $\text{Active}()$

 $void onActive()$ 

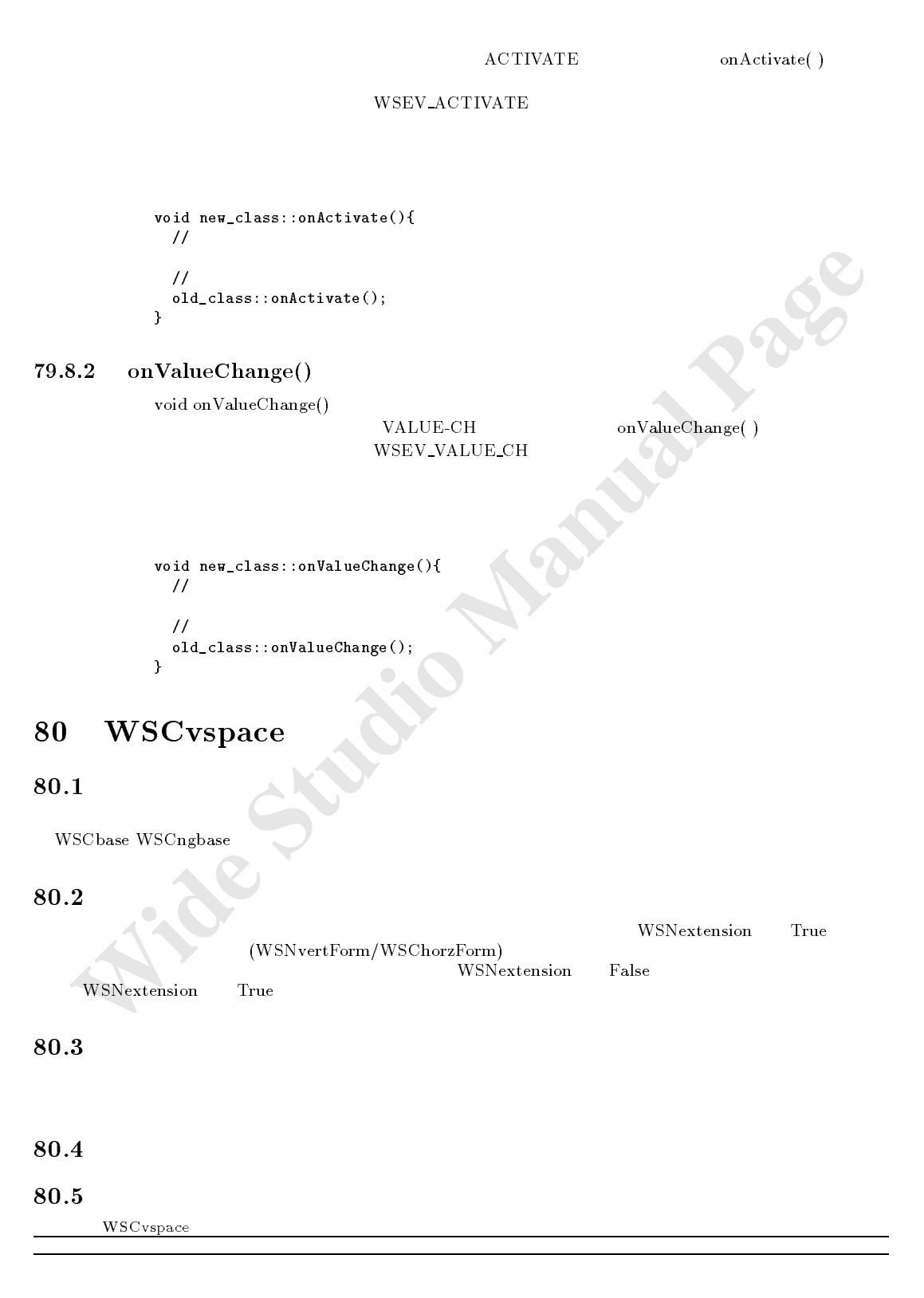

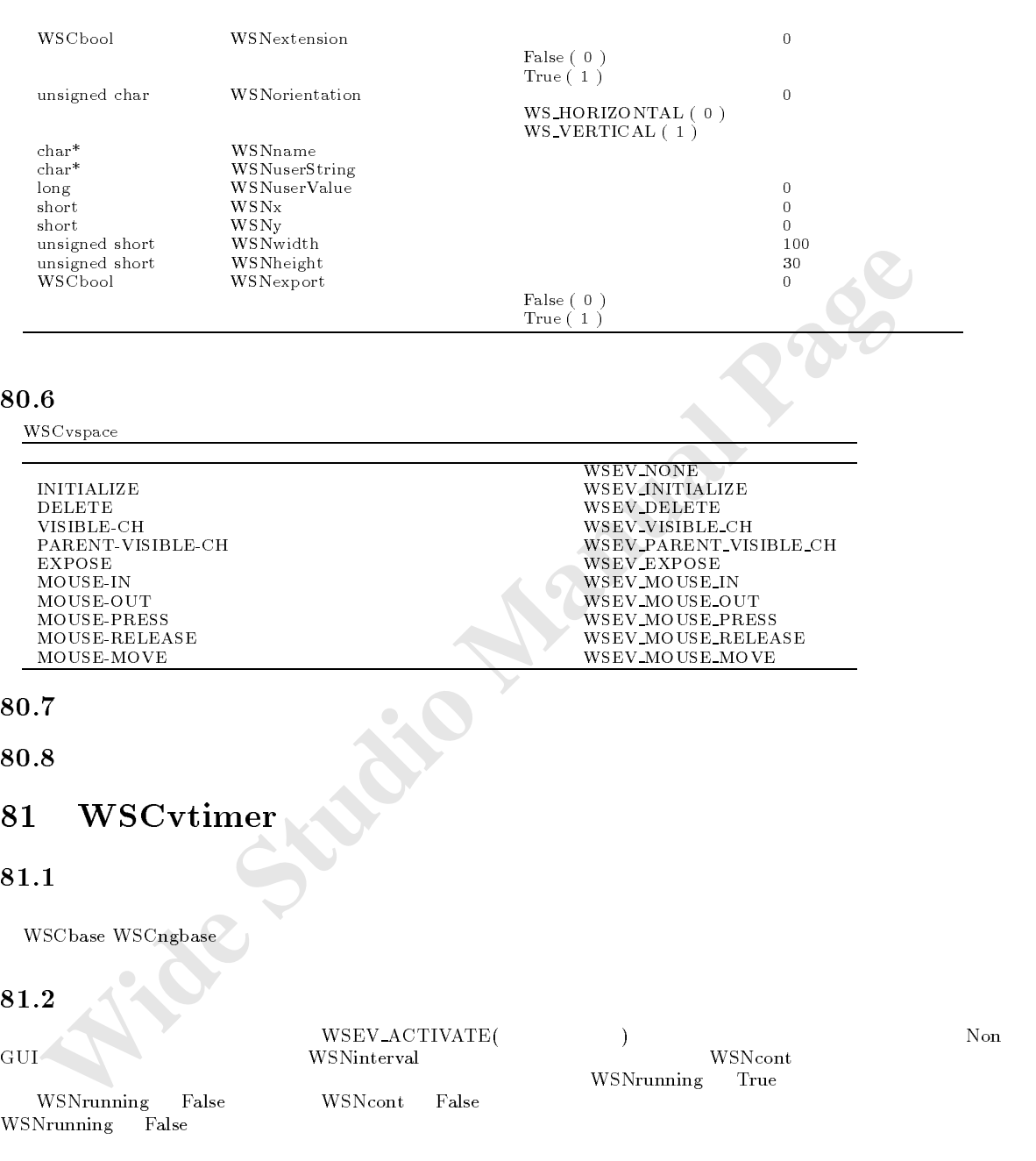

#### 81.5

 $\overline{a}$ 

 $WSCvtimer$ 

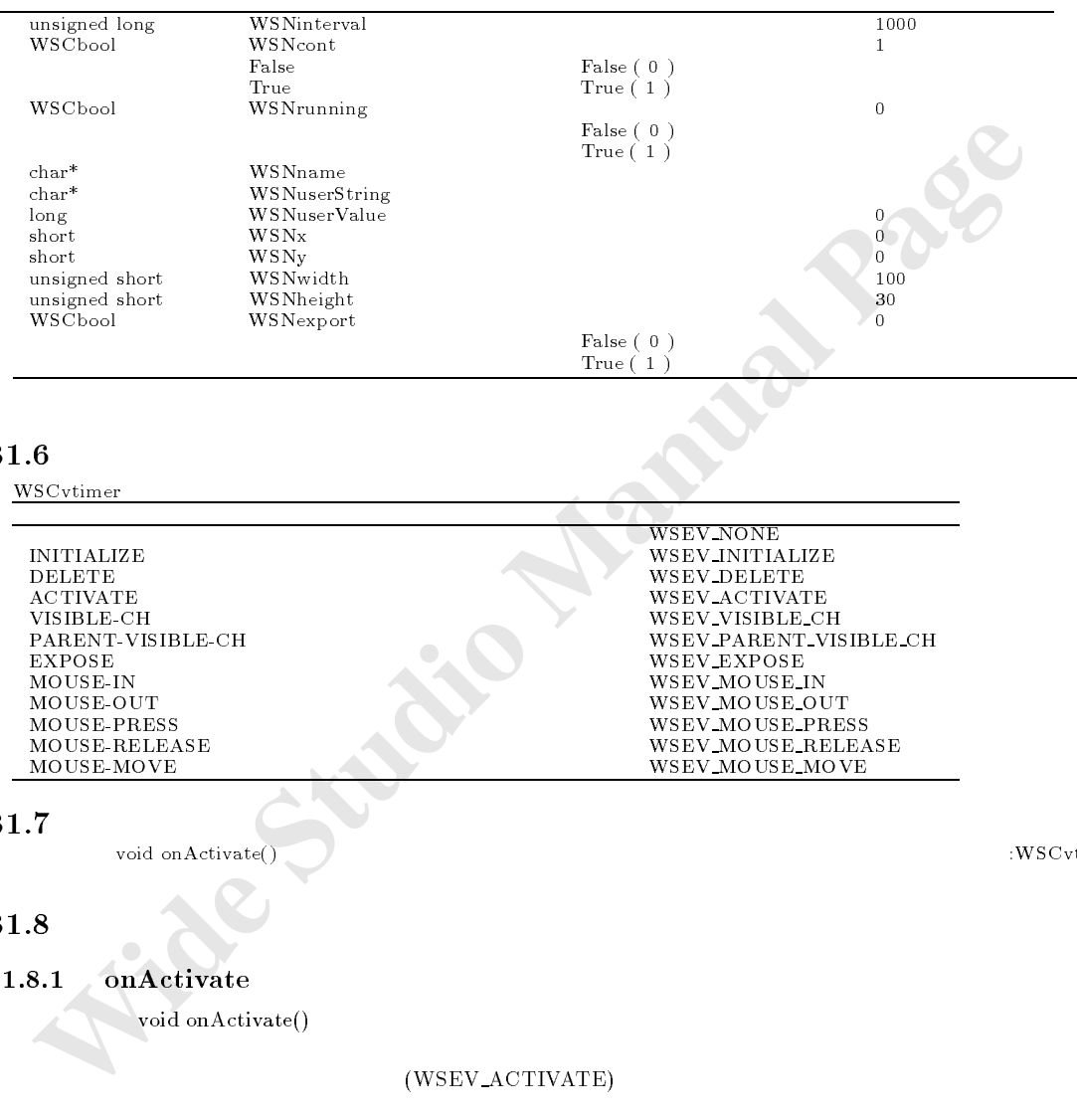

# $81.6$

WSCvtimer

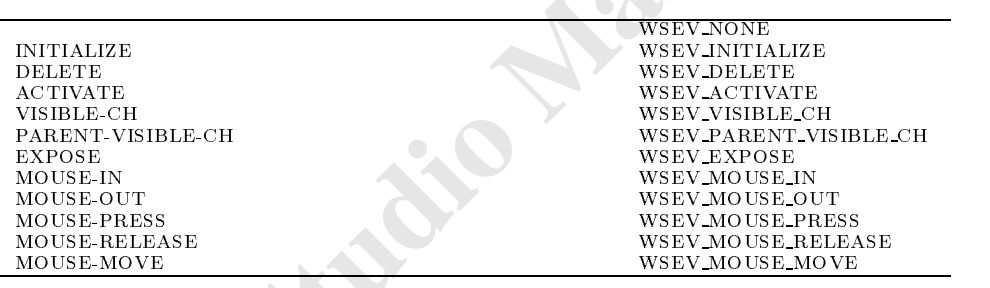

# $81.7$

void onActivate()  $\qquad \qquad \vdots$  :WSCvtimer

# 81.8

#### 81.8.1 onActivate

 $\overline{\text{void onActive}}()$ 

(WSEV\_ACTIVATE)

```
void new_class::onActivate(){<br>//
 \prime\prime//処理を派生元クラスに引き継ぎます。 old_class::onActivate();
}
```
# 82 WSCvtoggle

# $82.1$

# $82.2$

82.3

# $82.4$

#### 82.5

WSCvtoggle

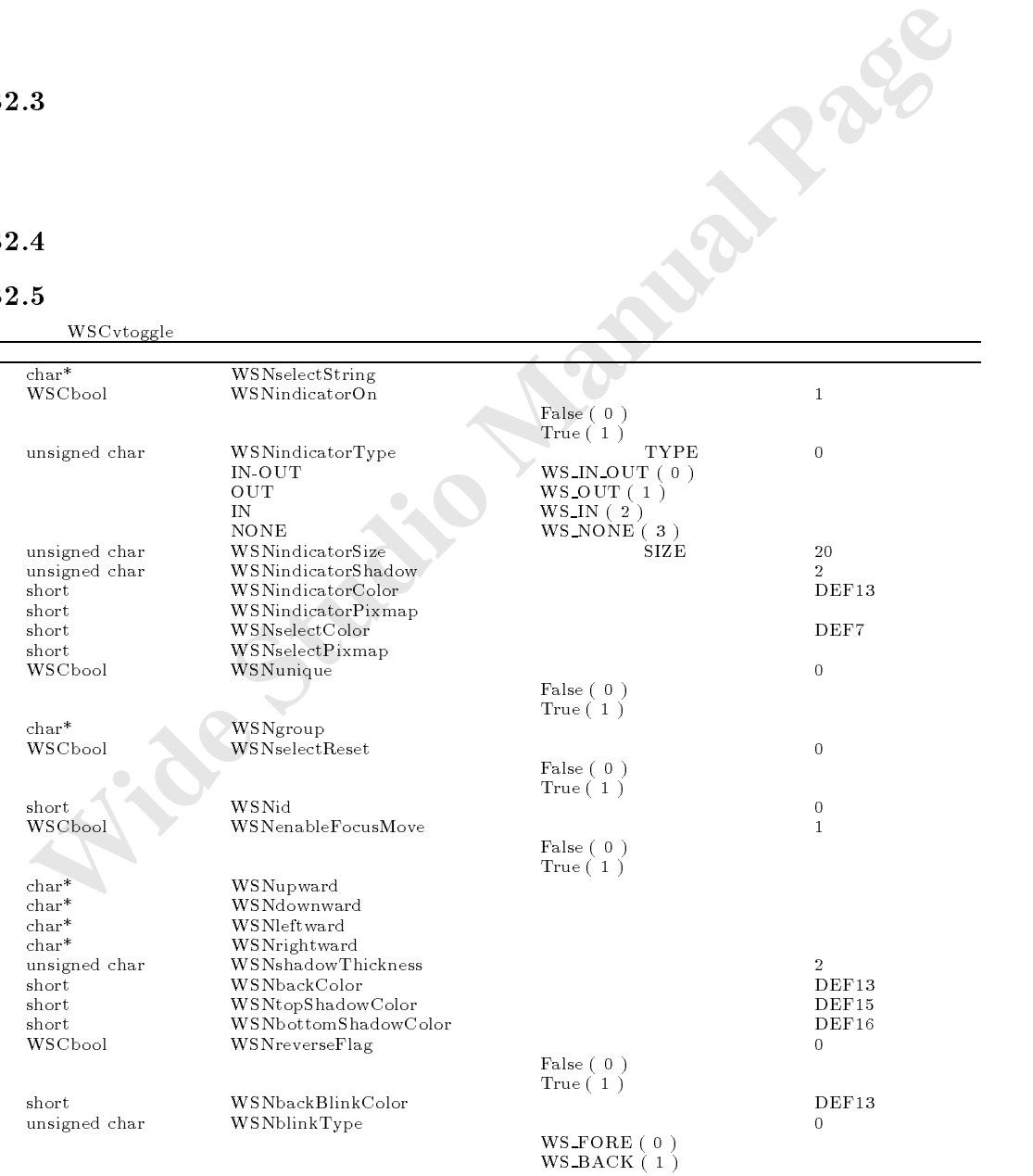

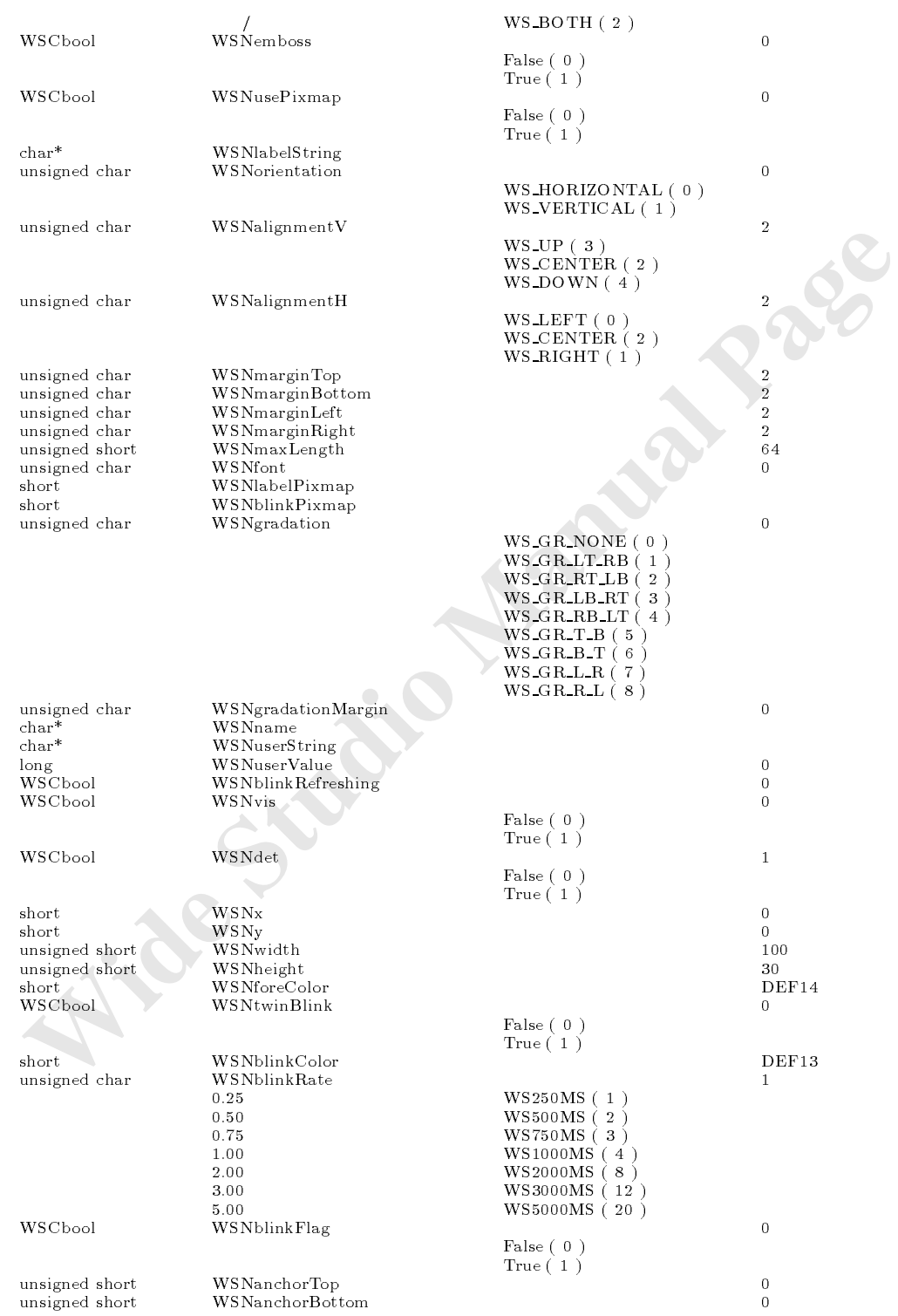

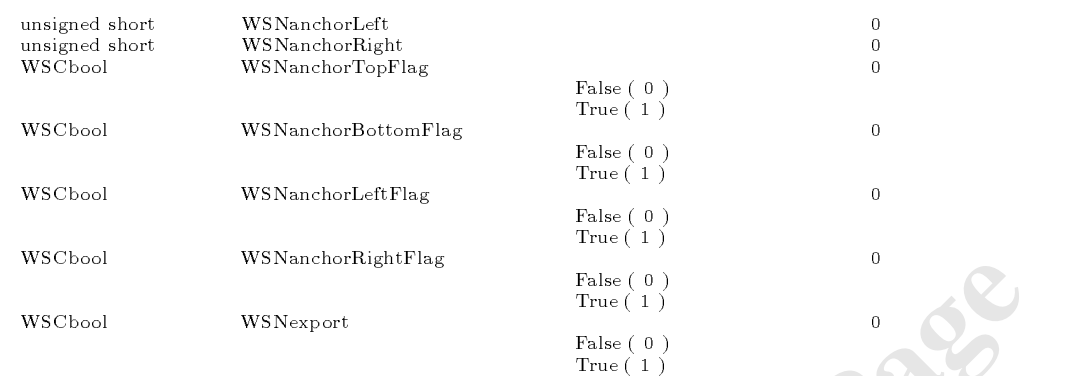

WSCvtoggle

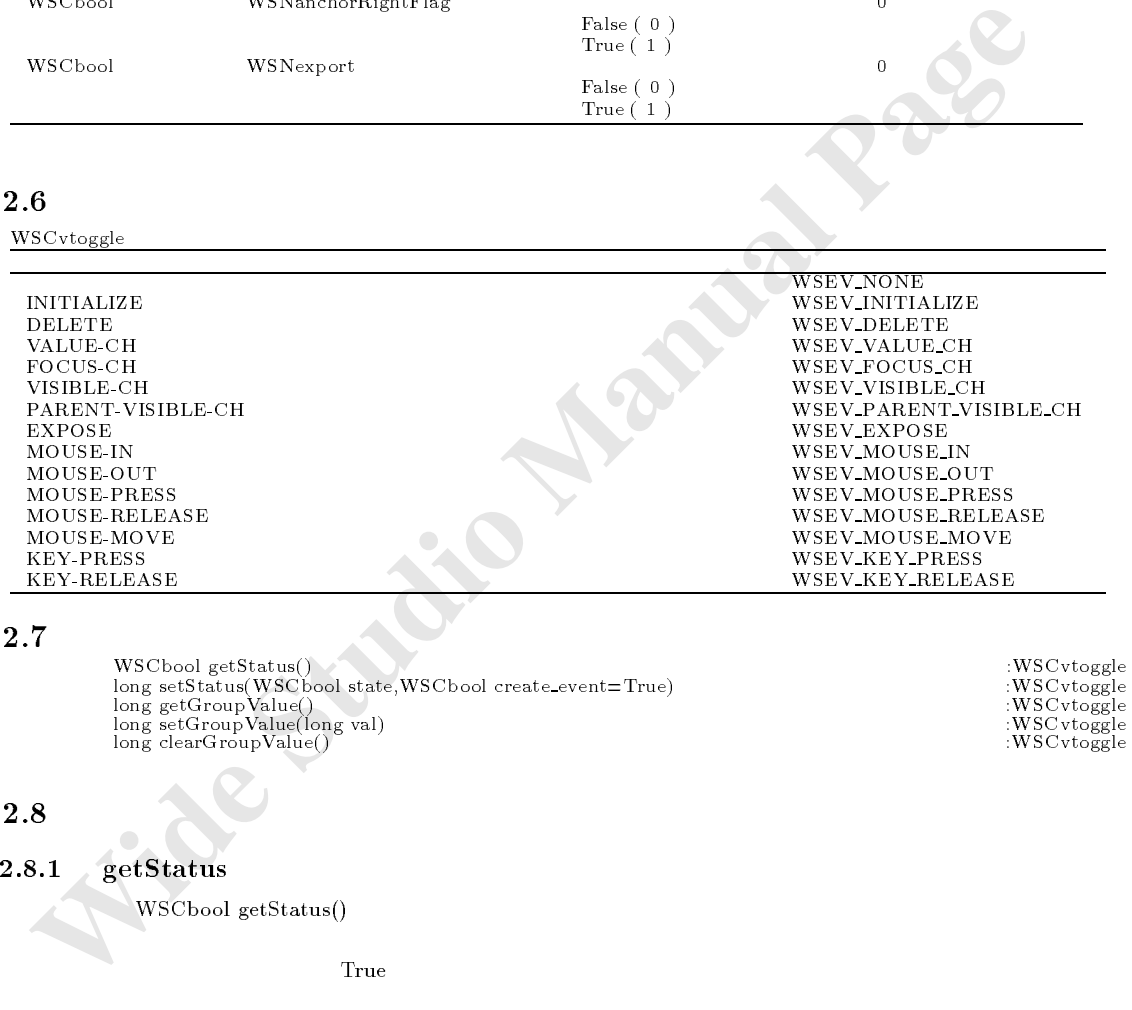

# $82.7$

long setStatus(WSCbool state,WSCbool create\_event=True) :WSCvtoggle<br>long getGroupValue()<br>ong setGroupValue(long val) :WSCvtoggle<br>long clearGroupValue() :WSCvtoggle

# 82.8

 $82.8.1$  getStatus

WSCbool getStatus()

}

 $\Gamma$ rue  $\Gamma$ rue  $\Gamma$ 

```
WSCbool status = newvtog_000->getStatus();
if (status != False){
 \frac{1}{\sqrt{2}}}else{
  //非選択状態
```
# $82.8.2$  setStatus

long setStatus(WSCbool state,WSCbool create\_event=True)

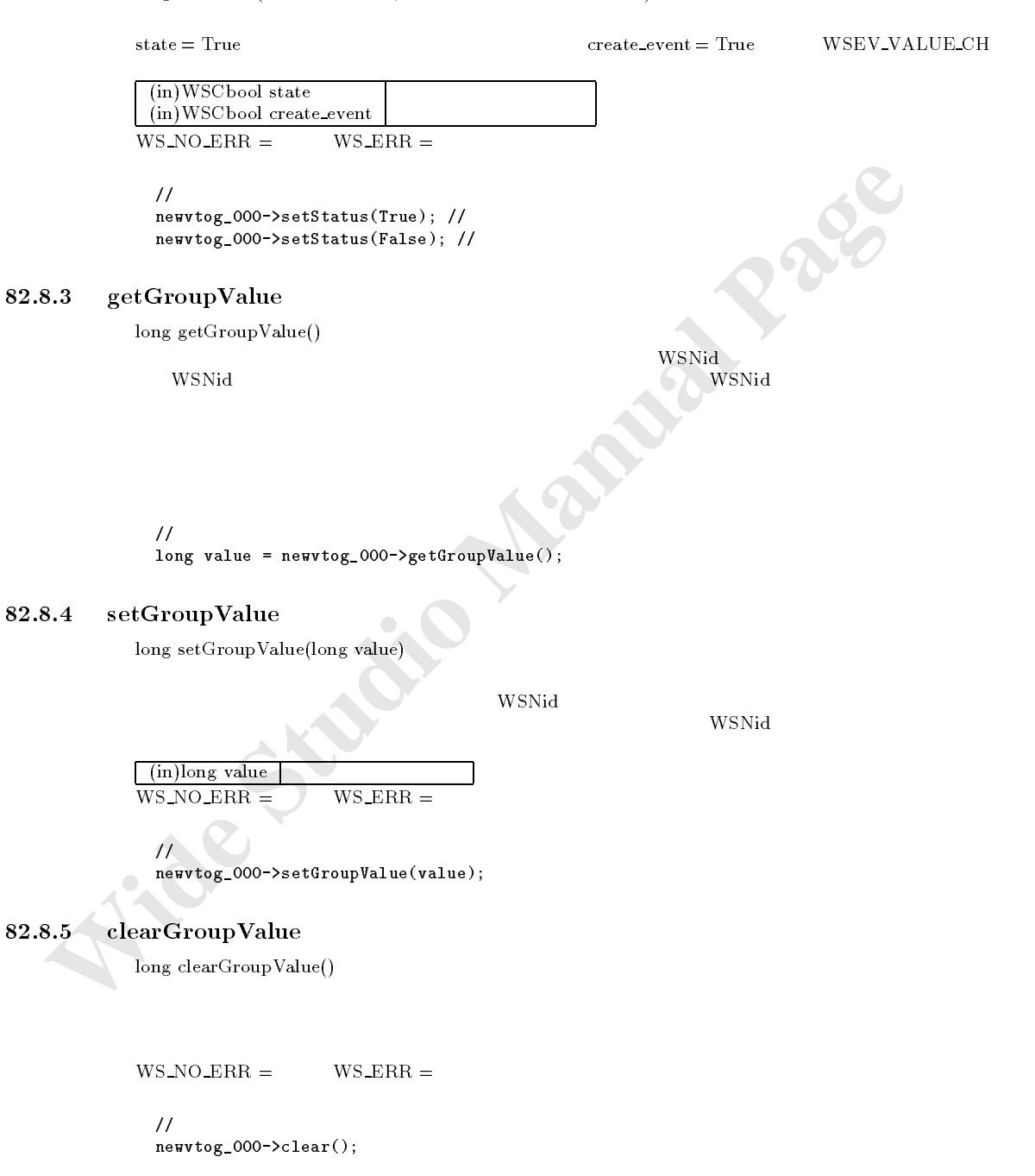

# 83 WSCwindow

#### 83.1

WSCbase

# 83.2

83.3

#### 83.4

83.5

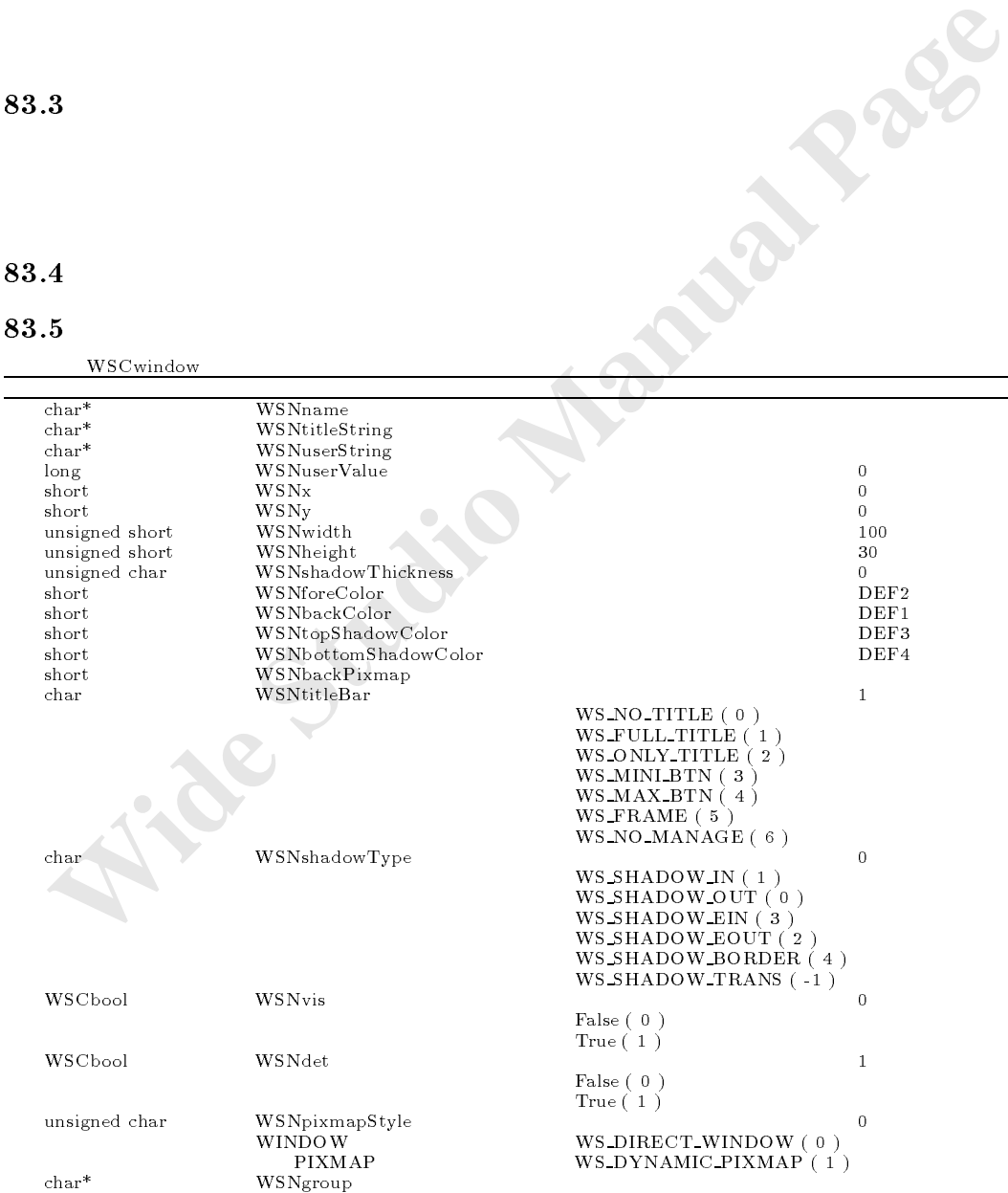

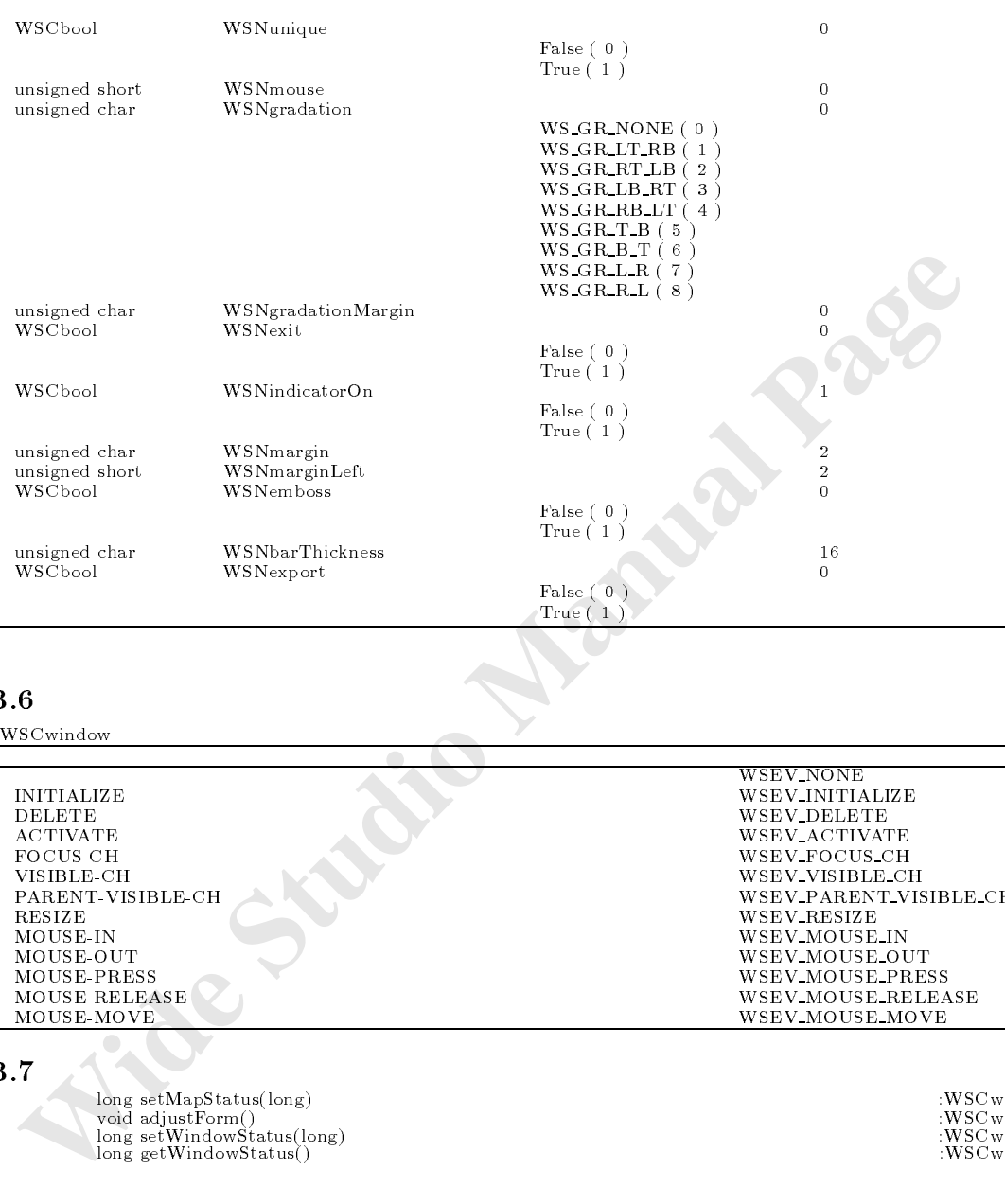

<u>in the contract of the contract of the contract of the contract of the contract of the contract of the contract of the contract of the contract of the contract of the contract of the contract of the contract of the contra</u>

#### 83.6

WSCwindow

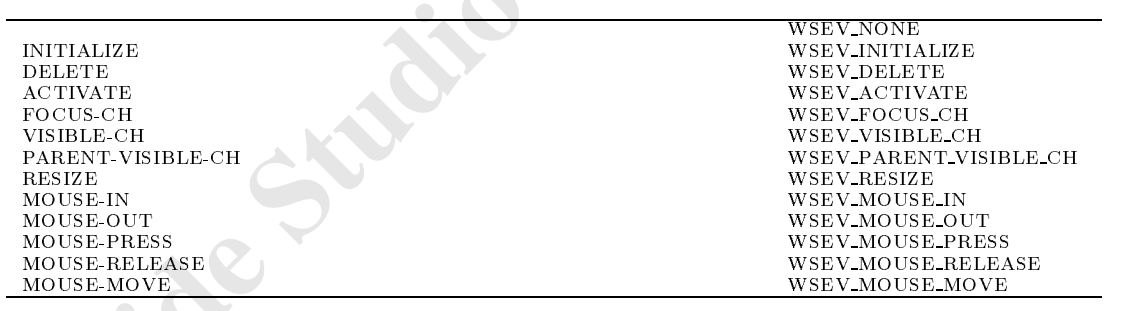

# 83.7 N

void adjustForm() :WSC window<br>long setWindowStatus(long) :WSC window<br>long getWindowStatus() :WSC window :WSC window

#### 83.8

#### $83.8.1$  setMapStatus

 $\log \,{\rm setMapStatus}(\log)$ 

WS\_TOP WS\_BOTTOM

 $(in)$ long status

 $WS_NO_ERR =$ 

 $\frac{1}{2}$ 

newwin000->setMapStatus(WS\_TOP); //

#### $83.8.2$  adjustForm

virtual void adjustForm()

**EXERCT AND REVENUOUS SERVINDOW ANNUSE AND MANUAL MANUAL MANUAL MANUAL STUDIOR STATES (WE WINDOW MANUAL MANUAL MANUAL MANUAL MANUAL MANUAL MANUAL MANUAL MANUAL MANUAL MANUAL MANUAL MANUAL MANUAL MANUAL MANUAL MANUAL MANUAL**  $void new_class::adjustFrom()$ {  $\prime\prime$ //処理を派生元クラスに引き継ぎます。 old\_class::adjustForm();

機能 ウィンドウのアイコン化、最大化の状態を取得します。

#### $83.8.3$  getWindowStatus

}

long getWindowStatus()

 ${\rm WS\_WINDOW\_NOMAL} \\ {\rm WS\_WINDOW\_NOMAL} \\ {\rm WS\_WINDOW\_NOMAL}$ WS\_WINDOW\_MAXIMIZE

**CadjustForm** 

WS\_WINDOW\_NORMAL/WS\_WINDOW\_MINIMIZE/WS\_WINDOW\_MAXIMIZE

ーバーライドすることによって、サイズは、サイズは、ルーズは、サイズは、サイズは、サイズは、

 $\mathcal H$  //  $\mathcal H$  //  $\mathcal H$  //  $\mathcal H$  //

newwin000->setWindowStatus(WS\_WINDOW\_MINIMIZE);

#### $83.8.4$  setWindowStatus

しょう

long setWindowStatus(long status) 機能 ウィンドウのアイコン化、最大化の状態を指定します。

 ${\bf W}{\bf S\_WINDOW\_NOMAL}$   ${\bf W}{\bf S\_WINDOW\_NOMAL}$   ${\bf W}{\bf S\_WINDOW\_NOMAL}$ 

WS\_WINDOW\_MAXIMIZE

 $(in)$ long status  $\overline{\text{WS} \cdot \text{NO\_ERR}} =$ 

```
\frac{1}{2}long status = newwin000->getWindowStatus();
             if (\text{status} == \text{WS\_WINDOW\_NORMAL})///
             }else
             if (status == WS_WINDOW_MINIMIZE){
               //アイコン化状態 }else
             if (status == WS_WINDOW_MAXIMIZE){
```
//  $\sim$ }

# 84 WSCwizardDialog

# 84.1

WSC base WSC was water was discussed with the contract of the contract of the contract of the contract of the contract of the contract of the contract of the contract of the contract of the contract of the contract of the

# $84.2$

 $\mathcal{L}$  $W$ SNmenuItems  $W$ 

84.3

#### 84.4

#### 84.5

WSCwizardDialog

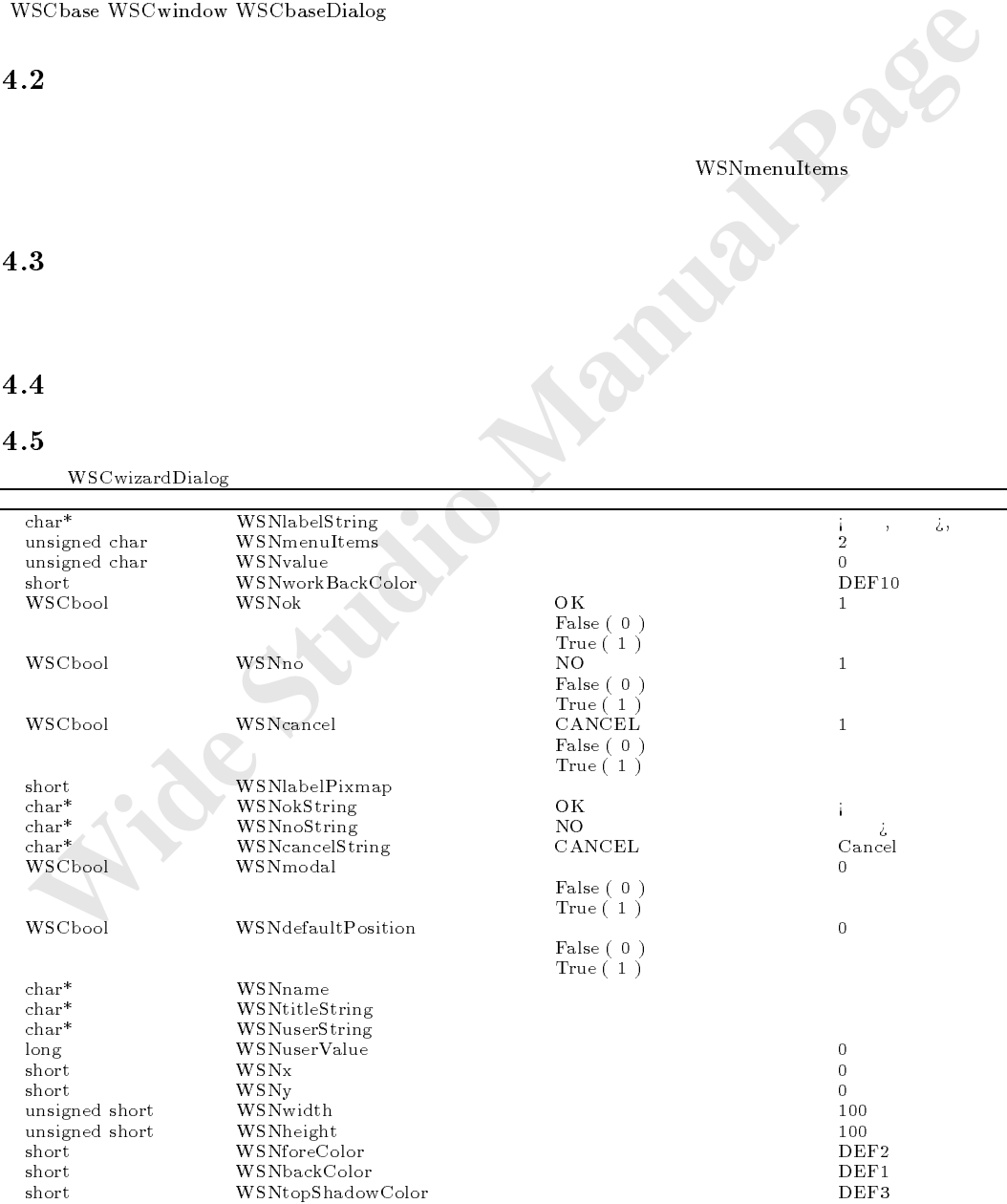

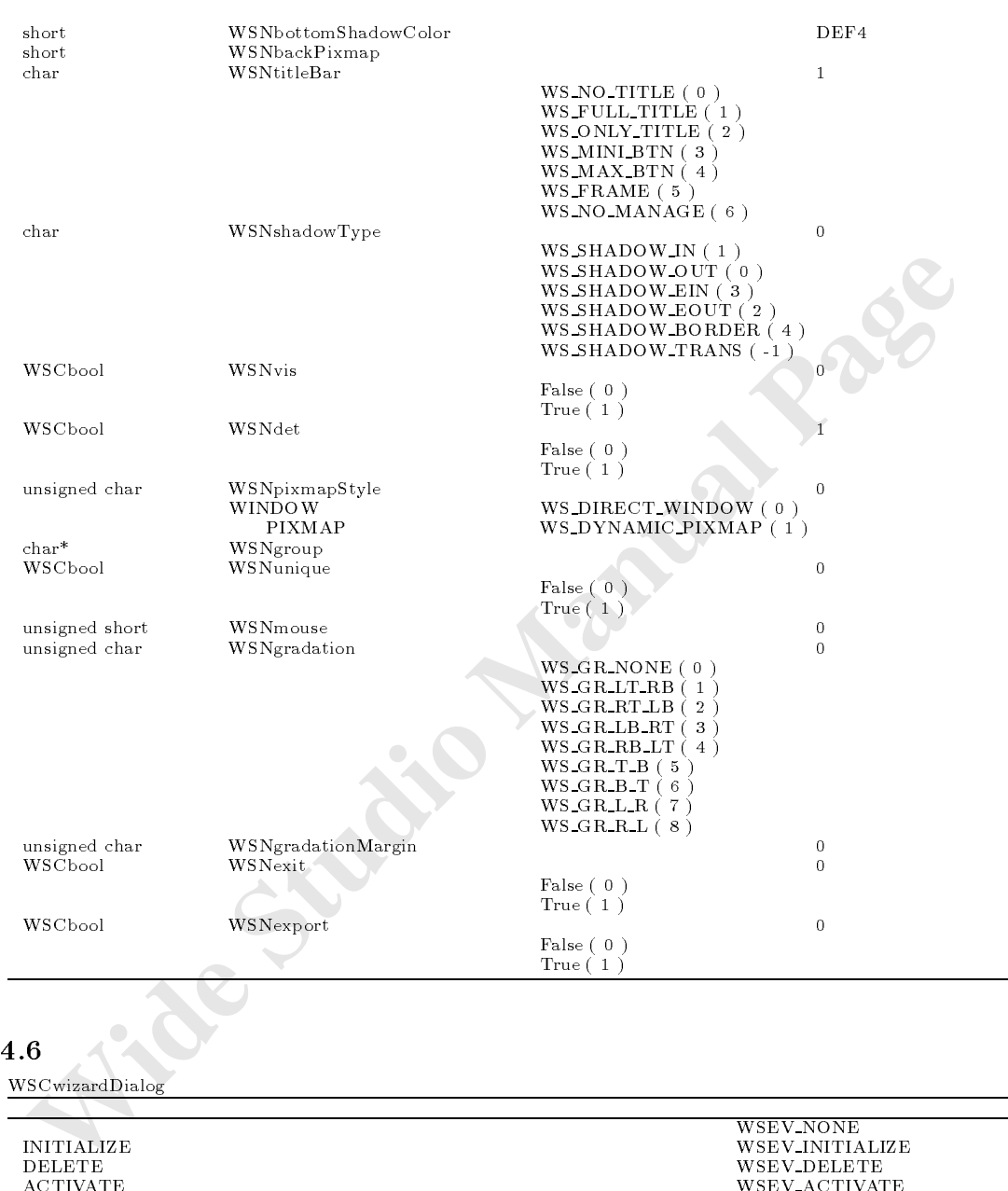

WSCwizardDialog

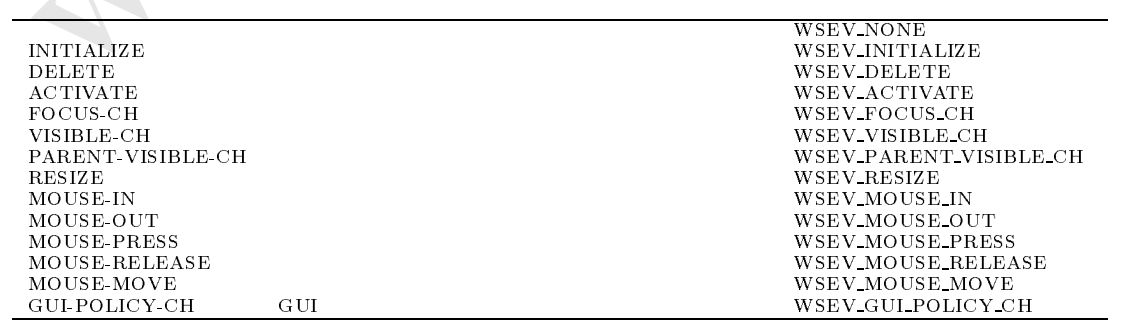

WSCbase\* getLeftBtn() : WSCwizardDialog

#### 84.8

# $84.8.1$  getRightBtn

書式 WSCbase\* getRightBtn()

 $\frac{1}{2}$ WSCbase\* rbtn = newwiza\_000->getRightBtn();

#### getLeftBtn

 $WSCbase* getLeftBin()$ 

Wisconset rbtn - newtiza\_000->petitightBtn();<br> **84.8.2** getLeftBtn<br>
WSChase\* getLeftBtn<br>
WSChase\* rbtn = newtiza\_000->petitightBtn();<br>
WSC WORSEN rbtn = newtiza\_000->petitightBtn();<br> **85. WSC WORKing Dialog**<br>
85.1<br>
WSC Nas  $\frac{1}{2}$ WSCbase\* rbtn = newwiza\_000->getRightBtn();

# 85 WSCworkingDialog

#### 85.1

次のオブジェクトを継承しています。 was a manager was a wanted with the manager and  $\eta$ 

85.2

 $100$ 

 $W$ SNvalue $\sim$ 

85.3

# 85.4

#### 85.5

**WSCworkingDialog** 

unsigned short WSNlabelString  $\blacksquare$ 

 $\cap$ 

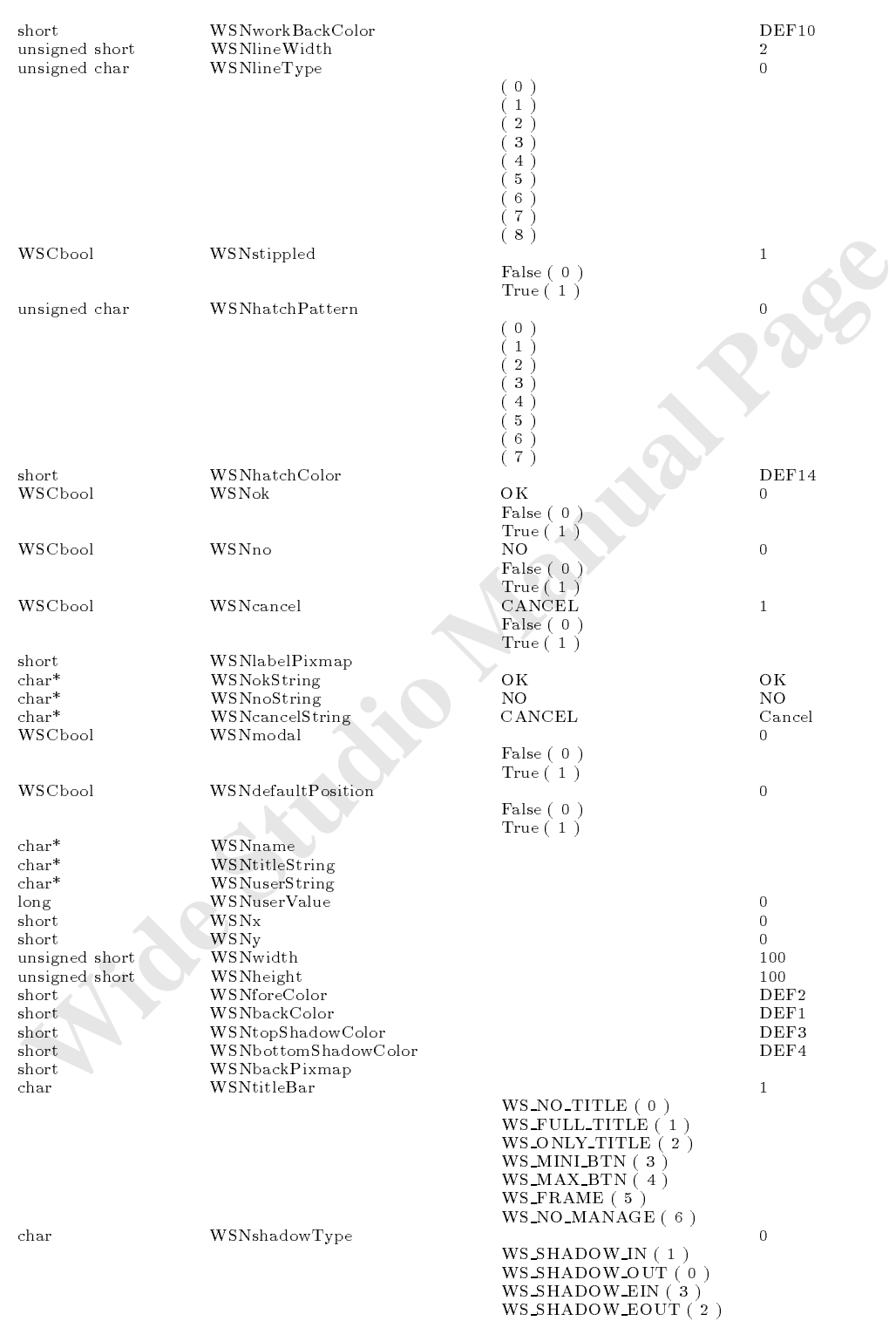

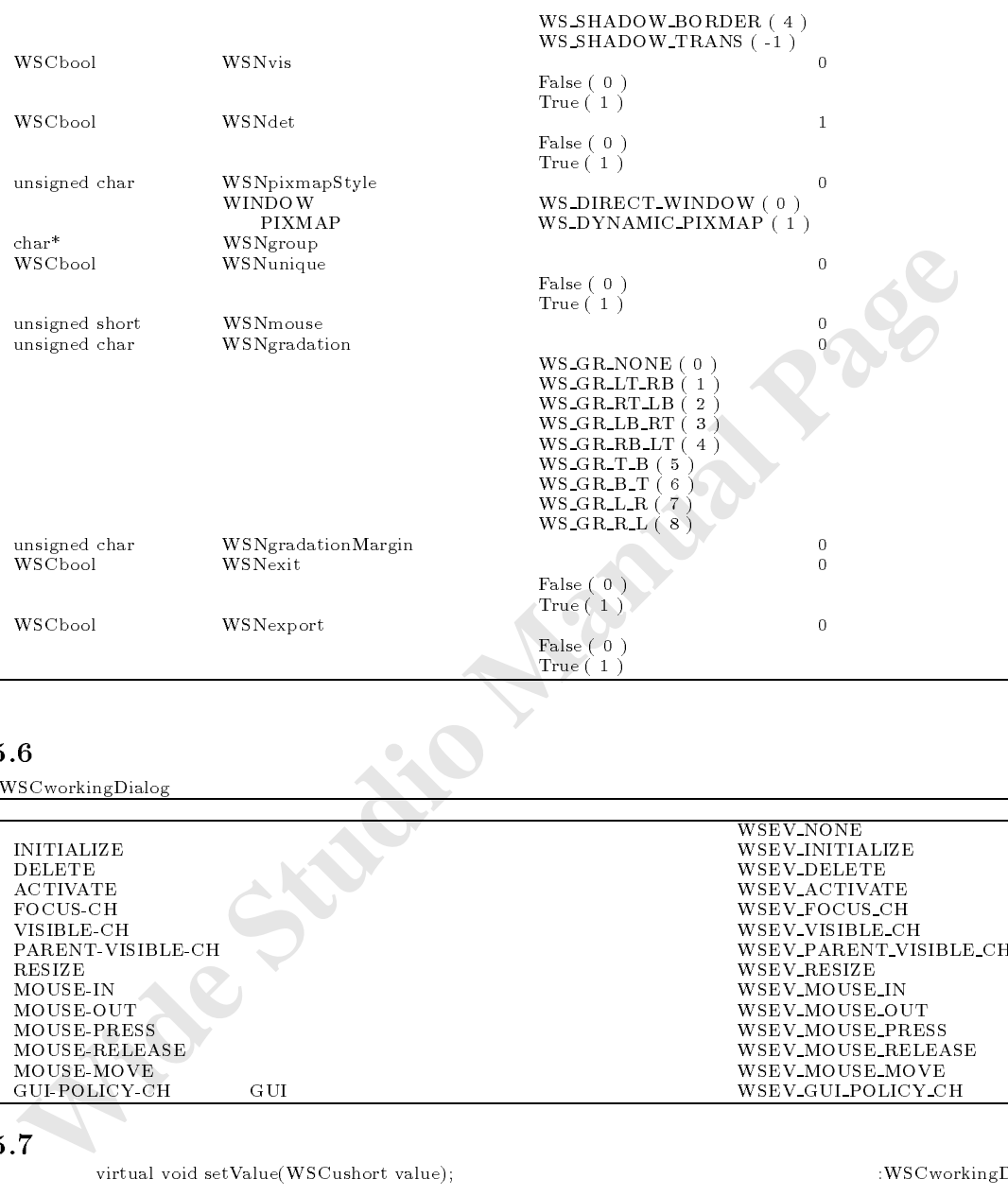

 $\frac{1}{2}$  MSCworkingDialog  $\frac{1}{2}$ 

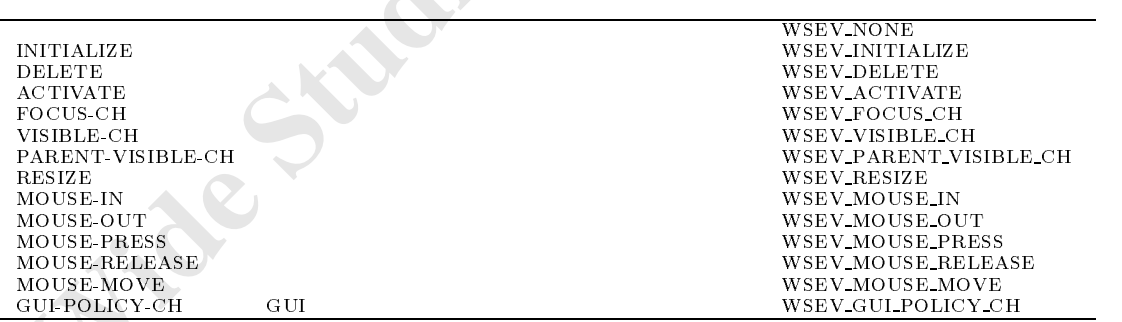

the contract of the contract of the contract of the contract of the contract of the contract of the contract of

#### 85.7

virtual void setValue(WSCushort value); :WSCworkingDialog

# 85.8

#### $85.8.1$  setValue

void setValue(WSCushort value)  $0\quad 100$ 

 $(in)$ WSCushort value  $(0 100)$ 

**1**<br> **2**<br> **Wide Studio Manual Page (Manual Page)**<br> **Wide Studio Manual Page (Manual Page)**<br> **3**<br> **3**<br> **3**<br> **3**<br> **3**<br> **14**<br> **5**<br> **5**<br> **Wide State Studio Manual Page (Manual Page)<br>
<b>14**<br> **14**<br> **14**<br> **14**<br> **14**<br> **14**<br> **14**<br>  $\frac{1}{2}$ newwork\_000->setValue(88); 86 WSDappDev 86.1 86.2 WSDappDev インス<br>スタンス<br>スタンス<br>スタンス  $WSGIappDev()$ 86.3  $\text{main}(\text{int } \text{argc}, \text{char}^{**} \text{argv})$  argc,  $\text{argc}$  $\left(\begin{array}{cc} 1 & 0 & 0 \end{array}\right)$ 86.4 86.5 WSDappDev\* WSGIappDev(); was developed and the state point of the state of the state of the state of the state of the state of the state of the state of the state of the state of the state of the state of the state of the state of the state of the int getArgc() :WSDappDev charged and the charged  $\alpha$  is the charged and the charged and the contract of the contract of the contract of the contract of the contract of the contract of the contract of the contract of the contract of the contract o char\* getInstanceName() :WSDappDev which is a construction of the construction of the construction of the construction of the construction of the construction of the construction of the construction of the construction of the construction of the constructio which is the contract getting in the contract of the contract of the contract of the contract of the contract of the contract of the contract of the contract of the contract of the contract of the contract of the contract 86.6 86.6.1 WSGIappDev  $WSDappDev^*$  WSGIappDev()  $\mathcal{P}_1$ 引数 なし。 復帰値 アプリケーションインスタンスへのポインタ //main() argc argv int  $\arg c = WSGIappDev() - \sum e tArgc()$ ; char\*\*  $\arg y = WSGIappDev() - \n getArgv()$ ;  $86.6.2$  getArgc  $int getArgc()$  $\text{main}(\text{int } \text{argc}, \text{char}^{**} \text{argv})$  argc

復帰値 argc

 $WSGIappDev()$ 

#### $86.6.3$  getArgv

 $char** \operatorname{getArgv}$ ();  $\mathop{\mathrm{main}}\nolimits(\mathop{\mathrm{int}}\nolimits \mathop{\mathrm{arg}}\nolimits c,\mathop{\mathrm{char}}\nolimits^{**} \mathop{\mathrm{arg}}\nolimits v) \qquad \qquad \mathop{\mathrm{arg}}\nolimits v$ 

復帰値 argv

 $WSGIappDev()$ 

#### getInstanceName

char\* getInstanceName()

 $\text{getArgv}()$ 

 $\frac{1}{2}$ char\* iname = WSGIappDev()->getInstanceName();

# getWidth()

unsigned short getWidth()

86.6.4 getInstanceName<br>
char<sup>s</sup> getInstanceName()<br>
char<sup>s</sup> getInstanceName()<br>  $\frac{1}{2}$ <br>
char<sup>s</sup> inans = F80IappBer()->getInstanceIane();<br>
86.6.5 getWidth()<br>
unsigned short getWidth()<br>
wisconshort dv = F80IappBer()->getFi  $\mathcal{H}$  //  $\mathcal{H}$ WSCushort dw = WSGIappDev()->getWidth();

# $getHeight()$

unsigned short getHeight()  $\mathbb{R}^n$  -  $\mathbb{R}^n$  -  $\mathbb{R}^n$  -  $\mathbb{R}^n$  -  $\mathbb{R}^n$  -  $\mathbb{R}^n$  -  $\mathbb{R}^n$  -  $\mathbb{R}^n$  -  $\mathbb{R}^n$  -  $\mathbb{R}^n$ 

 $\frac{1}{2}$  //  $\frac{1}{2}$  // wscussive different different of  $\mathbb{R}^n$  and  $\mathbb{R}^n$ 

#### **WSDcolor** 87

 $87.1$ 

87.3

87.4

87.5 chart getColorum in the chart getColorum in the chart getColorum in the chart getColorum in the chart getColor long getRGB(long-)  $\Omega$  is a set  $\Omega$  of  $\Omega$  is defined by  $\Omega$  . We are the set of  $\Omega$ long setColorname(chart name) : which is defined by the chart of the chart of the chart of the chart of the ch

87.6

#### $87.6.1$  getColorName

char\* getColorName()

 $\texttt{WSDcolor}^* \text{ color} = \texttt{WSGIappColorSet}() \texttt{-}\texttt{SetColor}(" \texttt{#ffffff}'');$ char\* cname = color->getColorName();// #ffffff

#### $87.6.2$  getRGB

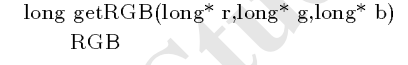

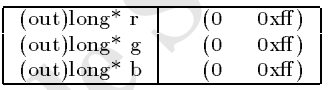

WS NO ERR=

 $\begin{minipage}[t]{0.9\textwidth} \begin{tabular}{c} {\bf 5} & \text{char}^* \text{gcdColorName()} \\ \text{long getColorName(char" name)} \\ \text{long setColorName(char" name)} \\ \text{diag setColorName()} \\ \text{diag of colorName()} \\ \text{diag of colorName()} \\ \text{diag of colorName()} \\ \text{diag of colorName()} \\ \text{diag of colorName()} \\ \text{diag of colorName()} \\ \text{diag of colorName()} \\ \text{diag of colorName()} \\ \text{diag of colorName()} \\ \text{diag of colorName()} \\ \text{diag of colorName()} \\ \text{diag of colorName()} \\ \text{diag of colorName()} \\ \text{diag of colorName($ WSDcolor\* color = WSGIappColorSet()->getColor("#ffffff"); long r,g,b; color->getRGB(\&r,\&g,\&b); // r=0xff g=0xff b=0xff

#### $87.6.3$  setColorName

long setColorName(char\* cname)

 $\sqrt{(out)char^*$  cname  $WSCcolorSet$  getColor()

```
WS_NO_ERR=
  color->setColorName("#ff0000"); //
```
- 273 -

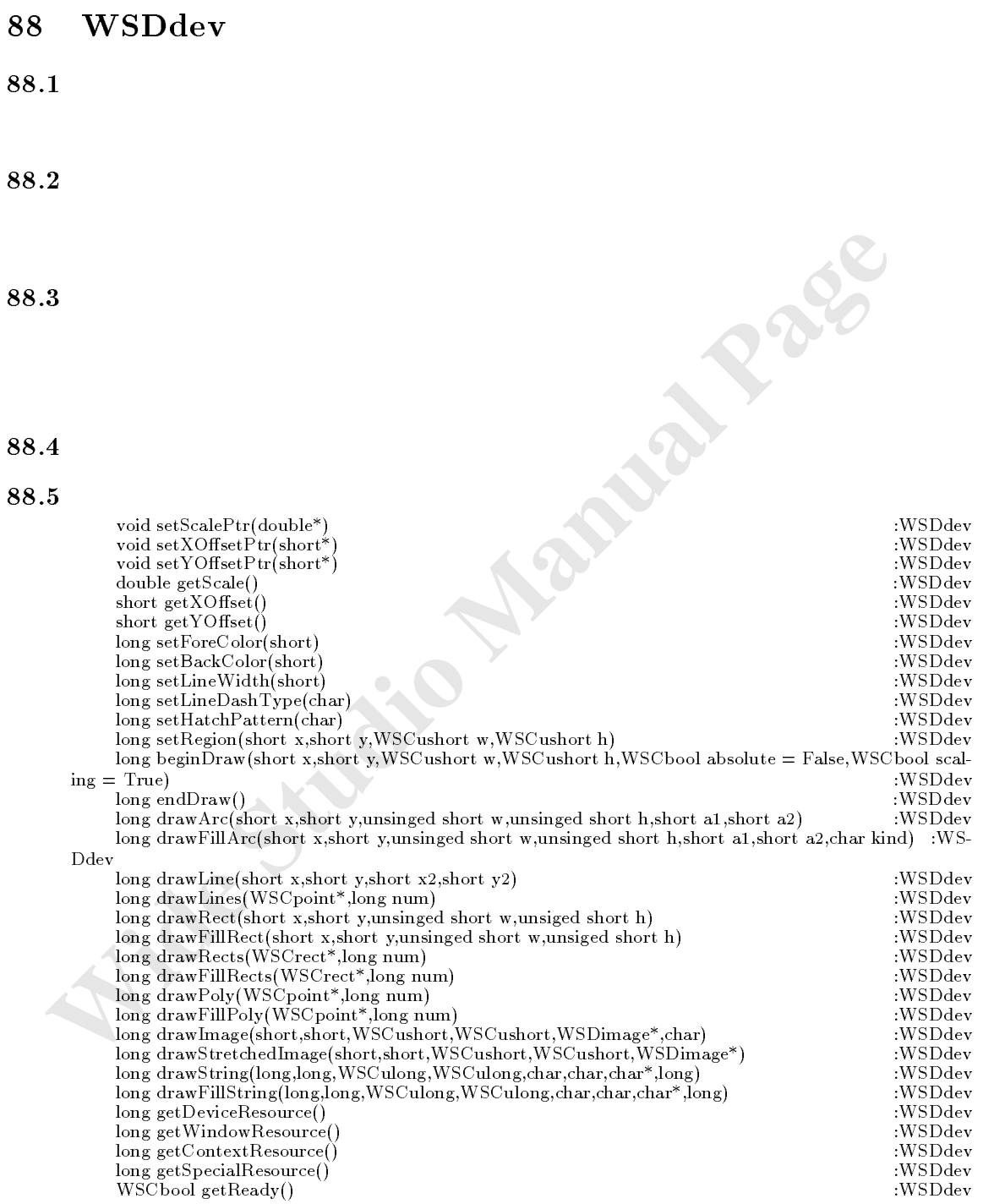

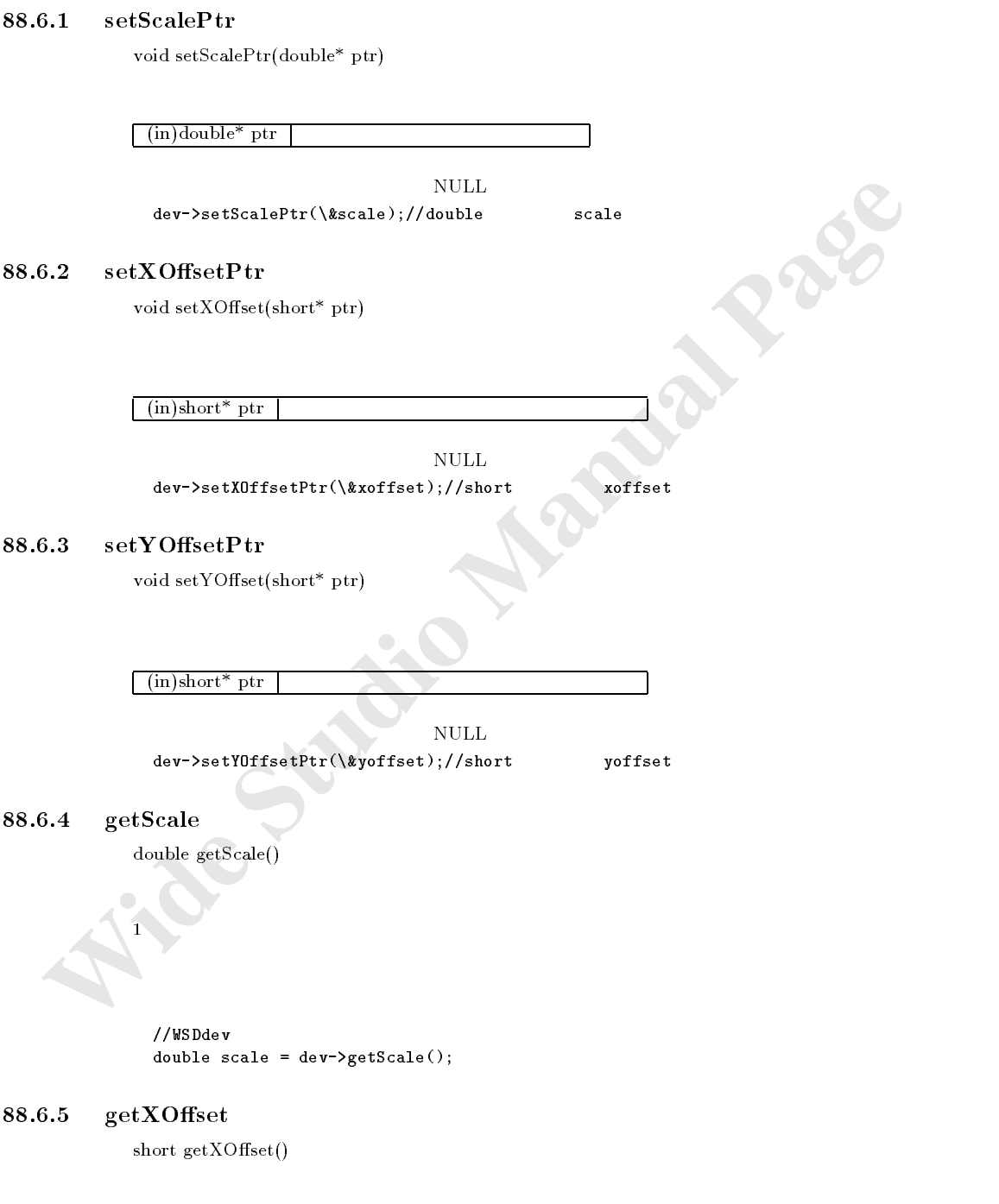

 $\bf 0$ 

 $\frac{1}{2}$  //WSD dev  $\frac{1}{2}$   $\frac{1}{2}$  short xoffset = developed = developed = developed = developed = developed = developed = developed = developed

#### $88.6.6$  getYOffset

short getYOffset()

 $\overline{0}$ 

ノ/WSDdev Y インストックスについている Y short yoffset =  $dev$ ->getYOffset();

#### $88.6.7$  setForeColor

long setForeColor(short cno)

```
 Wideox<br>
short yoritast = der->getUOffest();<br>
No.7<br>
stelf.org color<br>
lung nellium<br>
(<br>
<u>Unatation</u><br>
Wideox Color<br>
Wideox Color<br>
Wideox (1)<br>
Wideox (1)<br>
Wideox Color<br>
stelf. (<br>
Wideox Coloring Studio Manual Page (1)<br>

drawLine \frac{d}{dt}(in)short cno
               WS NO ERR: WS ERR:
               ノ/ WSCvline::draw()
               long WSCvline::draw(){
                  if (getVisible() == False){
                   return WS_NO_ERR;
                  }
                 WSDdev* dev = getowndev();
                  if (\text{dev} == \text{NULL})return WS_ERR;
                  }
                  short x = -x;
                  short y = _y;
                  W = \frac{w}{2} where w is the set of w and wWSCushort h = _h;
                 WSCbool absolute = getAbsoluteDraw();
                 if (absolute == True){
                  }else
                  if (dev->isExpected(x, y, w, h) == False){
                   return WS_NO_ERR;
                  }
                 WSCbool blinkfore = WSGIappBlink()->getBlinkFore(_blink_rate);
                  if (Lb1_f1 == True \setminus k\blinkfore == True \&\&\begin{array}{lll} \texttt{-tw_f1} & \texttt{== False} \end{array}return WS_NO_ERR;
                  \mathbf{r}}
                  long err = dev->beginDraw(x, y, w, h, absolute);
                  if (err != WS_M0_ERR){
                    return WS_NO_ERR;
                  }
```

```
A<br>
A<br>
If \text{Qine}_x = 1<br>
If \text{Qine}_x = 1<br>
If \text{Qine}_x = 1<br>
If \text{Qine}_x = 1<br>
Page<br>
Pager-Stating<br>
<b>Page<br>
Pageatting Manual Page (I);<br>
Wide Studio Manual Page<br>
Wideo Manual Page<br>
Wideo Manual Page<br>
P
              WSCbase::update();
              setAbsoluteDraw(False);
              WSCushort line_w = _lw;
              if (\text{line}_W := 0) {
                if (Lb1_f1 == True \x0blinkfore == True \lambda_ttw_fl == True){
                   dev->setForeColor(_blink_color);
                } else {
                   dev->setForeColor(_fore_color);
                }
                if (\text{line}_w == 1) {
                   dev->setLineWidth((WSCushort)0);
                } else {
                   dev->setLineWidth((WSCushort)line_w);
                }
                dev->setLineDashType(_lt);
                if (_line_num != 0) {
                   WSCpoint* pt = new WSCpoint _line_num ;
                   short i;
                   for (i=0; i<1ine_num; i++) {
                     pt i x = (short)(\text{line}_x i);
                     pt i .y = (\text{short})(\text{line}_y \ i)}
                   dev->drawLines(pt, _line_num);
                   delete pt;
                }
              }
              dev->endDraw();
              return WS_NO_ERR;
```
 $88.6.8$  setBackColor

}

long setBacKColor(short cno)

機能 背景色を指定を色番号で指定します。

```
drawFillRect
(in)short cno
WS_NO_ERR: WS_ERR:
```

```
\mathcal{H}short cno = WSGIappColorSet()->getColorNo("#000000");
           dev->setBackColor(cno);
```
#### $88.6.9$  setLineWidth

long setLineWidth(short linewidth)

```
drawLine
(in)short linewidth
WS NO ERR: WS ERR:
```
setForeColor()

## $88.6.10$  setLineDashType

long setLineDashType(char no)

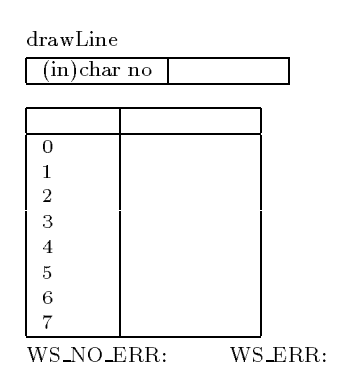

 $\mathrm{setForceColor}()$ 

#### $88.6.11$  setHatchPattern

long setHatchPattern(char no)

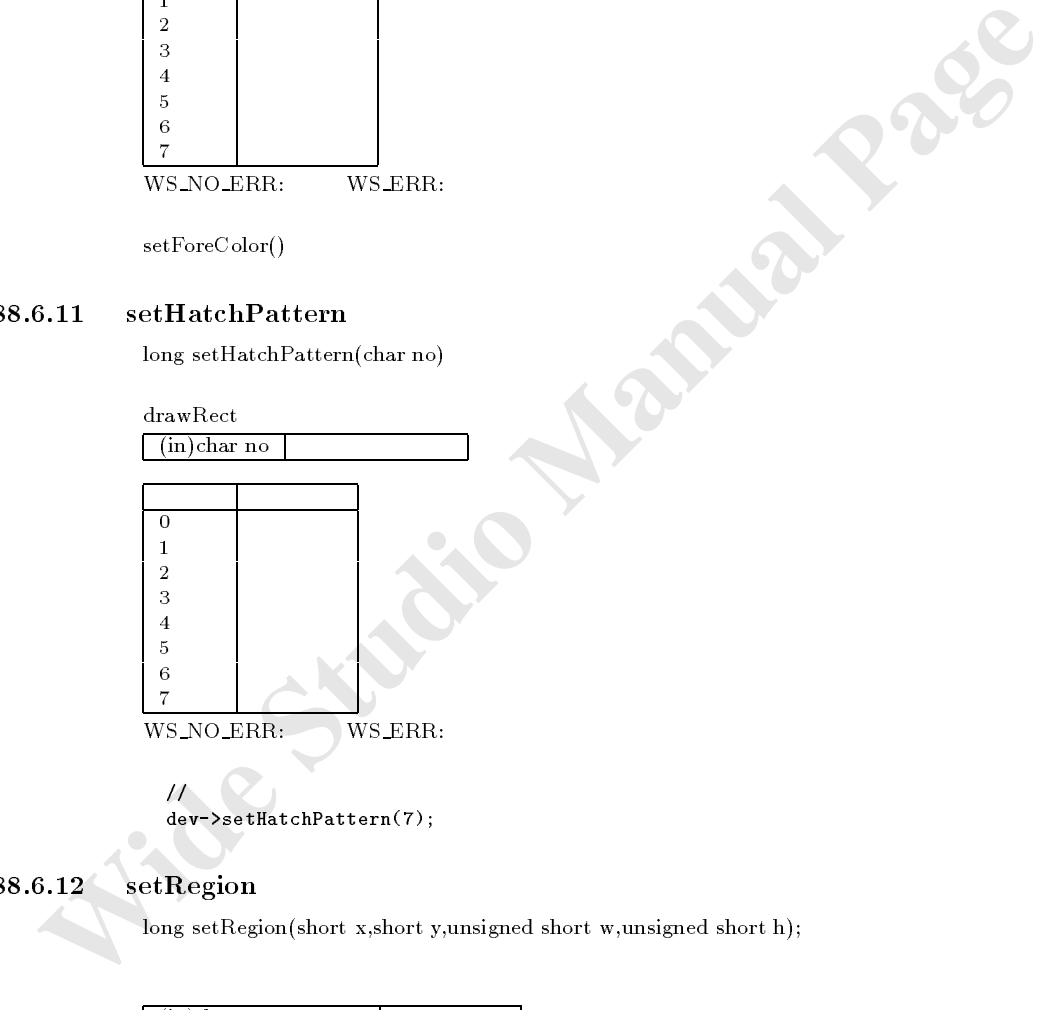

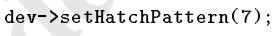

#### $88.6.12$  setRegion

機能 描画する領域を指定します。

long setRegion(short x,short y,unsigned short w,unsigned short h);

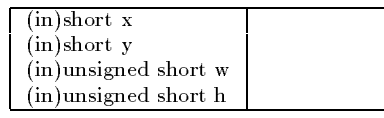

WS\_NO\_ERR: WS\_ERR:

 $\frac{1}{2}$ dev->setRegion(10,10,100,100);

#### $88.6.13$  beginDraw

long beginDraw(short x,short y,WSCushort w,WSCushort h, WSCbool absolute = False,WSCbool scaling = True)

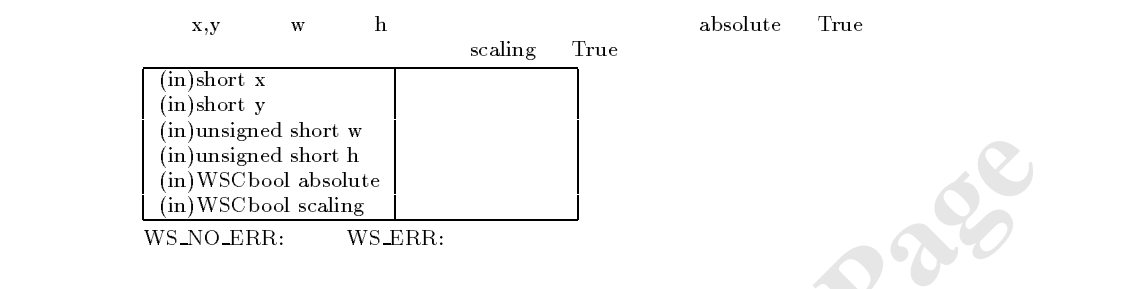

 $setForeColor()$ 

#### $88.6.14$  drawArc

long drawArc(short x,short y,unsigned short w, unsigned short h,short a1,short a2);

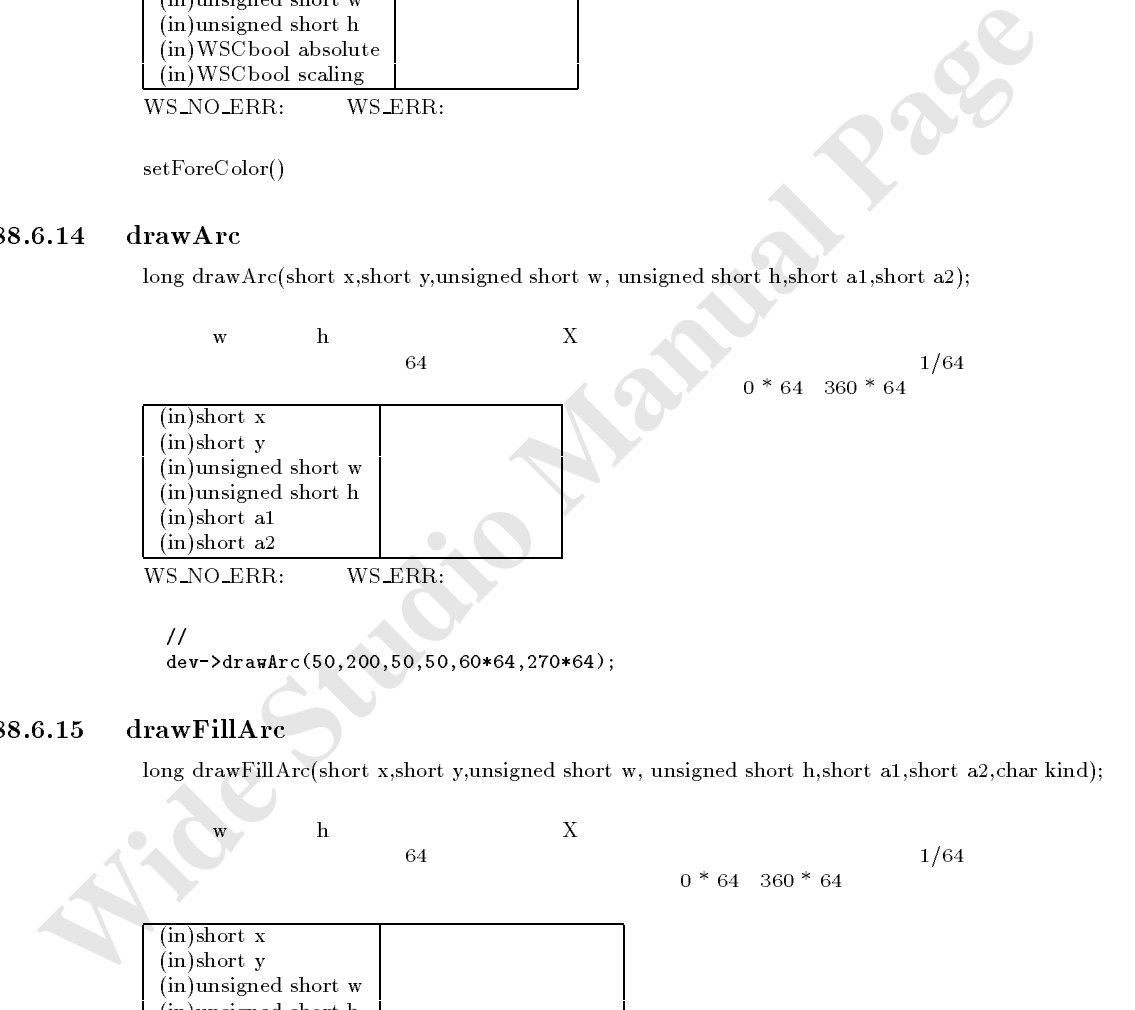

 $\mathcal H$  //  $\mathcal H$ 

dev->drawArc(50,200,50,50,60\*64,270\*64);

#### $88.6.15$  drawFillArc

long drawFillArc(short x,short y,unsigned short w, unsigned short h,short a1,short a2,char kind);

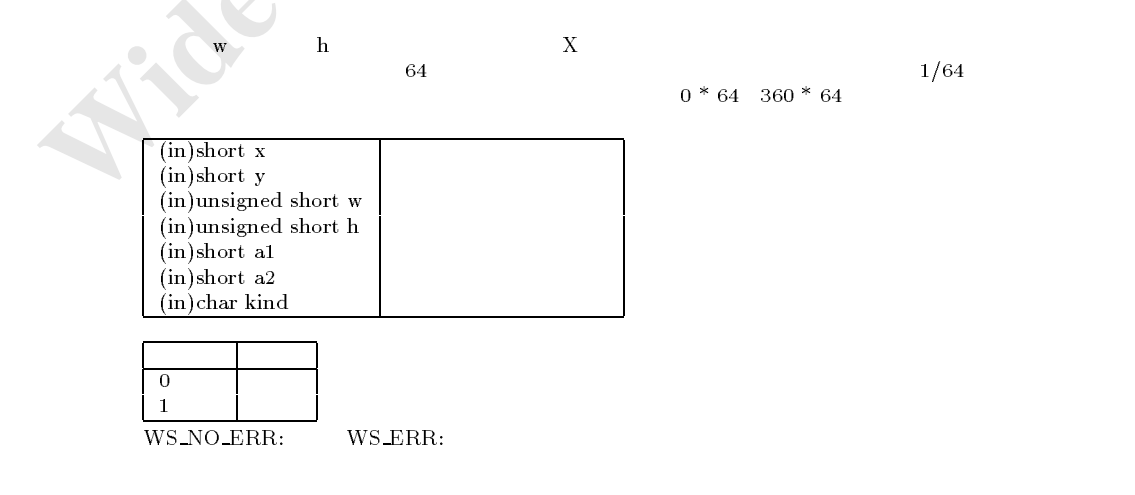

 $\frac{1}{2}$  //  $\frac{1}{2}$  // dev->drawFillArc(150,200,100,50,60\*64,270\*64, 0 /\*PIE\*/ ); //弓型円弧の描画を行います。 dev->drawFillArc(250,200,100,50,60\*64,270\*64, 1 /\*CHORD\*/ );

#### $88.6.16$  drawLine

long drawLine(short x1,short y1,short x2,short y2);

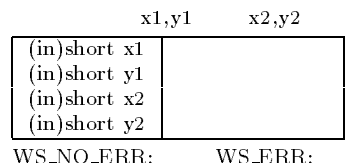

 $\frac{1}{2}$ 

decade <u>de comparador de 1950, por est</u>reix de la posición de la construcción de la construcción de la construcció

#### $88.6.17$  drawLines

long drawLines(WSCpoint\* pt,long num);

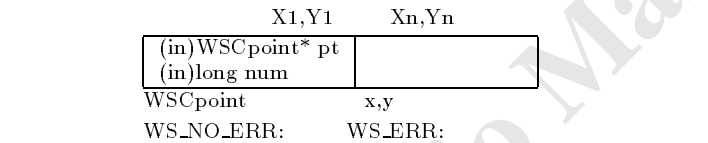

setForeColor()

#### $88.6.18$  drawRect

long drawRect(short x,short y,unsigned short w,unsigned short h);

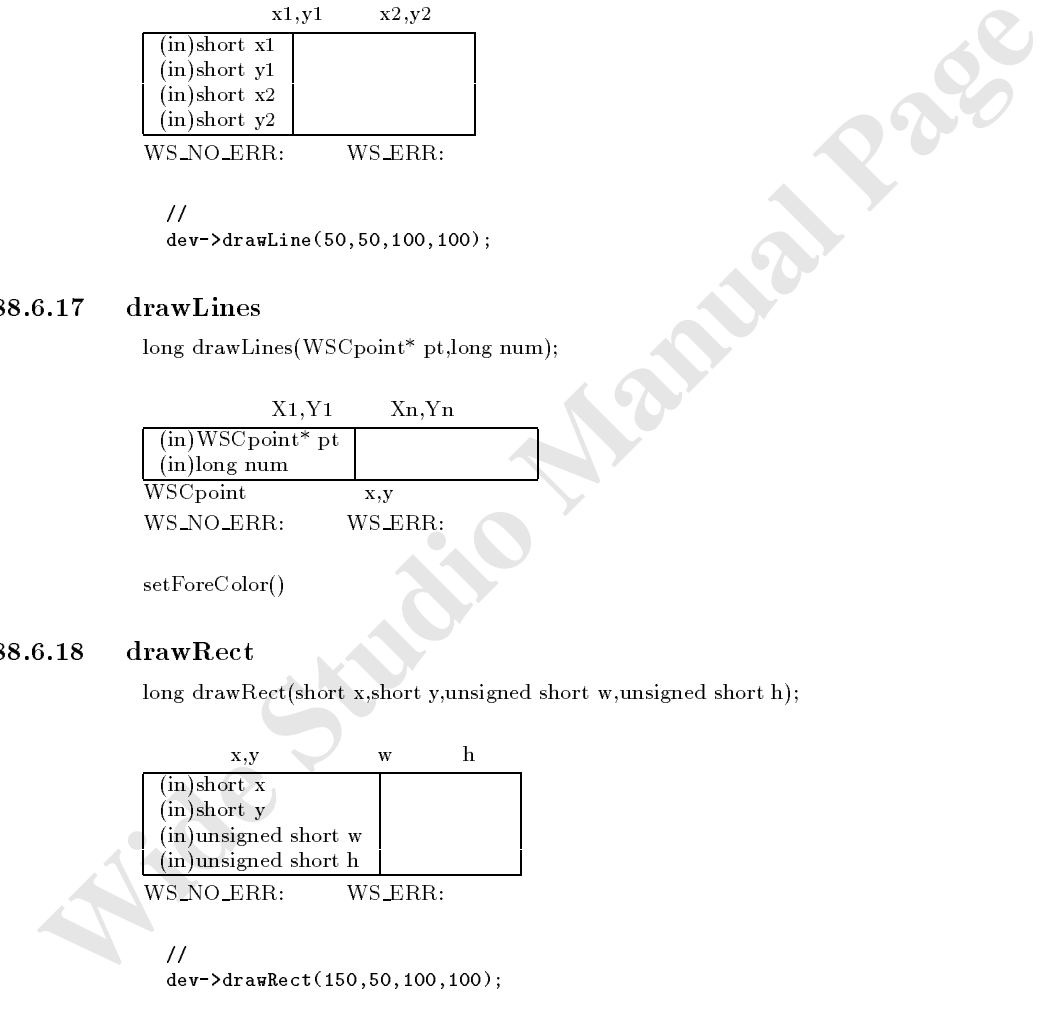

#### $88.6.19$  drawFillRect

long drawFillRect(short x,short y,unsigned short w,unsigned short h);

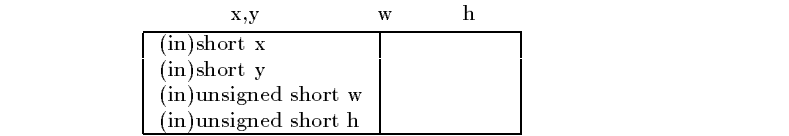

WS\_NO\_ERR: WS\_ERR:

 $\frac{1}{2}$ 

decreases the contract of the contract  $\mathcal{A}$  and  $\mathcal{A}$  and  $\mathcal{A}$  and  $\mathcal{A}$ 

#### $88.6.20$  drawRects

long drawRects(WSCrect\* pt,long num);

WSCrect

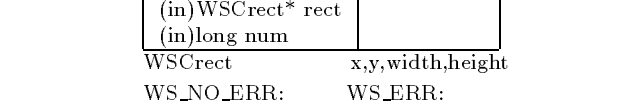

 $\frac{1}{2}$ 

WSCrect rect 3 ; rect 0 .setRect(300,300,10,10); rect 1 .setRect 1 .setRect 1 .setRect 1 .setRect 1 .setRect 1 .setRect 1 .setRect 1 .setRect 1 .setRect 1 .set rect 2 .setRect(340,300,10,10); dev->drawRects(rect,3);

#### drawFillRects

long drawFillRects(WSCrect\* pt,long num);

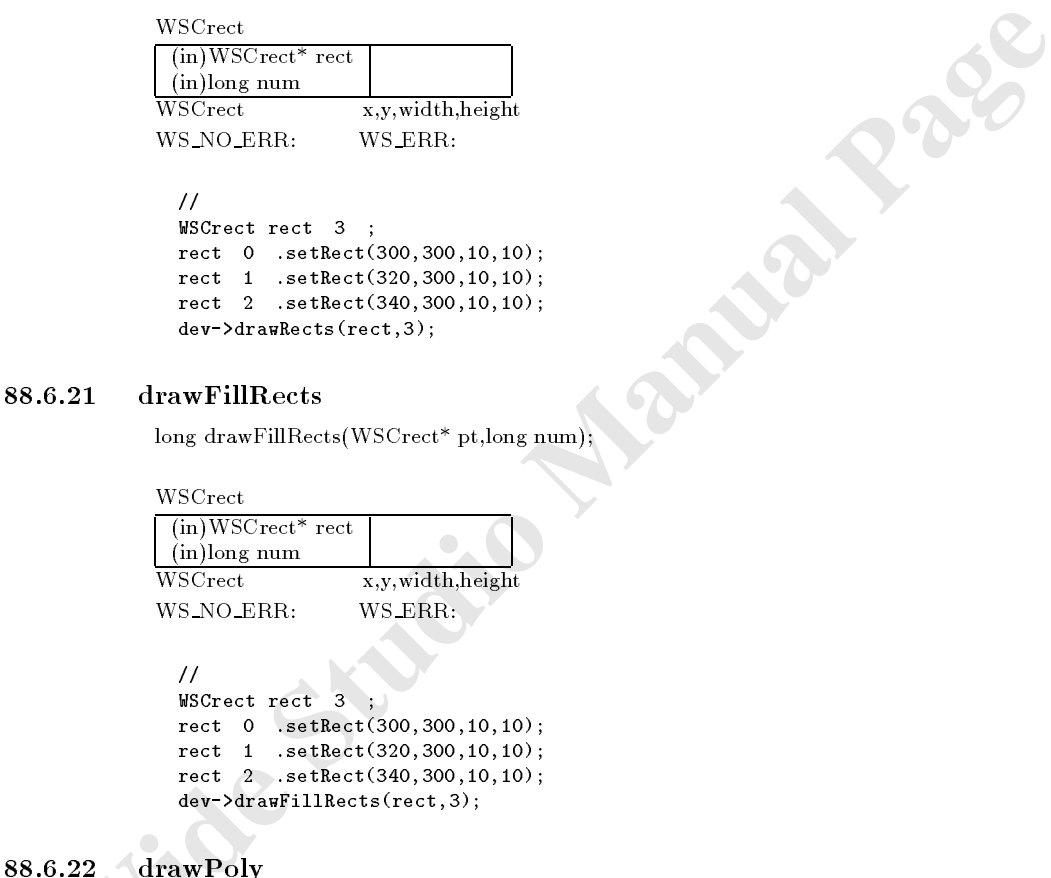

 $\frac{1}{2}$ WSCrect rect 3 ; rect 0 .setRect(300,300,10,10); rect 1 .setRect(320,300,10,10); rect 2 .setRect(340,300,10,10); dev->drawFillRects(rect,3);

#### drawPoly

long drawPoly(WSCpoint\* pt,long num);

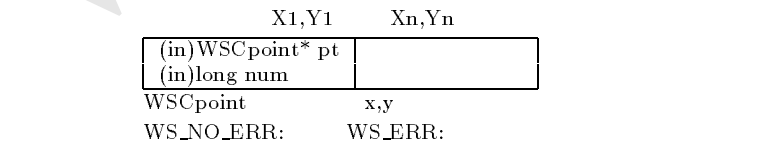

WSCpoint pt 3 ; pt 0 .x = 300; pt  $0 \t y = 300$ ; pt  $1$  .  $x = 330$ ; pt 1 .y = 330;

pt 2 .x = 300; pt <sup>2</sup> .y = 330; dev->setForeColor("#00ffff"); dev->drawPoly(pt,3);

#### 88.6.23 drawFillPoly

long drawFillPoly(WSCpoint\* pt,long num);

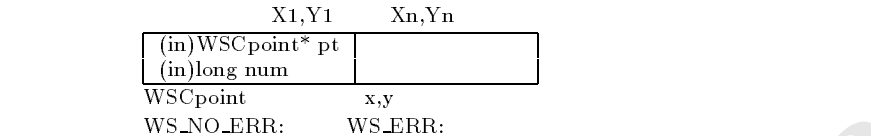

**WENOLERR:**<br>
WENOLERR: WEERR:<br>
WESPOINT PT 3 :<br>
pt 0 .  $x = 300$ ;<br>
pt 1 .  $y = 330$ ;<br>
pt 1 .  $y = 330$ ;<br>
pt 2 .  $x = 300$ ;<br>
pt 2 .  $y = 330$ ;<br>
dev->setForeColor (" $0.0$ fff");<br>
dev->drawTillPoly(pt, 3);<br>
88.6.24 drawGradation<br> WSCpoint pt 3 ; pt <sup>0</sup> .x = 300; pt  $0 \t y = 300$ ; pt  $1 \cdot x = 330$ ; pt 1 .y = 330; pt 2 .x = 300; pt 2 .y = 330; dev->setForeColor("#00ffff"); dev->drawFillPoly(pt,3);

機能 グラデーションされた矩形を描画します。

#### drawGradation

long drawGradation(long type,short col1,short col2, short col3,short x,short y,WSCushort w,WSCushort h, WSCuchar grad margin);

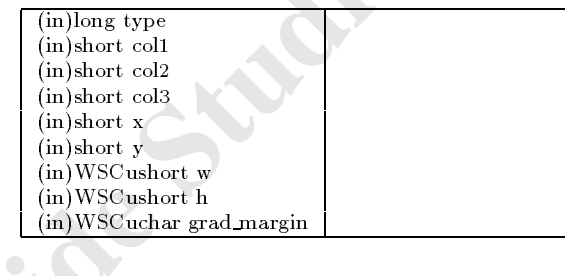

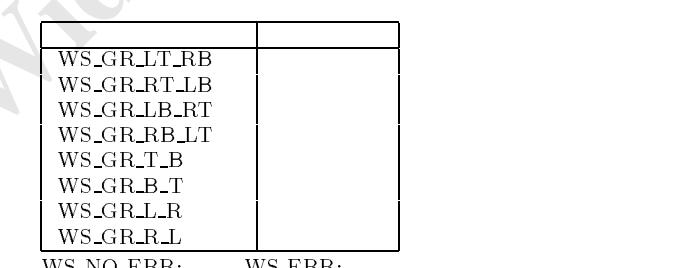

WS\_NO\_ERR: WS\_ERR:

short cno1 = WSGIappColorSet()->getColorNo("#888888"); short cno2 = WSGIappColorSet()->getColorNo("#aaaaaa"); short cno3 = WSGIappColorSet()->getColorNo("#000000"); dev->drawGradation(WS\_GR\_T\_B,cno1,cno2,cno3,10,10,100,50,10);

# $88.6.25$  drawImage

long drawImage(short x,short y,WSCushort w,WSCushort h, WSDimage\* img,char align);

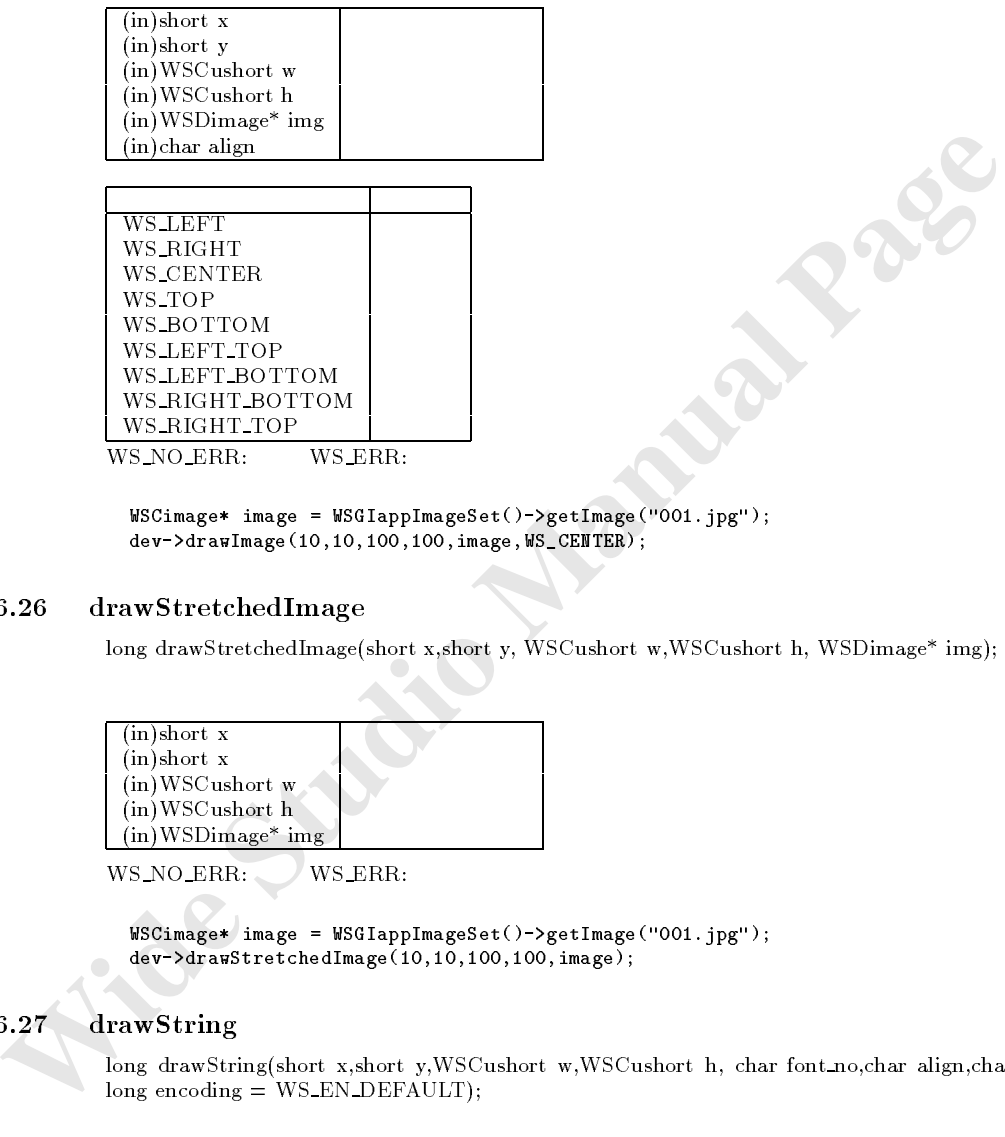

WS\_NO\_ERR: WS\_ERR:

サンプル WSCimage\* image = WSGIappImageSet()->getImage("001.jpg"); dev->drawImage(10,10,100,100,image,WS\_CENTER);

#### 88.6.26 drawStretchedImage

long drawStretchedImage(short x,short y, WSCushort w,WSCushort h, WSDimage\* img);

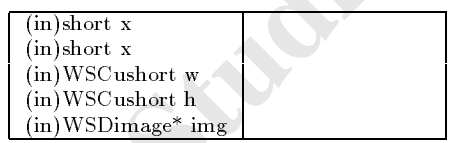

WS NO ERR: WS ERR:

サンプル WSCimage\* image = WSGIappImageSet()->getImage("001.jpg"); dev->drawStretchedImage(10,10,100,100,image);

#### $88.6.27$  drawString

注意事項 なし。

long drawString(short x,short y,WSCushort w,WSCushort h, char font no,char align,char\* string, long encoding = WS\_EN\_DEFAULT);

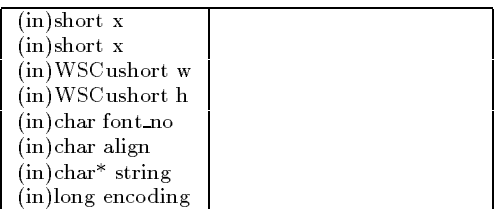

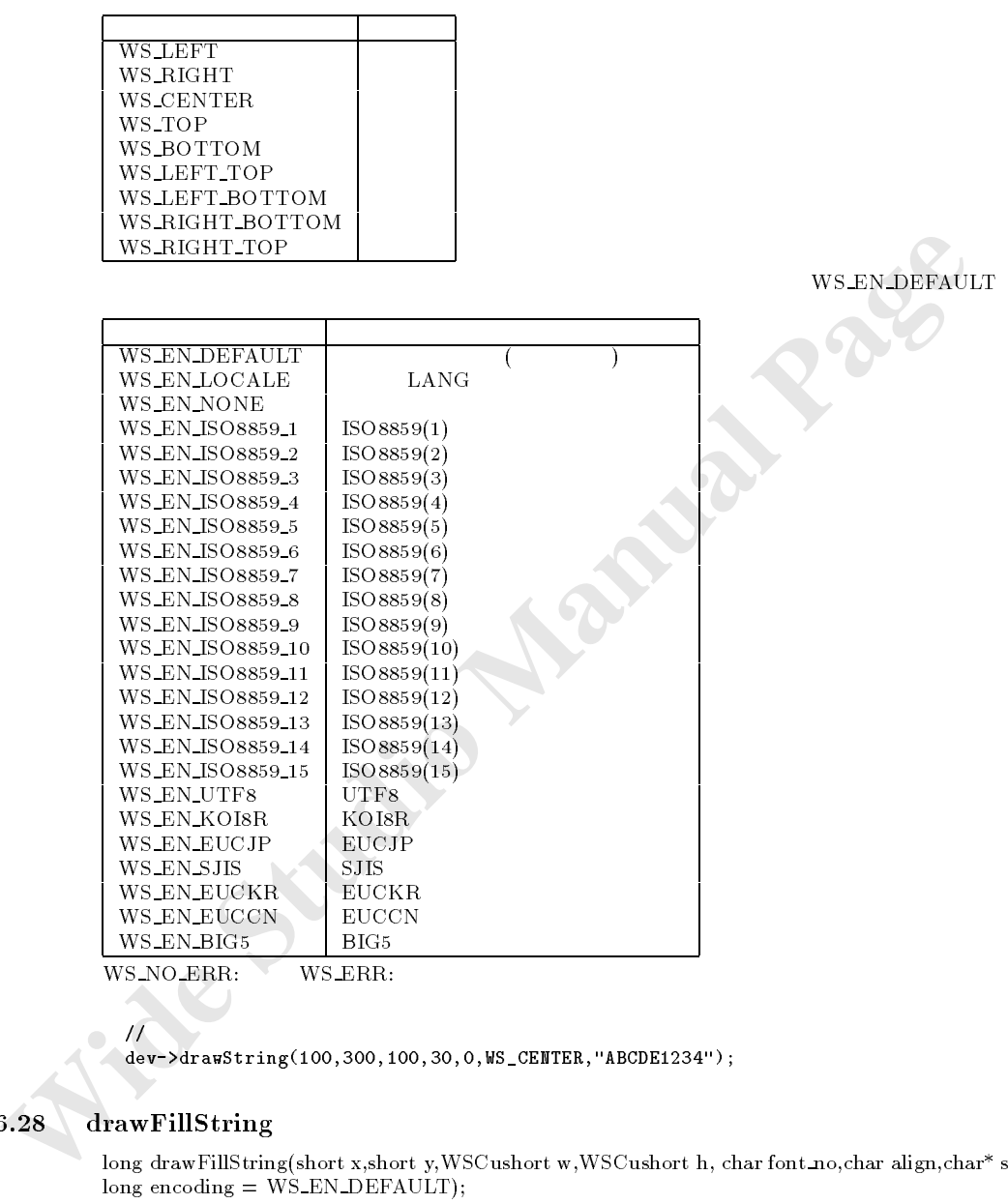

dev->drawString(100,300,100,30,0,WS\_CENTER,"ABCDE1234");

#### 88.6.28 drawFillString

サンプル //文字列の描画

long drawFillString(short x,short y,WSCushort w,WSCushort h, char font no,char align,char\* string,  $\overline{\text{long}}$  encoding = WS\_EN\_DEFAULT);
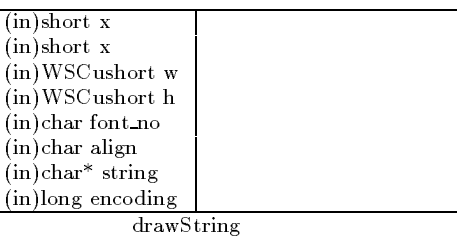

WS\_NO\_ERR: WS\_ERR:

 $\overline{\phantom{a}}$ // $\overline{\phantom{a}}$ 

decreases the contract of the contract of the contract of the contract of the contract of the contract of the contract of the contract of the contract of the contract of the contract of the contract of the contract of the

#### 88.6.29 getDeviceResource

long getDeviceResource()

 $X11$   $Display^*$  WIN32

 $//X11$  Display\* long val = dev->getDeviceResource();

## $88.6.30$  getWindowResource

long getWindowResource()

X11 Window Pixmap WIN32 HWND

 **Wide Studio Manual Page** //X11 Window/Pixmap WIN32 HWND long val = dev->getWindowResource();

 $88.6.31$  getContextResource

引数 なし。

注意事項 なし。

機能 コンテキスト資源を取得します。

long getContextResource()

 $X11$  GC WIN32 HDC MDC

 $//X11$  GC WIN32 HDC/MDC long val = dev->getContextResource();

 $88.6.32$  getSpecialResource

long getSpecialResource()

 $X11$  Widget WIN32

```
//X11 Widget
long val = dev->getSpecialResource();
```
 $88.6.33$  getReady

 $long\_getReady()$ 

 $True =$   $False =$ 

 $\frac{1}{2}$  $WSCbool$  ready = dev->getReady();

## **WSDenv**

89.1

89.2

89.3

89.4

89.5

True = False =<br>
//<br>wSbaol ready - dev->getReady();<br> **WSDenv**<br>
1<br>
2<br>
2<br>
2<br>
3<br>
3<br>
4<br>
4<br>
WSDenv<sup>\*</sup> WSClappEnvironment();<br>
char<sup>4</sup> getEnv(char<sup>4</sup>)<br>
(char<sup>4</sup> getEnv(char<sup>4</sup>)<br>
(char<sup>4</sup>)<br>
(char<sup>4</sup>)<br>
(char<sup>4</sup>)<br>
(char<sup>4</sup>)<br>
(char<sup>4</sup> WSDenv\* WSGIappEnvironment();<br>
char\* getEnv(char\*) :WSDenv chart getEnv(chart getEnv(chart getEnv(chart getEnv(chart getEnv(chart getEnv(chart getEnv(chart getEnv(chart g char\* getPlaneString(char\*) :WSDenv

環境変数混じりの文字列の変換

89.6

#### 89.6.1 WSGIappEnvironment

WSDenv\* WSGIappEnvironment()

 $\frac{1}{2}$ char\* value = WSGIappEnvironment()->getEnv("WSDIR");

## 89.6.2 getEnv

 $char^*$  getEnv( $char^*$  str);

 $(in)$ char<sup>\*</sup> str

WSGIappEnvironment()

## $89.6.3$  getPlaneString

 $char^*$  getPlaneString( $char^*$  str)

 $\lceil$  (in)char<sup>\*</sup> str

 $WSDIR$ 

 $\ddotsc$  , we be a set of  $\ddotsc$  and  $\ddotsc$  and  $\ddotsc$  and  $\ddotsc$  $\$(...)$ 

フォント名称の保持 フォントの高さ、幅の保持

WSGI<br>
S.3 getPlaneString<br>
dna<sup>\*</sup> scr!<sup>1</sup>lancString(char<sup>\*</sup> str)<br>
(in) dna<sup>\*</sup> scr<br>
s(WSDIf), /bin/wsbuilder<br> *Manual Page 2*<br>
MSD<br> *Manual Page*<br> *MSDIfONI*<br>
1<br>
2<br>
2<br>
2<br>
3<br>
3<br>
And the Page 2<br>
MSDIFONI<br>
1<br>
1<br>
2<br>
2<br>
2<br>
2<br>
2<br>  $\frac{1}{2}$ chart value = WSGI-ppEnvironment()->getPlanestring("\\$(WSDIR)/includes");

## **WSDfont**

 $90.1$ 

 $90.2$ 

90.3

 $90.4$ 

90.5

char\* getFontName() :WSDfont long getFontHeight() : which he is a set of the internal control of the internal control of the internal control of the internal control of the internal control of the internal control of the internal control of the intern long gets thing with the string  $\mu$  . The set of the string  $\mu$  is a string to the string of the string  $\mu$ long getStringHeight(WSCstring\*) : WSDfontial interventions and the contract of the contract of the contract of long getStringwidthUCS2(WSCushort\*) : Website was also and the contract of the contract of the contract of the contract of the contract of the contract of the contract of the contract of the contract of the contract of the long getStringfont getString was defined by the control of the control of the control of the control of the control of the control of the control of the control of the control of the control of the control of the control o

フォントクラスです。フォント名称と、フォントの高さ、幅を管理します。

#### $90.6.1$  getFontName

 $char^*$  getFontName()

 $\overline{\mathcal{U}}$ 

was set  $\sim$  . We satisfy the set of  $\sim$  get  $\sim$  . The set of  $\sim$ char\* fname = font->getFontName();

#### $getFontHeight$

long getFontHeight()

 $\frac{1}{2}$ was a set  $\mathcal{L}$  . We assume that  $\mathcal{L}$  are the form of  $\mathcal{L}$  , and  $\mathcal{L}$ long fheight = font->getFontHeight();

#### getStringWidth

long getStringWidth(WSCstring\* str)

 $\overline{\mathrm{(out)WSCstring^*}}$ 

<sup>//</sup><br>
WBHont\* font = WSHappFontSet()->getDofaultFont();<br>
char\* fonce = font->getFontHame();<br>
90.6.2 getFontHeight()<br>
long getFontHeight()<br>
long fheight = font->getDontMeight();<br>
80.6.3 getStringWidth(WSCstring"str)<br>
00.6.3  $\mathcal{U}$  //  $\mathcal{U}$ WSDfont\* font = WSGIappFontSet()->getDefaultFont(); WSCstring str;  $str = "abcde";$ long swidth = font->getStringWidth(\&str);

## $getStringHeight$

long getStringHeight(WSCstring\* str)

 $\sqrt{\frac{(\text{out})\text{WSCstring}^*}{\text{out}}}$  str

```
\overline{\phantom{a}}//\overline{\phantom{a}}WSDfont* font = WSGIappFontSet()->getDefaultFont();
                                  \ldots string string string string string string string string string string string string string string string string string string string string string string string string string string string string string string strin
                                  str = "abcde";
                                  \blacksquare sheight \blacksquare for \blacksquare . The form \blacksquare
```
## 90.6.5 getStringWidthUCS2

long getStringWidthUCS2(WSCushort\* str)

 $\frac{\text{(out)}\text{WSCushort* str}}{\text{UCS2}}$ 

//UCS2

**190.6.6** getStringHeightUCS2 long getStringHeightUCS2 long getStringHeightUCS2 (WSCushort\* str) WSDfont\* font = WSGIappFontSet()->getDefaultFont();  $WSCushort* str = WSGFgetUCS2("abcde", WS\_EM_DEFAULT);$ long swidth = font->getStringWidthUCS2(str); delete str;

#### getStringHeightUCS2

long getStringHeightUCS2(WSCushort\* str)

 $\frac{\text{(out)}\text{WSCushort* str}}{\text{str}}$ 

 $//$ UCS2

次のオブジェクトを継承しています。

```
WSDfont* font = WSGIappFontSet()->getDefaultFont();
WSCushort* str = WSGFgetUCS2("abcde",WS_EN_DEFAULT);
long sheight = font->getStringHeightUCS2(str);
delete str;
```
#### WSDimage 91

91.1

91.2

91.3

91.4

91.5

long destroyImage() :WSDimage long setimage  $\mathcal{L}$  in  $\mathcal{L}$  in  $\mathcal{L}$  is the set  $\mathcal{L}$  in  $\mathcal{L}$  in  $\mathcal{L}$  in  $\mathcal{L}$  is the set  $\mathcal{L}$ WSCushort getImageWidth()  $\sim$  :WSDimageWidth() : wSDimage  $\text{WSCushort getImageHeight}()$  : wscushort getImageHeight $()$ 

画像クラスです。画像ファイル名称、画像ハンドルを保持します。

#### $91.6.1$  destroyImage

long destroyImage()

 $WS$  NO  $ERR=$ 

```
\frac{1}{2} 001.jpg
WSDimage* image = WSGIappImageSet()->getImage("001.jpg");<br>
//<br>
image->destroyImage();<br>
nageName<br>
g setImageName(char* iname)
//
image->destroyImage();
```
#### 91.6.2 setImageName

long setImageName(char\* iname)

 $\sqrt{(out)char^*$  cname

 $WS$  NO  $ERR=$ 

```
Wide spinage* image = WSUappImageSet()->getImage("001.jpg");<br>
// image->destroyImage();<br>
2.2 setImageName<br>
Uong setImageName(char* iname)<br>
WS_NO_ERR_<br>
// won1.jpg<br>
width<br>
WESPIME = WESTERE<br>
// won2.jpg<br>
 width=image= +
\frac{1}{2} 001.jpg \frac{1}{2} 001.jpg \frac{1}{2}\mathbb{R} is a summage \mathbb{R} image \mathbb{R} is a summaged \mathbb{R} , \mathbb{R} is a summatrix \mathbb{R} if \mathbb{R} is a summatrix \mathbb{R} if \mathbb{R} is a summatrix \mathbb{R} if \mathbb{R} is a summatrix \mathbb{R} if \mathbb{R\frac{1}{10} 001.jpg 001.jpg 001.jpg
                                                           002.jpg
                               image->setImageName("002.jpg");
```
 $91.6.3$  getImageWidth

 $\mathcal{A}$ 

体制の 横幅を取得する

long getImageWidth()

```
\frac{1}{2} 001.jpg
WSDimage* image = WSGIappImageSet()->getImage("001.jpg");
\blacksquare is in the image-dimensional state \{i,j\}long height = image->getImageHeight();
```
 $91.6.4$  getImageHeight

 $long$  getImageHeight()

getImageWidth()

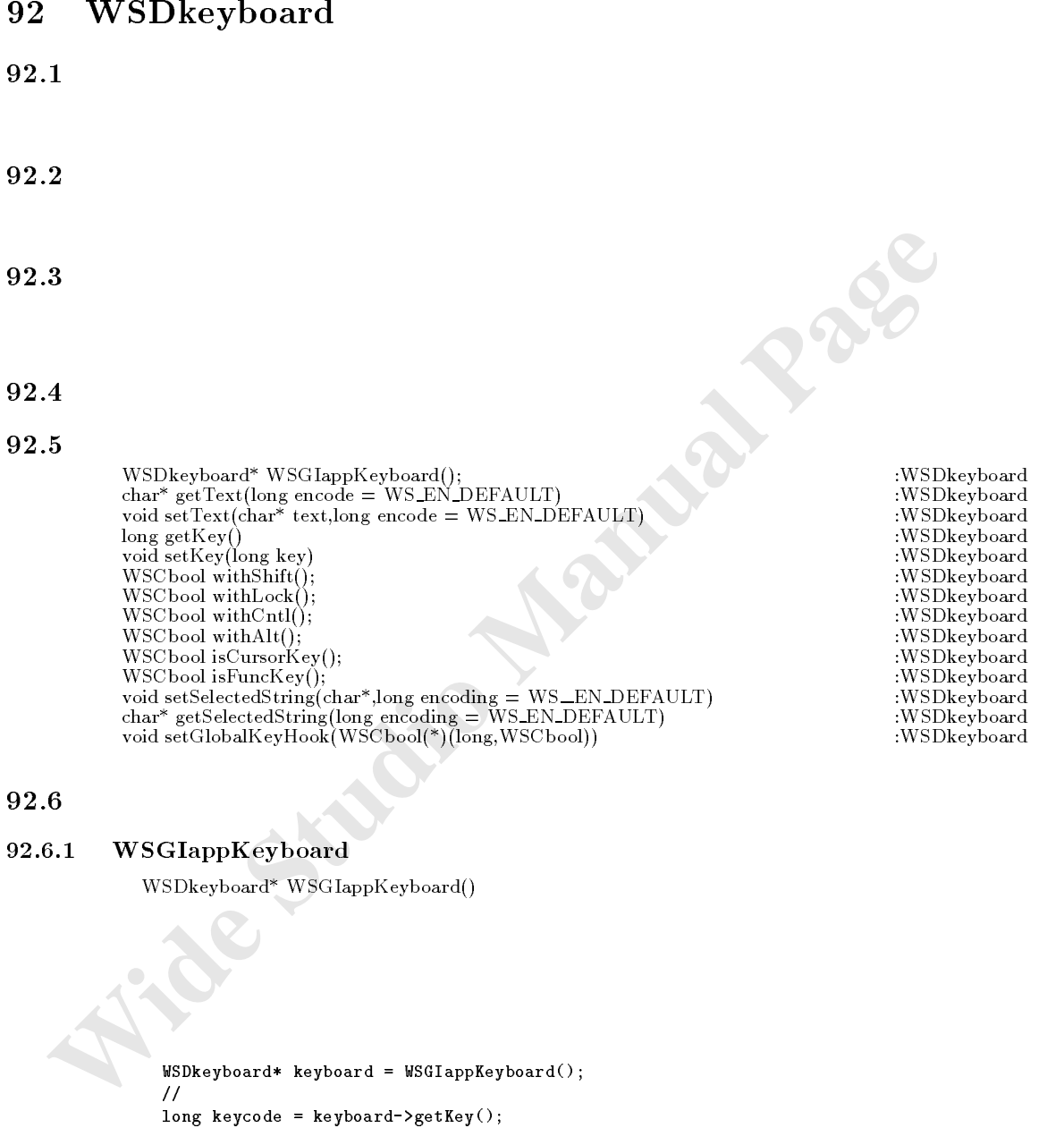

## 92.6.1 WSGIappKeyboard

 $\mathcal{A}$  +  $\mathcal{A}$  and  $\mathcal{A}$  and  $\mathcal{A}$  and  $\mathcal{A}$  and  $\mathcal{A}$  and  $\mathcal{A}$  and  $\mathcal{A}$  and  $\mathcal{A}$ 

コンピュータ (の)

WSDkeyboard\* WSGIappKeyboard()

 $\texttt{WSDkeyboard*} \texttt{keyboard} = \texttt{WSGlappKeyboard}();$ //入力のあったキーコードの取得 long keyer keyer keyer keyer keyer keyer keyer keyer keyer keyer keyer keyer keyer keyer keyer keyer keyer key //入力文字列の取得 wscard-organized strings  $\sim$  getText();  $\overline{11}$ WSCbool cursor = keyboard->isCursorKey(); WSCbool funckey = keyboard->isFuncKey(); //修飾キーの状態の取得 was the shift shift of the shift of the shift  $\mathcal{S}$  $WSCbool$  ctrl = keyboard->withCntl(); was the first state of the community of  $\mathcal{L}$ 

was a keyboard-board-board-board-

 $\mathcal{R}$ 

 $\mathcal{N}$ 

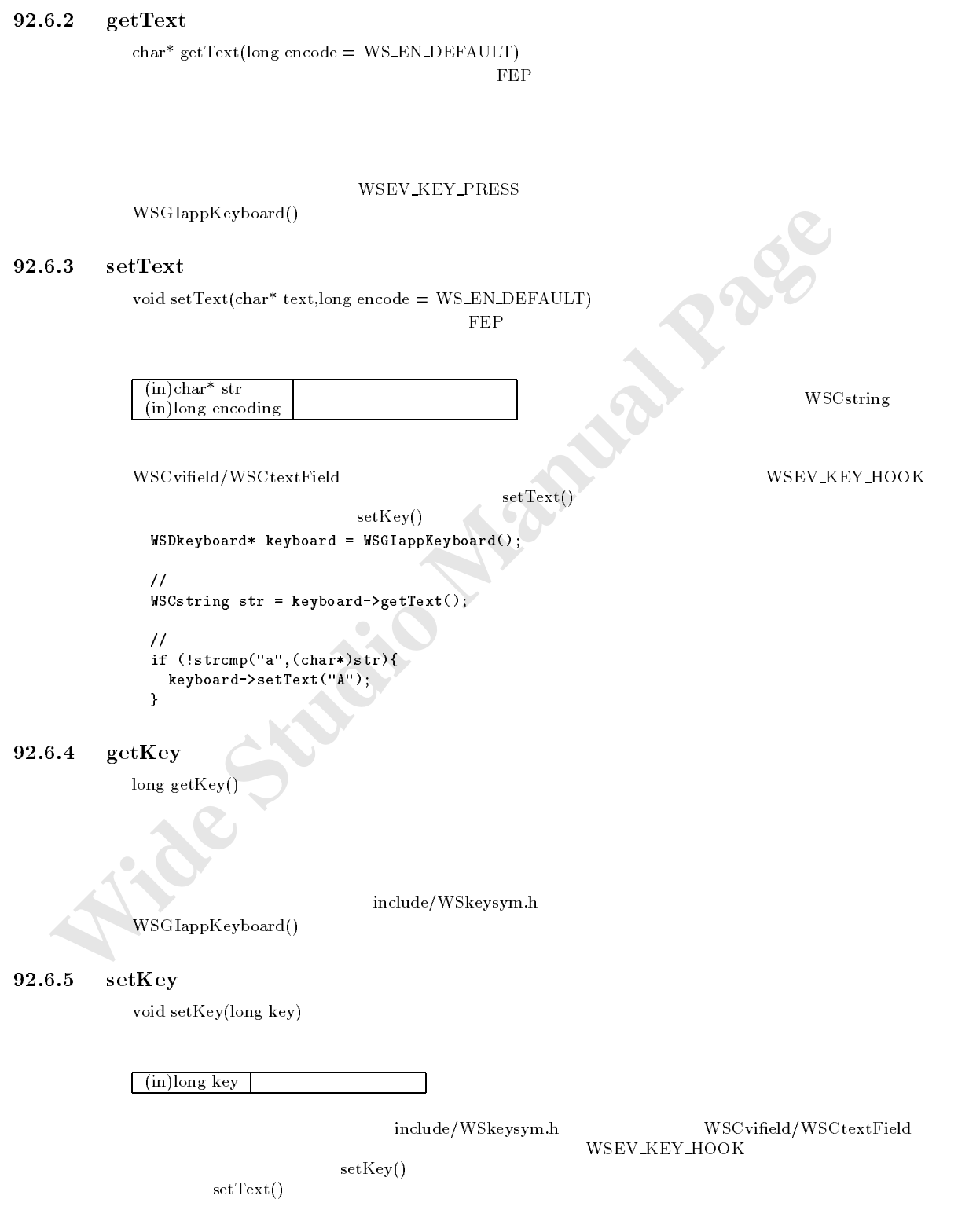

```
WSDkeyboard* keyboard = WSGIappKeyboard();
// \,long key = keyboard->getKey();
///if (key == WSK_a){
 keyboard->setKey(WSK_A);
}
```
#### $92.6.6$  withShift

WSCbool withShift()

 $True =$  False =

WSGIappKeyboard()

## $92.6.7$  withLock

WSCbool withLock()

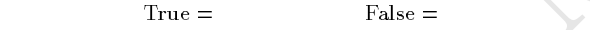

キャプスロック キャプスロック きょうかい あいまん アクセス

コントロール コントロール コントロール

 $WSGIappKeyboard()$ 

## $92.6.8$  withCntl

WSCbool withCntl()

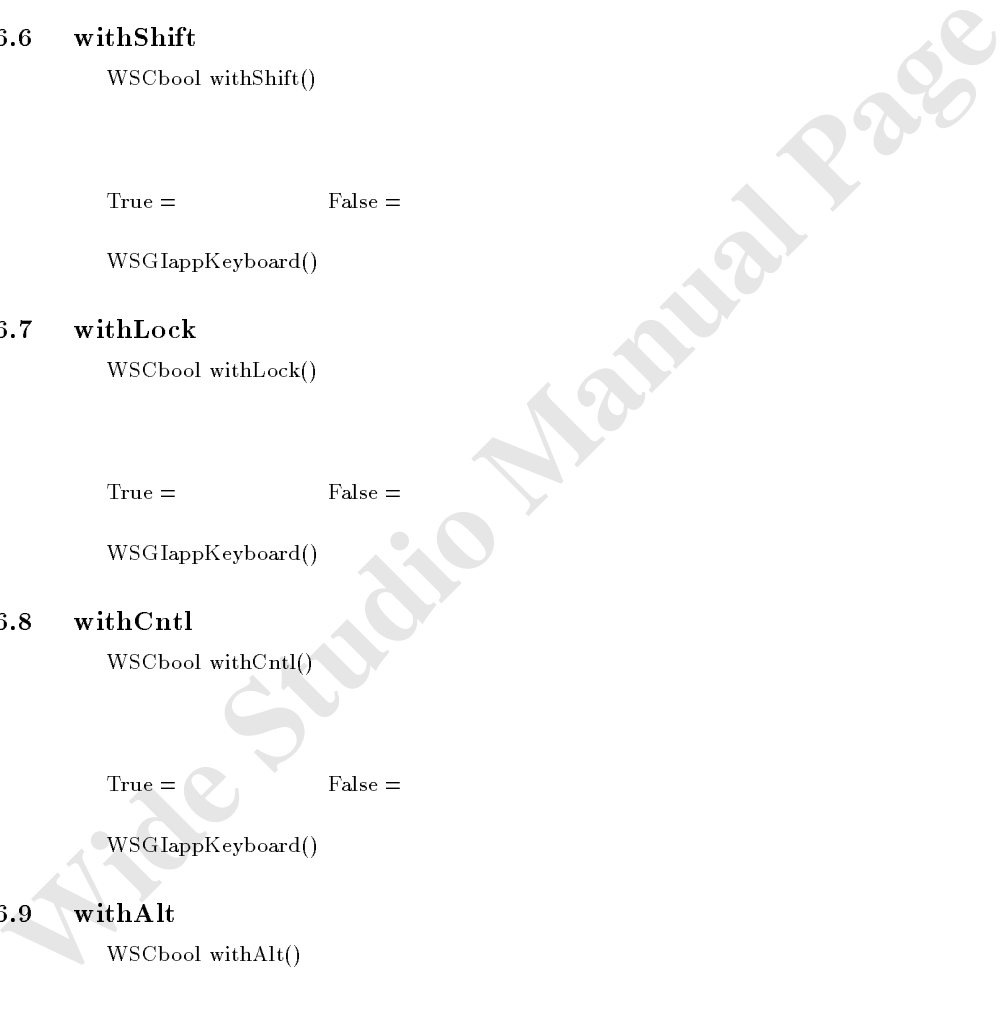

 $WSGIappKeyboard()$ 

## $92.6.9$  withAlt

 $WSC$ bool with $Alt()$ 

#### $\begin{array}{lll} \text{True} = \text{ } & \text{False} = \end{array}$

WSGIappKeyboard()

## $92.6.10$  is Cursor Key

WSCbool isCursorKey()

PageUp PageDown Begin End Next Home

 $True =$  False =

 $WSGIappKeyboard()$ 

## 92.6.11 is $F$ unc $Key$

```
WSCbool isFuncKey()
```
#### F1 F12

 $True =$  False =

 $WSGIappKeyboard()$ 

## $92.6.12$  setSelectedString

void setSelectedString(char\* str,long encoding = WS\_EN\_DEFAULT)

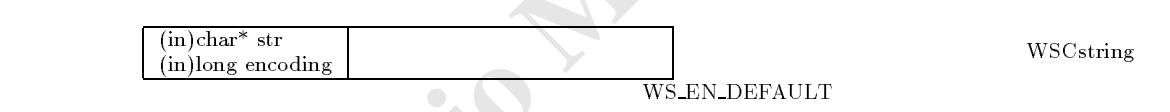

 $\mathcal H$ ws see the set of  $\mathcal{S}_1$  , and the set of selected string string  $\mathcal{S}_2$  , and the set of  $\mathcal{S}_3$ 

#### 92.6.13 setSelectedString

復帰値 セレクション文字列

 $char*$  getSelectedString(long encoding = WS\_EN\_DEFAULT)

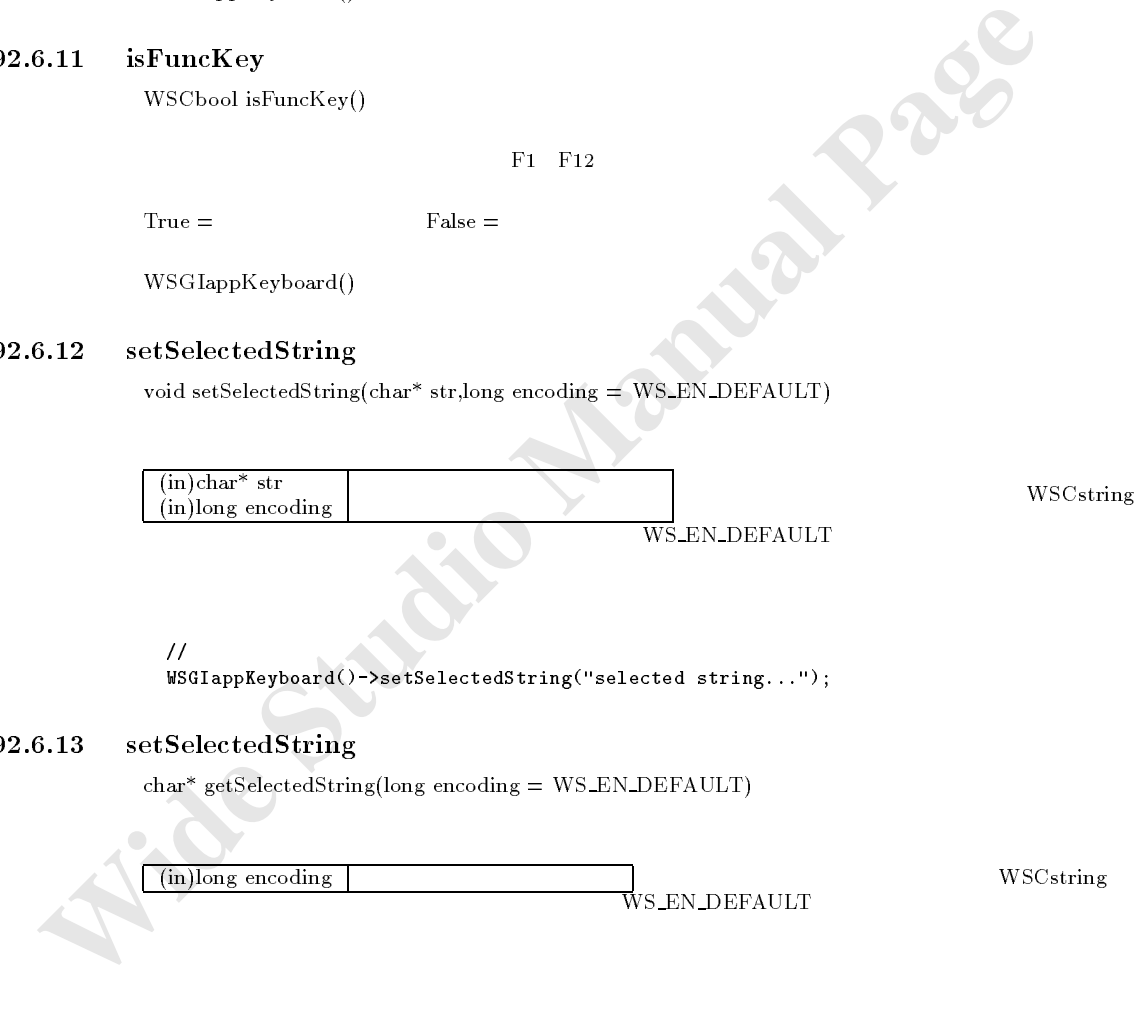

 $\frac{1}{2}$ chart stringer = WSGIappKeyboard()-sstrategies = WSGIappKeyboard()-sstrategies = WSGIappKeyboard();

#### $92.6.14$  setGlobalKeyHook

void setGlobalKeyHook(WSCbool(\*proc)(long,WSCbool))

 ${\rm False}$ 

```
(in)WSCbool (*proc(long,WSCbool)
```

```
<sup>2</sup><br>
Widelay<br>
Wide Stapplegheard (2)-settlebalkeyHock (keyhook);<br>
WSD message<br>
1<br>
2<br>
2<br>
2<br>
WSD message<sup>*</sup> getNew histance();<br>
wide study description and the studio manual Page (that ", wid"), wide'')<br>
wide study descri
\frac{1}{2} //\frac{1}{2} //\frac{1}{2} //\frac{1}{2} //\frac{1}{2} //\frac{1}{2} //\frac{1}{2} //\frac{1}{2} //\frac{1}{2} //\frac{1}{2} //\frac{1}{2} //\frac{1}{2} //\frac{1}{2} //\frac{1}{2} //\frac{1}{2} //\frac{1}{2} //\frac{1}{2} //\frac{1}{2} //\frac{1was control the general control control in the control of the control of the control of the control of the control of the control of the control of the control of the control of the control of the control of the control of
                                     if (key == WSKEY_return){
                                         return False; \frac{1}{1}}
                                    return True; //
                                 }
                               void sample_proc(WSCbase* object){
                                      //グローバルキーフックの設定を行います。 WSGIappKeyboard()->setGlobalKeyHook(keyhook);
                                }
```
## WSDmessage

93.1

- 93.2
- 93.3
- 
- 93.4
- 93.5

was determined a get a statement of  $\lambda$  is the contract of  $\lambda$  is the contract of the contract of the contract of the contract of the contract of the contract of the contract of the contract of the contract of the contra void setup Message, chart, void (\*processare, void (\*processare, void  $v$  ), void  $v$  is a set  $v$  in  $v$ interestendames as a send  $\alpha$  message  $c$  message, characterise as a sensible  $\alpha$ 

メッセージ受け取りプロシージャの設定と管理

ージーのメッセージです。プロセス間では、プロセス間では、プロセス間では、プロセス間では、プロセス間では、プロセス間では、プロセス間では、プロセス間では、プロセス間では、プロセス間では

# $93.6$

#### 93.6.1 getNewInstance

WSDmessage\* getNewInstance()

sendMessageEx

```
\frac{1}{2}void message_proc(char* data,void* ptr){
          printf("receive data=%s\n",data);
         γ
         }
```
setupMessage( )

```
//メッセージを受け取るためのセットアップを行います。 WSDmessage* message = NULL;
void init_proc(){
  message = WSDmessage::getNewInstance();
  message--setupmessage("message=";message_proc;n====";");
}
//メッセージを送ります。 void send_proc(char* send_data){
 WSDmessage::sendMessageEx(NULL,"message1",send_data);
}
```
## 93.6.2 setupMessage

void setupMessage(char\* index,void(\*proc)(char\*,void\*),void\*)

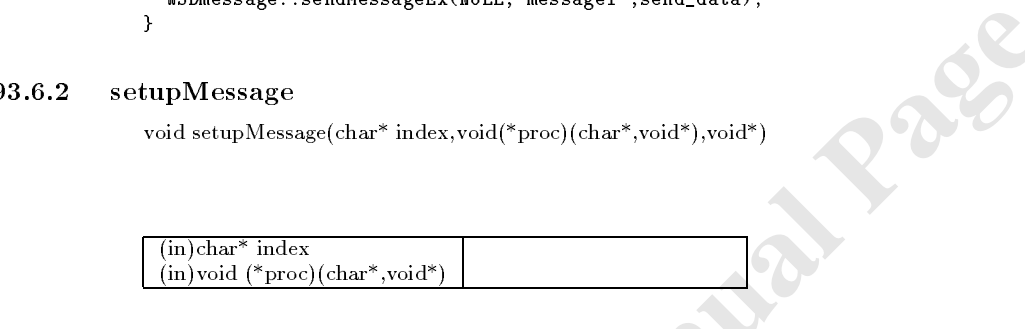

setupMessage( )

getNewInstance()

## $93.6.3$  sendMessageEx

書式 int sendMessageEx(char\* disp,char\* index,char\* data)

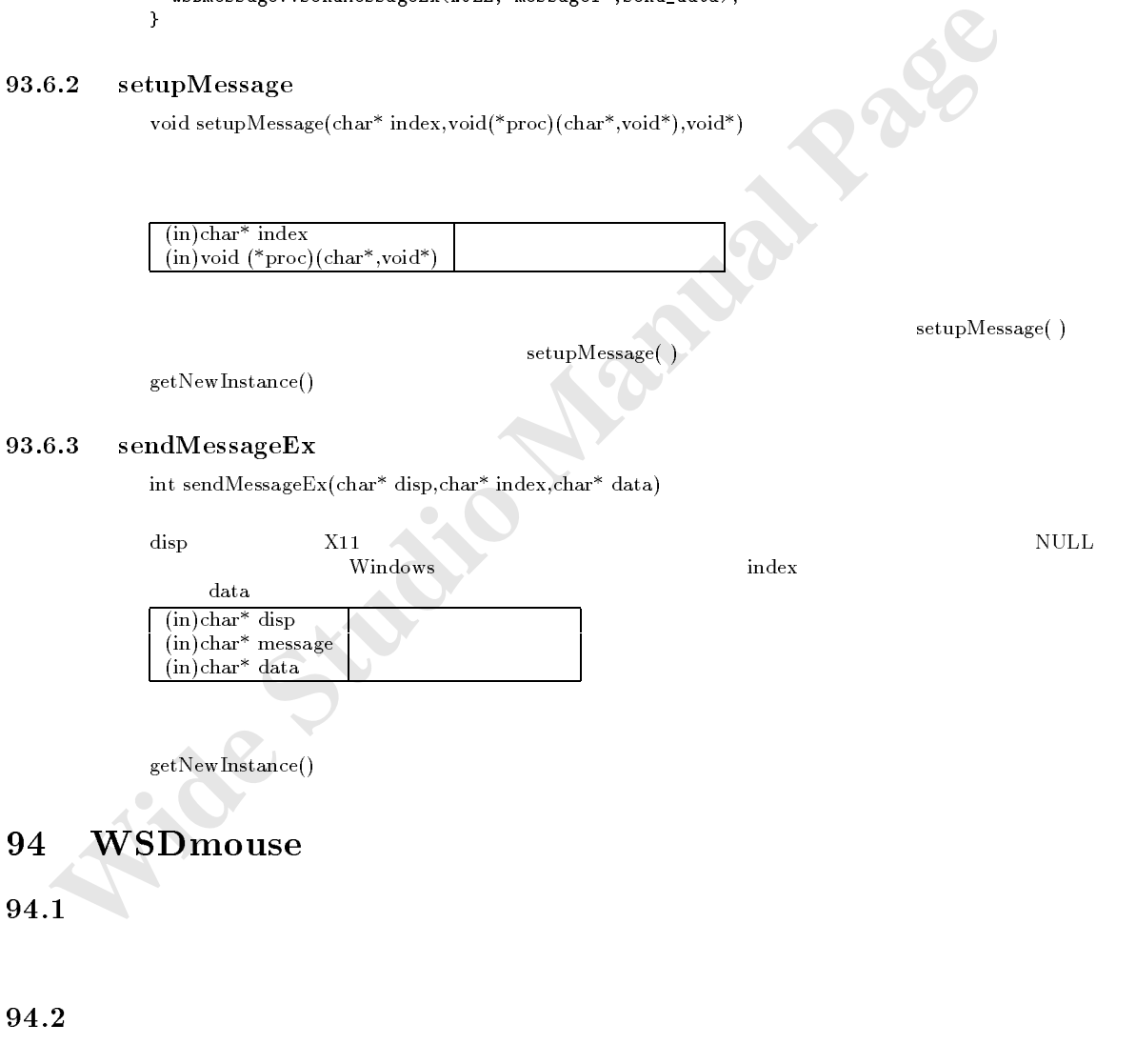

94.3

94.5

WSDmouse\* WSGIappMouse() :WSDmouse WSCbool getMousePosition(short\* x,short\* y,WSCbase\* inst) :WSDmouse long getMouseStatus() :WSDmouse void setMousePosition(short x,short y) :WSDmouse long getMouseStatus() :WSDmouse long getTargetBtn() :WSDmouse void setMouseFocusClient(WSCbase\*) :WSDmouse WSCbase\* getMouseFocusClient() :WSDmouse

#### 94.6

#### 94.6.1 WSGIappMouse

WSDmouse\* WSGIappMouse();

 $\frac{1}{2}$  $WSDmouse* mouse = WSGIappMouse();$ //マウスの位置を取得します。 short x,y; mouse->getMousePosition(\&x,\&y);

#### 94.6.2 getMousePosition

WSCbool getMousePosition(short\* x,short\* y,WSCbase\* inst);

 $\frac{1}{\text{inst}}$ 

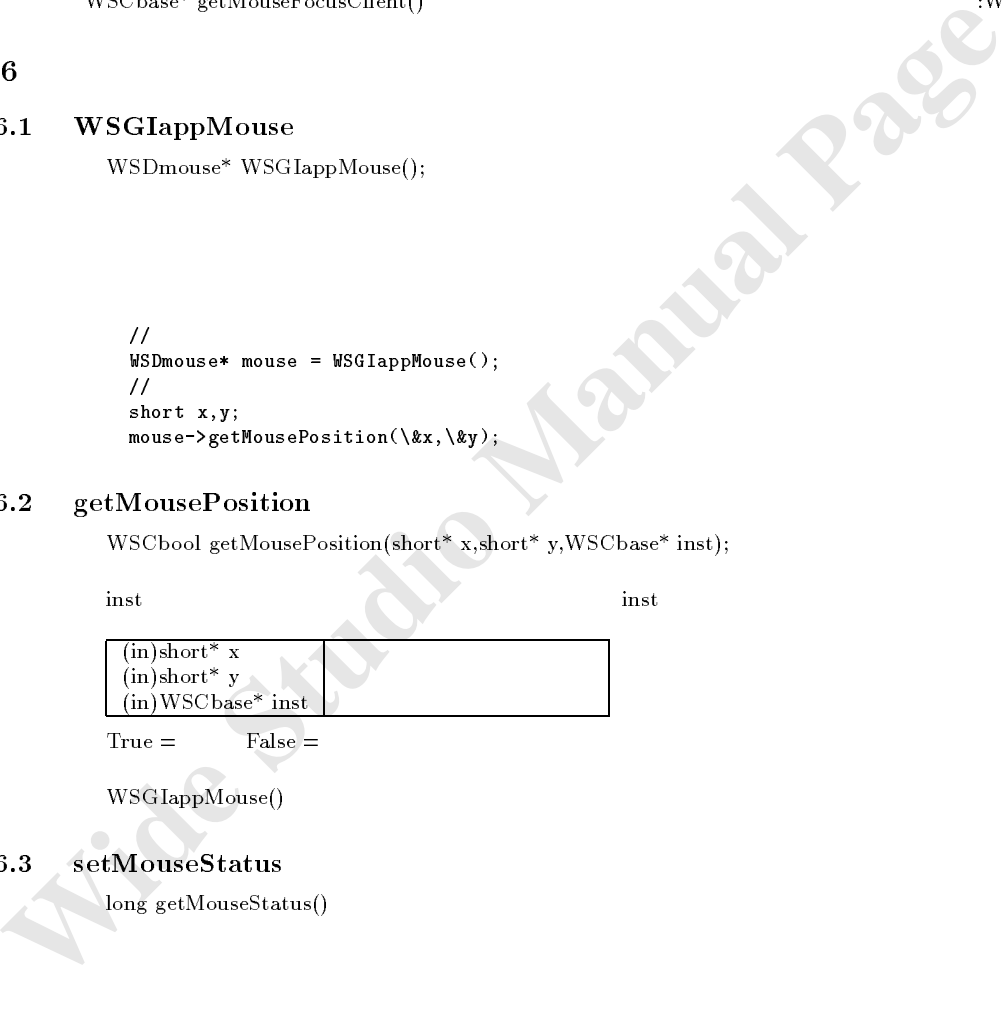

 $True =$   $False =$ 

 $WSGIappMove()$ 

アウト マウス アクセス

#### $94.6.3$  setMouseStatus

long getMouseStatus()

処理概要 ソフトウェア的にマウスの状態を設定します。

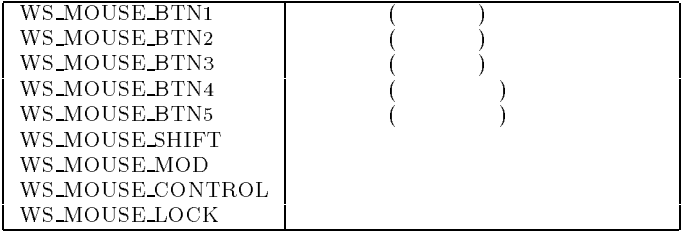

```
\frac{1}{2}WSD mouse = WSGIappMouse(); which was more than the WSGIappMouse = WSGIappMouse(); which was more than the state of the state of the state of the state of the state of the state of the state of the state of the state of th
                          //マウスの状態を設定します。 //左ボタンが押された状態に設定します。 mouse->setMouseStatus(WS_MOUSE_BTN1);
```
#### 94.6.4 setMousePosition

void setMousePosition(short x,short y)

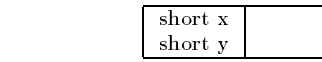

 $\frac{1}{2}$ WSDmouse\* mouse = WSGIappMouse();  $100,100$ mouse->setMousePosition(100,100);

## $getTargetBtn$

 $long getTargetBtn()$ 

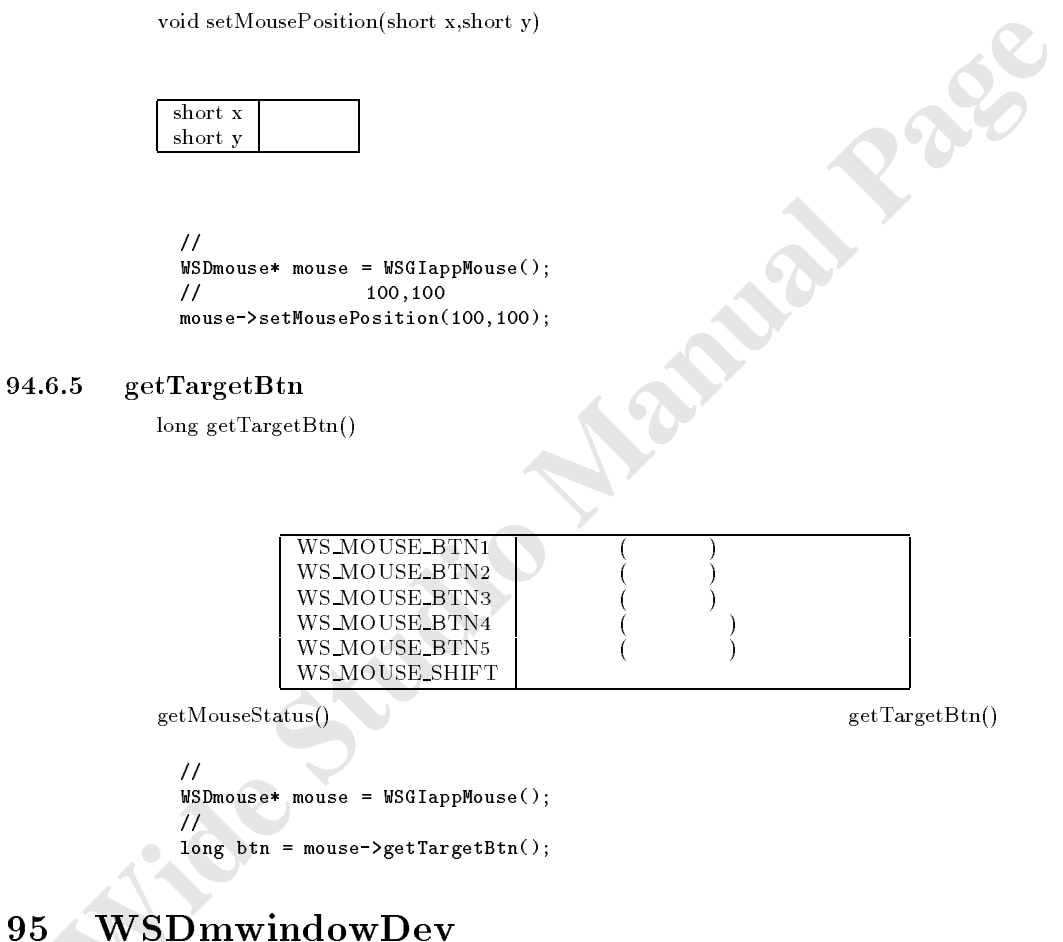

getMouseStatus()

されたボタンだけを送します。  $\mathcal{H}$ WSDmouse\* mouse = WSGIappMouse();  $/$ long btn = mouse->getTargetBtn();

# 95 WSDmwindowDev

## $95.1$

95.2

 $(WSDdev)$ 

## $95.4$

## 95.5

void getGeometry(WSCushort\* w,WSCushort \*,WSCushort w,WSCushort has the<br>Manual Page CopyToWindow (WSDdev\*,short s,whort y,WSCushort w,WSCushort has<br>hard dx,shart bunwindow (WSDdev\*,short s,short s,xhort y,WSCushort w,WSCus void getGeometry(WSCushort\* w,WSCushort\* h) :WSDmwindowDev long copyTowindow(WSD),short y,wave a,you a,yWSCushort w,WSCushort a,yOutlet w,WSCushort day) :WS-DmwindowDev

long copyFromWindow(WSDdev\*,short x,short y,WSCushort w,WSCushort h,short dx,short dy) :WS-DmwindowDev

long copyToWindowWithMask(WSDdev\*,short x,short y,WSCushort w,WSCushort h,short dx,short dy, we are made that in the contract of the contract of the contract of the contract of the contract of the contract of the contract of the contract of the contract of the contract of the contract of the contract of the co

long copyToWindowsWithMask(WSD) was also yearst a, was a short w, which as expected way have t dy,WSDmwindowDev\*) : WSDmwindowDev\*) : WSDmwindowDev\* long initBuffer()  $\sim$  :WSDmwindowDev

long setBufferRGB(WSCushort x,WSCushort y,WSCuchar r,WSCuchar g,WSCuchar b) :WSDmwin-

long getBuerreG $W$ Scushort  $x,y$  and  $y$  r,  $W$  r,  $W$  and b) in the set of the set of the set of the set of the set of the set of the set of the set of the set of the set of the set of the set of the set of the set of the DmwindowDev

long putBufferToPixmap() :WSDmwindowDev

 $\mathbf{R} = \mathbf{R} \times \mathbf{R}$ 

## 95.6

#### 95.6.1 getGeometry

void getGeometry(WSCushort\* w,WSCushort\* y)

 $\frac{\text{(out)}\text{WSCushort*}}{\text{(out)}\text{WSCushort*}}$  $\tilde{\text{(out)}}$ WSCushort\*

 $WSDmwindowDev*$  mdev =  $WSDmwindowDev:getNewInstance()$ ; mdev->createPixmap(200,200); WSCushort w,h;  $m$ dev->getGeometry(\&w,\&h) //200,200

#### 95.6.2 copyToWindow

long copyToWindow(WSDdev\* dev,short x,short y,WSCushort w,WSCushort y,short dx,short dy)

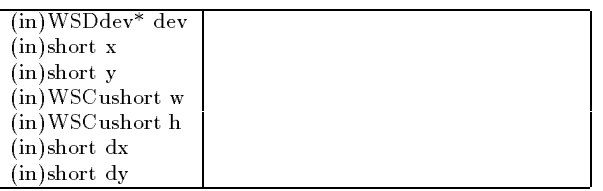

 $WS$  NO  $ERR=$ 

 $001$ .jpg

```
Wide v = Restrained<br>
Wide v = Winkindower: getWeltastance();<br>
\text{mdev} = \text{WIMwindo} \cdot \text{Weyr}; getWeltastance();<br>
\text{mdev} = \text{WIMwindo} \cdot \text{Weyr}; getWeltastance();<br>
\text{mdev} \rightarrow \text{SVDwindno} \cdot \text{Weyl}. The studio matrix and ();<br>
            #include <WSCcolorSet.h>
            #include <WSCimageSet.h>
            #include <WSCmainWindow.h>
            extern WSCmainWindow* newwin000;
            #include <WSDmwindowDev.h>
            WSDmwindowDev* mdev = NULL;
            WSDmwindovDev* mdev2 = NULL;
            void btnep(WSCbase* object){
              WSDdev* dev = newwin000->getdev();
               if (mdev == NULL) {
                 mdev = WSDmwindowDev::getNewInstance();
                 mdev2 = WSDmwindowDev::getNewInstance();
               }
              mdev->createPixmap(200,200);
               mdev->beginDraw(0,0,200,200);
               WRINTEREACH ();<br>
Nadew->createPixmap(200,200);<br>
mdew->createPixmap(200,200);<br>
mdew->beginDraw(0,0,200,200);<br>
WSDimage* image = WSGIappImageSet()->getImage("001.jpg");<br>
mdew->drawStretchedImage(0,0,200,200,image);<br>
mdew->en
               mdev->drawStretchedImage(0,0,200,200,image);
               mdev->endDraw();
               mdev2->createPixmap(200,200);
               mdev->initBuffer();
               mdev2->initBuffer();
               long i,x,y;
               for(i=0;i<100; i++){
                 for(x=0; x<200; x++){
                    for(y=0; y<200; y++){
                       WSCuchar r,g,b;
                       mdev->getBufferRGB(x,y,\&r,\&g,\&b);
                       r = (WSCushort)((double)(r*i)/(100);g = (WSCushort)((double)(g*<sub>i</sub>)/100);\bar{b} = (WSCushort)((double)(b*i)/100);mdev2->setBufferRGB(x,y,r,g,b);
                    }
                  }
                 mdev2->putBufferToPixmap();
                 mdev2->copyToWindow(dev,0,0,200,200,0,0);
              }
            }
            static WSCfunctionRegister op("btnep",(void*)btnep);
```
#### 95.6.3 copyFromWindow

long copyFromWindow(WSDdev\* dev,short x,short y,WSCushort w,WSCushort y,short dx,short dy)

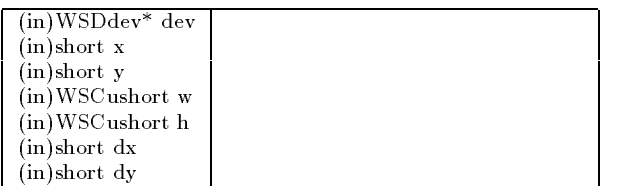

 $WS$  NO  $ERR=$ 

```
//newwin000
WSDdev* dev = newwin000->getdev();
mdev->copyFromWindow(dev,0,0,200,200,0,0);
```
#### 95.6.4  $\text{copyToWindowWithMask}$

long copyToWindowWithMask(WSDdev\* dev,short x,short y,WSCushort w,WSCushort y,short dx,short dy,WSDimage\* mask)

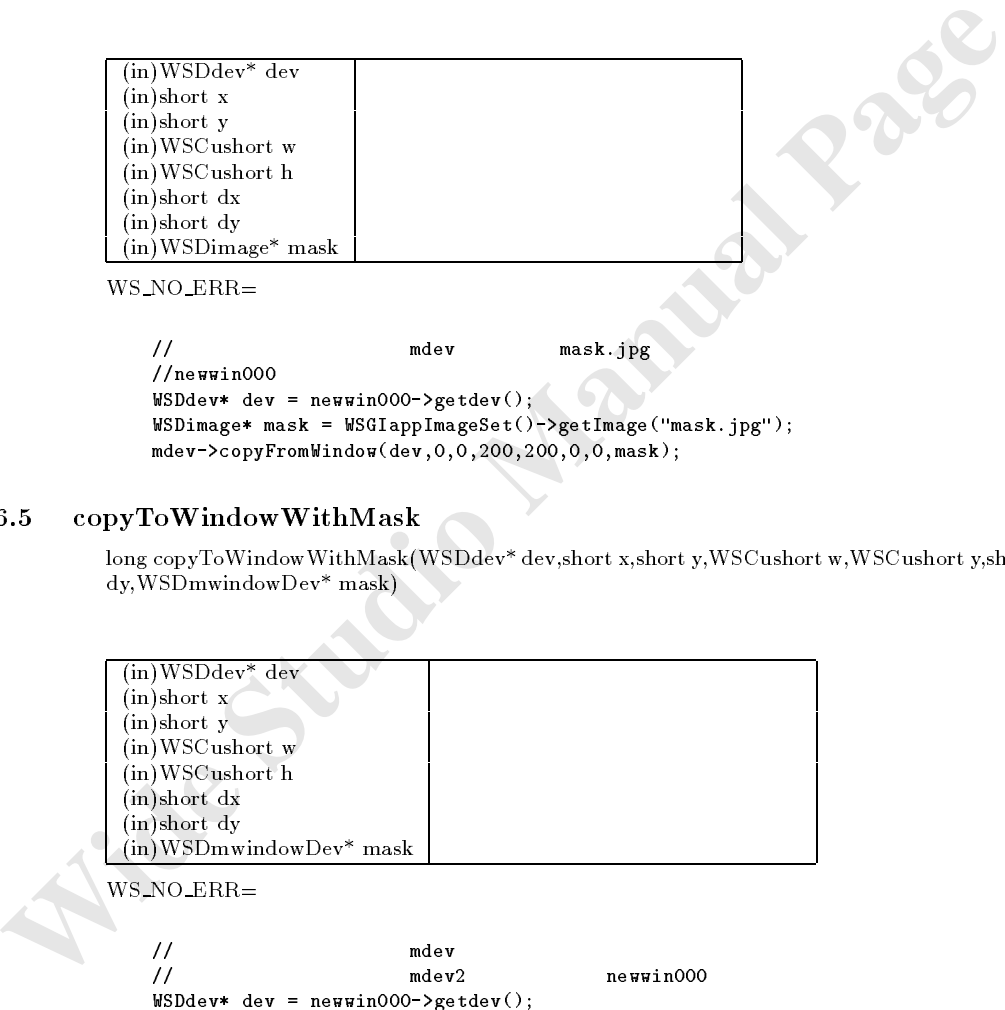

 $WSDdev*$  dev = newwin000->getdev(); WSDimage\* mask = WSGIappImageSet()->getImage("mask.jpg"); mdev->copyFromWindow(dev,0,0,200,200,0,0,mask);

#### $95.6.5$  copyToWindowWithMask

long copyToWindowWithMask(WSDdev\* dev,short x,short y,WSCushort w,WSCushort y,short dx,short dy,WSDmwindowDev\* mask)

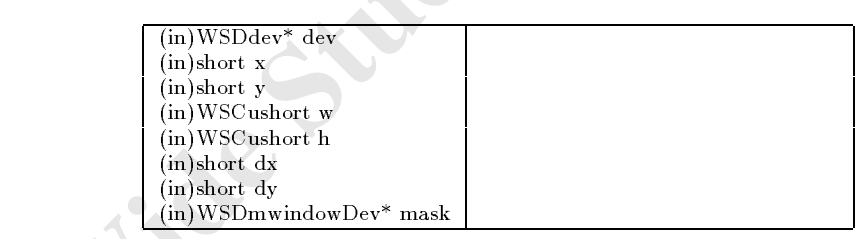

機能 指定されたウィンドウシステム資源インスタンスの指定された領域の画像イメージをコピーして来ます。

 $\overline{\text{WS} \text{-} \text{NO} \text{-} \text{ERR}}$ 

 $\sqrt{2\pi}$  and  $\sqrt{2\pi}$  mdev mdev or  $\pi$ // mdev2 newwin000 WSDdev\* dev = newwin000->getdev(); mdev->copyFromWindow(dev,0,0,200,200,0,0,mdev2);

#### $95.6.6$  initBuffer

long initBuffer() WSDmindowDev setBufferRGB/getBufferRGB

 $WS$  NO  $ERR=$ 

 $copyToWindow()$ 

#### $95.6.7$  setBufferRGB

long setBufferRGB(WSCushort x,WSCushort y,WSCuchar r,WSCuchar g,WSCuchar b);

 $\rm{RGB}$ 

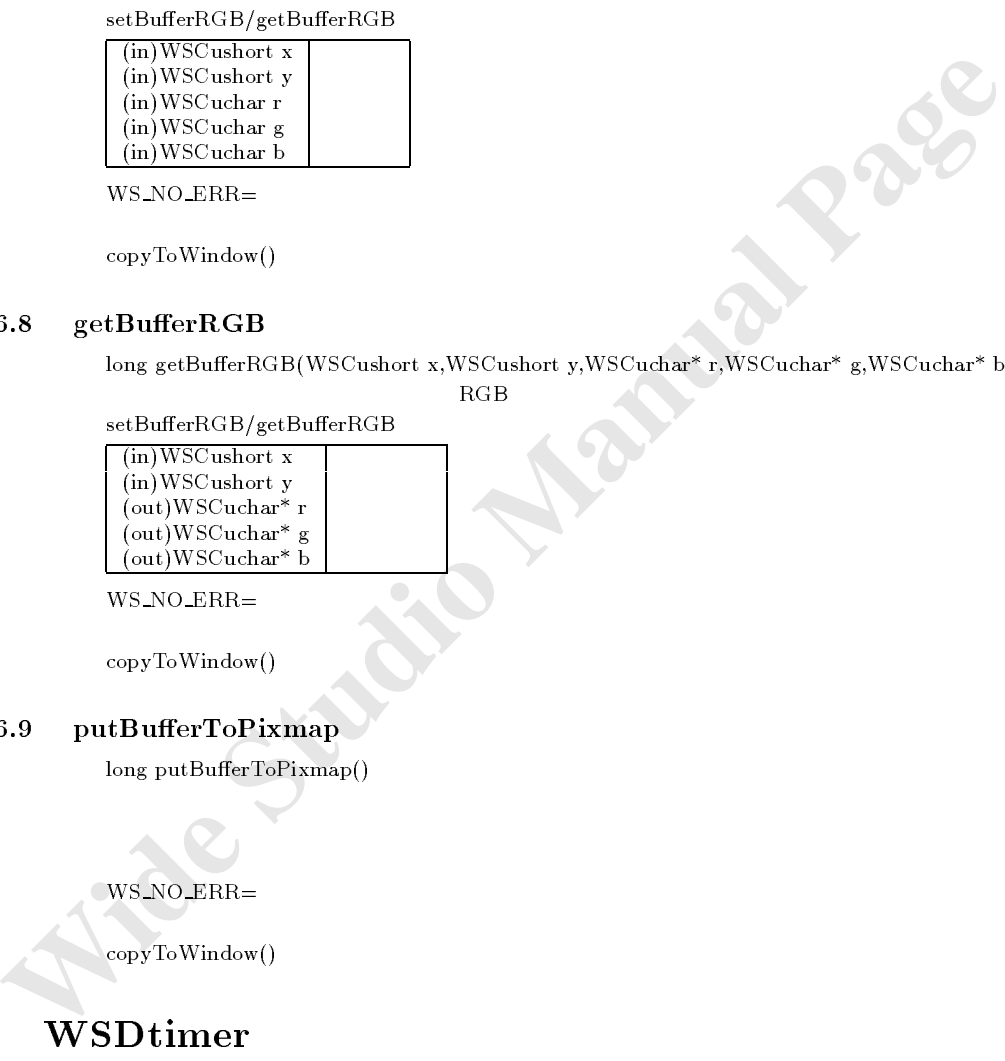

 $WS$  NO  $ERR=$ 

 $\text{copyToWindow}()$ 

## 95.6.8 getBufferRGB

long getBufferRGB(WSCushort x,WSCushort y,WSCuchar\* r,WSCuchar\* g,WSCuchar\* b);

 $RGB$ setBufferRGB/getBufferRGB

 $\mathcal{O}$ 

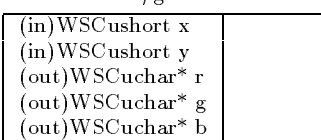

 $WS_NO_ERR =$ 

 $\text{copyToWindow}()$ 

## 95.6.9 putBufferToPixmap

long putBufferToPixmap()

 $WS$  NO  $ERR=$ 

 $\overline{\mathrm{copyToWindow()}}$ 

## 96 WSDtimer

96.1

96.2

250ms WSGIappTimer()

96.4

96.5

 $W$  is the contract with  $\mathcal{M}$  is the contract of  $\mathcal{M}$  is the contract of  $\mathcal{M}$  is the contract of  $\mathcal{M}$  is the contract of  $\mathcal{M}$  is the contract of  $\mathcal{M}$  is the contract of  $\mathcal{M}$  is the contract of long addTriggerProc(WStimerProc,WSCuchar,void\*) :WSDtimer long addTimerProc(WStimerProc,WSCuchar,void\*) :WSDtimer  $\Omega$ void delta delta delta delta delta delta delta delta delta delta delta delta delta delta delta delta delta del

96.6

## 96.6.1 WSGIappTimer

WSDtimer\* WSGIappTimer()

addTriggerProc()

# 96.6.2 addTriggerProc

long addTriggerProc(WStimerProc proc,WSCuchar rate,void\* data)

注意 この関数 この関数 この関数 こうしょうかい しょうしょう

 $\mathbb{R}^n$ 

 $\mathcal{L}$ 

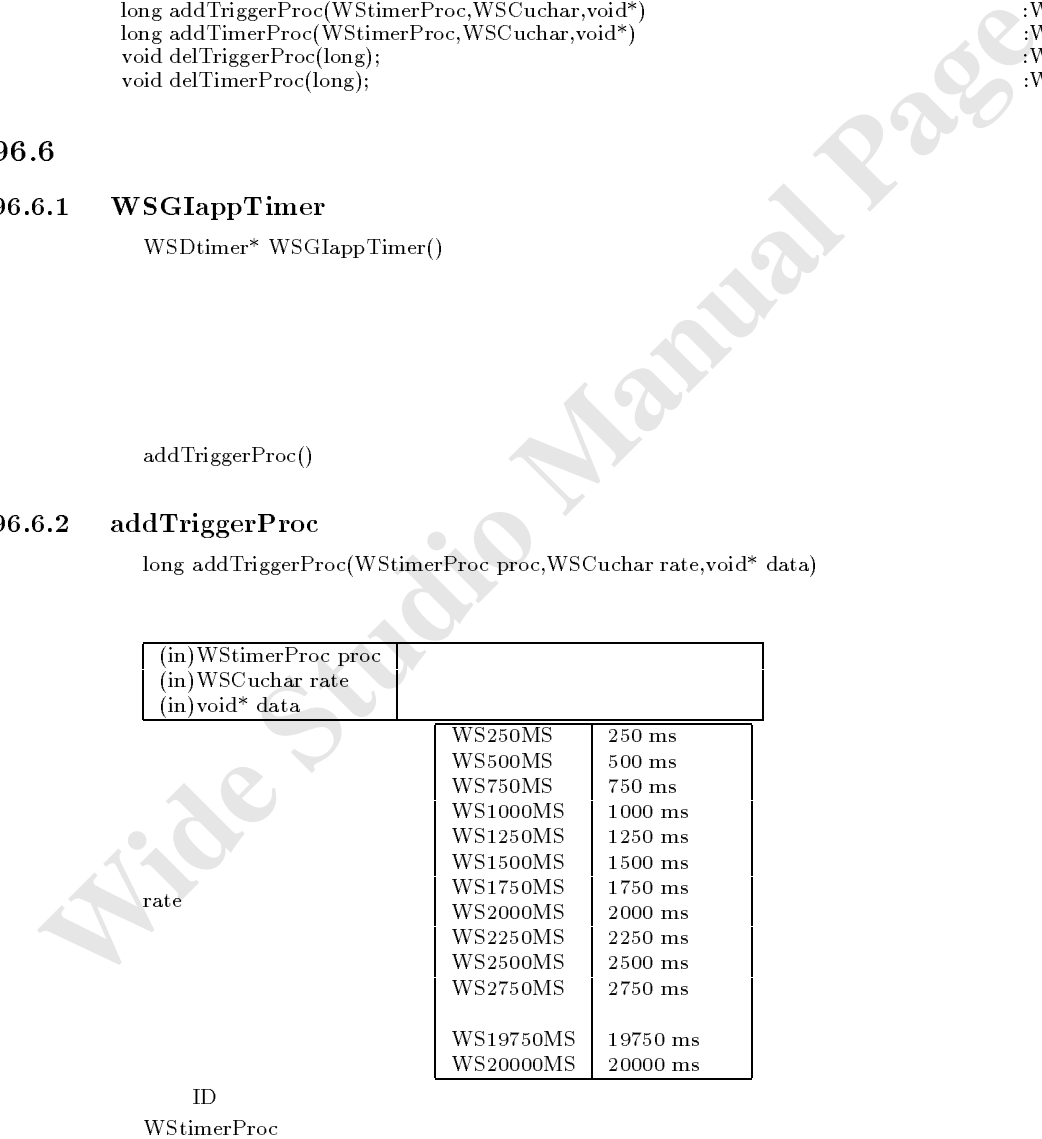

typedef void (\*WStimerProc)(WSCuchar,void\*);

timer\_proc() Bello!

sample\_event\_procedure() WSCvbtn

**PropE** 

```
void timer_proc(WSCuchar clock,void* data){<br>// clock
//<br>//data addTriggerPro
         addTriggerProc()
 WSCbase* object = (WSCbase*)data;
 object->setProperty(WSNlabelString,"Hello!");
}
void sample_event_procedure(WSCbase* object){
  //<br>
WSGIappTimer()<br>
//
  //タイマーインスタンスを取得します。 We define the time \mathbb{R}^n time \mathbb{R}^n time \mathbb{R}^n time \mathbb{R}^n timerature \mathbb{R}^n time \mathbb{R}^n// timer_proc()
 timer->addTriggerProc(timer_proc,WS1000MS,object);
}
```
#### $96.6.3$  addTimerProc

 $\label{eq:1} \text{long addTimerProc}(\text{WStimerProc proc},\text{WSCuchar rate},\text{void* data})$ 

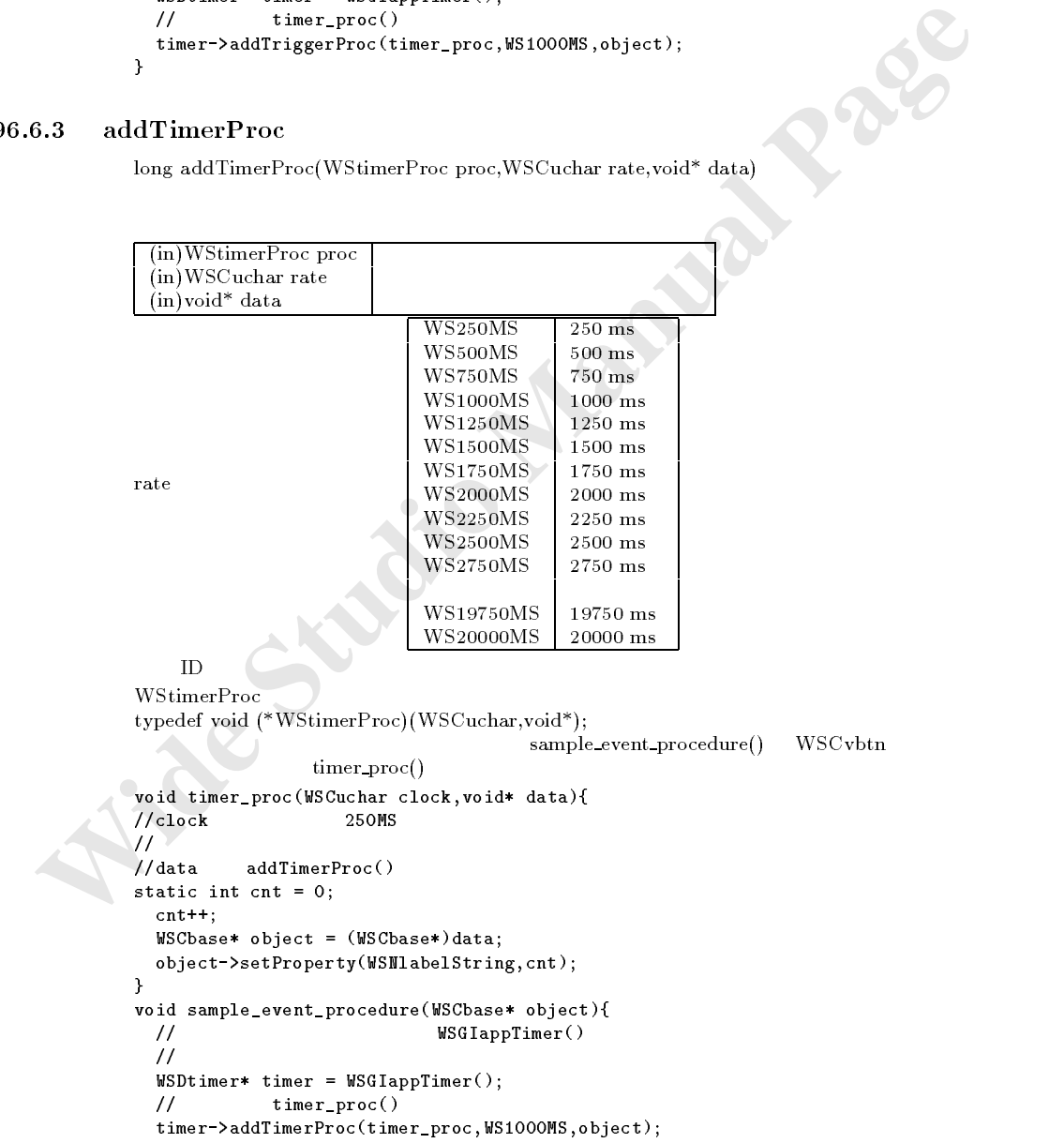

}

## 96.6.4 delTriggerProc

void delTriggerProc(long id) addTriggerProc()

 $\lceil$  (in)long id

delTriggerProc()

*W*<br>
Ideng id = timer->delTriggerProc(id);<br>
96.6.5 delTimerProc(long id)<br>
addTimerProc(long id)<br>
addTimerProc(long id)<br>
<br> **Ideng id = 4807appTimer()->addTimerProc(timer\_proc, NS1000KS, object);**<br>
<br>  $\frac{M}{\log 2d}$  = timer->d long id = WSGIappTimer()->addTriggerProc(timer\_proc,WS1000MS,object);  $\frac{1}{2}$  id long id = timer->delTriggerProc(id);

#### delTimerProc

void delTimerProc(long id) addTimerProc()

 $(in)$ long id

long id = WSGIappTimer()->addTimerProc(timer\_proc,WS1000MS,object);

 $\frac{d}{d\theta}$  id  $\frac{d}{d\theta}$ long id = timer->delTimerProc(id);